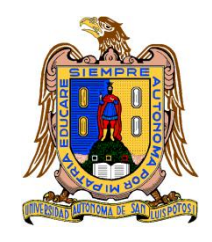

**Universidad Autónoma de San Luis Potosí Facultad de Ingeniería Centro de Investigación y Estudios de Posgrado**

# **DISEÑO Y DESARROLLO DE HERRAMENTALES PARA FORMADO DE LÁMINA METÁLICA UTILIZANDO TÉCNICAS MODERNAS DE LA INGENIERÍA**

### **T E S I S**

Que para obtener el grado de:

MAESTRO EN INGENIERÍA MECÁNICA CON ORIENTACIÓN TERMINAL EN MECATRÓNICA Y SISTEMAS MECÁNICOS

> Presenta: ING. OMAR PÉREZ MARTÍNEZ

> > Asesor:

DR. HUGO IVÁN MEDELLÍN CASTILLO

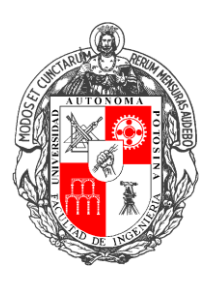

San Luis Potosí, S. L. P. Febrero de 2019

21 de junio de 2018

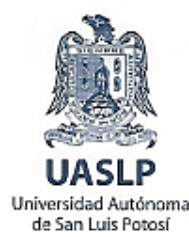

#### ING. OMAR PÉREZ MARTÍNEZ PRESENTE.

En atención a su solicitud de Temario, presentada por el Dr. Hugo Iván Medellín Castillo, Asesor de la Tesis que desarrollará Usted, con el objeto de obtener el Grado de Maestro en Ingeniería Mecánica, me es grato comunicarle que en la Sesión del H. Consejo Técnico Consultivo celebrada el día 21 de junio del presente, fue aprobado el Temario propuesto:

#### TEMARIO:

#### "Diseño y desarrollo de herramentales para formado de lámina metálica utilizando técnicas modernas de la Ingeniería"

Introducción.

- 1. Marco teórico del formado de metal.
- 2. Metodología de diseño de herramentales para el formado de metal.
- 3. Desarrollo de modelo numérico de simulación para formado de lámina metálica.
- 4. Desarrollo de casos de estudio de formado de lámina metálica.
- 5. Análisis y discusión de resultados.
- Conclusiones
- Referencias.
- Anexos

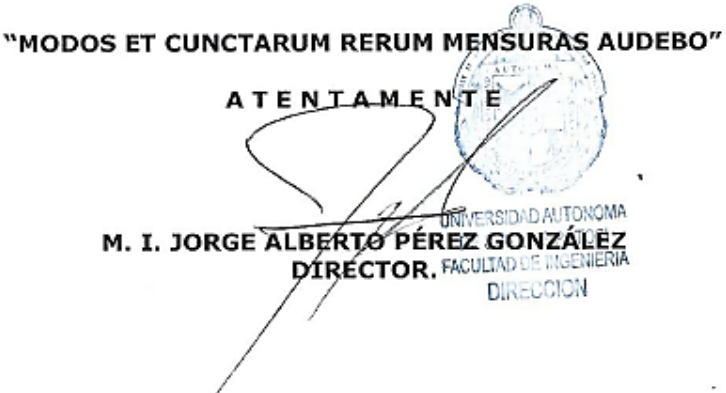

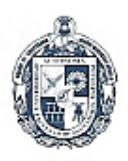

**FACULTAD DE** INGENIERÍA Av. Manuel Nava 8

Zona Universitaria - CP 78290 San Luis Potosi, SLP tel. (444) 826 2330 al39 fax (444) 826 2336 www.uaslo.mx

Copia. Archivo. \*etn.

"95 Años como Primera Universidad Autónoma en México"

### **Resumen**

Los herramentales para la fabricación de piezas de metal son clave en los procesos productivos industriales. Un gran número de aparatos y equipos que se utilizan día con día, en el hogar o el trabajo están fabricados a partir de herramentales como las matrices y punzones. En México los proveedores de herramentales contribuyen con un porcentaje mínimo estimado en 5%, este porcentaje además es para ser utilizado en pequeños proyectos de escaso valor, el resto de las herramentales que son utilizados en la fabricación de autos, motocicletas, electrodomésticos y maquinaria industrial se desarrolla e importa en Estados unidos, Japón, China, Canadá y otras regiones. Esto representa una enorme fuga de capital la cual puede detenerse si el desarrollo y la inversión de capital en esta área de la ingeniería se incrementara haciendo que la industria metalmecánica en México se fortalezca. Esta situación puede empeorar en años futuros, debido a que las empresas extranjeras se trasladan al país para reducir el costo de producción acaparando esta área de oportunidad.

En este trabajo de tesis se presenta una metodología para el diseño y desarrollo de herramentales de formado de metal. La metodología está diseñada para mejorar, optimizar y sistematizar el diseño de herramentales de formado de lámina metálica. Para ello se estructura el proceso de diseño basado en el uso de la simulación por el Método del Elemento Finito. Con base a los resultados de la simulación se hace una propuesta de diseño para los herramentales. A continuación, se determina si el diseño propuesto proporciona una pieza dentro de especificaciones solicitadas. Se continua el proceso determinando si los herramentales son factibles. Cuando se obtiene resultados satisfactorios se procede al diseño a detalle del herramental. El proceso finaliza con la propuesta final del herramental proporcionando los dibujos de diseño a detalle de cada elemento.

Para validar la metodología propuesta se desarrollaron y analizaron dos casos de estudio correspondientes a piezas de lámina metálica. Siguiendo la metodología propuesta y con base en las simulaciones FEM del formado de metal se realizaron compensaciones con base a la deformación plástica para determinar el tamaño del blank. Posteriormente se compensaron los herramentales considerando la deformación plástica y los efectos de springback en la lámina. Se continuó con la simulación FEM para compensar los herramentales en función de su deformación y de los esfuerzos a los que se encuentran sometidos. Se finalizó con el diseño y selección de las partes que componen un troquel, obteniéndose la propuesta final del herramental. Con base en los resultados obtenidos del desarrollo de estos dos casos de estudio, se concluye que la metodología propuesta es válida y puede ser utilizada como guía en el diseño y desarrollo de troqueles. Sin embargo, es importante mencionar que la metodología propuesta está basada en aspectos y parámetros generales del proceso de diseño de un herramental, por lo que se deben tener en cuenta las exigencias y particularidades de cada herramental objeto de ser desarrollado.

### **Agradecimientos**

Gracias a mis padres, hermanas, a toda mi familia y amigos por el apoyo que siempre me brindan de manera incondicional. Por confiar y creer en mí, por los consejos, valores y principios que he adquirido al convivir con cada uno de ellos.

Gracias a mi asesor, el Dr. Hugo Iván Medellín Castillo por su consejo, guía, paciencia y estrecha colaboración que permitió el desarrollo de este trabajo.

Gracias a mis sinodales por sus comentarios y sugerencias que ayudaron a mejorar y enriquecer mi trabajo.

Gracias a mis profesores y docentes, por los conocimientos compartidos conmigo y por ayudarme en mi formación académica.

Gracias a mis compañeros de generación por su ayuda, consejo y apoyo en la realización de los proyectos realizados durante los estudios de maestría, por brindarme su amistad de manera incondicional en cada momento.

Gracias al Consejo de Ciencia y Tecnología (CONACYT) por su apoyo en mi desarrollo profesional.

La llama no es tan luminosa por sí misma como las cosas que ilumina; así el sabio.

Friedrich Nietzsche

# Contenido

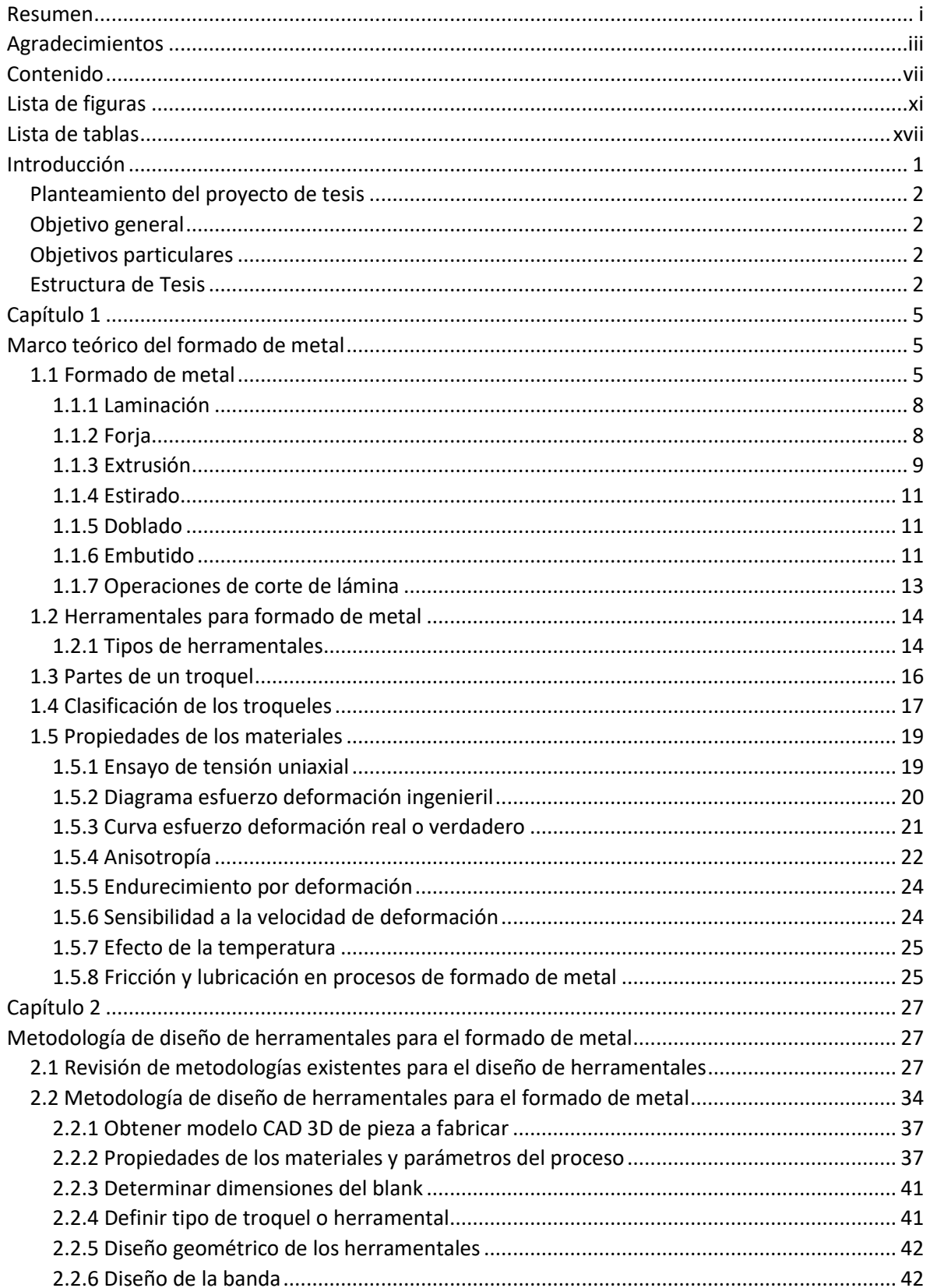

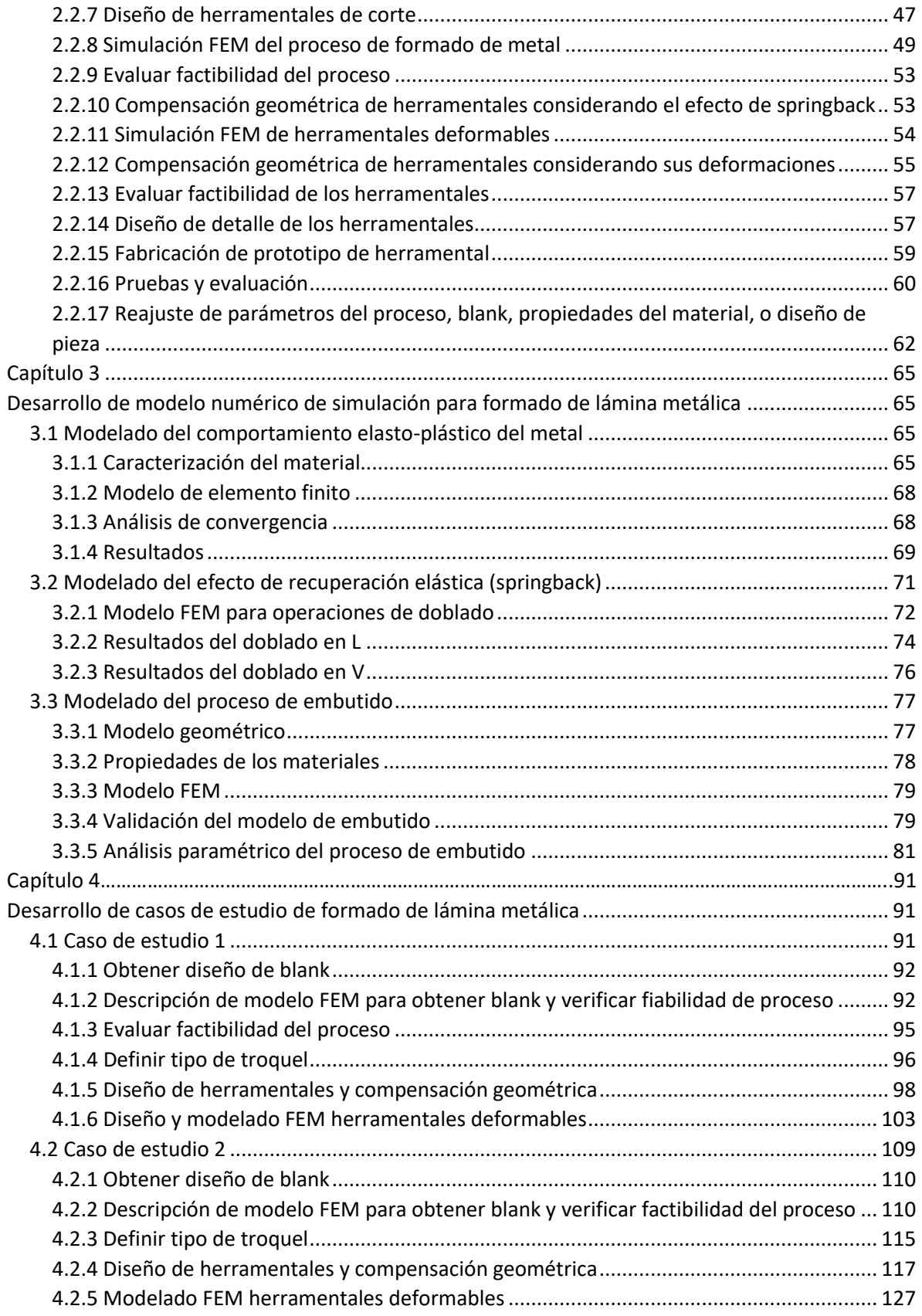

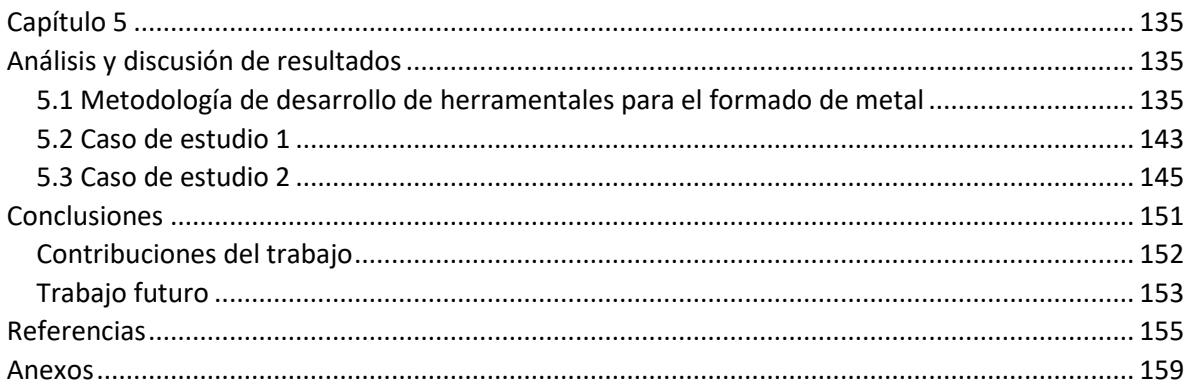

# **Lista de figuras**

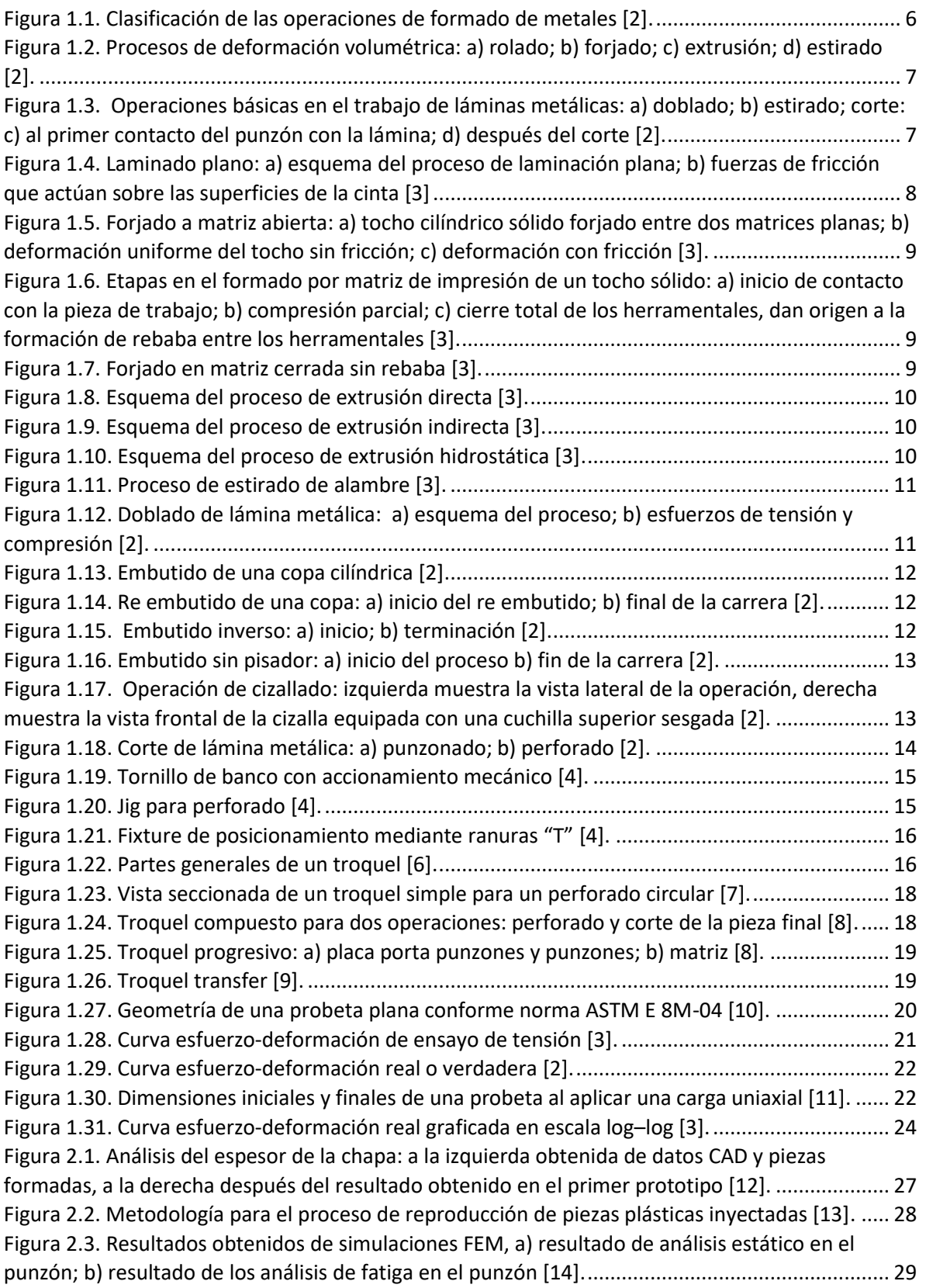

[Figura 2.4. Pasos del algoritmo de simulación para operaciones de corte: a\) perímetro de una](file:///C:/Users/PC/Desktop/previo/l)  [sección a cortar; b\) se identifican los elementos completos dentro del perímetro; c\) elementos](file:///C:/Users/PC/Desktop/previo/l)  [cortados por el perímetro; d\) se eliminan nodos y elementos dentro del perímetro \[15\].](file:///C:/Users/PC/Desktop/previo/l) ............. 29 [Figura 2.5. Resultados obtenidos en el caso de estudio \[16\]: a\) interferencia encontrada durante el](file:///C:/Users/PC/Desktop/previo/l)  [análisis de movimiento, b\) trayectorias programadas para el maquinado CNC de un herramental.](file:///C:/Users/PC/Desktop/previo/l) [...........................................................................................................................................................](file:///C:/Users/PC/Desktop/previo/l) 30 [Figura 2.6. Diagrama de flujo para compensación de herramental \[19\].](file:///C:/Users/PC/Desktop/previo/l) ......................................... 32 Figura 2.7. Clasificación de geometrías [20]. [....................................................................................](file:///C:/Users/PC/Desktop/previo/l) 32 [Figura 2.8. Diseño de lámina de trabajo \[22\]....................................................................................](file:///C:/Users/PC/Desktop/previo/l) 33 [Figura 2.9. Diseño final de punzones y matrices \[22\].](file:///C:/Users/PC/Desktop/previo/l) ...................................................................... 33 [Figura 2.10. Diagrama de flujo del proceso de diseño y desarrollo de herramentales.](file:///C:/Users/PC/Desktop/previo/l) ................... 36 [Figura 2.11. Ejemplo de blank: a\) pieza de trabajo; b\) blank necesario para obtener la pieza a](file:///C:/Users/PC/Desktop/previo/l)  fabricar; c) superposición de blank y pieza final. [..............................................................................](file:///C:/Users/PC/Desktop/previo/l) 41 [Figura 2.12. Ancho de banda, ancho de blank y paso en una banda para troquel progresivo.........](file:///C:/Users/PC/Desktop/previo/l) 43 [Figura 2.13. Ángulo \(A\) formado entre la dirección del grano y una operación de doblado.](file:///C:/Users/PC/Desktop/previo/l) .......... 43 [Figura 2.14. Pieza para ejemplificar los tipos de posicionamiento del blank \[8\]..............................](file:///C:/Users/PC/Desktop/previo/l) 44 [Figura 2.15. Método de rectángulo mínimo: a\) orientación vertical; b\) orientación horizontal \[8\].](file:///C:/Users/PC/Desktop/previo/l) 44 Figura 2.16. Método rotacional [8]. [..................................................................................................](file:///C:/Users/PC/Desktop/previo/l) 45 [Figura 2.17. Método múltiples filas: a\) opción 1; b\) opción 2 \[8\].](file:///C:/Users/PC/Desktop/previo/l) .................................................... 45 [Figura 2.18. Método rotacional con múltiples filas \[8\].](file:///C:/Users/PC/Desktop/previo/l) .................................................................... 45 [Figura 2.19. Ejemplo de dos operaciones que interfieren una con la otra.......................................](file:///C:/Users/PC/Desktop/previo/l) 47 [Figura 2.20. Holgura en función de espesor de lámina y tipo de material de trabajo \[26\].](file:///C:/Users/PC/Desktop/previo/l) ............. 48 [Figura 2.21. Rango de trabajo para el espesor de lámina en función de la holgura \[26\].](file:///C:/Users/PC/Desktop/previo/l) ................ 48 [Figura 2.22. Relación del esfuerzo y el tiempo, para un comportamiento de esfuerzo repetido \[31\].](file:///C:/Users/PC/Desktop/previo/l) [...........................................................................................................................................................](file:///C:/Users/PC/Desktop/previo/l) 55 [Figura 2.23. Método stoning.............................................................................................................](file:///C:/Users/PC/Desktop/previo/l) 62 [Figura 3.1. Máquina universal Shimadzu modelo AG-100 KNI.](file:///C:/Users/PC/Desktop/previo/l) ........................................................ 66 [Figura 3.2. Extensómetro de galgas Epsilon® modelo 3542-050M-050-ST con 50 mm de longitud y](file:///C:/Users/PC/Desktop/previo/l)  rango de medición de 10 %. [...........................................................................................................](file:///C:/Users/PC/Desktop/previo/l) 66 Figura 3.3. Gráfica [esfuerzo-deformación ingenieril.........................................................................](file:///C:/Users/PC/Desktop/previo/l) 67 [Figura 3.4. Determinar límite de cedencia: a\) curva esfuerzo deformación ingenieril; b\)](file:///C:/Users/PC/Desktop/previo/l)  [acercamiento a intersección entre curva de esfuerzo y línea paralela a la](file:///C:/Users/PC/Desktop/previo/l) zona elástica de material. [...........................................................................................................................................................](file:///C:/Users/PC/Desktop/previo/l) 67 [Figura 3.5. Gráfica esfuerzo-deformación verdadera.](file:///C:/Users/PC/Desktop/previo/l) ...................................................................... 68 [Figura 3.6. Modelo FEM de ensayo de tensión.................................................................................](file:///C:/Users/PC/Desktop/previo/l) 68 [Figura 3.7. Análisis de convergencia de modelo FEM \(SOLID 164\)...................................................](file:///C:/Users/PC/Desktop/previo/l) 69 [Figura 3.8. Análisis de convergencia de modelo FEM \(SHELLS 163\).](file:///C:/Users/PC/Desktop/previo/l) ................................................ 69 [Figura 3.9. Comparación de las simulaciones realizadas en ANSYS LS-DYNA® vs. modelo de](file:///C:/Users/PC/Desktop/previo/l)  [endurecimiento exponencial y resultados experimentales..............................................................](file:///C:/Users/PC/Desktop/previo/l) 70 [Figura 3.10. Espesor de la lámina vs. deformación de la probeta.](file:///C:/Users/PC/Desktop/previo/l) ................................................... 70 [Figura 3.11. Modelo para evaluación de springback: en la operación de doblado "V".](file:///C:/Users/PC/Desktop/previo/l)................... 72 [Figura 3.12. Modelo FEM para la evaluación de springback en la operación de doblado en "L".](file:///C:/Users/PC/Desktop/previo/l).... 73 [Figura 3.13. Curva esfuerzo-deformación verdadera.](file:///C:/Users/PC/Desktop/previo/l) ...................................................................... 74 [Figura 3.14. Espesores de lámina en operación de doblado en L.....................................................](file:///C:/Users/PC/Desktop/previo/l) 76 [Figura 3.15. Curva esfuerzo-deformación verdadera del material...................................................](file:///C:/Users/PC/Desktop/previo/l) 78

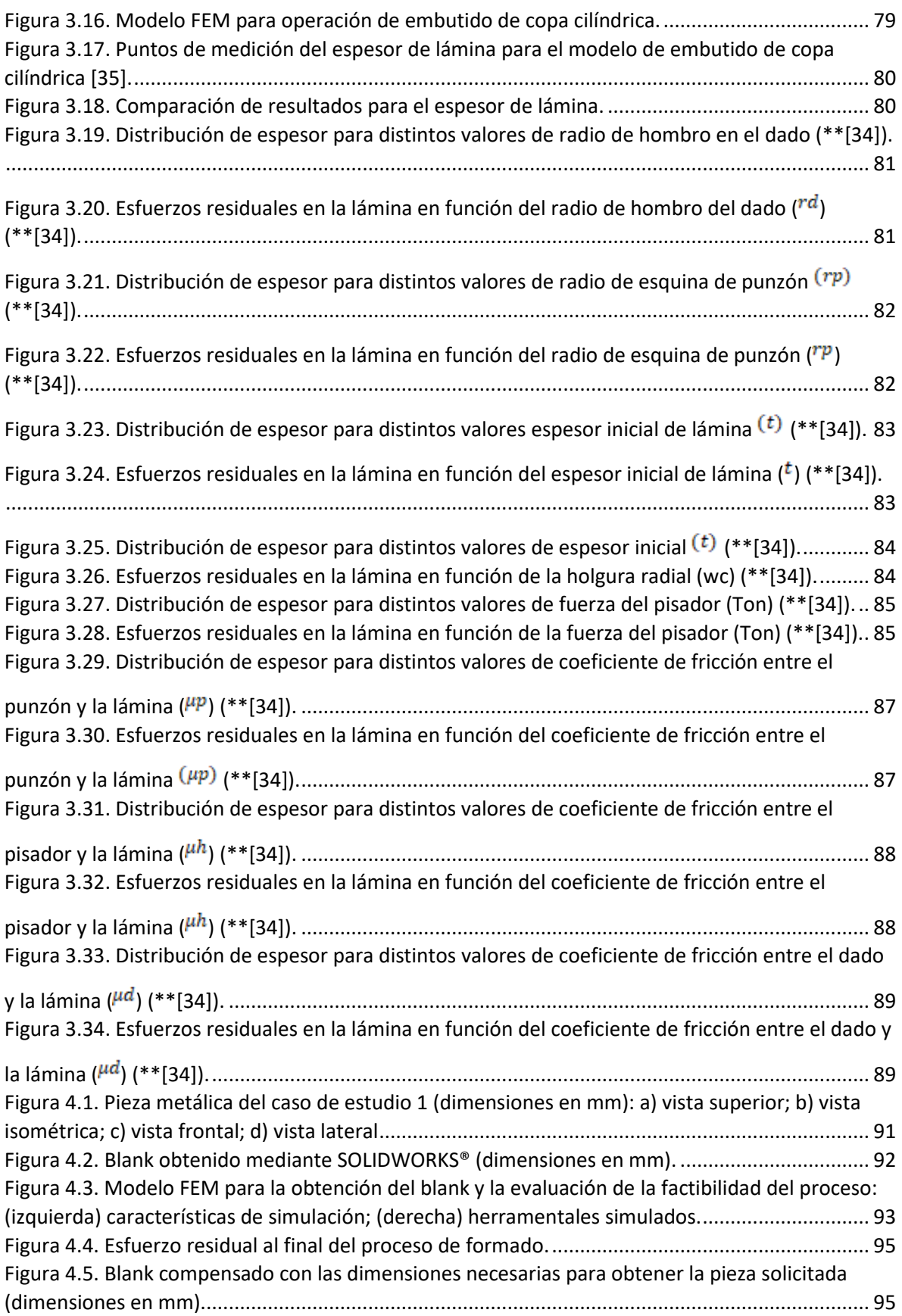

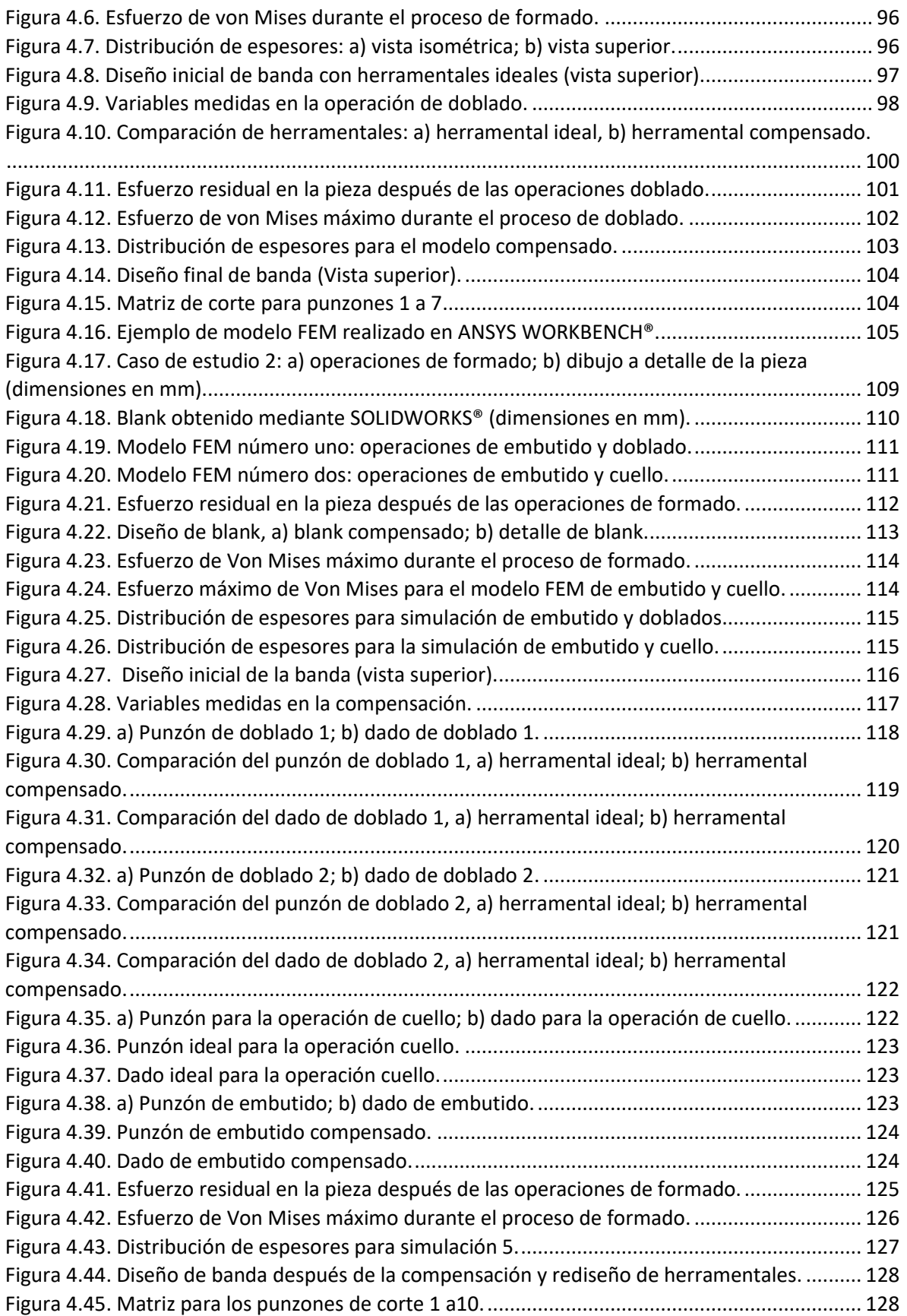

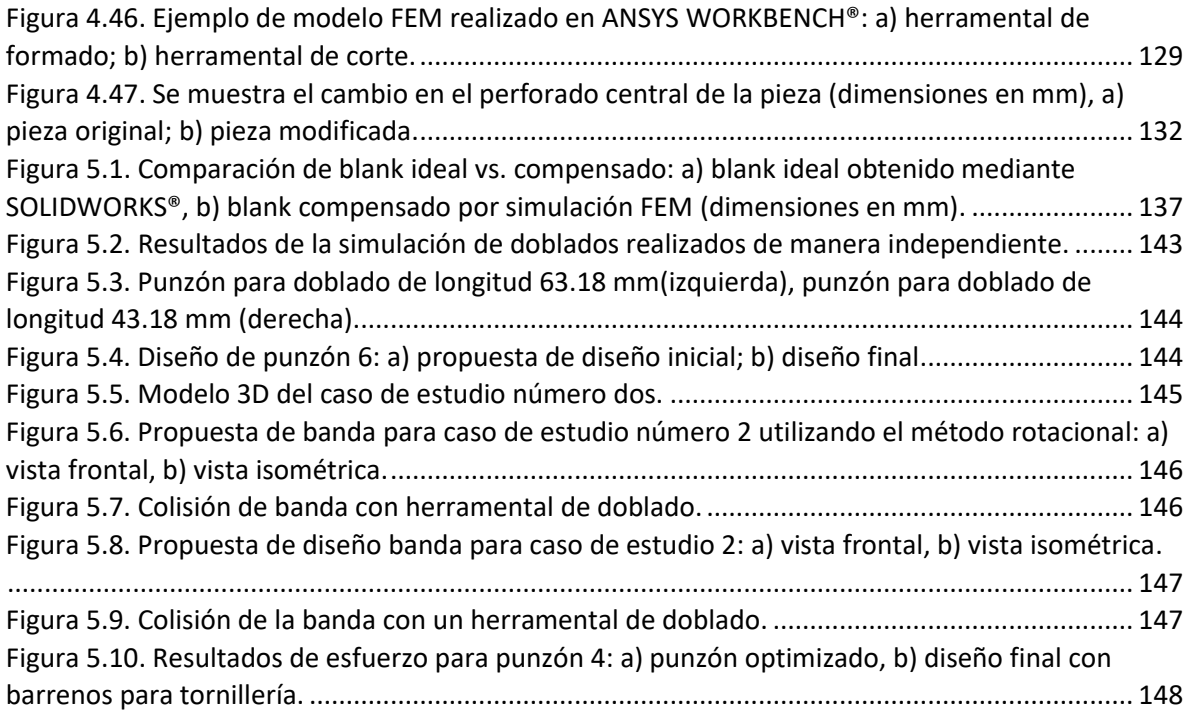

## **Lista de tablas**

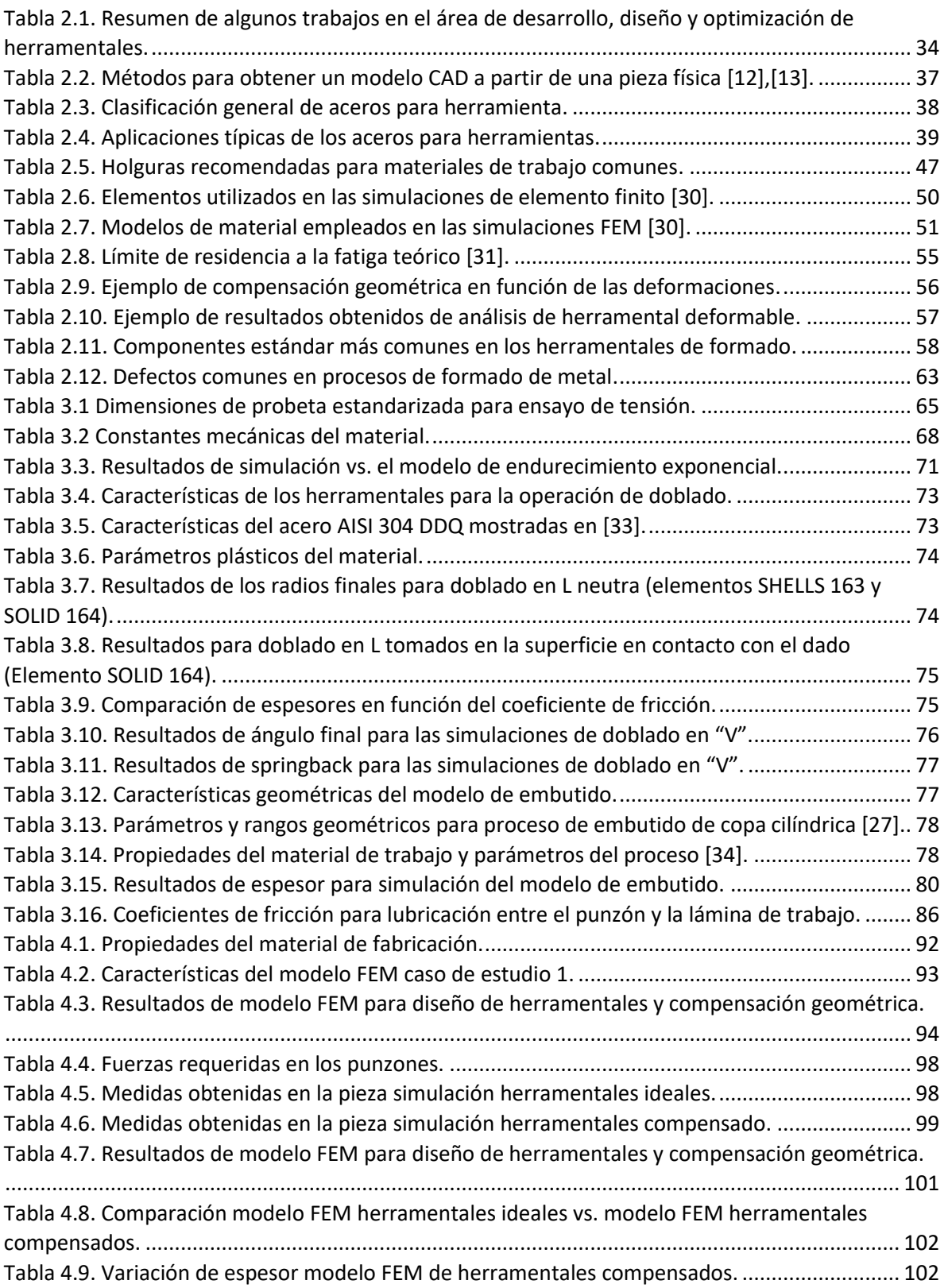

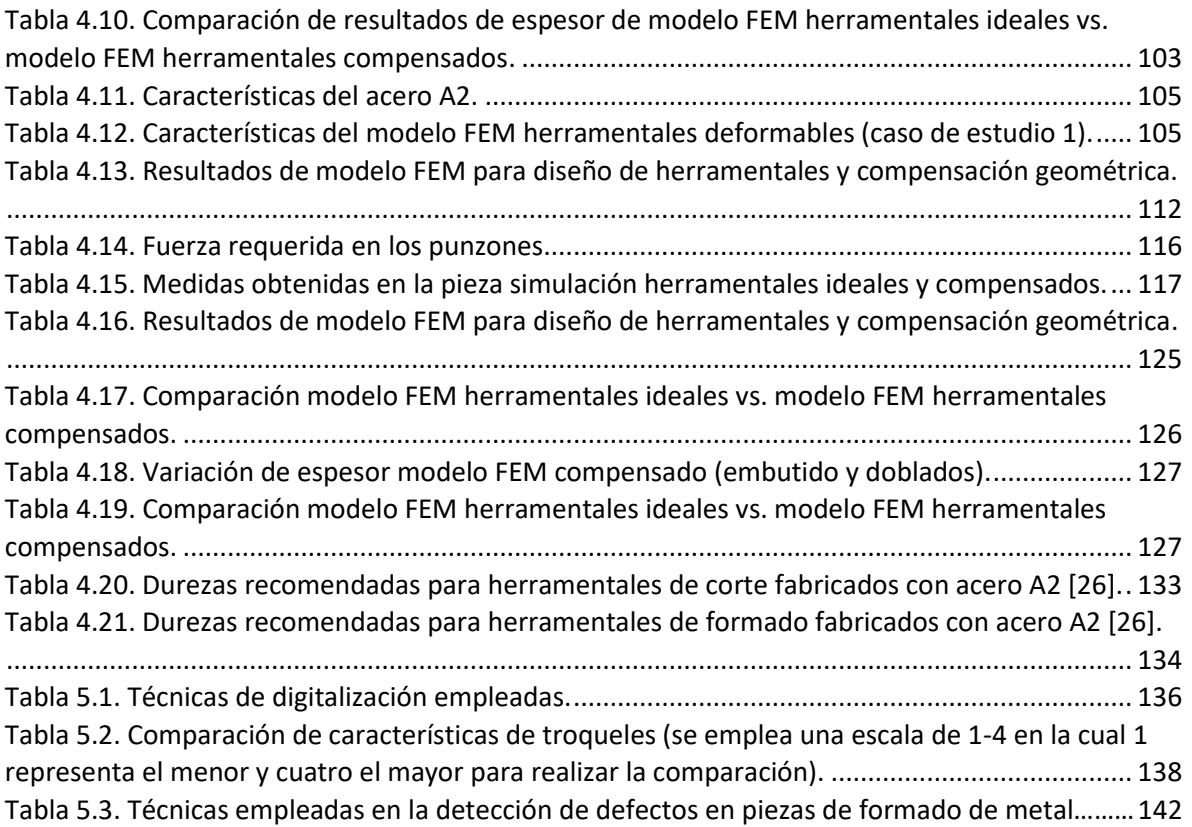

### **Introducción**

Los primeros diseños de máquinas para el formado de metal se remontan al martillo pilón [1], del cual se tienen referencias de su uso en China en el año de 1637, y donde el martillo era movido mediante una rueda hidráulica, según se describe en la "*Enciclopedia Tiangong Kaiwu*" (1637), escrita por Song Yingxing (1587-1666). Este mecanismo fue también descrito por Herón de Alejandría (10-70 d. C.). Georgius Agricola en su libro "De Re Metallica" publicado en 1556, describe un martillo accionado con una rueda hidráulica. Este mecanismo permaneció en servicio durante varios siglos. Después de los avances en el proceso de forja le siguió el de laminación. Leonardo Da Vinci alrededor de 1500 realizó diseños de máquinas para laminación, corte y prensas para el estampado. La prensa de volante o balancín diseñada por Leonardo Da Vinci se utilizó en el acuñado de monedas a partir de 1616 cuando el grabador francés Nicolás Briot (1579-1646) la construyó basándose en dicho diseño. Un gran avance se dio con la prensa hidráulica diseñada por el británico Joseph Bramah, la cual patentó en 1770, siendo el primero que la empleo con fines industriales. El diseño de la prensa se basó en los principios enunciados por Blaise Pascal en su "*Tratado del equilibrio de los líquidos*" en 1650. Esta prensa hidráulica conseguía presiones relativamente pequeñas para poder ser utilizada en el conformado de metales. Tiempo después los hermanos Perrier diseñaron la máquina de bramach, esta máquina permitió alcanzar presiones de hasta 70 kg/cm<sup>2</sup>. En 1783 el ingeniero suizo Jean Pierre Droz (1740-1823) perfeccionó el diseño de Da Vinci, permitiendo el acuñado simultáneo del material (anverso, reverso y canto).

En 1842 James Nasmyth construyó la primera prensa que funcionaba mediante vapor. El vapor permitía acelerar el movimiento de las prensas e incrementar la fuerza que se aplicaba en el proceso de formado de metal. A principios del siglo XIX, aparecen las primeras patentes de troqueles elaborados y complejos. En la segunda mitad del siglo XIX y principios del siglo XX se produce el mayor desarrollo en el diseño de troqueles y de piezas troqueladas. La patente de Lariviere, publicada en el libro "*Turning and mechanical manipulation*" en 1852, muestra algunas innovaciones que se encuentran en los troqueles modernos. La máquina de Lariviere se utilizaba para realizar punzonados precisos y el troquel consiste en una placa de acero, llamada placa punzón, que está perforada en algunos casos con una sola fila de agujeros equidistantes avellanados en su parte superior. Cada uno de los agujeros sirve de guía para un punzón cilíndrico en el que la forma de la cabeza se ajusta al avellanado de la placa punzón. La matriz está perforada de modo que los agujeros coinciden con los punzones. En cada golpe se perfora en la chapa una fila de agujeros, la chapa se desplaza lateralmente al deslizarse mediante un tornillo hasta alcanzar la posición adecuada para realizar la siguiente fila de agujeros. En 1896, en el libro "*Press-working of metals"*  se aborda la clasificación de los troqueles de acuerdo con la operación que realizan y de acuerdo con la forma de trabajar de los troqueles.

Clasificación según la operación que realiza el herramental:

- 1. Troqueles de corte.
- 2. Troqueles de embutición o estampado.
- 3. Troqueles de doblado.
- 4. Troqueles para acuñado.

Clasificación según la forma en que trabajan:

- 1. Troquel simple.
- 2. Troquel compuesto.
- 3. Troquel seccionado: fabricado en secciones por su gran tamaño.
- 4. Troquel de perforado y blanking.
- 5. Troqueles compuestos.

En la actualidad el diseño de herramentales para el formado de metal es una rama de especialización dentro de la ingeniera mecánica, la cual comprende el análisis, planificación, diseño, fabricación e implementación de metodologías, procedimientos y herramientas para el incremento de producción y reducción de costos. El diseñador debe contar con el conocimiento de maquinaria de taller, procesos de fabricación, diseño de elementos mecánicos, así como conocimientos de dibujo, análisis de costos, materiales, mecanismos, tratamientos térmicos, entre otros. El objetivo del diseñador es reducir costos, y para conseguirlo el herramental debe tener ciertas características, dentro de estas se encuentran una larga vida, alta rapidez de producción, buena precisión de las piezas, bajo costo de producción, alta repetibilidad, bajo desgaste y que sea fácil y seguro de operar. Las técnicas convencionales de diseño y desarrollo de herramentales están basadas en métodos empíricos y métodos de prueba y error. Sin embargo, con el desarrollo de las técnicas de reconstrucción y digitalización 3D, los sistemas CAD (siglas en inglés de Diseño Asistido por Computadora), los sistemas CAM (siglas en inglés de Manufactura Asistida por Computadora), y los sistemas de simulación basados en el método del elemento finito (MEF), es posible llevar a cabo el diseño y desarrollo de herramentales de una manera más precisa y eficiente.

### **Planteamiento del proyecto de tesis**

Debido a que en la literatura no existen metodologías de análisis bien definidas para el diseño y desarrollo de herramentales de formado de metal, los diseñadores recurren a métodos prueba y error, experiencias previas, adecuación de modelos preexistentes o similares para obtener una pieza solicitada. Lo que origina errores y defectos en la pieza final, altos costos de diseño y fabricación del herramental, y tiempos prolongados de desarrollo.

Por lo anterior, existe la necesidad de contar con metodologías integrales para el desarrollo de herramentales que permitan reducir tiempos y costos de desarrollo. Dichas metodologías deben contemplar el uso de tecnologías o herramientas modernas de la ingeniería como son los sistemas CAD/CAM, ingeniería Inversa (RE), y los sistemas de análisis y simulación basados en el Método del elemento Finito (MEF).

### **Objetivo general**

Desarrollar e implementar una metodología de diseño y desarrollo de herramentales para formado de metal utilizando técnicas modernas de la ingeniería.

### **Objetivos particulares**

- 1. Conocer las metodologías de diseño de herramentales para corte y formado de metal.
- 2. Conocer las técnicas modernas diseño y manufactura de la ingeniería (digitalización, RE, CAD/CAM/CAE, AM, etc.).
- 3. Proponer y/o desarrollar una metodología nueva o existente para el diseño, desarrollo y fabricación de herramentales basada en técnicas modernas de la ingeniería.
- 4. Evaluar la metodología propuesta mediante el desarrollo de al menos un caso de estudio.
- 5. Evaluar los resultados.

### **Estructura de Tesis**

El presente trabajo de tesis está estructurado de la siguiente manera. En el primer capítulo se muestra una breve revisión de los diferentes tipos de procesos de formado de metal. Se continúa con la descripción de las características principales y elementos que conforman un herramental para

el formado de metal y se finaliza con los conceptos básicos de teoría de plasticidad. En el segundo capítulo se presenta una revisión de la literatura en el área de diseño de herramentales para los procesos de formado de metal, resaltando los objetivos y técnicas empleadas para el diseño u optimización de herramentales. Se continua con un resumen de los logros obtenidos en los desarrollos y se finaliza con la descripción de la metodología propuesta. En el tercer capítulo se presenta y describe el desarrollo de modelos MEF para el análisis y simulación del proceso de formado de metal. Se inicia con el modelado de un ensayo de tensión con el cual se caracteriza el comportamiento elasto-plástico de un material de trabajo. También se presenta el modelo de una operación de doblado para determinar los efectos de recuperación elástica (springback) del material. Posteriormente se presenta y valida un modelo de embutido, el cual permite evaluar el efecto de las variables geométricas y físicas en el proceso de formado. En el cuarto capítulo se presenta la implementación de la metodología en dos casos de estudio. Los casos de estudio se enfocan en el diseño, desarrollo y optimización de herramentales de formado de lámina metálica. Finalmente se presenta las conclusiones derivadas a partir de los resultados obtenidos con el desarrollo del proyecto de tesis.

### **Capítulo 1 Marco teórico del formado de metal**

En este capítulo se muestra una revisión de los diferentes tipos de procesos de formado. La revisión continúa con la descripción de las características principales y elementos que conforman un herramental para formado de metal, y se finaliza con los conceptos básicos de la teoría de plasticidad.

### **1.1 Formado de metal**

En el formado de metales se aprovecha la deformación plástica del material para modificar la geometría de la materia prima con la cual se desea fabricar una pieza.[2]. Para deformar el metal se aplica por lo general un esfuerzo de compresión; sin embargo, algunos procesos de formado pueden estirar, doblar, o cortar el material para obtener la pieza final. El efecto de la temperatura da lugar a la distinción entre trabajo en frío, trabajo en caliente por debajo de la temperatura de recristalización, y trabajo en caliente.

- a) *Trabajo en frío*: el trabajo en frío, también conocido como formado en frío, es el formado de metal que se realiza a temperatura ambiente. Las ventajas del formado en frío comparado con el trabajo en caliente son: proporciona mejor precisión y mejor acabado superficial, el fenómeno de endurecimiento por deformación aumenta la resistencia y la dureza de la pieza, al no requerir un incremento de temperatura se ahorran costos de horno y combustible.
- b) *Trabajo en caliente por debajo de la temperatura de recristalización*: debido a que las propiedades de deformación plástica se mejoran normalmente con el aumento de la temperatura, las operaciones de formado se realizan algunas veces a temperaturas algo más elevadas que la temperatura ambiente, pero por debajo de las temperaturas de recristalización. La línea divisoria entre el trabajo en caliente y el trabajo en frío se expresa frecuentemente en términos del punto de fusión del metal. La línea divisoria usual es de 0.3 $T_m$ , donde  $T_m$  es el punto de fusión del metal. El trabajo en caliente tiene las siguientes ventajas sobre el trabajo en frío: fuerzas más bajas y menores requerimientos de potencia, y eliminar o reducir la necesidad de recocido.
- c) *Trabajo en caliente*: el trabajo en caliente requiere de temperaturas por encima de la temperatura de recristalización. La temperatura de recristalización de un metal es aproximadamente la mitad de su punto de fusión. Las temperaturas de trabajo en caliente se mantienen normalmente dentro del rango de 0.5 $T_m$  a 0.75 $T_m$ . La ventaja del trabajo en caliente es la capacidad de producir deformaciones plásticas elevadas en el metal de trabajo, más elevadas que las que puede producir el trabajo en frío o el trabajo que se lleva a cabo por debajo de la temperatura de recristalización.

El efecto de la temperatura en el formado de metal da lugar a un cambio de propiedades en el material. Tanto la resistencia como el endurecimiento por deformación se reducen a altas temperaturas. Además, la ductilidad se incrementa a altas temperaturas. Este cambio de propiedades es importante porque cualquier operación de deformación se puede alcanzar a temperaturas elevadas con fuerza y potencia menores. La velocidad de deformación y la fricción son factores adicionales que afectan el desempeño del formado de metales.

Los procesos de formado de metal se pueden clasificar de acuerdo con la geometría de la pieza de trabajo en: 1) procesos de deformación volumétrica, y 2) procesos de trabajo de láminas metálicas, como se muestra en la Figura 1.1. Los procesos de deformación volumétrica se caracterizan por deformaciones significativas y grandes cambios de forma, y una relación área superficial/volumen de trabajo relativamente pequeña. Algunos procesos de formado volumétrico se muestran en la Figura 1.2. Por otro lado, los procesos de trabajo de láminas metálicas son operaciones de formado o preformado de láminas, tiras y rollos de metal. En este caso la relación área superficial/volumen de trabajo inicial es alta; por lo que esta relación es un medio útil para distinguir la deformación volumétrica de los procesos de láminas metálicas. La pieza producida en una operación de laminado metálico se llama frecuentemente estampado. Las operaciones de láminas metálicas se ejecutan siempre en frío y se utiliza un juego de herramientas llamadas punzón y troquel. El punzón es la porción positiva y el troquel (también conocido como dado o matriz) es la porción negativa del juego de herramientas [2]. En la Figura 1.3 se muestran las operaciones básicas de trabajo de lámina metálica.

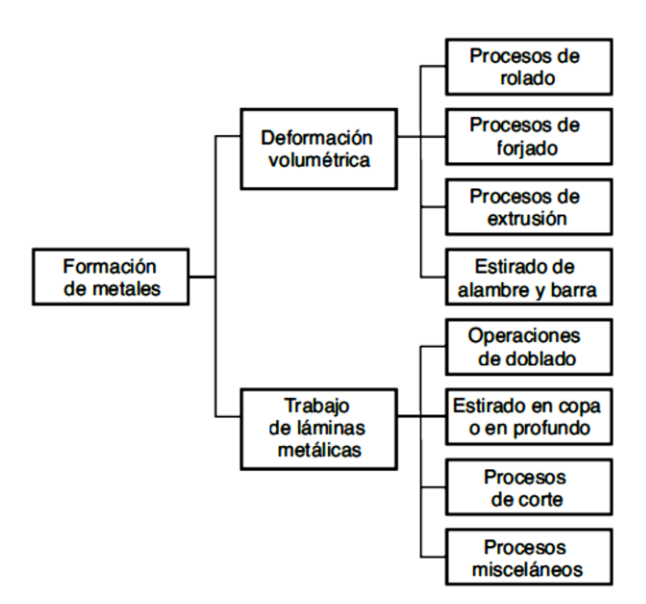

Figura 1.1. Clasificación de las operaciones de formado de metales [2].

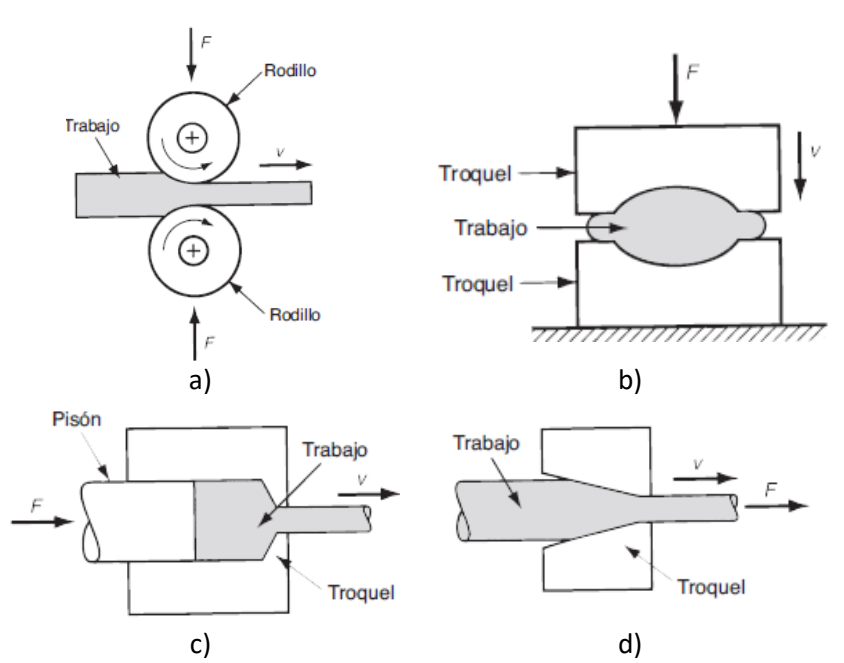

Figura 1.2. Procesos de deformación volumétrica: a) rolado; b) forjado; c) extrusión; d) estirado [2].

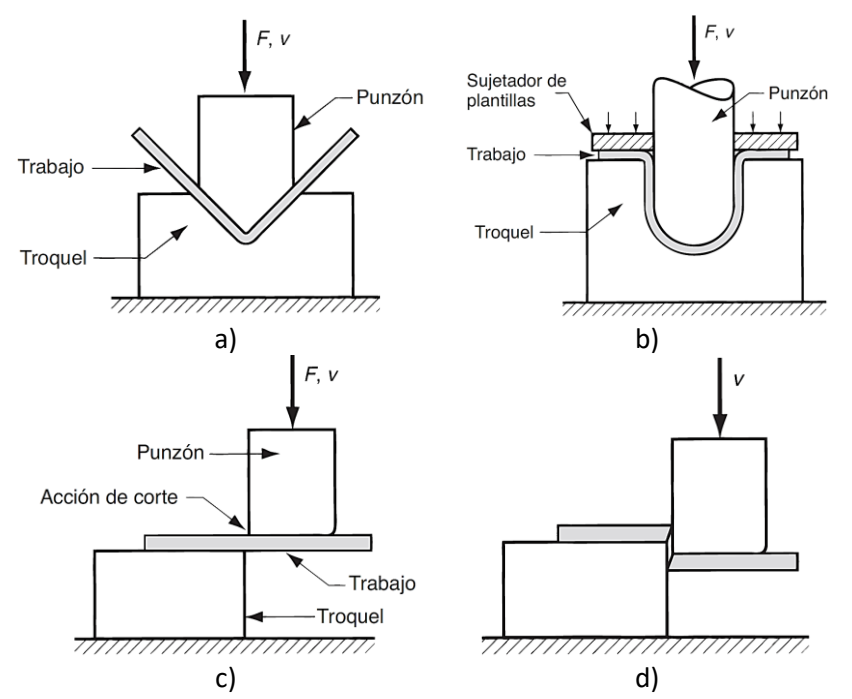

Figura 1.3. Operaciones básicas en el trabajo de láminas metálicas: a) doblado; b) estirado; corte: c) al primer contacto del punzón con la lámina; d) después del corte [2].

#### **1.1.1 Laminación**

La laminación es el proceso que consiste en reducir el espesor o cambiar la sección transversal de una pieza de trabajo, como se observa en la Figura 1.4a. El proceso se realiza mediante la aplicación de esfuerzos de compresión mediante un conjunto de rodillos. Este proceso se puede realizar en frío o en caliente [3]. Debido a la reducción de la sección transversal durante la laminación, la velocidad de salida de laminación es mayor a la velocidad de entrada. Los rodillos laminadores mantienen una velocidad constante, por lo tanto, existe deslizamiento entre el material de laminado y los rodillos. En un punto de esa zona de contacto, zona de no-deslizamiento, la velocidad del material es igual a la velocidad superficial del rodillo. El rodillo se mueve a mayor velocidad que el material en la parte a la izquierda de ese punto y a velocidad menor en la parte derecha. Esas diferencias de velocidad generan fuerzas de fricción de sentido opuesto. La composición de esos esfuerzos da lugar a una fuerza resultante de fricción, como se observa en la Figura 1.4b.

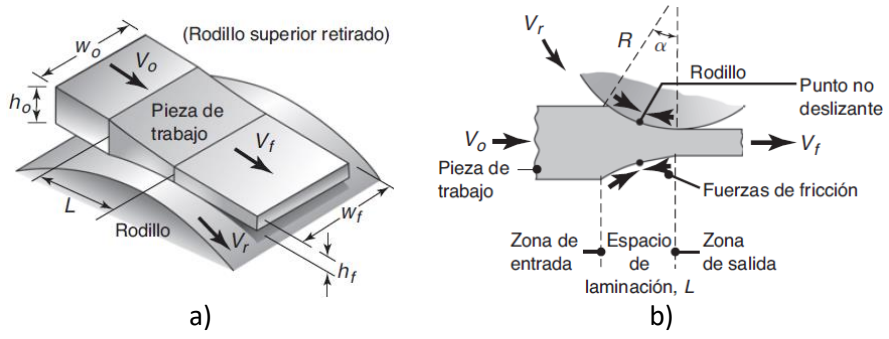

Figura 1.4. Laminado plano: a) esquema del proceso de laminación plana; b) fuerzas de fricción que actúan sobre las superficies de la cinta [3].

### **1.1.2 Forja**

El forjado consiste en la aplicación de esfuerzos de compresión sobre un material en tiempos muy cortos, por medio de matrices y herramentales. El forjado puede efectuarse a temperatura ambiente (forjado en frío) o a temperaturas elevadas (forjado a temperatura media o en caliente). El forjado en frío requiere fuerzas más grandes debido a la mayor resistencia del material de la pieza de trabajo, y éste debe poseer suficiente ductilidad a temperatura ambiente para someterse a la deformación necesaria sin que se agriete la pieza de trabajo [3]. De acuerdo con la forma del troquel, el forjado se clasifica en tres tipos: forjado a matriz abierta, forjado en matriz de impresión y forjado en matriz cerrada. A continuación, se describen brevemente los tipos de forjado.

Forjado a matriz abierta: el forjado de matriz abierta se puede representar mediante una pieza de trabajo sólida colocada entre dos matrices planas y cuya altura se reduce por compresión, como se muestra en la Figura 1.5. Este proceso también se conoce como recalcado o forjado con matriz plana y se emplea para producir forjas relativamente simples. En la Figura 1.5c se muestra el fenómeno de abarrilamiento del tocho causado por las fuerzas de fricción en las interfaces entre el tocho y la matriz.

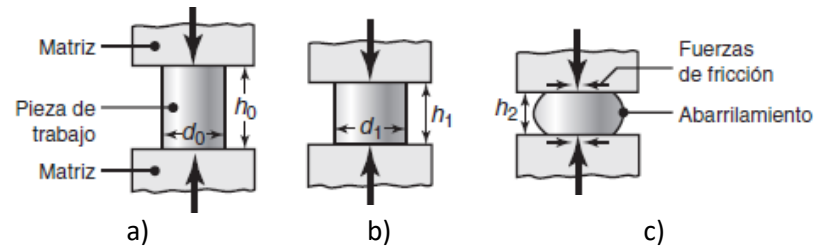

Figura 1.5. Forjado a matriz abierta: a) tocho cilíndrico sólido forjado entre dos matrices planas; b) deformación uniforme del tocho sin fricción; c) deformación con fricción [3].

Forjado en matriz de impresión: en el forjado por matriz de impresión la pieza de trabajo toma la forma de la cavidad de la matriz mientras se va forjando entre dos matrices con forma, como se aprecia en la Figura 1.6. Por lo general este proceso se realiza a temperaturas elevadas para mejorar la ductilidad de los metales y disminuir las fuerzas de forjado. Normalmente aparecen rebabas que deben ser eliminadas con otro proceso.

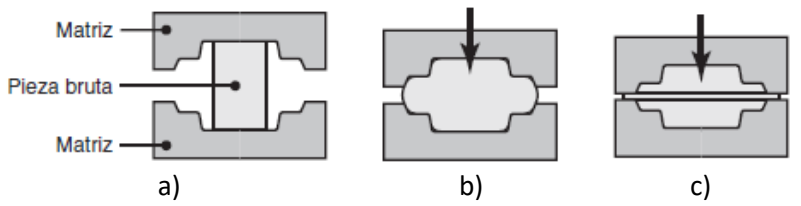

Figura 1.6. Etapas en el formado por matriz de impresión de un tocho sólido: a) inicio de contacto con la pieza de trabajo; b) compresión parcial; c) cierre total de los herramentales, dan origen a la formación de rebaba entre los herramentales [3].

Forjado en matriz cerrada: el forjado en matriz cerrada (también llamado de precisión) es similar al proceso de forja en matriz de impresión; sin embargo, en éste no se forma rebaba y la pieza de trabajo llena la cavidad de la matriz como se muestra en la Figura 1.7.

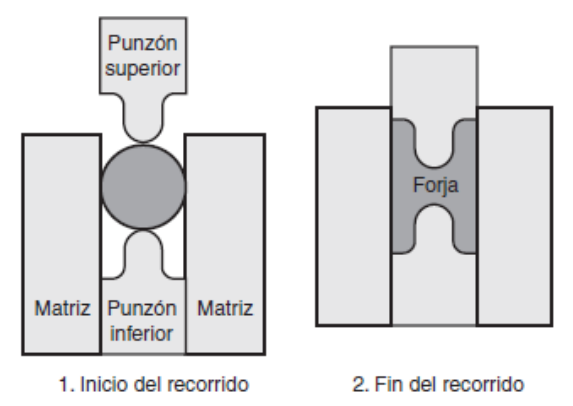

Figura 1.7. Forjado en matriz cerrada sin rebaba [3].

### **1.1.3 Extrusión**

En el proceso de extrusión se hace pasar una barra sólida a través de un dado o matriz, modificando su sección transversal y adoptando la geometría de la abertura en el herramental [3]. El proceso se puede realizar en frío o en caliente. Los tipos de extrusión son: extrusión directa, extrusión inversa, extrusión hidrostática.

Extrusión directa: en la extrusión directa el material fluye en la misma dirección y sentido en que se ejerce la fuerza de compresión, ver Figura 1.8.

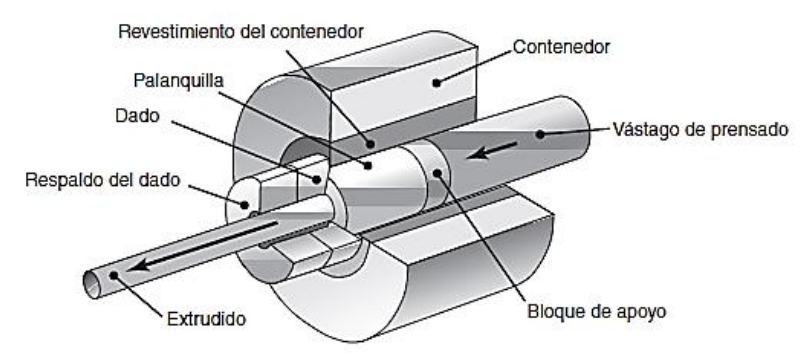

Figura 1.8. Esquema del proceso de extrusión directa [3].

Extrusión inversa: en la extrusión inversa el material fluye en sentido contrario a la fuerza aplicada. La matriz es poco profunda, y el punzón es esbelto, ver Figura 1.9. Como el material no tiene movimiento relativo contra la matriz, la fricción y la generación de calor es menor. Este método se emplea en la fabricación de tubos de aluminio.

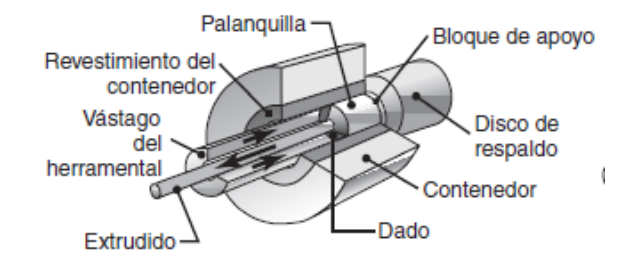

Figura 1.9. Esquema del proceso de extrusión indirecta [3].

Extrusión hidrostática: en la extrusión hidrostática el tocho de trabajo tiene un diámetro más pequeño que el contenedor, el cual está lleno con un fluido para eliminar la fricción en la interfaz tocho-contenedor. La presión se transmite al tocho por medio de un pistón, como se muestra en la Figura 1.10. La extrusión hidrostática requiere una menor aplicación de fuerza que la extrusión directa, debido a que el fluido reduce la fricción [3].

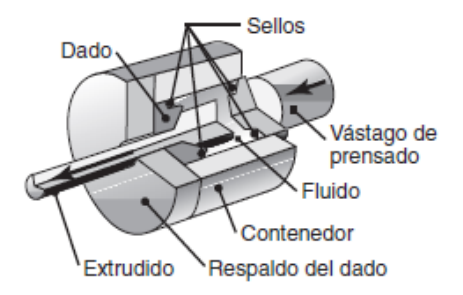

Figura 1.10. Esquema del proceso de extrusión hidrostática [3].

#### **1.1.4 Estirado**

En el proceso de estirado se reduce o cambia la sección transversal de una barra o alambre largo. En general el alambre es jalado través de un dado como se muestra en la Figura 1.11. La diferencia entre el estirado y la extrusión es que en ésta el material se empuja a través de un dado, mientras que en el estirado se jala a través de él. Otra característica del estirado es que este proceso siempre se realiza en frío.

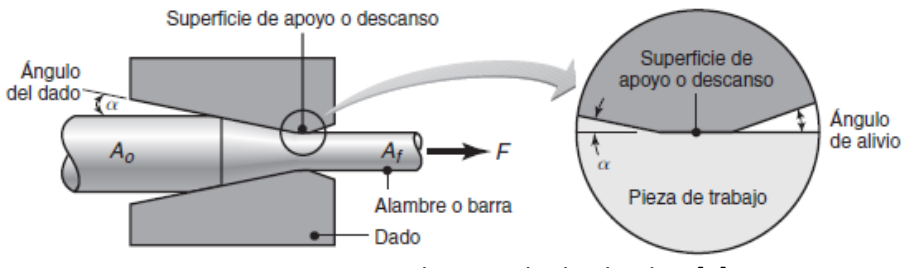

Figura 1.11. Proceso de estirado de alambre [3].

En el proceso de estirado la fuerza de estirado depende del ángulo de la matriz, la reducción de área, la velocidad de estirado, la temperatura y lubricación del proceso.

### **1.1.5 Doblado**

El doblado es una operación de formado de lámina metálica que se define como la deformación del metal alrededor de un eje recto, como se muestra en la Figura 1.12a. Durante la operación de doblado, el metal dentro del plano neutral se comprime, mientras que el metal por fuera del plano neutral se estira. Estas condiciones de deformación se pueden ver en la Figura 1.12b. El metal se deforma plásticamente, así que el doblez toma una forma permanente al remover los esfuerzos que lo causaron. El doblado produce poco o ningún cambio en el espesor de la lámina metálica.

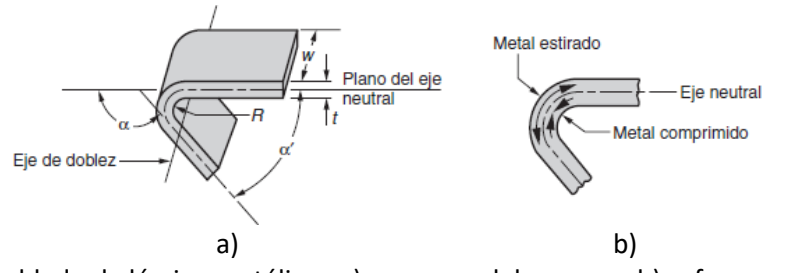

Figura 1.12. Doblado de lámina metálica: a) esquema del proceso; b) esfuerzos de tensión y compresión [2].

### **1.1.6 Embutido**

El embutido es una operación de formado de lámina metálica que se usa para hacer piezas de forma acopada, de caja y otras formas huecas más complejas. Se realiza colocando una lámina de metal sobre la cavidad de un troquel y empujando el metal hacia la cavidad de éste con un punzón, como se muestra en la Figura 1.13. En esta figura  $D_p$  es el diámetro de punzón,  $R_p$  es el radio del punzón,  $R_d$  es el radio del dado,  $D_b$  es el diámetro del blanco,  $F_h$  es la fuerza del pisador,  $v$  es la velocidad del punzón, y  $F$  es la fuerza del punzón.

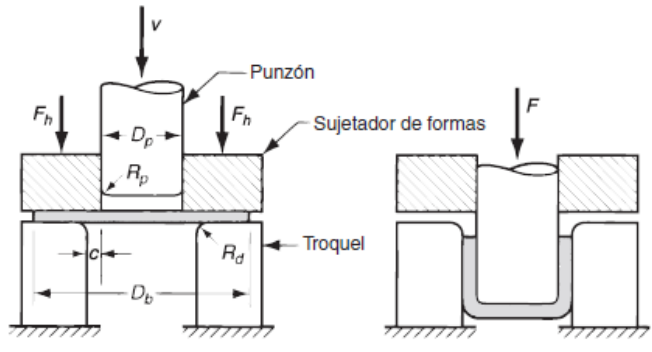

Figura 1.13. Embutido de una copa cilíndrica [2].

Algunas variantes del proceso de embutido se describen brevemente a continuación.

Re embutido: si el cambio de forma que requiere el diseño de la pieza es demasiado grande, el formado completo de la pieza puede requerir más de un paso de embutido. Al segundo paso de embutido y a cualquier otro posterior, si se necesita, se le llama re embutido. En la Figura 1.14 se ilustra una operación de re embutido, en donde  $v$  es la velocidad del punzón,  $F$  es la fuerza aplicada por el punzón,  $F_h$  es la fuerza del pisador.

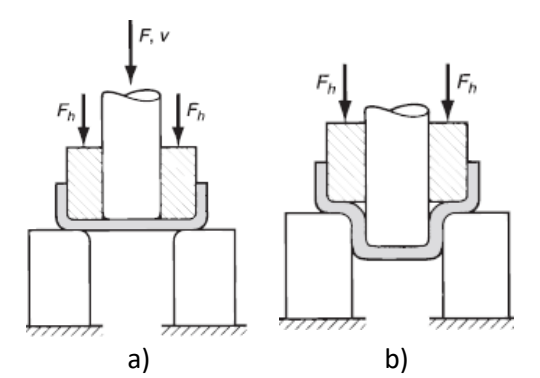

Figura 1.14. Re embutido de una copa: a) inicio del re embutido; b) final de la carrera [2].

Embutido inverso: el embutido inverso es la operación en el cual se coloca una pieza embutida hacia abajo en el troquel y una segunda operación de embutido produce una configuración como la que se muestra en la Figura 1.15, en donde v es la velocidad del punzón, F es la fuerza aplicada por el punzón,  $F_h$  es la fuerza del pisador

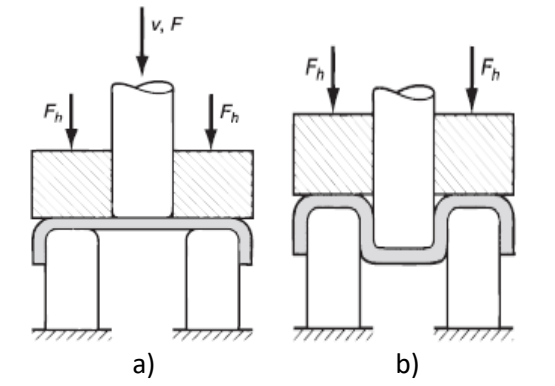

Figura 1.15. Embutido inverso: a) inicio; b) terminación [2].

Embutido sin pisador: una de las funciones principales del pisador consiste en prevenir el arrugado durante el embutido la pieza. El troquel de embutido sin pisador debe tener forma de embudo o cono para permitir que el material a embutir se ajuste a la cavidad del troquel como se muestra en la Figura 1.16, en donde  $v$  es la velocidad del punzón y  $F$  es la fuerza del punzón.

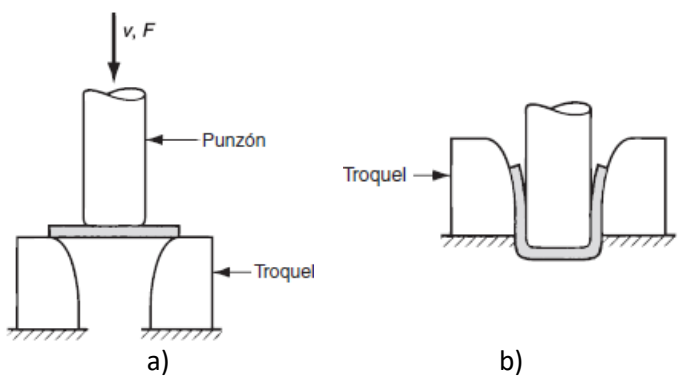

Figura 1.16. Embutido sin pisador: a) inicio del proceso b) fin de la carrera [2].

### **1.1.7 Operaciones de corte de lámina**

Hay tres operaciones principales que de corte de lámina metálica: el cizallado, el punzonado y el perforado, las cuales se describen brevemente a continuación.

Cizallado: el cizallado es la operación de corte de una lámina de metal a lo largo de una línea recta entre dos bordes de corte, como se muestra en la Figura 1.17 [2]. El cizallado se usa típicamente para reducir grandes láminas a secciones más pequeñas para operaciones posteriores de prensado. Se ejecuta en una máquina llamada cizalla de potencia o cizalla recta.

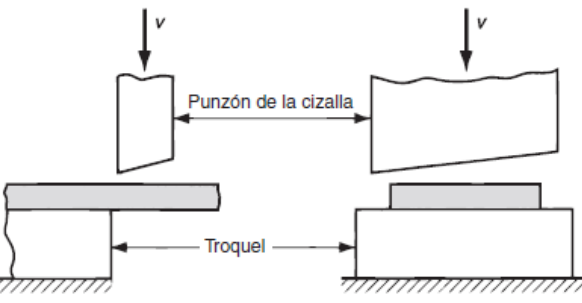

Figura 1.17. Operación de cizallado: izquierda muestra la vista lateral de la operación, derecha muestra la vista frontal de la cizalla equipada con una cuchilla superior sesgada [2].

Punzonado: el punzonado implica el corte de una lámina de metal a lo largo de una línea cerrada en un solo paso para separar la pieza del material, como se muestra en la Figura 1.18a. La pieza que se corta es el producto deseado en la operación.

Perforado: el perforado es muy similar al punzonado, excepto porque el material que se corta se desecha y el material remanente es la pieza deseada. La distinción se ilustra en la Figura 1.18b.

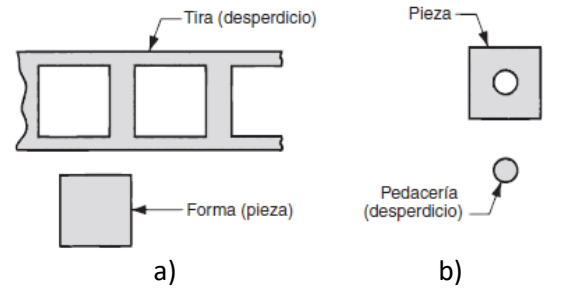

Figura 1.18. Corte de lámina metálica: a) punzonado; b) perforado [2].

### **1.2 Herramentales para formado de metal**

Un herramental es un elemento diseñado con el propósito de facilitar la realización de una tarea mecánica que requiere de una aplicación correcta de energía, y comúnmente acompaña a una máquina concreta. Los herramentales se diseñan y fabrican para cumplir uno o más propósitos específicos, por lo que son artefactos con una función técnica. Muchos herramentales, son combinaciones de elementos mecánicos simples que proporcionan una ventaja mecánica. La importancia de un herramental radica en que facilitan el trabajo del hombre para desarrollar operaciones de manufactura de manera rápida, precisa y sencilla. También su importancia radica en el impacto que tienen sobre los medios de producción industriales, ya que un herramental eficiente puede reducir o eliminar el re-trabajo de materia prima o el desperdicio de la misma, minimizar mantenimientos, hacer que la velocidad de producción de una máquina se incremente, y evitar operaciones extras para los elementos que se manufacturan. De esta manera, los herramentales tienen un alto impacto en el desarrollo de la ingeniería mecánica.

### **1.2.1 Tipos de herramentales**

### *Herramientas de corte*

Las herramientas de corte son utilizadas en el desbaste de material, generalmente metales. El diseño de la geometría, la selección del material y recubrimientos dependen de la operación a realizar, las fuerzas que tiene que soportar, el material de la pieza de trabajo, la geometría de corte, el ambiente de trabajo, las velocidades de corte, y los puntos de contacto para el desbaste. Algunos ejemplos son cuchillas de acero de alta velocidad, brocas, fresas de corte vertical, cermets, brochas, rimas, etc. [4].

### *Herramentales para sujeción*

Los elementos de sujeción son uno de los elementos más importantes del proceso de mecanizado. Incluyen todos los dispositivos que sujetan una pieza de trabajo para realizar con seguridad una operación de fabricación. La fuerza de retención puede aplicarse mecánicamente, eléctricamente, hidráulicamente o neumáticamente. En la Figura 1.19 se muestra un elemento de sujeción con un accionamiento mecánico [4].
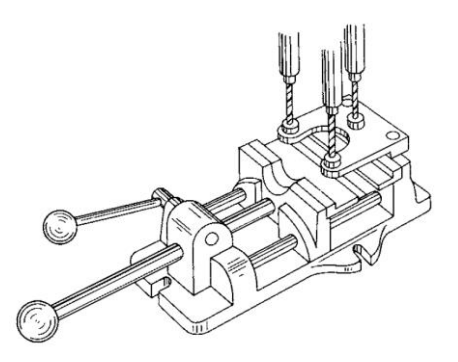

Figura 1.19. Tornillo de banco con accionamiento mecánico [4].

# *Jig (Plantillas)*

Los Jigs o plantillas son piezas diseñadas para sostener, ubicar y soportar una pieza de trabajo mientras se guía la herramienta a lo largo de su operación, la cual puede ser corte, taladrado, fresado, ensamble, etc. En la Figura 1.20 se muestra un jig para realizar una operación de perforación. El diseño y selección del Jig comienza con un análisis de la pieza de trabajo y de la operación de fabricación a realizar. Hay numerosas consideraciones que deben abordarse al diseñar cualquier Jig, tales como localización, soporte y sujeción [4].

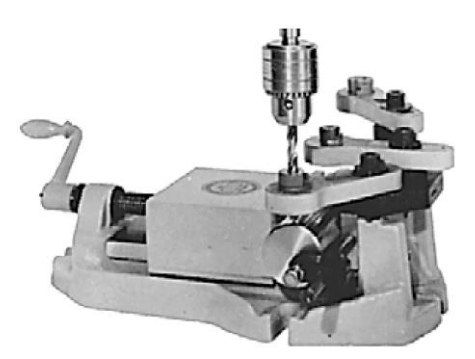

Figura 1.20. Jig para perforado [4].

# *Fixtures (fijaciones)*

Las fijaciones son diseñadas para sostener, localizar y soportar una pieza de trabajo durante el ciclo de mecanizado. A diferencia de las plantillas, las fijaciones no guían la herramienta de corte, sino que proporcionan un medio para hacer referencia y alinear la herramienta de corte a la pieza de trabajo. En la Figura 1.21 se muestra un fixture de posicionamiento mediante ranuras "T". Las fijaciones se clasifican normalmente con base en la máquina en la que serán utilizados. A veces se agrega una subclasificación para especificar adicionalmente la clasificación del dispositivo. Esta subclasificación identifica el tipo específico de operación de mecanizado que se pretende que realice el dispositivo. Por ejemplo, un accesorio de aserrado diseñado para operaciones de ranurado puede ser referido como un accesorio de ranurado de sierra de cinta. Las fijaciones están diseñadas para soportar esfuerzos mucho mayores que los Jig [4].

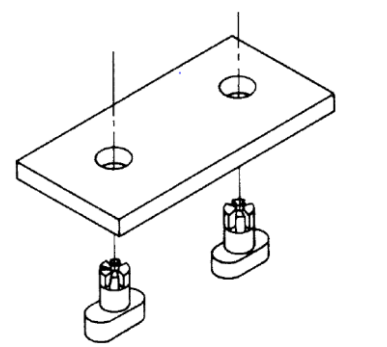

Figura 1.21. Fixture de posicionamiento mediante ranuras "T" [4].

## *Matrices y troqueles*

Las matrices y troqueles son empleados para trabajar lámina metálica sin generar viruta. Las piezas producidas por estos herramentales pueden estar total o parcialmente terminadas. Su funcionamiento tiene como principio fundamental para la producción de piezas generando la deformación plástica del material. Las principales operaciones que pueden realizarse con la matrices y troqueles son: corte, embutido, estampado, doblado, acuñado y desbarbado. Su aplicación está enfocada a la producción de vehículos, equipos para aeronaves, muebles, industria de la construcción, industria agrícola, productos electrodomésticos, eléctricos, etc. El diseño de este tipo de herramentales depende de muchos factores y condiciones, entre ellos el tipo de operación de formado que se realizará, de la geometría que se desea generar, de la deformación requerida, si es necesario cortar o sólo deformar el material, la recuperación elástica del material, el tipo de materia prima, ciclos por minuto que se requieren, vida del troquel, entre otros.

## **1.3 Partes de un troquel**

De acuerdo con la función de la matriz, todos los componentes de un troquel se pueden clasificar en dos grupos: a) los componentes tecnológicos, los cuales participan directamente en la formación de la pieza de trabajo y tienen contacto directo con el material de trabajo; y b) los componentes estructurales, los cuales fijan firmemente todos los componentes al subconjunto y al conjunto del troquel [5]. A continuación, se muestra una breve descripción de los principales componentes de un troquel simple, tal como se puede apreciar en la Figura 1.22.

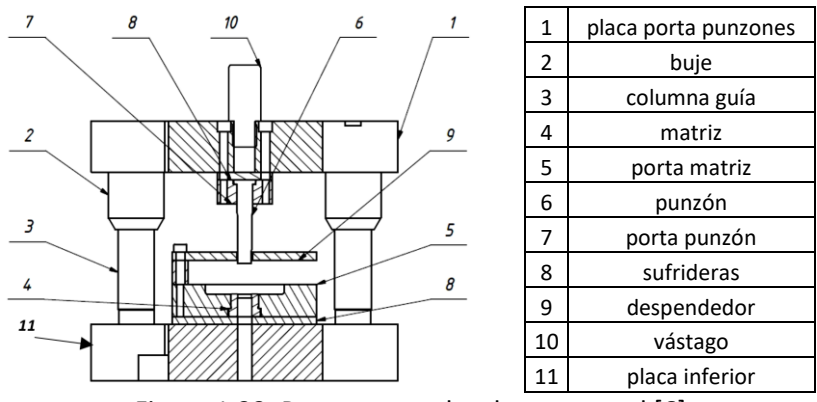

Figura 1.22. Partes generales de un troquel [6].

1. Placa porta punzones (placa superior): es el componente donde se fijan, posicionan y se aporta rigidez a los punzones. El tamaño y espesor de la placa porta punzones depende de las dimensiones de los punzones. La manera en que se montan los punzones en la placa deberá permitir su rápido intercambio.

- 2. Bujes: son elementos cilíndricos huecos que se fijan en la placa porta punzones mediante un ajuste de apriete y bridas. Los bujes se deslizan sobre las columnas guía, minimizando desalineamientos y desgaste de los elementos del herramental.
- 3. Columnas guía: se fijan en la placa inferior del herramental mediante un ajuste de apriete, permitiendo que el movimiento de la placa porta punzones sea preciso. Sobre estas columnas se montan los bujes o casquillos.
- 4. Matriz o dado: es el elemento en el cual se coloca la pieza de trabajo. Dependiendo del tipo de proceso, generalmente tiene una forma negativa de la pieza a fabricar y se ubica sobre la placa de apoyo o sufridera. La matriz cuenta con agujeros que permiten la salida de fluidos de trabajo, lubricantes y rebaba de material, de esta manera se evitan atascos de material que dañen los elementos del herramental.
- 5. Porta matriz: es el elemento sobre el cual van montados todos los componentes que hacen parte de la matriz. Esta base y los elementos que lleva montados hacen las funciones de soporte y absorción de esfuerzos.
- 6. Punzones: tienen por función realizar el corte de la lámina con la geometría deseada. La fabricación de los punzones se cuida con especial atención, ya que deben estar perfectamente diseñados y maquinados, muy bien sujetos a la placa porta punzones, acorde a las dimensiones requeridas, con excelentes acabados, y un adecuado tratamiento térmico.
- 7. Porta punzones: tienen como función contener y soportar los punzones del troquel. Los porta punzones se montan sobre la placa porta punzones y se emplean cuando los punzones son relativamente largos y delgados.
- 8. Sufridera: se encuentra ubicada entre el porta matriz y la matriz, es una lámina delgada con una dureza elevada que reduce el deterioro del porta matriz y la matriz.
- 9. Despendedor: es un elemento cuya función consiste en retener o fijar la pieza a la matriz, antes de que baje en su totalidad el punzón. Los herramentales pasan a través del despendedor, y al separarse al terminar la operación, evita que la pieza quede adherida al punzón.
- 10. Vástago: sirve para fijar la parte móvil del herramental al cabezal de la prensa. En casos donde la placa es de gran tamaño se puede montar directamente con tornillos al cabezal.
- 11. Placa inferior: la placa inferior tiene la misión de soportar el peso completo del herramental. Está apoyada sobre la mesa de la prensa para absorber los esfuerzos que se producen sobre la matriz durante el proceso de trabajo.

## **1.4 Clasificación de los troqueles**

Los troqueles se pueden clasificar en troqueles simples, compuestos, progresivos y transfer. A continuación, se describe brevemente cada tipo de troquel.

*Troqueles simples*: estos troqueles permiten realizar solamente una operación en cada golpe de la prensa, son de baja productividad y generalmente se emplean en operaciones preliminares. Generalmente es necesario el uso de otros troqueles para poder concluir una pieza y considerarla terminada. La Figura 1.23 muestra un troquel simple.

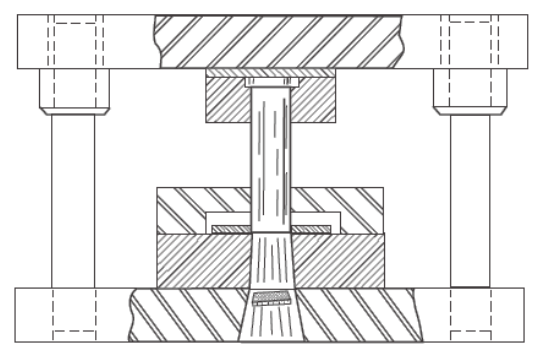

Figura 1.23. Vista seccionada de un troquel simple para un perforado circular [7].

*Troqueles compuestos*: permiten aprovechar la fuerza ejercida por la prensa realizando dos o más operaciones por golpe. Los herramentales compuestos generalmente entran en contacto de manera gradual con la pieza, ya que en ocasiones las operaciones de formado no se pueden realizar al mismo tiempo. En la Figura 1.24 se muestra un troquel compuesto.

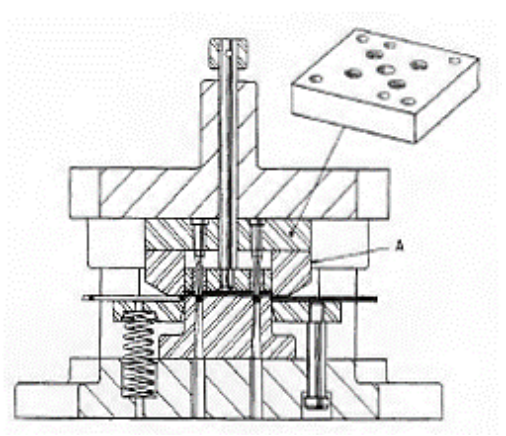

Figura 1.24. Troquel compuesto para dos operaciones: perforado y corte de la pieza final [8].

*Troqueles progresivos*: constan de diferentes etapas o pasos en donde en cada uno de ellos se modifica el material en una determinada secuencia establecida por el diseñador, de tal manera que al final se obtiene una pieza o piezas terminadas. Son alimentados por una tira continua de material y la pieza se corta en la última estación del troquel. En la Figura 1.25 se muestra un troquel progresivo desensamblado.

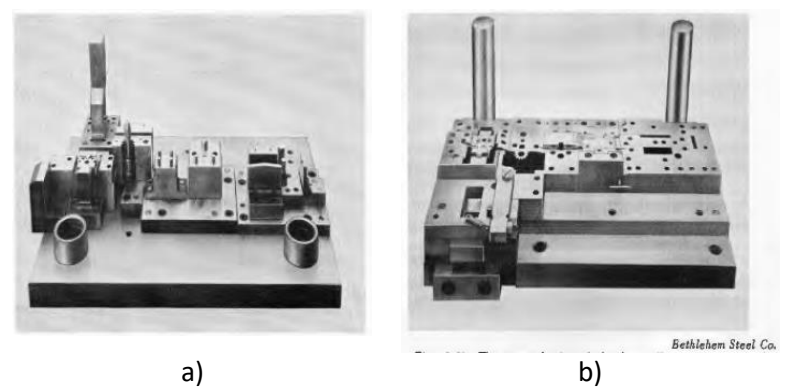

Figura 1.25. Troquel progresivo: a) placa porta punzones y punzones; b) matriz [8].

*Troqueles transfer*: este tipo de troqueles son similares a los troqueles progresivos, constan de varias estaciones con una secuencia establecida. La característica que los hace diferentes a los troqueles progresivos es que la pieza puede ser cortada en la primera estación o en una estación intermedia del proceso, ver Figura 1.26 La pieza de trabajo es trasladada de estación en estación con pinzas, ventosas o brazos robóticos.

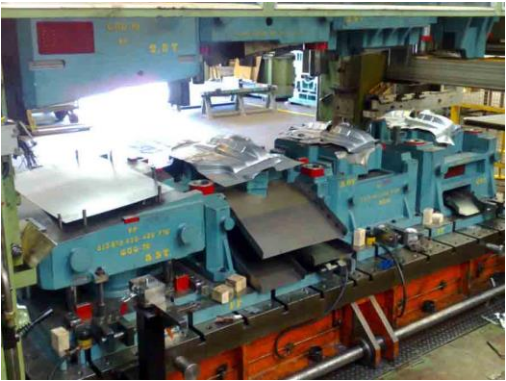

Figura 1.26. Troquel transfer [9].

## **1.5 Propiedades de los materiales**

## **1.5.1 Ensayo de tensión uniaxial**

Para determinar las propiedades mecánicas elasto-plásticas de un material, como son el módulo elástico, límite de cedencia, resistencia última a la tensión, coeficiente de endurecimiento y exponente de endurecimiento, se efectúa un ensayo de tensión usando una probeta con dimensiones estándar de acuerdo a las especificaciones de un organismo o norma. En este trabajo se emplea la Norma ASTM E 8M-04 como referencia. Las probetas pueden ser sólidas y redondas, planas o tubulares, con una longitud calibrada  $l_0$  y un área transversal inicial  $A_0$ , como se muestra en la Figura 1.27. La probeta se monta entre dos mordazas de una máquina de ensayo de tensión, en donde uno de los extremos es fijo y en el otro extremo se aplica una carga axial  $P$ , la cual induce una deformación en la pieza. A partir de los resultados del ensayo se puede construir un diagrama carga - desplazamiento o un diagrama esfuerzo-deformación.

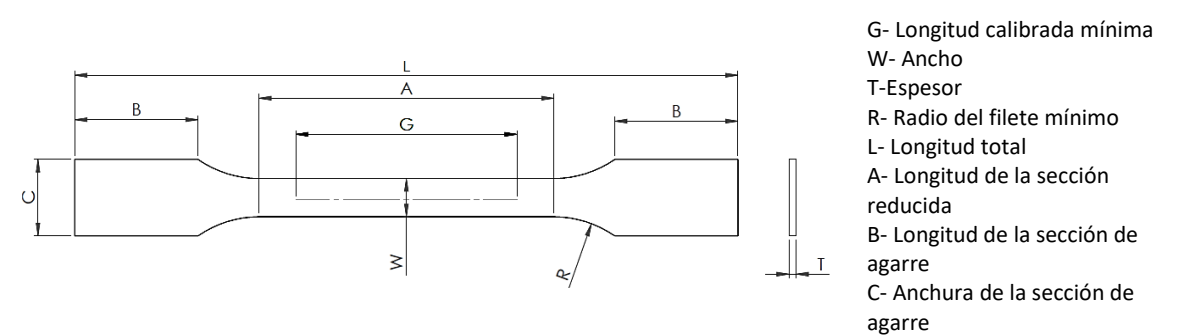

Figura 1.27. Geometría de una probeta plana conforme norma ASTM E 8M-04 [10].

#### **1.5.2 Diagrama esfuerzo deformación ingenieril**

El diagrama esfuerzo deformación ingenieril se obtiene a partir de los resultados de carga y desplazamiento del ensayo de tensión uniaxial. Para el cálculo del esfuerzo se utiliza:

$$
\sigma_e = \frac{P}{A_0} \tag{1.1}
$$

donde  $\sigma_e$  es el esfuerzo de ingeniería,  $A_0$  es el área transversal inicial y P es la carga aplicada. La deformación se calcula como:

$$
e = \frac{l - l_0}{l_0} \tag{1.2}
$$

donde e es la deformación de ingeniería, l es la longitud instantánea durante el ensayo y  $l_0$  es la longitud calibrada o longitud inicial.

La Figura 1.28 muestra una curva esfuerzo-deformación de ingeniería típica de los metales. En esta curva se aprecian diferentes regiones y características. La zona elástica es la región en la cual el esfuerzo aplicado es proporcional a la deformación. La deformación en esta zona es temporal y solo se mantiene mientras la carga es aplicada. La resistencia de fluencia es el valor de esfuerzo máximo que un material puede admitir sin sufrir una deformación permanente.

La zona plástica del material es la zona no lineal, en esta zona el material sufre dislocaciones y maclas de deformación a nivel microestructural, y las deformaciones son permanentes. En la Figura 1.28 se observa que el esfuerzo tiene un valor menor después de llegar al esfuerzo máximo a la tensión. En la curva esfuerzo deformación ingenieril se observa una caída de esfuerzo para grandes deformaciones. Este efecto se debe a que el esfuerzo en la curva ingenieril es calculado con el área inicial y no toma en cuenta la reducción de área.

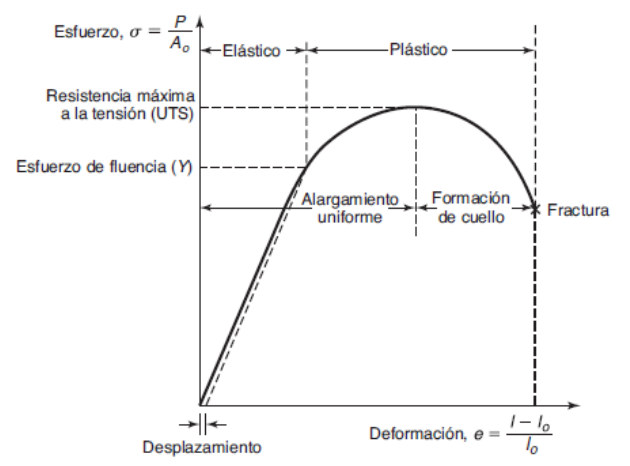

Figura 1.28. Curva esfuerzo-deformación de ensayo de tensión [3].

#### **1.5.3 Curva esfuerzo deformación real o verdadero**

Para el análisis de los procesos de formado de metal la curva esfuerzo-deformación ingenieril no es adecuada debido a que utiliza la sección inicial de la probeta para calcular el esfuerzo, lo cual para deformaciones pequeñas es aceptable. Sin embargo, en el caso de grandes deformaciones esta consideración no es válida ya que el área trasversal disminuye durante el ensayo de tensión, haciendo que el esfuerzo verdadero sea mayor. El esfuerzo real o verdadero se calcula como:

$$
\sigma = \frac{P}{A} \tag{1.3}
$$

donde  $\sigma$  es el esfuerzo verdadero o real,  $A$  es el área instantánea durante el ensayo. Para calcular el esfuerzo a partir del área inicial se utiliza el principio de conservación de volumen, el cual establece que durante un proceso de formación de metal en donde no existe remoción de material, la masa del material se mantiene constante. Este principio puede escribirse como:

$$
V = A_0 l_0 = A l \tag{1.4}
$$

donde *V* es el volumen de material. De esta forma el esfuerzo real se puede calcular de la siguiente manera:

$$
\sigma = \frac{Pl}{A_0 l_0} \tag{1.5}
$$

Esta ecuación es válida en la zona de deformación plástica dado está basada en la conservación de volumen del material. En la zona elástica la deformación ingenieril es muy similar a la deformación real. Sin embargo, cuando el esfuerzo aplicado supera el límite de cedencia existe una diferencia significativa entre la deformación real y la ingenieril. La deformación real,  $\varepsilon$ , se puede calcular de la siguiente manera:

$$
\varepsilon = \ln \frac{l}{l_0} \tag{1.6}
$$

Aplicando el principio de conservación de volumen se puede obtener la curva esfuerzo deformación real a partir de la curva ingenieril. De las Ec. 1.2 y Ec. 1.6 se puede calcular la deformación real de la siguiente manera:

$$
\varepsilon = \ln(e+1) \tag{1.7}
$$

De igual manera se puede calcular el esfuerzo real a partir del esfuerzo ingenieril de la siguiente manera:

$$
\sigma = \sigma_e(e+1) \tag{1.8}
$$

La Figura 1.29 muestra la curva esfuerzo deformación real típica de un metal como el acero.

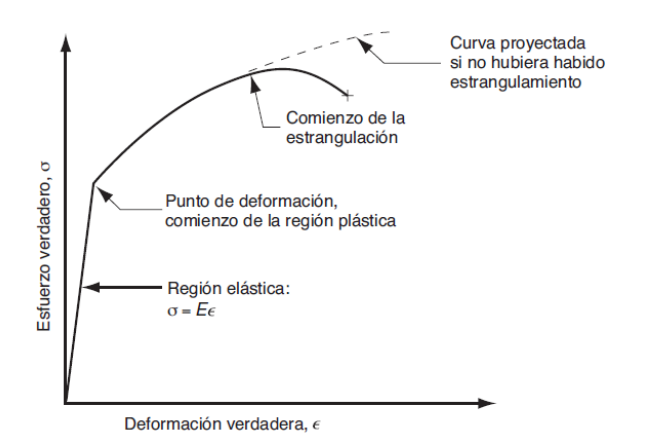

Figura 1.29. Curva esfuerzo-deformación real o verdadera [2].

#### **1.5.4 Anisotropía**

La anisotropía es la característica de un material de tener propiedades direccionales típicas de cristales individuales, por lo que las propiedades del material varían según la dirección considerada. Un material isotrópico por el contrario considera que las propiedades son iguales independientemente de la dirección considerada. La anisotropía se puede determinar mediante ensayos de tensión en probetas obtenidas en diferentes orientaciones de una misma lámina. Las magnitudes relativas de las deformaciones  $r$  se calculan de la siguiente manera [11]:

$$
r = \frac{\varepsilon_w}{\varepsilon_t} \tag{1.9}
$$

donde  $\varepsilon_w$  es la deformación verdadera del ancho y  $\varepsilon_t$  es la deformación verdadera del espesor, como se aprecia en la Figura 1.30.

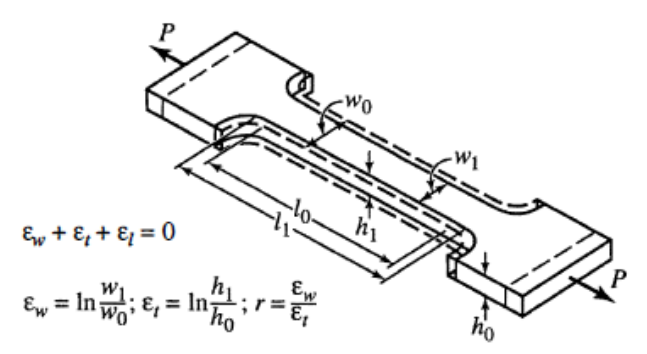

Figura 1.30. Dimensiones iniciales y finales de una probeta al aplicar una carga uniaxial [11].

Existen varios tipos de anisotropía dependiendo del valor  $r$  para las direcciones de 0°, 45° y 90° con respecto al sentido de laminación. Estos tipos de anisotropía se describen a continuación [11]:

Isotrópico: cuando un material es isotrópico  $\varepsilon_w = \varepsilon_t$  y r=1, no importa si la probeta se corta en dirección de laminación, a través de ella, o en un ángulo intermedio. La isotropía se expresa de la siguiente manera:

$$
\varepsilon_{w} = \varepsilon_{l} = \varepsilon_{t} = 1 \tag{1.10}
$$

Anisotropía planar: en la anisotropía planar el valor de *r* varía según la dirección de laminación. La anisotropía planar se expresa de la siguiente manera:

$$
r_0 \neq r_{45} \neq r_{90} \tag{1.11}
$$

Anisotropía normal: en la anisotropía normal los valores de  $r$  son iguales pero diferentes de uno, porque la deformación de la probeta de ensayo en dirección del espesor es mayor o menor que en dirección del ancho. La anisotropía normal se expresa de la siguiente manera:

$$
r_0 = r_{90} = r_{45} \neq 1 \tag{1.12}
$$

Anisotropía normal y planar: es posible y común que la anisotropía planar y normal ocurran en forma simultánea, esto sucede cuando todas las relaciones *r* son diferentes y diferentes a uno. La anisotropía normal y planar se expresa de la siguiente manera:

$$
r_0 \neq r_{45} \neq r_{90} \neq 1 \tag{1.13}
$$

Para cuantificarla se identifican por separado las distintas anisotropías con una *r* media,  $r_m$ . La media de la anisotropía normal  $r_m$  se expresa de la siguiente manera:

$$
r_m = \frac{r_0 + r_{45} + 2r_{90}}{4} \tag{1.14}
$$

La media de la anisotropía planar  $\Delta r$  se expresa de la siguiente manera:

$$
\Delta r = \frac{r_0 + r_{90} - 2r_{45}}{2} \tag{1.15}
$$

#### **1.5.5 Endurecimiento por deformación**

Los efectos de la deformación plástica en el material se reflejan en el fenómeno de endurecimiento por deformación. Los cristales que conforman un material se deforman por deslizamientos que ocurren entre planos y direcciones compactas, mientras la deformación se incrementa los cristales pueden moverse en varios sistemas de deslizamiento. A medida que la deformación se incrementa se requiere un esfuerzo mayor para mover las dislocaciones sobre un mismo plano. Este esfuerzo es mayor a causa del incremento del esfuerzo de cedencia durante la deformación plástica. La curva esfuerzo-deformación real representa el efecto de endurecimiento por deformación y se puede describir mediante la ecuación siguiente:

$$
\sigma = K\varepsilon^n \tag{1.16}
$$

donde K es el coeficiente de resistencia y  $n$  es el exponente de endurecimiento por deformación. Cuando se grafica la curva esfuerzo deformación real logarítmica-logarítmica, Figura 1.31, se encuentra que la curva es aproximadamente una línea recta. La pendiente de la curva es igual al exponente  $n$ . El esfuerzo real para una deformación unitaria es  $K$ , y su valor se obtiene proyectando una línea desde el valor de deformación real igual a 1 hasta cruzar con la gráfica de esfuerzodeformación verdadera log-log, ver Figura 1.31.

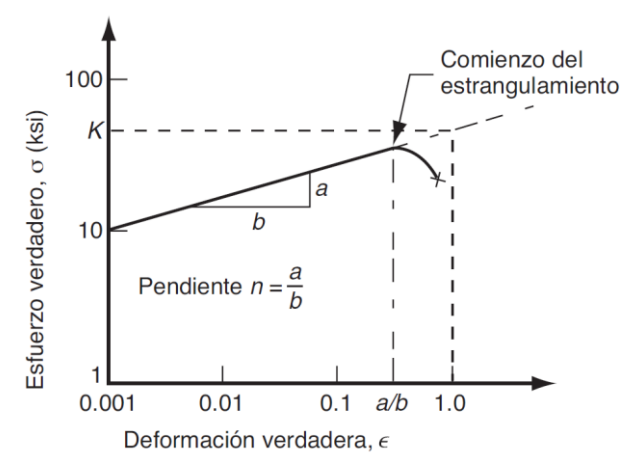

Figura 1.31. Curva esfuerzo-deformación real graficada en escala log–log [3].

#### **1.5.6 Sensibilidad a la velocidad de deformación**

La velocidad con la cual es deformado un metal durante un proceso se relaciona directamente con la velocidad de deformación  $\dot{\varepsilon}$ . En un ensayo de tensión la velocidad del cabezal de la máquina respecto a la base fija es la rapidez de deformación [2]. A partir de la rapidez de deformación, la velocidad de deformación se define de la siguiente manera:

$$
\dot{\varepsilon} = \frac{v}{h} \tag{1.17}
$$

donde  $v$  es la velocidad del cabezal en el ensayo de tensión y  $h$  es la altura instantánea de la pieza de trabajo. El efecto de la velocidad de deformación durante un proceso de deformado se conoce como sensibilidad a la velocidad de deformación. Si la velocidad de deformación se incrementa, la resistencia a la deformación también. El efecto de la velocidad de deformación sobre la resistencia a la fluencia se determina de la siguiente manera:

$$
Y_f = C\dot{\varepsilon}^m \tag{1.18}
$$

donde C es la constante de resistencia y  $m$  es el exponente de sensibilidad a la velocidad deformación [2]. La sensibilidad a la velocidad de deformación se debe tomar en cuenta en las relaciones esfuerzo-deformación al analizar procesos de formado de metal o procesos de maquinado en caliente o a altas temperaturas. Lo anterior se debe a que el material se comporta como viscoplástico a temperaturas elevadas y altas velocidades de deformación.

#### **1.5.7 Efecto de la temperatura**

A medida que aumenta la temperatura, la velocidad de deformación juega un papel más importante en la determinación del esfuerzo. Lo anterior es importante en el trabajo en caliente porque la resistencia a la deformación del material aumenta drásticamente con el incremento de la velocidad de deformación. En un proceso en frío la velocidad de deformación puede tener un efecto mínimo sobre el esfuerzo de fluencia [2]. Una expresión más completa para el esfuerzo como función de la deformación y de la velocidad de deformación es la siguiente:

$$
Y_f = A \varepsilon^m \varepsilon^n \tag{1.19}
$$

donde  $A$  es un coeficiente de resistencia que combina los efectos de los valores previos de  $K\gamma$  de  $\mathcal{C}$ .

#### **1.5.8 Fricción y lubricación en procesos de formado de metal**

Los procesos de formado de metal se ven afectados por la lubricación y la fricción que existe entre la pieza de trabajo y los herramentales. Las características finales de la pieza como: el espesor, acabado superficial y esfuerzos residuales dependen de la fricción entre los materiales del troquel y la pieza. Los lubricantes para las operaciones de formado de metal reducen el desgaste en los herramentales, la adherencia, la potencia necesaria para llevar a cabo la operación, y mejoran las características de acabado en la pieza final. La selección de un lubricante depende de diversos factores entre los que destacan el tipo de operación de formado de metal, la temperatura de trabajo, el material de la pieza de trabajo, la reactividad que pueda llegar a tener con los materiales, la inflamabilidad, la toxicidad y la facilidad de aplicación.

# **Capítulo 2 Metodología de diseño de herramentales para el formado de metal**

Este capítulo inicia con una revisión de literatura en el área de diseño de herramentales para los procesos de formado de metal. De esta revisión se observa que los trabajos reportados en la literatura están enfocados en la optimización de un herramental o solución de defectos de diseño que ocasionan errores en el formado de metal. El capítulo termina con la propuesta de una metodología para el diseño de herramentales, así como la descripción de sus pasos y etapas.

## **2.1 Revisión de metodologías existentes para el diseño de herramentales**

A continuación, se muestra un breve resumen de las metodologías para el diseño de herramentales encontradas en la literatura, el método que emplean y los resultados que se obtuvieron.

En [12] se utilizó un método de ingeniería inversa para la modificación y compensación de herramentales de formado de lámina metálica. Este método se basa en el uso del escaneo 3D y la simulación FEM. Se inicia escaneando matrices y troqueles que se desean modificar u optimizar. Con los modelos 3D obtenidos se crean simulaciones FEM del formado de lámina metálica, esta primera simulación es tomada como referencia. Después se modifican los modelos 3D de los herramentales y se simula nuevamente el proceso de formado de lámina. Este paso se realiza con cada modificación realizada en el herramental. Con los modelos 3D de cada modificación y los resultados de las simulaciones FEM se crea una base de datos, la cual junto con un algoritmo de optimización permite realizar modificaciones de los herramentales de manera automática. En la Figura 1.21 se muestra la comparación de un modelo CAD obtenido mediante escaneo 3D vs. el resultado de la primera simulación realizada para la compensación del herramental.

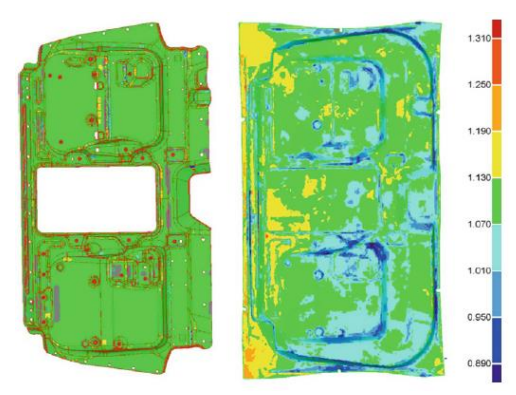

Figura 2.1. Análisis del espesor de la chapa: a la izquierda obtenida de datos CAD y piezas formadas, a la derecha después del resultado obtenido en el primer prototipo [12].

Por otro lado, en [13] se expone el estudio de la aplicación de la ingeniería inversa en la reproducción de una pieza plástica inyectada. El caso de estudio mostrado es una probeta para ensayo de tensión obtenida mediante el proceso de inyección de plástico. Se inicia digitalizando la probeta mediante un escáner 3D, con la información del escaneo se obtiene un modelo CAD el cual se reproduce mediante una impresora 3D. Por último, y con el fin de comprobar la fiabilidad del proceso realizado, se realiza una comparación dimensional de la pieza plástica inyectada con la reproducida por la impresora tridimensional mediante una máquina de medición de coordenadas. La metodología empleada en este desarrollo se muestra en la Figura 2.2.

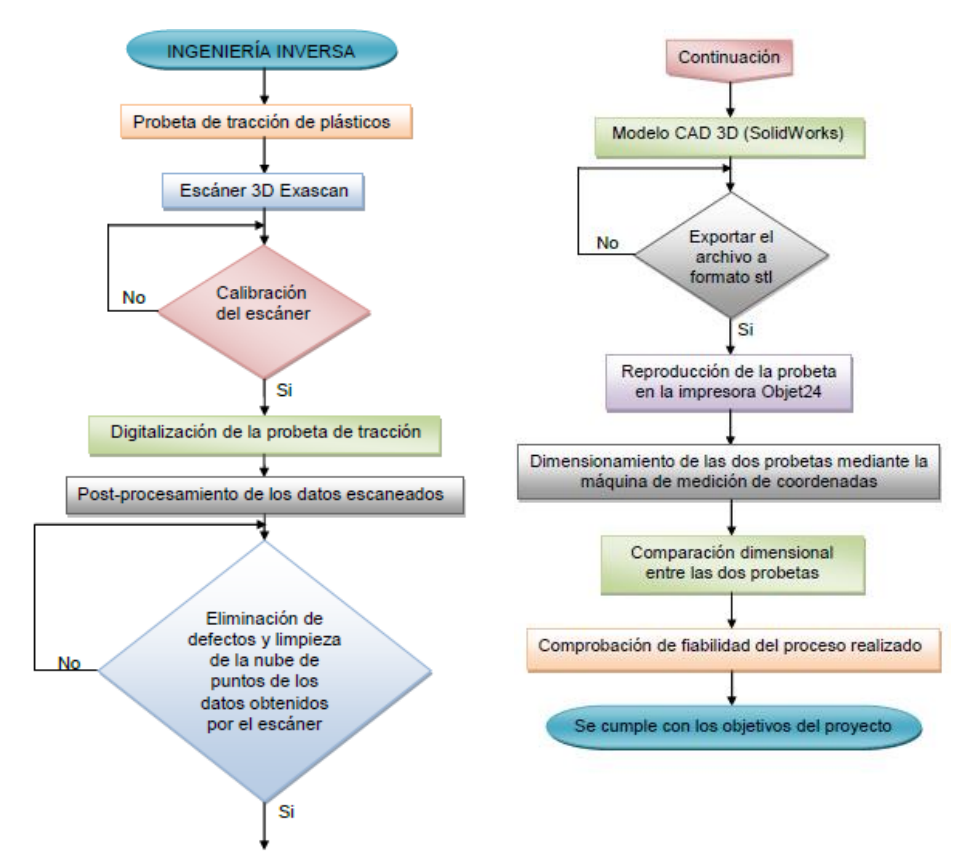

Figura 2.2. Metodología para el proceso de reproducción de piezas plásticas inyectadas [13].

En [14] se propone una metodología para incrementar la vida útil de los herramentales de formado de lámina y reducir el tiempo en la etapa de diseño. La metodología está basada en el análisis por el método del elemento finto (FEM) y en una plataforma para integrar diferentes herramientas de diseño e ingeniería para respaldar el diseño de herramientas y la evaluación de las propuestas de diseño. Esta metodología propone analizar las operaciones de formado de metal en dos etapas. En la primera etapa se analiza la pieza de trabajo con el herramental rígido, en la segunda etapa se realiza un análisis estático del herramental. El objetivo de separar el análisis es reducir el tiempo de simulación. Se continua con un análisis de fatiga. En la Figura 2.3 se muestran los resultados de la simulación FEM para el caso de estudio mostrado en este desarrollo. Las simulaciones son validadas comparando los resultados de los esfuerzos obtenidos de los análisis FEM contra los esfuerzos generados en el proceso de formado de metal. Las características del material empleadas para las simulaciones se obtienen de un análisis de formalidad realizado únicamente al material de la lámina. A continuación, se muestra la metodología de manera simplificada:

- 1. Diseño conceptual del producto. Definir geometrías, constantes de material, tiempo estimado de desarrollo, y costo de diseño.
- 2. Generar modelo CAD de pieza y herramentales. Diseño a detalle del producto (herramentales y pieza de trabajo).
- 3. Obtener modelo en formato requerido para simulación. Formato IGES, STL, STEP.
- 4. Análisis de formalidad. Definir velocidad de punzón, característica de material y temperatura de trabajo.
- 5. Análisis estático. Definir tipo de mallado, condiciones de frontera, modelo de material empleado.
- 6. Análisis de fatiga. Definir teoría de falla empleada (Goodman o Gerber), definir propiedades a la fatiga del material.

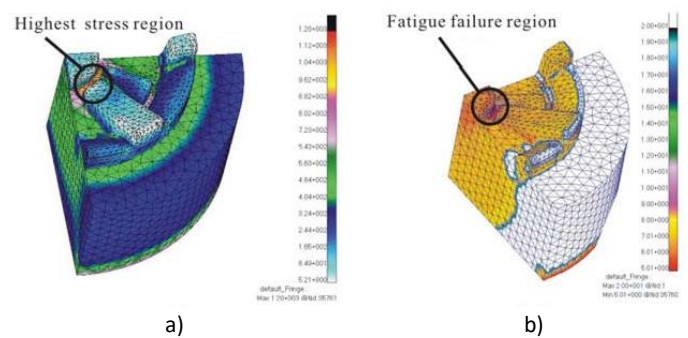

Figura 2.3. Resultados obtenidos de simulaciones FEM, a) resultado de análisis estático en el punzón; b) resultado de los análisis de fatiga en el punzón [14].

La metodología reportada en [15] se centra de la reducción de desperdicios en los proceso de corte y en el incremento de la vida útil de los herramentales de corte. Para simular las operaciones de corte de material se emplearon los softwares LS-Dyna y Pam Stamp. Seconsidera un caso de estudio correspondiente a una pieza automotriz. El análisis comienza definiendo las operaciones necesarias para obtener la pieza solicitada y se continua con la simulación de las operaciones de formado. Después se simulan las operaciones de corte, para lo cual se usa un algoritmo que elimina los elementos de la malla que son cortados durante el proceso, Figura 2.4. De ambas simulaciones se obtienen los esfuerzos y desplazamientos en el material, los cuales se comparan con los resultados experimentales del proceso. La metodología empleada se enlista a continuación:

- 1. Obtención de modelos para simulación.
- 2. Simulación del proceso.
- 3. Resultados de la simulación.
- 4. Los resultados (esfuerzos y deformaciones) se usan para alimentar el modelo siguiente.
- 5. Simulación de la salida de scrap y optimización del proceso.
- 6. Comparación de resultados con valores experimentales.

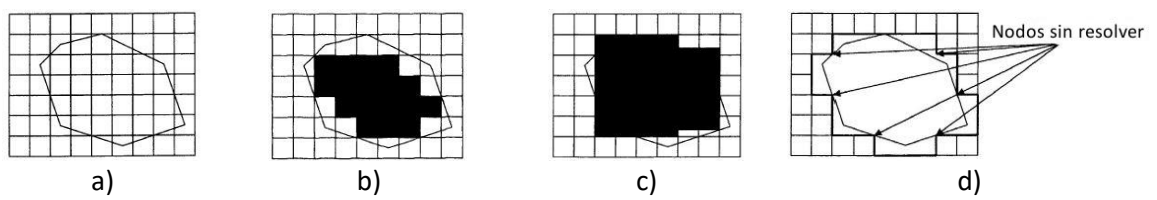

Figura 2.4. Pasos del algoritmo de simulación para operaciones de corte: a) perímetro de una sección a cortar; b) se identifican los elementos completos dentro del perímetro; c) elementos cortados por el perímetro; d) se eliminan nodos y elementos dentro del perímetro [15].

En [16] se propuso una metodología basada en sistemas CAD/CAE/CAM para reducir el tiempo y costos del desarrollo de matrices de estampado para la industria automotriz. Se propone un sistema integrado CAD/CAE/CAM constituido mediante los siguientes softwares: 3D CAD STRIM, para la construcción de superficie de los herramentales; CATIA, para el diseño y edición de modelos 3D; DYNAFORM, para el análisis de conformado; CADCEUS CAM y una base de datos de productos previamente diseñados. El caso de estudio mostrado corresponde a los paneles externos de la tapa del maletero de un automóvil. Los resultados demostraron que el emplear software CAD/CAE/CAM reduce considerablemente el tiempo y costo de desarrollo de los herramentales. La metodología utilizada se enlista a continuación:

- 1. Se crea el modelo CAD del diseño del troquel.
- 2. Se hace un análisis de formabilidad en el material de trabajo.
- 3. Se simula el proceso de formado de metal.
- 4. Se simula en 3D el movimiento del herramental con todos los componentes para evitar cualquier tipo de interferencia durante el proceso. En la Figura 2.5a se muestra una interferencia en el diseño.
- 5. Se realiza un análisis estructural tomando en cuenta las dimensiones de la prensa, las fuerzas presentes en el proceso, y la fuerza que proporciona la prensa.
- 6. Creación de código para trayectorias de maquinado. La Figura 2.5b muestra las trayectorias para el maquinado CNC de un herramental.
- 7. Se realiza una inspección mediante máquinas de medición de coordenadas.
- 8. Se realizan pruebas del herramental.

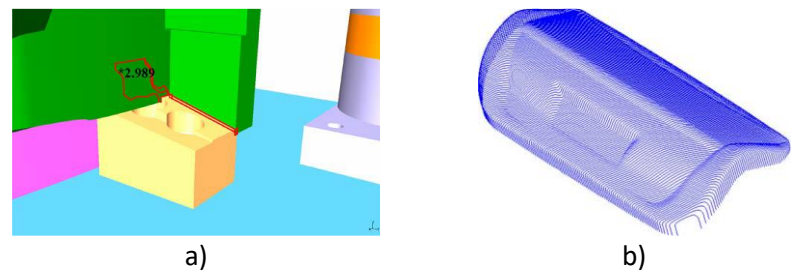

Figura 2.5. Resultados obtenidos en el caso de estudio [16]: a) interferencia encontrada durante el análisis de movimiento, b) trayectorias programadas para el maquinado CNC de un herramental.

En [17] se presentó una metodología para crear herramientas modulares para producir diferentes tipos de productos. Para conseguir este objetivo el herramental se divide en módulos. Para cada módulo del herramental se definen los elementos que no son viables para ser substituidos. Se hace énfasis en el diseño de interfaces (uniones) que existen entre elementos y módulos del herramental, esto se hace para que el intercambio de elementos sea sencillo y rápido. Los pasos principales de los que consta la metodología son:

Fase de iniciación:

- Condiciones de la empresa: análisis en los ámbitos socioeconómicos, competitivos, ventas y compras de la empresa.
- Categorización del dado: lista de partes que son candidatas a modulación.
- Análisis del efecto de la modulación en el proceso: estudio de los efectos que tendría la modulación del herramental en el proceso productivo.

Fase de análisis:

- Análisis de ingeniería: diseño e ingeniería del herramental dentro del proceso.

- Asignación de funciones de las partes del troquel: determinar qué partes del troquel realizan funciones modulares.
- Análisis de interfaces: describir detalladamente los componentes que se encuentran en las interfaces.
- Selección de componentes: determinar la dependencia entre componentes, entre menor es la dependencia es mejor candidato para formar un módulo.

Fase de diseño:

- Definir módulos: se realiza un estudio estadístico y económico de los componentes de un módulo.
- Diseño de módulo: diseño de interfaces entre módulos, las interfaces deben ser simples, robustas, e insensibles a los cambios de módulos.
- Evaluación de módulo: se evalúa el comportamiento del módulo comparado con el funcionamiento de un herramental completo, si es positivo se continúa con el siguiente módulo; si no, se procede al rediseño.

La metodología mostrada en [18] se enfoca en el análisis de la interacción del herramental/pieza, buscando la optimización del herramental en los siguientes aspectos: disminuir su masa, y reducir los esfuerzos sobre los elementos del troquel y los desplazamientos en la estructura del mismo. Para esto emplearon algoritmos autógenos basados en el análisis vectorial y modelos diferenciales. Los pasos de la metodología se enlistan a continuación.

- Creación de modelo CAD 3D de los herramentales.
- Creación de modelo de elemento finito.
- Aplicación de condiciones de frontera.
- Determinación de desplazamientos con el análisis de elemento finito.
- Optimización de los herramentales con base a los resultados del punto anterior.
- Crear nuevo modelo de análisis.
- Analizar mediante un criterio de falla.
- Determinar parámetros de diseño.
- Aplicación de algoritmo para optimización.
- Diseño final del herramental.

En [19] se propone un algoritmo de compensación y un modelo FEM que evalúa la deformación del herramental para compensar sus dimensiones en caso de que la pieza no se encuentre dentro de las tolerancias. La compensación se da en dos etapas: la primera mediante elemento finito evaluando el efecto springback y los desplazamientos del herramental, y la segunda se importa el mallado del herramental para realizar una segunda compensación. La Figura 2.6 muestra el diagrama de flujo para realizar la compensación mediante el algoritmo propuesto.

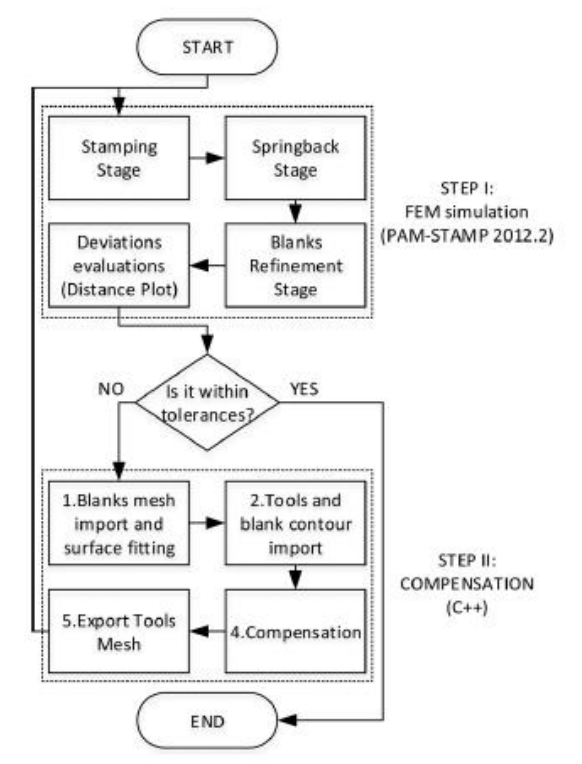

Figura 2.6. Diagrama de flujo para compensación de herramental [19].

En [20] se presentó una metodología para la selección de procesos de fabricación basados en aspectos como: tipo de material, tamaño del herramental, presupuesto, tiempo de fabricación y complejidad de geometría. En la Figura 2.7 se aprecia la clasificación de geometrías según su complejidad utilizada en la metodología. El objetivo fue obtener una herramienta que permitiera seleccionar un método de fabricación adecuado para las necesidades del usuario. La metodología se programó utilizando el lenguaje de programación JSP (Java Server Page) y JAVA junto con Oracle® DBMS (Database Management System) y se implementó en un servidor Tomcat®. El sistema se sustenta en una base de datos de tipos de procesos, materiales, geometrías, dimensiones y costos. Una ventaja del sistema desarrollado es que no requiere de un nivel alto de conocimiento de los procesos de fabricación o de materiales que se emplean en los procesos.

| Eje/plano único    |                                        | Ejes múltiples               |                                  | Formas complejas          |
|--------------------|----------------------------------------|------------------------------|----------------------------------|---------------------------|
| Geometrías simples | Geometrías<br>secundarias<br>repetidas | Ortogonal respecto<br>a ejes | Curvas simples en<br>plano único | Geometrías<br>irregulares |
| <b>B1</b>          | <b>B2</b>                              | B <sub>3</sub>               | <b>B4</b>                        | <b>B5</b>                 |
|                    |                                        |                              |                                  |                           |

Figura 2.7. Clasificación de geometrías [20].

El objetivo del trabajo presentado en [21] fue desarrollar una metodología integrada basada en simulación FEM y una Red Neuronal Artificial (ANN artificial neural network) para el diseño óptimo de herramentales. Esta estrategia se emplea para aproximar las funciones de los parámetros de diseño y evaluar el rendimiento de los diseños. En esta metodología, los resultados de la simulación FEM se usan para generar información de partida para la ANN, la cual se utiliza para predecir el comportamiento del diseño del herramental. Para validar la metodología se utiliza un caso de estudio. Los resultados muestran que la metodología desarrollada reduce los tiempos de simulación y el tiempo utilizado en la optimización del diseño.

En [22] se desarrolló un software para el diseño de punzones y matrices de troqueles progresivos. Esta herramienta de diseño esta enlazada con SolidWorks®. El software propuesto requiere la siguiente información: geometría del contorno a cortar, restricciones para el montaje del herramental, y características de la lámina de trabajo. El software inserta de manera automática el punzón y la matriz en la banda de trabajo, y también crea los orificios en ésta. Como caso de estudio se considera la fabricación del núcleo de un motor eléctrico. En la Figura 2.8 se muestra como el software genera los orificios en la lámina de trabajo, y en la Figura 2.9 se muestra el diseño de la banda y los herramentales obtenidos. Los resultados muestran que se mejoró la calidad del diseño, y se redujo el tiempo y costos en la etapa de diseño.

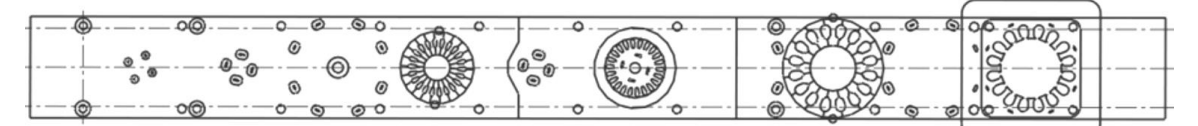

Figura 2.8. Diseño de lámina de trabajo [22].

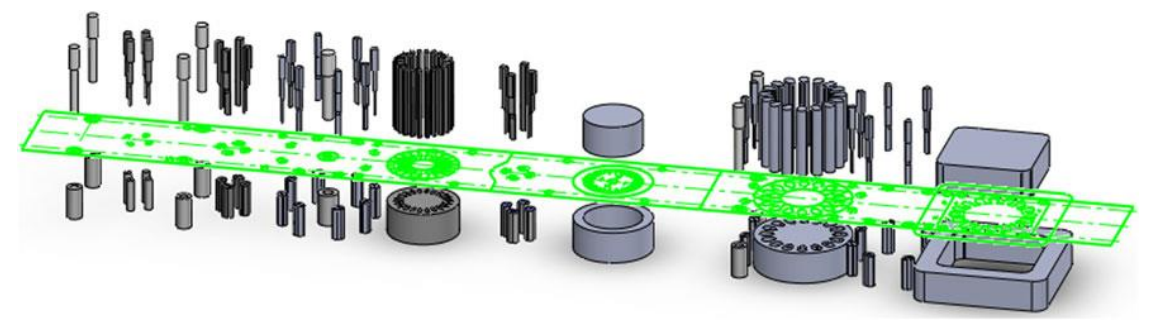

Figura 2.9. Diseño final de punzones y matrices [22].

Los aspectos que se pueden resaltar y concluir de la revisión bibliográfica se resumen en la Tabla 2.1. En esta tabla se observa que un gran número de publicaciones siguen una metodología particular enfocada a dar solución solo al caso de estudio seleccionado. En un menor número de publicaciones se encontraron metodologías que involucran algoritmos de optimización, los cuales buscan abordar cualquier tipo de operación de formado de metal y herramental. Otro aspecto encontrado es la creación de plataformas (software) para facilitar el diseño y selección de componentes para cualquier tipo de herramental. También se observa que Frecuentemente se emplean herramientas que facilitan el proceso de diseño, tales como el escaneo 3D, el prototipado rápido, y el método de los elementos finitos. Algo interesante es que en muchos de los trabajos se menciona la palabra "experiencia", lo que da a entender que algunas de las decisiones y consideraciones se basan no solo en el conocimiento fundamentado, sino también en el

conocimiento empírico. La industria que más invierte en esta área de desarrollos es la automotriz, enfocándose en la búsqueda de herramentales económicos, de calidad y duraderos.

| Referencia |                          | Contribución/es                                                                                                    |
|------------|--------------------------|----------------------------------------------------------------------------------------------------|
| $[12]$     | ÷,                       | Diseño de base de datos mediante una plataforma con información geométrica inicial, modelos                               |
|            |                          | escaneados, simulaciones y geometrías finales de herramentales para una empresa privada.                                  |
|            | $\blacksquare$           | Algoritmo capaz de modificar geometrías y dimensiones del herramental con base en la                                      |
|            |                          | información geométrica de la pieza a fabricar.                                                                            |
| $[13]$     | ÷.                       | Metodología para la digitalización enfocada en generación, refinado y optimización del mallado.                           |
|            |                          |                                                                                                    |
|            | $\overline{\phantom{a}}$ | Demostraron que es factible utilizar impresión 3D en lugar de inyección de plástico para fabricar<br>elementos mecánicos. |
| $[14]$     | $\Box$                   | Metodología para el análisis a fatiga de herramentales.                                                                   |
|            | $\blacksquare$           |                                                                                                    |
|            |                          | Demostraron que es viable realizar análisis independientes pieza de trabajo y herramental,                                |
|            |                          | reduciendo el costo computacional.                                                                                        |
| $[15]$     | ÷,                       | Desarrollo de metodología basada en el análisis independiente de cada operación realizada sobre                           |
|            |                          | la pieza fabricada.                                                                                                    |
|            | $\blacksquare$           | Diseño de algoritmo que elimina y modifica posición de elementos durante la simulación,                                   |
|            |                          | buscando predecir el comportamiento en las orillas de la pieza fabricada.                                                 |
|            | $\blacksquare$           | Reducción del scrap en producción gracias al algoritmo, que permite distribuir mejor las piezas en                        |
|            |                          | la materia prima.                                                                                                    |
| $[16]$     | $\overline{\phantom{a}}$ | Metodología basada en sistemas CAD/CAE/CAM. Las características del software empleado                                     |
|            |                          | determinan las características de la metodología.                                                                         |
| $[17]$     | ÷.                       | Muestran una metodología para diseñar herramentales modulares enfocados en la reducción de                                |
|            |                          | costos y tiempos de producción.                                                                                           |
|            | $\blacksquare$           | Proponen un método de análisis dividiendo el herramental en módulos.                                                      |
|            | $\overline{\phantom{0}}$ | Diseño de metodología para las interfaces (uniones) entre módulos del herramental.                                        |
| $[18]$     | $\overline{\phantom{a}}$ | Metodología enfocada en el análisis de la interacción del herramental/pieza.                                              |
|            | $\overline{\phantom{a}}$ | Algoritmos autógenos basados en el análisis vectorial y modelos diferenciales para optimizar el                           |
|            |                          | diseño de herramentales.                                                                                                  |
| $[19]$     | $\Box$                   | Modelo de elemento finito, que evalúa la deformación del herramental y a su vez el efecto de                              |
|            |                          | springback en la pieza.                                                                                                   |
|            | $\blacksquare$           | Diseño de algoritmo de compensación para las dimensiones del herramental y minimizar                                      |
|            |                          | concentración de esfuerzos basado en resultados del modelo simulado.                                                      |
| $[20]$     | ÷,                       | Propuesta de un prototipo del Sistema de Asesoramiento Rápido en Herramientas para la                                     |
|            |                          | selección de un método apropiado de manufactura.                                                                          |
|            | $\frac{1}{2}$            | Creación de una base de datos de procesos, materiales y geometrías para prototipado rápido.                               |
| $[21]$     | ÷,                       | Diseño de metodología enfocada en diseño de herramentales para cualquier caso de estudio                                  |
|            |                          | alejándose de la particularización.                                                                                       |
|            | $\overline{\phantom{a}}$ | Emplean ANN para aproximar la relación no lineal que existe entre los parámetros de diseño y los                          |
|            |                          | comportamientos mecánicos.                                                                                                |
| $[22]$     | $\blacksquare$           | Desarrollo de una plataforma aplicada al diseño de troqueles progresivos de corte y de perforado.                         |
|            |                          | La plataforma proporciona de manera automática una optimización de los punzones, así como los                             |
|            |                          | planos de fabricación de éstos.                                                                                           |

Tabla 2.1. Resumen de algunos trabajos en el área de desarrollo, diseño y optimización de herramentales.

## **2.2 Metodología de diseño de herramentales para el formado de metal**

Garantizar el cumplimiento de los requisitos de exactitud dimensional, presupuesto y tiempo en el diseño y fabricación de herramentales, requiere de la implementación de herramientas avanzadas de la Ingeniería. Los mecanismos complejos de deformación elasto-plástica y la gran cantidad de parámetros involucrados en los procesos de formado de metal, resultan en complicaciones al tratar de predecir el comportamiento del material al interactuar con el herramental. El análisis y simulación por el método del elemento finito ha resultado en el mejor método de aproximación junto con el modelado virtual y la simulación dinámica de los elementos que componen el herramental [1]. Los especialistas en desarrollo de herramentales tienen la capacidad de integrar

las herramientas modernas de la ingeniería junto con la experiencia profesional, para asegurar que el diseño de un herramental se incorpore de manera rápida a la producción, así como obtener la reducción de costos de fabricación.

Derivado del análisis de los diferentes trabajos reportados en la literatura en relación al diseño de herramentales para el formado de metal, [4]- [23], se propone una metodología general de diseño de herramentales para el formado de metal. Esta metodología se muestra en la Figura 2.10, y comprende las siguientes etapas generales:

- 1. Obtener modelo CAD 3D de pieza a fabricar.
- 2. Propiedades de los materiales y parámetros del proceso.
- 3. Determinar dimensiones del blank.
- 4. Definir tipo de troquel o herramental.
- 5. Diseño geométrico de los herramentales.
- 6. Simulación FEM del proceso de formado de metal (herramental rígido).
- 7. Evaluar factibilidad del proceso.
- 8. Compensación geométrica de herramentales considerando el efecto de springback.
- 9. Simulación FEM del proceso de formado de metal (herramental compensado rígido).
- 10. Evaluar factibilidad del proceso.
- 11. Simulación FEM de herramentales (herramentales deformables).
- 12. Evaluar factibilidad de los herramentales.
- 13. Compensación geométrica de herramentales considerando sus deformaciones.
- 14. Simulación FEM del proceso de formado de metal (herramental compensado rígido).
- 15. Evaluar factibilidad del proceso.
- 16. Diseño de detalle de los herramentales.
- 17. Fabricación de prototipo de herramental.
- 18. Pruebas y evaluación.
- 19. Reajuste de parámetros del proceso, blank, propiedades del material, herramental o diseño de pieza.
- 20. Evaluar factibilidad del proceso.

La metodología completa y detallada se incluye en el Anexo A. Aunque la metodología propuesta considera que el proceso de formado por el cual se quiere fabricar la pieza se ha definido previamente, ésta contempla la evaluación de la viabilidad del proceso; por lo que, en caso de no ser factible de realizar el trabajo, se puede aplicar la misma metodología considerando otro proceso de formado. A continuación, se explica en detalle los pasos de la metodología propuesta.

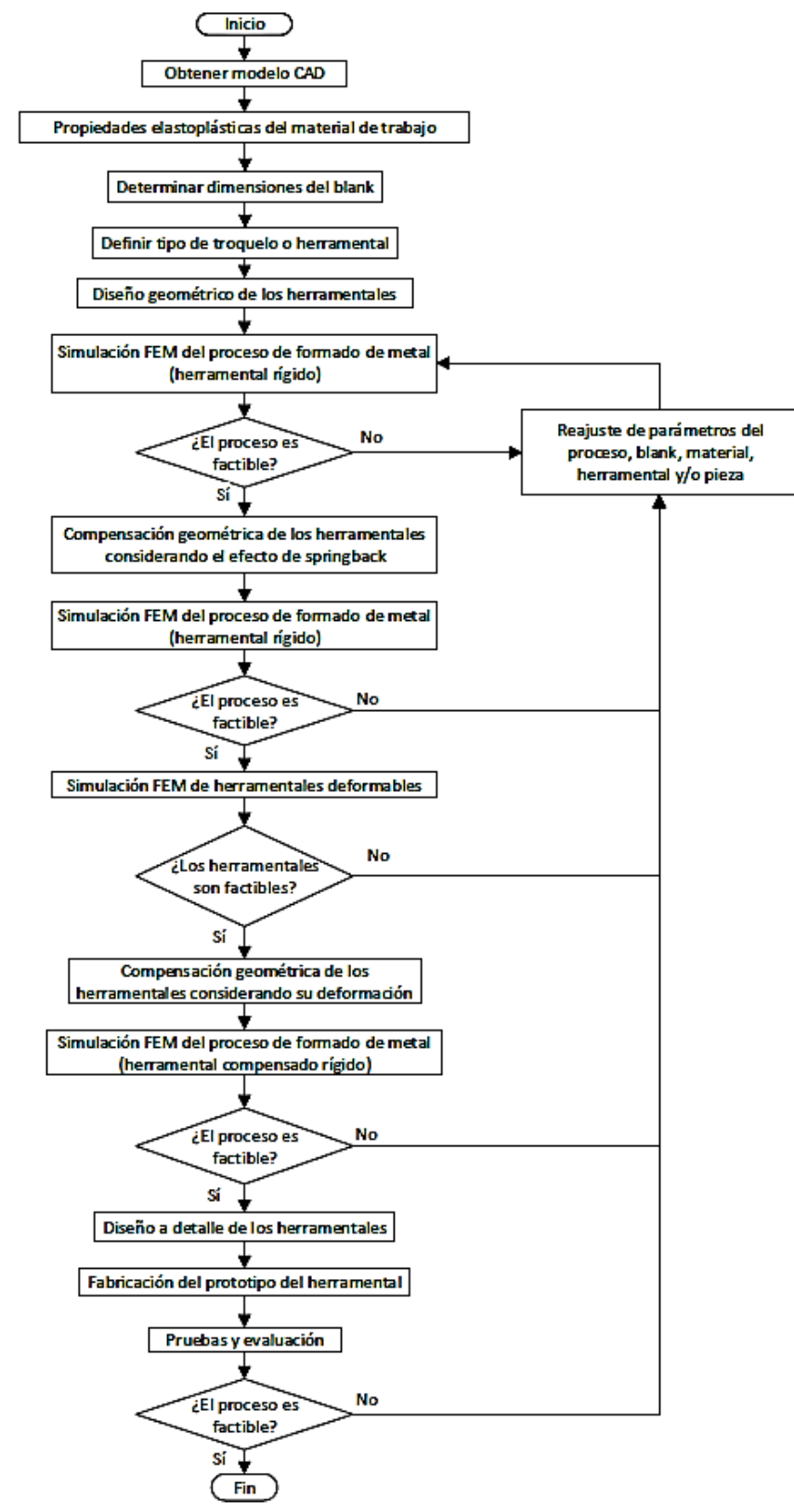

Figura 2.10. Diagrama de flujo del proceso de diseño y desarrollo de herramentales.

## **2.2.1 Obtener modelo CAD 3D de pieza a fabricar**

Obtener el modelo CAD de la pieza puede ser rápido y sencillo si la pieza se diseñó en un software de modelado 3D. Sin embargo, en algunas ocasiones los diseños de piezas de formado de lámina surgen a partir de dibujos artísticos, después se fabrican en arcilla, madera, yeso, fibra de vidrio o algún material económico y fácil de manipular. También es común tener la pieza fabricada pero no tener los planos de fabricación. Los modelos CAD de estas piezas se pueden obtener mediante técnicas de digitalización, medición o escaneo 3D. La Tabla 2.2 muestra un resumen de los métodos más utilizados de digitalización.

| Método                                                                              | Ventajas                                                                                                    | Desventajas                                                                                                    |  |  |
|-------------------------------------------------------------------------------------|----------------------------------------------------------------------------------------------------|----------------------------------------------------------------------------------------------------|--|--|
| Palpado<br>por<br>máquina CNC<br>(Continuo<br>o<br>discreto).<br>Medición<br>manual | Tiene una alta precisión<br>$\overline{\phantom{a}}$<br>Puede dar información sobre defectos<br>$\blacksquare$<br>superficiales<br>La medición manual es rápida si la pieza es<br>÷,<br>relativamente sencilla.                                                                                                    | Baja velocidad para la obtención del<br>$\overline{\phantom{a}}$<br>modelo<br>El contacto en superficies suaves no es<br>$\overline{a}$<br>recomendable<br>La precisión del modelo depende del<br>ä,<br>número de puntos medidos (CNC)                                                                                                    |  |  |
| Escaneo láser                                                                       | Puede aplicarse a elementos de gran<br>$\overline{\phantom{a}}$<br>tamaño<br>Velocidad alta para la obtención del<br>ä,<br>modelo CAD<br>No requiere contacto con la pieza<br>$\overline{a}$                                                                                                    | No tiene un buen funcionamiento en<br>ä,<br>superficies reflexivas<br>Superficies con ángulos pueden tener<br>$\overline{\phantom{a}}$<br>problemas para escanearse, así como<br>regiones con detalles altos<br>En ambientes con luz puede existir<br>÷,<br>imprecisión en el escaneo                                                                                        |  |  |
| Digitalización<br>Termográfica                                                      | El método funciona sin importar el nivel de<br>$\overline{\phantom{a}}$<br>luz ambiental<br>Velocidad alta para la obtención del<br>÷,<br>modelo<br>No requiere de contacto con el elemento<br>$\qquad \qquad \blacksquare$<br>Funciona en cualquier tipo de superficie<br>$\qquad \qquad \blacksquare$                         | Requiere<br>gradiente<br>de<br>de<br>$\overline{\phantom{a}}$<br>un<br>temperatura<br>funciona<br>No l<br>superficies<br>$\overline{\phantom{a}}$<br>en<br>con<br>comportamiento isotérmico                                                                                                    |  |  |
| Digitalización<br>óptica                                                            | Puede aplicarse a elementos de gran<br>÷,<br>tamaño<br>No requiere de contacto con el elemento<br>$\blacksquare$<br>Es ideal para geometrías muy irregulares<br>$\overline{a}$<br>Funciona en cualquier tipo de superficie<br>$\overline{a}$<br>Es el método más rápido de los cuatro<br>$\blacksquare$<br>métodos sin contacto | Es el más costoso de los métodos<br>ä,<br>mencionados<br>Dependiendo del posicionamiento de<br>$\sim$<br>las cámaras puede existir un mayor o<br>menor error.                                                                                                    |  |  |
| Fotogrametría                                                                       | Puede aplicarse a elementos de gran<br>$\blacksquare$<br>tamaño<br>No requiere de contacto con el elemento<br>÷,<br>Es ideal para geometrías muy irregulares<br>÷,<br>Funciona en cualquier tipo de superficie<br>$\overline{a}$                                                                                                | La precisión es menor a la de los<br>$\Box$<br>métodos anteriores<br>Depende del nivel de luz para obtener<br>$\overline{\phantom{a}}$<br>buenos resultados<br>requiere de<br>alto<br>Se<br>un<br>costo<br>$\overline{\phantom{a}}$<br>computacional para utilizar esta técnica<br>Existe distorsión al generar modelos 3D<br>ya que se obtiene a partir de una<br>imagen 2D |  |  |

Tabla 2.2. Métodos para obtener un modelo CAD a partir de una pieza física [12],[13].

## **2.2.2 Propiedades de los materiales y parámetros del proceso**

Las propiedades de los materiales tanto de la pieza de trabajo como de los herramentales deben ser conocidas, en particular las propiedades mecánicas elasto-plásticas. Cuando estas propiedades no son conocidas, se requiere llevar a cabo una caracterización del material, la cual consiste en obtener sus propiedades mecánicas, químicas, eléctricas o térmicas. Estas características se pueden obtener mediante ensayos destructivos o pruebas de laboratorio. Dado que la metodología está enfocada al formado de lámina metálica en frío solo se necesitan las propiedades mecánicas. Para obtener las propiedades mecánicas se realizan ensayos de tensión al material de trabajo para obtener la curva esfuerzo-deformación. A continuación, se debe determinar qué modelo de comportamiento elastoplástico se adapta a la curva esfuerzo-deformación real del material. El comportamiento de los metales generalmente se describe por el modelo de endurecimiento exponencial, ec. 1.16. En la sección 3.1.1 se muestra un ejemplo de caracterización de material. Las propiedades mecánicas que se deben conocer para describir el comportamiento de un metal son las siguientes:

- $S_{ut}$ : resistencia última a la tensión
- $S_{\nu}$ : resistencia a la cedencia
- $v$ : Módulo de Poisson
- $\cdot$   $K:$  coeficiente de resistencia
- $n$ : exponente de endurecimiento
- $E$ : Módulo de Young
- $\epsilon$ : porcentaje de elongación
- Tipo de anisotropía
- Sensibilidad a la velocidad de deformación

Los materiales empleados en el diseño de punzones, dados y matrices deben tener las propiedades adecuadas para soportas las condiciones de trabajo. El material del herramental es tan importante como el diseño geométrico y el análisis de los esfuerzos en el herramental. Los aceros para punzones, dados y matrices son aceros aleados diseñados para tener una alta resistencia mecánica al impacto y al desgaste. Los aceros empleados en la mayoría de las herramientas y matrices deben tener un tratamiento térmico, generalmente templado. El sistema de designación y clasificación establecido por el Instituto Americano del Hierro y el Acero (American Iron and Steel Institute, AISI) y la Sociedad de Ingenieros Automotores (Society of Automotive Engineers, SAE) para aceros empleados en fabricación de punzones y matrices tiene siete categorías básicas, las cuales están asociadas con la aplicación del herramental y el tipo de acero. En la Tabla 2.3 se muestran los tipos generales de aceros para herramienta [7]-[24].

| Tipo de aplicación | <b>AISI</b> | <b>Material aleante base</b>     |
|--------------------|-------------|----------------------------------|
| High speed         | M           | Molibdeno                        |
|                    |             | Tungsteno                        |
| Hot work           | H1-H19      | Cromo                            |
|                    | H20-H39     | Tungsteno                        |
|                    | H40-H59     | Molibdeno                        |
| Cold work          | D           | Alto contenido de Carbono, Cromo |
|                    | A           | Contenido de Carbono medio,      |
|                    |             | endurecido mediante aire         |
|                    | $\Omega$    | Cromo                            |
| Mold steels        | P1-P19      | Bajo contenido e Carbono         |
|                    | P20-P39     |                                  |
| Mold steels        |             | Aleación baja                    |
|                    | F           | Carbono y Tungsteno              |
| Water hardening    | w           |                                  |

Tabla 2.3. Clasificación general de aceros para herramienta.

Por su alta resistencia al desgaste los aceros A, D y O se utilizan en la fabricación de herramentales para operaciones de trabajo en frío, así como para operaciones de conformado de chapa metálica. En la Tabla 2.4 se muestran las aplicaciones típicas del acero para herramienta y los rangos de dureza que pueden alcanzar [7]-[24].

| Clasificación<br><b>AISI</b> | Dureza aproximada | Características y aplicación                                                                                                    |
|------------------------------|-------------------|----------------------------------------------------------------------------------------------------|
| A2                           | $57 - 62$         | Alta resistencia al desgaste y alta tenacidad, buena estabilidad de<br>tamaño<br>el tratamiento térmico,<br>buena<br>en<br>capacidad<br>de<br>endurecimiento. Buena capacidad de mecanizado. Las aplicaciones<br>típicas incluyen herramentales de conformado y corte (Matrices,<br>punzones, y rodillos)  |
| A <sub>6</sub>               | 57-60             | Endurecimiento por aire a baja temperatura, excelente estabilidad de<br>tamaño en el tratamiento térmico. Las aplicaciones típicas incluyen<br>herramentales de conformado troquelado y doblado.                                                                                                    |
| A <sub>8</sub>               | 56-59             | Alta resistencia al desgaste y buena tenacidad, estabilidad de tamaño a<br>altas temperaturas, buen desempeño para requisitos de trabajo en<br>caliente altamente abrasivos. Las aplicaciones incluyen cuchillas de<br>corte, troqueles de corte, troqueles de forja y moldes de inyección de<br>plástico. |
| A <sub>9</sub>               | 35-56             | Resistencia media al desgaste. Se emplea en cabezales, procesos de<br>acuñado, troqueles de conformado y punzonado.                                                                                                    |
| D <sub>2</sub>               | $57 - 62$         | Muy alta resistencia al desgaste. Excelente estabilidad de tamaño,<br>endurecimiento profundo en aire.<br>Las aplicaciones típicas incluyen troqueles de embutido, cuchillas de<br>corte, rodillos de formado y troqueles de corte.                                                                        |
| D <sub>3</sub>               | 57-64             | Excelente resistencia a la abrasión, muy alta resistencia a la compresión,<br>alta capacidad de endurecimiento.<br>Las aplicaciones típicas incluyen troqueles de embutido, cuchillas de<br>corte, rodillos de conformado, punzones y troqueles de corte en frío                                           |
| D5                           | 59-63             | Muy alta resistencia al desgaste. Las aplicaciones incluyen troqueles de<br>corte, cuchillas de corte, rodillos de conformado, punzones para trabajo<br>en frío y caliente, troqueles de estampado y troqueles de corte en frío.                                                                           |
| 01                           | 59-61             | Resistencia moderada al desgaste, capacidad media de endurecido, fácil<br>de mecanizar.<br>Las aplicaciones comunes incluyen troqueles, moldes para inyección de<br>plástico y cuchillas de corte.                                                                                                    |
| O <sub>2</sub>               | $57 - 61$         | Bastante buena resistencia al desgaste, bastante fácil de mecanizar.<br>Acero de uso general por tener una resistencia media al desgaste y<br>tenacidad relativamente baja.                                                                                                    |
| O <sub>6</sub>               | 45-63             | Excelente capacidad de mecanizado, excelente resistencia al desgaste y<br>desgaste, fácil endurecimiento.<br>Las aplicaciones típicas son galgas, punzones de conformado en frío,<br>punzones de troquelado, bujes y otras piezas de máquinas herramienta.                                                 |

Tabla 2.4. Aplicaciones típicas de los aceros para herramientas.

Muchos metales no ferrosos también se usan en el diseño de troqueles, fabricación de accesorios o como herramentales que se usan en emergencias. Tales materiales incluyen aleaciones de aluminio, magnesio, latón, bronce, aleaciones a base de zinc y berilio [7]-[24]. Las aleaciones de aluminio son las más utilizadas debido a su buena relación resistencia/peso, facilidad de mecanizado, resistencia a la corrosión y propiedades no magnéticas. Las aleaciones de aluminio de las series 2024 y 7075 son dos de las aleaciones utilizadas para diseño de matrices temporales. Por otro lado, las aleaciones de cobre son empleadas en aplicaciones en las que se requiere de resistencia mecánica relativamente elevada, resistencia a la corrosión, alta conductividad térmica y resistencia al desgaste. Las aleaciones de cobre más comúnmente utilizadas en el diseño de herramientas y troqueles son los bronces; como el bronce de aluminio, que es una aleación de cobre y aluminio; bronce de berilio; y bronce fosforoso. El bronce de aluminio es el más utilizado en el diseño de casquillos guía para punzones. Las aleaciones de zinc se utilizan ampliamente en la fundición a presión y también pueden ser utilizadas en la fabricación de punzones y matrices para producciones muy bajas o fabricación de prototipos. Uno de los materiales de troqueles a base de zinc más conocidos es Kirksite, el cual es una aleación no ferrosa para la producción de herramientas de prensado, conformado de chapa y moldes de inyección de plástico. El Kirksite es una aleación a base de zinc, con un 99.99% de zinc puro y contiene cantidades precisas de elementos de aleación que le dan una resistencia al impacto muy alta. El Kirksite tiene una buena capacidad de mecanizado y resistencia a la abrasión relativamente alta, y es muy útil para adoptar formas complejas ya que se moldea alrededor de un perfil de acero que puede tener una geometría muy compleja de fabricar. Otra ventaja de este material es que se puede volver a fundir y usarse de nuevo.

Por otro lado, los parámetros del proceso también deben definirse ya que afectan el desempeño del proceso y calidad del producto final. Los parámetros del formado de metal se pueden clasificar en geométricos, de material y del proceso.

# *Parámetros geométricos*

Los parámetros geométricos dependen de la geometría de la pieza que se desea obtener, de la geometría del blank (material mínimo necesario para obtener la pieza deseada), y de la geometría del herramental. Los parámetros geométricos que se deben considerar y analizar son: espesor de lámina, diámetro de punzón, diámetro de matriz, radio del hombro en la matriz, radio de esquina de punzón, holgura punzón/matriz, ángulo de desahogo en matriz, radio de doblado, ángulo de doblado, profundidad de embutido, ancho de lámina, paso en la lámina, etc. Una de las metas en el diseño de un herramental es encontrar que impacto tiene cada uno de estos parámetros en la viabilidad del proceso y calidad del producto obtenido.

## *Parámetros de material*

El material del cual se fabrica la pieza influye en gran medida en el diseño de los herramentales. Los parámetros del material que se deben considerar son: proceso de laminado al que fue sometido, orientación de laminación, historial de deformaciones previas, coeficiente de endurecimiento, límite de cedencia, esfuerzo último a la tensión del material, tipo de anisotropía, etc.

## *Parámetros de proceso*

Los parámetros de proceso están relacionados con la física del proceso. Entre los parámetros del proceso de formado de metal más relevantes se encuentran: fuerza del pisador, velocidad de la prensa, temperatura de trabajo, y coeficientes de fricción entre herramentales y material de trabajo. La influencia de estos parámetros en el proceso de formado de metal es:

- 1. Fuerza de pisador: determinar el valor óptimo de la fuerza del pisador en el proceso reduce el riesgo de defectos en la pieza final. Entre estos defectos se encuentran la formación de arrugas, adelgazamiento elevado, grietas en la superficie, etc.
- 2. Velocidad de la prensa: la velocidad de la prensa depende del material de trabajo, espesor de lámina, temperatura de trabajo, las operaciones que se realizan en el proceso y las condiciones de lubricación. En la actualidad existen valores de velocidad estandarizados los cuales pueden ser utilizados para el análisis del proceso.
- 3. Temperatura de trabajo: durante el proceso de formado de lámina se incrementa la temperatura. Esto se debe a deformación plástica y a la fricción entre componentes. Esta temperatura que se genera durante el proceso influye en la vida de los herramentales, la velocidad de proceso y las dimensiones finales de la pieza fabricada. Se debe tener un

control sobre la temperatura. Ya que si se eleva mucho puede afectar de forma negativa en las propiedades del material y las propiedades del lubricante en el proceso.

4. Coeficientes de fricción: en los procesos de formado la fricción entre los herramentales y el material de trabajo, influye directamente en las características del producto final. Los parámetros que se ven afectados por el valor del coeficiente de fricción son: espesor de la lámina, acabado superficial, geometría de la pieza y esfuerzos residuales. La presencia de un lubricante efectivo en las interfaces de contacto incrementa la formabilidad y calidad del producto, y reduce el uso de herramientas adicionales. Sin embargo, las condiciones de carga y la inestabilidad plástica pueden conducir a la fractura, dependiendo de las condiciones de lubricación.

## **2.2.3 Determinar dimensiones del blank**

Determinar las dimensiones del blank es la etapa inicial del diseño del troquel. El blank de la pieza se obtiene "pegando", "desdoblando" y/o "desembutiendo" los cortes, dobleces y/o embutidos de la pieza. Dependiendo de las operaciones de formado y de lo complejo de la geometría, el blank se puede obtener de manera analítica para operaciones de formado sencillas. Si la geometría es compleja se obtiene el blank mediante software CAD. En la Figura 2.11 se muestra un ejemplo del blank obtenido mediante software Durante el periodo de diseño del blank se recomienda tomar en cuenta lo siguiente:

- Considerar el tipo de herramental que se necesitará.
- Desde esta etapa definir el orden de las operaciones de formado.
- Dependiendo de las capacidades del software, elaborar un modelo FEM modular, que permita el cambio de múltiples geometrías.

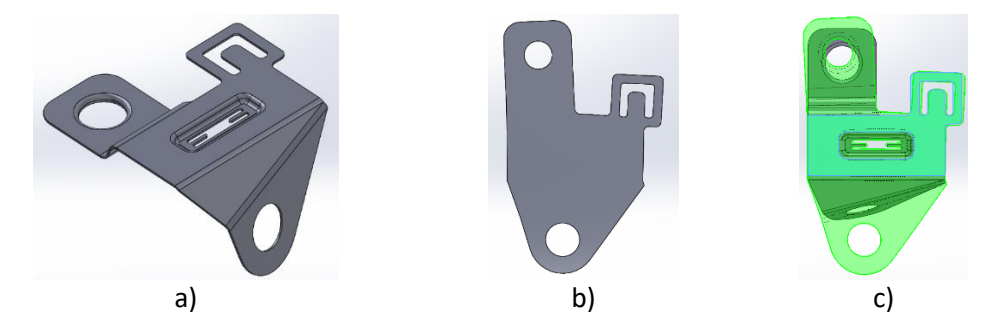

Figura 2.11. Ejemplo de blank: a) pieza de trabajo; b) blank necesario para obtener la pieza a fabricar; c) superposición de blank y pieza final.

## **2.2.4 Definir tipo de troquel o herramental**

La selección del tipo de troquel depende principalmente de la complejidad de la geometría, número de operaciones necesarias para obtener la geometría final y del tamaño de la pieza. Para piezas sencillas generalmente se emplean los troqueles simples o de una sola estación. Los troqueles simples permiten realizar solamente una operación en cada golpe del troquel, su nivel de productividad es bajo y generalmente se deben emplear otros troqueles para terminar la pieza. Por otro lado, el troquel compuesto permite realizar dos o más operaciones por golpe del troquel, incrementando la productividad. Los troqueles de transferencia son estaciones que modifican la pieza en una secuencia determinada y la pieza se mueve de estación en estación mediante uñas o brazos robóticos. Se emplean en piezas de alta complejidad geométrica y grandes dimensiones. Por su parte, un troquel progresivo está constituido por estaciones en donde se modifica gradualmente la geometría de la pieza, lo que permite generar piezas de una alta complejidad geométrica. Los

troqueles progresivos son versátiles y complejos en su diseño debido al gran número de operaciones que pueden ser necesarias para la obtención de una pieza, esto implica que se necesita un gran número de elementos para su diseño, y que deben estar colocados y sincronizados para evitar interferencias entre los componentes. Este tipo de herramentales se emplean en producciones de gran volumen, donde los requerimientos de productividad son elevados. En el presente trabajo se considerarán los troqueles progresivos.

# **2.2.5 Diseño geométrico de los herramentales**

En esta etapa de la metodología se define la geometría de los herramentales, iniciando con la geometría ideal para dar forma a la pieza deseada. Esta geometría posteriormente se modifica o compensa en etapas posteriores al tomar en cuenta la recuperación elástica del material de trabajo y la deformación elástica de los troqueles o herramentales.

El diseño geométrico del herramental se divide en dos partes principales:

- 1. Diseño de banda. La banda es el material que se desplaza en la parte central del troquel. En el diseño de banda se determinan el ancho, la longitud, el paso y el número de etapas del troquel.
- 2. Diseño de herramentales. El diseño de los herramentales depende del diseño de la banda. El proceso es iterativo ya que la banda se puede modificar en función de las necesidades de espacio que requieren los herramentales.

# **2.2.6 Diseño de la banda**

En el diseño de banda los parámetros de inicio se toman de las características de la pieza que se desea fabricar. Antes de iniciar con el diseño se debe analizar que operaciones se requieren para obtener la pieza a fabricar. Los pasos principales para diseñar la banda son: obtener el blank de la pieza, determinar posición de la pieza en la banda, y determinar la secuencia de operaciones.

## *Obtener el blank de la pieza*

El blank se obtiene desdoblando y des-embutiendo las operaciones de la pieza final. Esta información permite dimensionar la banda.

## *Determinar posición de la pieza en la banda*

Una vez que se determinó el blank de la pieza se analiza cuál es la posición más adecuada en la banda. Esto permite calcular el ancho de la banda y el paso entre estaciones. El paso es la distancia entre un punto de una pieza y el mismo punto de la pieza siguiente. El paso mínimo entre las estaciones se recomienda que sea al menos 1.5 veces el espesor de la lámina de trabajo, ver Figura 2.12. Se debe buscar una posición "optima" para el ahorro de material. Un diseño correcto de la banda permite reducir los costos de fabricación. A continuación, se debe determinar el ancho de banda, el ancho se calcula sumando el ancho del blank más un material extra que se agrega por seguridad para evitar fractura en la lámina. Como referencia práctica se recomienda que el material sumado al ancho del blank sea al menos 1.5 veces el espesor de la chapa, ver Figura 2.12. Otro aspecto importante en el posicionamiento del blank es considerar la orientación del grano en la lámina (dirección de la laminación). Se debe evitar tener dobleces paralelos a la dirección del grano, lo cual reduce el riesgo de falla (grietas) en la lámina. Por experiencia se recomienda que el ángulo formado entre la dirección del grano y una operación de doblado debe ser mayor a 45°, ver Figura 2.13.

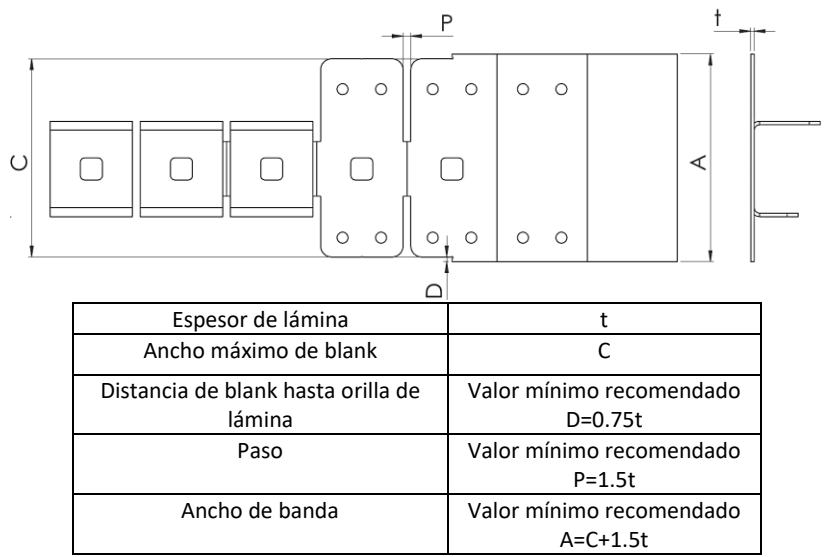

Figura 2.12. Ancho de banda, ancho de blank y paso en una banda para troquel progresivo.

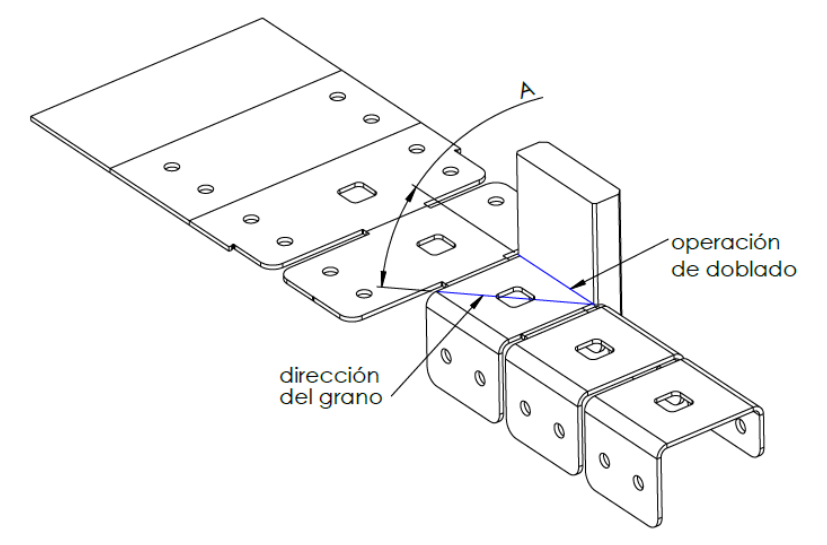

Figura 2.13. Ángulo (A) formado entre la dirección del grano y una operación de doblado.

Para optimizar el uso de material y reducir el desperdicio, se han desarrollado métodos para acomodar las piezas en el material de manera más precisa. Los métodos más utilizados son [8] [25]:

- Rectángulo mínimo.
- Método rotacional.
- Múltiples filas de rectángulo.
- Múltiples filas de método rotacional.

Para ejemplificar estos métodos de posicionamiento se utilizará la pieza mostrada en la Figura 2.14.

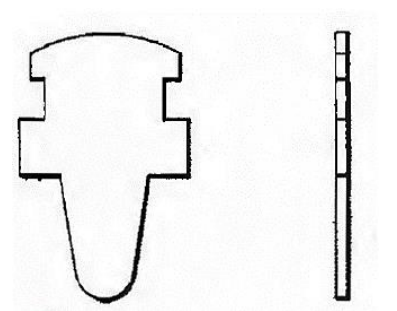

Figura 2.14. Pieza para ejemplificar los tipos de posicionamiento del blank [8].

El método de rectángulo mínimo consiste en determinar el rectángulo mínimo que ocupa el blank de la pieza. Se debe determinar cuál es la posición que aprovecha mejor el material, lo cual sucede generalmente cuando el lado del rectángulo tomado como referencia es el de menor longitud. El paso corresponde con la longitud del lado del rectángulo tomado como referencia. En la Figura 2.15 se muestra como la pieza de ejemplo se rota en sus dos ejes tomados de referencia. En esta figura se aprecia que el material se aprovecha mejor en la Figura 2.15a para el método del rectángulo mínimo.

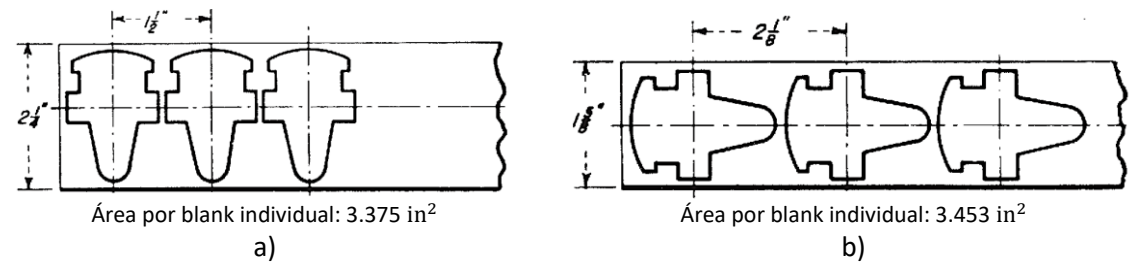

Figura 2.15. Método de rectángulo mínimo: a) orientación vertical; b) orientación horizontal [8].

El método rotacional consiste en rotar la pieza determinando en cada incremento de giro el material que se emplea. Este método toma en cuenta las siguientes consideraciones.

- El paso de la banda se determina midiendo la separación entre dos piezas adyacentes. Este valor cambia debido al ángulo de la pieza, el paso será la longitud de mayor valor.
- El ancho de banda se determina trazando líneas paralelas a la dirección de trabajo por los puntos extremos de la figura, siendo la anchura la distancia entre estas dos líneas paralelas.
- Se debe tomar en cuenta que dentro del rectángulo puede haber, además de la figura completa correspondiente, parte de las contiguas que se superponen.

En la Figura 2.16 se muestra la pieza de ejemplo rotada en un ángulo que optimiza el aprovechamiento de material. En esta figura se aprecia que el aprovechamiento de material es mejor que el método de rectángulo mínimo ya que el área mínima por paso en el rectángulo mínimo era 3.375 in<sup>2</sup> mientras que y el método rotacional solo tiene un área de 2.953 in<sup>2</sup>.

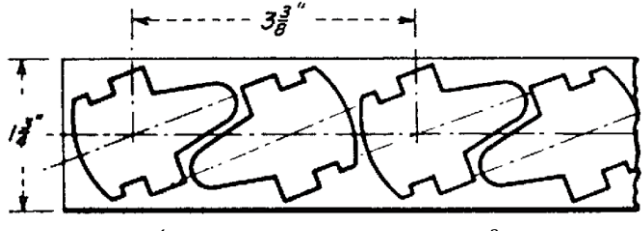

Área por blank individual: 2.953 in<sup>2</sup> Figura 2.16. Método rotacional [8].

Se puede conseguir un mejor aprovechamiento del material mediante el uso de múltiples filas en la banda [8], lo cual puede conseguirse alineando las piezas o intercalándolas. Antes de decidir emplear este método se debe realizar un análisis previo para justificar la inversión inicial en los herramentales, ya que este tipo de configuración incrementa el número de punzones y dados necesarios. También se debe considerar que este método está limitado por el tamaño de la prensa y en ocasiones las características geométricas de la pieza no permiten el uso de este método. En la Figura 2.17 se muestra el ejemplo de dos arreglos distintos de múltiple fila. En esta figura se observa que intercalando las piezas se consigue un mejor aprovechamiento del material. En la configuración mostrada se alcanza un uso de 2.531 in<sup>2</sup> por pieza, lo cual es un mejor aprovechamiento que el de los dos métodos anteriores.

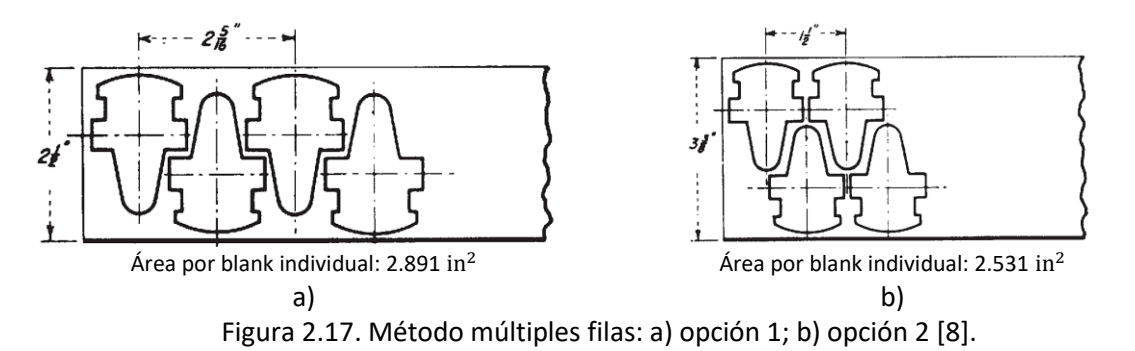

El método de múltiples filas rotacional es similar al anterior, posiciona las piezas en dos o más filas, pero las piezas se encuentran rotadas de tal forma que se intercalan y permite aprovechar los espacios intermedios entre las estaciones. Este método tiene las mismas limitantes que el método de múltiples filas de rectángulo, i.e. depende del tamaño de la prensa y requiere de una inversión mayor en herramentales. En la Figura 2.18 se muestra el acomodo de la pieza de ejemplo.

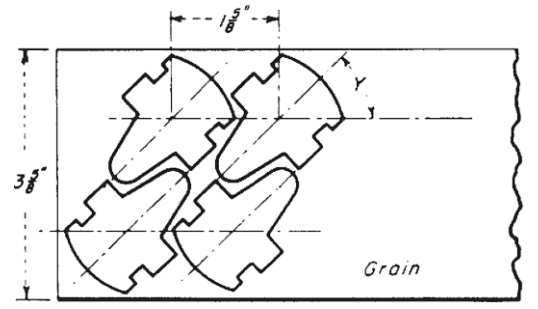

Área por blank individual: 2.945 in<sup>2</sup> Figura 2.18. Método rotacional con múltiples filas [8].

Para la pieza de ejemplo, se concluye que el mejor método para aprovechar el material de la banda es el método de múltiples filas de rectángulo. Se debe tener en cuenta que la selección del acomodo depende siempre de la geometría particular de la pieza, por lo que no hay una solución general.

La separación mínima entre las piezas en la banda es un parámetro importante en el diseño de la banda ya que afecta directamente la vida útil del herramental debido a que los punzones cortan entre los huecos de material que se encuentra entre las piezas [25]. Usar la separación incorrecta, especialmente una separación insuficiente, puede causar que sea necesario aplicar una fuerza elevada al punzón. Si la fuerza es demasiado grande, puede hacer que el punzón se doble y se rompa. También puede causar defectos en el perímetro que se corta. Los defectos pueden ser desgarradura del material y/o deformación plástica excesiva en los perímetros cortados. Otro aspecto en el que influye este parámetro es la deformación que sufre el material al ser cortado. Como sugerencia general se recomienda que la separación mínima nunca debe ser menor al espesor de la lámina.

## *Determinar secuencia de operaciones*

Una vez que se ha determinado el ancho, el paso de la banda y la posición adecuada del blank, se debe definir el número de estaciones del troquel. Para ello se deben determinar las diferentes operaciones que son necesarias para obtener la pieza solicitada. Existen recomendaciones generales para determinar la secuencia de operaciones, las cuales se listan a continuación:

- Realizar las operaciones de punzando en las primeras etapas. Los orificios de los pilotos o pernos posicionadores deben ser los primeros. Esto se hace para poder acoplar los pilotos que guiaran la banda a la posición requerida.
- Si la pieza tiene procesos de embutido, cuellos u operaciones que requieren de una deformación plástica elevada, éstos se deben realizar en las "primeras etapas". La razón es que en las primeras etapas la banda conserva un nivel de rigidez que permite trabajar el material de una mejor manera ya que se conserva la mayor cantidad de material. Se debe tener cuidado de que estas operaciones no sean afectadas por perforaciones cercanas ya que el flujo de material puede provocar que la geometría de los perforados pueda distorsionarse.
- Dependiendo de la pieza se pueden tener operaciones con una alta deformación plástica (embutido, cuellos, estampados) junto o muy cercanas a operaciones de corte o perforado, pero se debe tener cuidado que el flujo de material no interfiera en la operación de corte o perforado. El motivo es que el flujo de material puede ocasionar que los punzones de perforado se flexionen o se rompan en caso de que sean muy delgados. Se recomienda llevar a cabo las operaciones de perforado después de realizar las operaciones de formado, lo cual permite tener un mejor control del flujo de material en la banda. Además, la precisión y geometría de estas perforaciones no se verá afectada por el flujo de material.
- Se recomienda realizar las operaciones de doblado en las etapas finales del proceso. La razón es que al plegar material puede ocasionar que éste choque con los dados o matrices, haciendo más difícil el posicionamiento de éstos.
- La operación de corte final para separar la pieza final de la banda es la última en realizarse.
- El buen uso y aprovechamiento del espacio es importante, para esto se pueden realizar dos o más operaciones por estación siempre y cuando sean compatibles, y el espacio de la estación permita el correcto montaje de los herramentales.
- Con frecuencia puede suceder que una operación interfiere con la operación siguiente; por ejemplo, una operación de embutido que se encuentra muy cercana a una operación de perforado o de corte. También se puede presentar la situación de tener dos herramentales que colisionan entre sí. En estos casos se recomienda dejar una estación vacía (estación sin realizar ninguna operación en la pieza), ver Figura 2.19.

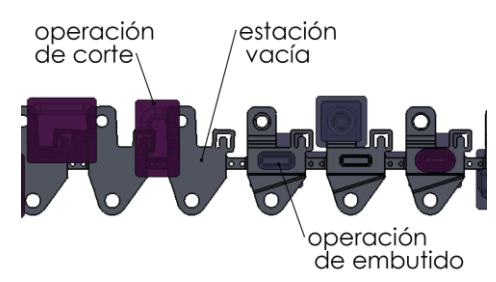

Figura 2.19. Ejemplo de dos operaciones que interfieren una con la otra.

- Se recomienda colocar en la parte central del troquel las etapas que generen alta deformación plástica y que requieran de esfuerzos elevados para llevarse a cabo.

Las recomendaciones anteriores buscan mantener la rigidez de la banda el mayor tiempo posible durante el proceso. Las características de la pieza siempre definirán la secuencia de operaciones necesarias para obtener la pieza final [26] [8][25].

## **2.2.7 Diseño de herramentales de corte**

Para diseñar los punzones y dados de corte se parte del tipo de material y espesor de la lámina de trabajo [27] [26] [4] . En este caso el parámetro critico es la holgura entre el punzón y el dado. La holgura adecuada permite absorber ligeras variaciones de espesor en la lámina de trabajo. Un buen diseño de la holgura permite trabajar incluso con otro tipo de material y absorber las variaciones de espesor en la lámina de trabajo. En la Tabla 2.5 se muestran 3 grupos generalizados de materiales de trabajo y una holgura recomendada. Esta tabla tiene su origen en el monograma que se muestra en la Figura 2.20, al cual se ingresa con el espesor de lámina y el tipo de material. En la Figura 2.21 se muestran los rangos mínimos y máximos de espesor para una holgura. En este trabajo las operaciones de corte no se simularon en FEM debido al alto costo computacional requerido.

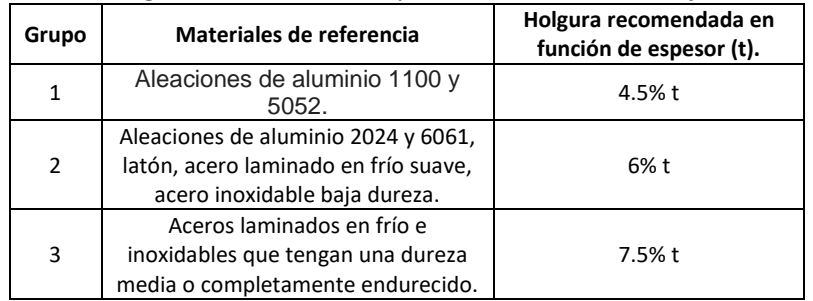

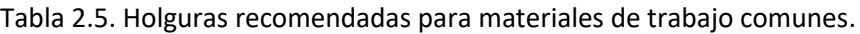

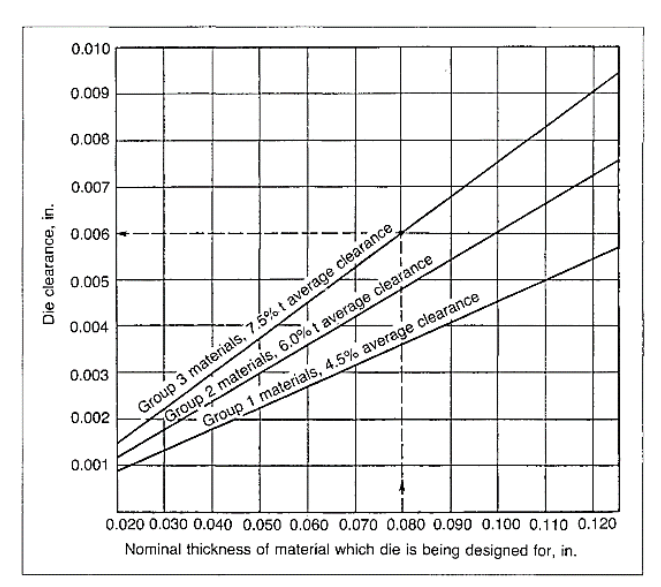

Figura 2.20. Holgura en función de espesor de lámina y tipo de material de trabajo [26].

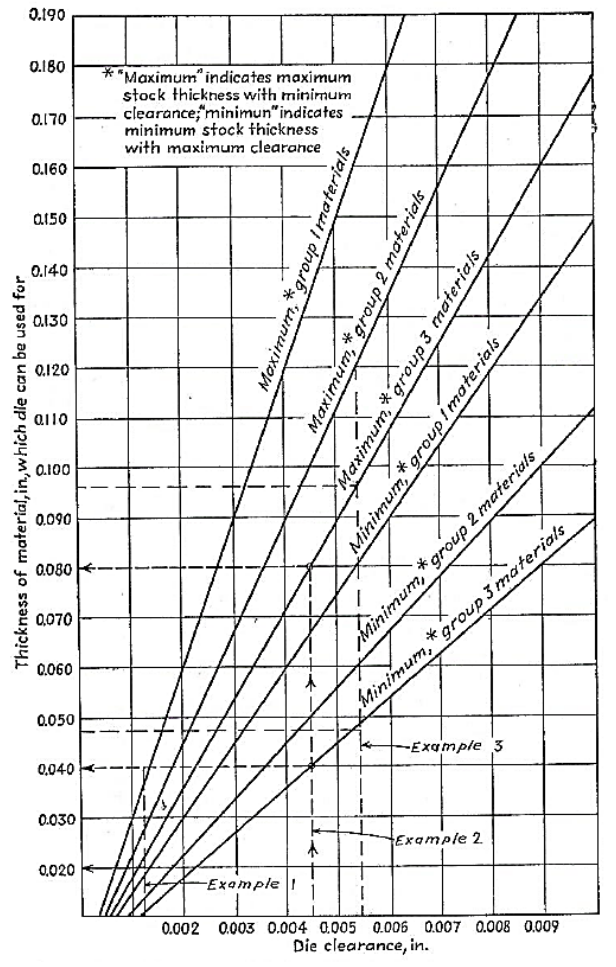

Figura 2.21. Rango de trabajo para el espesor de lámina en función de la holgura [26].

# **2.2.8 Simulación FEM del proceso de formado de metal**

La metodología propuesta utiliza el método del elemento finito (FEM) para realizar el análisis y la simulación del proceso de formado de metal. Para realizar estos análisis se puede utilizar software comercial, tal como ANSYS® y LS-DYNA®, los cuales fueron utilizados en este trabajo. A continuación, se listan los pasos básicos para simular en FEM el formado de metal [28]-[29]:

Pre-proceso

- Diseño o importación de geometría
- $\bullet$  Seleccionar tipo(s) de elemento(s)
- Definir constantes reales del elemento seleccionado
- Definir modelo(s) y propiedades de material(es)
- Mallar modelo
- Crear partes y/o componentes
- Definir tipos de contacto
- Definir condiciones de frontera
- Definir cargas
- Aplicar cargas a los componentes y/o partes

Solución

- Definir parámetros y tiempo de solución
- Control de salida de datos
- **Solucionar**

Post-proceso

- Cargar y leer resultados
- Obtener listas de resultados o gráficos de la solución

## *Diseño y/o importación de geometría*

Para generar geometrías sencillas se emplean los comandos de ANSYS®, pero para realizar simulaciones con geometrías complejas o ensambles compuestos de varios elementos es necesario importar la geometría. ANSYS® permite la importación con diferentes tipos de extensión dependiendo de la necesidad de la simulación. En el análisis de los casos de estudio se emplearon dos formatos, el formato \*.igs (importar superficies) y el formato \*.x\_t (Parasolid, para importar volúmenes).

## *Selección del tipo de elementos*

ANSYS LS DYNA® cuenta con una amplia variedad de elementos. Cada elemento tiene características con las que se pueden modelar diversos tipos de físicas. La Tabla 2.6 muestra una breve descripción de los elementos empleados en los casos de estudio abordados en este trabajo.

## *Definir materiales*

Para las simulaciones que analizan el formado del material se define un modelo de material deformable y un modelo de material rígido para los herramentales. En las simulaciones que analizan la deformación en los herramentales se define un modelo elástico lineal. La simulación del herramental deformable se aborda como un problema de diseño y se trabaja en la zona elástica del material. En la Tabla 2.7 se describen los modelos de material que se emplean.

|                             | <b>SHELL 163</b>                                                                                                    | SOLID <sub>92</sub>            |  |
|-----------------------------|----------------------------------------------------------------------------------------------------|--------------------------------|--|
| Representación              | (Triangular Option - not recommended)                                                                                                    | Ω                              |  |
| Tipos de análisis           | LS-DYNA explícito                                                                                                    | ANSYS WORKBENCH Multifísico,   |  |
|                             |                                                                                                    | mecánico estructural           |  |
| <b>Nodos</b>                | 4                                                                                                    | 10                             |  |
| Grados de libertad          | 12                                                                                                    |                                |  |
| <b>Constantes reales</b>    | SHRF: Factor de corte                                                                                                    | Ninguna                        |  |
|                             | NIP: Número de puntos de integración<br>T1, T2, T3, T4: Espesores en cada nodo<br>NLOC: Ubicación de superficie de<br>referencia<br>ESOPO: Opción para el espaciado de<br>los puntos de integración<br>MAT(i): Identificación del material para<br>cada capa |                                |  |
| <b>Cargas superficiales</b> | Presión                                                                                                    | Presiones, fuerzas             |  |
| Cargas volumétricas         | Ninguna                                                                                                    | Temperaturas, flujo            |  |
| <b>Características</b>      | Este elemento admite todas las                                                                                                    | Plasticidad, dilatación,       |  |
| especiales                  | características no lineales permitidas                                                                                                    | endurecimiento por estrés,     |  |
|                             | para un análisis dinámico explícito en                                                                                                    | grandes deformaciones, grandes |  |
|                             | ANSYS LS-DYNA®                                                                                                    | esfuerzos                      |  |

Tabla 2.6. Elementos utilizados en las simulaciones de elemento finito [30].
| Modelo de material                                                                                                    | Simulación en las que se emplea                                                                                                    | Elemento que utiliza                                                        |
|----------------------------------------------------------------------------------------------------|----------------------------------------------------------------------------------------------------|-----------------------------------------------------------------------------|
|                                                                                                    |                                                                                                    | este material                                                               |
| Lineal elástico ANSYS WORKBENCH®<br>$\sigma_v = E \varepsilon_{el}$<br>donde:<br>$E =$ Módulo de Young MPa<br>$\varepsilon_{el}$ = Deformación elástica<br>Power Law ANSYS LS-DYNA®<br>$\sigma_{y} = \left 1 + \left(\frac{\dot{\varepsilon}}{C}\right)^{\frac{1}{p}}\right  K \left(\varepsilon_{el} + \varepsilon_p^{eff}\right)^n$<br>Donde:<br>$\varepsilon_p^{eff}$ =Deformación plástica equivalente<br>$\varepsilon_{el}$ =Deformación elástica<br>$n =$ Exponente de endurecimiento | Simulación FEM de herramentales<br>deformables<br>Modelo FEM de ensayo de tensión<br>Modelo FEM para operaciones de<br>doblado<br>Modelo FEM del proceso de embutido<br>Simulación FEM del proceso de formado<br>de metal<br>Simulación FEM del proceso de formado<br>de metal (herramental compensado | <b>Herramentales</b><br>(Punzones, dado,<br>pisadores)<br>Lámina de trabajo |
| $K =$ Coeficiente de endurecimiento [MPa]<br>$C, P$ = Parámetros de velocidad de<br>deformación Cowper-Symodns                                                                                                    | rígido)                                                                                                    |                                                                             |
| Rígido ANSYS LS-DYNA®<br>Un cuerpo rígido es una idealización de un<br>cuerpo sólido con un tamaño determinado<br>en el que no se permite deformación<br>alguna.                                                                                                    | Modelo FEM para operaciones de<br>doblado<br>Modelo FEM del proceso de embutido<br>Simulación FEM del proceso de formado<br>de metal<br>Simulación FEM del proceso de formado<br>de metal (herramental compensado<br>rígido)                                                                           | <b>Herramentales</b><br>(Punzones, dado,<br>pisadores)                      |

Tabla 2.7. Modelos de material empleados en las simulaciones FEM [30].

# *Modelo de material deformable*

El modelo de material Power Law utilizado en ANSYS LS-DYNA® es dependiente de la velocidad de deformación y se utiliza para modelar el material deformable (la lámina de trabajo). Este modelo tiene una relación constitutiva de que incluye el multiplicador de Cowper-Symonds. Las constantes de Cowper-Symonds consideran la tasa de deformación del material [30]. En los modelos FEM mostrados en este trabajo este modelo se modifica para poder compararlo con el modelo de endurecimiento exponencial Ec 1.16. Para ello se proponen los valores C=1000 y P=1, lo cuales

convierten el termino  $\left|1+\left(\frac{\varepsilon}{\varepsilon}\right)\right|$  $\frac{c}{c}$ 1  $\mathbb{P}$  en un valor muy cercano a 1. De esta manera el modelo será

comparable con el modelo de endurecimiento exponencial. Esto se demuestra con el FEM del ensayó de tensión mostrado en la sección 3.1.

# *Modelo de material rígido*

Para modelar los herramentales se emplearon "Cuerpos rígidos" debido a que los herramentales deben tener una rigidez y una resistencia más elevada que el material de trabajo. Esto conlleva un error, ya que en la realidad los herramentales se desgastan y se deforman. A continuación, se listan las razones que justifican el uso de este modelo de material:

- Reduce el costo computacional, ya que sólo se considera la deformación de la lámina de trabajo.
- Se pueden mallar con un tamaño de elemento relativamente más grande que el de la lámina, reduciendo el tiempo de simulación.
- No tiene problemas de convergencia.

En ANSYS LS-DYNA cada modelo de material tiene asignado un número que lo diferencía de los demás modelos; por lo tanto, no se pueden mallar todos los herramentales con un solo modelo de material. El modelo se tiene que definir tantas veces como herramentales se tengan en la simulación. Para definir un material rígido se requiere la densidad del material, el módulo de elasticidad, y el módulo de Poisson [30].

## *Mallado*

Una vez que se ha definido el tipo de elemento, las constantesreales, los materiales, y se importaron las geometrías de los modelos 3D que intervienen en el proceso, se procede al mallado de los mismos. Para ello se asigna previamente a cada uno las propiedades anteriormente citadas. Un parámetro importante en este paso es el tamaño de elemento de mallado, ya que el software calcula el paso de tiempo  $\Delta t$  para la simulación como una función de la longitud mínima de elemento  $l_{min}$  y de la velocidad del sonido  $c$  en el material [30], de acuerdo a lo siguiente:

$$
\Delta t_{min} = \frac{l_{min}}{c} \tag{2.1}
$$

$$
c = \sqrt{\frac{E}{(1 - v^2)\rho}}
$$
\n(2.2)

donde,  $v$  es el coeficiente de Poisson,  $\rho$  es la densidad del material y  $E$  es el módulo de elasticidad del material. Esto quiere decir que la densidad del mallado determina la precisión de los resultados. Por esta razón se debe encontrar un equilibrio entre la precisión que se desea obtener, el tamaño del elemento y el tiempo de simulación.

# *Crear componentes y/o partes*

En este paso se crean componentes y/o partes a partir de los nodos del mallado. De esta forma el modelo FEM puede reconocer cada herramental y la lámina de trabajo como un elemento. Definir los componentes es necesario ya que en ANSYS LS-DYNA® no se pueden aplicar fuerzas, desplazamientos, presiones o extraer información a un cuerpo si antes no se ha definido como un componente o como una parte.

# *Definir tipos de contactos*

En las simulaciones FEM del proceso de formado de metal es necesario simular el contacto entre los cuerpos, de forma que el resultado sea la deformación de la lámina. Para definir los contactos se deben indicar las superficies en contacto, el tipo de contacto y las opciones generales del contacto. En las simulaciones de formado de metal de este trabajo se utilizó el contacto superficie a superficie, con opción de contacto de formado porque ANSYS LS-DYNA® determina automáticamente las superficies que van a entrar en contacto, además de que es especial para los procesos de formado de metal [30].

# *Definir cargas*

En ANSYS LS-DYNA® el concepto carga no se limita a las fuerzas, presiones y momentos. Se trata de un concepto más amplio que también incluye: desplazamientos, rotaciones, velocidades y aceleraciones. Las cargas en el análisis son dependientes del tiempo; por este motivo, todas las cargas en ANSYS LS-DYNA® se definen utilizando vectores, un vector para el tiempo y otro para la

carga. El programa interpola entre los valores dados los elementos de los vectores para realizar la simulación.

# *Control de tiempo*

El tiempo de simulación depende del fenómeno que se simule. Existen procesos o partes de la simulación que no requieren tener un tiempo de simulación elevado. En los procesos de formado de metal se recomienda tener un tiempo de simulación más elevado en las etapas del proceso donde los herramentales se encuentran en contacto con la lámina.

# Control de salida de datos

El control de salida de datos permite definir la frecuencia de generación de archivos de resultados de la simulación. El programa lo define de manera automática, pero en las simulaciones se pueden configurar las siguientes variables: intervalo de datos de salida, intervalo tiempo, e historial de salida.

# *Solución*

Después de completar todos los pasos del pre-proceso se procede a dar solución al análisis.

# *Post-proceso*

En la etapa de post-proceso los resultados obtenidos de la resolución del modelo FEM son analizados y procesados para obtener representaciones gráficas del desplazamiento, esfuerzo, temperatura, etc. que permitan establecer conclusiones del problema siendo analizado.

# **2.2.9 Evaluar factibilidad del proceso**

La evaluación de la factibilidad del proceso tiene el propósito de determinar si los esfuerzos, deformaciones y/o algún(os) otro(s) parámetro(s) (por ejemplo, espesor de la lámina) presentes en el material de trabajo después de la(s) operación(es) de formado de metal, están dentro del rango permisible o valor aceptable. De ser así, se dice que el proceso es factible, de lo contrario el proceso no es factible dado que el material de trabajo se rompe o la pieza de trabajo no cumple con las condiciones geométricas. Para determinar la viabilidad del proceso es necesario realizar un análisis y/o simulación del proceso de formado de metal. También es importante definir la secuencia de operaciones más apropiada para el proceso, lo cual permite identificar de qué manera influye la secuencia de operaciones al desarrollo de la pieza. El orden de la secuencia puede influir en los esfuerzos generados. Así, la factibilidad del proceso se puede definir mediante las siguientes tres condiciones:

- 1. Esfuerzo máximo en el material < Resistencia Última a la Tensión del material
- 2. Deformación máxima en el material < Deformación última del material
- 3. Valor del parámetro < Valor permisible del parámetro.

Para que el proceso sea factible se tienen que cumplir las condiciones anteriores, de lo contrario se dice que el proceso no es viable y requiere algún ajuste de los parámetros del proceso, material o geométricos.

# **2.2.10 Compensación geométrica de herramentales considerando el efecto de springback**

El objetivo de este paso es considerar los efectos de la recuperación elástica del material de trabajo en la geometría de los herramentales. A partir de los resultados de la simulación del formado de metal es posible determinar la recuperación elástica del material. Si la recuperación elástica del material afecta la pieza generada de tal manera que no sea aceptable, entonces se procede a modificar la geometría del herramental para lograr que la pieza producida se encuentre dentro de la tolerancia aceptable. De la simulación FEM también se obtienen las fuerzas máximas de formado, las cuales se utilizan para el análisis de los herramentales como cuerpos deformables.

#### **2.2.11 Simulación FEM de herramentales deformables**

Durante su trabajo, los herramentales de formado de metal se encuentran sujetos a esfuerzos mecánicos, térmicos y efectos químicos. Estas condiciones originan deformaciones y desgaste. Otros factores que influyen en la deformación y el desgaste son: material de trabajo, el número de ciclos, el material de la herramienta, geometría del herramental y la lubricación. En esta etapa del proceso de diseño de herramentales se analiza y simula el comportamiento estructural de los herramentales considerando un modelo de material deformable. El modelo FEM es estático con un modelo de material isotrópico, a los herramentales de formado (embutido, doblado, estampado) se aplican las fuerzas de formado obtenidas de la simulación FEM previa del proceso de formado de metal con herramental compensado por springback. Las cargas aplicadas a los herramentales de corte se calculan de la siguiente manera:

$$
P = \frac{F}{l} \tag{2.1}
$$

donde P es la presión en la línea de corte, F es la fuerza de corte y l es el perímetro de corte

$$
F = Tg \tag{2.2}
$$

donde T es el tonelaje, F es la fuerza de corte y  $q$  es la gravedad. El tonelaje se determina como:

$$
T = ltS \tag{2.3}
$$

donde  $t$  es el espesor de la lámina y  $S$  es la resistencia al corte del material.

En la simulación del herramental deformable no se considera el efecto de la temperatura generada en el proceso ni el efecto de agentes químicos. Para obtener las cargas que se aplicaran a los herramentales de formado se emplea el modelo FEM donde se simulo el proceso de formado. De este modelo se obtienen las reacciones máximas en cada uno de los herramentales de formado. En las Tablas 2.3 y 2.4 se describen los modelos de material y elemento empleados en la simulación. A partir de los resultados de este modelo FEM se obtienen las deformaciones en los herramentales y los esfuerzos originados por las cargas a las que se encuentran sometidos. Esta información permitirá apreciar si la deformación de los herramentales contribuye al resultado final de la pieza de trabajo. También se debe comprobar que el esfuerzo máximo al que están sometidos los herramentales no provoca que fallen.

El problema se define como un problema de diseño en el cual el herramental debe trabajar en la zona elástica bajo condiciones de carga variable. El comportamiento de esfuerzo en los herramentales es cíclico como se muestra en la Figura 2.22. En esta figura se puede observar que el esfuerzo mínimo  $\sigma_{min}$  es igual a cero debido a que los herramentales no se encuentran sometidos a esfuerzos cuando no interactúan con la pieza de trabajo, y el esfuerzo máximo  $\sigma_{max}$  se presenta cuando el herramental efectúa su operación.

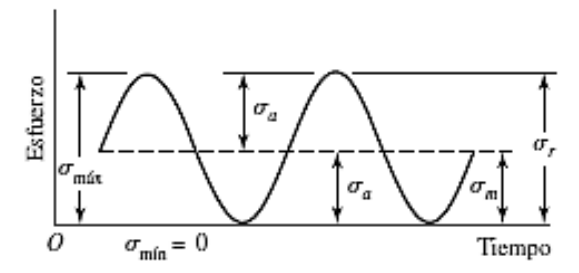

Figura 2.22. Relación del esfuerzo y el tiempo, para un comportamiento de esfuerzo repetido [31].

El esfuerzo medio  $\sigma_m$  y el esfuerzo alterno  $\sigma_a$  se calculan mediante las siguientes expresiones:

$$
\sigma_m = \frac{\sigma_{max} + \sigma_{min}}{2} \tag{2.4}
$$

$$
\sigma_a = \left| \frac{\sigma_{max} - \sigma_{min}}{2} \right| \tag{2.5}
$$

Para determinar si el herramental diseñado soporta los esfuerzos a los que está sometido, se determina el factor de seguridad de acuerdo con un criterio de falla por fatiga. En este caso se utiliza el criterio de Goodman:

$$
\frac{\sigma'_a}{S_e} + \frac{\sigma'_m}{S_{ut}} = \frac{1}{n}
$$
\n(2.3)

donde  $\sigma'_{a}$  es el esfuerzo alterno equivalente,  $\sigma'_{m}$  es el esfuerzo medio equivalente,  $S_{e}$  es el límite de resistencia a la fatiga,  $S_{ut}$  es el esfuerzo último a la tensión y  $n$  es el factor de seguridad. El límite de resistencia a la fatiga se calcula de la siguiente manera [31]:

$$
S_e = k_a k_b k_c k_d k_e S_e^{'}
$$
 (2.4)

donde  $k_a$  es el factor de modificación de la condición superficial,  $k_b$  es el factor de modificación del tamaño,  $k_c$  es el factor de modificación de la carga,  $k_d$  factor de modificación de la temperatura  $k_e$  es el factor de confiabilidad, y  $\vec{S_e}$  es el límite de resistencia a la fatiga en viga rotatoria, el cual se calcula de acuerdo a la Tabla 2.8. Los parámetros que modifican el límite de resistencia a la fatiga se determinan con base en la metodología indicada en [31].

**Valor de**  ´ **Condición**  $0.5 S_{ut}$   $S_{ut} \le 1400 \text{ MPa}$ 700 MPa  $S_{tt} > 1400$  MPa

Tabla 2.8. Límite de residencia a la fatiga teórico [31].

## **2.2.12 Compensación geométrica de herramentales considerando sus deformaciones**

En este paso se compensan los herramentales en caso de que la deformación que sufren afecte el resultado final de la pieza fabricada. Esta deformación se obtiene del modelo FEM de herramentales deformables como se mencionó en la sección anterior. La compensación consiste en modificar la geometría del herramental de tal forma que se reduzcan las deformaciones producidas durante el proceso de formado de lámina. Una vez que se tiene un diseño cuyas deformaciones no contribuyen de manera negativa en las dimensiones de la pieza final, se continua con el siguiente paso de analizar si el diseño propuesto es factible. En la Tabla 2.9 se muestra un ejemplo de la compensación realizada a un herramental de doblado. Esta compensación se realizó en la parte superior, agregando material para evitar la deflexión del herramental.

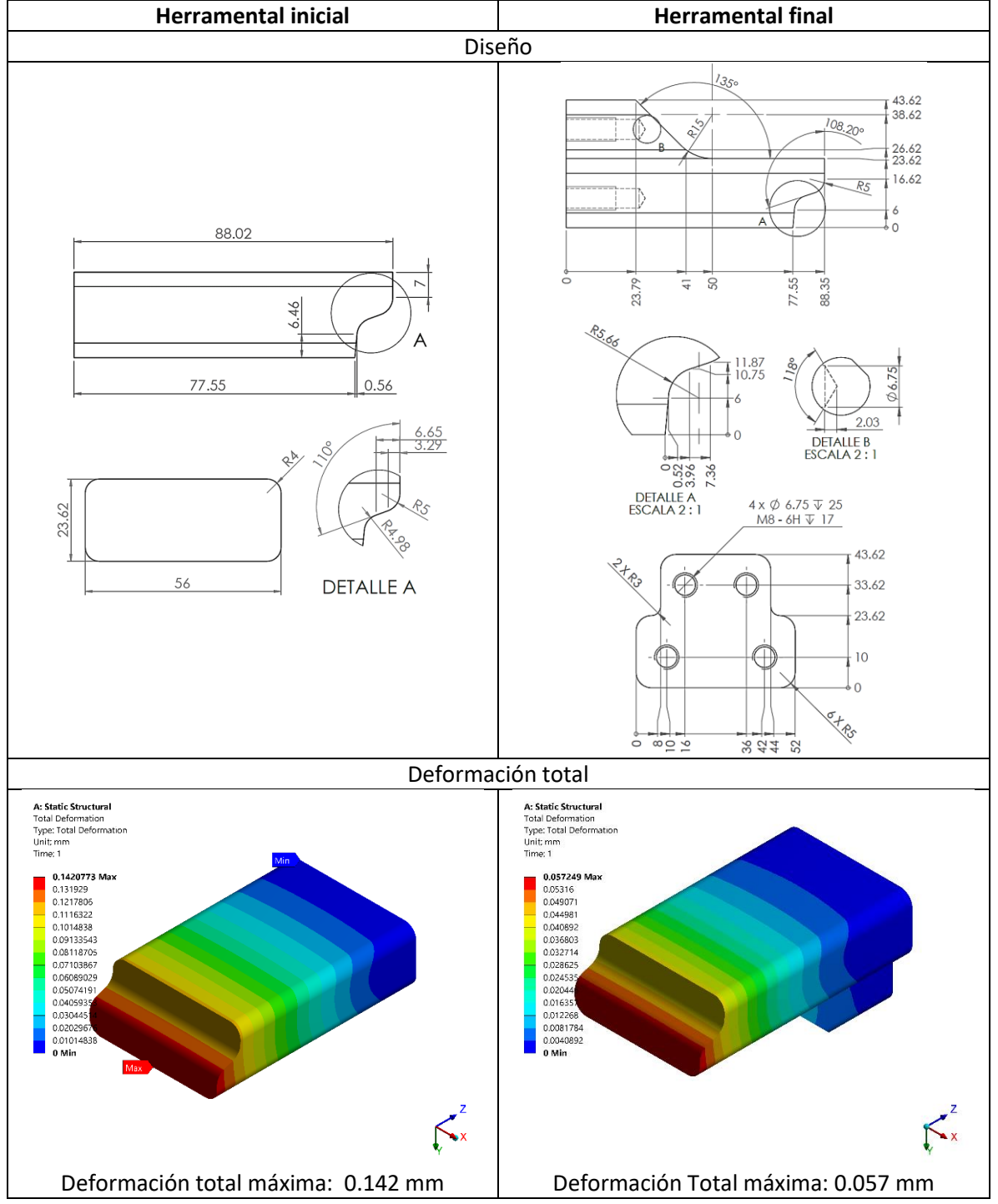

Tabla 2.9. Ejemplo de compensación geométrica en función de las deformaciones.

# **2.2.13 Evaluar factibilidad de los herramentales**

En el paso anterior se modificó el herramental en función de sus deformaciones. Obteniéndose un diseño cuya deformación no influye en las dimensiones de la pieza final. En este paso se analiza si el diseño es factible, empleando una teoría de falla. El objetivo de este análisis es rediseñar inteligentemente los herramentales para prolongar su vida útil. Para este análisis se obtiene el esfuerzo máximo al que está sometido el herramental. Este esfuerzo de obtiene de la simulación FEM de herramentales deformables. A partir de esta información se determina el factor de seguridad considerando un criterio de falla por fatiga; por ejemplo, Goodman Ec. 2.3. Si el Factor de seguridad es mayor a uno se concluye que el herramental es factible. Si el factor de seguridad es menor a uno se procede a rediseñar el herramental y a analizar nuevamente la deformación y la factibilidad del diseño. Una vez que las deformaciones del herramental no afecten el resultado final y que el factor de seguridad sea mayor a uno se acepta el diseño del herramental. En la Tabla 2.10 se muestra el ejemplo de la comparación del diseño inicial y final de un herramental.

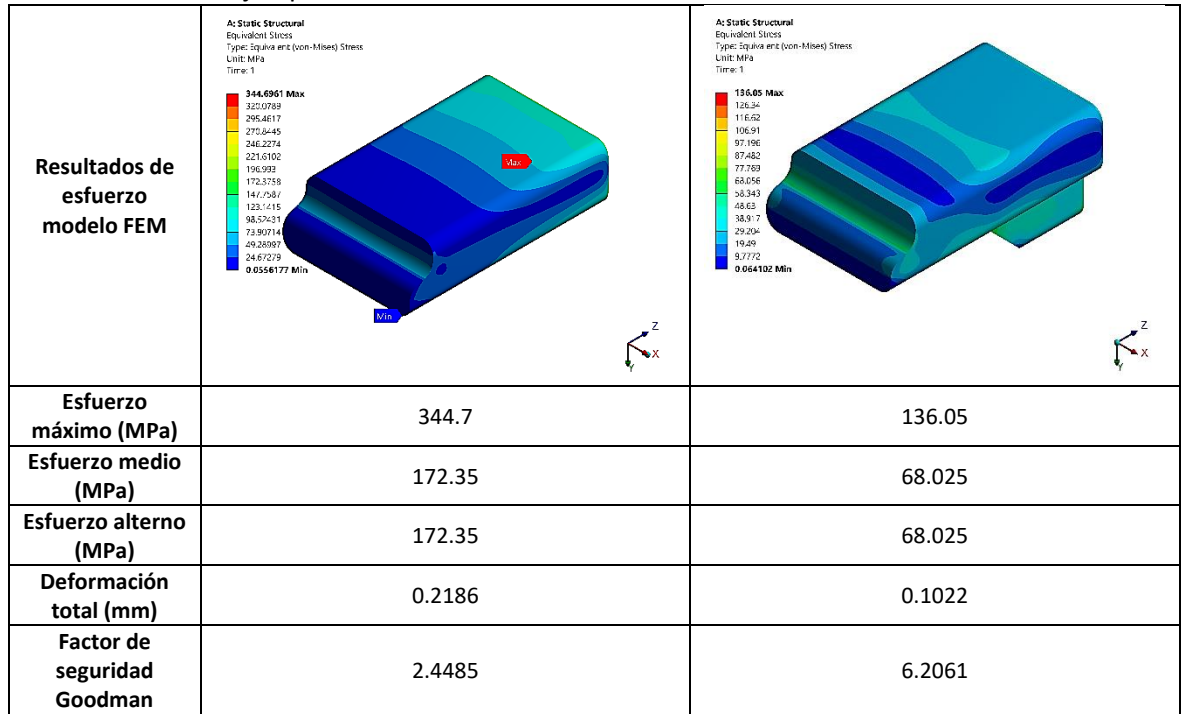

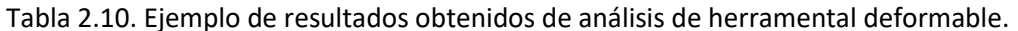

# **2.2.14 Diseño de detalle de los herramentales**

Una vez que el proceso de formado de metal ha resultado ser factible después de considerar los efectos en el material y los herramentales, el siguiente paso es el diseño de detalle de los herramentales. Esta etapa se enfoca en los pasos listados a continuación:

- 1. Diseño y selección de elementos estándar del troquel.
- 2. Diseño de partes del herramental (parte superior, media e inferior).
- 3. Realizar análisis de colisiones e interferencias.
- 4. Realizar planos de diseño a detalle del herramental.
- 5. Fabricar prototipo del herramental.
- 6. Realizar pruebas al prototipo.
- 7. Implementación del herramental.

## Selección de elementos estándar del troquel

En el diseño del troquel se emplean elementos estándar, lo cual proporciona una reducción de costos y tiempo durante esta etapa. El uso de elementos normalizados reduce de forma considerable la tarea de diseño, manufactura y los tiempos muertos de máquina. En la Tabla 2.9 se muestran algunos de los componentes estándar principales del herramental. Algunos elementos que generalmente son normalizado son la tornillería, columnas guía, punzones de perforación, resortes, bolsas de aire, pilotos, bujes, insertos, entre otros elementos. En la Tabla 2.11 se listan los componentes estándar más comunes en los troqueles de formado de metal.

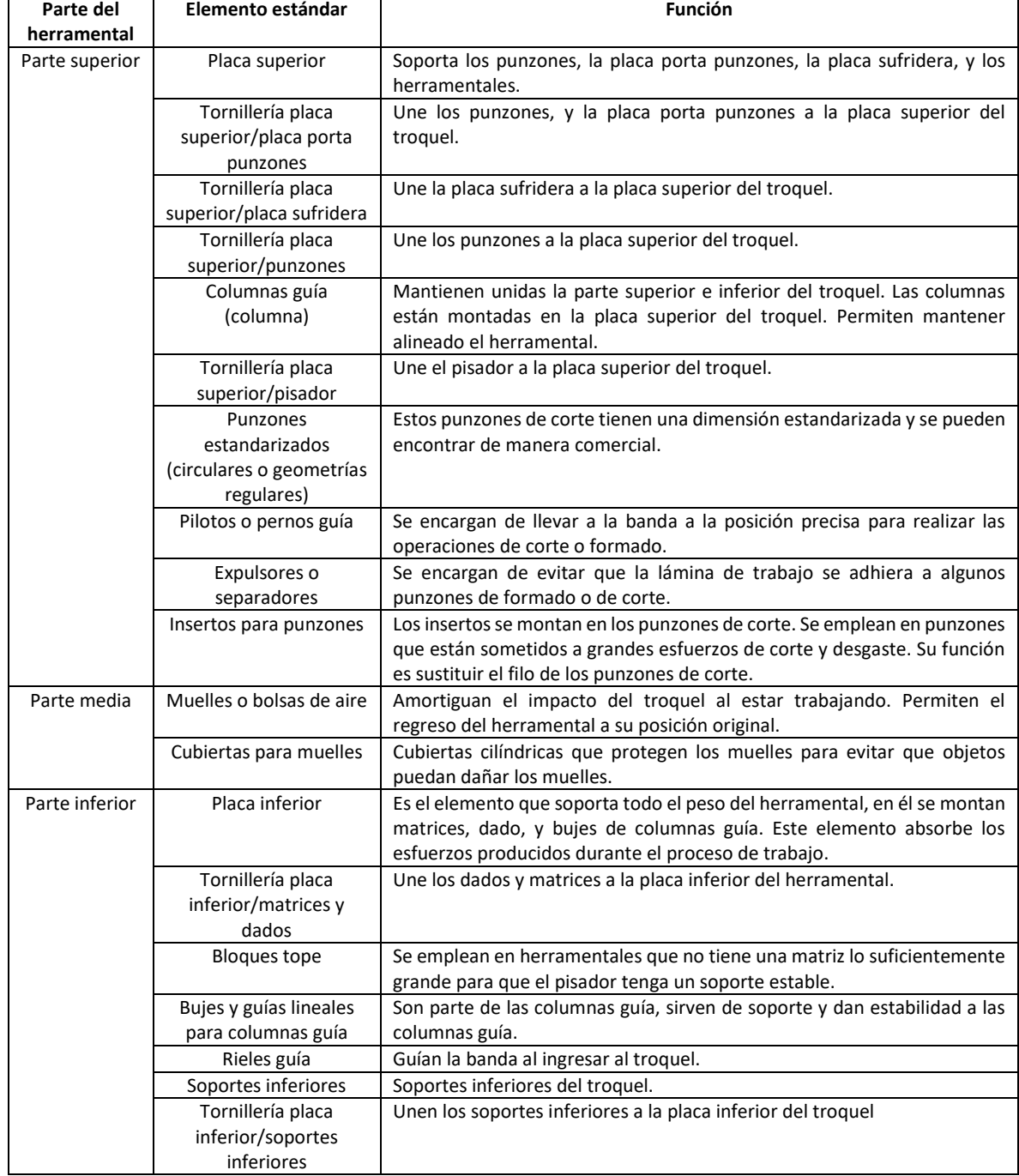

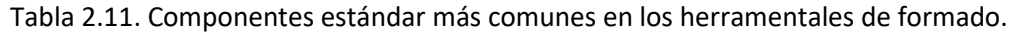

La selección de componentes estándar depende del tipo de pieza y material de trabajo, de la fuerza y tamaño de la prensa, del peso de los componentes montados en el herramental, de los esfuerzos a los que están sometidos los herramentales, entre otros aspectos. La selección de este tipo de componentes está ligada ampliamente con la experiencia del diseñador, ya que para cada tipo de componente hay una gran variedad de modelos y marcas disponibles. Para facilitar la selección y el diseño de herramentales, los softwares CAD cuentan con librerías estandarizadas de los componentes. Una forma en la que el fabricante ayuda al diseñador es ofrecer rangos y áreas de aplicación, generalmente se manejan rangos de servicio (ligero, medio, pesado, y extra pesado).

# **2.2.15 Fabricación de prototipo de herramental**

En la época actual la calidad, el costo y los tiempos de entrega de los troqueles influyen en la economía. Por esa razón se utiliza la más alta tecnología en la fabricación de este tipo de elementos. Se invierte tiempo y esfuerzo en mejorar parámetros como: creación rápida de prototipos, generación optimizada de trayectorias de herramientas para el maquinado, maquinado de materiales de alta dureza, diseño de maquinaria y herramientas de corte de gran versatilidad, y mejores métodos para los tratamientos térmicos y acabados superficiales. En la fabricación de troqueles se deben considerar los siguientes aspectos:

- 1. Calidad del producto.
- 2. Precisión de fabricación.
- 3. Tiempo de fabricación.
- 4. Costos de fabricación.
- 5. Capacidad de fabricar herramentales de elevada complejidad.
- 6. Capacidad de maquinar aceros con alta dureza.
- 7. Acabados superficiales de alta calidad en los herramentales.
- 8. Reducir los procesos posteriores al maquinado para finalizar la fabricación del troquel. Por ejemplo, los procesos de electroerosión o el acabado manual.

Los procesos más utilizados para la fabricación de los elementos del troquel son: maquinado CNC, electroerosión de penetración, electroerosión por corte de hilo, corte con chorro de agua, siendo el proceso más utilizado para la fabricación de troqueles el maquinado CNC de alta velocidad. Las principales razones que lo hacen una opción competitiva y robusta se listan a continuación:

- 1. La capacidad de producir piezas de elevada complejidad geométrica con una elevada precisión.
- 2. El corto tiempo de respuesta que proporciona, este proceso puede reducir los tiempos de fabricación del troquel en un 75% con respecto al maquinado convencional.
- 3. El maquinado CNC de alta velocidad tiene la capacidad de maquinar materiales endurecidos del orden de 60 HRC. El maquinado convencional de acero está limitado a durezas del orden de 32 HRC.
- 4. Permite obtener excelentes acabados superficiales.
- 5. La producción de los moldes o troqueles se realiza en un solo montaje y colocación en la máquina.
- 6. Reduce la necesidad de realizar procesos intermedios, como tratamiento térmico para reducir dureza al material, electroerosión para producir cavidades en los herramentales.
- 7. El maquinado CNC reduce la necesidad en gran medida de los procesos posteriores al maquinado para finalizar la fabricación de un herramental.

Las características anteriores hacen que este proceso tenga un coste elevado en la fabricación de piezas de bajo volumen de producción o que pueden ser fabricadas por procesos de maquinado convencional. En la fabricación de troqueles este costo se ve compensado por la rapidez de fabricación, ya que la competencia entre las empresas dedicadas a este ramo radica en el tiempo de respuesta. En la fabricación de piezas para troqueles mediante maquinado CNC de alta velocidad generalmente se sigue el proceso que se lista a continuación:

- 1. Tener un diseño verificado y aprobado para la fabricación.
- 2. Determinar si las características del diseño pueden ser simplificadas o modificadas.
- 3. Verificar que cada pieza pueda ser maquinada de manera correcta, el mejor diseño es inútil si el fabricante no puede ser maquinado.
- 4. Simular proceso de maquinado.
- 5. Comprobar colisiones de herramientas de corte y/o herramientas de sujeción en simulación de maquinado.
- 6. Realizar maquinado y semi-acabado de la pieza.
- 7. Comprobar continuamente rotura de herramienta.
- 8. Dar tratamiento térmico para alcanzar la dureza final necesaria.
- 9. Maquinado por electroerosión de radios pequeños y cavidades profundas en las cuales la accesibilidad de la herramienta de corte es limitada (en caso de ser necesario).
- 10. Acabado superficial final de los herramentales.
- 11. Verificar ajustes y tolerancias en elementos, montajes y ensambles del troquel.

# **2.2.16 Pruebas y evaluación**

Las pruebas y evaluación de un troquel consisten en verificar el funcionamiento del troquel en condiciones parecidas a las que tendrá en un funcionamiento en producción. Para esto se realiza una verificación en tres etapas: verificación funcional, verificación de la parte superior y verificación de la parte inferior. El cuaderno de cargas es un documento que contiene los requerimientos generales para la construcción del troquel. Se tiene un formato en el cual se especifican: datos técnicos de la prensa, fuerzas, carrera, dimensiones, tolerancias, materiales de fabricación, elementos estándar que se deben utilizar, acabado superficial, etc.

# *Verificación funcional*

La verificación funcional es el primer contacto con el troquel. Para esto es necesario tener una prensa de pruebas en donde poder probar su funcionamiento. En esta prueba se realiza un número de piezas mínimo indicado por el cliente. Lo primero que se hace es verificar el correcto cierre del troquel. Para esto se marcan con tinta para ajustes todas las superficies donde el pisador hace contacto al momento de cerrar el troquel. Estos elementos pueden ser: topes del pisador, matrices y/o dados. El pisador debe tener un contacto total con estas superficies para garantizar un pisado correcto de la lámina. Una vez que se verificó el correcto cierre del herramental, se introduce la banda de trabajo, la cual debe ingresar con libertad. La lámina se introduce hasta la primera estación del troquel y a continuación se inicia el funcionamiento de la prensa. Al realizarse la primera operación del troquel se debe comprobar que no se producen desperdicios de material. Generalmente cuando se pone una bobina de material nueva las primeras piezas son defectuosas y/o existen desperdicios de material. En caso de que esto suceda se debe colocar una imagen de esta pieza defectuosa y/o del primer material de desperdicio en una parte visible del troquel, con la leyenda "retirar al inicio de cada bobina". Una vez que la banda ha avanzado hasta la última estación del troquel, se marca con tinta para ajustar las zonas que son importantes de controlar. Esto se hace para comprobar que el pisador tenga un contacto con toda la superficie de la pieza de trabajo. En

este instante se corta la banda y se retira del troquel para comprobar que las marcas de tinta son uniformes. Así se asegura el correcto cierre del troquel. Una vez comprobado se procede a operar de manera normal el troquel, se fabrican varias piezas para compararlas con una pieza de control o un dibujo a detalle. Con el troquel en funcionamiento se revisan los siguientes aspectos: que la banda avance sin saltarse estaciones, que la banda no colisione con ningún piloto, la correcta evacuación de piezas terminadas, la evacuación correcta de desperdicios, y se comprueba el movimiento del pisador. También se debe verificar la correcta caída de desperdicios, revisando la posibilidad de que puedan atorarse en algún elemento.

#### *Verificación de la parte inferior*

Se revisa el ajuste de los casquillos guía, lo cual es importante ya que un ajuste con demasiada holgura ocasionará el desgaste prematuro de los herramentales. También puede provocar que las columnas guía se muevan de su posición ideal de funcionamiento ocasionando colisiones en los herramentales. Por el contrario, un ajuste excesivamente apretado provocará que el casquillo presione la columna provocando desgaste excesivo y calentamiento en las columnas. Se revisa que los elementos de corte punzones, matrices y casquillos no presenten daño en los filos. En los troqueles con operaciones de embutido o doblado se revisa que el acabado superficial no tenga aspereza o filos en los punzones. Se verifica que el ajuste entre la placa porta punzones y los punzones sea el indicado, ya que si existe holgura puede provocar la falla prematura del punzón debida al desalineamiento. Se recomienda que en la parte superior del troquel todos los tornillos lleven arandelas de seguridad para evitar que se puedan aflojar y caer dentro el troquel y causar daños en los herramentales. Se verifica que los pilotos centradores tengan la altura correcta y que no tengan holgura. Se comprueba la planitud del pisador para asegurar el pisador no esté torcido, lo cual podría originar piezas defectuosas.

#### *Verificación la parte superior*

Una vez que la verificación funcional fue aprobada, se procede a realizar la verificación estática de la parte superior. Esta etapa consiste en desmontar e inspeccionar los elementos más importantes en el troquel. Es recomendable centrarse en el ajuste y mecanizado de los elementos del troquel ya que sus dimensiones, sujeciones, formas y demás características se suponen ya revisadas en la fase de diseño del troquel. A pesar de esto, muchas veces se detectan errores que no fueron detectados en la etapa de diseño. También se comprueba que el troquel tiene indicado el peso, paso, ancho de banda, altura de trabajo, referencia de la/las pieza/as que fabrica. Además, se verifica que los herramentales no se puedan montar de manera errónea: es decir, las piezas no deben ser simétricas en su método de montaje. Se verifica que las piezas posean marcas claras de posición de montaje de la tornillería. Se debe comprobar que las rampas son adecuadas para la correcta caída de desperdicio y de evacuación de piezas terminadas, algo muy importante ya que una acumulación de desperdicios puede provocar daños en el troquel. Se debe realizar una inspección general de la placa inferior para buscar zonas débiles; por ejemplo, secciones en voladizo, secciones de la matriz sin soporte, secciones delgadas en matrices de corte. Estas sesiones se pueden reforzar agregando un soporte adicional montado con tornillería. Se deben revisar las columnas guía, verificando que su ajuste sea correcto, ya que de ello dependerá que el troquel trabaje correctamente a lo largo de su vida productiva. En caso de que el ajuste tenga demasiada presión se realiza nuevamente el ajuste, y en caso de tener demasiada holgura se agrega un casquillo corrector. Al igual que en la parte inferior se revisa el estado del filo de todos los herramentales de corte, los cuales no deben presentar fisuras o fracturas. También se revisa que los cambios de sección tengan la misma altura para evitar concentraciones de esfuerzos, y se revisa que los tornillos no debiliten la estructura de los punzones.

## *Verificación de errores en la pieza fabricada*

Las piezas fabricadas mediante el proceso de formado de metal pueden presentar diversos defectos, los cuales pueden ser divididos en tres tipos: fracturas, defectos superficiales, y defecto por springback. Los defectos de fractura y defectos por springback son defectos "sencillos" de identificar ya que en la mayoría de los casos se pueden identificar de manera visual, o medir mediante métodos convencionales (vernier, micrómetros, máquinas de coordenadas, etc). Por otro lado, la detección de algunos defectos superficiales es complicada porque los cambios en los defectos superficiales son muy pequeños. Uno de los métodos de detección de defectos superficiales es el método de "pasar la piedra" (stoning), en el que un bloque de piedra se mueve sobre la superficie de la pieza terminada. Este método se realiza de manera automatizada mediante una máquina CNC. De esta manera se detectan los puntos que están por debajo del nivel requerido en el espesor de la pieza. Si la superficie es convexa, el bloque de piedra siempre contacta con la superficie de la pieza panel estampado. Si existe una superficie baja, el bloque de piedra no entra en contacto con la superficie y el espacio sin contacto permitirá calcular la sección que se encuentra por debajo del nivel de la superficie, como se aprecia en la Figura 2.23.

Durante el proceso de pruebas se definen las medidas de ajuste de la herramienta. Estas medidas generalmente incluyen el re-mecanizado de los herramentales. Los resultados de la aplicación de mejoras solo se pueden apreciar una vez implementado un prototipo de herramental y haber producido una pieza. Esto implica que se deben tener en cuenta los rangos de tiempo en los cuales se pueden tomar las medidas apropiadas.

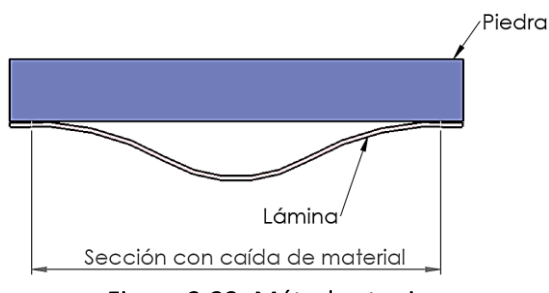

Figura 2.23. Método stoning.

### **2.2.17 Reajuste de parámetros del proceso, blank, propiedades del material, o diseño de pieza**

Para conseguir un ahorro en tiempo y mejores resultados finales, la detección de defectos y la optimización de los parámetros del proceso se tiene que hacer a lo largo de todo el proceso de diseño y desarrollo del herramental. Los beneficios de ajustar y optimizar los parámetros del proceso se ven reflejados en el ahorro en tiempo y reducción de costos en la etapa de pruebas del herramental prototipo. Adicionalmente, después de las pruebas y evaluación de resultados puede ser necesario modificar los parámetros del proceso. En la Tabla 2.12 se muestran algunos de los defectos más comunes en los procesos de formado de metal, así como recomendaciones para resolver el problema. También se indica en qué etapa del diseño del herramental se modifica el parámetro. Se tomó como referencia el proceso de embutido ya que es el que tiene una mayor deformación plástica, adelgazamiento del espesor de la lámina de trabajo de trabajo, y recuperación de springback.

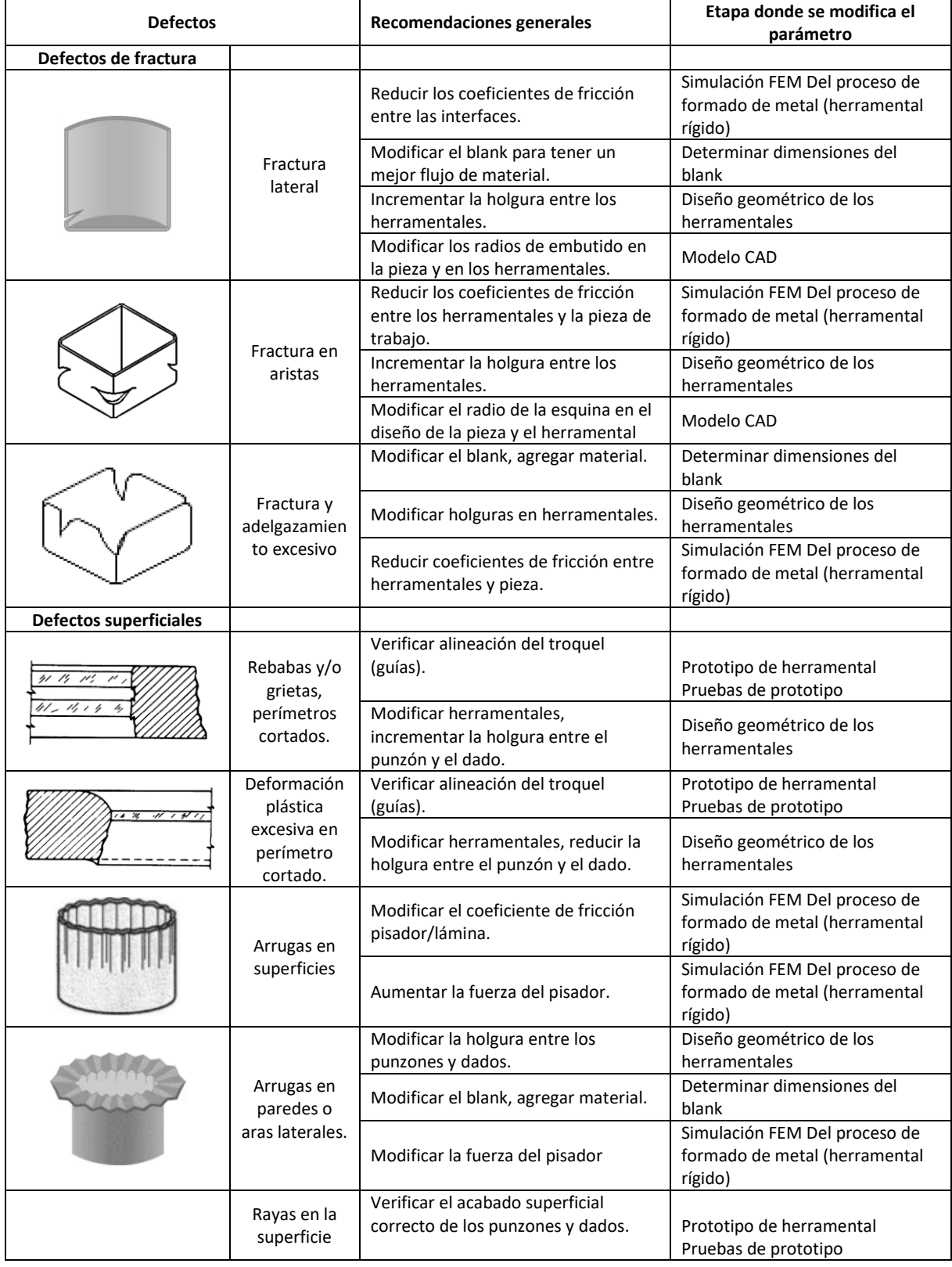

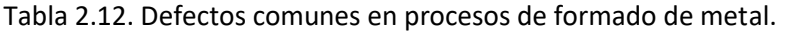

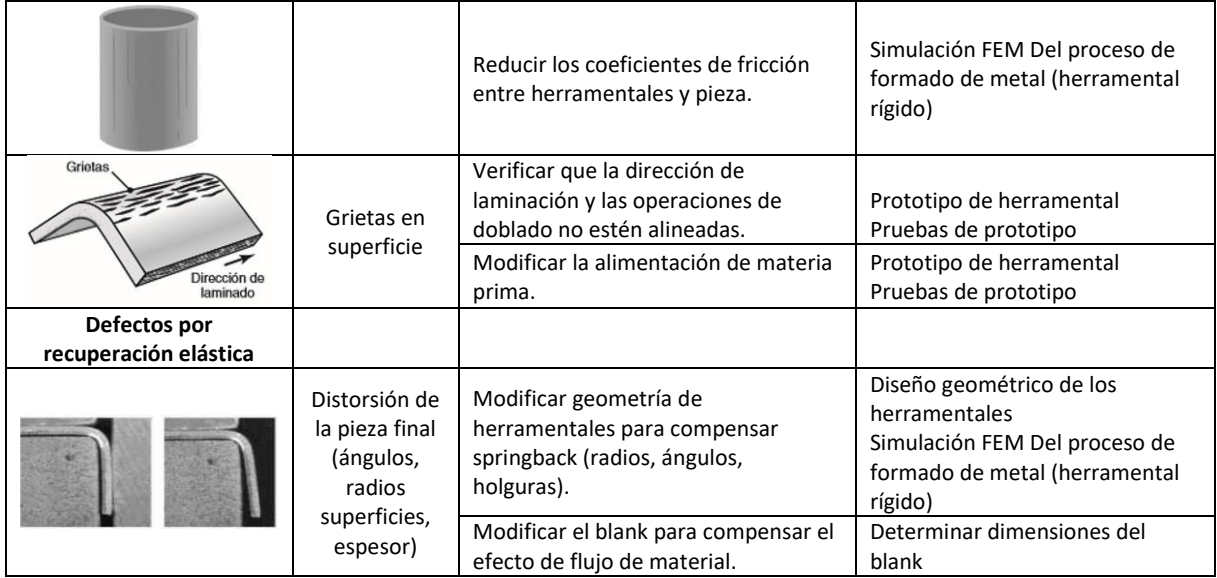

# **Capítulo 3 Desarrollo de modelo numérico de simulación para formado de lámina metálica**

En este capítulo se presenta el desarrollo de modelos numéricos basados en el método del elemento finito para analizar y simular operaciones de formado de lámina metálica. Los modelos desarrollados simulan las condiciones y parámetros de cada proceso, geometría y características del material.

# **3.1 Modelado del comportamiento elasto-plástico del metal**

Antes de simular el proceso de formado de metal, se desarrollaron modelos más sencillos para evaluar la factibilidad de simular procesos con altas deformaciones en ANSYS LS-DYNA®. El primer modelo desarrollado corresponde a la simulación de un ensayo de tensión uniaxial, y tiene como propósito reproducir el comportamiento elasto-plástico del material obtenido por medio de un ensayo de tensión experimental realizado a una probeta de acero al bajo carbono.

# **3.1.1 Caracterización del material**

Previo a la simulación de operaciones de formado de metal, se deben determinar las propiedades mecánicas del material. Para esto se realizó un ensayo de tensión conforme a la norma ASTM E 8M-04 [10], en una probeta de lámina de acero al bajo carbono, ver Figura 1.26. En la Tabla 3.1 se muestran las dimensiones de la probeta fabricada. Para realizar el ensayo de tensión se empleó una máquina universal marca Shimadzu modelo AG-100 KNI, cuyas características se muestran en la Figura 3.1. Para lograr obtener mediciones más precisas y confiables en la primera parte del ensayo (zona elástica) se empleó un extensómetro marca Epsilon modelo 3542-050M-050-ST®, y cuyas características se muestran en la Figura 3.2. El extensómetro permite medir los desplazamientos que la instrumentación de la máquina no puede detectar.

| Parámetro                                     | Medida                |
|-----------------------------------------------|-----------------------|
| G- Longitud del calibrada mínima              | 50 mm                 |
| W-Ancho                                       | $12.3 \text{ mm}$     |
| T-Espesor                                     | $1.5 \text{ mm}$      |
| R- Radio del filete mínimo                    | $12.5 \text{ mm}$     |
| L- Longitud total                             | 200 mm                |
| A-Longitud de la sección reducida             | 80 mm                 |
| B-Longitud de la sección de agarre            | 50 mm                 |
| C- Anchura de la sección de agarre            | $20 \, \text{mm}$     |
| Longitud del calibrada ingresada en el ensayo | 74.76 mm              |
| Área inicial                                  | 18.45 mm <sup>2</sup> |

Tabla 3.1 Dimensiones de probeta estandarizada para ensayo de tensión.

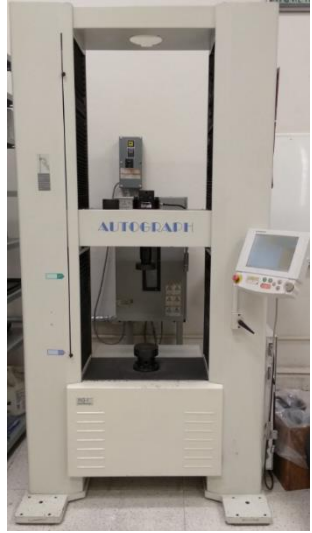

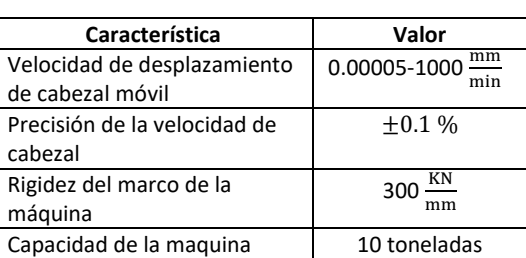

Figura 3.1. Máquina universal Shimadzu modelo AG-100 KNI.

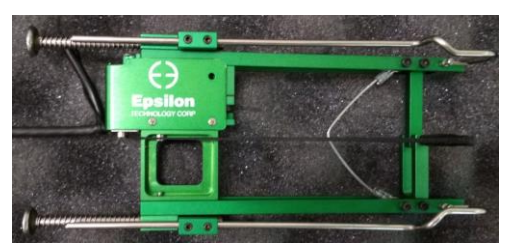

Figura 3.2. Extensómetro de galgas Épsilon® modelo 3542-050M-050-ST con 50 mm de longitud y rango de medición de  $\pm 10$  %.

A partir de los datos obtenidos del ensayo de tensión de la probeta se construye la gráfica esfuerzodeformación ingenieril, la cual se muestra en la Figura 3.3. En esta figura se muestran los resultados del ensayo de tensión. La línea verde representa las mediciones registradas por la máquina universal Shimadzu, mientras que la línea roja representa la medición registrada por el extensómetro en la zona elástica. Se puede apreciar como el extensómetro logra representar el comportamiento en la zona elástica de una manera más precisa. El módulo elástico se determina tomando dos puntos en la zona elástica y obteniendo la pendiente. El límite de cedencia se obtiene trazando una línea paralela a la pendiente del módulo elástico, partiendo del valor de deformación de 0.002, ver Figura 3.4.

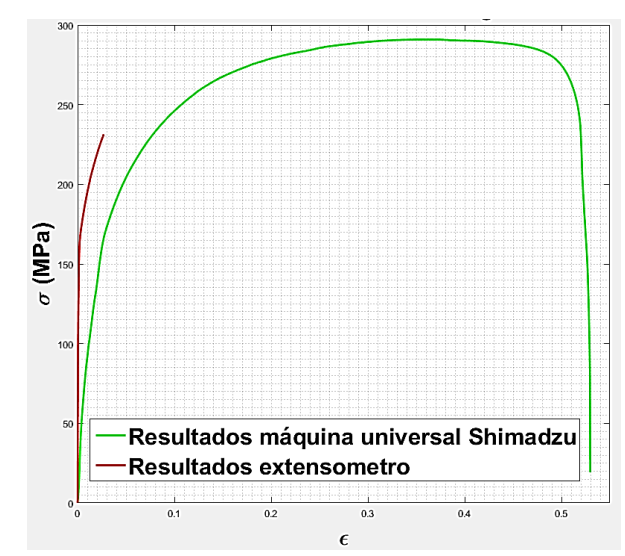

Figura 3.3. Gráfica esfuerzo-deformación ingenieril.

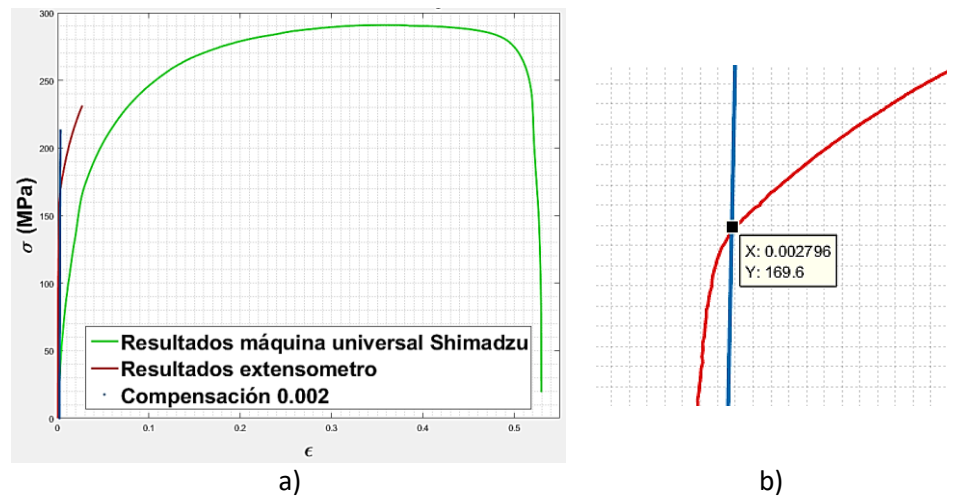

Figura 3.4. Determinar límite de cedencia: a) curva esfuerzo deformación ingenieril; b) acercamiento a intersección entre curva de esfuerzo y línea paralela a la zona elástica de material.

A partir de los datos de la gráfica esfuerzo-deformación ingenieril se obtiene la gráfica esfuerzo deformación verdadera, la cual se muestra en la Figura 3.5. En esta figura se aprecia que el modelo de endurecimiento exponencial obtenido (línea azul punteada) reproduce la información proporcionada por el extensómetro, y similar a la región de altas deformaciones de la curva obtenida con la máquina universal Shimadzu. Por lo tanto, se puede concluir que el modelo de endurecimiento exponencial reproduce el comportamiento elasto-plástico del material. Para obtener las constantes mecánicas del modelo de endurecimiento exponencial  $(\sigma = K\varepsilon^n)$  se emplean puntos de las mediciones realizadas con el extensómetro y puntos de la gráfica esfuerzo deformación-verdadera. Estos puntos son el valor del esfuerzo real y la deformación verdadera para ese esfuerzo. Mediante un código realizado en Matlab® se obtienen las contantes *K* y *n.* El esfuerzo último a la tensión se tomó de la información obtenida del ensayo de tensión. En la Tabla 3.2 se muestran las constantes mecánicas del material obtenidas del ensayo a tensión.

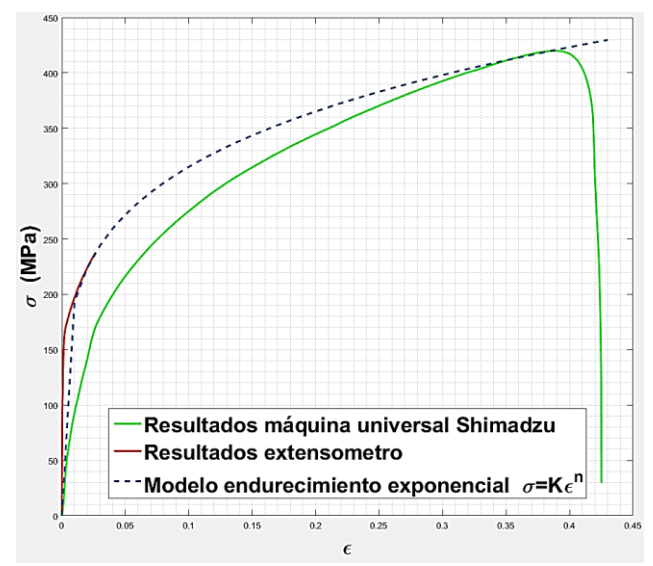

Figura 3.5. Gráfica esfuerzo-deformación verdadera.

| Constante                               | Valor           |
|-----------------------------------------|-----------------|
| K (coeficiente de resistencia)          | 514.3113 MPa    |
| $n$ (exponente de endurecimiento)       | 0.2128          |
| $E$ (Módulo de elasticidad)             | 213737.2898 MPa |
| $S_{\nu}$ (Límite de cedencia)          | 169.6 MPa       |
| $S_{ut}$ (Esfuerzo último a la tensión) | 420 Mpa         |
| $v$ (Módulo de Poisson)                 | 0.3             |

Tabla 3.2 Constantes mecánicas del material.

### **3.1.2 Modelo de elemento finito**

El modelo numérico del ensayo a tensión considera solo la longitud calibrada de la probeta caracterizada en el ensayo de tensión. El modelo FEM se muestra en la Figura 3.6 y se realizó usando dos tipos distintos de elementos, el SHELL 163 y el SOLID 164. El modelo de material Power Law se utilizó en la simulación, con las propiedades mecánicas obtenidas del ensayo a tensión, Tabla 3.2. Como condiciones de frontera se aplicaron desplazamientos en uno de los extremos de la probeta, mientras que el otro se mantuvo fijo. El esfuerzo debido al desplazamiento aplicado se midió en la sección transversal de la probeta.

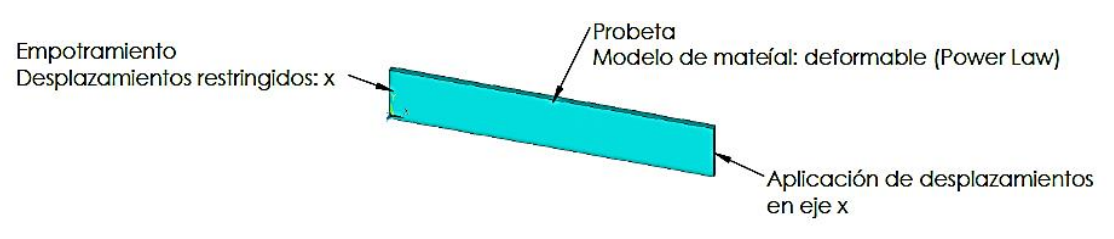

Figura 3.6. Modelo FEM de ensayo de tensión.

## **3.1.3 Análisis de convergencia**

Se realizó un análisis de convergencia tomando como variable de convergencia la componente x del esfuerzo y la densidad de malla (número de nodos). En Figura 3.7 y 3.8 se muestran los análisis de convergencia para los modelos FEM realizados con elemento SOLID 164 y elemento SHELLS 163

respectivamente. Los errores mostrados en todas las simulaciones que se presentan en este trabajo son errores relativos porcentuales y se calculan de acuerdo con la siguiente expresión:

$$
error\;relative\;\% = \frac{V' - V}{V}x100\tag{3.1}
$$

donde V' es el valor obtenido o aproximado y V es el valor exacto o de referencia. Del análisis de convergencia realizado se puede concluir que el modelo de ensayo de tensión no requiere de un mallado denso para converger. Este modelo converge con solo un elemento, independientemente del tipo de elemento. Los porcentajes de diferencia entre simulaciones nunca superan el 1%.

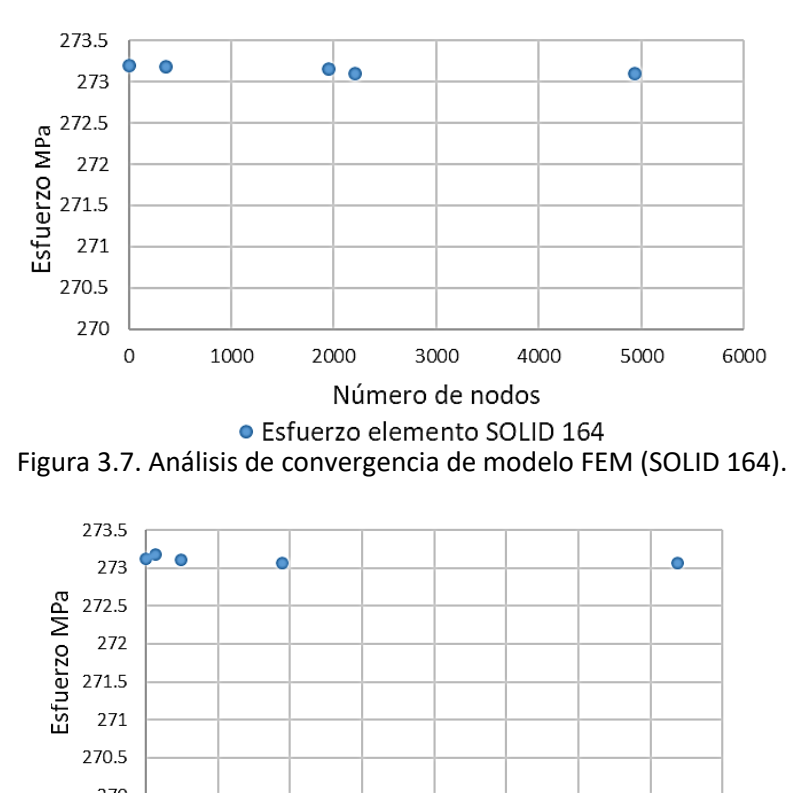

270  $\Omega$  $4000$ 6000 8000 10000 12000 14000 16000 2000 Número de nodos · Esfuerzo elemento SHELLS 163 Figura 3.8. Análisis de convergencia de modelo FEM (SHELLS 163).

#### **3.1.4 Resultados**

Las curvas esfuerzo deformación obtenidas de las simulaciones realizadas con el modelo FEM propuesto se muestran en la Figura 3.9. En esta figura también se incluyen los resultados experimentales y los obtenidos con el modelo de endurecimiento exponencial. En la Tabla 3.3 se muestran los resultados de esfuerzo para cada desplazamiento aplicado en la simulación. Los resultados muestran que el error máximo en el esfuerzo del elemento SHELL 163 es de 4.3%, lo cual es un valor pequeño y aceptable. Los errores en los demás puntos de la simulación para el elemento SHELL 163 no superan el 1%. Por lo tanto, se concluye que la simulación con el elemento SHELL 163 proporciona resultados confiables. El error máximo en el elemento SOLID 164 es de 1.16% y solo 3 puntos de la simulación superan el 1%. Los resultados anteriores indican que las simulaciones

realizadas con el elemento SOLID 164 y SHELL 163 proporciona resultados confiables y comparables con la realidad.

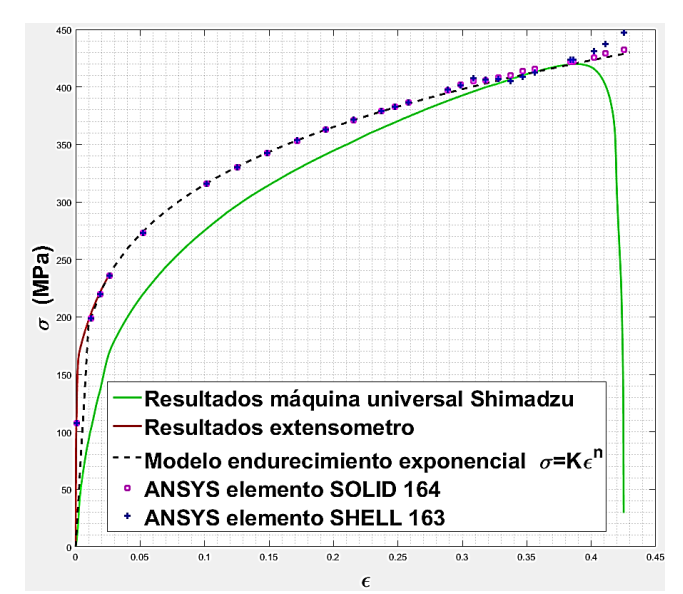

Figura 3.9. Comparación de las simulaciones realizadas en ANSYS LS-DYNA® vs. modelo de endurecimiento exponencial y resultados experimentales.

En la Figura 3.10 se muestra el adelgazamiento de la probeta simulada conforme se incrementa la deformación. En esta curva se aprecia que el adelgazamiento de la lámina con ambos tipos de elemento es muy similar en la mayor parte del rango de simulación, siendo un poco diferente en la zona de alta deformación, muy cercano al punto de ruptura.

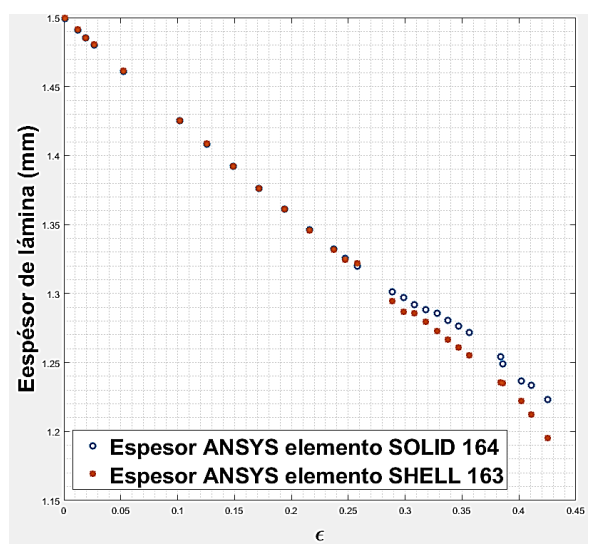

Figura 3.10. Espesor de la lámina vs. deformación de la probeta.

| Punto          | Desplazamie<br>nto aplicado | <b>Esfuerzo</b><br>modelo<br>exponencial |          | <b>Elemento SOLID 164</b> | <b>Elemento SHELL 163</b> |          |  |
|----------------|-----------------------------|------------------------------------------|----------|---------------------------|---------------------------|----------|--|
|                | (mm)                        | (MPa)                                    | Esfuerzo | Error                     | Esfuerzo                  | Error    |  |
|                |                             |                                          | (MPa)    | (%)                       | (MPa)                     | (%)      |  |
| $\mathbf{1}$   | 0.05                        | 108.519                                  | 107.421  | $-1.012$                  | 107.512                   | $-0.928$ |  |
| $\overline{2}$ | 0.9                         | 200.516                                  | 198.545  | $-0.983$                  | 198.553                   | $-0.979$ |  |
| 3              | 1.4355                      | 221.300                                  | 219.646  | $-0.747$                  | 219.696                   | $-0.725$ |  |
| 4              | $\overline{2}$              | 237.296                                  | 235.794  | $-0.633$                  | 235.809                   | $-0.626$ |  |
| 5              | 4                           | 274.260                                  | 273.164  | $-0.400$                  | 273.200                   | $-0.387$ |  |
| 6              | 8                           | 316.165                                  | 315.572  | $-0.188$                  | 315.632                   | $-0.169$ |  |
| $\overline{7}$ | 10                          | 330.686                                  | 330.279  | $-0.123$                  | 330.333                   | $-0.107$ |  |
| 8              | 12                          | 342.898                                  | 342.680  | $-0.064$                  | 342.701                   | $-0.058$ |  |
| 9              | 14                          | 353.454                                  | 353.300  | $-0.044$                  | 353.448                   | $-0.002$ |  |
| 10             | 16                          | 362.756                                  | 362.768  | 0.003                     | 363.001                   | 0.068    |  |
| 11             | 18                          | 371.073                                  | 371.190  | 0.031                     | 371.609                   | 0.144    |  |
| 12             | 20                          | 378.595                                  | 379.088  | 0.130                     | 379.300                   | 0.186    |  |
| 13             | 21                          | 382.103                                  | 382.569  | 0.122                     | 382.850                   | 0.195    |  |
| 14             | 22                          | 385.461                                  | 386.751  | 0.335                     | 386.220                   | 0.197    |  |
| 15             | 25                          | 394.749                                  | 396.984  | 0.566                     | 397.386                   | 0.668    |  |
| 16             | 26                          | 397.615                                  | 402.262  | 1.169                     | 401.202                   | 0.902    |  |
| 17             | 27                          | 400.379                                  | 404.937  | 1.138                     | 407.374                   | 1.747    |  |
| 18             | 28                          | 403.049                                  | 405.827  | 0.689                     | 397.465                   | $-1.385$ |  |
| 19             | 29                          | 405.630                                  | 408.134  | 0.617                     | 401.429                   | $-1.036$ |  |
| 20             | 30                          | 408.127                                  | 410.172  | 0.501                     | 405.299                   | $-0.693$ |  |
| 21             | 31                          | 410.546                                  | 413.492  | 0.718                     | 408.867                   | $-0.409$ |  |
| 22             | 32                          | 412.892                                  | 415.672  | 0.673                     | 412.193                   | $-0.169$ |  |
| 23             | 35                          | 419.527                                  | 422.105  | 0.615                     | 423.607                   | 0.972    |  |
| 24             | 35.2239                     | 420.000                                  | 422.046  | 0.487                     | 423.775                   | 0.899    |  |
| 25             | 37                          | 423.650                                  | 425.650  | 0.472                     | 431.328                   | 1.812    |  |
| 26             | 38                          | 425.631                                  | 429.509  | 0.911                     | 437.015                   | 2.675    |  |
| 27             | 39.605                      | 428.705                                  | 432.161  | 0.806                     | 447.296                   | 4.337    |  |

Tabla 3.3. Resultados de simulación vs. el modelo de endurecimiento exponencial.

Estos resultados demuestran la factibilidad de reproducir el comportamiento elasto-plástico en ANSYS LS-DYNA® utilizando dos tipos de elementos distintos 2D (elemento Shell) y 3D (elemento sólido). La diferencia de los esfuerzos y espesores en los elementos SHELL 163 y SOLID 164 es mínima al compararlo con el modelo de endurecimiento exponencial. Es importante mencionar que se elegirá el elemento SHELL 163 para las simulaciones de las operaciones de formado de lámina metálica debido a que requiere menor tiempo de simulación y costo computacional que elemento sólido.

### **3.2 Modelado del efecto de recuperación elástica (springback)**

El fenómeno de recuperación elástica del material (springback) representa una dificultad en los procesos de formado de metal. El springback da origen a imprecisiones dimensionales y geométricas del producto final, por ello es importante tener un modelo que reproduzca dicho efecto para tomarlo en consideración en el diseño del herramental. De manera frecuente en la literatura se analiza el efecto de springback mediante procesos de doblado a partir de las propiedades del material de trabajo. Una de las ecuaciones comúnmente utilizadas para predecir la recuperación elástica a partir de las propiedades que definen el comportamiento elástico del material, es la ecuación de Gardiner:

$$
\frac{R_b}{R_f} = 1 - 3\left(\frac{R_b S_y}{tE}\right) + 4\left(\frac{R_b S_y}{tE}\right)^3
$$
\n(3.2)

donde  $R_b$  es el radio de la matriz de doblado y  $R_f$  es el radio que se obtiene después de liberar la pieza de trabajo,  $S_v$  es el límite de cedencia del material, t es el espesor de la lámina, y E es el módulo elástico del material. Diversos artículos en la literatura muestran modelos analíticos y de simulación mediante el método de los elementos finitos de operaciones de doblado [32]. Los resultados y conclusiones publicadas establecen que el efecto de springback se incrementa con la anisotropía y se reduce conforme aumenta el espesor de la lámina [33].

#### **3.2.1 Modelo FEM para operaciones de doblado**

Para evaluar la capacidad de simular el efecto de springback, se desarrollaron dos modelos de doblado. Se modeló una operación de doblado en V y otra en L, como se muestra en la Figura 3.11 para el doblado en "V" y 3.12 para el doblado en "L". El modelo de material rígido se emplea para modelar todos los herramentales (punzón, pisador, dado) y el modelo de material Power Law es utilizado para modelar la lámina de trabajo. Para mallar los herramentales se utiliza el elemento SHELLS 163. La lámina de trabajo se modela con dos tipos de elemento SOLID 164 y SHELLS 163. Todas las superficies de contacto se definen como contacto superficie a superficie para formado de metal (Forming surface-to-surface contact, FSTS). Los coeficientes de fricción dinámica y estática para los contactos se definen con un valor de 0.10. Para analizar la influencia de la geometría en el comportamiento del fenómeno de springback, en el modelo de doblado en "V" se varía el valor del ángulo de doblado  $(\alpha)$ , mientras que en el modelo de doblado en "L" se varia el valor del radio de doblado  $(R)$ . En la Tabla 3.4 se muestran los valores considerados de estos dos parámetros geométricos.

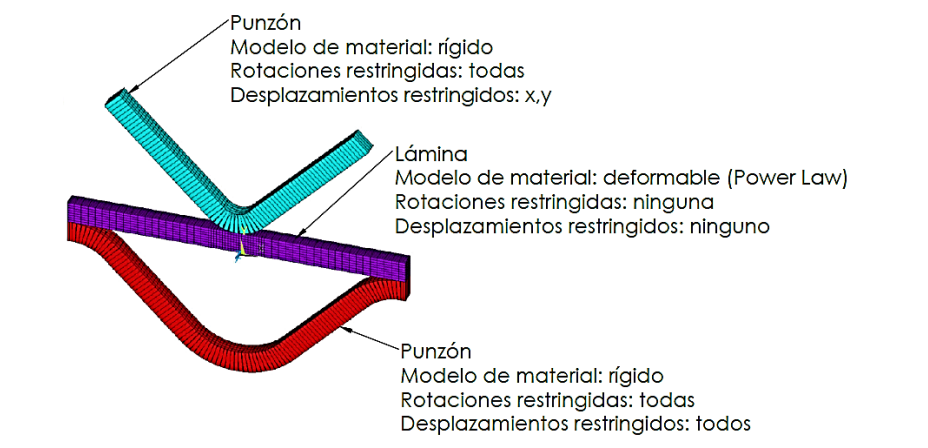

Figura 3.11. Modelo para evaluación de springback: en la operación de doblado "V".

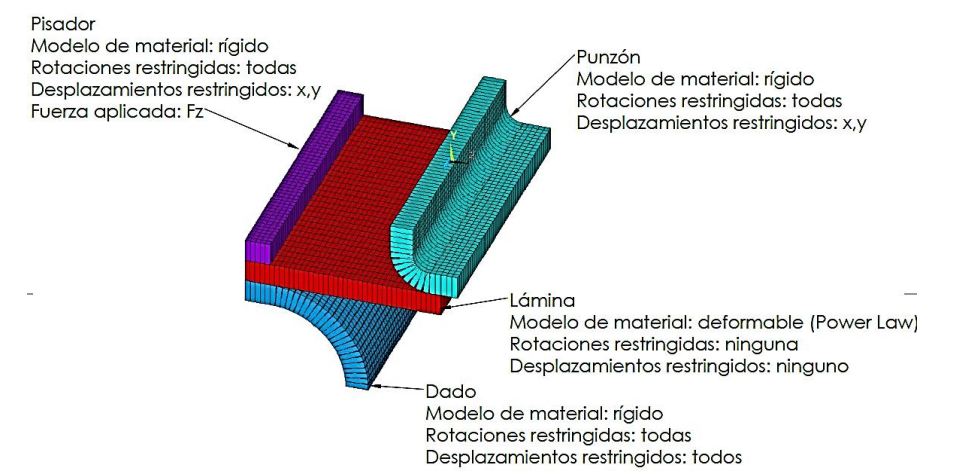

Figura 3.12. Modelo FEM para la evaluación de springback en la operación de doblado en "L".

| <b>Doblado</b> | Modelo                                          | Variable                        | <b>Valores</b><br>utilizados |
|----------------|-------------------------------------------------|---------------------------------|------------------------------|
| $\vee$         | ANSYS<br>ELEVATIVTS<br>MAT NUM<br>zχ<br>α       | $\alpha$ (ángulo de<br>doblado) | 90°,120°                     |
|                | <b>ANSYS</b><br>ELEMENTS<br>MAT NUM<br>k x<br>R | $R$ (Radio de<br>doblado)       | 3.5mm,<br>6.5mm              |

Tabla 3.4. Características de los herramentales para la operación de doblado.

Para validar los modelos de simulación se utilizó como referencia el trabajo presentado en [33]. Por lo anterior, el material empleado en la simulación fue el acero AISI 304 DDQ con un espesor de lámina de 0.8 mm. Las propiedades estructurales de este material se muestran en la Tabla 3.5. La curva esfuerzo deformación verdadera obtenida a partir de las constantes mecánicas se muestra en la Figura 3.13. En esta figura se muestran en color naranja los puntos que se emplearon para obtener el modelo de endurecimiento exponencial dado que en [33] no se proporcionan las constantes para el modelo de endurecimiento exponencial. Las constantes plásticas obtenidas se muestran en la Tabla 3.6.

| Constante    | Valor      |
|--------------|------------|
|              | 252 MPa    |
|              | 582 MPa    |
| F            | 200000 MPa |
| Elongación % | 39%        |

Tabla 3.5. Características del acero AISI 304 DDQ mostradas en [33].

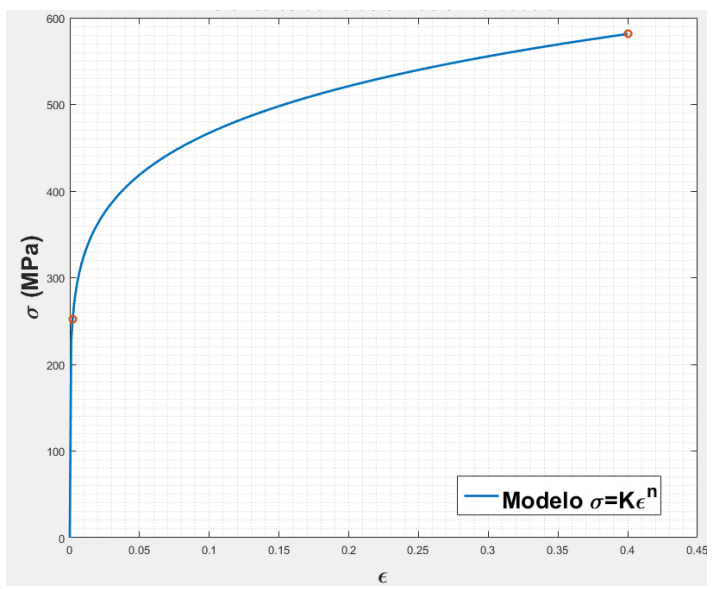

Figura 3.13. Curva esfuerzo-deformación verdadera.

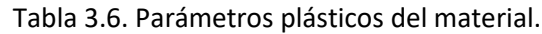

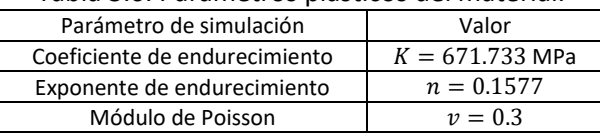

# **3.2.2 Resultados del doblado en L**

Los resultados del doblado en L se analizan en términos del radio que se genera después de la recuperación del material. Este radio se obtiene mediante la ecuación de Gardiner (Ec. 3.2), mediante la simulación FEM, y se compara con el obtenido experimentalmente en [33]. En la Tabla 3.7 se muestra la comparación de los resultados para el radio medido en la fibra neutra de la lámina. En estos resultados se observa que el error más alto de la simulación es -10.7%, el cual corresponde al caso del elemento SHELL 163 con un radio de doblado de 3.5 mm. El elemento SOLID 164 presenta errores menores con respecto al experimental, los cuales no superan el - 7%. El radio calculado con la ecuación de Gardiner tiene errores más elevados que los errores de los resultados obtenidos con la simulación. Lo anterior se puede deber a que la ecuación de Gardiner calcula el radio en función solo de las constantes elásticas del material.

Tabla 3.7. Resultados de los radios finales para doblado en L neutra (elementos SHELLS 163 y SOLID 164).

| Radio                      | Ecuación de<br>Simulación FEM (SHELL 163)<br>Gardiner<br>Radio |               |                                  |                      | Simulación FEM (SOLID 164)       |                                 |               |                                  |                                 |
|----------------------------|----------------------------------------------------------------|---------------|----------------------------------|----------------------|----------------------------------|---------------------------------|---------------|----------------------------------|---------------------------------|
| hombro<br>del dado<br>(mm) | experimental<br>$[33]$ (mm)                                    | Radio<br>(mm) | Error vs.<br>experimental<br>(%) | <b>Radio</b><br>(mm) | Error vs.<br>experimental<br>(%) | Error<br>vs.<br>Gardiner<br>(%) | Radio<br>(mm) | Error vs.<br>experimental<br>(%) | Error<br>vs.<br>Gardiner<br>(%) |
| 3.500                      | 4.720                                                          | 3.959         | $-16.13$                         | 4.215                | $-10.70$                         | $-6.46$                         | 4.816         | 2.03                             | 21.64                           |
| 6.500                      | 7.918                                                          | 7.106         | $-10.26$                         | 7.213                | $-8.90$                          | $-1.51$                         | 7.414         | $-6.37$                          | 4.33                            |

La Tabla 3.8 muestra los resultados para las simulaciones con elemento SOLID 164 de doblado en L, pero para el radio medido en la superficie de contacto entre la lámina de trabajo y el dado. Se puede observar de estos resultados que los errores que existen entre el radio final experimental y el predicho por el modelo con elemento SOLID 164 no superan el 7%. Esta medición solo se realizó en el elemento SOLID 164 debido a que este elemento cuenta con nodos en todo el volumen del elemento, mientras que el elemento SHELL 163 solo tiene nodos en la fibra neutra.

|                      | Radio                        |               | Ec. Gardiner                         |               | Simulación FEM (SOLID 164)       |                                            |  |
|----------------------|------------------------------|---------------|--------------------------------------|---------------|----------------------------------|--------------------------------------------|--|
| Radio<br>herramental | experimental<br>[22]<br>(mm) | Radio<br>(mm) | Error con Vs.<br>experimental<br>(%) | Radio<br>(mm) | Error Vs.<br>experimental<br>(%) | Error con<br>respecto a<br>Gardiner<br>(%) |  |
| 3.500                | 4.320                        | 3.558         | $-17.62$                             | 4.228         | $-2.11$                          | 18.82                                      |  |
| 6.500                | 7.518                        | 6.705         | $-10.80$                             | 7.049         | $-6.23$                          | 5.12                                       |  |

Tabla 3.8. Resultados para doblado en L tomados en la superficie en contacto con el dado (Elemento SOLID 164).

De los resultados de la simulación de doblado en L se concluye que ANSYS LS-DYNA® puede reproducir la recuperación elástica del material, obteniéndose mejores resultados que la ecuación de Gardiner.

Para observar el efecto que tiene el coeficiente de fricción en el espesor de la lámina, se modificó el valor de los coeficientes de fricción en la simulación de doblado en "L". Los coeficientes de fricción que se variaron fueron: coeficiente de fricción entre punzón- lámina  $(\mu_p)$ , coeficiente de fricción entre pisador-lámina ( $\mu_h$ ) y coeficiente de fricción entre dado- lámina ( $\mu_d$ ). El proceso que se siguió fue fijar dos de los coeficientes de fricción y cambiar el valor del coeficiente restante. Esto se realizó con cada uno de los coeficientes para cuatro valores diferentes. En la Tabla 3.9 se muestran los resultados de esta evaluación. En la Figura 3.14 se muestra la variación del espesor de la lámina en función de los coeficientes de fricción. De estos resultados se observa que el espesor de la lámina se mantiene sin cambios. En esta operación de doblado en "L" no hay flujo de material por esto el cambio del coeficiente de fricción no genera alteraciones significativas en el espesor de la lámina dado que el material no se desliza sobre las superficies, como en las operaciones de estirado o de embutido.

|             |                            |                      | Doblado L radio                | Doblado L radio      |                                |
|-------------|----------------------------|----------------------|--------------------------------|----------------------|--------------------------------|
| Coeficiente | Valor                      |                      | $3.5 \text{ mm}$               | 6.5 mm               |                                |
| de fricción | coeficiente<br>de fricción | <b>Radio</b><br>(mm) | <b>Espesor</b><br>en<br>dobles | <b>Radio</b><br>(mm) | <b>Espesor</b><br>en<br>dobles |
|             | 0.05                       | 4.2148               | 0.8004                         | 7.2209               | 0.8002                         |
|             | 0.10                       | 4.2148               | 0.8001                         | 7.2132               | 0.8001                         |
| $\mu_p$     | 0.25                       | 4.2452               | 0.8002                         | 7.2290               | 0.8001                         |
|             | 0.50                       | 4.2382               | 0.8000                         | 7.2921               | 0.8001                         |
|             | 0.05                       | 4.2120               | 0.8002                         | 7.2284               | 0.8001                         |
|             | 0.10                       | 4.2148               | 0.8001                         | 7.2132               | 0.8001                         |
| $\mu_h$     | 0.25                       | 4.1920               | 0.8002                         | 7.2357               | 0.8000                         |
|             | 0.50                       | 4.2015               | 0.8002                         | 7.2269               | 0.8005                         |
| $\mu_d$     | 0.05                       | 4.2156               | 0.8003                         | 7.2335               | 0.8001                         |
|             | 0.10                       | 4.2148               | 0.8001                         | 7.2132               | 0.8001                         |
|             | 0.25                       | 4.1989               | 0.8000                         | 7.2044               | 0.8000                         |
|             | 0.50                       | 4.1989               | 0.8002                         | 7.2284               | 0.7999                         |

Tabla 3.9. Comparación de espesores en función del coeficiente de fricción.

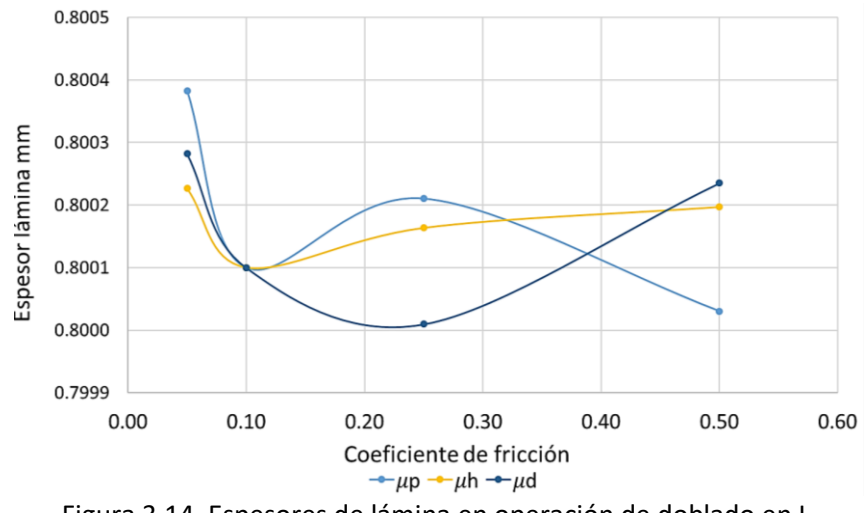

Figura 3.14. Espesores de lámina en operación de doblado en L.

#### **3.2.3 Resultados del doblado en V**

Para el doblado en V se determina el springback que se genera después de la recuperación del material, el cual se calcula como:

$$
SB = \frac{\alpha' - \alpha}{\alpha} \tag{3.3}
$$

donde SB es el springback,  $\alpha'$  es el ángulo de la lámina después del proceso de doblado,  $\alpha$  es el ángulo de la herramienta de doblado. En la Tabla 3.10 se muestra una comparación del ángulo medido en la simulación FEM del proceso de doblado en "V" y los resultados reportados en [33]. En la Tabla 3.11 se muestra la comparación de los resultados de la simulación FEM para el springback en el doblado en "V" y los resultados experimentales reportados en [33]. En la Tabla 3.10 se puede ver como los resultados del modelo FEM tienen errores menores al 2% con respecto a los resultados experimentales. Esto permite concluir que el modelo FEM predice de manera precisa el ángulo final en una operación de doblado en V. Por otro lado, los resultados mostrados en la Tabla 3.11 muestran los springback calculados. Los errores entre el springback experimental y el del modelo FEM son relativamente altos comparados con los errores obtenidos para los ángulos de doblado. Esto se debe a que el springback representa una proporción de la recuperación del ángulo entre el ángulo deseado. El error es grande porque se obtiene el error entre dos proporciones (springback experimental y springback FEM).

Tabla 3.10. Resultados de ángulo final para las simulaciones de doblado en "V".

| Elemento     | Ángulo de<br>herramental<br>(grados) | Radio<br>(mm) | Ángulo<br>experimental<br>$[33]$<br>(grados) | Ángulo simulación<br>ANSYS LS-DYNA®<br>(grados) | <b>Error ANSYS LS-</b><br>DYNA <sup>®</sup> Vs.<br>experimental<br>$(\%)$ |
|--------------|--------------------------------------|---------------|----------------------------------------------|-------------------------------------------------|---------------------------------------------------------------------------|
|              | 90.000                               | 3.500         | 93.920                                       | 93.579                                          | $-0.363$                                                                  |
| <b>SHELL</b> | 90.000                               | 6.500         | 93.860                                       | 93.500                                          | $-0.383$                                                                  |
| 163          | 120.000                              | 3.500         | 121.460                                      | 121.123                                         | $-0.277$                                                                  |
|              | 120.000                              | 6.500         | 121.250                                      | 121.121                                         | $-0.106$                                                                  |
|              | 90.000                               | 3.500         | 94.010                                       | 93.712                                          | $-0.316$                                                                  |
| <b>SOLID</b> | 90.000                               | 6.500         | 94.070                                       | 93.100                                          | $-1.031$                                                                  |
| 164          | 120.000                              | 3.500         | 121.480                                      | 121.685                                         | 0.168                                                                     |
|              | 120.000                              | 6.500         | 121.250                                      | 121.461                                         | 0.173                                                                     |

| <b>Elemento</b> | Ángulo de<br>herramental<br>(grados) | Radio<br>(mm) | <b>Springback</b><br>experimental<br>$[33]$ | Springback<br><b>ANSYS LS-</b><br><b>DYNA®</b> | <b>Error ANSYS LS-</b><br>DYNA <sup>®</sup> Vs.<br>experimental<br>(%) |
|-----------------|--------------------------------------|---------------|---------------------------------------------|------------------------------------------------|------------------------------------------------------------------------|
|                 | 90.000                               | 3.500         | 0.042                                       | 0.038                                          | $-8.374$                                                               |
| <b>SHELL</b>    | 90.000                               | 6.500         | 0.041                                       | 0.037                                          | $-8.982$                                                               |
| 163             | 120.000                              | 3.500         | 0.012                                       | 0.009                                          | $-22.902$                                                              |
|                 | 120.000                              | 6.500         | 0.010                                       | 0.009                                          | $-10.264$                                                              |
|                 | 90.000                               | 3.500         | 0.043                                       | 0.040                                          | $-7.130$                                                               |
| <b>SOLID</b>    | 90.000                               | 6.500         | 0.043                                       | 0.033                                          | $-23.044$                                                              |
| 164             | 120.000                              | 3.500         | 0.012                                       | 0.014                                          | 13.660                                                                 |
|                 | 120.000                              | 6.500         | 0.010                                       | 0.012                                          | 16.638                                                                 |

Tabla 3.11. Resultados de springback para las simulaciones de doblado en "V".

# **3.3 Modelado del proceso de embutido**

Para desarrollar el modelo de elemento finito de una operación de embutido de copa cilíndrica se tomaron como referencia el modelo y resultados publicados en [34].

# **3.3.1 Modelo geométrico**

Las características geométricas de la operación de embutido se muestran en la Tabla 3.12 [34]. Al poder aplicar simetría se simula solo una cuarta parte del modelo, lo cual permite reducir el tiempo computacional y crear un mallado más fino.

**Parámetro Valor en mm** Punzón Radio de lámina  $(BR)$  | 38 **PR** Pisador Espesor de lámina  $(t)$  |  $\qquad$  1 **PHR** Radio de punzón  $(PR)$  19.7 Radio esquina de punzón  $(r_p)$  | 2 ámina ! wc Radio de dado  $(DR)$  20.85 **BR** Radio de hombro de dado  $(r_d)$  2 Dado DR Holgura radial  $(wc)$  1.15 Altura de embutido  $(h)$  20

Tabla 3.12. Características geométricas del modelo de embutido.

Para analizar la influencia de los parámetros geométricos y del proceso en el espesor de la lámina y el esfuerzo residual, se consideraron los siguientes parámetros [34]:

- 1. Parámetros geométricos:
	- Espesor de lámina  $(t)$ Radio del punzón  $(r_n)$ Radio de hombro de dado  $(r_d)$ Holgura radial  $(wc)$
- 2. Parámetros del proceso: Fuerza de pisador  $(BHF)$ Lubricación: Coeficiente de fricción entre Punzón/Lámina  $(\mu_{_p})$ Coeficiente de fricción entre Pisador/Lámina  $(\mu_h^{})$ Coeficiente de fricción entre Dado/Lámina  $(\mu_d^-)$

Los valores utilizados de los parámetros geométricos se muestran en la Tabla 3.17, los cuales se encuentran en los rangos especificados para el proceso.

| Parámetro                        | Rango de variación en función<br>del espesor de la lámina (t) |
|----------------------------------|---------------------------------------------------------------|
| Radio de hombro del dado $(r_d)$ | $r_d = (6-10)t$                                               |
| Radio del punzón $(r_n)$         | $r_p = (3-4)t$<br>$r_p = (4-5)t$<br>$r_p = (5 - 7)t$          |
| Holgura radial dado/punzón (wc)  | $wc = (1.75 - 2.25)t$                                         |

Tabla 3.13. Parámetros y rangos geométricos para proceso de embutido de copa cilíndrica [27].

# **3.3.2 Propiedades de los materiales**

El modelo de material que se utilizó para modelar la lámina de trabajo es el modelo de endurecimiento exponencial. Para obtener las constantes del modelo de endurecimiento exponencial se tomaron puntos de la curva esfuerzo-deformación verdadera que se muestra en [34]. La curva del modelo de endurecimiento exponencial obtenida para el material se muestra en la Figura 3.15. Las propiedades del material y los parámetros del proceso se muestran en la Tabla 3.14.

| Propiedades del material de la lámina de trabajo |                     |  |  |  |  |  |
|--------------------------------------------------|---------------------|--|--|--|--|--|
| Módulo de Young $(E)$                            | 200 GPa             |  |  |  |  |  |
| Módulo de Poisson $(v)$                          | 0.3                 |  |  |  |  |  |
| Módulo tangente $(E_t)$                          | $0.5$ GPa           |  |  |  |  |  |
| Densidad $(\rho)$                                | 7800 $\frac{kg}{4}$ |  |  |  |  |  |
| Límite de cedencia $(S_v)$                       | 200 MPa             |  |  |  |  |  |
| Coeficiente de endurecimiento $(K)$              | 533.7236 MPa        |  |  |  |  |  |
| Exponente de endurecimiento $(n)$                | 0.2007              |  |  |  |  |  |
| Parámetros del proceso                           |                     |  |  |  |  |  |
| Coeficiente de fricción $(\mu)$                  | 0.1                 |  |  |  |  |  |
| Fuerza de pisador (BHF)                          | 18 kN               |  |  |  |  |  |

Tabla 3.14. Propiedades del material de trabajo y parámetros del proceso [34].

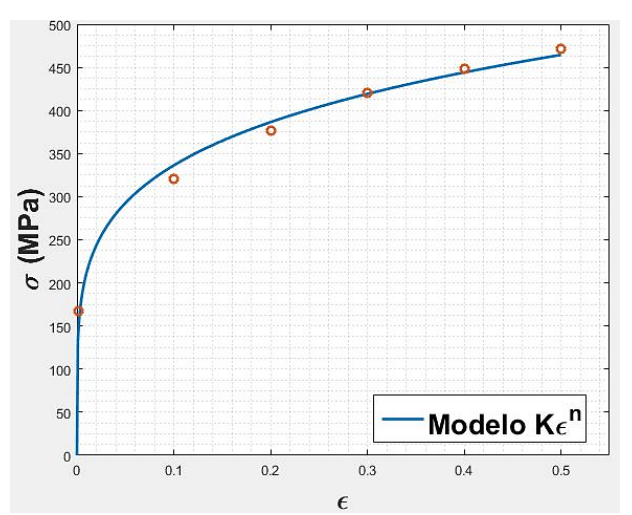

Figura 3.15. Curva esfuerzo-deformación verdadera del material.

# **3.3.3 Modelo FEM**

Los parámetros del modelo FEM de la operación de embutido se describen a continuación. El modelo de material rígido se emplea para modelar todos los herramentales (punzón, pisador, dado). El modelo de material Power Law es utilizado para modelar la lámina de trabajo. Para mallar la lámina de trabajo y los herramentales se utiliza el elemento SHELLS 163. Todos los modelos de contacto se definen como contacto superficie a superficie para formado de metal (Forming surfaceto-surface contact, FSTS). En la Figura 3.16 se muestra el modelo FEM elaborado en ANSYS LS-DYNA.

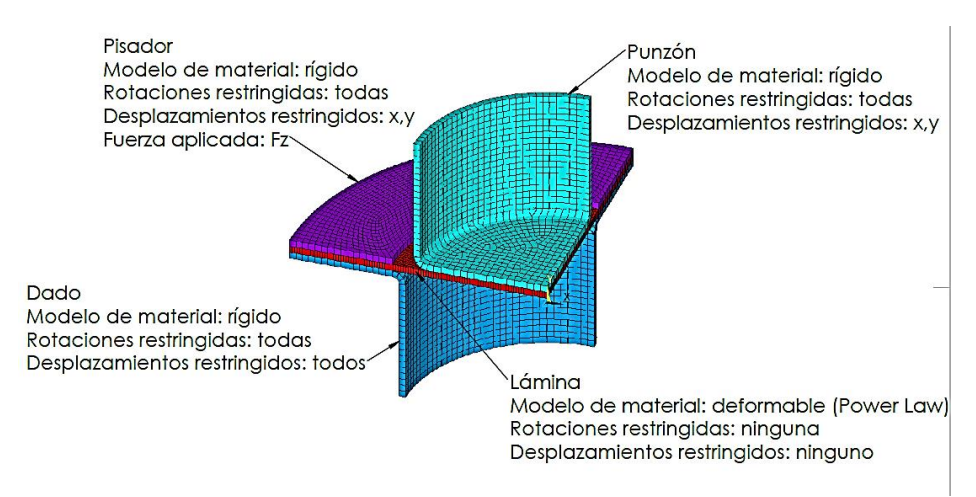

Figura 3.16. Modelo FEM para operación de embutido de copa cilíndrica.

# **3.3.4 Validación del modelo de embutido**

Para validar el modelo de embutido, los resultados de la simulación se comparan con los resultados experimentales reportados en [35]. Para ello, las mediciones del espesor de la lámina se realizan en los puntos mostrados en la Figura 3.17. En la Tabla 3.16 se muestran los resultados obtenidos con el modelo FEM propuesto, así como los resultados reportados en la literatura. Se aprecia en la Tabla 3.15 que los resultados obtenidos del modelo FEM en ANSYS LS-DYNA® son similares a los resultados experimentales, teniéndose un error máximo de 9.9%. El error máximo de los resultados presentados en [36] (FEM 1) es de 15%. El error máximo de los resultados presentados en [34] (FEM 2) es de 9.76%. Estos resultados demuestran que el modelo desarrollado tiene la capacidad de predecir la distribución del espesor y que es comprable con los desarrollos mostrados en la literatura. También se puede apreciar que los errores con respecto a los resultados experimentales para la mayoría de los puntos son menores que los de los modelos FEM 1 y 2. En la Figura 3.18 se muestra de manera gráfica la comparación de los resultados.

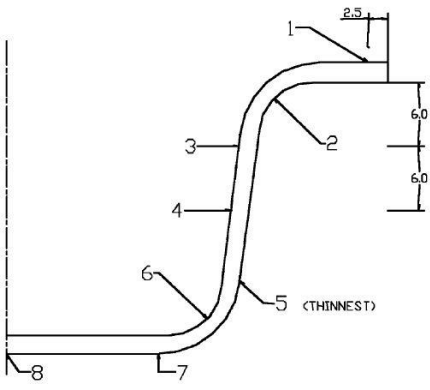

Figura 3.17. Puntos de medición del espesor de lámina para el modelo de embutido de copa cilíndrica[35].

|                | Espesor de la lámina (mm) |                          |                          |                        | Error (%)                           |                           |                           |
|----------------|---------------------------|--------------------------|--------------------------|------------------------|-------------------------------------|---------------------------|---------------------------|
| Punto          | Experimental<br>$[35]$    | FEM <sub>1</sub><br>[36] | FEM <sub>2</sub><br>[34] | Modelo<br><b>ANSYS</b> | Modelo<br>ANSYS vs.<br>Experimental | FEM 1 vs.<br>Experimental | FEM 2 vs.<br>Experimental |
| 1              | 1.132                     | 1.110                    | 1.139                    | 1.123                  | $-0.796$                            | $-1.943$                  | 0.641                     |
| 2              | 1.032                     | 1.080                    | 1.081                    | 1.066                  | 3.286                               | 4.651                     | 4.721                     |
| 3              | 0.888                     | 1.010                    | 0.972                    | 0.977                  | 9.981                               | 13.739                    | 9.475                     |
| 4              | 0.830                     | 0.955                    | 0.838                    | 0.834                  | 0.486                               | 15.060                    | 0.936                     |
| 5              | 0.823                     | 0.799                    | 0.758                    | 0.817                  | $-0.673$                            | $-2.916$                  | $-7.930$                  |
| 6              | 0.871                     | 0.844                    | 0.786                    | 0.844                  | $-3.108$                            | $-3.100$                  | $-9.767$                  |
| 7              | 0.966                     | 0.942                    | 0.946                    | 0.913                  | $-5.484$                            | $-2.484$                  | $-2.072$                  |
| 8              | 0.979                     | 0.958                    | 0.959                    | 0.939                  | $-4.086$                            | $-2.145$                  | $-1.997$                  |
| Error promedio |                           |                          |                          |                        | $-0.107$                            | 2.353                     | $-0.559$                  |

Tabla 3.15. Resultados de espesor para simulación del modelo de embutido.

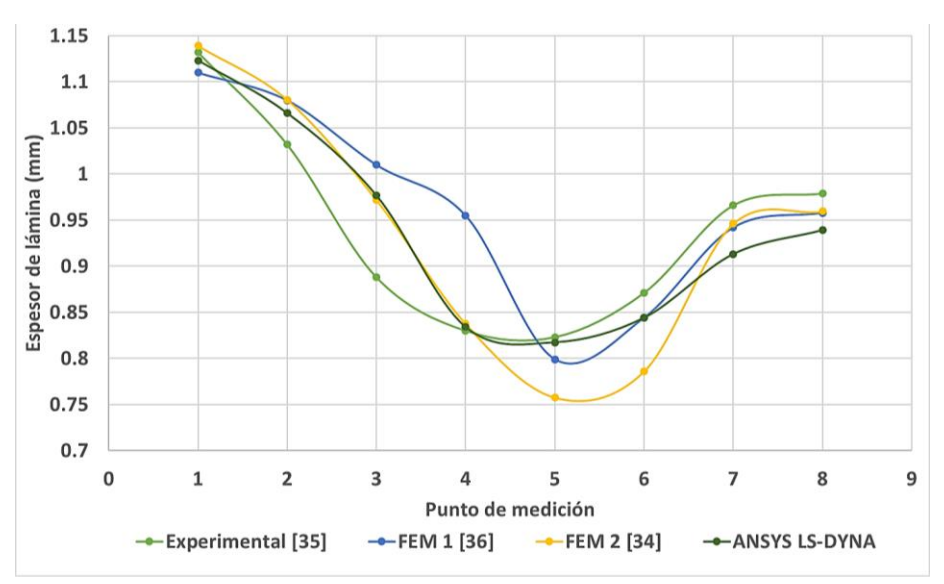

Figura 3.18. Comparación de resultados para el espesor de lámina.

## **3.3.5 Análisis paramétrico del proceso de embutido**

## *Radio del dado*

La Figura 3.19 muestra la distribución del espesor de la lámina obtenida en las simulaciones realizadas para diferentes radios del dado. Se muestra también la comparación de los resultados del modelo propuesto con los resultados reportados en [34]. Estos resultados revelan que el radio del hombro del dado influye en la distribución del espesor durante el proceso de embutido.

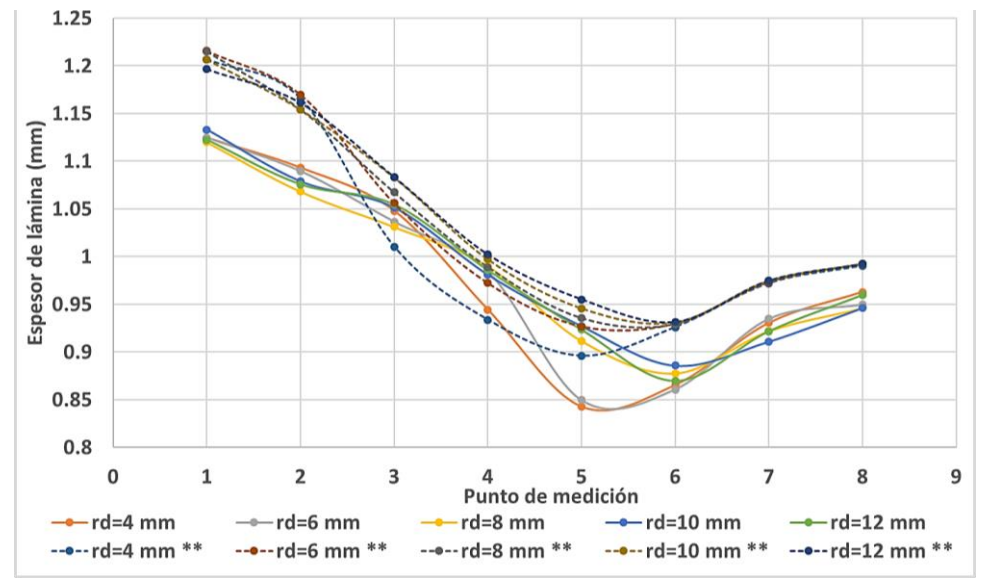

Figura 3.19. Distribución de espesor para distintos valores de radio de hombro en el dado (\*\*[34]).

En la Figura 3.20 se muestra el esfuerzo residual máximo en el material después del proceso de embutido en función del radio del hombro en el dado. En esta figura se puede apreciar que el comportamiento de los esfuerzos residuales obtenidos con el modelo propuesto es similar a los resultados reportados en [34]. También se puede observar que entre más grande es el radio del dado menor es el esfuerzo residual en el proceso de embutido.

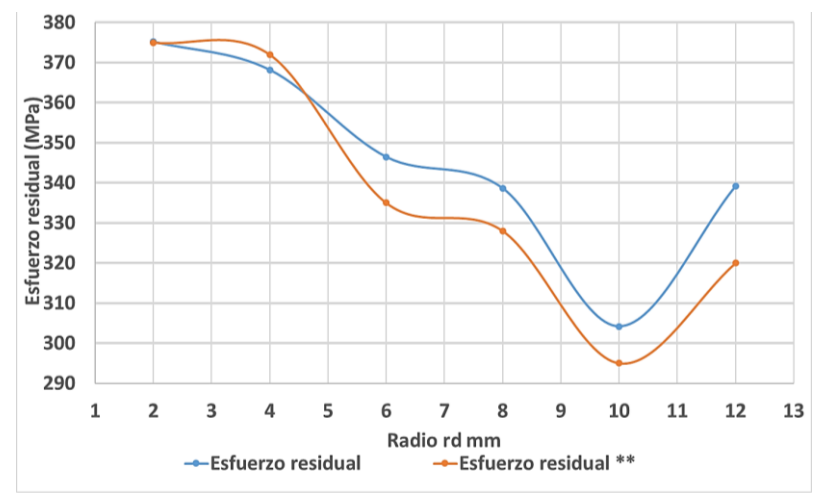

Figura 3.20. Esfuerzos residuales en la lámina en función del radio de hombro del dado  $(r_d)$ (\*\*[34]).

## *Radio del punzón*

La Figura 3.21 muestra la distribución del espesor de la lámina para distintos valores de radio del punzón. Estos resultados muestran que el radio del punzón es un parámetro que influye en la distribución del espesor de la lámina durante el embutido. El radio  $r_p$  también influye en los esfuerzos residuales, tal como se muestra en la Figura 3.22. En esta figura se puede observar que los esfuerzos se comportan de manera similar a la referencia. También se observa que el esfuerzo residual se mantiene constante cuando el radio del punzón se encuentra en el rango  $3t \le r_p \le 4t$ , incluso para valores de  $r_p = 5t$ ; fuera de este rango los esfuerzos se elevan haciendo que la lámina se acerque a la zona de falla.

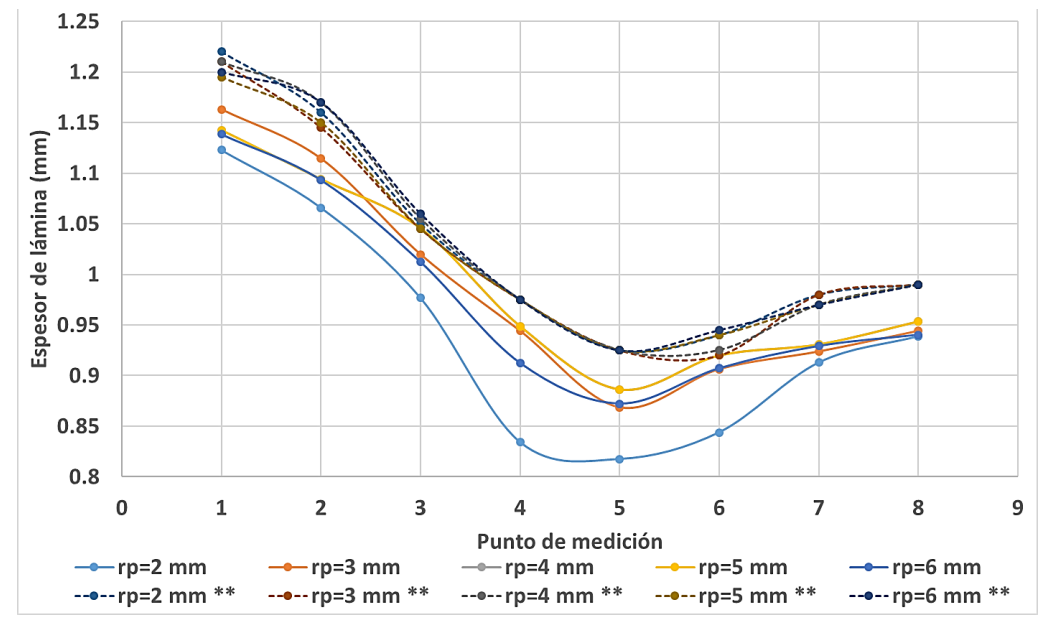

Figura 3.21. Distribución de espesor para distintos valores de radio de esquina de punzón  $(r_p)$ (\*\*[34]).

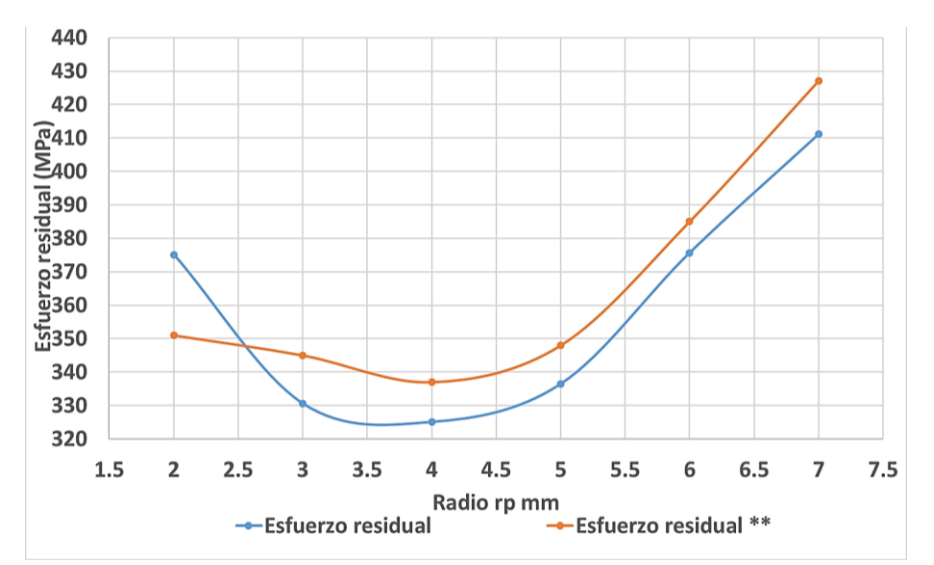

Figura 3.22. Esfuerzos residuales en la lámina en función del radio de esquina de punzón  $(r_n)$ (\*\*[34]).

#### *Espesor de la lámina*

En la Figura 3.23 se muestran los resultados de como varia la distribución del espesor en la lámina en función del espesor inicial. De estos resultados se observa que conforme el espesor inicial de la lámina es mayor, existen mayores adelgazamientos en los puntos 5 y 6. La Figura 3.24 muestra los esfuerzos residuales máximos en función del espesor inicial de lámina, en donde se puede observar que los esfuerzos se incrementan conforme se incrementa el espesor inicial de la lámina. El comportamiento de los resultados obtenidos del modelo FEM propuesto son similares a los presentados en [34]. El error máximo para los resultados de esfuerzo residual mostrado en la Figura 3.24 ocurre para  $t = 0.8$  mm y tiene un valor de 5% en comparación con los resultados presentados en [34].

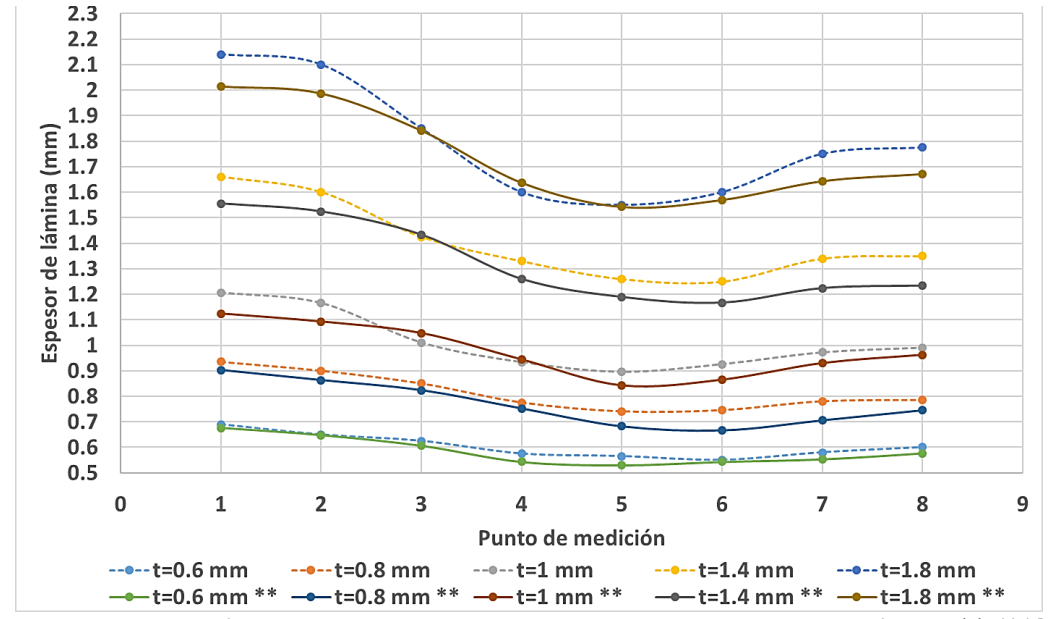

Figura 3.23. Distribución de espesor para distintos valores espesor inicial de lámina (t) (\*\*[34]).

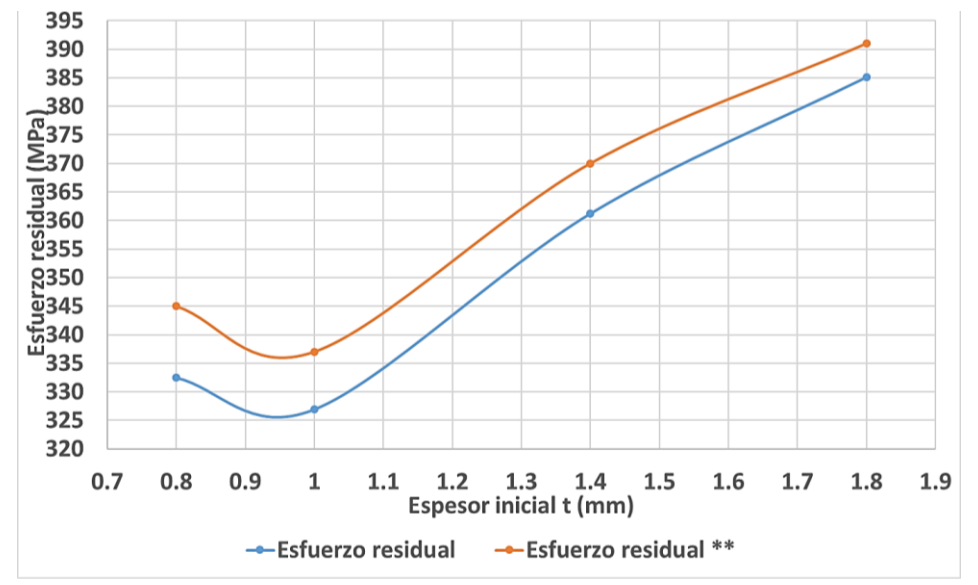

Figura 3.24. Esfuerzos residuales en la lámina en función del espesor inicial de lámina (t) (\*\*[34]).

## *Holgura radial*

En la Figura 3.25 se muestra la distribución de espesores para diferentes valores de holgura. En esta gráfica se aprecia como entre menor es la holgura, el espesor de la lámina disminuye. Para holguras menores a 1.75 la lámina se adelgaza notablemente provocando la falla del material. En la Figura 3.26 se muestran los esfuerzos residuales como función de la holgura radial. En esta figura se puede apreciar que para holguras pequeñas el esfuerzo residual se eleva, teniéndose un comportamiento parecido al de la referencia [22]. El error máximo con respecto a la referencia es de 10%, el cual ocurre para una holgura de 1.6 mm. De estos resultados se puede decir que la holgura entre el dado y el punzón es un parámetro que influye en gran medida en la distribución del espesor del embutido debido a que afecta la facilidad con la que fluye el material durante el proceso.

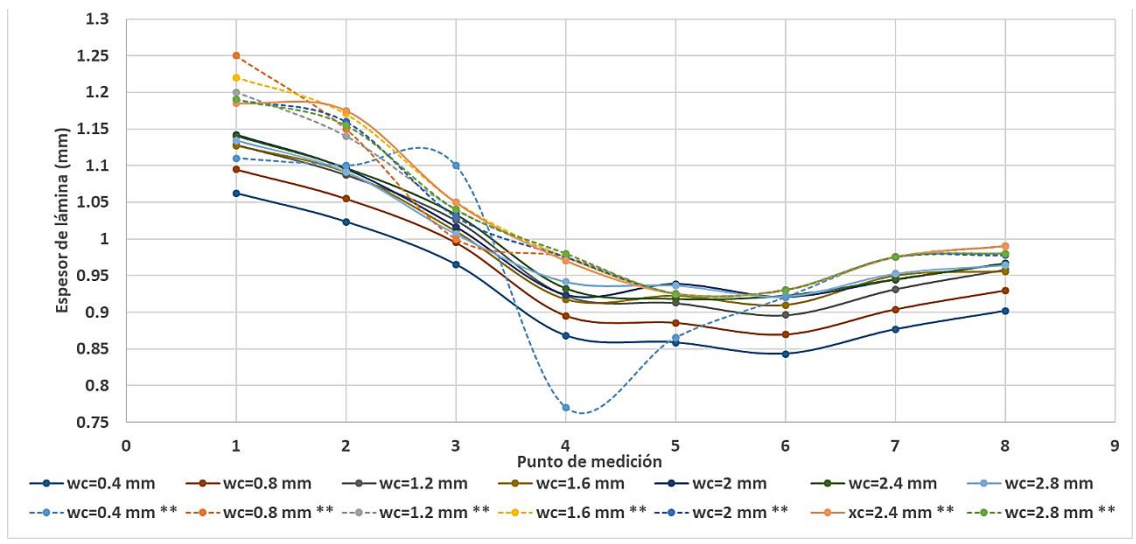

Figura 3.25. Distribución de espesor para distintos valores de espesor inicial (t) (\*\*[34]).

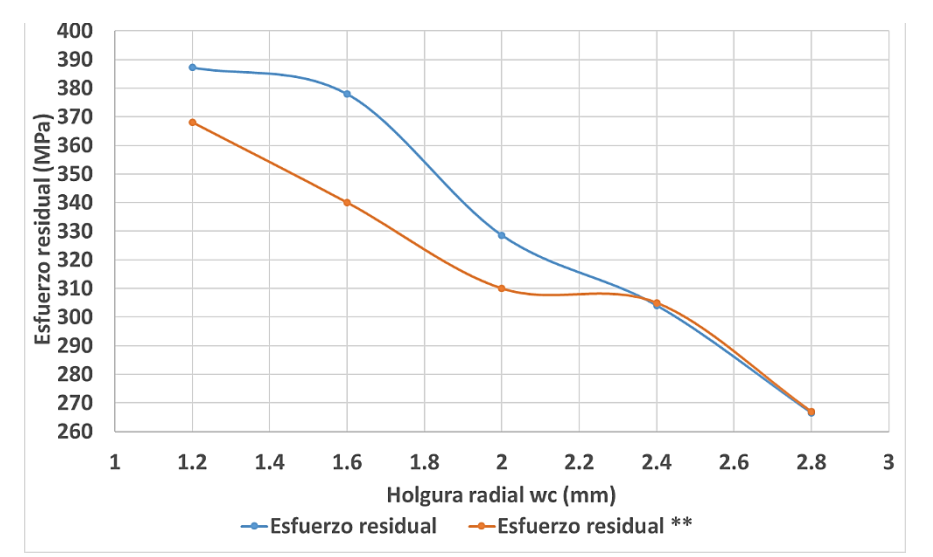

Figura 3.26. Esfuerzos residuales en la lámina en función de la holgura radial (wc) (\*\*[34]).

### *Fuerza del pisador*

En la Figura 3.27 se muestra la distribución del espesor en la copa embutida para diferentes valores de fuerza (en toneladas) aplicados al pisador. El comportamiento del espesor en la simulación es similar al modelo de referencia, el espesor en la lámina se reduce conforme se incrementa la fuerza del pisador. Cuando la fuerza es mayor a 8 toneladas el espesor se reduce en los puntos 5 y 6, lo cual se debe a que en esta zona el radio del punzón tiene contacto con la lámina. Los esfuerzos residuales se muestran en la Figura 3.28, donde se puede observar que conforme se incrementa la fuerza del pisador se incrementan los esfuerzos residuales en la copa embutida.

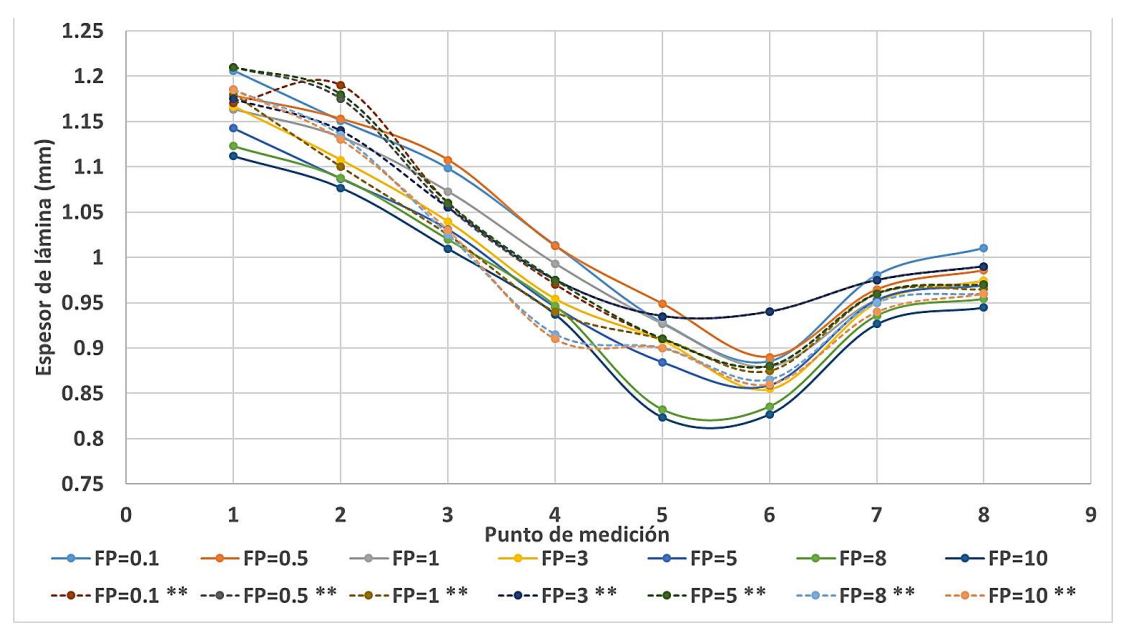

Figura 3.27. Distribución de espesor para distintos valores de fuerza del pisador (Ton) (\*\*[34]).

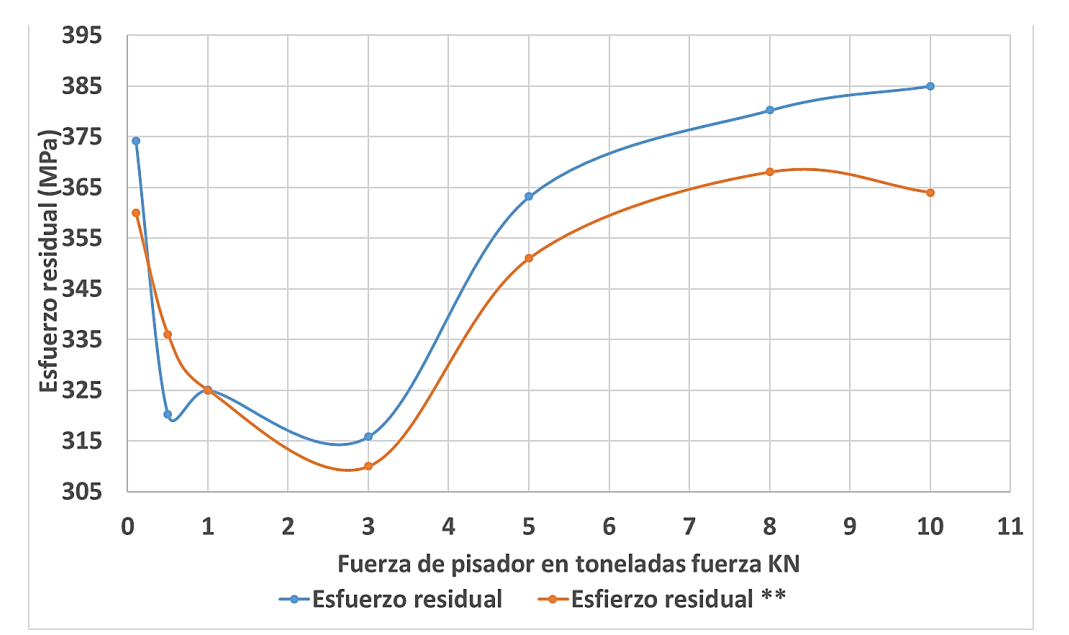

Figura 3.28. Esfuerzos residuales en la lámina en función de la fuerza del pisador (Ton) (\*\*[34]).

## *Fricción*

El coeficiente de fricción es un parámetro que tiene gran influencia en los resultados finales del proceso de embutido. Uno de los parámetros que depende del coeficiente de ficción es la fuerza de embutido y la fuerza del pisador. Los acabados superficiales del producto final también dependen de los coeficientes de fricción entre los herramentales y la pieza de trabajo. La distribución y nivel de esfuerzos durante el proceso también depende en gran medida de los coeficientes de fricción. Un mal diseño en los acabados superficiales de los herramentales puede originar que el material falle, o que la trasmisión de la fuerza no sea la óptima para llevar a cabo el embutido. El proceso de embutido requiere de un análisis enfocado en los tipos de lubricación empleados. Este tipo de análisis se realiza por las siguientes razones: algunas zonas requieren "altos" coeficientes de fricción, como el coeficiente de fricción punzón/lámina. La interfaz dado/lámina requiere de coeficientes de fricción bajos. En la Tabla 3.16 se muestran los rangos en los cuales se consideran los tipos de lubricación para la interfaz punzón/lámina en el modelo de embutido.

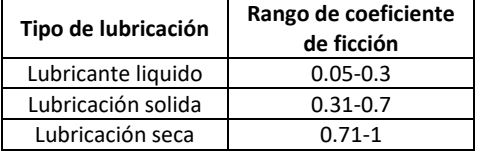

Tabla 3.16. Coeficientes de fricción para lubricación entre el punzón y la lámina de trabajo.

Para apreciar el efecto que tiene el coeficiente de fricción el proceso se modificara su valor en el Modelo FEM. El valor de referencia del coeficiente de fricción para todos los contactos es de 0.10. La modificación de los valores para la simulación consiste en cambiar el valor de uno de los coeficientes de fricción mientras que los otros dos mantienen el valor de referencia. Esto permitirá apreciar el impacto que tiene la variación del coeficiente en el espesor y esfuerzos residuales en la pieza embutida.

# *Coeficiente de fricción entre el punzón y la lámina*

El proceso de embutido requiere de un coeficiente de fricción mínimo para que la fuerza se transmita del punzón a la lámina de manera eficiente. Sin embargo, si esta fricción es muy alta contribuirá a acelerar el desgaste del herramental. La Figura 3.29 muestra la distribución de espesores para diversos valores del coeficiente de fricción entre el punzón y la lámina. En esta figura se aprecia que el espesor mínimo en todas las simulaciones siempre es cercano a 0.85 mm (punto número 5) y 0.86 mm (punto número 6), lo cual es un comportamiento similar al de la referencia. En la Figura 3.30 se muestran los esfuerzos residuales producidos durante el proceso, en donde se puede apreciar que para coeficientes de fricción entre 0.05-0.3 (lubricación líquida) los esfuerzos residuales son mayores que para los coeficientes de fricción entre 0.5-0.7 (lubricación sólida). Para coeficientes en el rango 0.71 a 1 se observa que los esfuerzos residuales tienden a incrementar su valor con el aumento del coeficiente de fricción. Por experiencia se recomienda que la lubricación entre el punzón y la lámina sea mediante el método de lubricación seca o de capa limite [34].
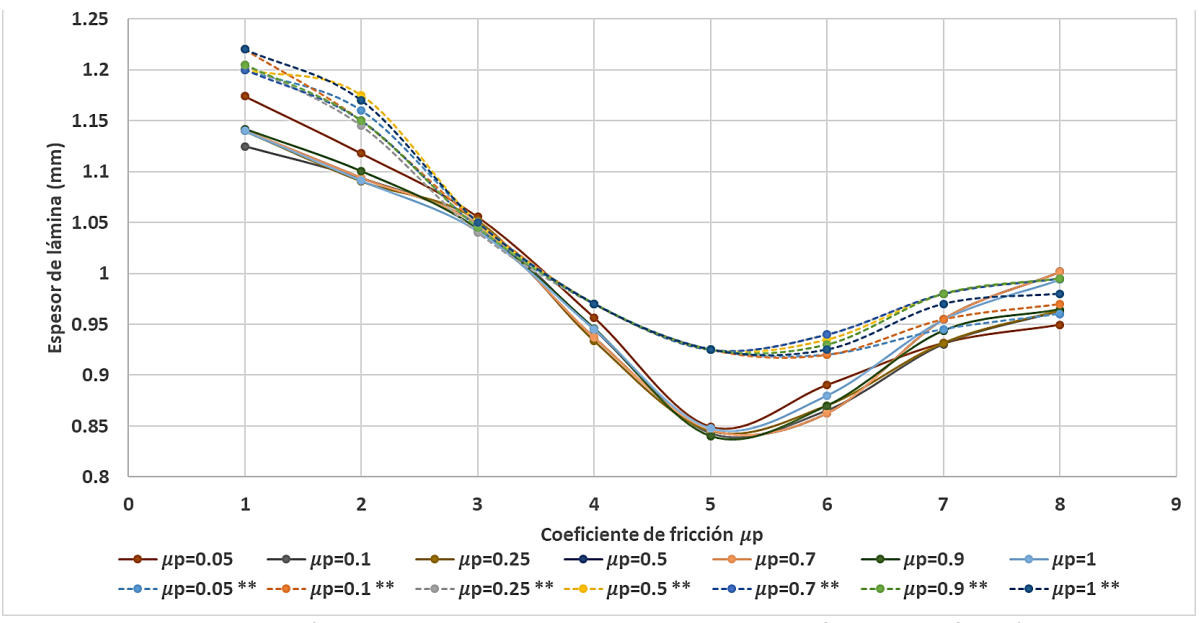

Figura 3.29. Distribución de espesor para distintos valores de coeficiente de fricción entre el punzón y la lámina  $(\mu_p)$  (\*\*[34]).

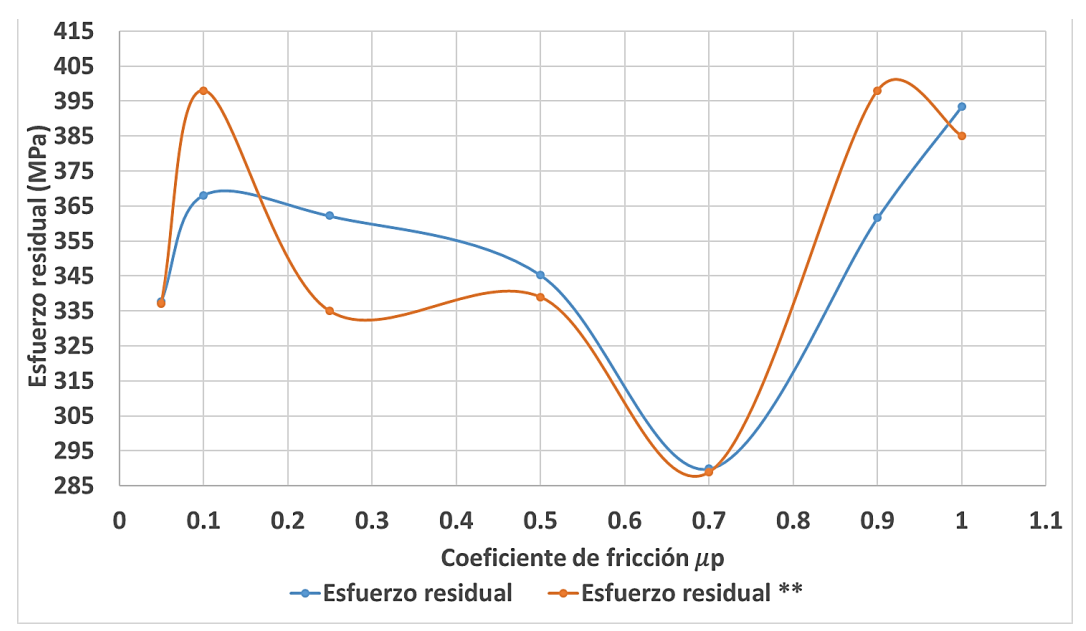

Figura 3.30. Esfuerzos residuales en la lámina en función del coeficiente de fricción entre el punzón y la lámina  $(\mu_p)$  (\*\*[34]).

#### *Coeficiente de fricción entre el pisador y la lámina*

Para el proceso de embutido es necesario mantener la fricción entre el pisador y la lámina en un valor mínimo. No es recomendable la lubricación en exceso ya que el exceso de lubricante puede ocasionar que el contacto no sea óptimo y originar imperfecciones como arrugas en la lámina [37]. La Figura 3.31 muestra la distribución del espesor en la lámina para diferentes valores del coeficiente de fricción entre el pisador y la lámina,  $\mu_h$ . Independientemente del valor del coeficiente de fricción el punto más delgado siempre es el 5. Conforme se incrementa el coeficiente de fricción, el espesor también se incrementa en la región que se encuentra el contacto con el pisador. En la

Figura 3.32 se muestran los esfuerzos residuales en la lámina conforme varía el coeficiente de fricción  $\mu_h$ . Los coeficientes de fricción que reducen el esfuerzo residual son los que se encuentran en el rango de 0.2 a 0.7. Esto significa que los tipos de lubricación recomendados para esta operación son tipo líquido y tipo sólido.

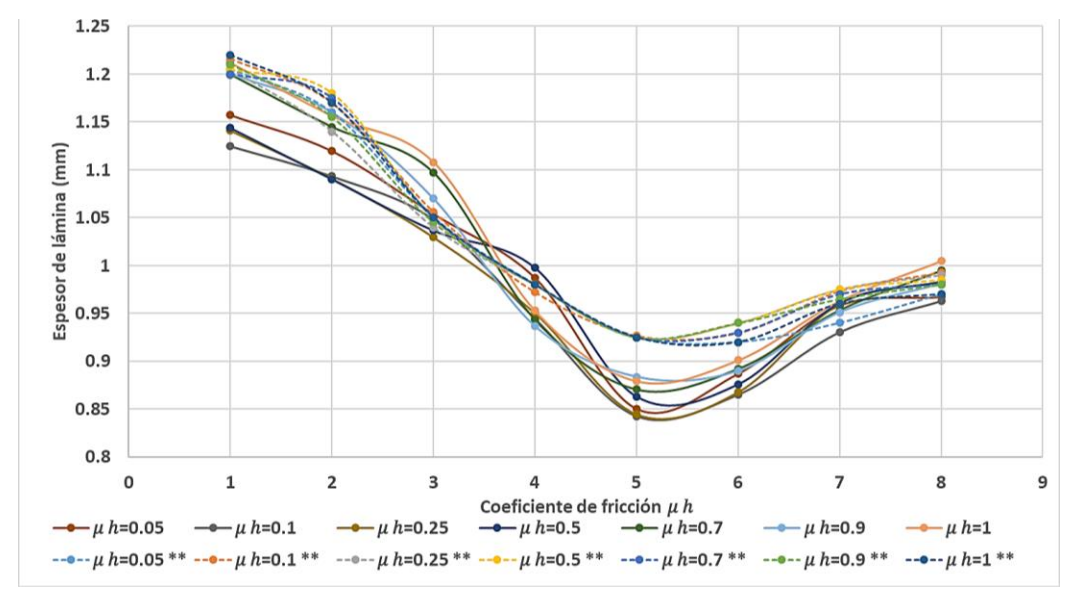

Figura 3.31. Distribución de espesor para distintos valores de coeficiente de fricción entre el pisador y la lámina  $(\mu_h)$  (\*\*[34]).

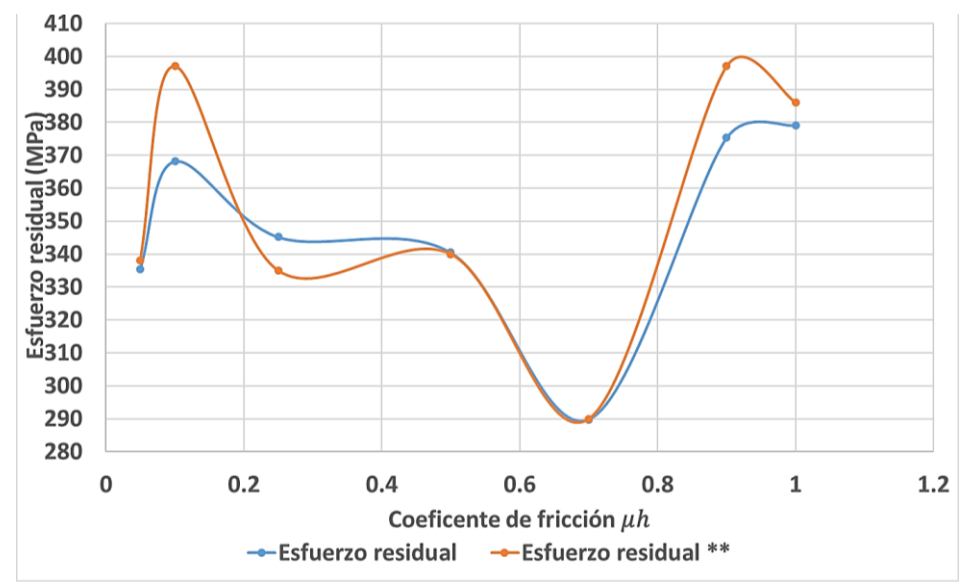

Figura 3.32. Esfuerzos residuales en la lámina en función del coeficiente de fricción entre el pisador y la lámina  $(\mu_h)$  (\*\*[34]).

## *Coeficiente de fricción entre dado y lámina*

El coeficiente de fricción entre el dado y la lámina debe ser lo más pequeño posible, esto permitirá reducir el desgaste del dado. La Figura 3.33 muestra la distribución de espesor en la lámina para diferentes valores de coeficiente de fricción entre el dado y la lámina de trabajo. Se observa que entre más pequeño es el coeficiente de fricción, menor es la reducción de espesor. En la Figura 3.34 se muestra el esfuerzo residual en función del coeficiente de fricción, en donde se aprecia que conforme el coeficiente de fricción entre el dado y la lámina aumenta (en el rango 0.05- 0.18), los esfuerzos residuales en la lámina se reducen. Por experiencia se sabe que incluso con lubricación excesiva en la interface dado/lámina, no se originan problemas en las operaciones de embutido. Por otra parte embutidos con superficies muy grandes o con elevado porcentaje de estiramiento como partes de automóvil, el exceso de lubricante puede originar defectos inaceptables [37].

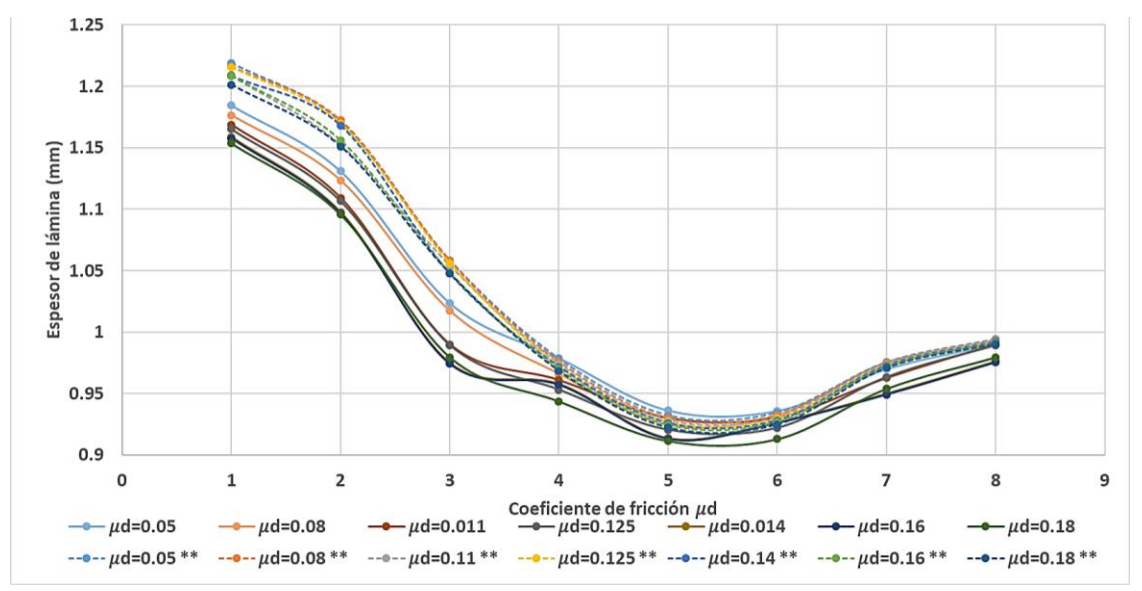

Figura 3.33. Distribución de espesor para distintos valores de coeficiente de fricción entre el dado y la lámina  $(\mu_d)$  (\*\*[34]).

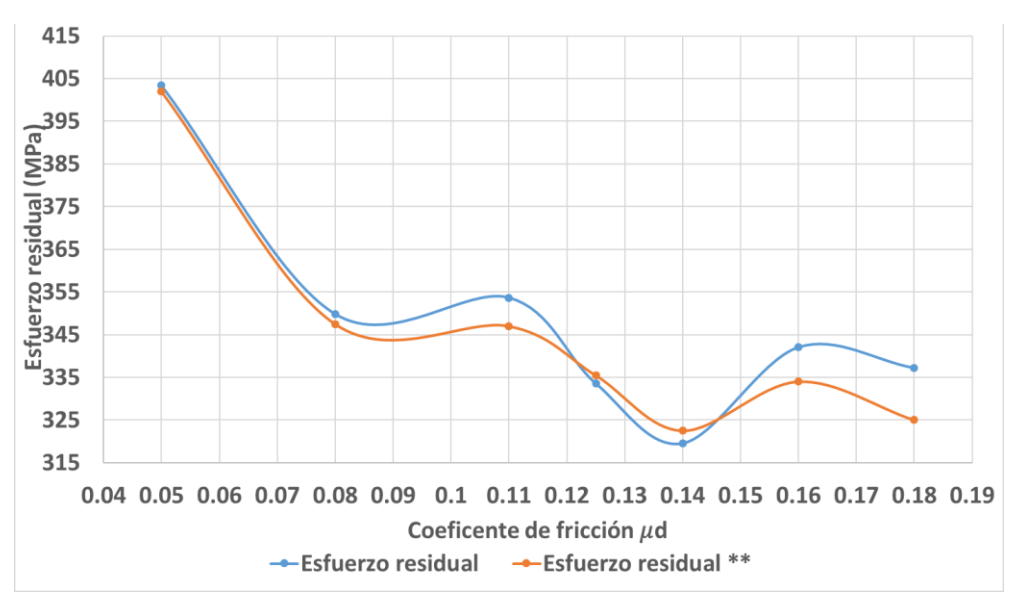

Figura 3.34. Esfuerzos residuales en la lámina en función del coeficiente de fricción entre el dado y la lámina  $(\mu_d)$  (\*\*[34]).

De los resultados obtenidos del análisis del proceso de embutido en ANSYS LS-DYNA®, se puede decir que el modelo desarrollado es capaz de reproducir el proceso de formado de metal, así como la influencia que cada uno de los parámetros del proceso tiene en el desempeño del proceso. Los modelos numéricos y de simulación son de gran utilidad en el desarrollo de herramentales ya que reducen la creación de prototipos físicos requeridos durante el proceso iterativo del diseño del herramental. La prioridad del diseño de los herramentales es crear herramentales que proporcionen un producto final conforme a las especificaciones.

# **Capítulo 4 Desarrollo de casos de estudio de formado de lámina metálica**

En este capítulo se mostrará la aplicación de la metodología propuesta para el diseño de herramentales descrita en el capítulo 2. El diagrama completo y detallado de la metodología de diseño de herramentales se muestra en el Anexo A. Para probar la validez de la metodología propuesta se desarrollan dos casos de estudio, los cuales corresponden al diseñó del herramental necesario para producir dos piezas diferentes de lámina metálica.

## **4.1 Caso de estudio 1**

El caso de estudio número uno corresponde a una pieza simple que consiste en una lámina doblada y con 5 perforaciones. La geometría de la pieza y sus dimensiones se muestran en la Figura 4.1. El material de la pieza es lámina de acero de bajo carbono con un espesor de 3.18 mm. Las características del material de la pieza se muestran en la Tabla 4.1, y corresponden a la caracterización realizada en la sección 3.1.1.

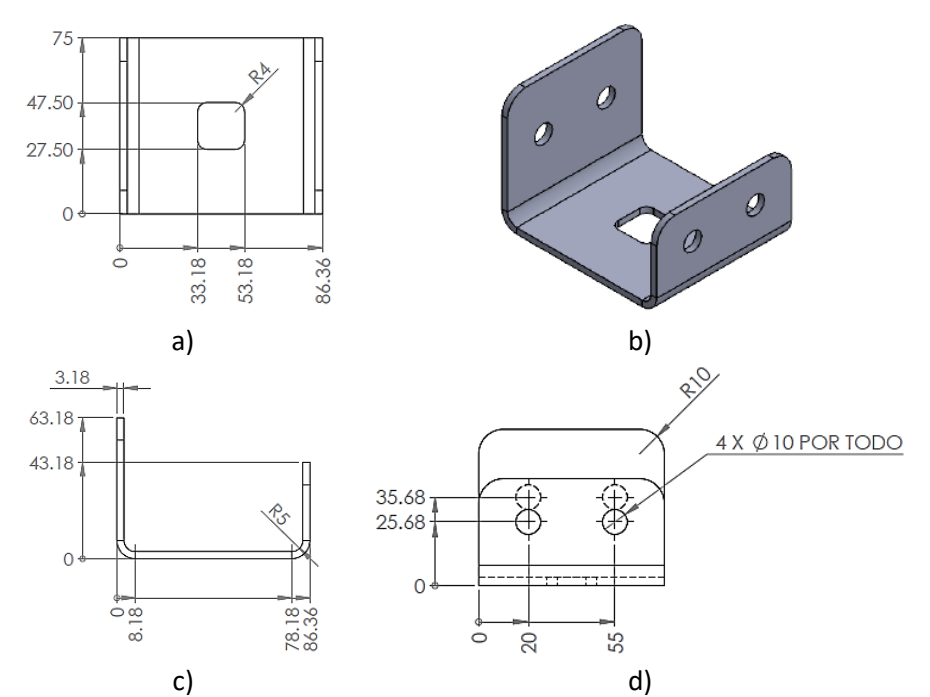

Figura 4.1. Pieza metálica del caso de estudio 1 (dimensiones en mm): a) vista superior; b) vista isométrica; c) vista frontal; d) vista lateral

| Parámetro                               | Valor                       |
|-----------------------------------------|-----------------------------|
| K (Coeficiente de resistencia)          | 514.3113 MPa                |
| n (Exponente de endurecimiento)         | 0.2128                      |
| E (Módulo de elasticidad)               | 213737.2898 MPa             |
| $S_{v}$ (Límite de cedencia)            | 170 MPa                     |
| $S_{ut}$ (Esfuerzo último a la tensión) | 420 Mpa                     |
| $v$ (Módulo de Poisson)                 | 0.3                         |
| S (Resistencia al corte)                | kg<br>45<br>mm <sup>2</sup> |
| t (Espesor de lámina)                   | 3.18 mm                     |
| $\rho$ (Densidad)                       | 7850                        |

Tabla 4.1. Propiedades del material de fabricación.

#### **4.1.1 Obtener diseño de blank**

Para obtener el blank primero se realiza el desdoblado en SOLIDWORKS® con el módulo de chapa metálica. El desdoblado que se hace con este software no considera la deformación plástica de material ni los efectos de springback. En la Figura 4.2 se muestra el blank ideal obtenido mediante SOLIDWORKS®

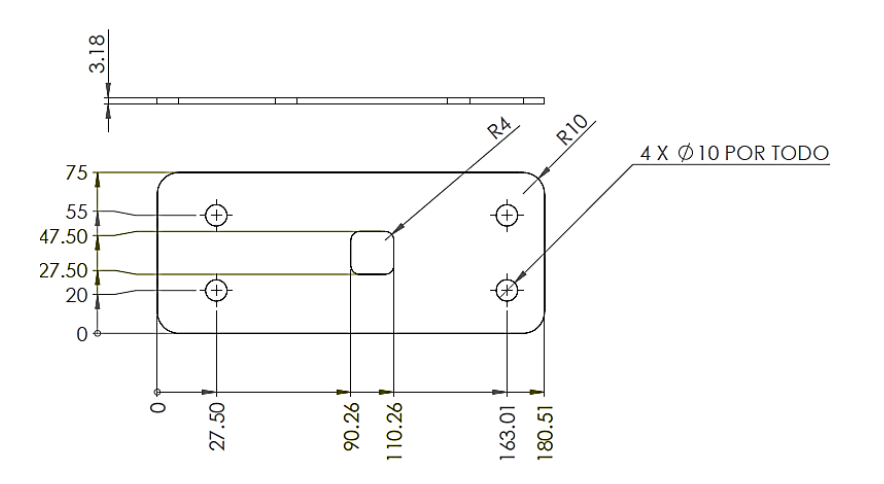

Figura 4.2. Blank obtenido mediante SOLIDWORKS® (dimensiones en mm).

#### **4.1.2 Descripción de modelo FEM para obtener blank y verificar fiabilidad de proceso**

A continuación, se crea un modelo FEM en ANSYS LS-DYNA® de los herramentales de formado. El modelo se muestra en la Figura 4.3. El modelo de material rígido se emplea para modelar todos los herramentales (punzones, pisador, dados). El modelo de material plástico Power Law es utilizado para la lámina de trabajo. Para mallar los herramentales y la lámina de trabajo se utiliza el elemento SHELLS 163. Todos los modelos de contacto en el modelo FEM son contacto superficie a superficie para formado de metal (FSTS, Forming surface-to-surface contact). Los coeficientes de fricción dinámica y estática para los contactos del modelo tienen un valor de 0.10. Este modelo se emplea para determinar el blank y para evaluar la factibilidad del proceso. En la Tabla 4.2 se muestran las características y configuración utilizadas en el modelo FEM en ANSYS LS-DYNA®. Cabe hacer mención que las operaciones de perforación y corte de metal no se simularon debido al alto costo computacional requerido.

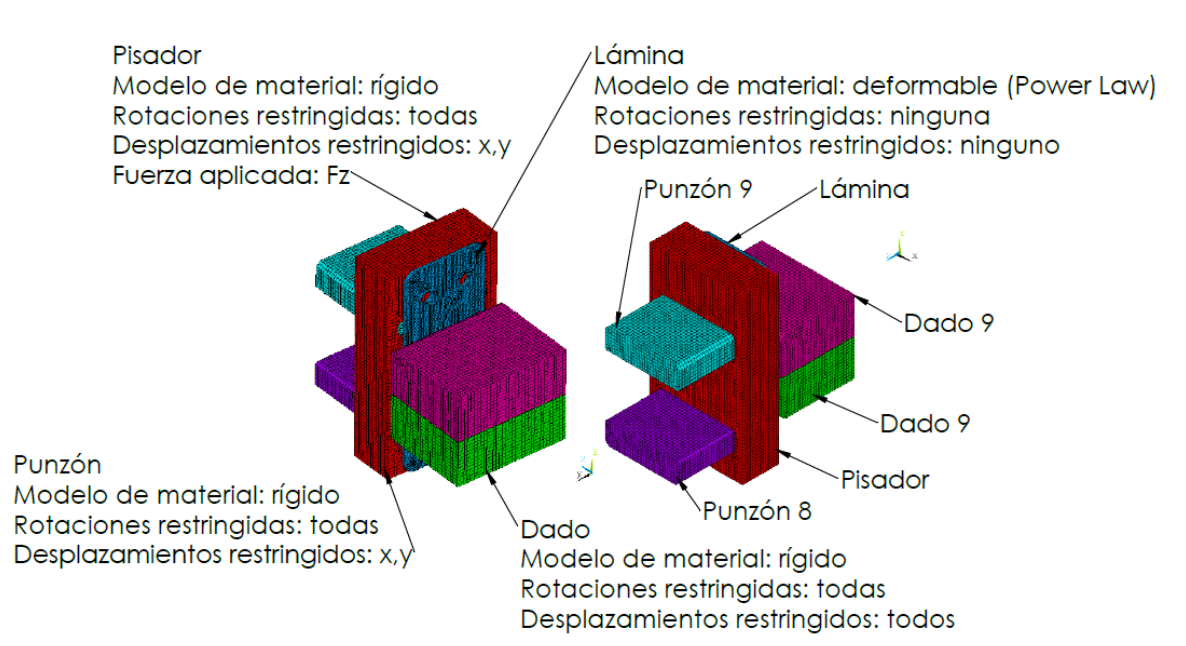

Figura 4.3. Modelo FEM para la obtención del blank y la evaluación de la factibilidad del proceso: (izquierda) características de simulación; (derecha) herramentales simulados.

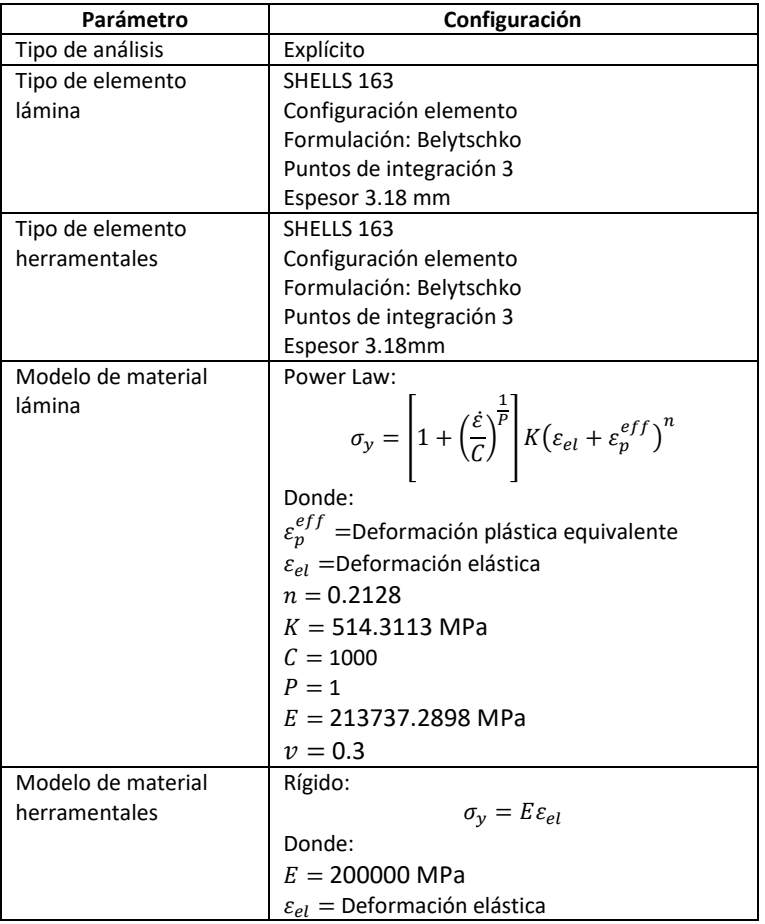

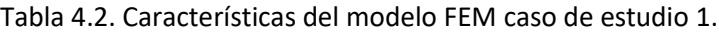

Para determinar el tamaño adecuado del elemento se realizó un análisis de convergencia tomando como variable de convergencia el esfuerzo de Von Mises y la densidad de malla (número de nodos). El mallado se refina mediante la herramienta de mallado de ANSYS. El análisis de convergencia y los resultados de la simulación se muestra en la Tabla 4.3. El esfuerzo máximo se mide durante el proceso de formado y el esfuerzo residual se mide después de retirar los herramentales dentro de la simulación. La Figura 4.4 muestra el esfuerzo residual al final del proceso de formado, en donde se puede observar que la zona donde se encuentran los valores más altos es la región del doblado. Sin embargo, estos esfuerzos elevados son muy puntuales y solo ocurren en algunos elementos de la malla. De los resultados obtenidos de la simulación FEM se compensan las dimensiones del blank para obtener las dimensiones deseadas de la pieza. Para ello se realiza un post proceso con las coordenadas de los nodos de la lámina de trabajo. Mediante las coordenadas se realizan mediciones de los ángulos de doblado, radios de doblado y espesor de la pieza simulada. A partir de esta información se reduce o incrementa la cantidad de material en el blank, considerando la deformación plástica del material, el efecto de springback y el adelgazamiento que sufre la lámina. El dibujo del blank compensado se muestra en la Figura 4.5, y se usará en las simulaciones posteriores.

|                   |                                              | Esfuerzo de von Mises máximo                                                                          |                                                  |                                                                  |                                               |                                                           |                                          |
|-------------------|----------------------------------------------|----------------------------------------------------------------------------------------------------|--------------------------------------------------|------------------------------------------------------------------|-----------------------------------------------|-----------------------------------------------------------|------------------------------------------|
| <b>Simulación</b> | <b>Número</b><br>de nodos<br>de la<br>lámina | <b>Número</b><br>de<br>elementos<br>de la<br>lámina                                                   | <b>Durante</b><br>proceso de<br>formado<br>(MPa) | <b>Diferencia</b><br><b>con</b><br>simulación<br>anterior<br>(%) | <b>Residual</b><br>en el<br>material<br>(MPa) | <b>Diferencia</b><br>con<br>simulación<br>anterior<br>(%) | Tiempo de<br>simulación<br>Horas:min:seg |
| 5                 | 11182                                        | 9318                                                                                                  | 373.193                                          | 0.2294                                                           | 224.055                                       | 2.1884                                                    | 3:52:26                                  |
|                   |                                              |                                                                                                    |                                                  | Convergencia de modelo FEM                                       |                                               |                                                           |                                          |
|                   |                                              | 390<br>mises (MPa)<br>385<br>380<br>375<br>δ<br>370<br>응<br>365<br>Esfuerzo<br>360<br>355<br>350<br>0 | о<br>2000<br>4000                                | $\bullet$<br>6000<br>8000<br>Número de nodos en la lámina        | Ο<br>10000 12000                              |                                                           |                                          |

Tabla 4.3. Resultados de modelo FEM para diseño de herramentales y compensación geométrica.

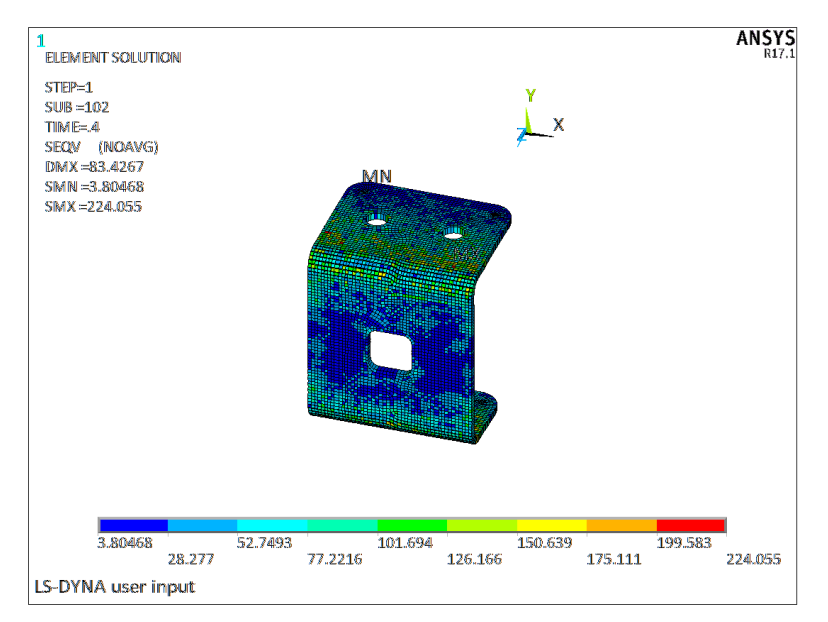

Figura 4.4. Esfuerzo residual al final del proceso de formado.

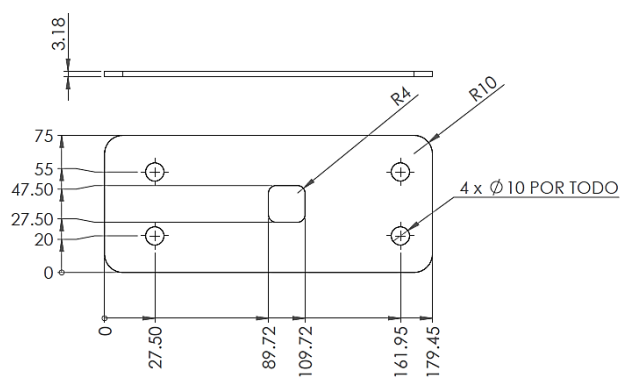

Figura 4.5. Blank compensado con las dimensiones necesarias para obtener la pieza solicitada (dimensiones en mm).

## **4.1.3 Evaluar factibilidad del proceso**

Para determinar la viabilidad del proceso se realiza una simulación del formado de metal a partir del blank compensado. De esta simulación se obtiene el esfuerzo máximo durante el proceso y se compara contra el esfuerzo último a la tensión del material ( $S_{ut} = 420$  MPa). En la Figura 4.6 se muestra los esfuerzos de von Mises al final del proceso de formado. En esta figura se observa que el esfuerzo máximo de von Mises es 373.19 MPa, el cual es menor que el esfuerzo último a la tensión del material (420 MPa). Por lo tanto, el material soporta los esfuerzos necesarios para deformar la pieza hasta alcanzar la geometría deseada.

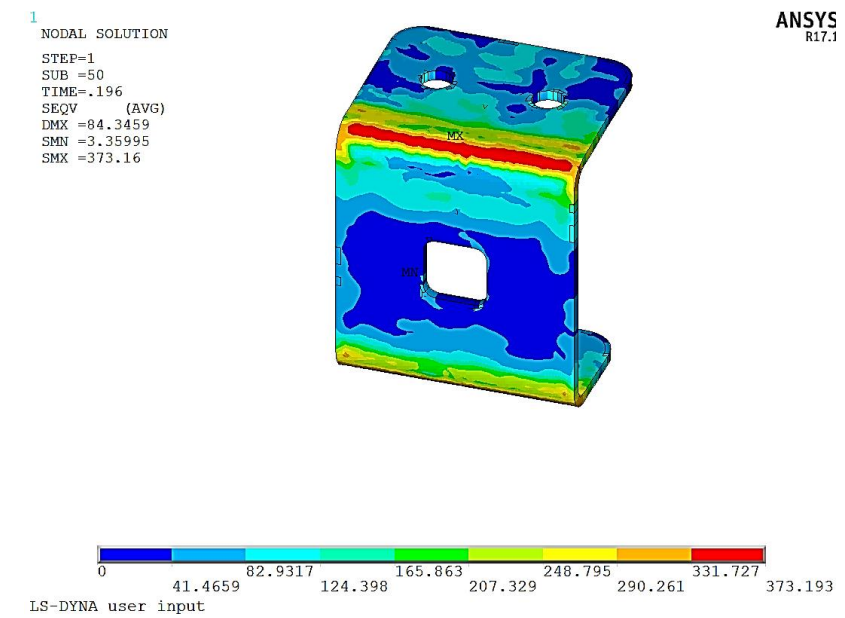

Figura 4.6. Esfuerzo de von Mises durante el proceso de formado.

Otro aspecto importante en la validación de la viabilidad del proceso es la reducción o incremento de espesor. Los resultados de la simulación muestran que el espesor se reduce menos del 1.5%. Los incrementos (0.5%) de espesor se encuentran en zonas puntuales. En la Figura 4.7 se muestra la distribución de espesor para la simulación número 5. Donde se aprecia que las variaciones de espesor se presentan cerca en los dobleces de la lámina. Las zonas donde se incrementan los espesores se encuentran en la región donde termina el radio de doblado. Al tratarse de una operación de doblado el espesor tiene variaciones mínimas. Con base en los resultados de esfuerzo y espesores obtenidos de la simulación FEM se concluye que el proceso es factible y el material adecuado para crear la pieza solicitada.

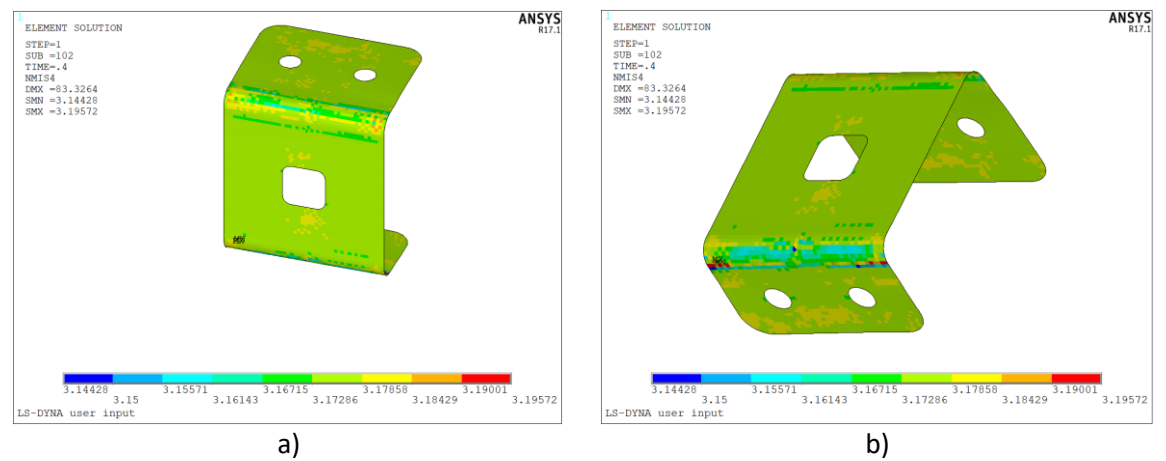

Figura 4.7. Distribución de espesores: a) vista isométrica; b) vista superior.

# **4.1.4 Definir tipo de troquel**

El tipo de troquel propuesto para producir la pieza es progresivo. La razón principal es el espacio necesario para los herramentales de corte y doblado, además de que simplifica y facilita el diseño de los herramentales. Otras opciones también fueron consideradas, pero se descartaron por las siguientes razones:

- Troquel compuesto: esta opción se descartó, ya que se tendría que diseñar la carrera para cada herramental. Otro de los inconvenientes de este tipo de herramental es la geometría de los herramentales y el espacio necesario lo cual hace que el diseño sea más complejo.
- Troqueles simples: existe la opción de diseñar dos troqueles simples, un troquel que realice la operación de corte de perímetro y los orificios de la pieza, y otro que realice las operaciones de doblado.

En la Figura 4.8 se muestra el diseño inicial propuesto de la banda para el troquel progresivo. En la Tabla 4.4 se muestran las fuerzas requeridas en los herramentales. Las cargas se obtuvieron como se muestra en las ecuaciones 2.1-2.3. Las características principales de la banda se listan a continuación:

- Número de estaciones: 7
- $-$  Paso: 82 mm
- Ancho de banda: 188 mm
- Fuerza total: 149.921 Ton
- Fuerza de corte: 137.921 Ton
- $-$  Fuerza de formado: 12 Ton
- Material de banda utilizado: 82.20%

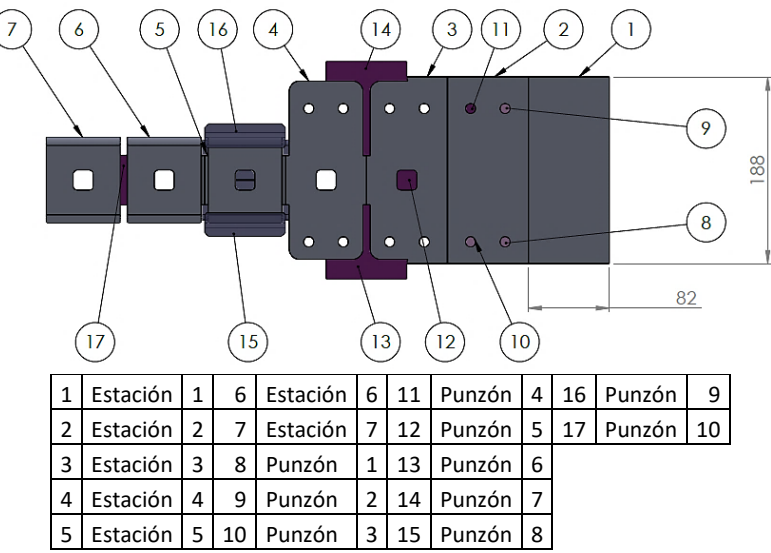

Figura 4.8. Diseño inicial de banda con herramentales ideales (vista superior).

|                             | Punzón  | Perímetro de<br>corte<br>mm) | Sección de<br>corte<br>$\rm (mm^2)$ | Tonelaje<br>(kg) | <b>Fuerza</b><br>(N) |
|-----------------------------|---------|------------------------------|-------------------------------------|------------------|----------------------|
|                             | $1 - 4$ | 31.42                        | 78.54                               | 4496.2           | 44107.74             |
|                             | 5       | 73.13                        | 387                                 | 10464.9          | 102660.69            |
| <b>Punzones</b><br>de corte | 6       | 308                          | 2154                                | 44074.8          | 432373.78            |
|                             |         | 346                          | 2274                                | 49512.6          | 485718.60            |
|                             | 10      | 111                          | 347                                 | 15884.1          | 155823.02            |
| <b>Punzones</b>             | 8       | ٠                            |                                     | 6000             | 58860                |
| de<br>doblado               | 9       |                              |                                     | 6000             | 58860                |

Tabla 4.4. Fuerzas requeridas en los punzones.

#### **4.1.5 Diseño de herramentales y compensación geométrica**

En la primera etapa de simulación del proceso de doblado se modelaron los herramentales con las geometrías ideales. En la Figura 4.9 se muestran las cotas principales que se midieron del resultado de esta simulación del proceso de doblado. En la Tabla 4.5 se muestra la comparación de las medidas esperadas contra las obtenidas en el modelo FEM. De estos resultados se observa que la mayoría de las dimensiones se encuentran fuera de tolerancia. A continuación, se realiza la primera compensación de los herramentales. Dado que los dos herramentales de doblado son iguales, la compensación se realiza de la misma manera en los dos punzones. En el punzón se cambia el radio del hombro que realiza el doblado y el ángulo de desahogo del radio de doblado. Esta nueva geometría de herramental se sustituye en el modelo FEM. En la Tabla 4.6 se muestran los resultados de las dimensiones obtenidas de la pieza después de simular el proceso con los herramentales compensados.

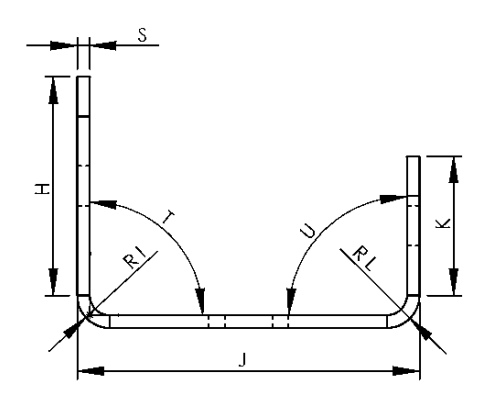

Figura 4.9. Variables medidas en la operación de doblado.

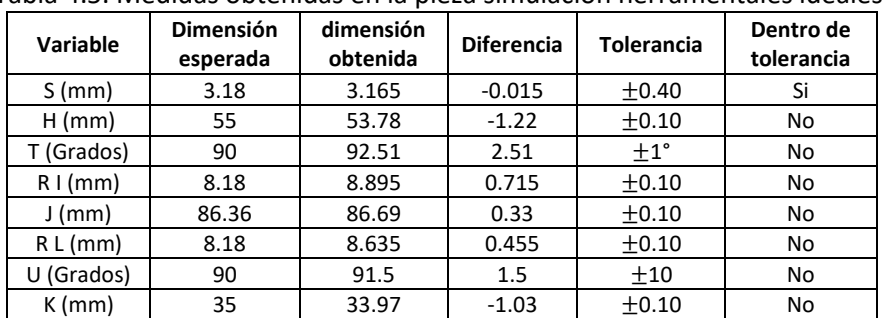

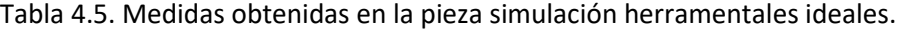

| Variable   | <b>Dimensión</b><br>esperada | <b>Dimensión</b><br>obtenida | <b>Diferencia</b> | <b>Tolerancia</b> | Dentro de<br>tolerancia |
|------------|------------------------------|------------------------------|-------------------|-------------------|-------------------------|
| $S$ (mm)   | 3.18                         | 3.165                        | $-0.015$          | 0.1               | Si                      |
| $H$ (mm)   | 55                           | 55.01                        | 0.01              | 0.1               | Si                      |
| T (Grados) | 90                           | 90.15                        | 0.15              | $1^{\circ}$       | Si                      |
| $R1$ (mm)  | 8.18                         | 8.15                         | $-0.03$           | 0.1               | Si                      |
| $J$ (mm)   | 86.36                        | 86.4                         | 0.04              | 0.1               | Si                      |
| $R L$ (mm) | 8.18                         | 8.13                         | $-0.05$           | 0.1               | Si                      |
| U (Grados) | 90                           | 90.54                        | 0.54              | 1                 | Si                      |
| $K$ (mm)   | 35                           | 35.09                        | 0.09              | 0.1               | Si                      |

Tabla 4.6. Medidas obtenidas en la pieza simulación herramentales compensado.

En la Figura 4.10 se muestra la comparación de las geometrías de herramental ideal contra el herramental compensado. En la figura se aprecia como el radio ideal de doblado es de 8.18 mm y se modificó a 8.95 mm. El ángulo de desahogo se modificó de 95° a 105°. Esto se hace para poder generar un esfuerzo mayor sobre la pieza. Ya que como el ángulo de doblado es de 90°, en este caso no se puede doblar más de 90° para compensar el efecto de springback. También se modificó la longitud del herramental para tener un área de contacto mayor en la parte lateral del doblado. Con los modelos geométricos de los herramentales modificados y el blank compensado se simuló nuevamente el modelo FEM. Este modelo se empleó para corroborar que las modificaciones realizadas en los herramentales no afectaran la factibilidad del proceso y generaran la geometría deseada. En la Tabla 4.7 se muestra el análisis de convergencia y los resultados de la simulación FEM. En la Figura 4.11 se muestra el esfuerzo residual en la pieza simulada. En esta figura se aprecia que el esfuerzo residual máximo se encuentra en los doblados de la pieza. En la Figura 4.12 se muestran los resultados de esfuerzo maximo durante el proceso de doblado. En esta figura se aprecia que el esfuerzo máximo de von Mises es 381.62 MPa, menor que la resistencia última a la tensión del material (420 MPa). En la Tabla 4.8 se muestra una comparación de resultados obtenidos en el modelo FEM inicial (herramentales ideales) contra el modelo FEM con herramentales y blank compensados. En los resultados mostrados en la tabla se aprecia que el esfuerzo máximo durante el proceso se incrementó para el modelo de herramentales compensados. Esto se debe a que el radio de doblado en el herramental genera un esfuerzo normal sobre el doblado.

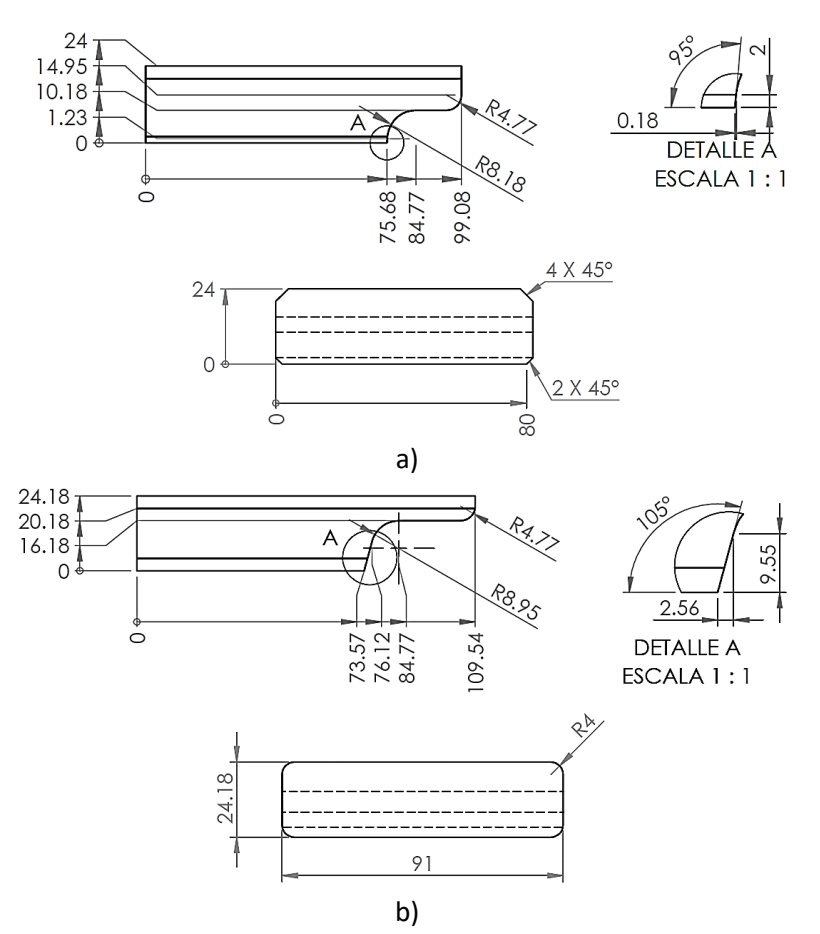

Figura 4.10. Comparación de herramentales: a) herramental ideal, b) herramental compensado.

|            |                                              |                                                                                                    | Esfuerzo de Von Mises máximo<br>Número           |                                                           |                                               |                                                           |                                          |
|------------|----------------------------------------------|----------------------------------------------------------------------------------------------------|--------------------------------------------------|-----------------------------------------------------------|-----------------------------------------------|-----------------------------------------------------------|------------------------------------------|
| Simulación | <b>Número</b><br>de nodos<br>de la<br>lámina | de<br>elementos<br>de la<br>lámina                                                                    | <b>Durante</b><br>proceso de<br>formado<br>(MPa) | <b>Diferencia</b><br>con<br>simulación<br>anterior<br>(%) | <b>Residual</b><br>en el<br>material<br>(MPa) | <b>Diferencia</b><br>con<br>simulación<br>anterior<br>(%) | Tiempo de<br>simulación<br>Horas:min:seg |
| 5          | 11287                                        | 9406                                                                                                  | 381.623                                          | 0.0238                                                    | 300.608                                       | 2.0665                                                    | 3:54:45                                  |
|            |                                              |                                                                                                    |                                                  | Convergencia de modelo FEM                                |                                               |                                                           |                                          |
|            |                                              | 400<br>mises (MPa)<br>395<br>390<br>385<br>ş<br>380<br>375<br>용<br>Esfuerzo<br>370<br>365<br>360<br>0 | ο<br>2000<br>4000                                | $\bullet$<br>6000<br>8000<br>Número de nodos en la lámina | $\bullet$<br>10000 12000                      |                                                           |                                          |

Tabla 4.7. Resultados de modelo FEM para diseño de herramentales y compensación geométrica.

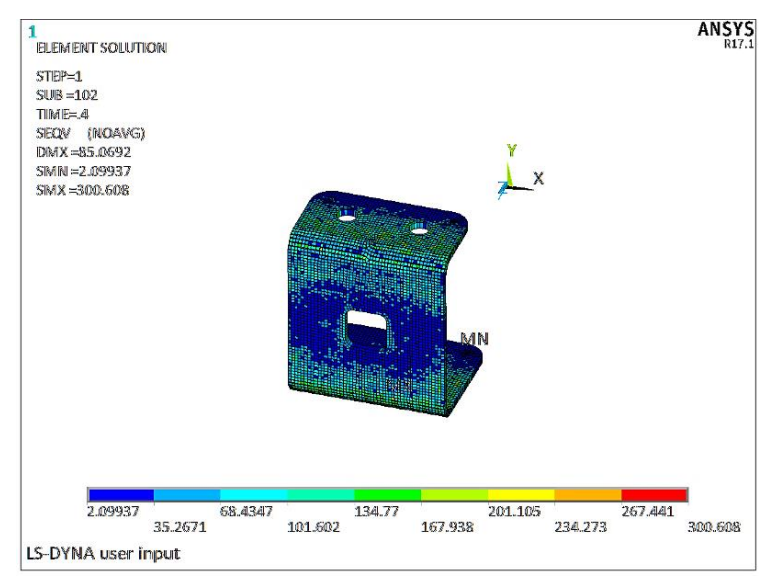

Figura 4.11. Esfuerzo residual en la pieza después de las operaciones doblado.

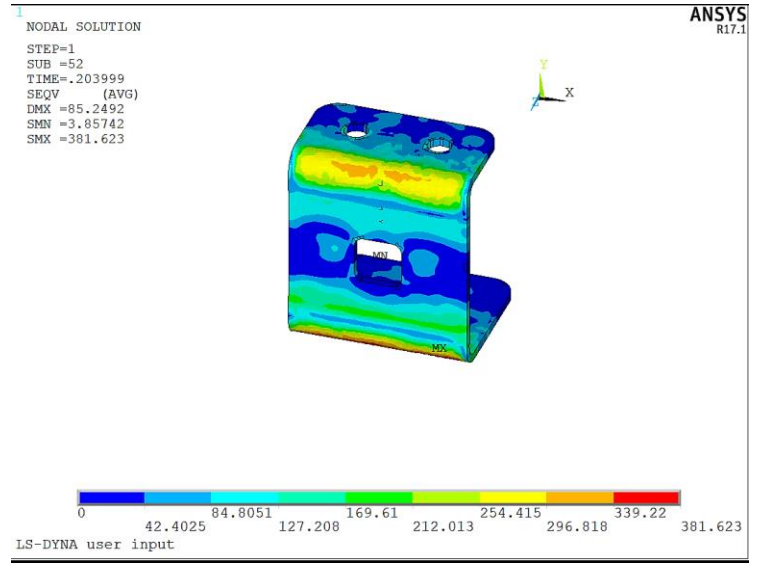

Figura 4.12. Esfuerzo de von Mises máximo durante el proceso de doblado.

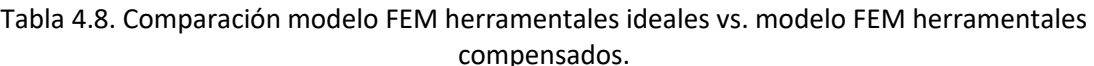

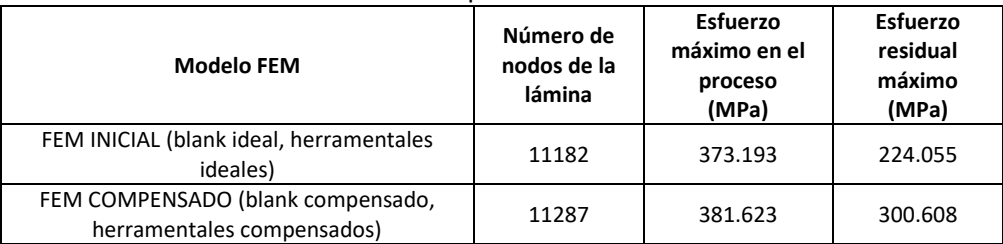

Los resultados del espesor para el modelo FEM compensado se muestran en la Tabla 4.9 y en la Figura 4.13 se muestra la distribución del espesor de la lámina en toda la pieza. Se observa que la pieza sufre un adelgazamiento máximo de 1.13%, lo cual se encuentra dentro de tolerancia. También se observa que el espesor se incrementa en un 0.3% con respecto al espesor nominal, lo cual también está dentro de tolerancia. En la Tabla 4.10 se muestra la comparación de los resultados de espesor para el modelo FEM de herramentales ideales y el modelo con herramentales compensados. En esta tabla se observa que la simulación con herramentales ideales y compensados tienen el mismo valor de adelgazamiento. El espesor solo se incrementa en un 2.8% en la simulación de herramentales compensados. Se concluye que las modificaciones realizadas en la geometría de los herramentales no afectan la factibilidad del proceso.

Tabla 4.9. Variación de espesor modelo FEM de herramentales compensados.

| Espesor máximo medido en la simulación |                                                |                                                       |                        |                                                   | Espesor mínimo medido en la simulación                |
|----------------------------------------|------------------------------------------------|-------------------------------------------------------|------------------------|---------------------------------------------------|-------------------------------------------------------|
| <b>Espesor</b><br>(mm)                 | Variación con<br>simulación<br>anterior<br>(%) | Variación<br>con respecto<br>a espesor<br>inicial (%) | <b>Espesor</b><br>(mm) | Variación<br>con<br>simulación<br>anterior<br>(%) | Variación con<br>respecto a<br>espesor inicial<br>(%) |
| 3.27                                   | 0.304                                          | 2.830                                                 | 3.14                   | $-0.775$                                          | $-1.125$                                              |

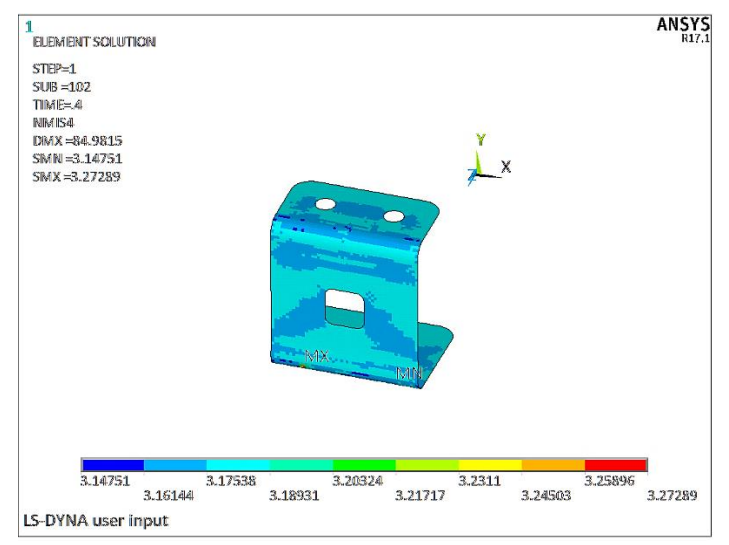

Figura 4.13. Distribución de espesores para el modelo compensado.

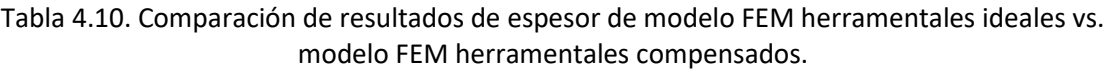

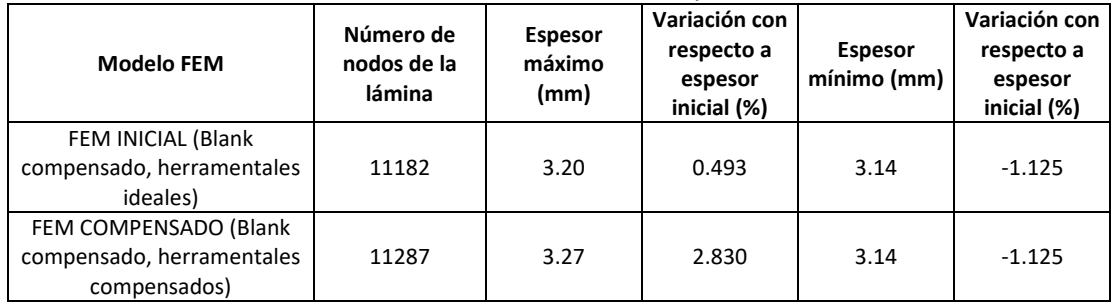

# **4.1.6 Diseño y modelado FEM herramentales deformables**

En este paso se compensarán los herramentales en función de las deformaciones y esfuerzos que éstos presentan durante la operación de formado o corte. En la Figura 4.14 se muestran el diseño final de banda y el acomodo de punzones. Las características de la banda son similares a la primera propuesta, no se modificó la estructura ni el acomodo de los herramentales. El parámetro que se modificó fue el paso, en el primer diseño tenía un valor de 82 mm, y en el diseño final tiene un valor de 87mm. Cada punzón cuenta con una matriz o dado según sea el caso. Los punzones de corte 1 a 7 tienen una matriz común, como se muestra en la Figura 4.15. Por lo tanto, el herramental completo consta de 14 herramentales contando punzones dados y matrices.

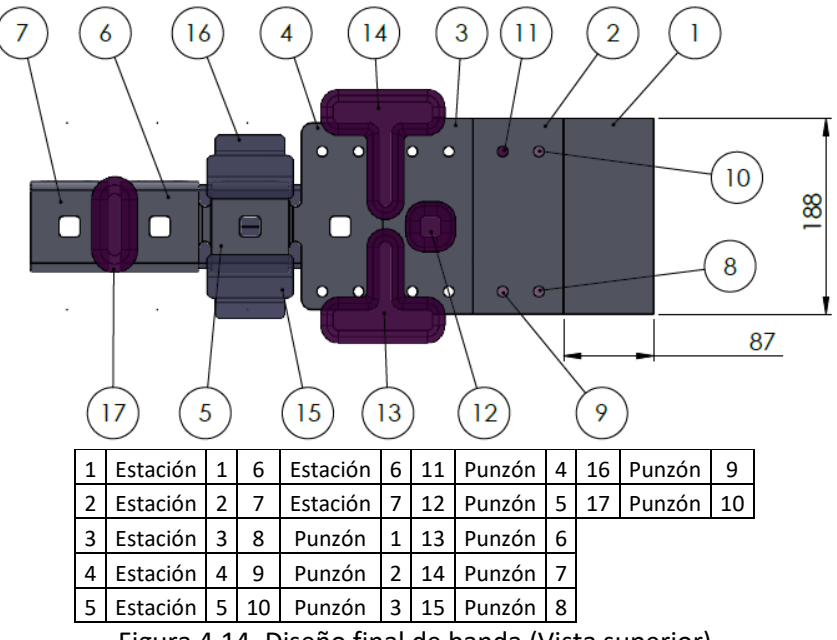

Figura 4.14. Diseño final de banda (Vista superior).

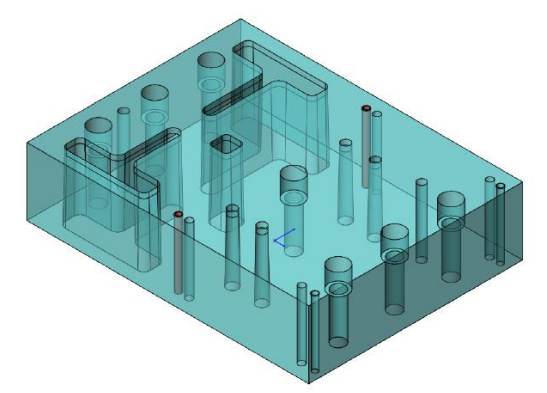

Figura 4.15. Matriz de corte para punzones 1 a 7.

Para el análisis de los herramentales se simula cada herramental por separado sin tomar en cuenta la interacción con la lámina de trabajo. El análisis realizado es estático con un modelo de material isotrópico. A cada herramental se le aplican las cargas de corte o de formado según corresponda. Las cargas de corte y de formado se obtuvieron como se indica en la sección 2.2.11. En la Tabla 4.14 se muestran las cargas que se aplican a cada herramental. El material de los herramentales es acero A2, con las propiedades indicadas en la Tabla 4.11. En la Tabla 4.13 se muestran las características del modelo FEM de herramentales deformables. Las condiciones de frontera del modelo consisten en empotrar en el extremo superior (punzones) o inferior (dados, matrices) y se aplica la carga de formado o de corte sobre la cara opuesta. Para determinar la fiabilidad de los herramentales se calcula un factor de seguridad mediante la teoría de falla de Goodman. Este factor de seguridad se calcula como se indica en a la sección 2.2.11.

| <b>Constante</b>                           | Valor                        |
|--------------------------------------------|------------------------------|
| E (Módulo de elasticidad)                  | 200000 MPa                   |
| $S_{v}$ (Límite de cedencia)               | 1275 MPa                     |
| $S_{ut}$ (Esfuerzo último a la<br>tensión) | 2050 Mpa                     |
| $v$ (Módulo de Poisson)                    | 0.3                          |
| $\rho$ (Densidad)                          | 7850                         |
| Maquinabilidad                             | <b>Buena</b>                 |
| Dureza aproximada                          | 57-62 RC                     |
|                                            | Dados, matrices, rodillos de |
| Aplicaciones                               | formado, punzones de corte,  |
|                                            | doblado y embutido profundo. |

Tabla 4.11. Características del acero A2.

Tabla 4.12. Características del modelo FEM herramentales deformables (caso de estudio 1).

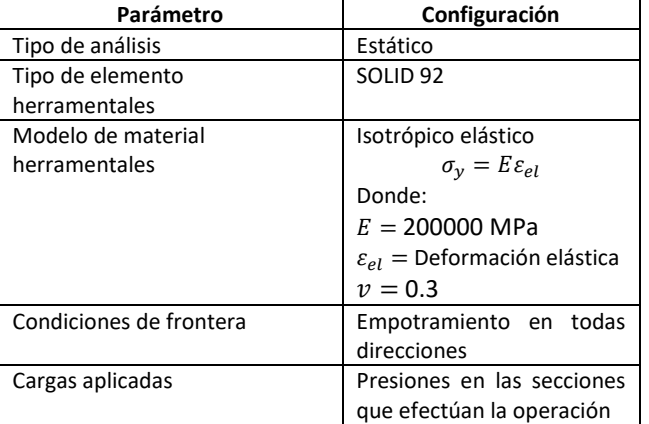

En la Figura 4.16 se muestra un ejemplo del modelo de un herramental realizado en ANSYS WORKBENCH® [38] [39] [40] [41]. En esta figura la zona roja representa la aplicación de una carga normal a la superficie y el extremo opuesto se encuentra empotrado.

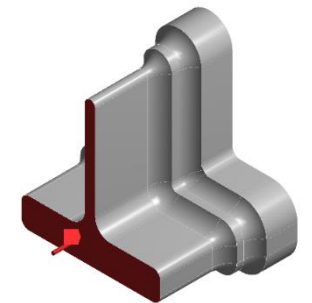

Figura 4.16. Ejemplo de modelo FEM realizado en ANSYS WORKBENCH®.

La holgura para las operaciones de corte se determina a partir de la Figura 2.20 y el espesor de la lámina (3.18 mm). De esta manera la holgura recomendada es de 0.24 mm. Los herramentales de corte se diseñan utilizando esta holgura. Cada propuesta de herramental se simulo en un modelo FEM. Con los resultados de esfuerzo se calculó un factor de seguridad siguiendo el proceso de la sección 2.2.11.

#### *Resultados modelo FEM herramentales deformables*

En esta etapa se realizaron múltiples modificaciones y propuestas de diseño para los herramentales. Cada herramental se compenso en función de su deformación y del esfuerzo al que se encuentra sometido. Para corroborar que los resultados sean confiables en cada modificación y rediseño de cada herramental se realizó un análisis de convergencia. En esta sección solo se muestran los resultados del diseño final para cada herramental. Estos resultados se muestran en el Anexo B (se indica para cada herramental) y los dibujos del diseño a detalle se muestran en el Anexo C.

#### *Punzones 1-4*

Los punzones 1 a 4 son herramentales de corte. Estos punzones se encuentran de manera comercial, no requieren de un diseño propio. Para corroborar su fiabilidad se realiza una simulación FEM. Los resultados de la simulación FEM se muestran en la Anexo B (Tabla B-1, Figura B-1), en donde se puede apreciar que el factor de seguridad es superior a uno. La deformación de este herramental no influye en el resultado final de la pieza. Por lo tanto, estos punzones son factibles.

#### *Punzón 5*

El punzón 5 es un punzón de corte con una sección transversal pequeña. Esto puede originar pandeo y la falla del punzón. También se puede originar la incrustación en la placa superior. La manera de prevenir el pandeo y la posible incrustación del punzón en la placa superior, es agregando material de manera escalonada en la parte superior del punzón. En el Anexo B, Tabla B-2, se muestran los resultados de esfuerzo y deformación de las simulaciones FEM. En el Anexo B Figura B-2 se muestran los resultados de esfuerzo obtenidos en la simulación. De esta manera se da estabilidad y se distribuye la presión en la placa superior. Esta modificación en el herramental proporciona un factor de seguridad mayor a uno.

## *Punzones 6 y 7*

Los punzones 6 y 7 son herramentales de corte, la geometría y dimensiones de ambos es similar. Ambos tienen una geometría parecida a una "T". Por esta razón la modificación del diseño es similar para los dos. Al tener una sección delgada en la sección de corte del punzón se puede originar que el punzón se incruste la placa superior. En el Anexo B, Tabla B-(3-4), se muestran los resultados de esfuerzo y deformación de las simulaciones FEM. En el Anexo B Figura B-(3-4) se muestran los resultados de esfuerzo obtenidos en la simulación. Este material agregado reduce los esfuerzos en los herramentales, además proporciona espacio necesario para poder montar la tornillería. Se debe tener mucho cuidado de que los barrenos para la tornillería no debiliten la estructura de ningún herramental.

## *Punzones 8 y 9*

Los punzones 8 y 9 son punzones de doblado, el diseño es el mismo para ambos. Por lo tanto, el rediseño es el mismo para ambos. El problema que se corrige con la compensación es la flexión que se produce en el herramental al entrar en contacto con la lámina. El dibujo de diseño a detalle de estos herramentales se muestra en el Anexo C, Punzón 8-9. Se puede apreciar en el dibujo que el material agregado se ubica en la parte contraria a la sección donde el punzón tiene contacto con la lámina. De esta amanera se evita la deformación del punzón. En el Anexo B Tabla B-5 se muestran los resultados de esfuerzo y deformación de las simulaciones FEM. En el Anexo B Figura B-5 se aprecia que el esfuerzo máximo es de 300 MPa es un esfuerzo relativamente bajo, lo cual representa un factor de seguridad de 2.37, por lo que el diseño del herramental es aceptable.

## *Punzón 10*

El punzón 10 es un herramental de corte. La geometría de este punzón es delgada por lo que este ejerce una presión elevada sobre la placa superior. Además, no hay espacio suficiente para los tornillos de fijación. En el Anexo C-punzón 10 se puede ver el dibujo a detalle de este herramental. Se aprecia que la sección transversal mide 12 mm de ancho lo que hace imposible colocar los tronillos M12 para montarlo. Con este material agregado en la compensación se pueden montar estos tornillos. Los resultados de la compensación realizada se muestran en el Anexo B, Tabla B-6. En el Anexo B Figura B-6 se precia que la concentración de esfuerzos más alta (786 MPa) se encuentra en el cambio de sección del punzón. Este esfuerzo es elevado pero el factor de seguridad es de 2.42. Además, la deformación no afecta las características finales de la pieza por lo tanto este punzón es aceptable.

## *Dados 8 y 9*

Los Dados 8-9 son dados para las operaciones de doblado. El diseño de estos datos es el mismo para ambos. Estos herramentales tienen el suficiente espacio para montar la tornillería. Solo se modifica agregando los barrenos para los tornillos y pasadores para posicionarlo. No se compensa ya que sus deformaciones y esfuerzos lo hacen fiable desde su diseño ideal. En el Anexo B Tabla B-7 muestran los resultados de esfuerzo y deformación de las simulaciones FEM. En el Anexo B Figura B-7. Se aprecia que el esfuerzo máximo es de 250 MPa, este esfuerzo es bajo para las características del material del cual están fabricaos los herramentales (acero A2). El factor de seguridad es de 2.46 y la deformación no influye en los resultados finales del proceso de formado. Por lo tanto, estos herramentales son aceptables.

## *Dado 10*

El dado 10 es empleado en la operación de corte de la pieza final. Este herramental en su diseño ideal no tiene espacio suficiente espacio para la colocación de los tornillos. También se diseña el ángulo para que el desperdicio cortado salga. En el Anexo C-Dado10 se puede ver el dibujo a detalle de este herramental, en donde se aprecia el ángulo de 1° que se dio a la cavidad del dado para desechar el desperdicio. En el Anexo B, Tabla B-8, se muestran los resultados de esfuerzo y deformación de las simulaciones FEM. En el Anexo B, Figura B-8, se aprecia que el esfuerzo máximo es de 590 MPa, localizándose en los cambios de sección del dado. Las deformaciones del herramental no influyen en las dimensiones finales de la pieza. Por lo tanto, el herramental es aceptable.

Las conclusiones del diseño de los herramentales se listan a continuación:

- 1. Se debe agregar material en la parte superior de los herramentales de corte que tengan una sección. Esto reducirá el riesgo de que los punzones se incrusten en la placa superior.
- 2. Se debe verificar que los tornillos no debilitan la estructura del herramental. Ya que si se montan los tornillos en los herramentales y existen zonas con poco material pueden ocasionar la falla del punzón.
- 3. Es importante diseñar los escalones y cambios de sección de cada herramental a un mismo nivel. Esto permitirá distribuir los esfuerzos de una manera correcta.
- 4. Los barrenos para los tornillos de montaje no deben debilitar ninguna zona de los herramentales. En la simulación se apreciará como una concentración de esfuerzos elevada y/o como una zona donde el esfuerzo no converge. En caso de solo se trate de un esfuerzo que no converge en un barreno de tornillo es probable que se deba al avellanado. En estos casos se debe modelar un barreno sin avellanado para evitar el problema se convergencia.
- 5. Se deben simplificar los modelos, se debe evitar el exceso de detalle en los modelos 3D (roscas, chaflanes muy pequeños, radios muy pequeños) ya que dificultan que el modelo FEM logre converger.
- 6. Las compensaciones a los herramentales de formado deben enfocarse en reducir los esfuerzos y deformaciones, evitando modificar el perfil o cara que tiene contacto con la lámina. Este perfil fue diseñado en un modelo FEM anterior considerando el proceso de formado de la lámina. En caso de que la sección que tiene contacto con la lámina sea la que tiene los esfuerzos más altos, se recomienda rediseñar esta superficie el modelo FEM donde se simula el proceso de formado de la lámina. Esto permitirá corregir el error desde la etapa anterior.

#### **4.2 Caso de estudio 2**

El caso de estudio número dos corresponde a una pieza automotriz, la cual consiste en dos operaciones de doblado, una operación de embutido y una operación de cuello. En la Figura 4.17 se muestra el modelo 3D de la pieza y sus dimensiones. El material de la pieza es un acero de bajo carbono, y es el mismo utilizado en el caso de estudio uno. El parámetro que cambia en esta pieza es el espesor, el cual tiene un valor de 0.92 mm. Las características del material se muestran en la Tabla 4.1. corresponden a las caracterizadas en la sección 3.1.1. Este caso de estudio se abordó empleando la misma metodología utilizada para el caso de estudio uno. En los resultados mostrados a continuación solo se hace referencia a parámetros y aspectos ya mencionados en el caso de estudio anterior, por lo que solo se mostrarán los resultados en cada una de las secciones.

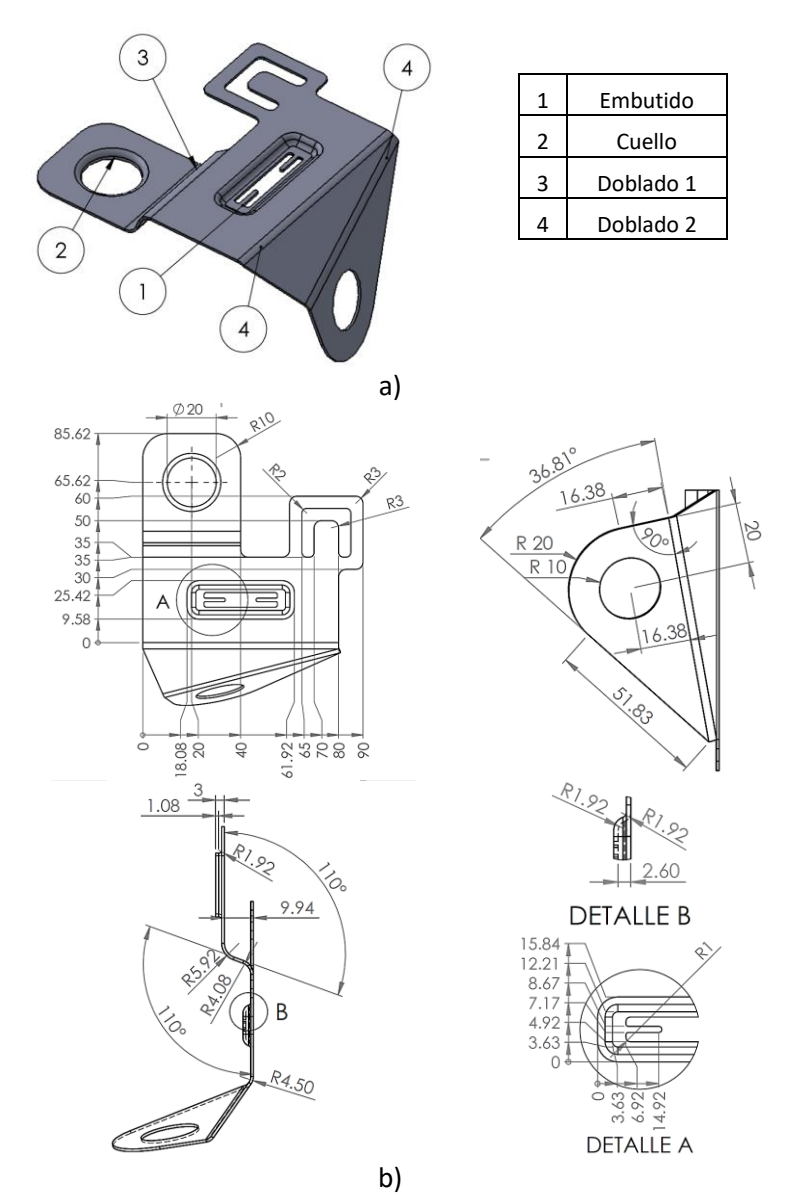

Figura 4.17. Caso de estudio 2: a) operaciones de formado; b) dibujo a detalle de la pieza (dimensiones en mm).

#### **4.2.1 Obtener diseño de blank**

Este paso se realiza empleando el módulo de chapa metálica de SOLIDWORKS®. En la Figura 4.18 se muestra el blank ideal de la pieza.

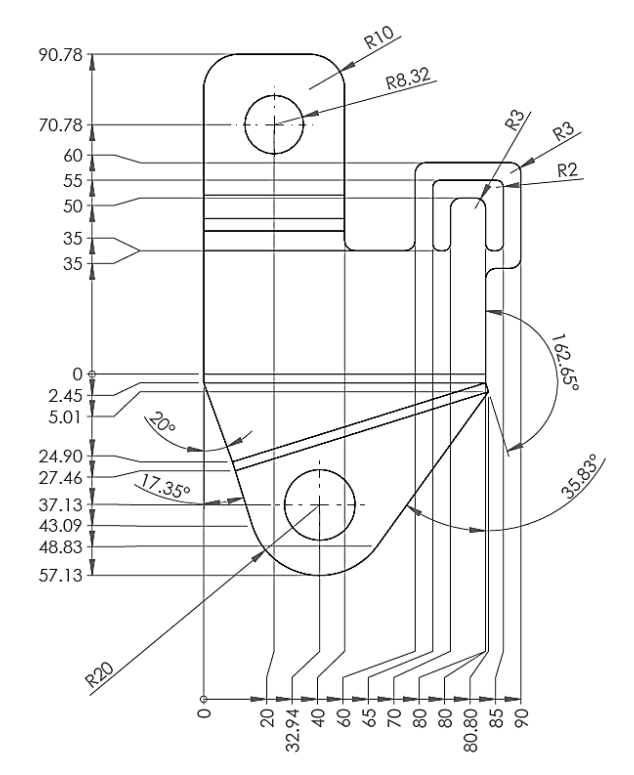

Figura 4.18. Blank obtenido mediante SOLIDWORKS® (dimensiones en mm).

#### **4.2.2 Descripción de modelo FEM para obtener blank y verificar factibilidad del proceso**

A continuación, se crea un modelo FEM en ANSYS LS-DYNA® de los herramentales de formado utilizando el blank ideal y las geometrías ideales. Se simulan dos modelos de elemento finito en ANSYS LS-DYNA®, el primer modelo simula las operaciones de embutido y doblados, el segundo modelo simula la operación de embutido y cuello. En la Figura 4.19 se muestra el primer modelo FEM y en la Figura 4.20 se muestra el segundo modelo FEM.

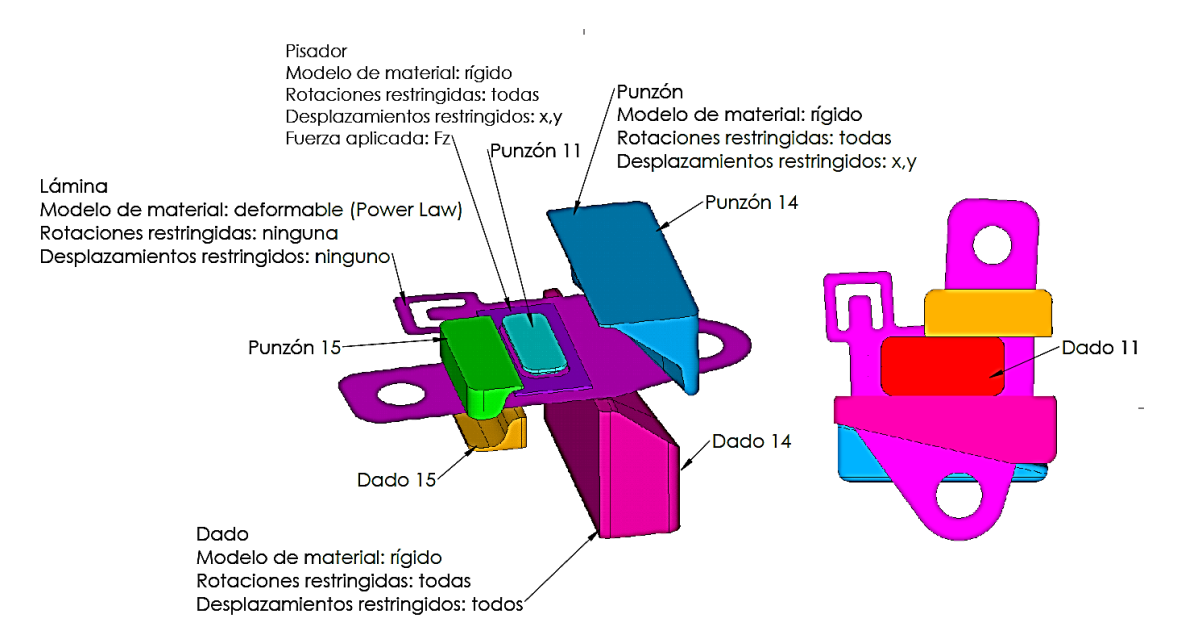

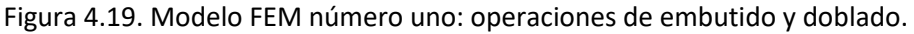

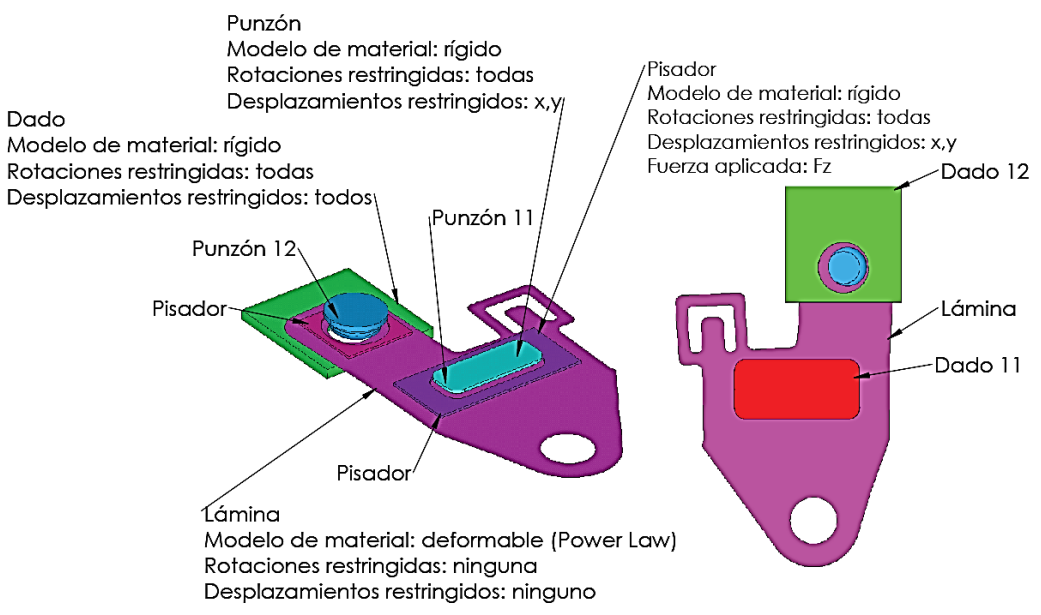

Figura 4.20. Modelo FEM número dos: operaciones de embutido y cuello.

En la Tabla 4.13 se muestran los resultados de la simulación de formado para el modelo FEM número uno. También se muestra un análisis de convergencia tomando como variable de convergencia el esfuerzo de Von Mises y la densidad de malla (número de nodos). En estos resultados se puede observar que el esfuerzo máximo de Von mises durante el proceso de formado es 346.9 MPa, el cual es menor al esfuerzo último a la tensión del material (420 MPa). La Figura 4.21 muestra el esfuerzo residual al final del proceso, en donde se puede observar que la zona donde se encuentran los valores más altos es la región del embutido (zona central de la pieza). El dibujo del blank compensado se muestra en la Figura 4.22.

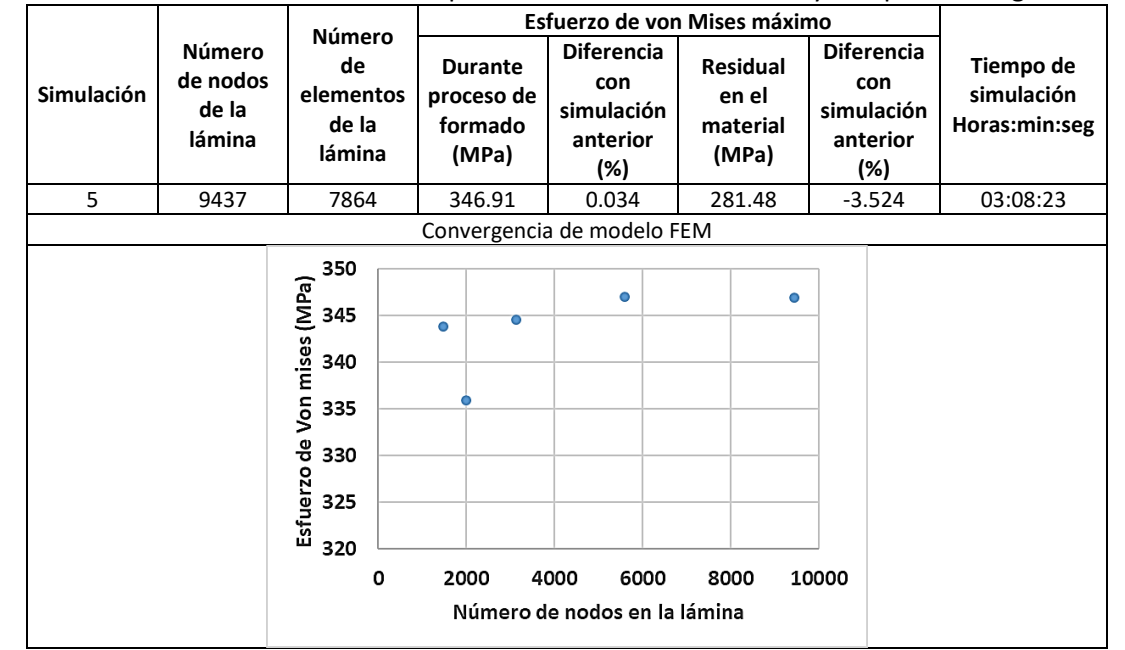

Tabla 4.13. Resultados de modelo FEM para diseño de herramentales y compensación geométrica.

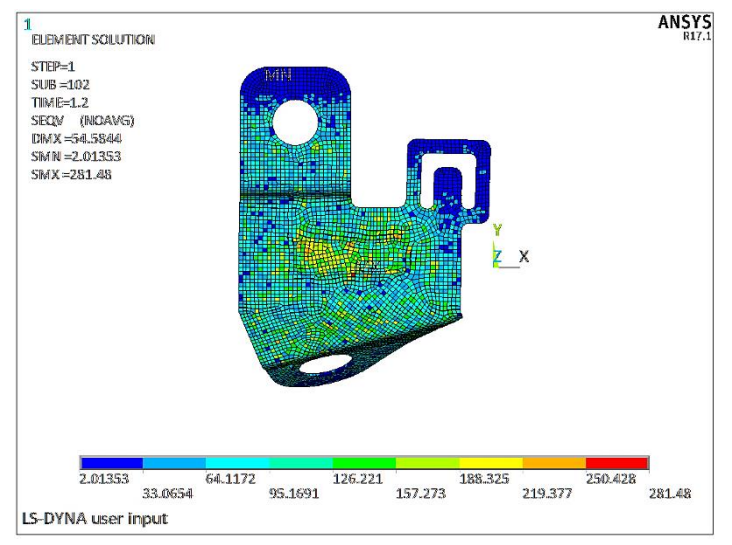

Figura 4.21. Esfuerzo residual en la pieza después de las operaciones de formado.

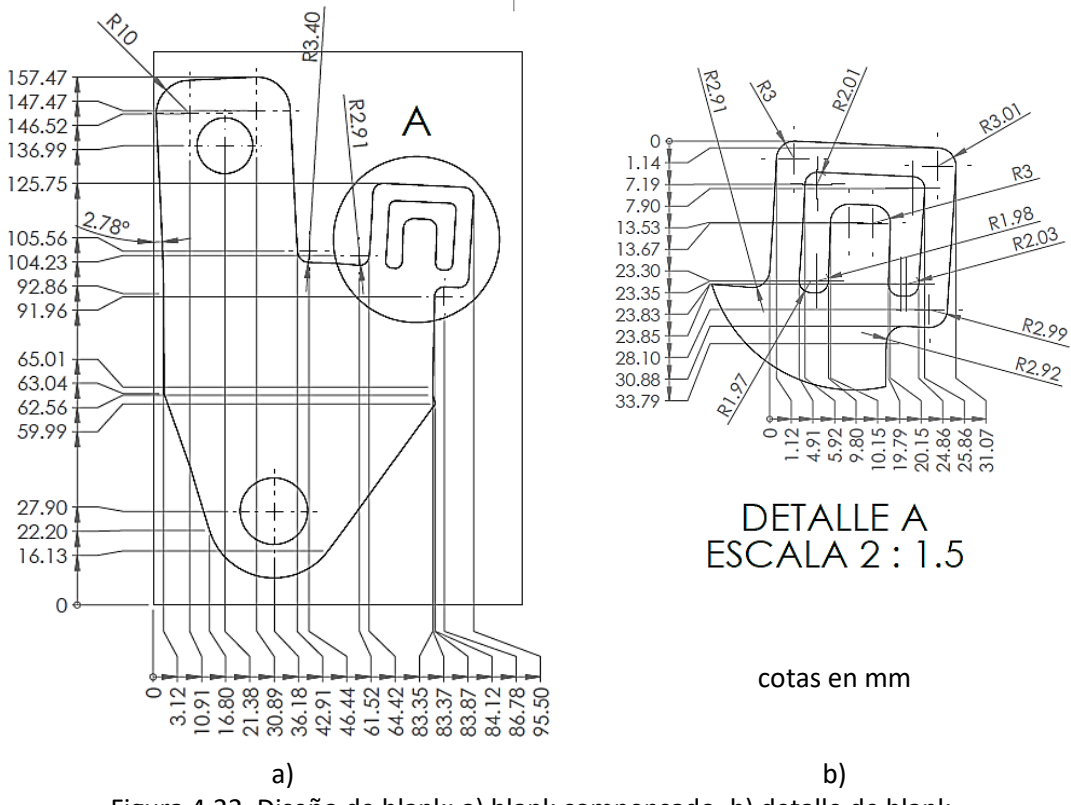

Figura 4.22. Diseño de blank: a) blank compensado, b) detalle de blank.

Para determinar la viabilidad del proceso se realiza una simulación del formado de metal a partir del blank compensado. En la Figura 4.23 se muestran los esfuerzos de von Mises durante el proceso de embutido del modelo FEM dos. En esta figura se muestra que el esfuerzo máximo de Von Mises es 333.3 MPa, el cual es menor que el esfuerzo último a la tensión del material (420 MPa). En la Figura 4.24 se muestra los esfuerzos de von Mises durante la operación de cuello en el modelo FEM dos. En esta figura se muestra que el esfuerzo máximo de Von Mises es 327 MPa, el cual es también menor que el esfuerzo último a la tensión del material (420 MPa). Con base en los resultados de los dos modelos FEM se concluye que el material soporta los esfuerzos necesarios para deformar la pieza hasta alcanzar la geometría deseada.

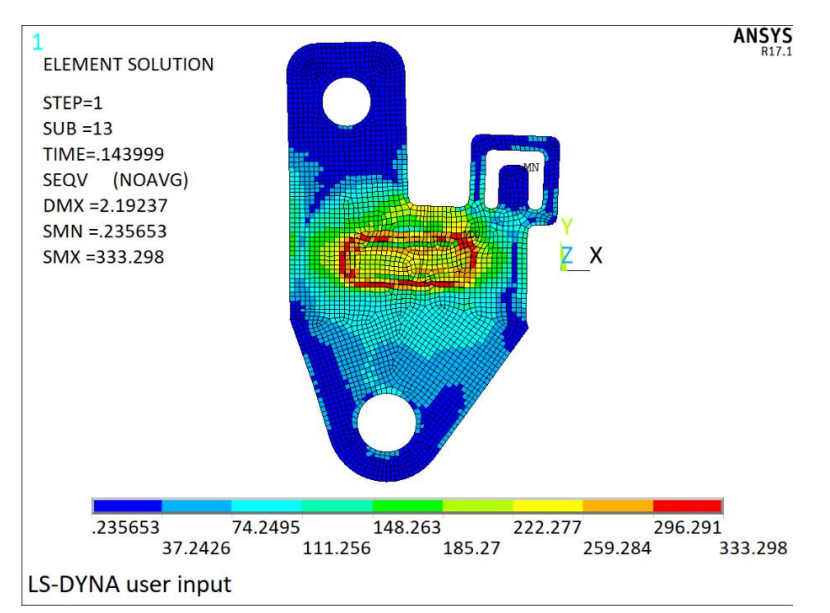

Figura 4.23. Esfuerzo de von Mises máximo durante el proceso de formado.

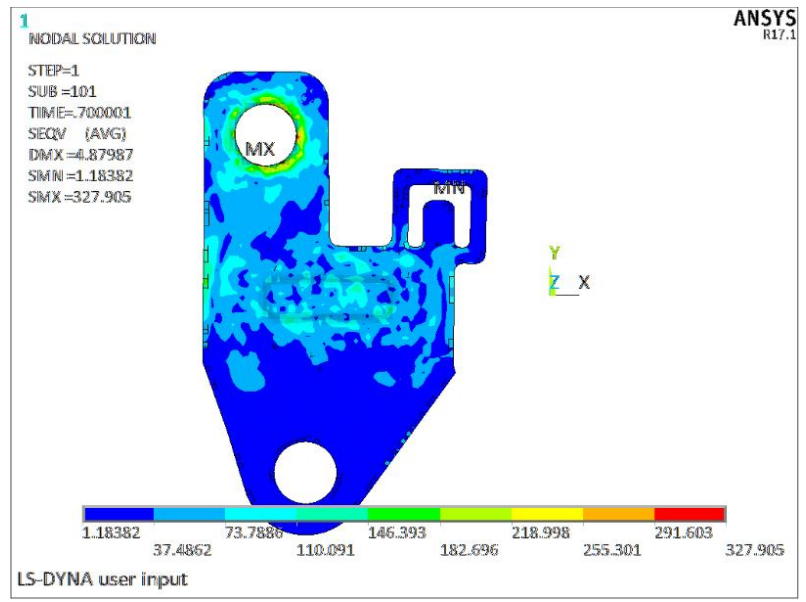

Figura 4.24. Esfuerzo máximo de von Mises para el modelo FEM de embutido y cuello.

En la Figura 4.25 se muestra la distribución de espesor para la simulación del modelo FEM número uno, donde se aprecia que las variaciones de espesor se presentan en las esquinas de la operación de embutido. Los resultados de la simulación muestran que el espesor de la lámina se reduce 13.89% y los incrementos (16.58%) de espesor se encuentran en la región donde termina el radio de doblado. Al tratarse de una operación de doblado el espesor de la lámina tiene variaciones mínimas. La distribución de espesores para la simulación del modelo FEM número 2 se muestra en la Figura 4.26, en donde se aprecia que la operación de cuello hace que el espesor se incremente. Esto se debe a que no hay lugar hacia donde fluya el material es esta operación. Para este segundo modelo FEM el espesor máximo es de 1.1411 mm, el cual es un 24.03 % mayor al nominal (0.92 mm). El espesor mínimo en esta simulación es 0.7959 mm, el cual es un 13.812 % menor al nominal. El espesor mínimo de la lámina se encuentra en la operación de embutido. Con base en los resultados de esfuerzo y espesores obtenidos de las simulaciones FEM se concluye que el proceso es factible y el material adecuado para crear la pieza solicitada.

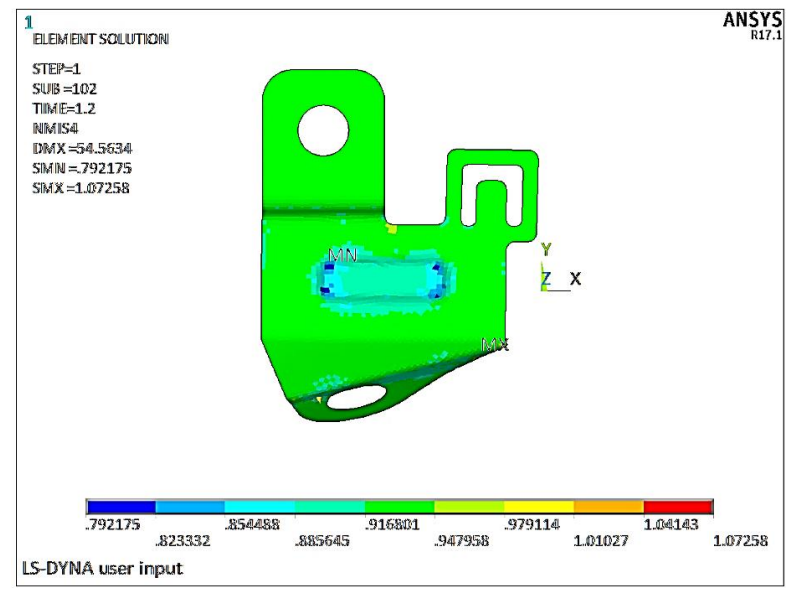

Figura 4.25. Distribución de espesores para simulación de embutido y doblados.

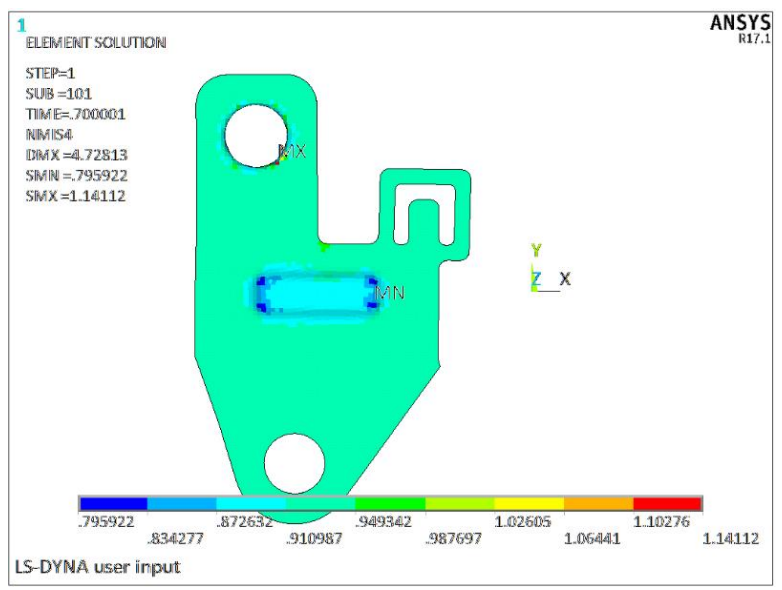

Figura 4.26. Distribución de espesores para la simulación de embutido y cuello.

# **4.2.3 Definir tipo de troquel**

El tipo de troquel propuesto para producir la pieza es progresivo. La razón principal es el espacio necesario para los herramentales de corte y doblado, además de que simplifica y facilita el diseño de los herramentales. Otras opciones también fueron consideradas, pero se descartaron por las siguientes razones:

- Troquel compuesto: esta opción se descartó, ya que se tendría que diseñar la carrera para cada herramental. Otro de los inconvenientes de este tipo de herramental es la geometría de los herramentales y el espacio necesario lo cual hace que el diseño sea más complejo.

- Troqueles simples: existe la opción de diseñar dos troqueles simples, un troquel que realice la operación de corte de perímetro y los orificios de la pieza, y otro que realice las operaciones de formado.

En la Figura 4.27 se muestra el diseño inicial propuesto de la banda para el troquel progresivo. En la Tabla 4.14 se muestran las fuerzas requeridas en los herramentales. Las características principales de la banda se listan a continuación:

- Número de estaciones: 13
- $-$  Paso: 110 mm
- Ancho de banda: 165mm
- Fuerza total: 56.846 toneladas
- Fuerza de corte: 43.946 toneladas
- Fuerza de formado: 12.9 toneladas
- Materia de banda utilizada: 45.07%

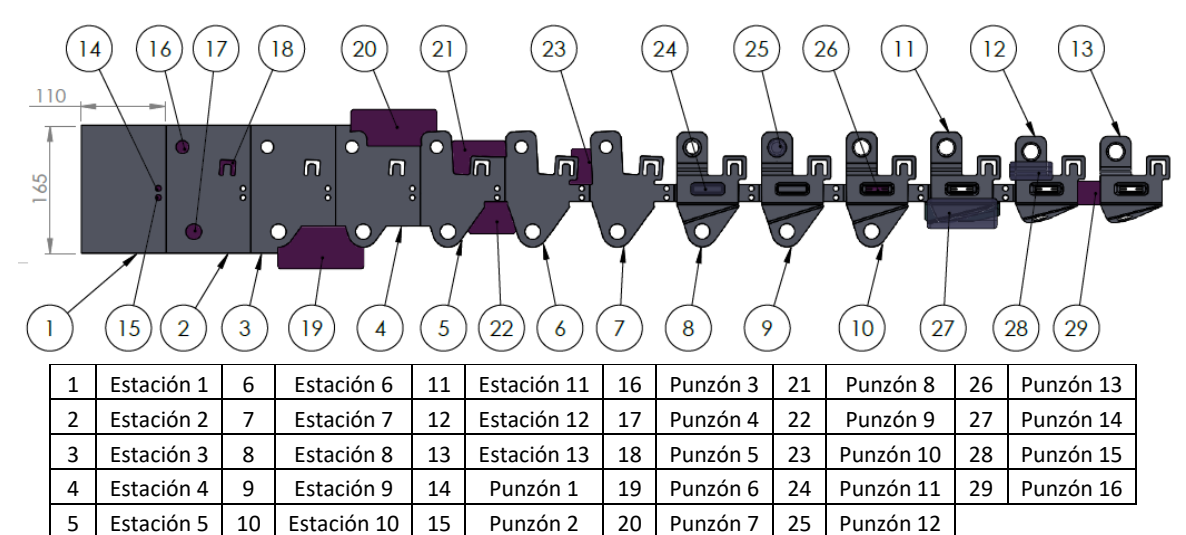

Figura 4.27. Diseño inicial de la banda (vista superior).

#### Tabla 4.14. Fuerza requerida en los punzones.

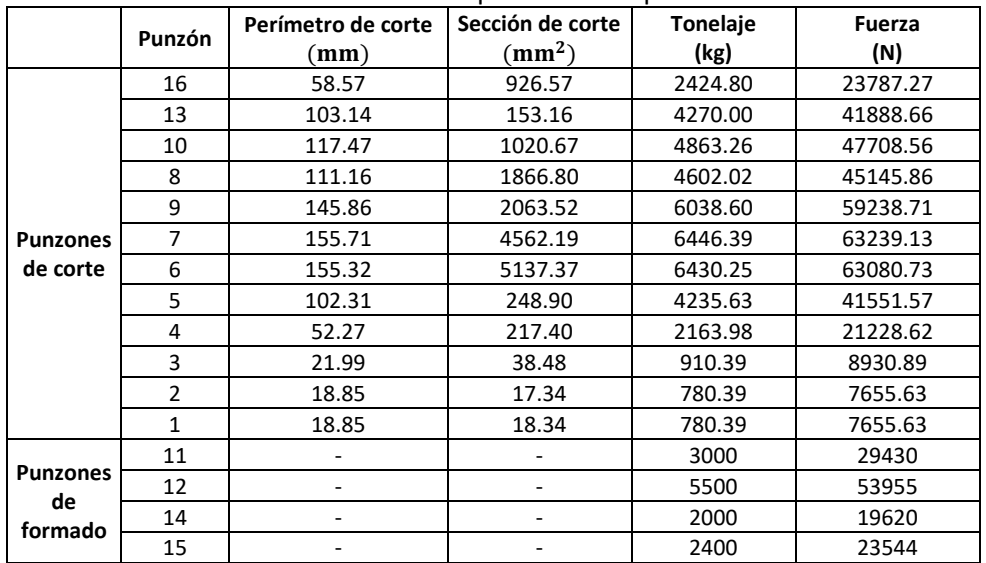

#### **4.2.4 Diseño de herramentales y compensación geométrica**

En la Figura 4.28 se muestran las cotas principales que se midieron del resultado de esta simulación del proceso de formado. De estos resultados se observa que la mayoría de las dimensiones se encuentran fuera de tolerancia, por lo que es necesario compensar los herramentales. Dado que solo se simularon las operaciones de formado, solo se modifican los herramentales 11, 12, 14, y 15. Los herramentales de corte se modificaron en el modelo FEM de herramentales deformables. En la Tabla 4.15 se muestra la comparación de las medidas esperadas contra las obtenidas en el modelo FEM con herramentales ideales y el modelo FEM con herramentales compensados.

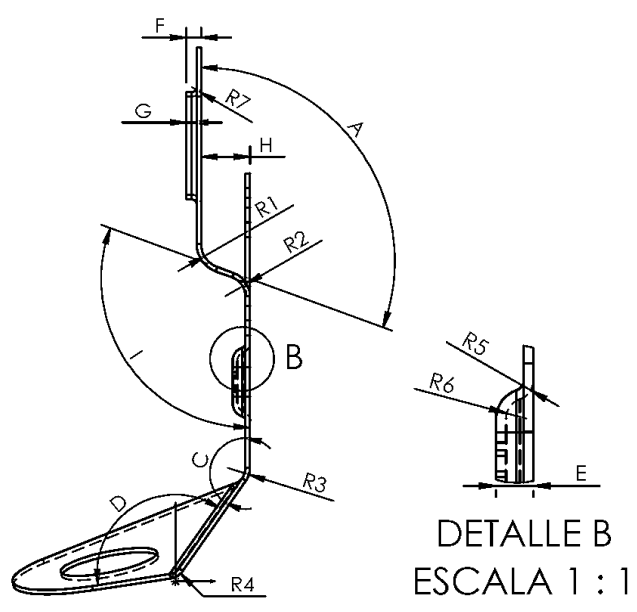

Figura 4.28. Variables medidas en la compensación.

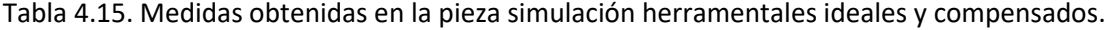

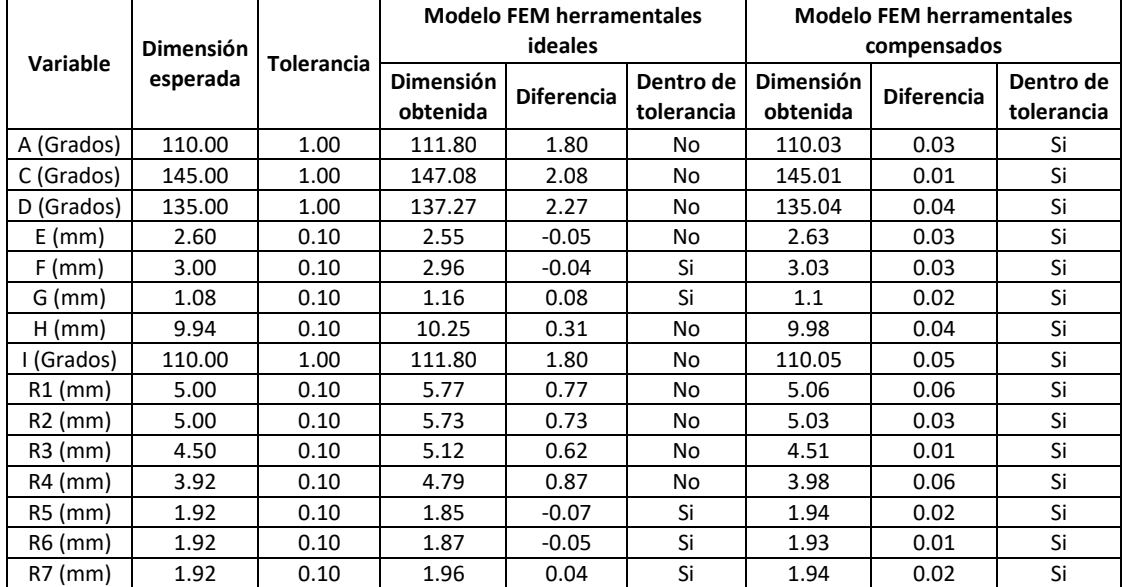

#### *Punzón de doblado 1 y dado de doblado 1*

Para modificar estos herramentales se emplean las medidas C, D, R3, R4 como se muestra en la Figura 4.28. En la Figura 4.29 se muestra el punzón de doblado 1 y el dado de doblado 1 (geometrías ideales). En la figura 4.30 se muestra la comparación del punzón ideal y el compensado y en la Figura 4.31 se muestra la comparación para el dado de doblado 1.

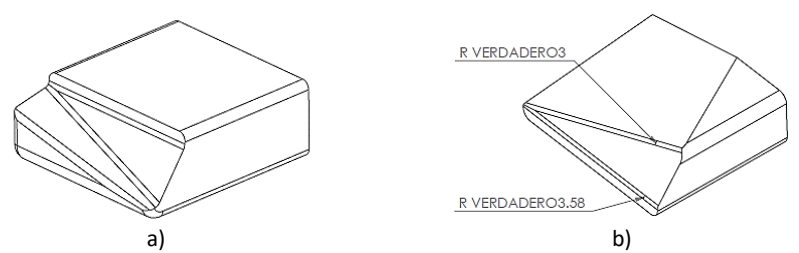

Figura 4.29. a) Punzón de doblado 1, b) dado de doblado 1.

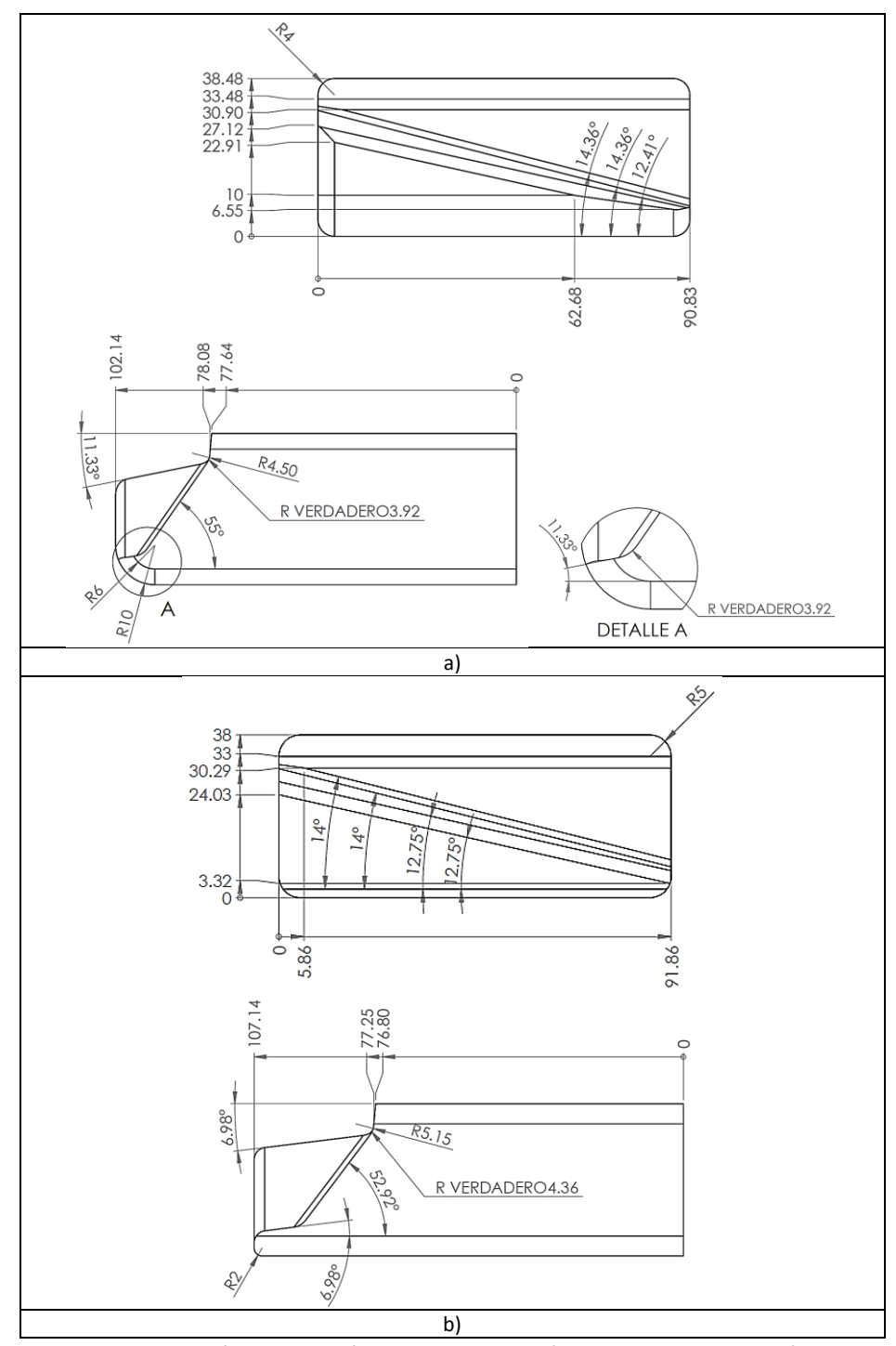

Figura 4.30. Comparación del punzón de doblado 1: a) herramental ideal, b) herramental compensado.

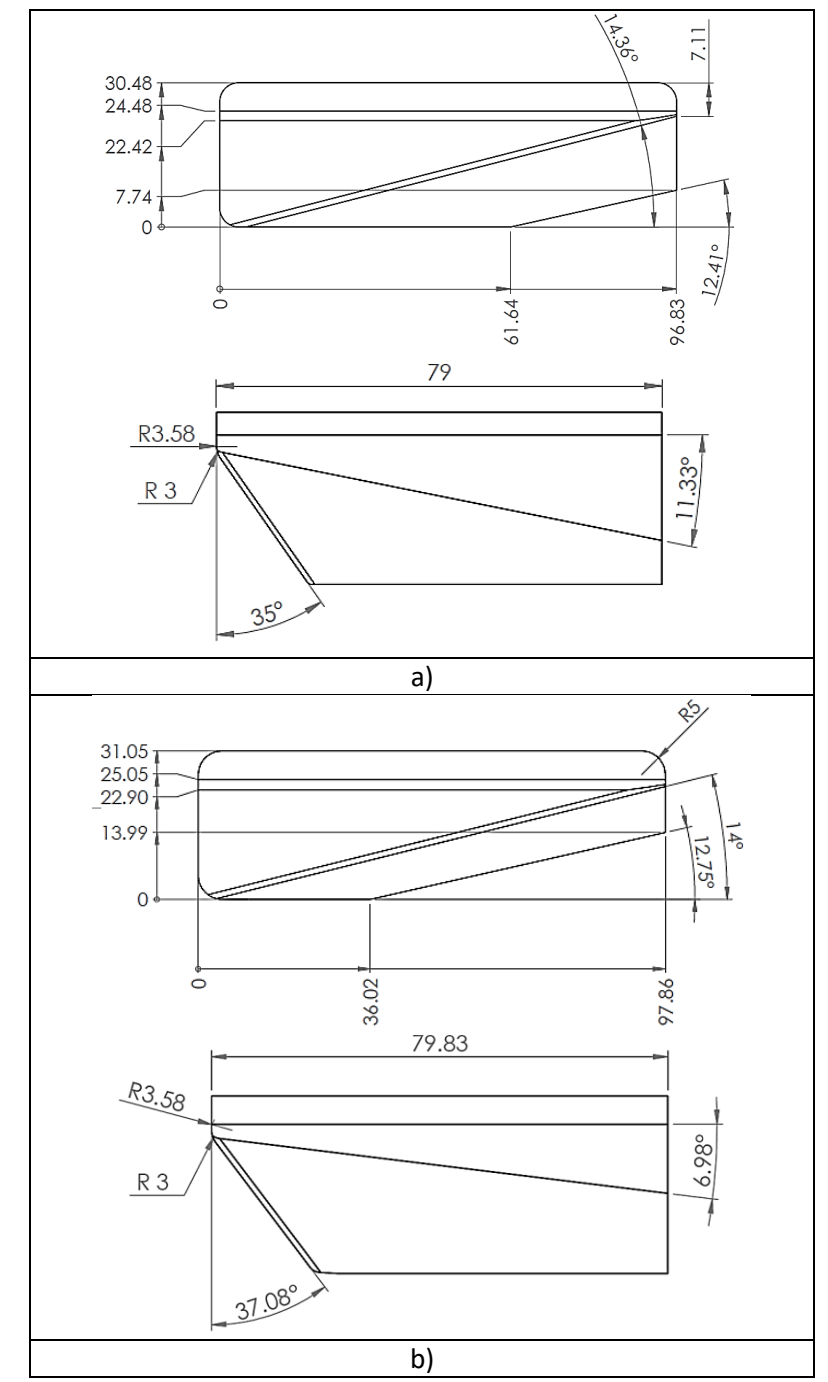

Figura 4.31. Comparación del dado de doblado 1: a) herramental ideal, b) herramental compensado.

## *Punzón y dado de doblado 2*

Para modificar estos herramentales se emplean las medidas A, I, R1, R2 como se muestra en la Figura 4.28. En la Figura 4.32 se muestra un dibujo del punzón de doblado 2 y el dado de doblado 2. La comparación del punzón de doblado 2 ideal y el compensado se muestran en la Figura 4.33. En la Figura 4.34 se muestra la comparación del dado ideal y el compensado.

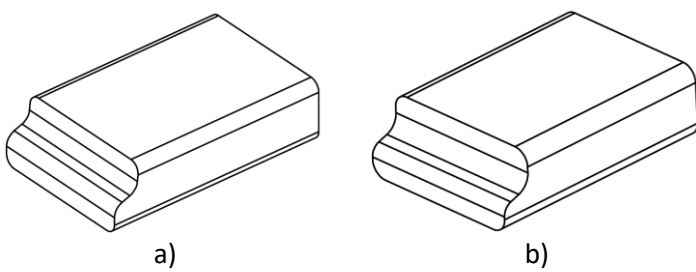

Figura 4.32. a) Punzón de doblado 2, b) dado de doblado 2.

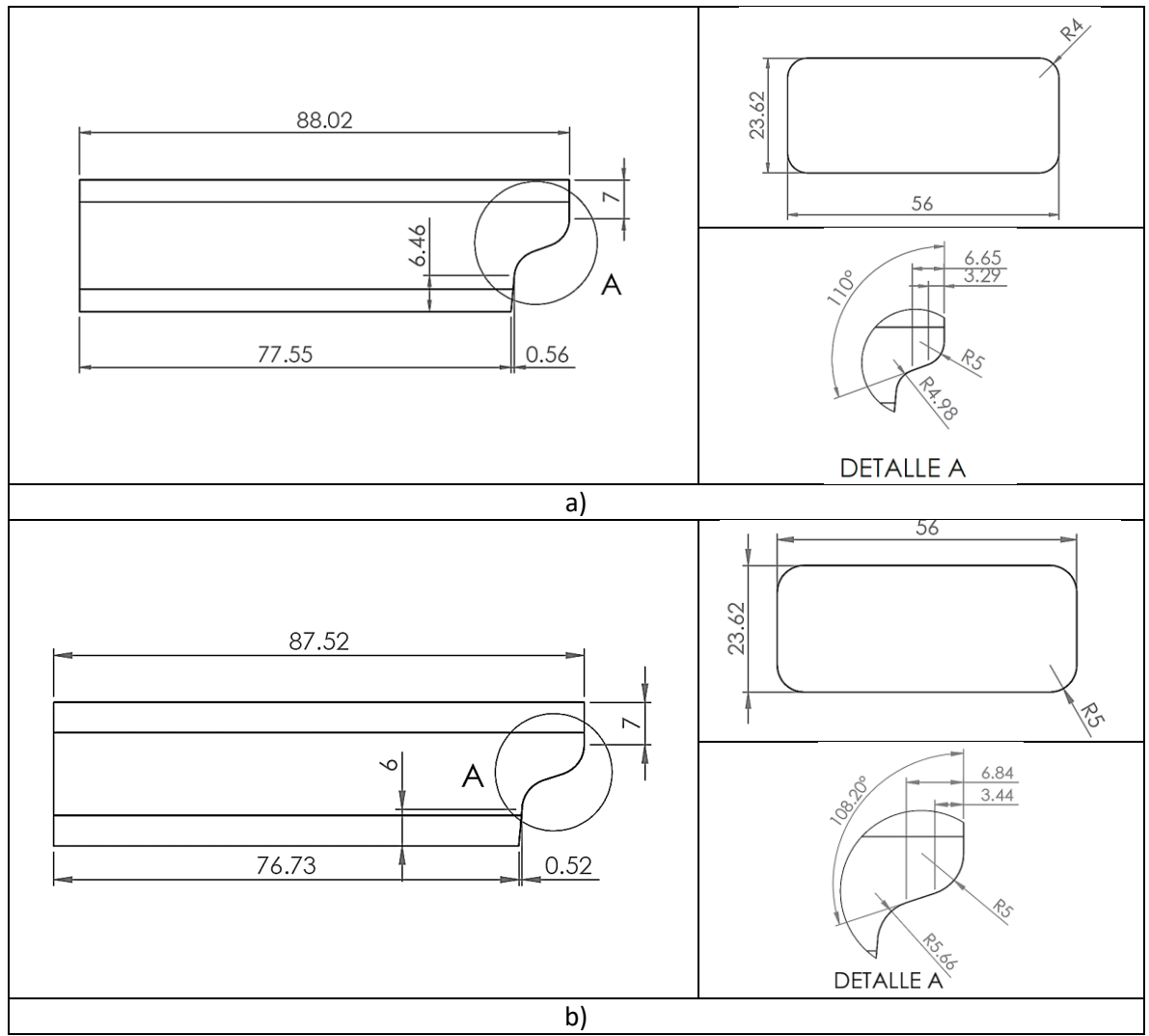

Figura 4.33. Comparación del punzón de doblado 2: a) herramental ideal; b) herramental compensado.

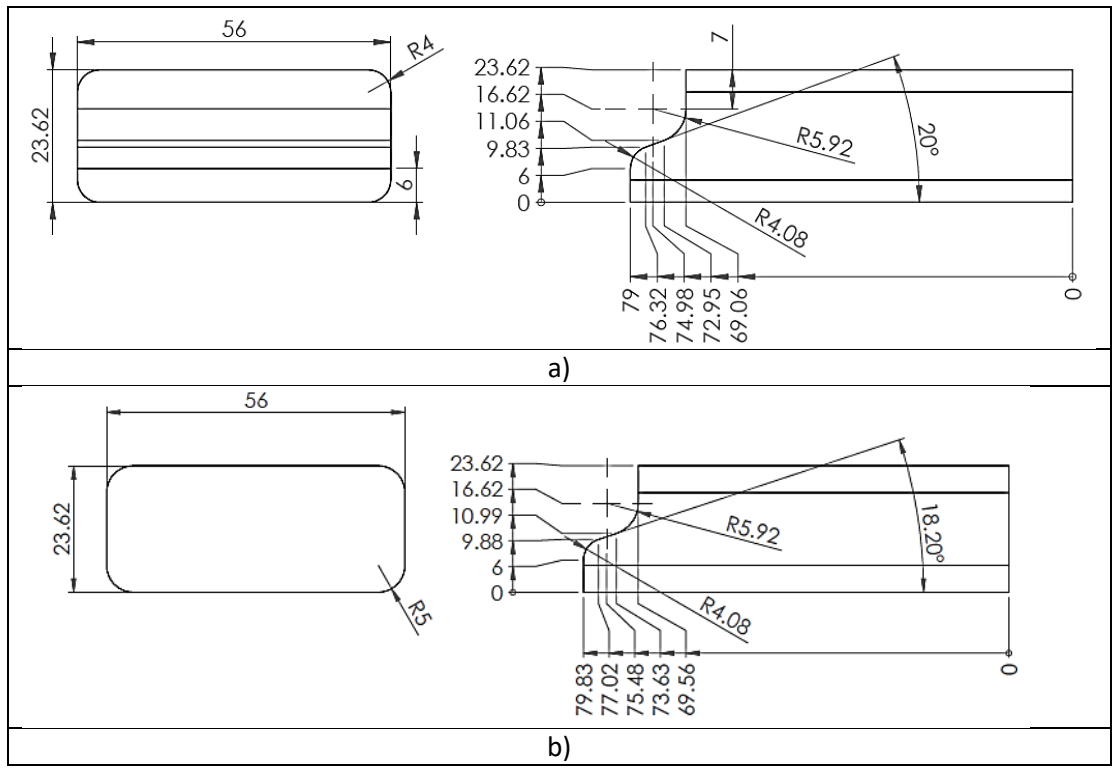

Figura 4.34. Comparación del dado de doblado 2: a) herramental ideal, b) herramental compensado.

# *Punzón para cuello y dado para cuello*

Para modificar estos herramentales se emplean las medidas F, G, R7 como se muestra en la Figura 4.28. En la Figura 4.35 se muestra un dibujo del punzón de cuello y el dado de cuello. Debido a que las dimensiones obtenidas en la simulación están dentro de tolerancia, estos herramentales no se compensaron. En la Figura 4.36 se muestra el punzón ideal y en la Figura 4.37 se muestra el dado para realizar el cuello.

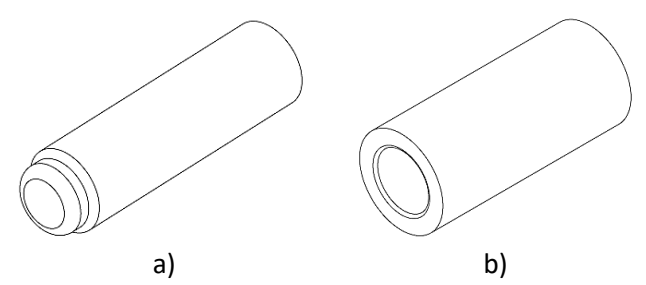

Figura 4.35. a) Punzón para la operación de cuello, b) dado para la opearcion de cuello.
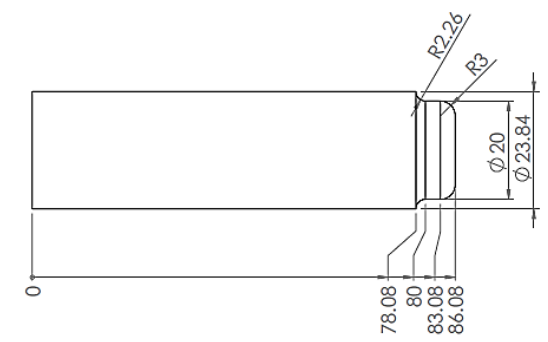

Figura 4.36. Punzón ideal para la operación de cuello.

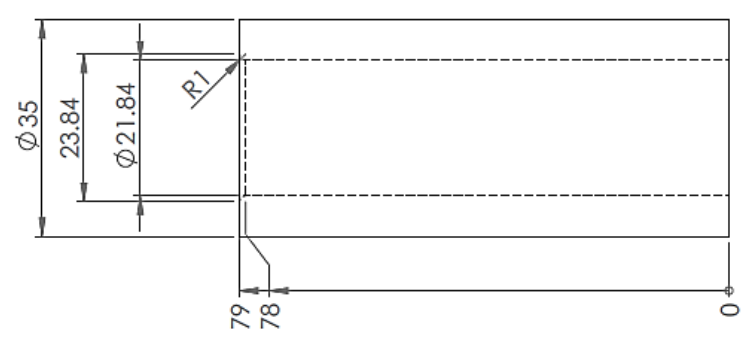

Figura 4.37. Dado ideal para la operación de cuello.

# *Punzón para embutido y dado para embutido*

Para estas piezas la compensación se llevó a cabo desde el diseño del blank. Esta operación es la más importante ya que de ésta depende el acomodo de la geometría de la pieza. Algunas de las medidas que conciernen solo al embutido son R5, R6 y E como se muestra en la Figura 4.28. En la Figura 4.38 se muestra un dibujo del punzón de embutido y el dado de embutido. En la Figura 4.39 se muestran las dimensiones del punzón y en la Figura 4.40 se muestra el dado de embutido. Estos herramentales no se compensaron nuevamente ya que las dimensiones obtenidas se encuentran dentro de tolerancia.

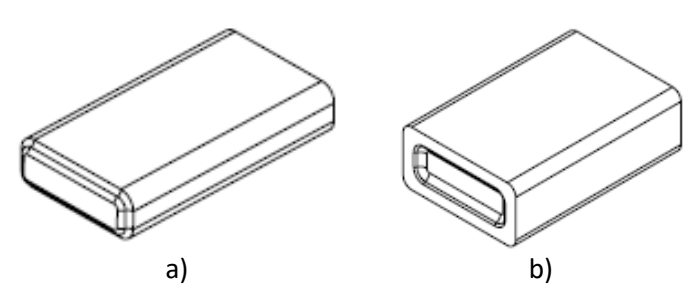

Figura 4.38. a) Punzón de embutido, b) dado de embutido.

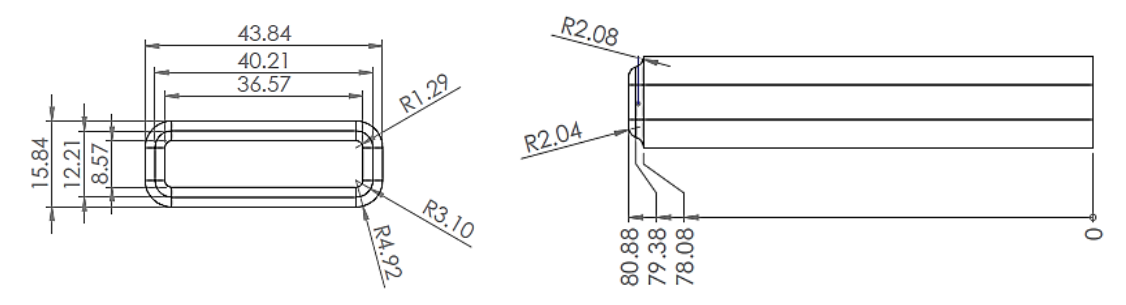

Figura 4.39. Punzón de embutido compensado.

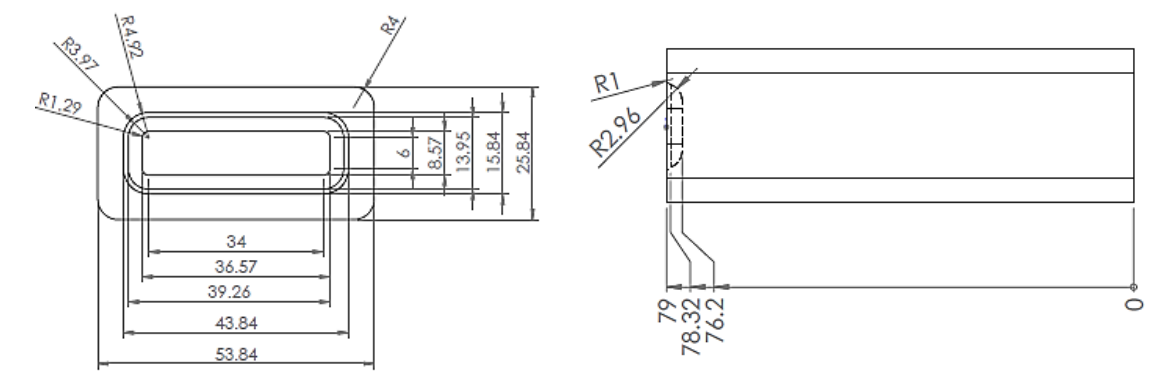

Figura 4.40. Dado de embutido compensado.

Con los modelos geométricos de los herramentales modificados y el blank compensado se simuló nuevamente el modelo FEM. Este modelo se empleó para corroborar que las modificaciones realizadas en los herramentales no afectaran la factibilidad del proceso y generaran la geometría deseada. En la Tabla 4.32 se muestra el análisis de convergencia y los resultados de la simulación FEM. En la Figura 4.41 se muestra el esfuerzo residual en la pieza simulada. En esta figura se aprecia que el esfuerzo residual máximo se encuentra en la operación de embutido. En la Figura 4.42 se muestran los resultados de esfuerzo maximo durante el proceso de doblado. En esta figura se aprecia que el esfuerzo máximo de von Mises es 331.25 MPa, menor que la resistencia última a la tensión del material (420 MPa). En la Tabla 4.16 se muestra una comparación de los resultados obtenidos con el modelo FEM inicial (herramentales ideales) y los obtenidos con el modelo FEM con herramentales y blank compensados. De estos resultados se aprecia que el esfuerzo máximo durante el proceso y los esfuerzos residuales se reducen. Esto se debe a que las compensaciones realizadas en los herramentales permiten un mejor flujo del material.

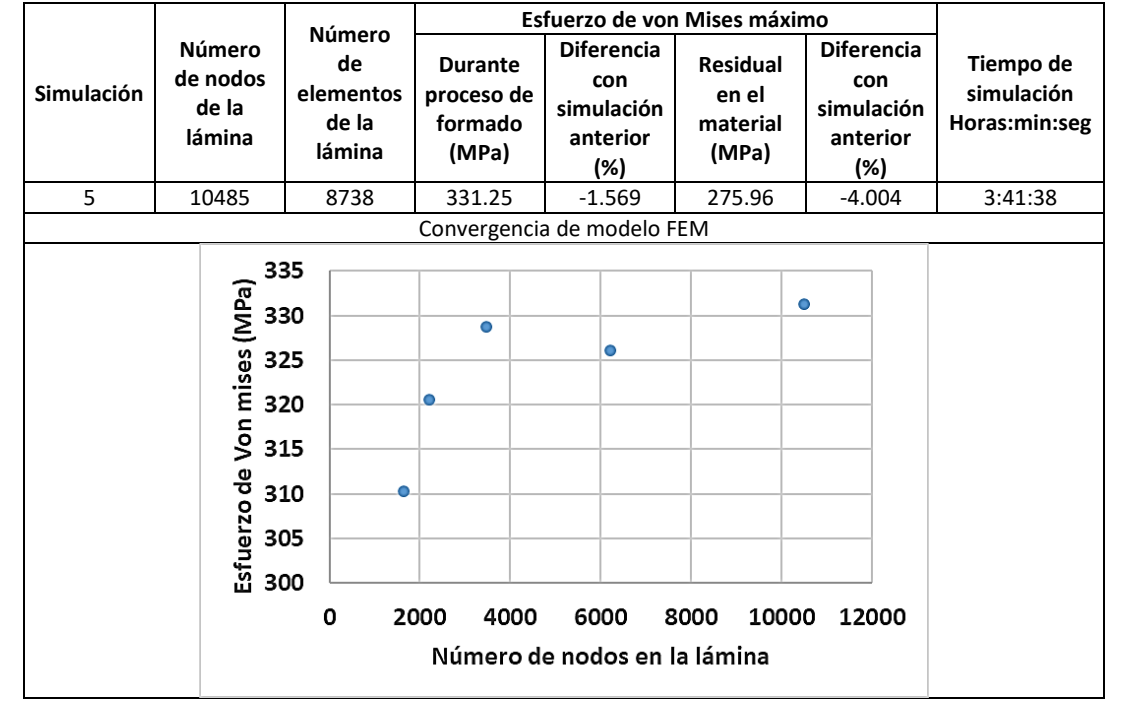

Tabla 4.16. Resultados de modelo FEM para diseño de herramentales y compensación geométrica.

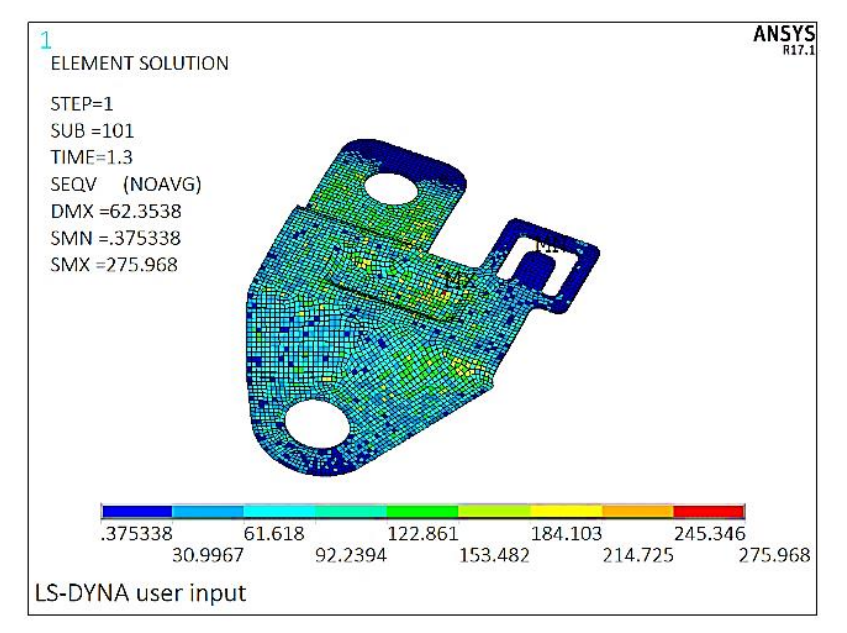

Figura 4.41. Esfuerzo residual en la pieza después de las operaciones de formado.

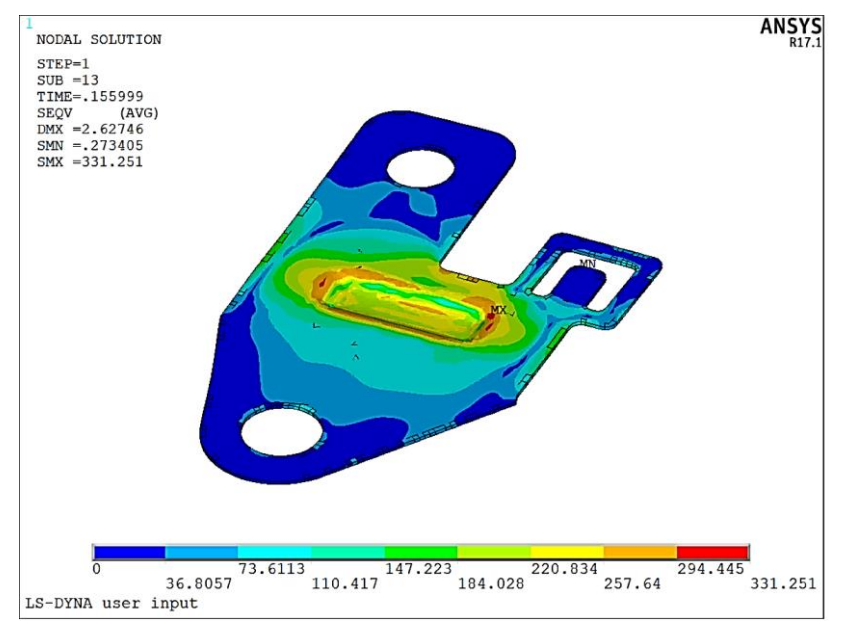

Figura 4.51. Esfuerzo de von Mises máximo durante el proceso de formado.

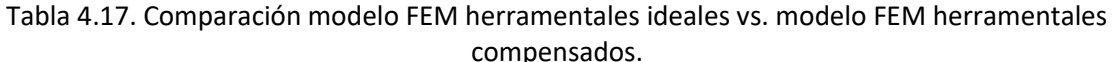

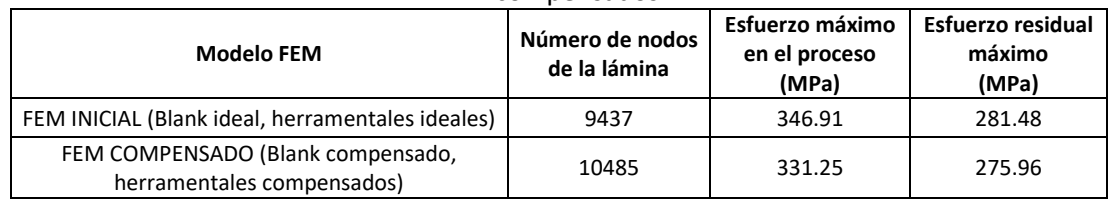

Los resultados del espesor para el modelo FEM compensado se muestran en la Tabla 4.17 y la distribución del espesor de la lámina en toda la pieza se muestra en la Figura 4.43. De estos resultados se observa que la pieza sufre un adelgazamiento máximo de 14.28%, lo cual se encuentra dentro de tolerancia. También se observa que el espesor se incrementa en un 5.87% con respecto al espesor nominal, lo cual también está dentro de tolerancia. En la Tabla 4.18 se muestra la comparación de los resultados de espesor para el modelo FEM de herramentales ideales y el modelo con herramentales compensados. En esta tabla se observa que la simulación con herramentales ideales tiene un espesor mínimo 0.792 mm y la simulación de herramentales compensados tiene un espesor mínimo de 0.788 mm. Por otro lado, el espesor solo se incrementa en un 5.87% en la simulación de herramentales compensados. Este resultado es mejor comparándolo con el incremento de la simulación de herramentales ideales que fue de 13.84%. Por lo anterior, se concluye que las modificaciones realizadas en la geometría de los herramentales no afectan la factibilidad del proceso.

| Simulación | Número de<br>nodos de la<br>lámina | Espesor máximo medido en la simulación |                                                |                                                       | Espesor mínimo medido en la<br>simulación |                                                   |                                                       |
|------------|------------------------------------|----------------------------------------|------------------------------------------------|-------------------------------------------------------|-------------------------------------------|---------------------------------------------------|-------------------------------------------------------|
|            |                                    | <b>Espesor</b><br>(mm)                 | Variación con<br>simulación<br>anterior<br>(%) | Variación<br>con respecto<br>a espesor<br>inicial (%) | <b>Espesor</b><br>(mm)                    | Variación<br>con<br>simulación<br>anterior<br>(%) | Variación<br>con respecto<br>a espesor<br>inicial (%) |
|            | 10485                              | 0.974                                  | $-1.61$                                        | 5.87                                                  | 0.788                                     | 1.31                                              | $-14.28$                                              |

Tabla 4.18. Variación de espesor modelo FEM compensado (embutido y doblados).

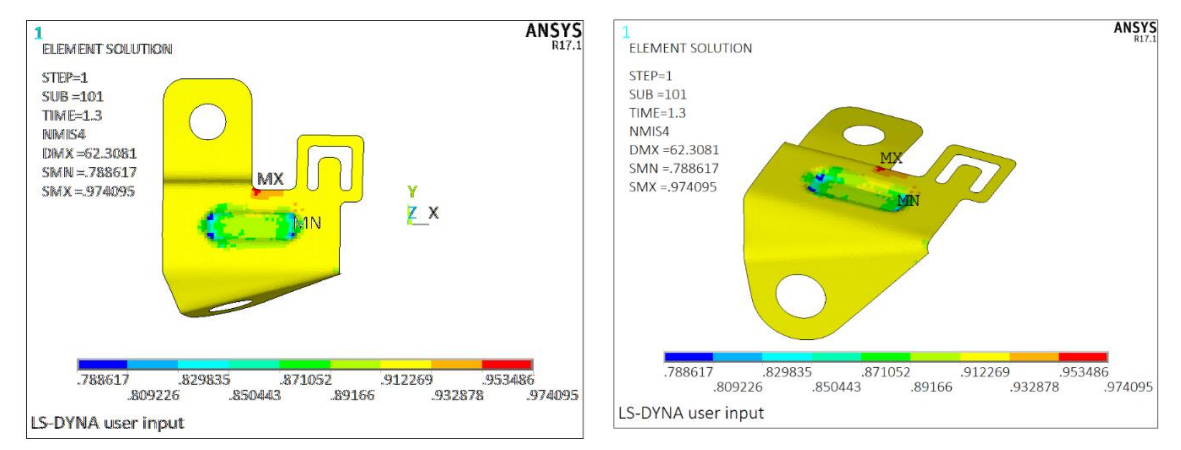

Figura 4.43. Distribución de espesores para simulación 5.

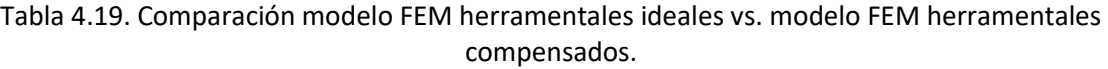

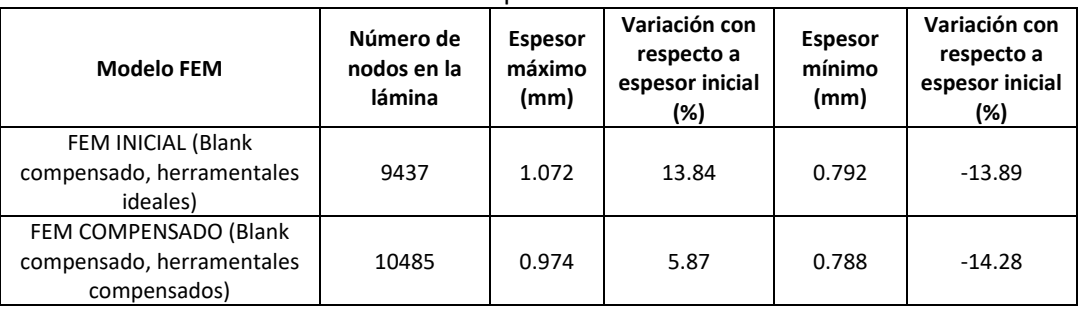

# **4.2.5 Modelado FEM herramentales deformables**

En este paso se compensarán los herramentales en función de las deformaciones y esfuerzos que éstos presentan durante la operación de formado o corte. En la Figura 4.44 se muestran el diseño final de banda y el acomodo de punzones. En la figura se muestra como el punzón 8 y el 9 intercambiaron posición, con respecto a la banda inicial. La banda inicial se muestra en la Figura 4.36. También se agregaron dos estaciones para tener una mayor cantidad de espacio para distribuir los herramentales. Cada punzón cuenta con su matriz o dado según sea el caso. Los punzones de corte 1-10 tiene una matriz común, esta matriz se muestra en la Figura 4.45. Por lo tanto, el herramental consta de 24 herramentales contando punzones dados y matrices. Las características principales de la banda final se listan a continuación:

Número de estaciones: 15 Paso: 110 mm Ancho de banda: 165mm

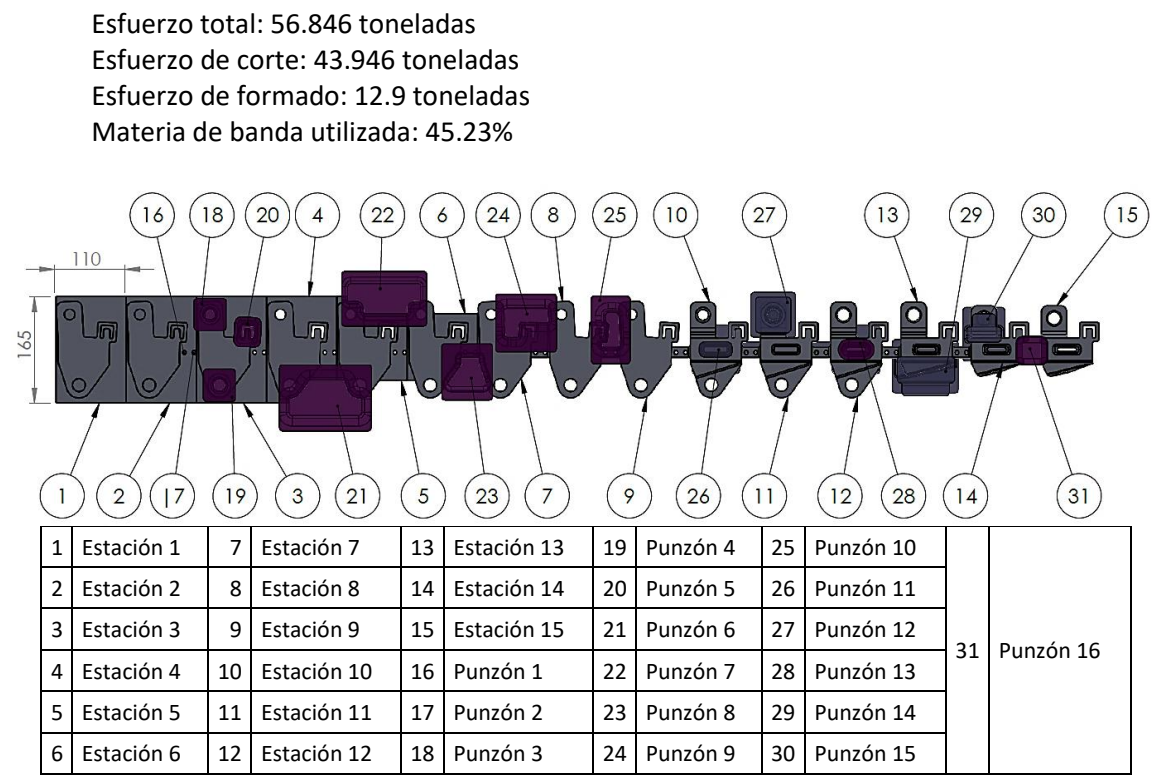

Figura 4.44. Diseño de banda después de la compensación y rediseño de herramentales.

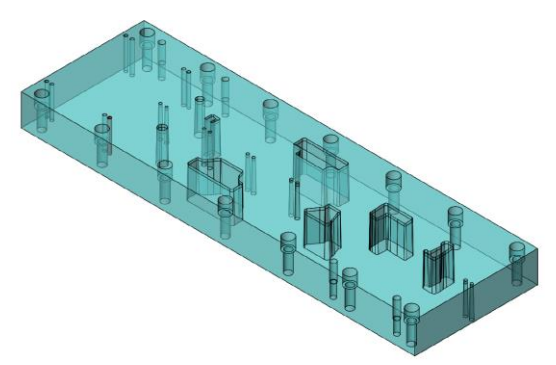

Figura 4.45. Matriz para los punzones de corte 1 a10.

Para el análisis de los herramentales se simula cada herramental por separado sin tomar en cuenta la interacción con la lámina de trabajo. El análisis realizado es estático con un modelo de material isotrópico. A cada herramental se le aplican las cargas de corte o de formado según corresponda. Las cargas de corte y de formado se obtuvieron como se indica en la sección 2.2.11. En la Tabla 4.11 se muestran las cargas que se aplican a cada herramental. El material de los herramentales es acero A2, con las propiedades indicadas en la Tabla 4.12. En la Tabla 4.13 se muestran las características del modelo FEM de herramentales deformables. Las condiciones de frontera del modelo consisten en empotrar en el extremo superior (punzones) o inferior (dados, matrices) y se aplica la carga de formado o de corte sobre la cara opuesta. Para determinar la fiabilidad de los herramentales se calcula un factor de seguridad mediante la teoría de falla de Goodman. Este factor de seguridad se calcula como se indica en a la sección 2.2.11. En la Figura 4.46 se muestran las condiciones de frontera para los dos tipos de herramentales (corte y formado). Para los herramentales de doblado y embutido (formado) se aplica una carga de presión en las superficies que interviene en la operación. Para los herramentales de corte se aplica una presión en la cara que tiene contacto con la lámina y una fuerza sobre las líneas del punzón que realizan la operación de corte. Las cargas se aplican de esta manera en los herramentales de corte ya que los punzones tienen su mayor esfuerzo en el perímetro de corte. De esta forma se supone un caso critico en el herramental en el cual todo el perímetro y la cara de corte están sometidas a un esfuerzo máximo, ver Figura 4.46b. En ambos tipos de herramentales se empotran los herramentales en el extremo opuesto.

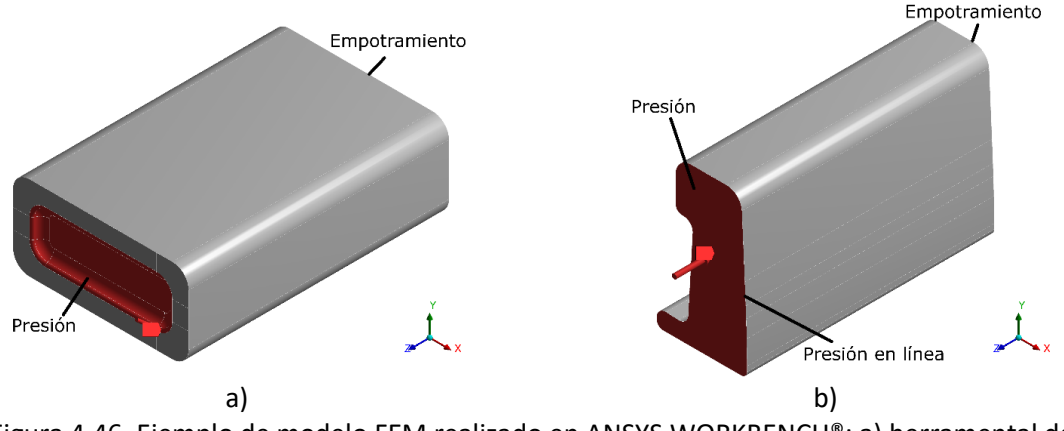

Figura 4.46. Ejemplo de modelo FEM realizado en ANSYS WORKBENCH®: a) herramental de formado, b) herramental de corte.

La holgura para las operaciones de corte se determina a partir de la Figura 2.20 y el espesor de la lámina (0.92 mm). De esta manera la holgura recomendada y utilizada en el diseño de los herramentales es de 0.072 mm. Cada propuesta de herramental se simuló con un modelo FEM. Con los resultados de esfuerzo se calculó un factor de seguridad siguiendo el proceso de la sección 2.2.11.

# *Resultados modelo FEM herramentales deformables*

En esta etapa se realizaron modificaciones y propuestas de diseño para los herramentales. Cada herramental se compensó en función de su deformación y del esfuerzo al que se encuentra sometido. Para corroborar que los resultados fueran confiables en cada modificación y rediseño de cada herramental se realizó un análisis de convergencia. En esta sección solo se muestran los resultados del diseño final para cada herramental. Los resultados detallados se muestran en el Anexo D y los dibujos del diseño a detalle se muestran en el Anexo E.

# *Punzones 1 y2*

Los punzones 1 y 2 son herramentales de corte, disponibles comercialmente, por lo que no requieren de un diseño propio. Sin embargo, para corroborar su diseño se realiza una simulación FEM. Los resultados de la simulación FEM se muestran en el Anexo D (Tabla D-1, Figura D-1). En la Tabla se puede apreciar que el factor de seguridad es superior a uno. La deformación de este herramental no influye en el resultado final de la pieza. Por lo tanto, estos punzones son aceptables.

# *Punzones 3 y 4*

Los punzones 3-4 son similares en su geometría y dimensiones, pero el punzón 3 tiene un diámetro de corte de 16.65 mm y el punzón 4 tiene un diámetro de corte de 19.03 mm. Los problemas en ambos punzones son la concentración de esfuerzos y la falta de espacio para montar la tornillería. La modificación propuesta en ambos punzones es similar, se agregó material en la zona superior

para colocar los tornillos de fijación del punzón. Los tornillos se colocan en una zona de bajos esfuerzos para evitar que interfieran con el buen desempeño del herramental. En el Anexo D Tabla D-2 y Figura D-2 se muestran los resultados de esfuerzo y deformación de las simulaciones FEM. En estos resultados se puede apreciar que el esfuerzo en el diseño inicial es muy elevado (13010 MPa), lo cual se debe a que la geometría no puede distribuir de manera adecuada los esfuerzos. Por otro lado, en el modelo rediseñado se tiene un esfuerzo máximo de 514.65 MPa. En el Anexo D, Tabla D-3 y Figura D-3 se muestran los resultados de esfuerzo y deformación de las simulaciones FEM realizadas para el punzón 4. Se puede apreciar en estos resultados que el esfuerzo en el diseño inicial es muy elevado (12026 MPa), mientras que en el modelo rediseñado se tiene un esfuerzo máximo de 513.77 MPa. El material agregado en la parte superior en ambos punzones permite distribuir permite la correcta distribución de esfuerzos. Los barrenos agregados para montar la tornillería no generan concentraciones de esfuerzos, y tampoco debilitan la estructura de los herramentales. Las deformaciones no interfieren en el resultado final de la pieza producida y el factor de seguridad es superior a uno en ambos punzones. Por lo tanto, ambos herramentales son aceptables.

#### *Punzón 5*

El punzón 5 es un punzón de corte, con una geometría irregular similar a una "C". Las características geométricas y dimensionales de este punzón lo convierten en un punzón de sección transversal delgada, con una elevada concentración de esfuerzos, lo cual puede originar que se incruste en la placa superior del herramental y/o la fractura prematura del punzón. El rediseño se enfoca en la reducción de la concentración de esfuerzos y en agregar material para distribuir es esfuerzo de manera que no se incruste en la placa superior del herramental. Este material también debe ser suficiente para poder colocar los tornillos de fijación. En el Anexo D, Tabla D-4, se muestran los resultados de esfuerzo y deformación de las simulaciones FEM. En el Anexo D, Figura D-4, se muestran los resultados del esfuerzo obtenido en la simulación. De esta figura se puede apreciar la elevada concentración de esfuerzos (12026 MPa) en el diseño original, mientras que en el diseño compensado se reduce el esfuerzo a 738.56 MPa, logrando un factor de seguridad superior a uno. Las deformaciones en el herramental son bajas y no interfieren en los resultados finales de la pieza de trabajo. Por lo tanto, el herramental es aceptable.

# *Punzones 6 a 10*

A continuación, se resumen los resultados del análisis de los punzones de corte 6 a 10. Los problemas en estos punzones de corte son la alta concentración de esfuerzos y la falta de espacio para colocar la tornillería de montaje en los punzones. Aunque el diseño ideal de estos punzones permite el montaje de tornillería, cuando se coloca la tornillería debilita la estructura del herramental y genera concentraciones de esfuerzos en los barrenos para montar los tornillos. En el Anexo D, Tablas D-5 a D-9 se muestran los resultados de esfuerzo y deformación de las simulaciones FEM de estos punzones. En las Figuras D-5 a D-9 se muestran los resultados de los esfuerzos obtenidos en la simulación. De estos resultados se puede apreciar que los esfuerzos son muy elevados en los diseños ideales de los herramentales: sin embargo, el material agregado en la parte superior de los punzones permite reducir los esfuerzos en los herramentales y montar la tornillería sin debilitar la estructura de los punzones. Con la compensación se obtienen factores de seguridad superiores a uno y las deformaciones no influyen en el resultado final de la pieza de trabajo. Por lo tanto, la compensación hace que los punzones sean aceptables para su aplicación.

#### *Punzón 11*

EL punzón 11 es un punzón de embutido, el cual tiene un nivel de esfuerzos bajo comparado con los punzones de corte. Sin embargo, este punzón tiene una sección transversal delgada, por lo que las modificaciones se realizaron para tener más espacio para montar los tornillos de fijación. En el Anexo D, la Tabla D-10 se muestran los resultados de esfuerzo y deformación de las simulaciones FEM. En la Figura D-10 se muestran los resultados de esfuerzo obtenidos en la simulación, donde se aprecia que la concentración de esfuerzos en este punzón se ubica en la superficie que tiene contacto con la lámina. Esto implica que es la parte del herramental donde posiblemente se producirá la falla, a pesar de que el esfuerzo sea bajó. En la Tabla D-10 se puede apreciar que el factor de seguridad es superior a uno para ambos diseños, el inicial y el final. La deformación en este punzón es baja incluso en su diseño ideal. Por lo tanto, se concluye que este punzón es aceptable.

#### *Punzón 12*

EL punzón 12 corresponde a la operación de cuello, y el diseño de este punzón se enfocó en tener el espacio para montar los tornillos de fijación. En el Anexo D, Tabla D-11 se muestran los resultados de esfuerzo y deformación y en la Figura D-11 se muestran los resultados de los esfuerzos obtenidos en la simulación. Estos resultados muestran que el esfuerzo máximo en el punzón es bajo tanto en el diseño inicial como en el diseño final, en ambos casos el factor de seguridad es superior a uno. Con base en el factor de seguridad y las bajas deformaciones que presenta, el herramental es aceptable.

#### *Punzón 13*

EL punzón 13 es un punzón de corte, este punzón es muy delgado y esto puede provocar que se incruste en la placa superior. En su diseño inicial la geometría de este punzón tiene forma de "H". La compensación se enfoca en agregar material para poder montar los tornillos de fijación y reducir la concentración de esfuerzos. En el Anexo D, Tabla D-12 se muestran los resultados de esfuerzo y deformación de las simulaciones FEM y en la Figura D-12 se muestran los resultados de esfuerzo obtenidos en la simulación. Después de realizar la compensación en el diseño inicial no se consiguió reducir el nivel de esfuerzos. La razón fue que no hay espacio suficiente para introducir material por el espacio tan reducido. Al no conseguir un diseño de herramental aceptable, se modificó la geometría de la pieza a fabricar. En la Figura 4.47 se muestra la pieza original y la pieza con el cambio de diseño. Esta operación no influye en el formado de la lámina, ya que esta operación de corte se realiza después de la operación de embutido. Los resultados de la simulación del punzón para la nueva geometría de corte se muestran en la Figura D-12b. En este nuevo diseño el material agregado permite montar los tornillos y se reduce la concentración de esfuerzo en el herramental. El esfuerzo máximo en el diseño final es de 520 MPa, lo que proporciona un factor de seguridad superior a uno. Además, las deformaciones en el diseño final son bajas. Con base en los resultados obtenidos de la simulación y el cálculo del factor de seguridad se determina que este punzón es aceptable para su aplicación.

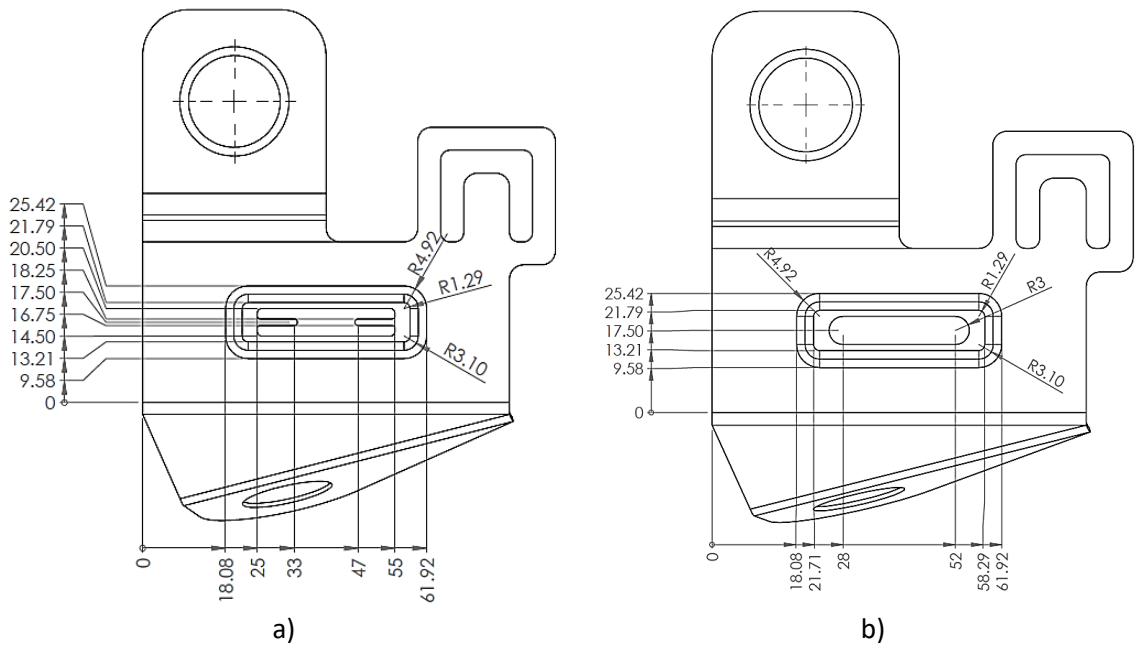

Figura 4.47. Se muestra el cambio en el perforado central de la pieza (dimensiones en mm), a) pieza original; b) pieza modificada.

#### *Punzones 14 y 15*

Los punzones 14 y 15 son punzones para operaciones de doblado y se analizan sus resultados en una sola sección ya que sus problemas y compensaciones son similares. Estos punzones en su diseño inicial tienen el espacio suficiente para el montaje de tornillería, pero tienen problemas por la deformación originada por la flexión. El material agregado en ambos punzones tiene como finalidad disminuir la flexión en el herramental durante la operación de doblado. En el Anexo D, Tabla D-13 y Figura D-13 se muestran los resultados de esfuerzo y deformación de las simulaciones FEM del punzón 14. De estos resultados se observa que el esfuerzo máximo en el diseño inicial es de 403.32 MPa, lo cual representa un factor de seguridad mayor a uno. Sin embargo, la deformación de este punzón es alta (0.159 mm). En el modelo rediseñado se tiene un esfuerzo máximo de 199.57 MPa y una deformación de 0.0848 mm. Por lo tanto, se concluye que la compensación hace que el diseño final de este herramental aceptable para su aplicación. En el Anexo D, Tabla D-14 y Figura D-14 se muestran los resultados de esfuerzo y deformación de las simulaciones FEM para el punzón 15, en donde se puede que el esfuerzo en el diseño inicial es de 344.7 MPa, lo cual representa un factor de seguridad mayor a uno; sin embargo, la deformación es de 0.142 mm, lo cual es inaceptable. En el modelo rediseñado propuesto se reduce el esfuerzo máximo hasta 199.57 MPa y la deformación también se reduce a un valor de 0.0848 mm. Por lo anterior, se concluye que el diseño final de este herramental es también aceptable para su aplicación.

#### *Punzón 16*

EL punzón 16 es un punzón corte y tiene un espacio limitado para colocar los tornillos de fijación. La compensación se enfocó en agregar material para evitar que el punzón se incruste en la placa superior del troquel, reducir los esfuerzos y tener espacio suficiente para montar la tornillería. En el Anexo D, Tabla D-15 y Figura D-15 se muestran los resultados de esfuerzo y deformación de las simulaciones FEM para el punzón 16. De estos resultados se observa que el esfuerzo en el diseño inicial es muy elevado (8044.1 MPa) y la deformación es de 0.176 mm, haciendo que el herramental no sea aceptable. En el modelo rediseñado se reduce el esfuerzo máximo hasta 513.67 MPa y la

deformación también se reduce a un valor de 0.103 mm. El material agregado también permitió montar los tonillos sin debilitar la estructura del material. Por lo anterior se concluye que el diseño final es aceptable.

# *Dados 11 a 16*

El análisis y discusión del diseño de los dados se realiza en una sola sección ya que el único inconveniente con los diseños de estos dados es el espacio que se requiere para el maquinado de las cajas de los tornillos de montaje, a diferencia de los punzones donde solo se necesita espacio para maquinar los barrenos de las roscas. También es necesario considerar espacio para el montaje de pasadores para la correcta alineación y montaje de los dados. Los resultados de las simulaciones FEM para los dados se muestran en el Anexo D, Tablas D-16 a D-21 y en las Figuras D-16 a D-21, en donde se puede apreciar que los factores de seguridad obtenidos en los diseños iniciales son mayores a uno en todos los dados, aun sin ser compensados. En los dados 15 y 14 la deformación es alta, pero el material agregado en estos dados elimina este problema. En todos los diseños compensados de los dados las deformaciones son bajas y los factores de seguridad son mayores a uno. Por lo tanto, se concluye que los diseños de estos herramentales son aceptables.

Las conclusiones obtenidas con el desarrollo del caso de estudio 1 también son aplicables a este caso de estudio. Las conclusiones adicionales obtenidas del caso de estudio 2 se listan a continuación:

- 1. En los punzones y dados con sección transversal circular se debe agregar material con una geometría cuadrada o rectangular, esto evitara que el punzón gire durante el proceso de trabajo.
- 2. En los dados se recomienda agregar pasadores de manera que no se tenga un diseño simétrico. Esto servirá como referencia para evitar montajes incorrectos. Se muestra un ejemplo en la Figura 4.48.
- 3. Se deben diseñar los orificios de los pilotos en los dados, a pesar de que estos orificios estén ubicados en una zona de bajos esfuerzos.
- 4. En este caso de estudio se encontró con un herramental que no era aceptable a pesar de las compensaciones realizadas. En este caso se modificó la geometría del herramental y no fue necesario rediseñar el blank. Esto se debe a que el herramental que se rediseño era un herramental de corte. En caso de que se tratara de un herramental de formado y fuera necesario rediseñar la cara del herramental que tiene contacto con la lámina, se debe realizar una compensación del blank.

# *Tratamiento térmico de los herramentales*

La dureza que debe tener cada herramental depende del espesor de la lámina de trabajo, del material que está fabricado el herramental y de la operación de formado que realiza cada herramental. En la Tabla 4.19 se muestran las durezas recomendadas para punzones de corte fabricados con acero A2 en función del espesor de la lámina de trabajo, y en la Tabla 4.20 se muestran las durezas recomendadas para los herramentales de formado fabricados con acero A2.

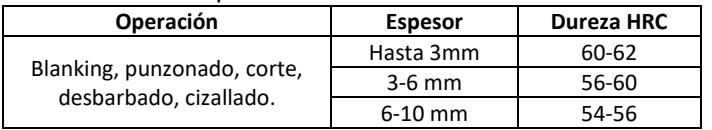

Tabla 4.20. Durezas recomendadas para herramentales de corte fabricados con acero A2 [26].

**Operación**<br>do profundo 656-62 Doblado, embutido profundo Trefilado 56–60<br>Acuñado 58–62 Acuñado 58–62<br>Rodillos de conformado de tubería y perfiles 58–62 Rodillos de conformado de tubería y perfiles Bloques para estampado 66–60 Herramientas de medición y guías **58–62** 

Tabla 4.21. Durezas recomendadas para herramentales de formado fabricados con acero A2 [26].

# **Capítulo 5 Análisis y discusión de resultados**

En este capítulo se analiza y discuten los resultados obtenidos con la metodología propuesta para el desarrollo de herramentales para formado de metal. También se analizan y discuten las ventajas y desventajas que se tiene en cada una de las etapas de la metodología, así como algunos de los problemas encontrados en los casos de estudio presentados en el capítulo anterior.

# **5.1 Metodología de desarrollo de herramentales para el formado de metal**

# *Modelo 3D de la pieza*

En la metodología propuesta el primer paso es la obtención del modelo 3D de la piza a fabricar. Este paso puede ser muy simple si la pieza se diseñó en un software de modelado 3D o si se tienen los planos a detalle de la pieza. En muchas ocasiones se inicia con un dibujo artístico, después se crean modelos de arcilla, madera, yeso o fibra de vidrio para tener un modelo de la pieza que se desea fabricar. También es común tener el elemento o pieza que se desea reproducir y no el modelo 3D. En caso de que se presente alguna de las situaciones anteriores en la Tabla 2.2 se describen algunos métodos utilizados en la actualidad para obtener el modelo CAD. El método que se elige para obtener el modelo 3D depende del tipo de material de la pieza, la precisión deseada en el modelo 3D con respecto a la pieza física, el tipo de acabado superficial, el tiempo disponible para realizar este paso, las dimensiones de la pieza, etc.

En los casos de estudio analizados en el presente trabajo se tenía el modelo CAD de las piezas a fabricar. Por esta razón no fue necesario emplear ninguna técnica de digitalización. Sin embargo, fue necesario experimentar con estas tecnologías, por lo que se realizaron algunas pruebas con las herramientas que se tenían en la Facultad de Ingeniería. En la Tabla 5.1 se muestran las técnicas empleadas y las ventajas y desventajas encontradas durante su aplicación. De los resultados obtenidos se puede concluir que el uso de estas técnicas permite obtener modelo 3D, que sería complicado obtener mediante métodos de medición convencional (vernier, micrómetros, etc.). También se encontró que frecuentemente se requiere de un tratamiento de las mallas, superficies y modelos 3D obtenidos mediante estas técnicas; por lo que es necesario tener cierta experiencia con el uso de software para generar mallas o nubes de puntos que permitan corregir errores de la digitalización. Por otro lado, se debe tener en cuenta que los equipos de digitalización industriales permiten mayores capacidades, pero la aplicación de manera sencilla de estas técnicas permitió apreciar las grandes ventajas que ofrecen este tipo de tecnologías.

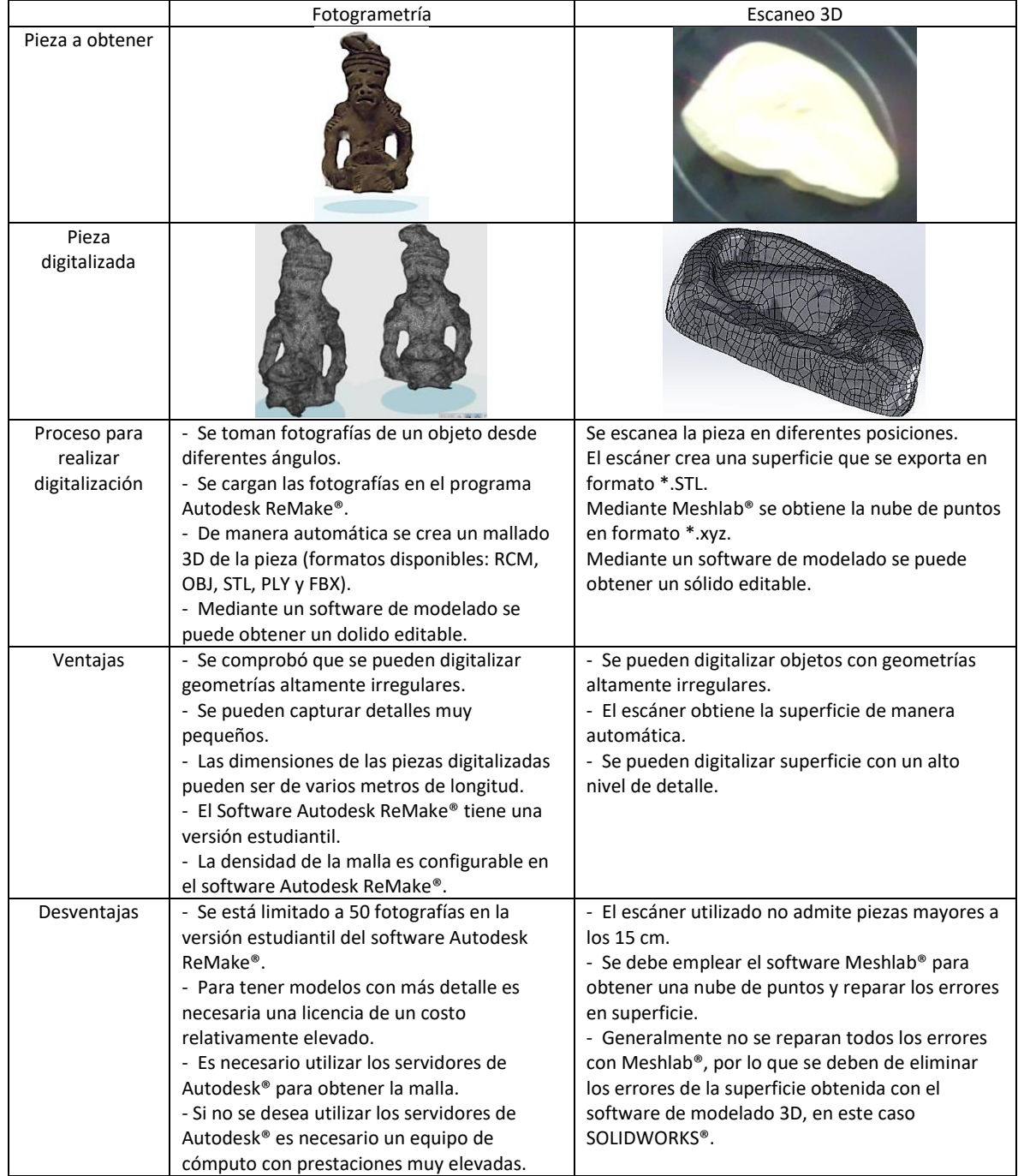

# Tabla 5.1. Técnicas de digitalización empleadas.

#### *Determinar dimensiones del blank*

La metodología propuesta inicia con la obtención del blank ideal mediante el desdoblado o unión de la pieza final. Este procedimiento se realizó en el software SolidWorks®, demostrándose que a pesar de que el software no considera los efectos de springback, la deformación plástica y el adelgazamiento del material, el blank obtenido es de gran utilidad como punto de partida. Este blank ideal permite que una persona inexperta en el diseño pueda realizar una primera iteración en el diseño del blank. Posteriormente la compensación que se realizó en el blank se basó en los

resultados de la simulación FEM, la cual permitió apreciar los pequeños cambios en las dimensiones y espesor de la pieza final. En la Figura 5.1 se muestra la comparación del blank ideal vs. el blank compensado para el caso de estudio 1. Los resultados muestran que el blank compensado tiene una longitud total menor (179.45 mm) a la longitud del blank ideal (180.51 mm). Esta variación es suficiente para proporcionar una pieza dentro de tolerancia dado que al realizar el doblado la pieza se alarga ligeramente.

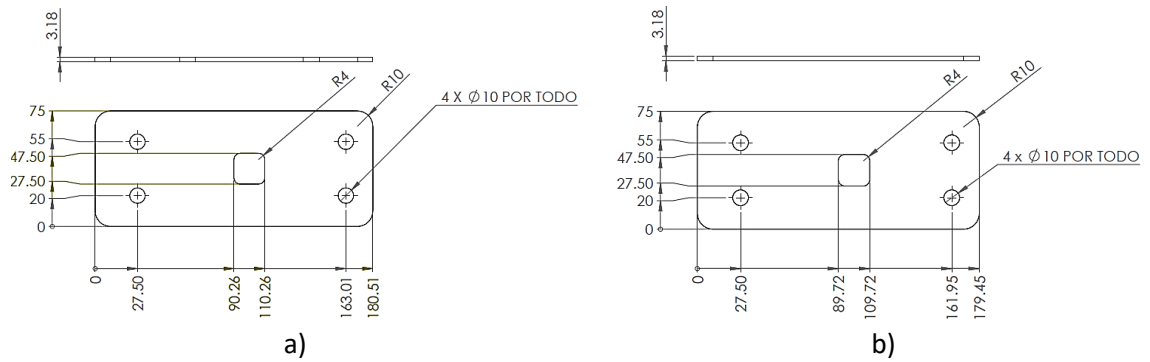

Figura 5.1. Comparación de blank ideal vs. compensado: a) blank ideal obtenido mediante SOLIDWORKS®, b) blank compensado por simulación FEM (dimensiones en mm).

# *Diseño geométrico de los herramentales*

En la práctica el primer diseño geométrico de los herramentales se simplifica gracias a la experiencia del diseñador, ya que un diseñador experimentado puede proponer un diseño de herramental que proporcione una pieza final muy próxima a la geometría deseada. Sin embargo, en la metodología propuesta se demostró que el diseño de los herramentales puede partir de la geometría ideal de los mismos; utilizando las superficies ideales de la pieza que se requiere fabricar. También se demostró que es factible compensar las geometrías ideales de los herramentales en función de los resultados obtenidos de la simulación FEM del proceso de formado de metal. La simulación FEM permite que el proceso de diseño del herramental se acelere dado que se puede apreciar con detalle que zonas del herramental son necesarias de compensar.

# *Definir tipo de troquel o herramental*

La selección del tipo de troquel depende de características como: el tamaño de la pieza, complejidad de la geometría, número de operaciones, nivel de producción de la pieza, etc. En la Tabla 5.2 se muestra una tabla comparativa de los troqueles existentes y los casos en los cuales se utilizan. Esta comparación es general, ya que pueden existir casos de diseño donde no se cumplan las consideraciones mostradas. En la metodología propuesta solo se dan recomendaciones en función las operaciones necesarias para fabricar una pieza. Además, la metodología se enfoca en el diseño de troqueles progresivos ya que son los que tienen un diseño más complejo. El diseño de este tipo de troqueles permite apreciar de mejor manera la aplicación de cada una de las etapas de la metodología. La metodología también permite el diseño de los troqueles (simple, compuesto, transferencia), pero sus diseños son más simples. Por esta razón se decidió aplicar la metodología a los troqueles progresivos.

| representa ermenor y cuatro ermayor para realizar la comparación, |                      |                      |                      |                    |  |  |  |
|-------------------------------------------------------------------|----------------------|----------------------|----------------------|--------------------|--|--|--|
| Tipo de troquel                                                   | Simple               | Compuesto            | Progresivo           | Transferencia      |  |  |  |
| Caso en el que                                                    | Piezas sencillas con | Piezas sencillas con | Piezas complejas con | Piezas de alta     |  |  |  |
| emplea                                                            | geometrías simples y | geometrías simples y | múltiples            | complejidad, con   |  |  |  |
|                                                                   | que constan de una   | que constan de dos   | operaciones de       | múltiples          |  |  |  |
|                                                                   | o dos operaciones    | o más operaciones    | formado y/o corte.   | operaciones de     |  |  |  |
|                                                                   | de corte o formado.  | de corte o formado.  |                      | formado y/o corte. |  |  |  |
| Complejidad de las                                                | 1                    | $\overline{2}$       | 3                    | 4                  |  |  |  |
| piezas producidas                                                 |                      |                      |                      |                    |  |  |  |
| Nivel de producción                                               | 1                    | 2                    | 3                    | 4                  |  |  |  |
| Complejidad del                                                   | 1                    | $\overline{2}$       | 4                    | 3                  |  |  |  |
| diseño                                                            |                      |                      |                      |                    |  |  |  |
| Costo de fabricación                                              | 1                    | $\overline{2}$       | 3                    | 4                  |  |  |  |
| Aprovechamiento                                                   | 1                    | $\overline{2}$       | 4                    | 3                  |  |  |  |
| del material                                                      |                      |                      |                      |                    |  |  |  |
| Costes de                                                         | 1                    | 2                    | 3                    | 4                  |  |  |  |
| mantenimiento                                                     |                      |                      |                      |                    |  |  |  |
| Se requiere de                                                    | 4                    | 3                    | $\overline{2}$       | 1                  |  |  |  |
| operarios de troquel                                              |                      |                      |                      |                    |  |  |  |
| Es necesario el uso                                               |                      |                      |                      |                    |  |  |  |
| de otros troqueles<br>4                                           |                      | 3                    | 2                    | 1                  |  |  |  |
| para considerar una                                               |                      |                      |                      |                    |  |  |  |
| pieza terminada                                                   |                      |                      |                      |                    |  |  |  |

Tabla 5.2. Comparación de características de troqueles (se emplea una escala de 1-4 en la cual 1 representa el menor y cuatro el mayor para realizar la comparación).

#### *Simulación FEM del proceso de formado de metal (herramental rígido)*

En la metodología propuesta se demostró que es factible dividir el diseño de los herramentales en dos etapas: en la primera etapa se analiza el proceso el formado de metal (herramental rígido) y en la segunda etapa se analiza el diseño del herramental mediante una simulación FEM con un modelo de material deformable. La ventaja de separar los análisis es reducir la complejidad del diseño al analizar un número menor de variables en cada etapa. En la primera etapa se hace énfasis en la recuperación elástica (springback) y esfuerzos en la lámina de trabajo, modificándose únicamente las caras en contacto con la lámina. La segunda etapa se enfoca analizar las deformaciones y esfuerzos presentes en el herramental, buscando mantener la geometría de las caras en contacto con la lámina. Los resultados muestran que no siempre es posible obtener un diseño factible, por lo que en la práctica la experiencia del diseñador puede ser un factor crítico en el desarrollo del herramental. En este trabajo se demostró que la metodología propuesta proporciona una guía general para modificar las características del diseño. Por otro lado, existen metodologías que realizan estos dos análisis en uno solo, empleando un solo modelo FEM (lámina/herramental deformable). Sin embargo, la desventaja de este tipo de metodologías es que es necesario un modelo FEM más complejo y un tiempo de simulación elevado. El desarrollo de este modelo FEM (lámina / herramental deformable) requiere de un conocimiento amplio del software de simulación. La metodología propuesta tiene la ventaja de reducir el tiempo de simulación y el costo computacional al separar los análisis. En la actualidad existen softwares enfocados a modelar y simular los procesos de formado de lámina metálica, lo cual facilita el proceso de simulación. Aunque en el presente trabajo se utilizó el software ANSYS para resolver los casos de estudio, la metodología propuesta para el desarrollo de herramentales no está limitada a un software en particular.

#### *Evaluar factibilidad del proceso*

La etapa de evaluar la factibilidad del proceso es importante dentro de la metodología de desarrollo de herramentales ya permite evaluar si es factible la fabricación de la pieza mediante el proceso de formado en frío propuesto. Las acciones que se pueden tomar en caso de no ser factible el proceso, son: modificar los parámetros del proceso, cambiar el proceso de fabricación, modificar la geometría de la pieza solicitada o cambiar el material de la pieza solicitada. En la metodología propuesta se indica que se debe evaluar la factibilidad del proceso cada vez que se realiza una modificación en los herramentales o en el blank, como se puede apreciar en la Figura 2.10. La ventaja de evaluar la factibilidad después de cada modificación o compensación en los herramentales radica en el control que se tiene durante el diseño del herramental. Si la evaluación de la factibilidad se realizara al inicio del diseño del herramental y al final de la etapa de diseño, resultaría difícil determinar cuál de las modificaciones realizadas es la que ocasionó la no factibilidad. La factibilidad del proceso de fabricación puede ser evaluada analíticamente o mediante la simulación FEM. Sin embargo, dada la complejidad del fenómeno de deformación elasto-plástica presente en los procesos de formado de metal, resulta más conveniente utilizar la simulación FEM debido a que se pueden modificar parámetros físicos y geométricos del proceso de formado de metal, tales como: fuerza de pisador, coeficientes de fricción entre las interfaces, holgura entre herramentales, propiedades del material, velocidad del proceso, radios de los herramentales, etc. Cada parámetro influye de manera distinta dependiendo del caso de estudio. En la práctica la mayoría de las piezas fabricadas por formado de lámina metálica tienen geometrías irregulares, lo cual dificulta el análisis del fenómeno de formado de metal. La ventaja de utilizar un modelo FEM es que permite apreciar el comportamiento del modelo en función de las variables involucradas. De esta manera se pueden observar comportamientos que pueden servir como referencia para proponer valores a modelos de formado con geometrías complejas.

Por otro lado, existen otros factores que pueden hacer que la fabricación de una pieza no sea posible. Por ejemplo, en ocasiones los diseños de troqueles están limitados por las prensas que tiene a su disposición. Se puede presentar el caso en el que la fuerza necesaria para deformar la pieza sea mayor a la fuerza que puede proporcionar la prensa. Otro problema que se puede presentar es que las dimensiones del troquel sean superiores a las de la prensa, impidiendo que se puede montar el troquel. En caso de tener uno o ambos problemas se debe discutir si es posible comprar un equipo que proporcione la carga necesaria o si la pieza no se producirá por este problema. En ocasiones las tolerancias dimensionales de una pieza no son posibles de fabricar mediante el proceso de formado de metal. Cuando se presenta este problema el proceso de formado se descarta. La solución puede ser optar por otro tipo de proceso o modificar el diseño de la pieza a fabricar. Otro punto importante es el costo de implementación de un herramental. En ocasiones el diseño de un troquel no es rentable debido al costo de fabricarlo e implementarlo. Esto se puede deber a la calidad de los materiales y/o a los costos de los elementos estándar, por lo que se puede optar por un diseño modular que permita trabajar varios tipos de materiales y diferentes tipos de piezas. Este tipo de herramentales permite substituir algunos punzones y dados para poder producir otra pieza totalmente diferente. En la metodología propuesta solo se analiza la factibilidad del proceso mediante los esfuerzos y deformaciones de la lámina. Los aspectos de capacidad y dimensiones de los equipos, tolerancias de la pieza y de costos de fabricación e implementación no se consideran en la metodología propuesta. La metodología se enfoca en el análisis de formalidad de la pieza y en la fiabilidad de los punzones.

#### *Compensación geométrica de herramentales considerando la recuperación elástica*

La recuperación elástica (springback) es un efecto que está presente en los procesos de deformación plástica de los metales. Sin embargo, dada la complejidad del fenómeno elasto-plástico presente en la mayoría de los procesos de formado de metal, resulta muy complicado cuantificar la recuperación elástica de las piezas por métodos analíticos. Sin embargo, es importante cuantificar el springback

para compensar la geometría del herramental. Por lo anterior, la compensación de los herramentales se basa en los resultados de las simulaciones FEM.

Los resultados de la implementación de la metodología demostraron que es factible simular los herramentales con un modelo de material rígido, lo cual proporciona la ventaja de solo considerar una variable, en este caso es el springback en la pieza de trabajo. De esta manera es posible realizar modificaciones en el herramental de manera rápida y sencilla, ya que como se demostró que el modelo FEM de formado de metal tiene la capacidad de predecir los efectos de springback. De esta manera se demostró que la metodología propuesta es efectiva como guía durante el proceso de compensación en los herramentales. Sin embargo, el proceso de compensación es iterativo y la metodología no elimina estas iteraciones, pero busca reducirlas, haciendo más eficiente el proceso de diseño del herramental.

#### *Simulación FEM de herramentales deformables*

La simulación del herramental como material deformable tiene como propósito determinar las deformaciones del herramental y evitar que éstas contribuyan al resultado final de la pieza. También se realiza para evaluar que los esfuerzos a los que está sometido el herramental proporcionen un factor de seguridad adecuado para garantizar la vida deseada del herramental. Los resultados de la implementación de la metodología demostraron que es efectivo dividir el análisis del herramental en dos etapas: la primera consiste en la simulación FEM del herramental, y la segunda en la aplicación de la teoría de falla. La ventaja de esta propuesta radica en que se utiliza un modelo FEM bajo condiciones de carga estática, lo cual simplifica el análisis y reduce el costo computacional, sobre todo cuando se toma en cuenta que es un proceso iterativo de diseño. De esta manera se elimina el uso de un modelo dinámico FEM para el análisis del herramental. Cabe hacer mención que el uso de un modelo dinámico es conveniente y recomendable; sin embargo, dicho modelo requiere de un tiempo de solución más elevado y un dominio más amplio del software de simulación. La teoría de falla elegida, así como el factor de seguridad y la vida deseada del herramental, dependerá de cada caso en particular. Los herramentales de formado en raras ocasiones tienen geometrías regulares, así que depende del analista identificar la sección en donde se encuentra el esfuerzo máximo en el herramental para aplicar la teoría de falla y el factor de seguridad. Muchas metodologías encontradas en la literatura calculan el factor de seguridad automáticamente mediante el software, lo cual resulta también recomendable y factible, siempre y cuando se pueda implementar el criterio de falla deseado.

Otro aspecto importante en el diseño de los herramentales es el desgaste. Gran parte de las fallas en los dados y punzones se debe al desgaste de las superficies en rozamiento. Las variables que influyen en el desgaste son: las características de los materiales, las condiciones ambientales de operación, la velocidad de operación, la magnitud de las cargas en el herramental, los acabados superficiales y la lubricación. Todos estos factores no se consideran en los métodos tradicionales del cálculo de resistencia a la fatiga. Por esa razón se debe elevar la resistencia al desgaste de los herramentales que componen un troquel para compensar estos efectos. En el presente trabajo no se aborda el cálculo del desgaste en los herramentales, ni el impacto que tiene en el límite de resistencia a la fatiga. Sin embargo, algunos de los principios que se deben considerar para determinar el impacto del desgaste son:

 El contacto entre sólidos solo deforma pequeños volúmenes en la superficie del herramental; por lo tanto, el analizar el herramental con un modelo isotrópico no es adecuado.

- Las propiedades de la superficie que se encuentra en contacto con otro elemento son diferentes a las de los materiales originales, ya que varían a lo largo del tiempo.
- El contacto entre las superficies no es total ni constante. El contacto se ve afectado por los defectos superficiales, la presión de contacto, la rugosidad y el tipo de lubricante empleado.
- La propagación de las grietas provocadas por fatiga debida al desgaste tiene un periodo de transición, en este periodo se detiene su crecimiento temporalmente. Por lo tanto, los métodos tradicionales de cálculo de la fatiga no son aplicables.

Dentro del desgaste existen diversas variantes de este fenómeno, lo cual lo hace un aspecto que se debe analizar de manera detallada. En los herramentales existe el desgaste abrasivo, desgaste erosivo, desgaste corrosivo y desgaste por oxidación. Por esta razón el desgaste no se analizó en la metodología propuesta, ya que se trata de un fenómeno altamente no lineal que cae fuera del alcance del trabajo de tesis pero que se puede abordar como trabajo futuro.

#### *Fabricación de prototipo del herramental*

La mayoría de las metodologías existentes en la literatura para el desarrollo de herramentales de formado de metal se enfocan en el diseño y/o optimización de los herramentales. Las pocas metodologías que abordan el diseño y fabricación de herramentales mencionan el maquinado CNC como método de fabricación más común, sin profundizar en las consideraciones para el maquinado. En la metodología propuesta se han listado algunas consideraciones generales para la fabricación de los herramentales, destacando algunas de las ventajas de la selección del maquinado CNC como método de fabricación, ver sección 2.2.15. También se consideraron metodologías para fabricar prototipos de herramentales, mostrando las ventajas y desventajas de algunos de los métodos de prototipado rápido. Sin embargo, muchos de los métodos de prototipado rápido no son aplicables a la fabricación de troqueles para el formado de metal dado que se requiere que el prototipo del troquel sea funcional, por lo que normalmente se recurre al maquinado CNC. El alance del presente trabajo no consideró la fabricación del herramental o prototipo; sin embargo, este paso si se incluyó en la metodología propuesta ya que es importante tener conocimiento de las consideraciones que se deben tener en el diseño para la fabricación el troquel.

#### *Pruebas y evaluación*

Dentro de las metodologías reportadas en la literatura no se encontraron detalles sobre cómo se realizan las pruebas y evaluación de troqueles. En estas metodologías reportadas solo se indica que la fabricación del prototipo del herramental es necesaria e importante para validar el diseño; sin embargo, no proveen más detalles o lineamientos para llevar a cabo la fabricación correspondiente. La metodología propuesta en este trabajo ofrece algunas recomendaciones sobre los aspectos más importantes que se deben verificar en las pruebas y evaluación de un troquel, ver sección 2.2.16. Entre estos aspectos se encuentra la evaluación en pleno funcionamiento, intentando reproducir las condiciones de trabajo a las que se encontrará sometido el herramental durante su vida productiva. También se considera la verificación a detalle de las partes superior e inferior del troquel, así como los errores o defectos en la pieza fabricada. De esta manera se proporciona una referencia de que aspectos se deben cuidar en el diseño y fabricación del troquel. Cabe destacar este procedimiento de evaluación depende mucho de la experiencia del diseñador, ya que muchos de estos errores o defectos son imperceptibles durante las pruebas del prototipo. Además de que se deben realizar las mediciones de manera correcta y precisa, así como realizar las estadísticas correspondientes e interpretar los resultados adecuadamente. Otro aspecto que dificulta esta verificación es que algunos de los errores o defectos no se pueden apreciar en las simulaciones; por

ejemplo, los acabados superficiales, arrugas, ajustes a presión, holguras, etc. Sin embargo, las recomendaciones presentadas proporcionan una guía que ayuda a prevenir estos defectos en la etapa de diseño. En la literatura se pueden encontrar trabajos que analizan estos defectos de manera independiente, enfocándose en cómo solucionar cada uno de ellos ya que son difíciles de predecir debido a la complejidad del proceso de formado de metal.

En la industria de formado de metal se pueden emplear diferentes instrumentos y/o métodos para determinar las dimensiones de la pieza e identificar sus defectos. Las técnicas utilizadas dependerán de la precisión deseada, las dimensiones de la pieza y lo complejo de la geometría. Para piezas pequeñas se pueden emplear instrumentos convencionales de medición como micrómetros, vernier, indicadores de caratula, palpadores, etc. Por otro lado, es común que las empresas cuenten con un laboratorio de metrología en el cual tengan una máquina de medición por coordenada, la cual puede ser utilizada para determinar de manera más precisa y exacta las dimensiones de las piezas producidas. Para detectar los defectos muy pequeños o difíciles de identificar, se emplean tecnologías y técnicas modernas. En la Tabla 5.3 se mencionan algunas de las técnicas utilizadas en el ámbito industrial. Estas técnicas no pudieron ser empleadas en la metodología ya que se requiere de equipo altamente especializado y de instalaciones especiales para utilizarlos. También son métodos que tienen un costo elevado para su implementación.

| Método o    | Defectos que  | Se utiliza en       | Ventajas                    | Desventajas                  |
|-------------|---------------|---------------------|-----------------------------|------------------------------|
| equipo      | detecta       |                     |                             |                              |
| Radiografía | Internos      | Piezas de formado,  | Es un método muy sensible   | Puede llegar a ser dañino    |
|             |               | soldaduras y piezas | capaz de detectar defectos  | para el operador             |
|             |               | de fundición        | microscópicos.              | Para su empleo se requiere   |
|             |               |                     | Es un método no             | de permisos legales.         |
|             |               |                     | destructivo.                |                              |
| Ultrasonido | Internos y de | Piezas de forjado,  | Es un método capaz de       | Las piezas que son ásperas,  |
|             | espesor       | piezas de formado   | detectar defectos           | irregulares en forma, muy    |
|             |               | de metal, tuberías  | microscópicos.              | pequeña o fina, o no         |
|             |               |                     | Permite una alta            | homogéneos son difíciles de  |
|             |               |                     | penetración en el material. | examinar.                    |
|             |               |                     | Solamente necesita una      | Los defectos que son muy     |
|             |               |                     | superficie para acceder.    | cercanos a la superficie en  |
|             |               |                     | Es un método no             | ocasiones son indetectables. |
|             |               |                     | destructivo.                |                              |
| Líquidos    | Superficiales | Todo tipo de piezas | Es un método no             | Requiere de una inspección   |
| penetrantes |               | fabricadas con      | destructivo.                | visual para detectar los     |
|             |               | materiales          | Es el más barato de los     | defectos.                    |
|             |               | metálicos y no      | métodos.                    |                              |
|             |               | metálicos           |                             |                              |
| Stoning     | Superficiales | Piezas fabricadas   | Es un método no             | El tiempo depende de la      |
|             | y de espesor  | con metales         | destructivo.                | superficie de la pieza.      |
|             |               |                     | Detecta variaciones de      |                              |
|             |               |                     | espesor imperceptibles a    |                              |
|             |               |                     | simple vista.               |                              |
| Rugosímetro | Superficiales | Cualquier pieza     | Es un método no             | Generalmente los             |
|             |               | fabricada con metal | destructivo.                | rugosímetros son pequeños    |
|             |               | o polímeros         | Detecta defectos en los     | y sólo se pueden verificar   |
|             |               |                     | acabados superficiales      | zonas pequeñas.              |
|             |               |                     | indetectables a simple      |                              |
|             |               |                     | vista.                      |                              |

Tabla 5.3. Técnicas empleadas en la detección de defectos en piezas de formado de metal.

#### **5.2 Caso de estudio 1**

En el desarrollo del caso de estudio 1 se tuvieron algunas dificultades en el diseño del herramental. La pieza consta de dos operaciones de doblado y 5 perforaciones como se muestra en la Figura 4.1. Esta pieza se pensó fabricar mediante múltiples configuraciones de herramentales. Una de las posibilidades consistía en realizar los doblados por separado. Otra de las configuraciones de herramentales era realizarlos en una sola operación. Para determinar que configuración de herramentales era la más conveniente se realizaron simulaciones para cada una de ellas. Con base a los resultados de la simulación FEM se determinó que era factible realizar los doblados al mismo tiempo. La razón por la cual se determinó esto es que al realizar los doblados por separado se presentaba un ligero deslizamiento en la banda. En la Figura 5.2 se puede apreciar que existe un ligero claro entre los dados y la pieza de trabajo, debido a la recuperación elástica y al deslizamiento de la lámina sobre los dados. En esta figura también se puede apreciar que existe una ligera torsión en los extremos de la lámina, la cual se debe a que el material no puede fluir de manera adecuada. Siguiendo las recomendaciones de la metodología se modificaron los radios y longitudes de los herramentales de doblado, se incrementó la fuerza del pisador para evitar el deslizamiento de la lámina durante el doblado, y se modificaron las dimensiones del blank. Cada una de estas opciones se probó por separado en la simulación FEM, para determinar cuál era la que tenía un mayor impacto en la operación de formado. Los resultados mostraron que reducir la longitud del blank, como se puede ver en la Figura 5.1, contribuía a obtener un mejor resultado en la operación de doblado. Por otro lado, el incremento de la fuerza en el pisador provocó que los esfuerzos durante el proceso se incrementaran hasta superar el esfuerzo último a la tensión del material (420 MPa). Por lo anterior se decidió realizar los doblados al mismo tiempo para evitar que la lámina no se deslizara.

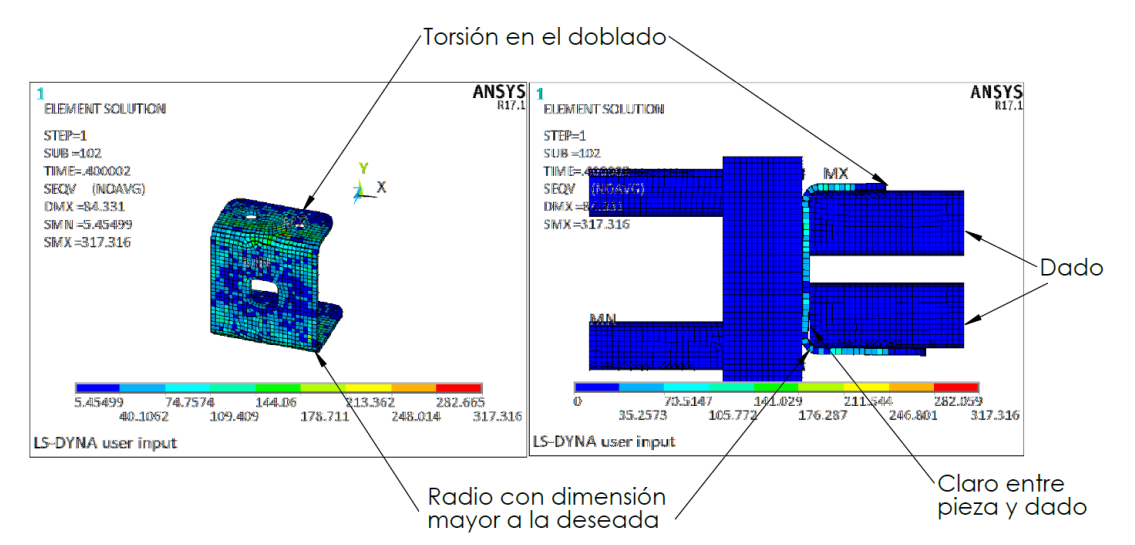

Figura 5.2. Resultados de la simulación de doblados realizados de manera independiente.

Para la compensación de los herramentales en el modelo FEM de herramentales deformables, se consideraron múltiples diseños para los herramentales de doblado. En un principio se pensó en tener un diseño diferente para cada uno de ellos, pero se decidió posteriormente que tener un mismo diseño para ambos era la mejor opción, favoreciendo la intercambiabilidad, el mantenimiento, y economizando el diseño. En la Figura 5.3 se muestra como los modelos para los punzones de doblado en un principio eran diferentes, al igual que los soportes de los punzones y las

longitudes para realizar el "planchado" en la lámina. Sin embargo, al final se diseñaron de tal forma que un solo modelo proporcionara los mismos resultados para ambos doblados.

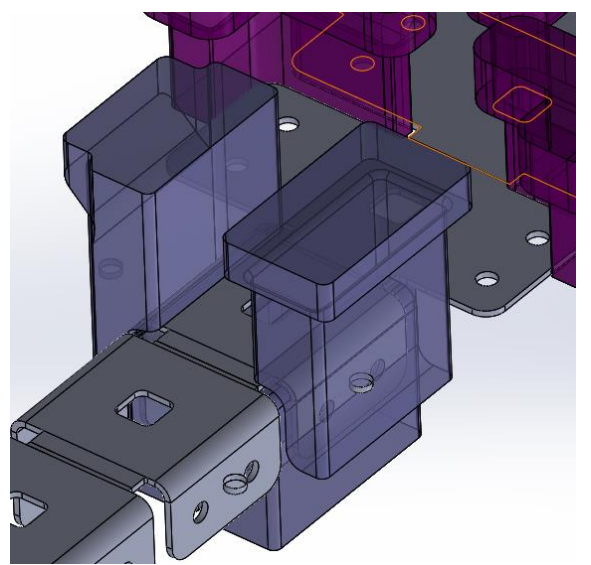

Figura 5.3. Punzón para doblado de longitud 63.18 mm(izquierda), punzón para doblado de longitud 43.18 mm (derecha).

Para los punzones de corte también se realizaron varias propuestas en función de los esfuerzos obtenidos en las simulaciones. En la Figura 5.4 se muestra un ejemplo en el cual se modificó un herramental de corte. En esta Figura se muestra el valor de las dimensiones que se cambiaron en el diseño inicial del punzón 6. Este herramental presentaba una alta concentración de esfuerzos, ocasionando factores de seguridad menores a uno; por lo que el diseño del herramental no era adecuado. Para solucionar este problema se incrementó el valor de los radios del perímetro de corte del punzón. Los resultados de la simulación FEM mostraron que esta modificación de los radios redujo los esfuerzos en el herramental, logrando que el diseño fuera aceptable.

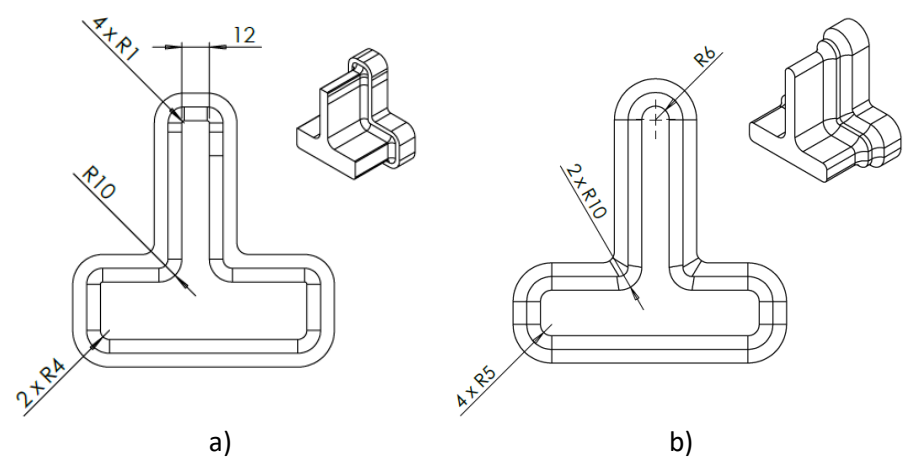

Figura 5.4. Diseño de punzón 6: a) propuesta de diseño inicial; b) diseño final.

#### **5.3 Caso de estudio 2**

En el segundo caso de estudio analizado, el cual consta de dos operaciones de doblado, un cuello y un embutido (Figura 4.17), la operación de embutido ubicado en la parte central de la pieza es la operación más importante de todo el proceso. Esto debido a que dicha operación involucra gran flujo de material, afectando la geometría, posición y configuración del blank para las siguientes operaciones de doblado y el cuello. Por esta razón el blank se determinó con base a esta operación ya que el flujo de material afecta toda la geometría de la pieza. El blank ideal inicial (Figura 4.18) se modificó hasta obtener el blank final (Figura 4.22) adecuado para producir la geometría solicitada. La operación de corte en el centro de la pieza no se encuentra en ninguno de los dos blank debido a que esta operación se debe realizar después de la operación de embutido para evitar perder la calidad geométrica del agujero. Esto se decidió con base en las recomendaciones dadas en el capítulo 2 en la sección 2.2.6, en donde se menciona que las operaciones de alta deformación plástica no deben interferir con los herramentales de corte. En la Figura 5.5 se muestran la operación de corte y embutido mencionadas, observándose que el corte se realiza después de la operación de embutido.

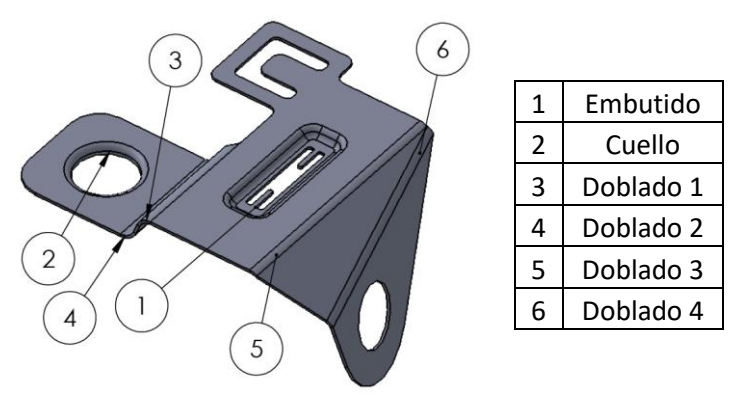

Figura 5.5. Modelo 3D del caso de estudio número dos.

Durante la etapa de diseño de la banda se presentó el problema de la optimización del uso del material. También se presentaron problemas para determinar el orden adecuado de las operaciones de formado en la banda. En la propuesta 1 se realizan los doblados de manera independiente, por lo tanto, se tienen 4 operaciones de doblado. En la Figura 5.5 se muestra la numeración de las operaciones de formado para la propuesta de diseño número 1. Para el acomodo de la pieza en la banda se utilizaron los métodos mostrados en el capítulo 2 (sección 2.2.6). En la Figura 5.6 se muestra una propuesta de diseño de la banda utilizando el método rotacional, la cual tiene un aprovechamiento de material de 51.88%. Sin embargo, los resultados mostraron que para este caso de estudio no era factible utilizar el método rotacional para el diseño de la banda. La razón que no permite utilizar este método es que uno de los herramentales de doblado impide el avance de la banda. En la Figura 5.7 se muestra el herramental de doblado que impide el avance de la banda. Por lo tanto, esta propuesta se descartó, ya que no se consiguió colocar la pieza de una forma que se evitara esta colisión.

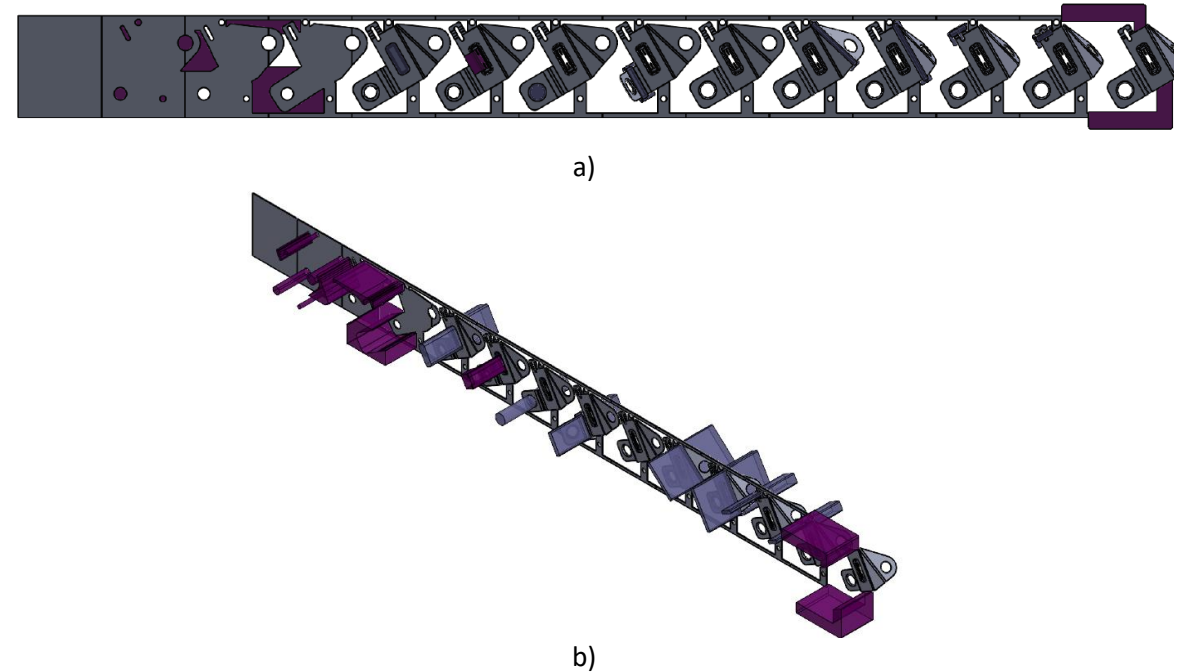

Figura 5.6. Propuesta de banda para caso de estudio número 2 utilizando el método rotacional: a) vista frontal, b) vista isométrica.

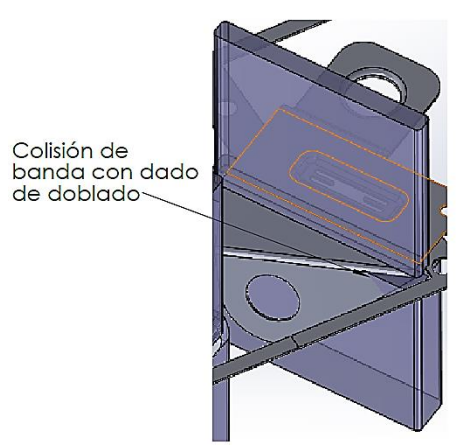

Figura 5.7. Colisión de banda con herramental de doblado.

El rediseño de la banda continuo con la propuesta 2, esta consistió en mantener las operaciones de doblado por separado y mantener el acomodo de rectángulo mínimo. En la Figura 5.8 se muestra la propuesta 2 de diseño de la banda, la cual utiliza el 47.59% del material. El problema de esta propuesta se tuvo al diseñar los herramentales, encontrándose una colisión de un dado de doblado con la banda, como se muestra en la Figura 5.9; por lo que se descartó esta propuesta. El diseño final propone realizar las operaciones de doblado de dos en dos, como se muestra en la Figura 4.17. Esta propuesta se analizó mediante simulación FEM y los resultados demostraron que realizar las operaciones de doblado de la forma propuesta no afecta el proceso y la factibilidad de producir la pieza, ni tampoco provoca deslizamientos o esfuerzos que superen el esfuerzo último a la tensión del material de trabajo. El diseño final es el mostrado en al capítulo 4 en la sección 4.2, el cual utiliza el 45.07% del material. Comparado con las propuestas 1 y 2 el diseño final tiene el menor porcentaje de aprovechamiento de material, pero este no presenta colisiones de la banda con los herramentales lo cual lo hace adecuado para su aplicación.

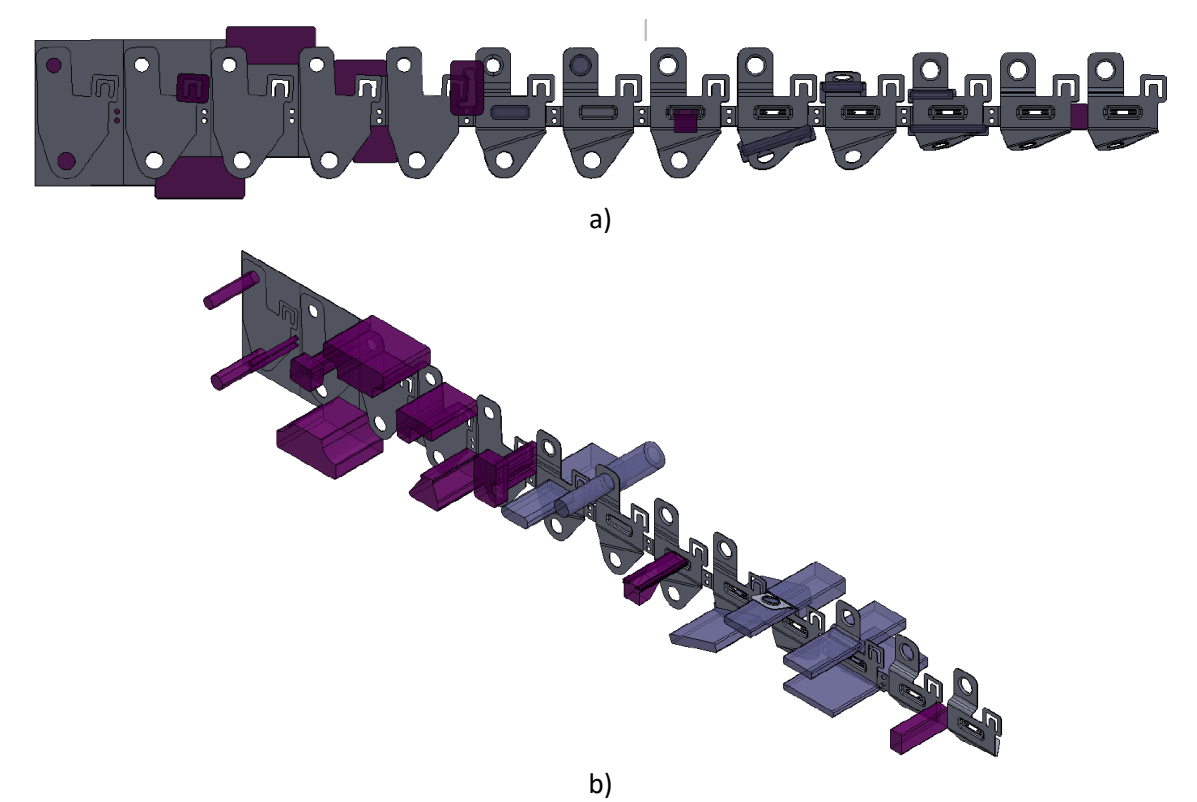

Figura 5.8. Propuesta de diseño banda para caso de estudio 2: a) vista frontal, b) vista isométrica.

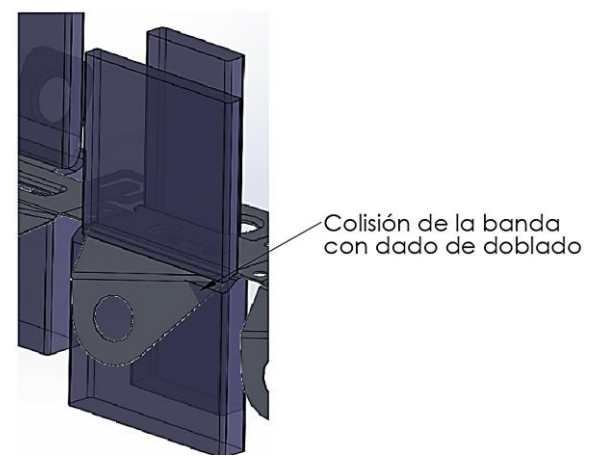

Figura 5.9. Colisión de la banda con un herramental de doblado.

Por otro lado, en la etapa de diseño de detalle de los herramentales se detectó que los punzones no contaban con espacio suficiente para el montaje de los tornillos de sujeción. Este detalle ocasionó el rediseño de los punzones, agregando material para permitir montar la tornillería. Después del rediseño se simularon nuevamente los herramentales modificados, verificándose que los barrenos para el montaje de tornillos no debilitaran la estructura del herramental. En la Figura 5.10 se muestra el rediseño de un herramental del caso de estudio 2. En esta imagen se muestra la

distribución de esfuerzos en el herramental y se puede apreciar que el herramental optimizado tiene un esfuerzo de 514 MPa y el rediseñado (para montaje de tornillería) tiene un esfuerzo de 513 MPa. Estos resultados demostraron que las modificaciones no afectaron la estructura de los punzones.

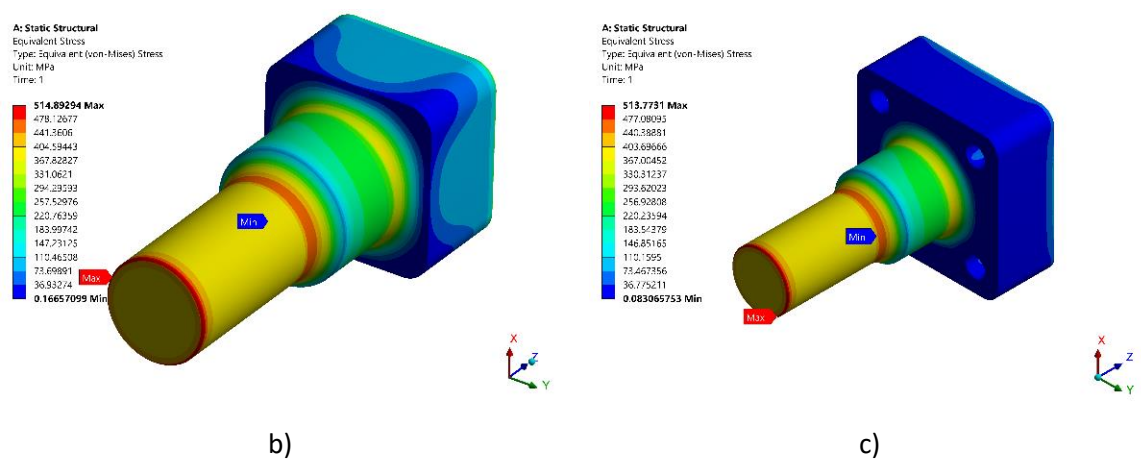

Figura 5.10. Resultados de esfuerzo para punzón 4: a) punzón optimizado, b) diseño final con barrenos para tornillería.

En todos los herramentales modificados el nivel de esfuerzos obtenido de la simulación fue igual o inferior al obtenido con el diseño preliminar sin espacio para la tornillería. Esto se debió a que se agregó material de tal manera que distribución de esfuerzos en los punzones se distribuyera de manera uniforme. En la aplicación práctica el no tener espacio suficiente para colocar la tornillería es un problema común, en varias ocasiones los prototipos de los herramentales no cuentan con una buena distribución de la tornillería. Muchos fabricantes y diseñadores detectan este problema durante la verificación del prototipo, y algunos fabricantes de troqueles asignan la verificación del prototipo del troquel a una persona externa al equipo de diseño. Sin embargo, si este problema se detecta en la etapa de diseño no representa un problema grave, solo causa un retraso en el diseño. Por esta razón se agregó a la metodología la recomendación de verificar que los herramentales cuenten con espacio suficiente para la tornillería.

Los casos de estudio desarrollados permitieron encontrar las áreas de mejora de la metodología propuesta. Las modificaciones realizadas a la metodología se basaron en la experiencia adquirida en el diseño de los troqueles presentados en este trabajo. Se demostró que es efectivo utilizar la metodología como una guía para el diseño de troqueles. Por otro lado, la metodología también permitió comprobar que es necesario contar con experiencia en el uso de software de modelado y simulación. Este aspecto es fundamental ya que se utiliza el análisis de elemento finito en la mayoría de las etapas de la metodología. En la literatura se encontraron metodologías enfocadas a un software en específico, y generalmente son realizadas por empresas que buscan estandarizar sus procesos internos. Por otro lado, la ventaja de las metodologías encontradas en la literatura es que son muy específicas en el análisis de una etapa del diseño. Generalmente se enfocan en analizar alguno de estos aspectos: el formado de metal, la optimización del herramental o la reducción de desperdicios de material. Esto les permite detallar el proceso utilizado para realizar dichos análisis.

La metodología propuesta no busca ser específica en el uso de un software, sino que el objetivo principal es proporcionar un método general, completo y simple para el desarrollo de herramentales, independientemente del software empleado en la etapa de diseño y/o simulación. La metodología propuesta tiene la ventaja de guiar desde principio a fin el proceso de diseño o desarrollo del herramental. Por el contrario, en las metodologías existentes es muy común encontrar que se utiliza la información de diseños previos para modificar y diseñar herramentales, lo cual es una forma de dependencia de la experiencia previa. Otro aspecto importe que no se aborda en las metodologías encontradas en la literatura es la verificación del troquel y los errores más comunes que se pueden presentar en la etapa de diseño. Sin embargo, en la metodología propuesta se describen los parámetros y aspectos de gran importancia en el proceso de verificación de un troquel, así como los errores y problemas que se pueden presentar en la etapa de diseño y sus posibles soluciones con base a recomendaciones obtenidas con el desarrollo de los casos de estudio.

# **Conclusiones**

Con el desarrollo del presente trabajo de tesis se logró definir y evaluar una nueva metodología para el diseño de herramentales de formado de lámina metálica. La validez de la metodología propuesta se comprobó mediante el desarrollo de dos casos de estudio correspondientes a dos piezas de lámina metálica de acero con complejidad geométrica variable. El desarrollo de los casos de estudio permitió realizar ajustes y modificaciones a la metodología inicialmente propuesta. Las modificaciones realizadas a la metodología se basaron en los errores y complicaciones encontrados en el desarrollo de los casos de estudio. De esta manera se propusieron soluciones a los problemas más comunes en el diseño de herramentales para el formado de lámina metálica. Durante la implementación de la metodología también se pudo apreciar que la simulación FEM permite evaluar de una manera rápida y eficiente el impacto de cada parámetro del proceso en el formado de la pieza. Esto representa un ahorro de tiempo y dinero durante la etapa de diseño, ya que se requiere de la fabricación de prototipos para validar las propuestas de diseño. Por otro lado, depende del diseñador realizar las simulaciones y analizar los resultados correctamente. La metodología propuesta no es específica o dependiente de un software FEM en particular, sino que es un método general, completo y simple para el desarrollo de herramentales, independientemente del software empleado en la etapa de diseño y/o simulación. Adicionalmente, la metodología propuesta tiene la ventaja de guiar desde principio a fin el proceso de diseño o desarrollo del herramental, aún sin contar con experiencia en el diseño de herramentales. La experiencia y conocimientos con los que se debe contar es en el área de diseño mecánico, así como en el manejo de software de modelado 3D y simulación FEM.

Algunas de las metodologías para el desarrollo de herramentales encontradas en la literatura se enfocan en un software en específico y en una sola etapa del diseño del herramental; por lo que es común encontrar metodologías que se enfocan en la reducción de los costos de producción, análisis de fatiga de los herramentales, optimización del uso de materia prima en el diseño de la banda, análisis de defectos en la etapa de formado de metal, etc. Otra de las características encontradas en las metodologías existentes en la literatura es que emplean la programación de algoritmos propios para el análisis u optimización de herramentales. Además, la información mostrada en muchas ocasiones no está detallada por cuestiones de confidencialidad. Las nuevas tecnologías de la ingeniería (como el escaneo 3D, fotogrametría, digitalización óptica, palpado CNC, manufactura aditiva, entre otras), juegan un papel primordial en el desarrollo de herramentales de piezas de alta complejidad geométrica. Estas tecnologías son necesarias porque a medida que avanza la industria metal mecánica, surge la necesidad de producir piezas de mayor complejidad. La tendencia general que se puede apreciar en las metodologías reportadas es en diseño modular y a prolongar la vida útil de los herramentales. La necesidad de diseños modulares se debe la velocidad con la que cambia el modelo de un producto. En ocasiones muchos de los componentes de los herramentales son perfectamente funcionales después de que el troquel salió de las líneas de producción. Las empresas desean poder utilizar estos componentes en herramentales para nuevos productos. Por esta razón las grandes empresas requieren de un tiempo de respuesta corto de parte de los diseñadores y fabricantes de troqueles.

La metodología propuesta se implementó a dos casos de estudio, obteniéndose el diseño del herramental. Durante el diseño de los herramentales se modificaron las etapas de la metodología en función de los errores y resultados obtenidos. Ambos casos de estudio permitieron encontrar áreas de mejora en la metodología. También se eliminaron etapas y secciones de la metodología que no producían el resultado deseado. Los resultados demostraron que la metodología tiene la capacidad de guiar a una persona inexperta en el proceso de diseño de un herramental. Entre las ventajas y desventajas identificadas de la metodología propuesta se encuentran las siguientes:

# Ventajas

- La metodología abarca las etapas del diseño de herramentales partiendo desde el modelo 3D de la pieza solicitada hasta la fabricación del herramental. Esto permite que personas que no estén familiarizadas con el diseño de herramentales tengan una idea de qué pasos deben seguir.
- El diseño de los herramentales se divide en dos etapas principales: en la primera etapa se analiza el proceso el formado de metal (pieza/herramental rígido), y en la segunda etapa se analiza el diseño del herramental (herramental deformable).
- La metodología contempla recomendaciones y aspectos importantes a considerar en la etapa de pruebas y evaluación del prototipo del herramental.
- La metodología cuenta con una sección en la cual se listan los defectos más comunes en el proceso de formado de metal. También se dan recomendaciones de cómo dar solución a defectos encontrados durante el diseño, así como la etapa en la cual se deben aplicar estas recomendaciones.
- La metodología no es dependiente de un software de modelado o simulación en específico.
- Se contempla una metodología secundaria para el proceso de modelado y simulación FEM del formado de metal.
- Aunque en la metodología propuesta se considera un modelo de material isotrópico para las simulaciones FEM del proceso de formado, este puede cambiarse por algún otro modelo anisotrópico.

# Desventajas

- No se profundiza en los errores que pueden surgir en el formado de metal. Muchas metodologías existentes se enfocan en solo un defecto y como solucionarlo.
- Algunas metodologías emplean modelos FEM lámina/herramental deformable, lo cual les permite simular el proceso de formado de una manera más cercana a la realidad.
- No se realiza el análisis de todos los componentes del herramental, solo se simulan los dados y punzones.
- No se considera el desgaste del herramental, ni su compensación correspondiente.

# **Contribuciones del trabajo**

Las principales aportaciones del presente trabajo de tesis son:

- Una nueva metodología general para el diseño de herramentales de formado de lámina metálica.
- Una metodología detallada para la simulación FEM de procesos de formado de metal.
- Un modelo MEF para reproducir el comportamiento elasto-plástico de metales.
- Un modelo MEF del proceso de doblado para predecir los efectos del springback, el cual permite modificar parámetros geométricos, del material y del proceso.
- Un modelo MEF del proceso de embutido de copa cilíndrica, el cual permite modificar parámetros geométricos, del material y del proceso.
- Diseño de los herramentales para el formado de dos piezas de lámina metálica.

#### **Trabajo futuro**

Para poder realizar una mejor simulación del proceso de formado y diseño de herramentales se considera como trabajo futuro el análisis de los herramentales deformables mediante un modelo FEM transiente que permita analizar la variación de los esfuerzos en el tiempo. También se considera como trabajo futuro el análisis por elemento finito de los diferentes componentes del herramental (placa superior, placa inferior, matriz, topes, etc.), lo cual es algo recomendable ya que se debe considerar la deformación de todos los componentes. El uso de un modelo de material anisotrópico para el modelo FEM de formado de metal (lámina/herramental rígido) es parte también del trabajo futuro. Finalmente, también se considera como trabajo futuro el incluir la variable de temperatura en el modelo FEM de formado de metal y el de herramentales deformables.

Otro tipo de aplicación de la metodología propuesta es con fines educativos. Esta metodología permitiría introducir los conceptos y métodos para que los estudiantes de Ingeniería posean las bases de diseño de troqueles. Es importante reconocer que en México existen pocas personas capacitadas en el ramo de diseño de troqueles y matrices, por lo que la gran mayoría de los herramentales utilizados en la industria nacional son desarrollados en el extranjero. Esto representa una dependencia tecnológica y una limitante de la industria mexicana.

# **Referencias**

- [1] J. E. C. Hoyos, "Desarrollo de aspectos metodológicos en el diseño de matrices progresivas," Santander, Universidad de Cantabria, 2013.
- [2] M. P. Groover, *Funfamentos de manufactura moderna, materiales, procesos y sistemas*, 3a. ed. México, D.F: McGraw-Hill/Interamericana, 2007.
- [3] S. Kalpakjian and S. R. Schmid, *Manufactura, Ingeniería y Tecnologia*, 5a. ed. México: Pearson Educación, 2008.
- [4] M. H. John G. Nee, William Dufraine, John W. Evans, *Fundamentals of Tool Design*, 6th. ed. Dearborn, Michigan: Society of Manufacturing Engineers, 2008.
- [5] V. Boljanovic, *Sheet Metal Forming Processes and Die Design*, 3rd. ed. New York: Industrial Press, 2004.
- [6] O. P. Acosta, R. P. Sierra, T. R. Moliner, and M. P. Sosa, "Diseño de troqueles para sistema de rodaje en contenedores de desechos," *Revista Cubana de Ingeniería*, no. 6,vol.V, pp. 25–32, Sep-.
- [7] D. A. Smith, *Die maintenance handbook*, 1 st. ed. Dearborn, Michigan: Society of Manufacturing Engineers, 2001.
- [8] B. Vukota, J. R. Paquin, and R. E. Crowley, *Die design fundamentals*, 3rd ed. New York, New York: Industrial Press Inc., 2005.
- [9] "Grupo Sigma," 2010. [Online]. Available: http://gruposogima.com/index.php/id/17/claves/grupo-sogima-bizkailinernortec-gijon-asturias-poligono-roces-ingenieria-troqueleria-puesta-a-punto-diseofabricacion. [Accessed: 05-Feb-2018].
- [10] ASTM International, *Standard test methods for tensile testing of metallic materials.*, vol. E M-03. 2004.
- [11] J. A. Schey, *Procesos de manufactura*, 3a ed. México, D.F.: McGraw-Hill/Interamericana, 2002.
- [12] C. Schoene, R. Stelzer, and U. Schmidt, "Reverse Engineering for Incorporation Stage of Forming Dies," in *Bernard A. (eds) Global Product Development.*, 2011, pp. 677–682.
- [13] C. A. Ospina Pérez and B. Y. Ramírez Tobón, "APLICACIÓN DE LA INGENIERÍA INVERSA EN LA REPRODUCCIÓN DE UNA PIEZA PLÁSTICA INYECTADA," 2015.
- [14] W. L. Chan, M. W. Fu, and J. Lu, "Tooling design and fatigue life evaluation via CAE simulation for metal forming," in *Global Design to Gain a Competitive Edge: An Holistic and Collaborative Design Approach Based on Computational Tools*, 2008, pp. 711–720.
- [15] B. G. B. Ekici, "A New Sheet Die Design Methodology to Eliminate Scrap Shedding Problems During Mass Production," in *ASME. Engineering Systems Design and Analysis, ASME 2010 10th Biennial Conference on Engineering Systems Design and Analysis,Istanbul, Turkey*, 2010, pp. 243–249.
- [16] B. T. Lin and C. C. Kuo, "Application of an integrated CAD/CAE/CAM system for stamping dies for automobiles," *Int. J. Adv. Manuf. Technol.*, vol. 35, pp. 1000–1013, 2008.
- [17] Y. Queudeville *et al.*, "Design methodology for modular tools," *Prod. Eng.*, vol. 5, no. 4, pp. 351–358, 2011.
- [18] İ. Karen, N. Kaya, and F. Öztürk, "Intelligent die design optimization using enhanced differential evolution and response surface methodology," *J. Intell. Manuf.*, vol. 26, no. 5, pp. 1027–1038, 2015.
- [19] L. Iorio, L. Pagani, M. Strano, and M. Monno, "Design of Deformable Tools for Sheet Metal Forming," *ASME J. Manuf. Sci. Eng.*, vol. 138, no. 9, pp. 94701–94710, 2016.
- [20] C. W. Chung, J. Hong, A. Lee, K. Ramani, and M. Tomovic, "Methodology for Selection of Rapid Tooling Process for Manufacturing Applications," in *ASME. ASME International Mechanical Engineering Congress and Exposition, Innovations and Applied Research in Mechanical Engineering Technology*, 2003, vol. 3, no. 3722X, pp. 23–30.
- [21] W. L. Chan, M. W. Fu, and J. Lu, "An Integrated FEM and ANN Methodology for Metal-formed Product Design," *Eng. Appl. Artif. Intell.*, vol. 21, no. 8, pp. 1170–1181, 2008.
- [22] Z. X. Jia, H. L. Li, X. C. Zhang, J. Q. Li, and B. J. Chen, "Computer-aided structural design of punches and dies for progressive die based on functional component," *Int. J. Adv. Manuf. Technol.*, vol. 54, no. 9–12, pp. 837–852, 2011.
- [23] G. K. Lal, P. M. Dixit, and N. V. Reddy, *Modeling Thechniques for metal formaing processes*, 1st ed. India: Narosa Publishing House, 2011.
- [24] S. GmbH, Ed., *Metal Forming Handbook*, 1st ed. Berlin: Springer-Verlag Berlin Heidelberg, 1998.
- [25] T. L. Navarro, *TROQUELADO Y ESTAMPACION*, 6a ed. Barcelona: Gustavo Gili S.A., 1981.
- [26] F. W. WILSON, P. D. HARVEY, and J. CHARLES B. GUMP, *DIE DESING HANDBOOK*, 2nd ed. New York: McGraw-Hill, 1965.
- [27] I. SUCHY, *Handbook of Die Design*, 2nd ed. McGraw-Hill, 2006.
- [28] E. Madenci and Ibrahim Guven, *The Finite Element Method and Applications in Engineering Using ANSYS®*, 2nd ed. New York, NY: Springer US, 2015.
- [29] Aarón Rivas Menchi, "Análisis del efecto de diversos parámetros en el desempeño del proceso de embutido de formas rectangulares,Tesis de maestría," Universidad Autónoma de San Luis Potosí, 2015.
- [30] ANSYS®, "ANSYS Documentation." 2017.
- [31] R. G. Budynas and J. K. Nisbett, *Diseño en ingeniería mecánica de Shigley*, 8a ed. México, D.F.: MCGRAW HILL, 2008.
- [32] D. Zhang, Z. Cui, X. Ruan, and Y. Li, "An analytical model for predicting springback and side wall curl of sheet after U-bending," *Comput. Mater. Sci.*, vol. 38, no. 4, pp. 707–715, 2007.
- [33] V. Miguel, J. Coello, A. Martínez, and A. Calatayud, "Evaluación del springback mediante ensayos de doblado bajo tensión en condiciones de multiaxialidad típicas de los procesos de embutición profunda. Aplicación a chapa de acero inoxidable AISI 304 DDQ," *Revista de Metalurgia*, vol. 49, no. 3, pp. 165–177, May-2014.
- [34] M. El Sherbiny, H. Zein, M. Abd-Rabou, and M. El shazly, "Thinning and residual stresses of sheet metal in the deep drawing process," *Mater. Des.*, vol. 55, pp. 869–879, 2014.
- [35] M. Colgan and J. Monaghan, "Deep drawing process: Analysis and experiment," *J. Mater. Process. Technol.*, vol. 132, no. 1–3, pp. 35–41, 2003.
- [36] M. B. Chu E, Zhang L, Wang S, Zhu X, "Validation of springback predictability with experimental measurements and die compensation for automotive panels," in *Proceedings NUMISHEET*, 2002, pp. 313–318.
- [37] T. M. and W. Dresel, *Lubricants and lubrication*, 2nd. ed. Mannheim, Germany: WILEY-VCH Verlag GmbH & Co. KGaA, 2007.
- [38] H. Lee, *Finite Element Simulations With ANSYS Workbench 12*, 1a ed. Taiwan: SDC, 2010.
- [39] X. Chen and Y. Liu, *Finite element modeling and simulation with Ansys Workbench*, 1st ed. Boca Raton, 2014.
- [40] K. L. Lawrence, *ANSYS Tutorial: Release 9.0*, 1st ed. Arlington ,Texas: Schroff Development Corporation, 2005.
- [41] C. DANILA, "BECOME A BLACK BELT IN ANSYS WORKBENCH," vol. 1. EXPERT FEA, p. 42, 2016.
#### **Anexos**

#### **Anexo A**

Metodología de diseño de herramentales para el formado de metal.

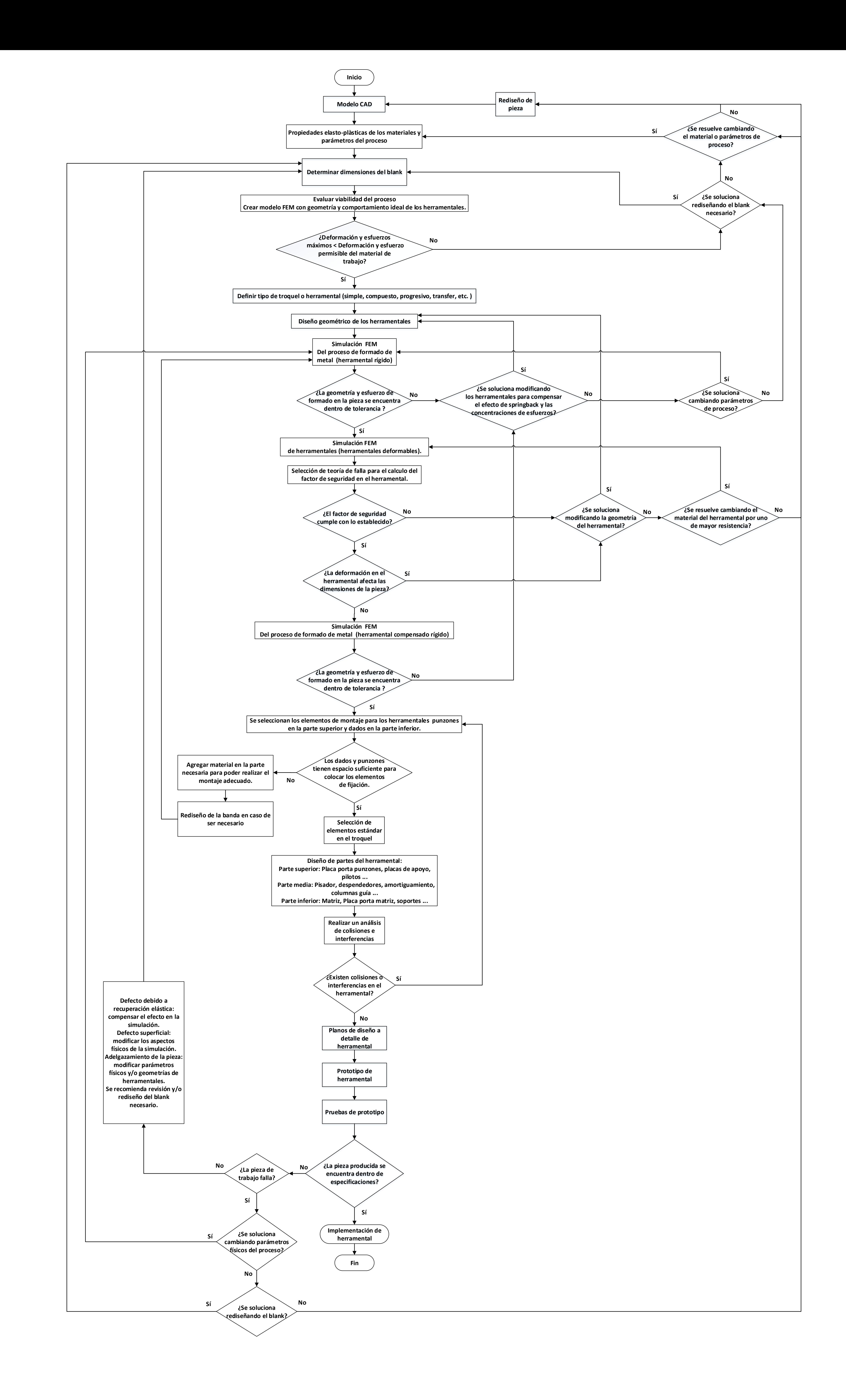

## **Anexo B**

Resultados de simulación del modelo FEM de herramental deformable (Caso de estudio 1).

| Propuesta                | Simulación | Número<br>de nodos | Esfuerzo de<br><b>Von Mises</b><br>máximo<br>(MPa) | Diferencia<br>con<br>simulación<br>anterior<br>(%) | Deformación<br>total<br>máxima<br>(mm) | Factor de<br>seguridad<br>teoría de<br>Goodman |
|--------------------------|------------|--------------------|----------------------------------------------------|----------------------------------------------------|----------------------------------------|------------------------------------------------|
| <b>Herramental final</b> |            | 772821             | 513005                                             | 764.25                                             | 0.1355                                 | 2.59                                           |

Tabla B-1. Resultados para los análisis de compensación de punzones 1-4.

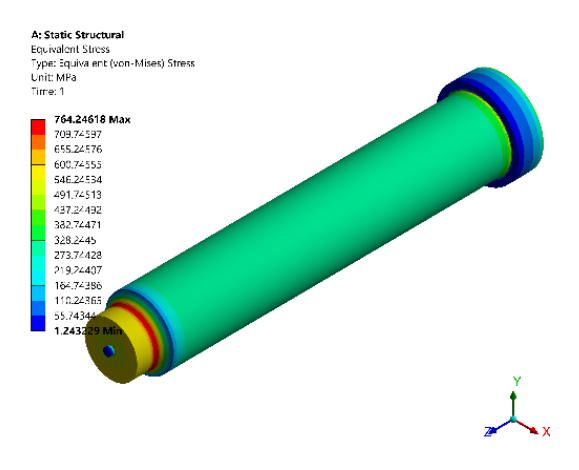

Figura B-1. Resultados de esfuerzo para punzones 1-4.

| Propuesta                | <b>Simulación</b> | Número<br>de nodos | Esfuerzo de<br><b>Von Mises</b><br>máximo<br>(MPa) | Diferencia<br>con<br>simulación<br>anterior<br>(%) | i divid D-Z. NCSuntados Dara 103 aniqiisis de compensación de Dunzon 9.<br>Deformación<br>total<br>máxima<br>(mm) | <b>Factor de</b><br>seguridad<br>teoría de<br>Goodman |
|--------------------------|-------------------|--------------------|----------------------------------------------------|----------------------------------------------------|----------------------------------------------------------------------------------------------------|-------------------------------------------------------|
| <b>Herramental final</b> |                   | 3136894            | 354.94                                             | 0.008                                              | 0.0710                                                                                                    | 2.31                                                  |

Tabla B-2. Resultados para los análisis de compensación de punzón 5.

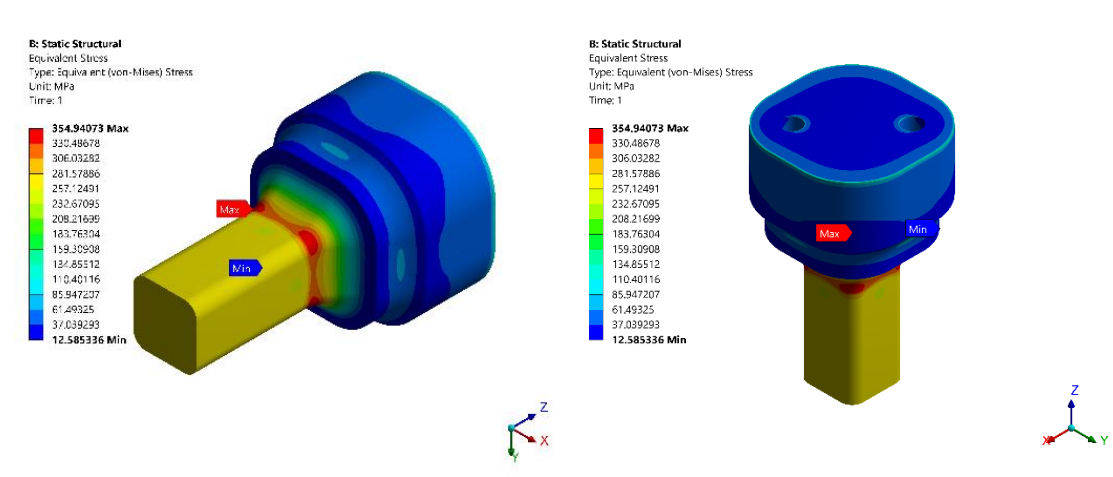

Figura B-2. Resultados de esfuerzo para punzón 5.

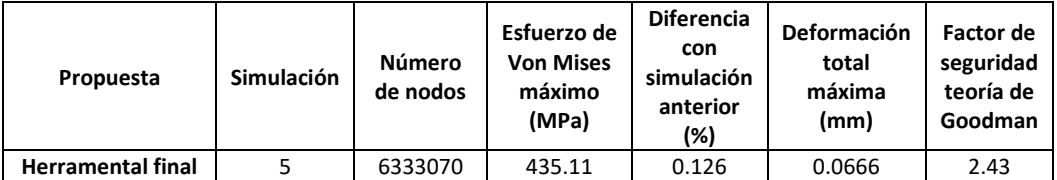

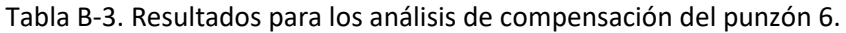

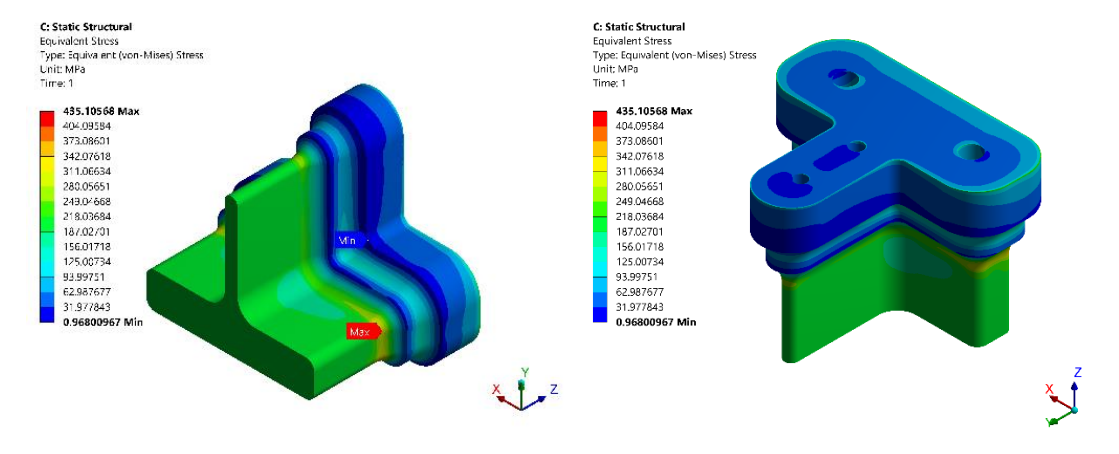

Figura B-3. Resultados de esfuerzo para punzón 6.

| Propuesta                | Simulación | Número<br>de nodos | Esfuerzo de<br><b>Von Mises</b><br>máximo<br>(MPa) | <b>Diferencia</b><br>con<br>simulación<br>anterior<br>(%) | <b>Deformación</b><br>total<br>máxima<br>(mm) | <b>Factor de</b><br>seguridad<br>teoría de<br>Goodman |
|--------------------------|------------|--------------------|----------------------------------------------------|-----------------------------------------------------------|-----------------------------------------------|-------------------------------------------------------|
| <b>Herramental final</b> | 5          | 6921922            | 468.50                                             | 0.841                                                     | 0.0713                                        | 2.40                                                  |

Tabla B-4. Resultados para los análisis de compensación del punzón 7.

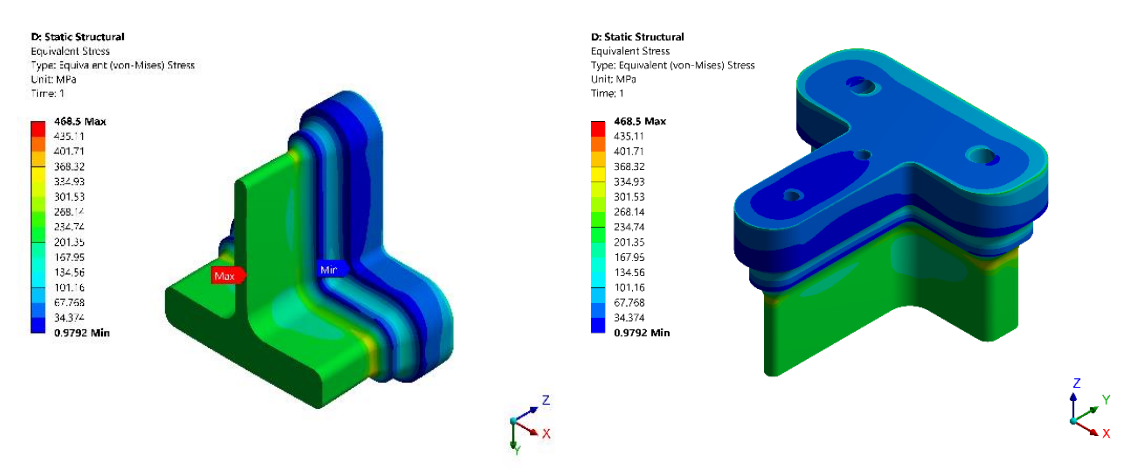

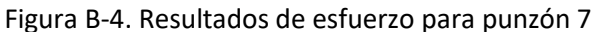

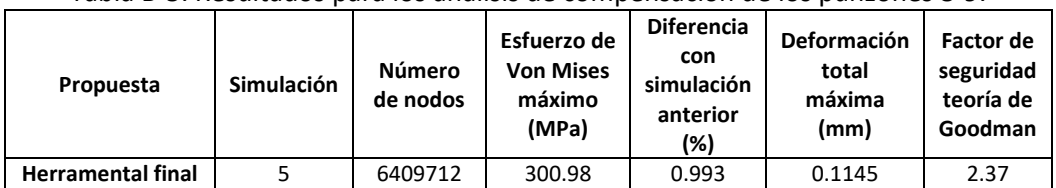

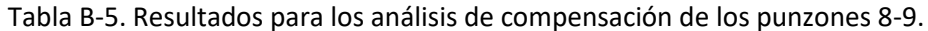

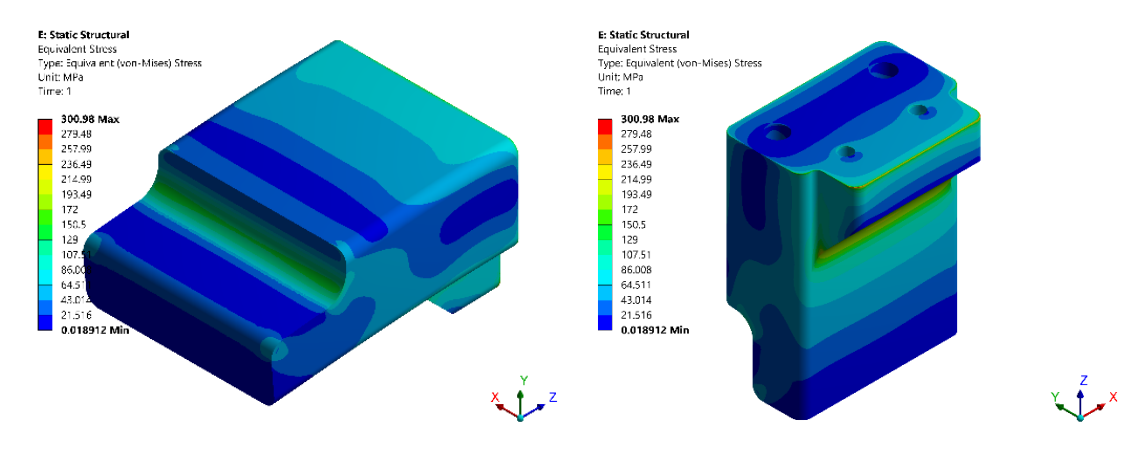

Figura B-5. Resultados de esfuerzo para punzones 8-9.

| Propuesta                | <b>Simulación</b> | Número<br>de nodos | Esfuerzo de<br><b>Von Mises</b><br>máximo<br>(MPa) | <b>Diferencia</b><br>con<br>simulación<br>anterior<br>(%) | <b>Deformación</b><br>total<br>máxima<br>(mm) | Factor de<br>seguridad<br>teoría de<br>Goodman |
|--------------------------|-------------------|--------------------|----------------------------------------------------|-----------------------------------------------------------|-----------------------------------------------|------------------------------------------------|
| <b>Herramental final</b> |                   | 4791141            | 786.21                                             | $-1.960$                                                  | 0.1564                                        | 2.42                                           |

Tabla B-6. Resultados para los análisis de compensación de punzón 10.

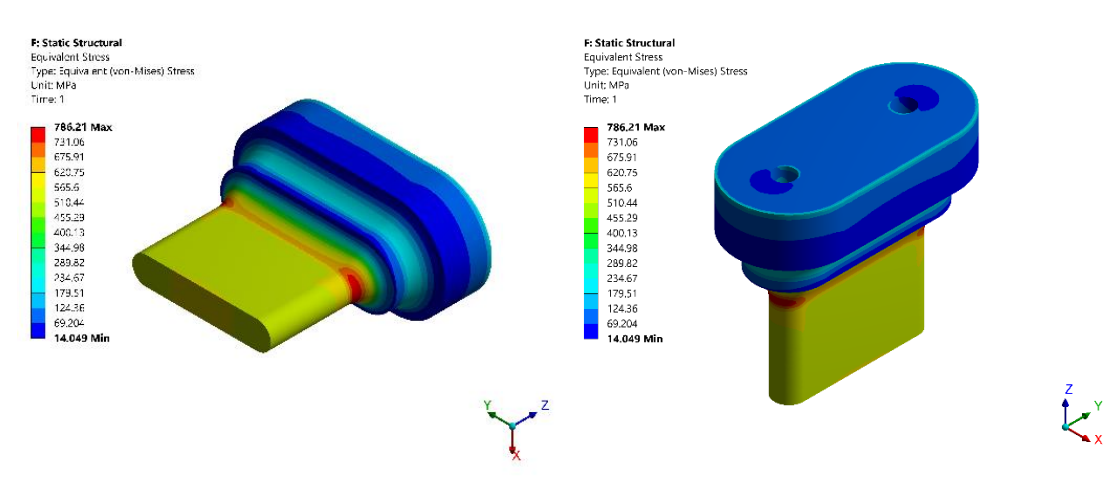

Figura B-6. Resultados de esfuerzo para punzón 10.

| Propuesta                | <b>Simulación</b> | Número<br>de nodos | Esfuerzo de<br><b>Von Mises</b><br>máximo<br>(MPa) | <b>Diferencia</b><br>con<br>simulación<br>anterior<br>(%) | <b>Deformación</b><br>total<br>máxima<br>(mm) | Factor de<br>seguridad<br>teoría de<br>Goodman |
|--------------------------|-------------------|--------------------|----------------------------------------------------|-----------------------------------------------------------|-----------------------------------------------|------------------------------------------------|
| <b>Herramental final</b> |                   | 5704266            | 250.33                                             | 0.927                                                     | 0.02701                                       | 2.46                                           |

Tabla B-7. Resultados para los análisis de compensación de dados 8-9.

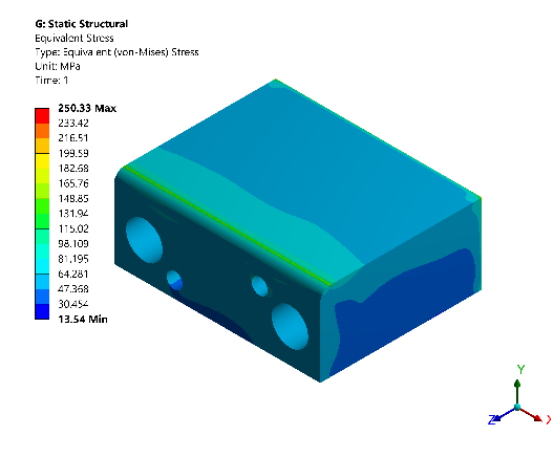

Figura B-7. Resultados de esfuerzo para dados 8-9.

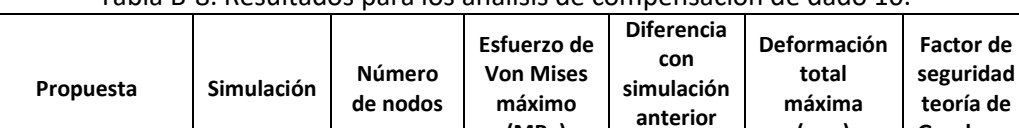

**Herramental final** 5 4302598 590.80 0.465 0.1117 2.41

**(MPa)**

**(%)**

**(mm)**

**Goodman**

Tabla B-8. Resultados para los análisis de compensación de dado 10.

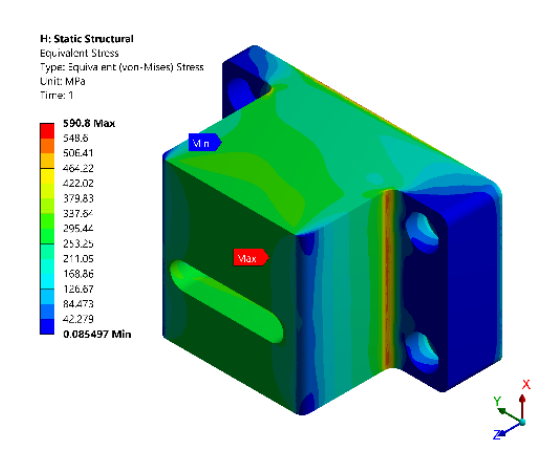

Figura B-8. Resultados de esfuerzo para dado 10.

## **Anexo C**

Dibujos del diseño a detalle de los componentes del troquel del caso de estudio 1.

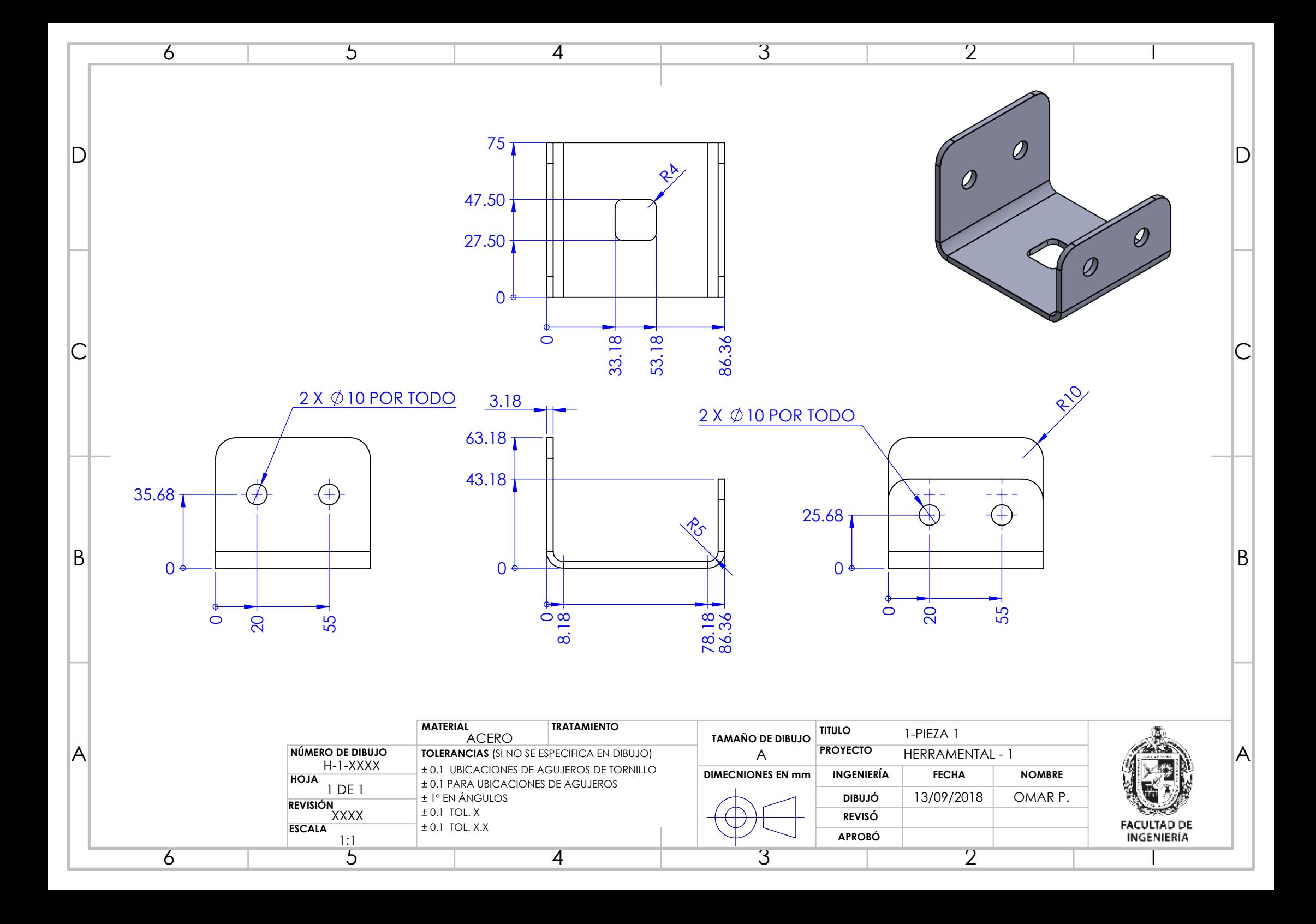

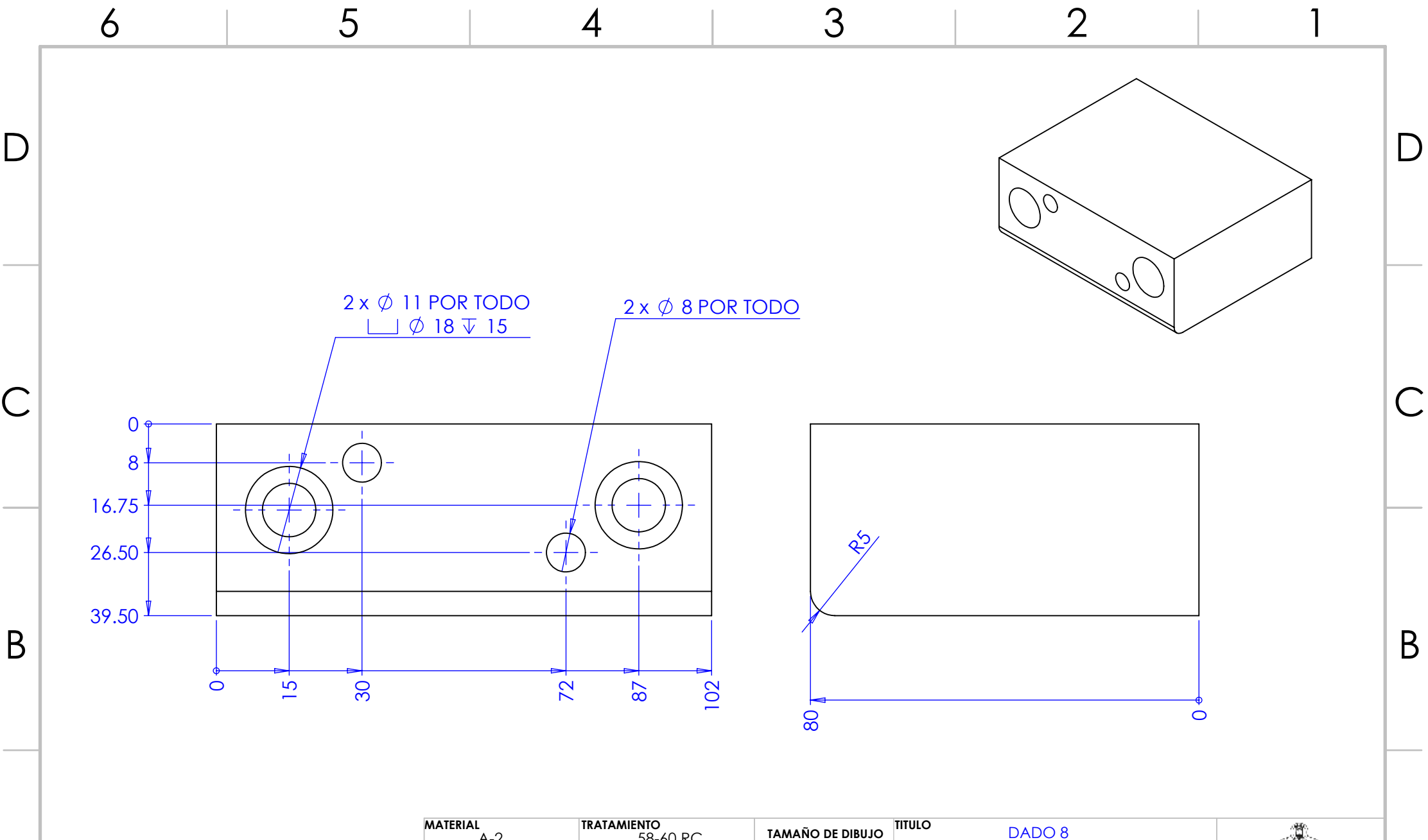

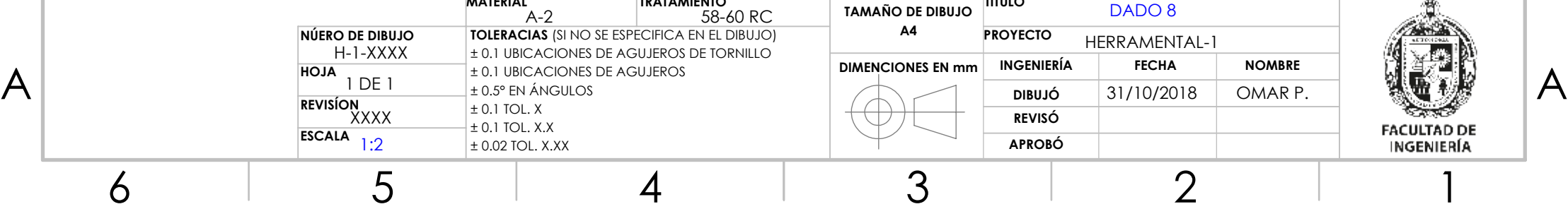

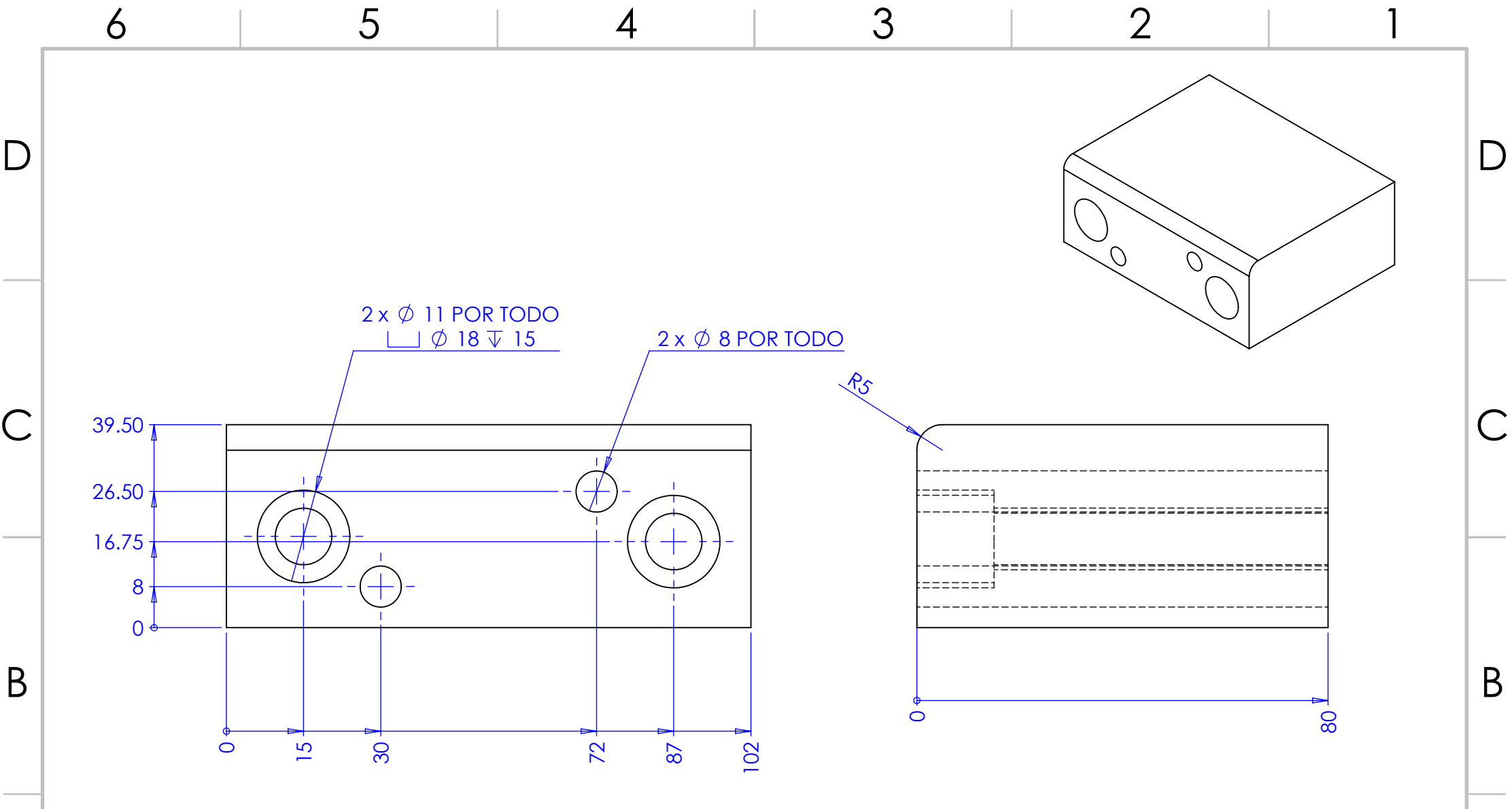

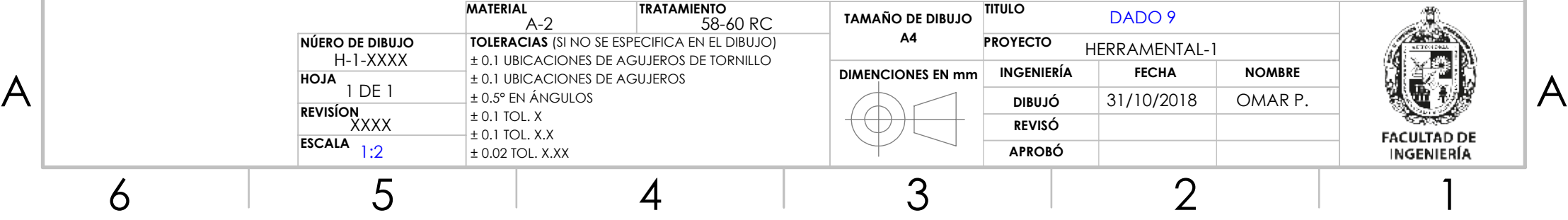

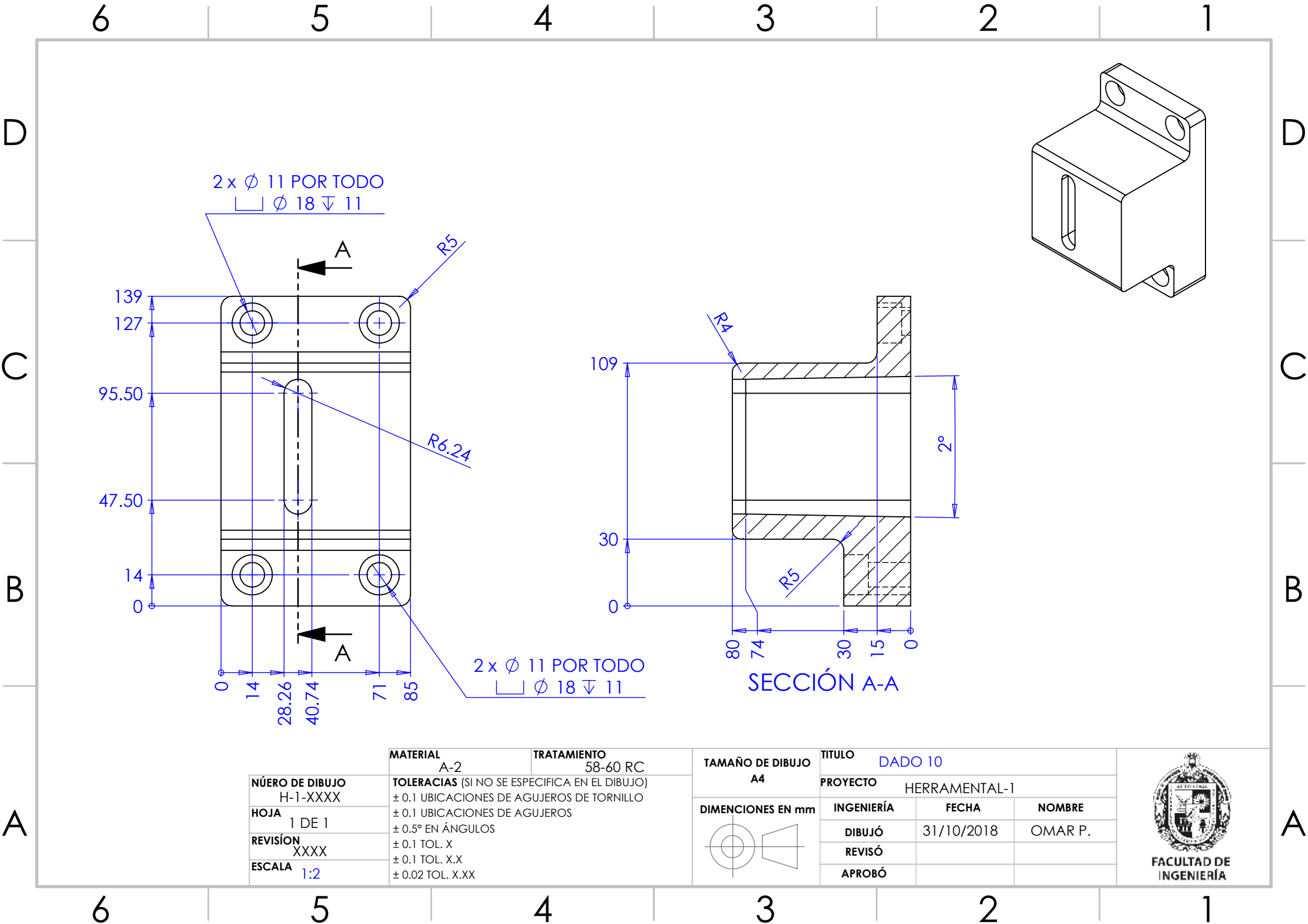

6

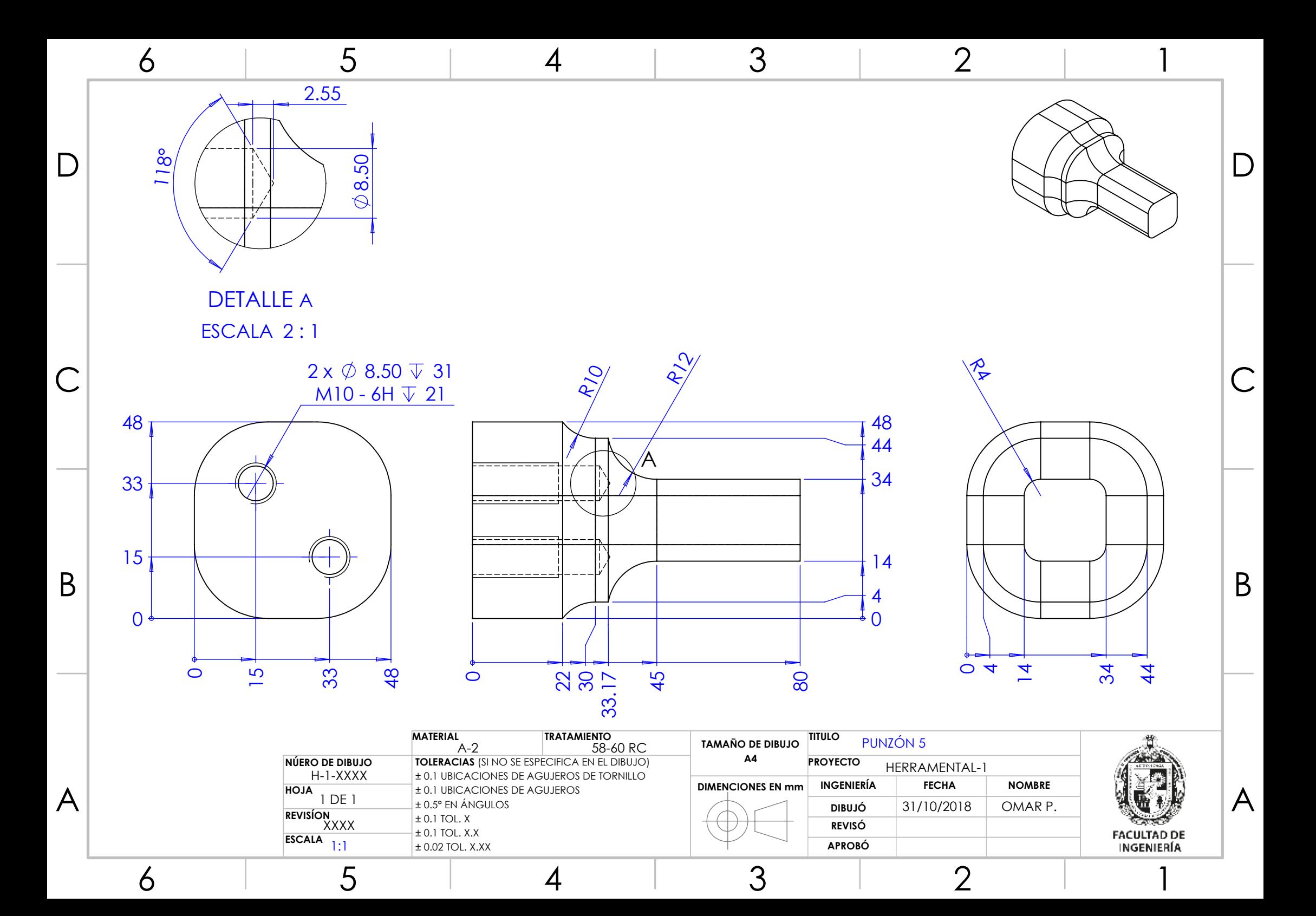

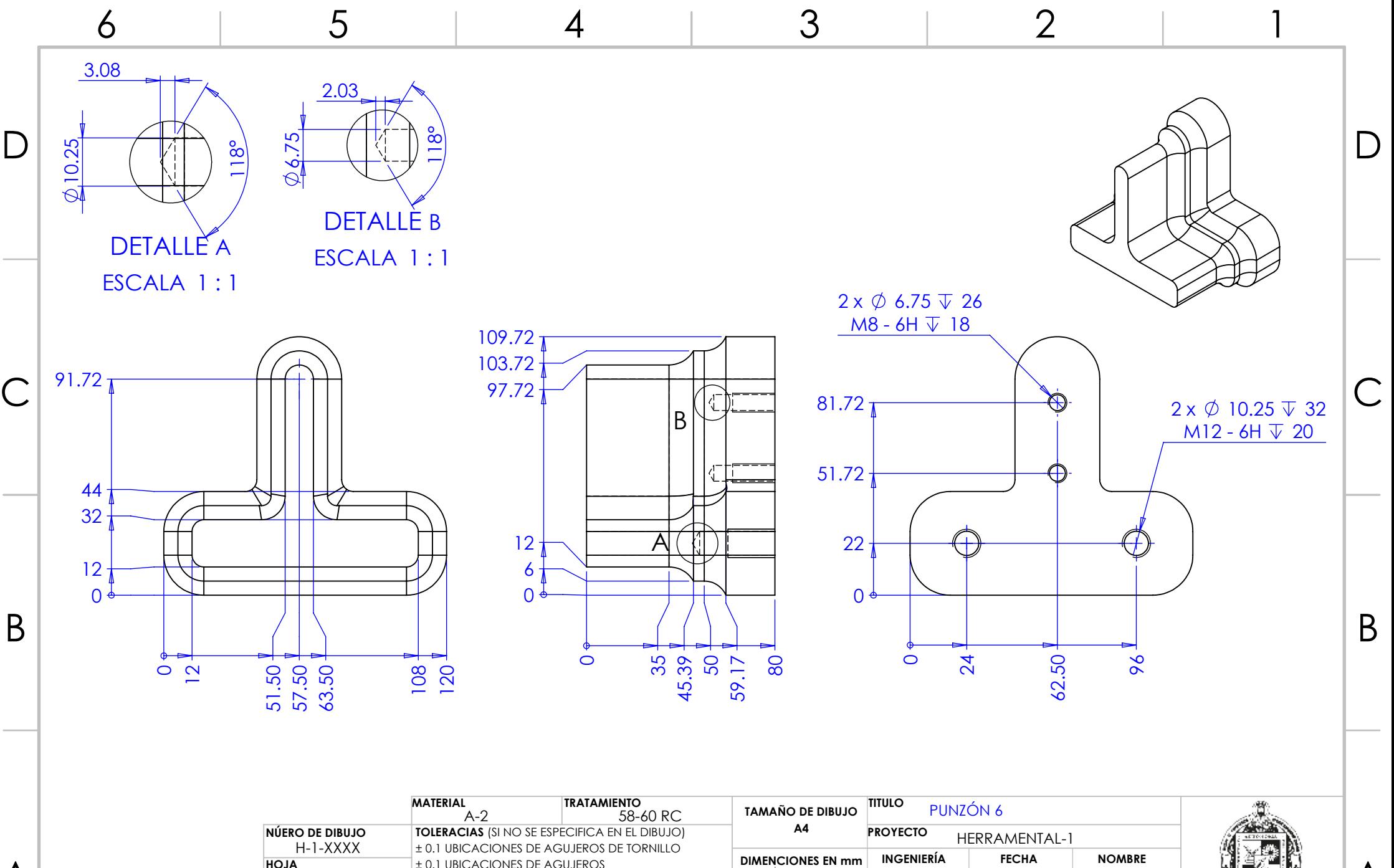

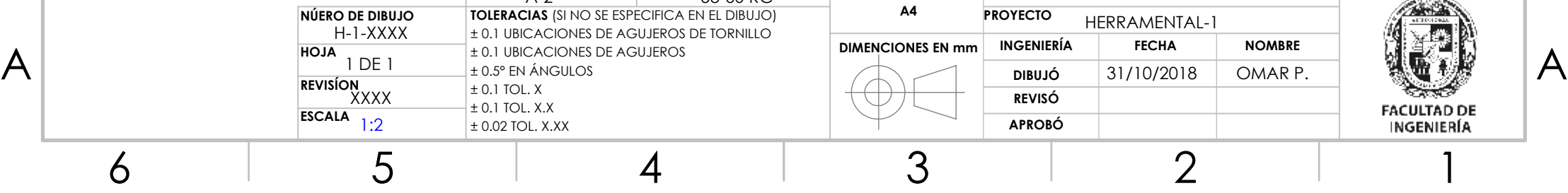

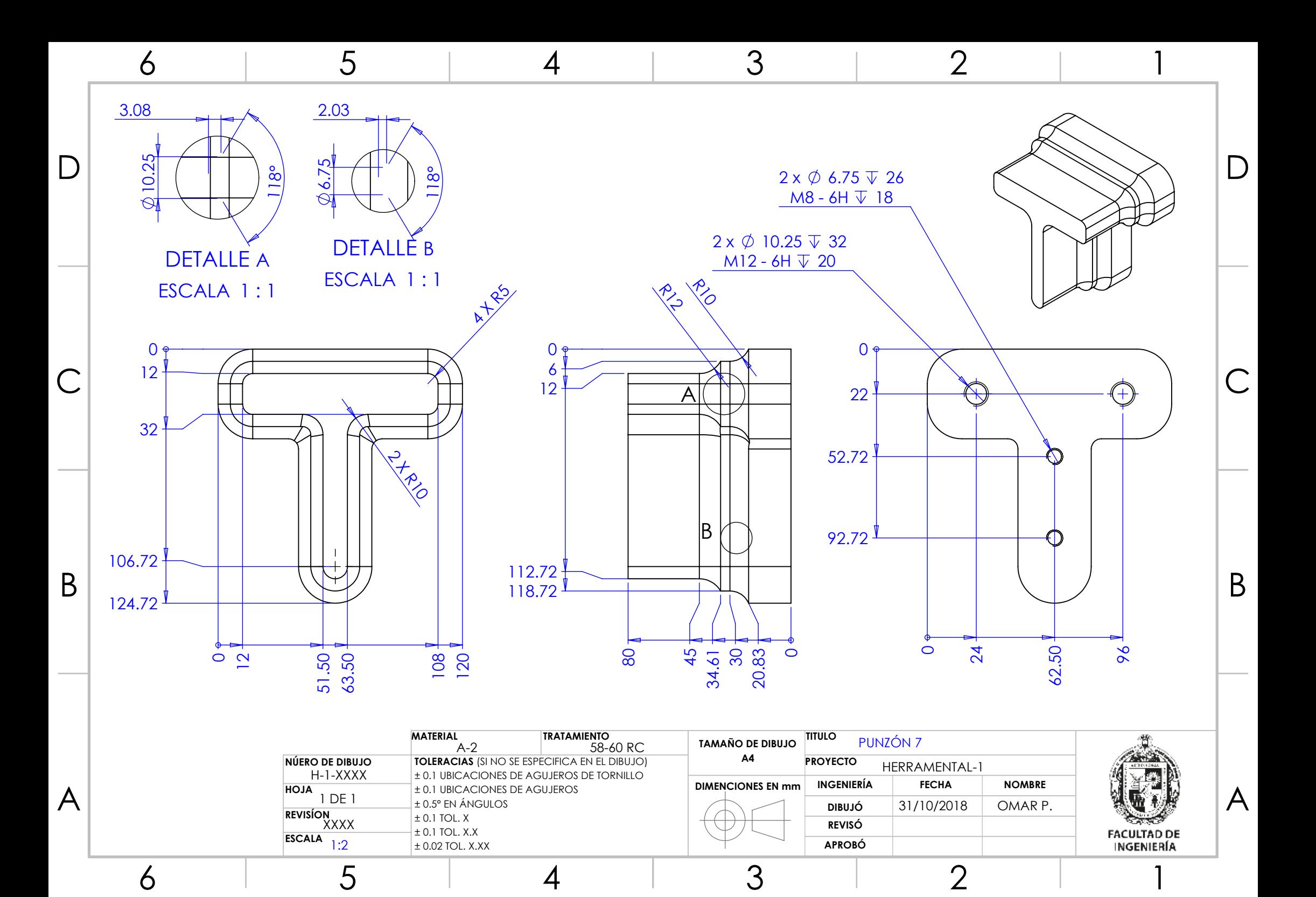

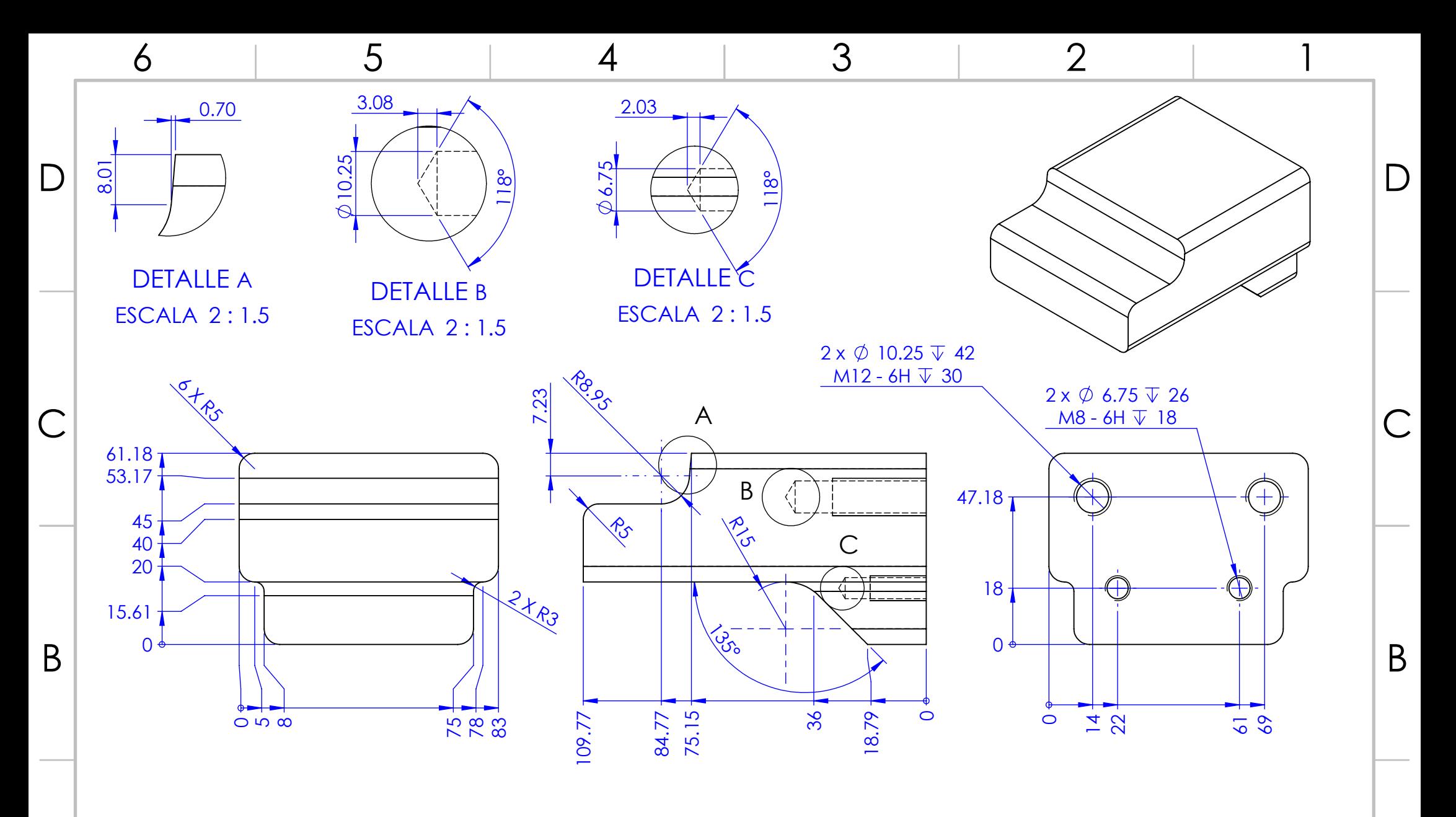

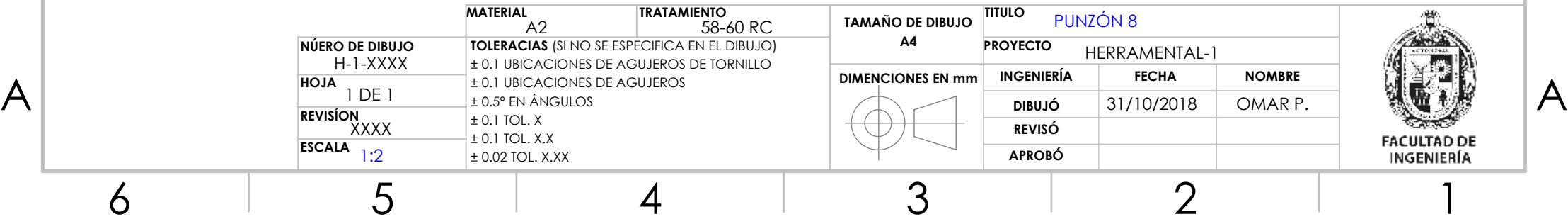

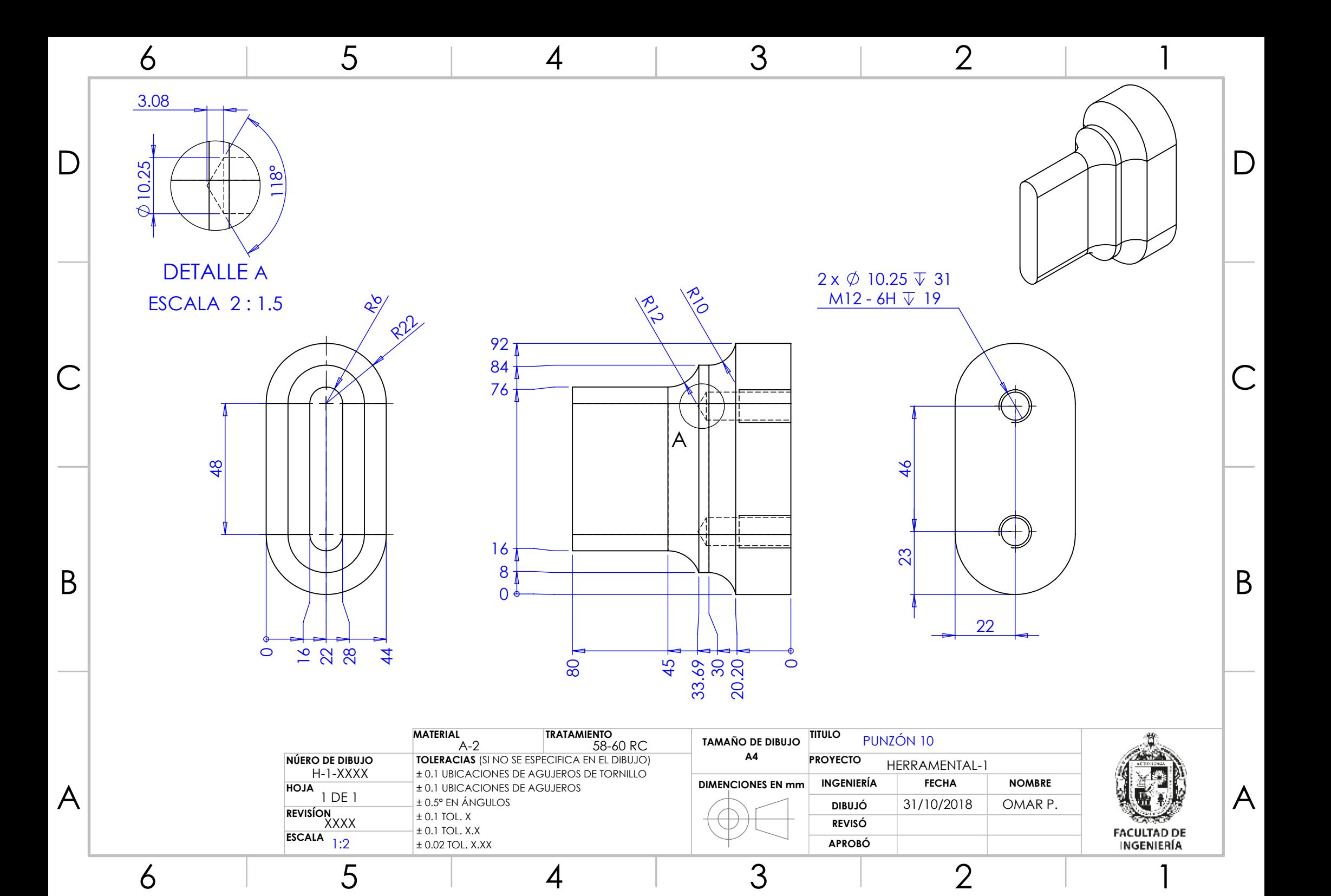

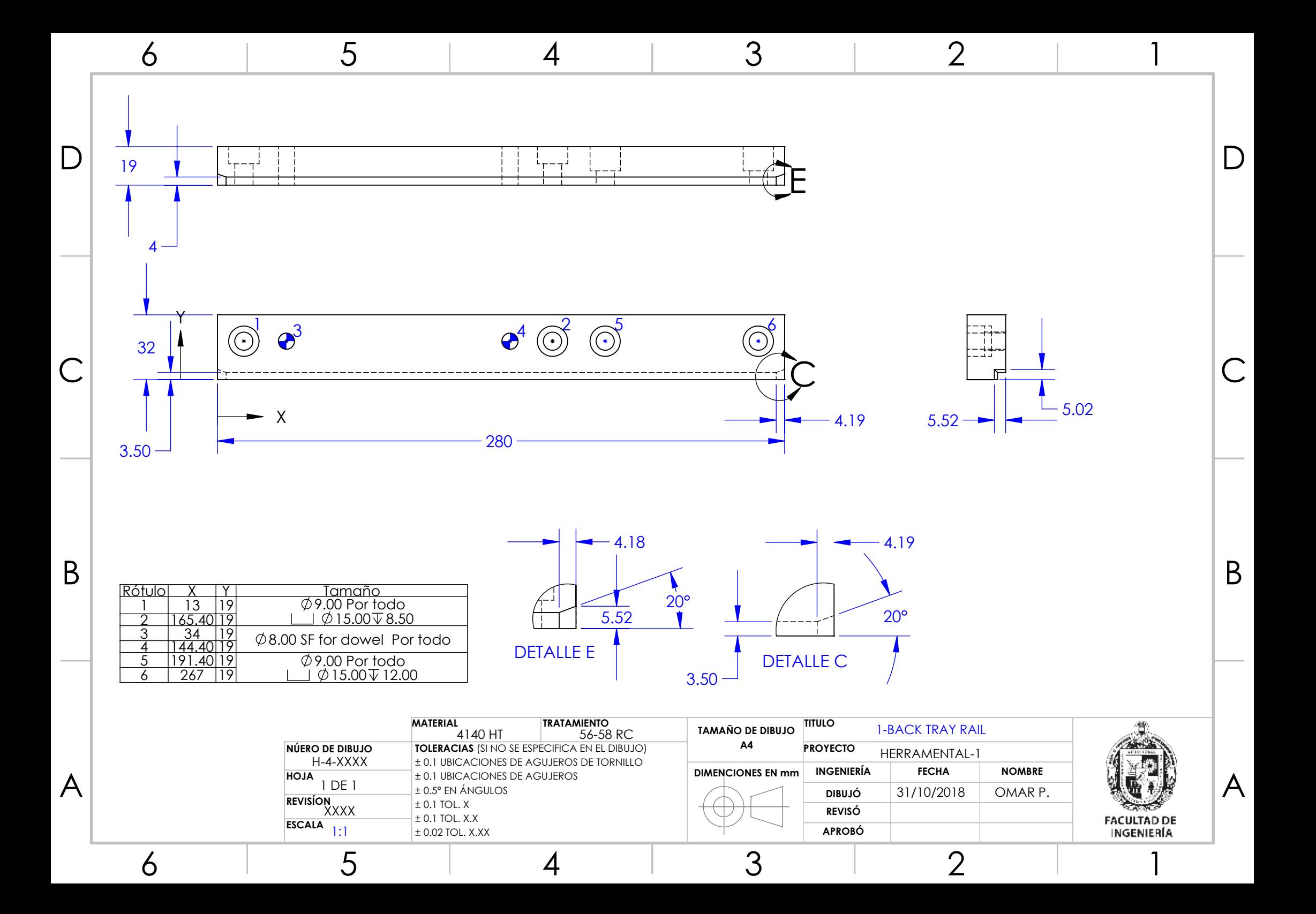

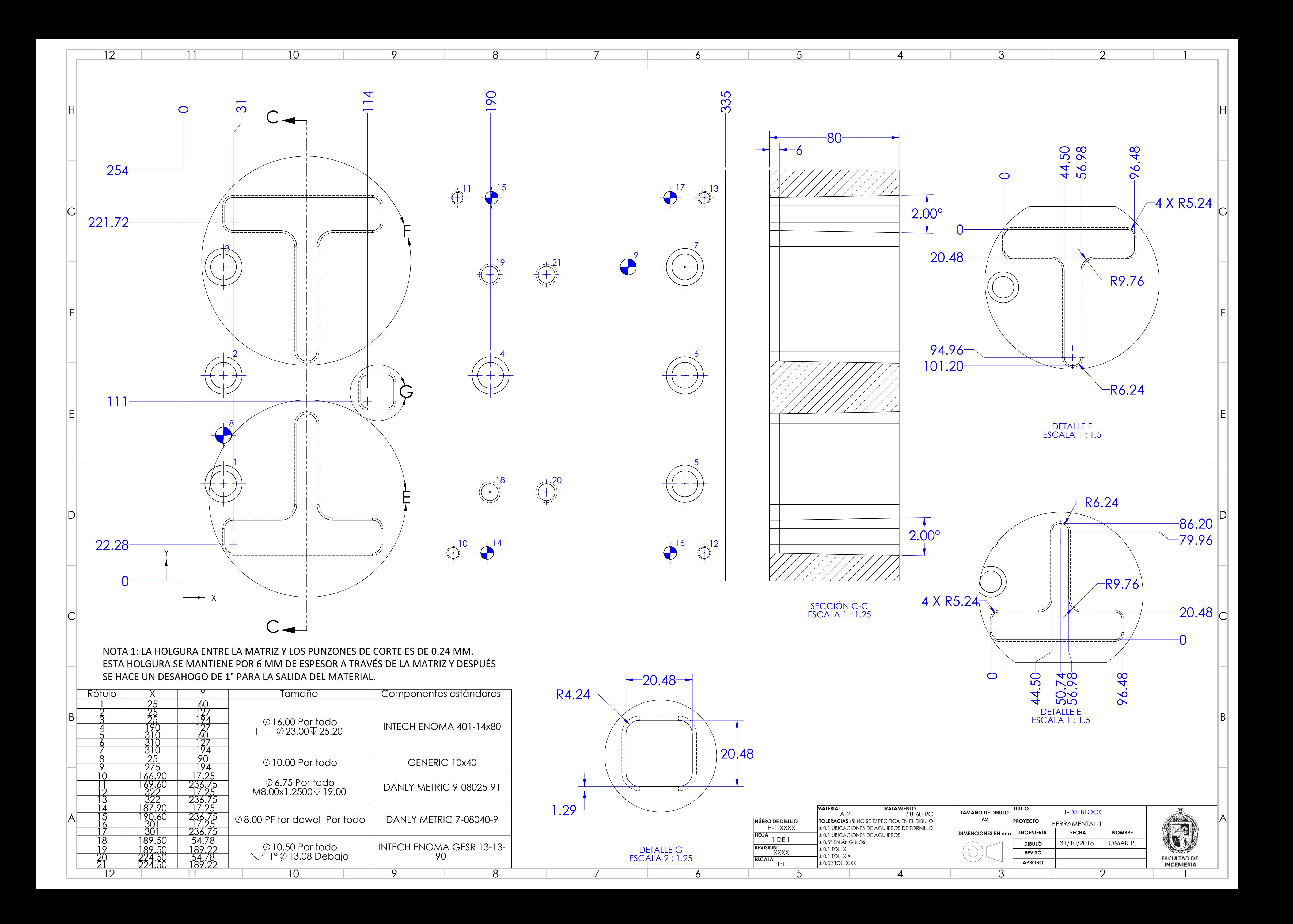

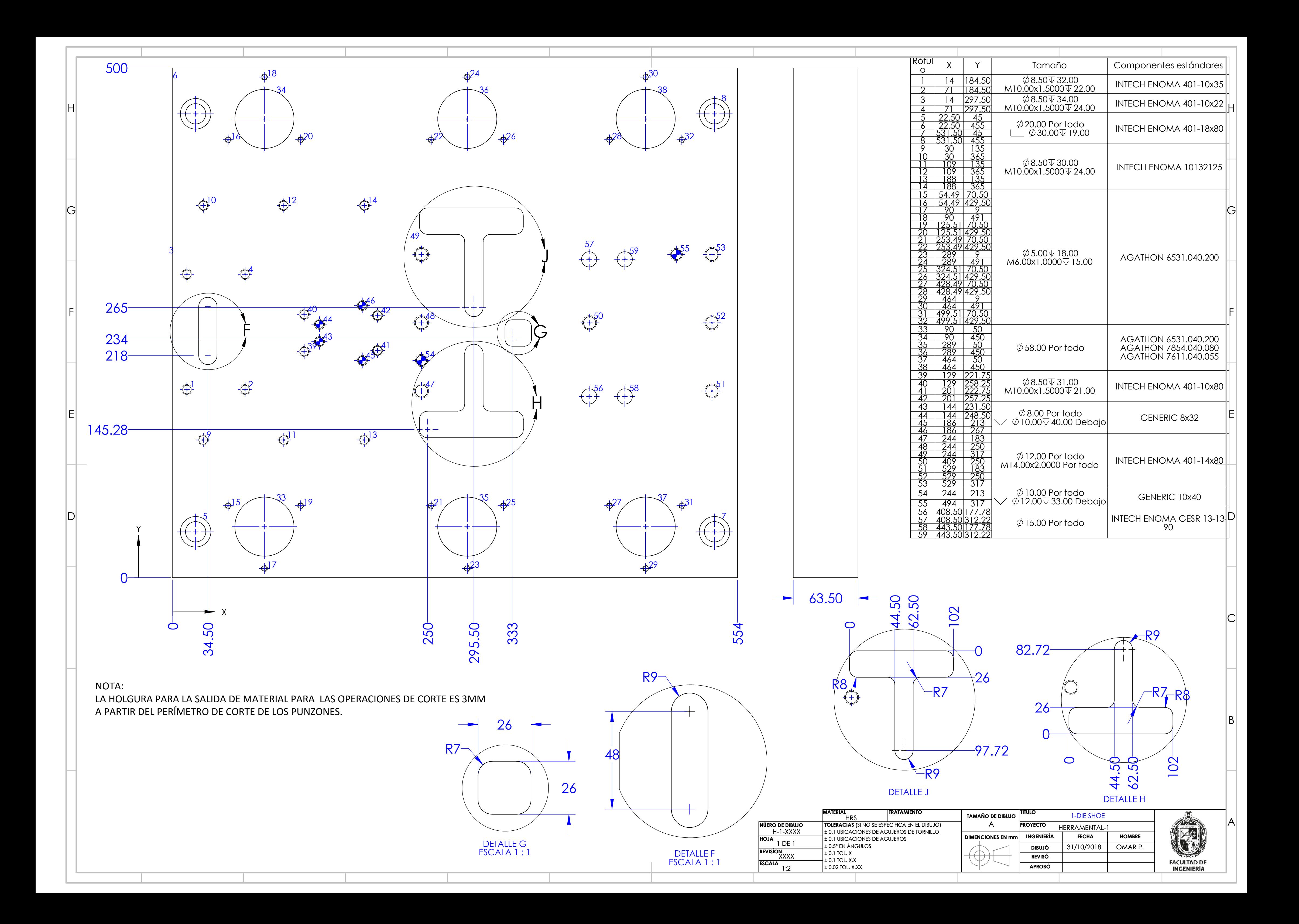

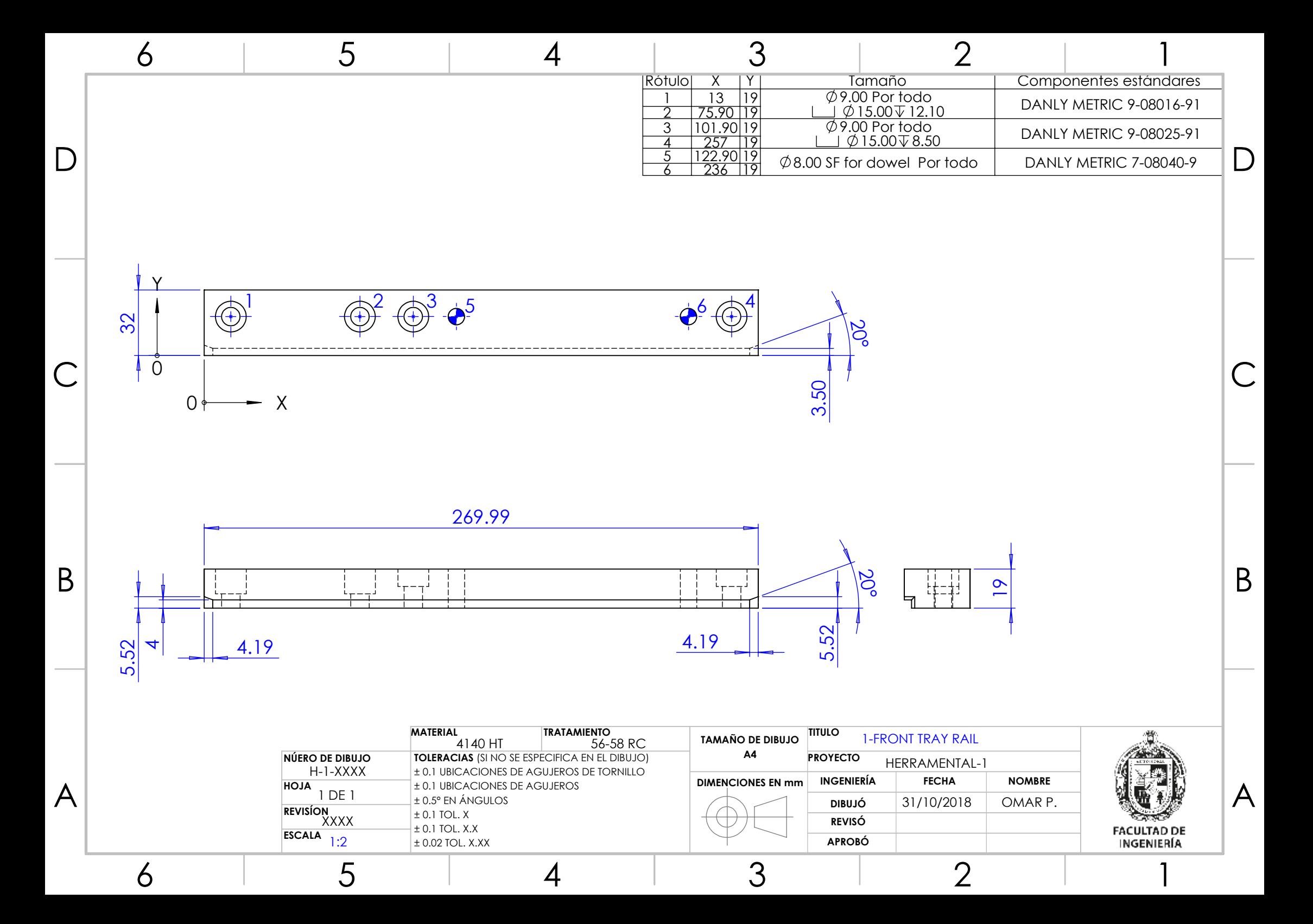

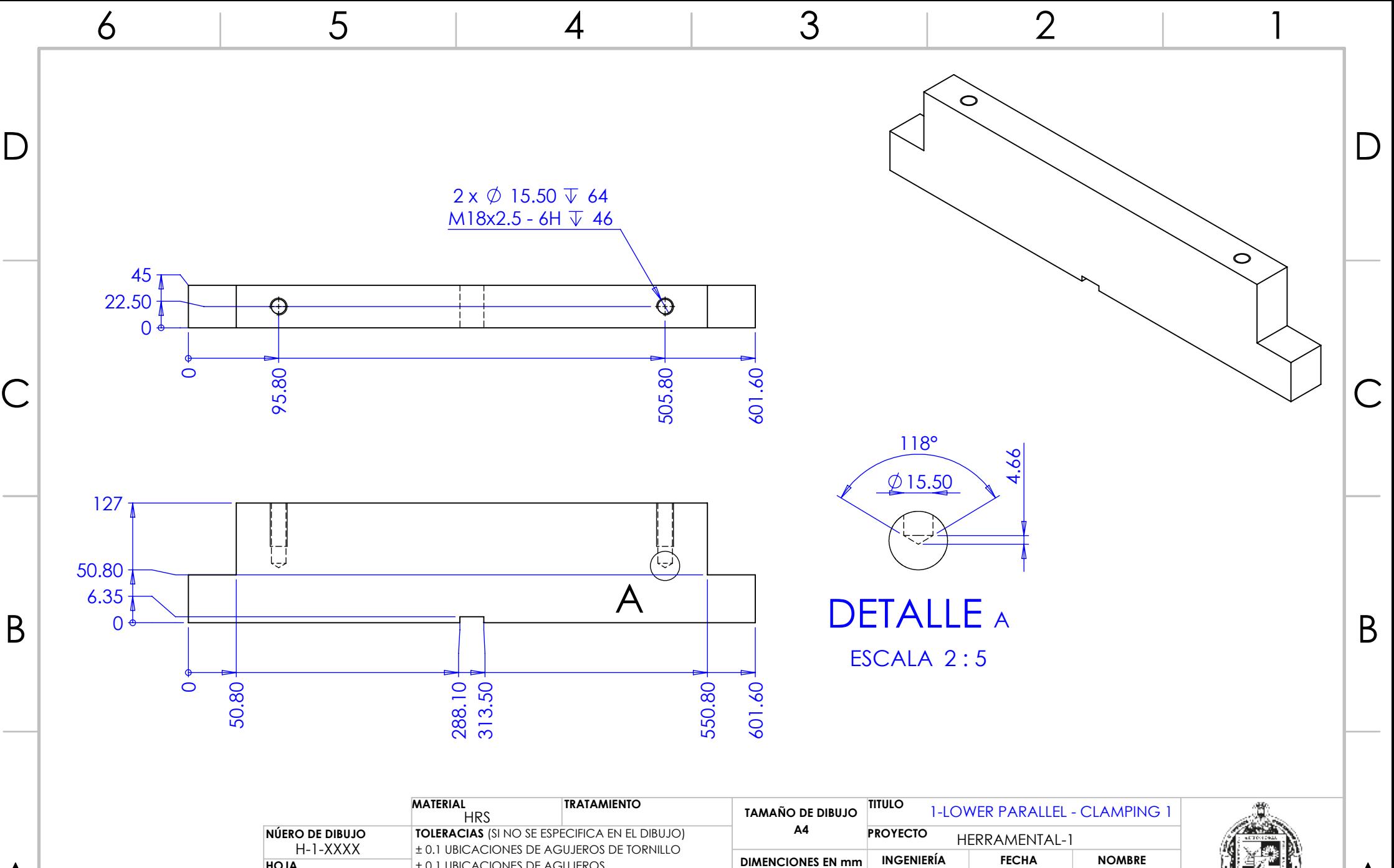

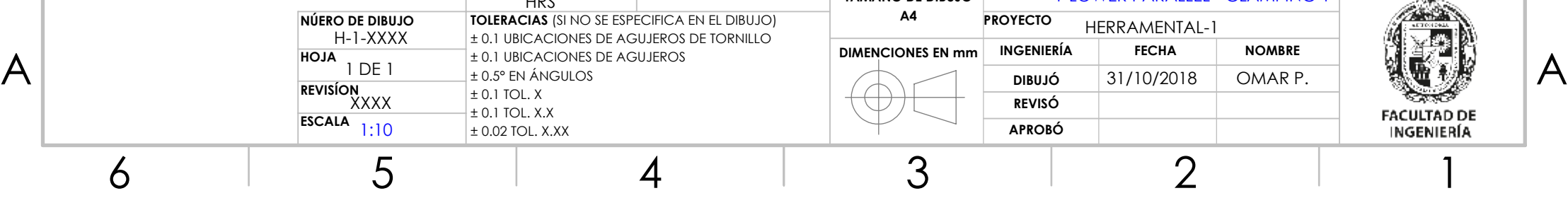

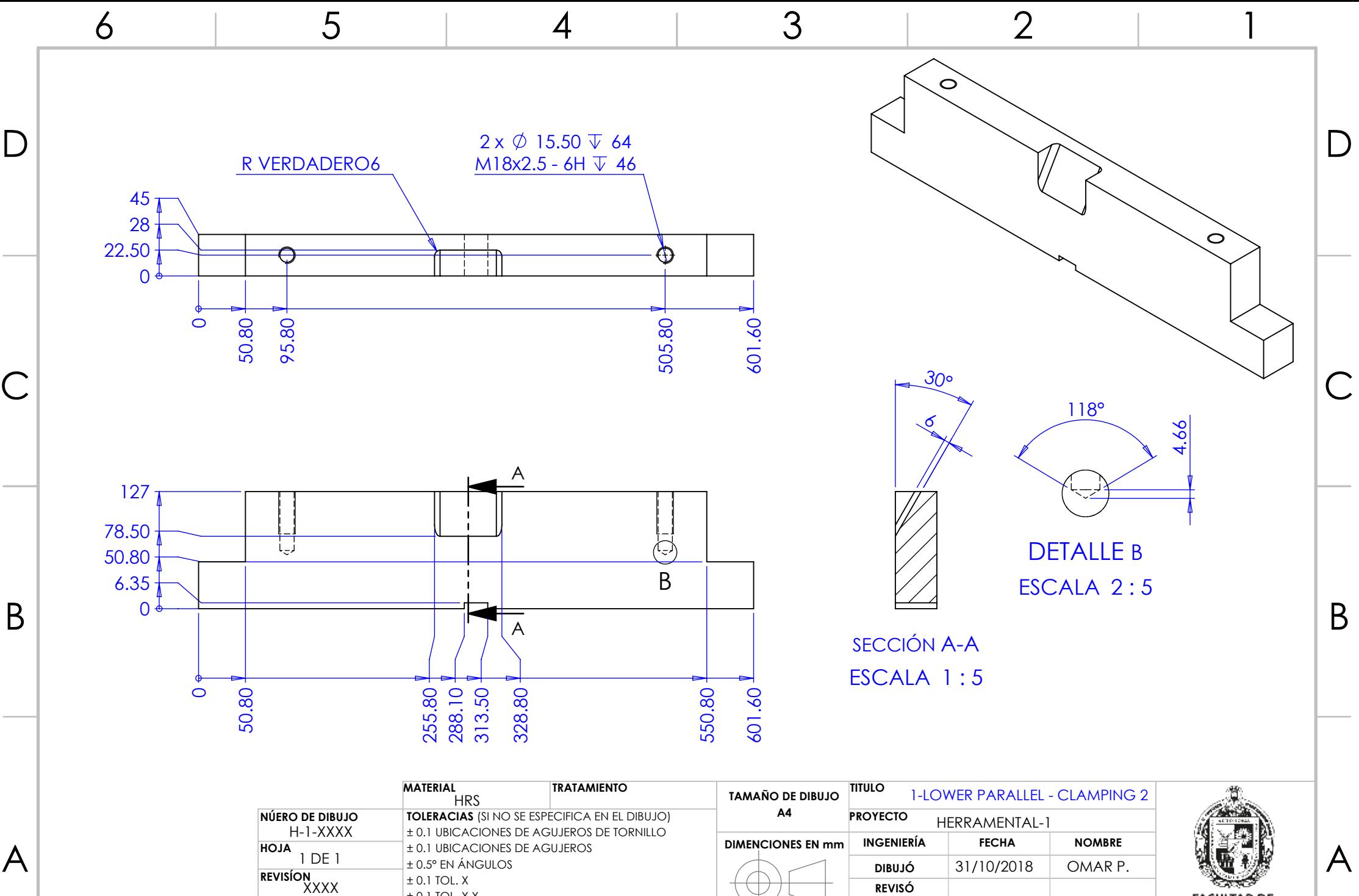

**APROBÓ REVISÓ**

4

FACULTAD DE<br>INGENIERÍA

1

2

6

5

**ESCALA** 1:10

± 0.1 TOL. X.X  $\pm$  0.02 TOL. X.XX

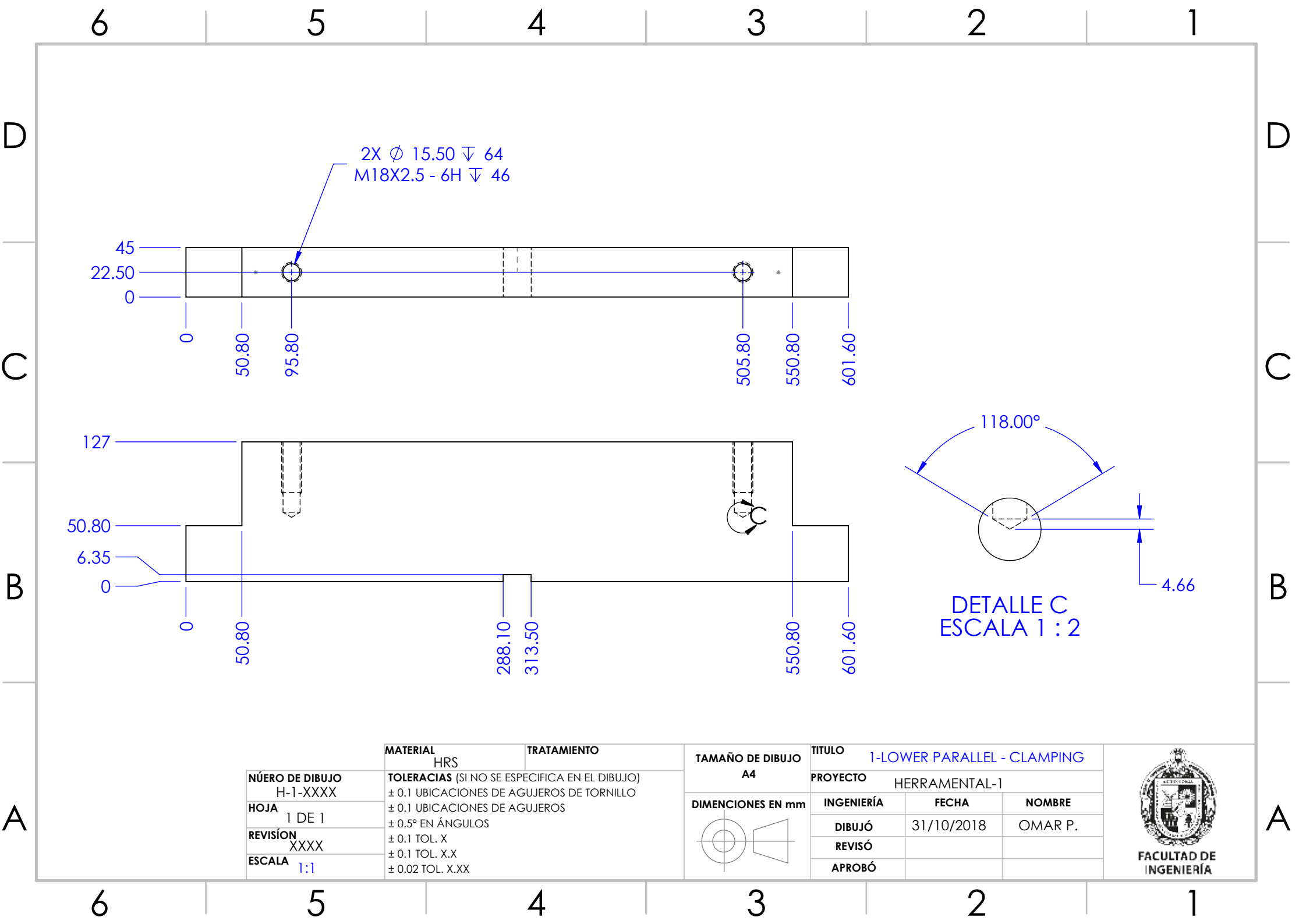

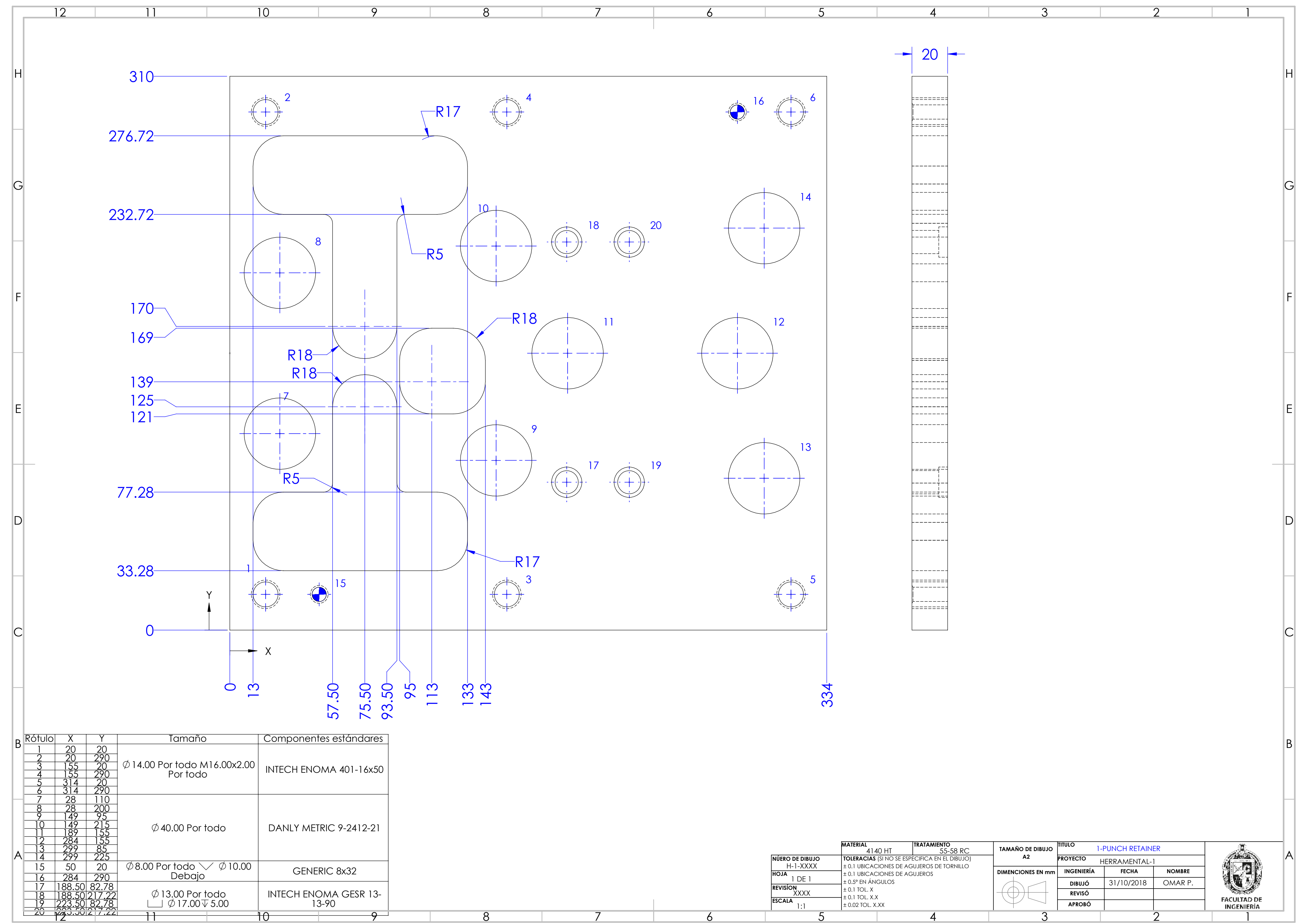

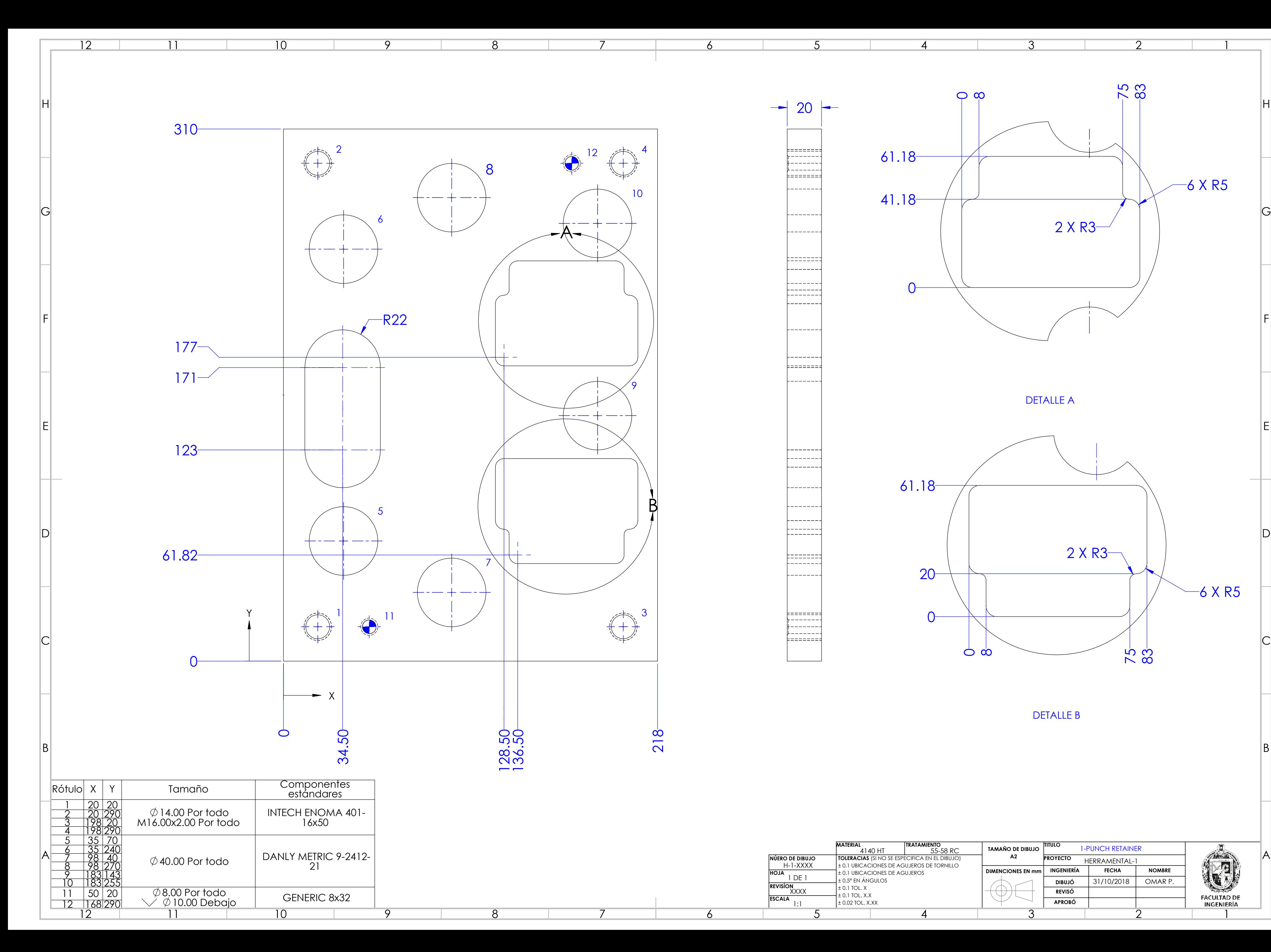

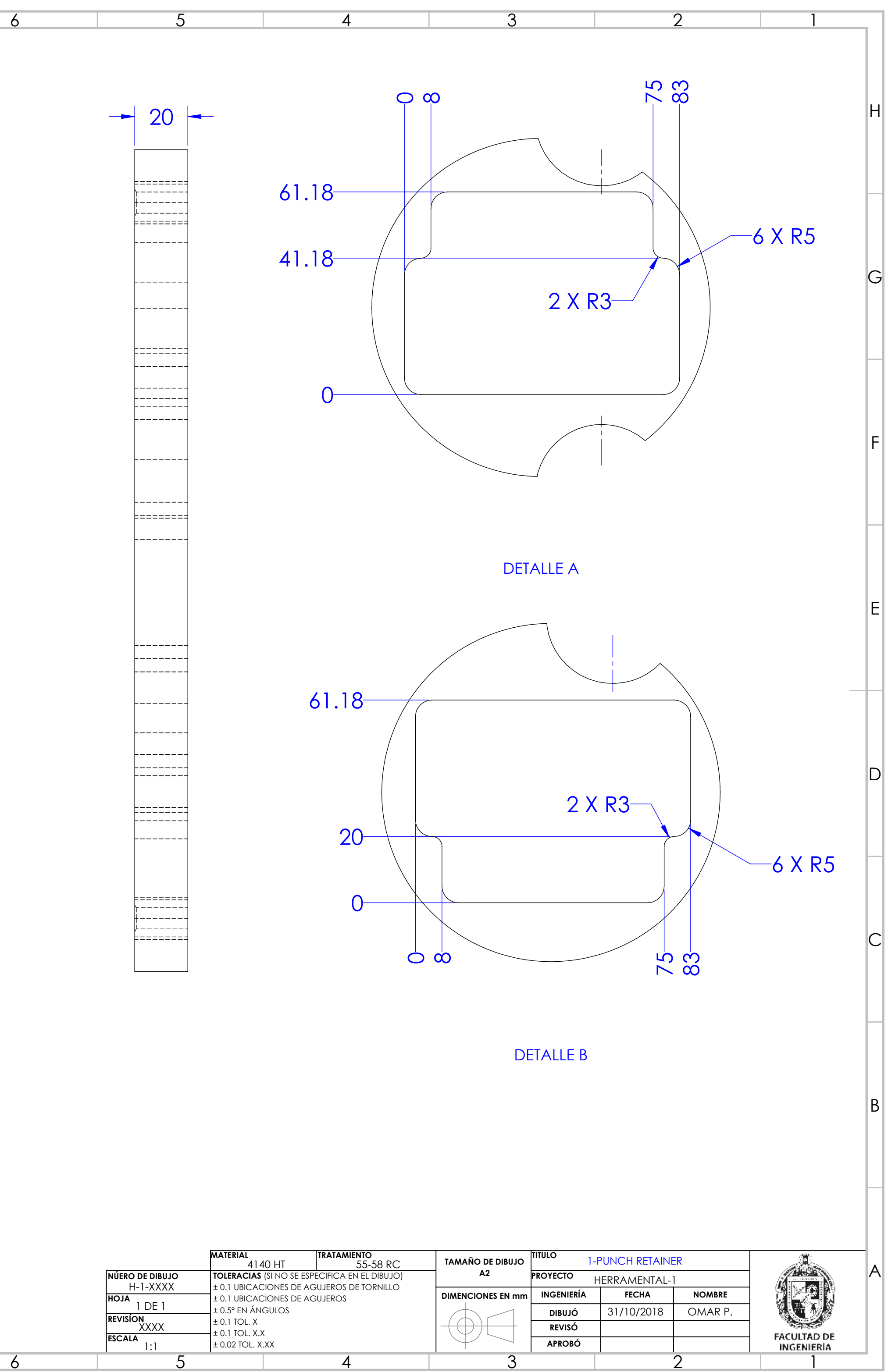

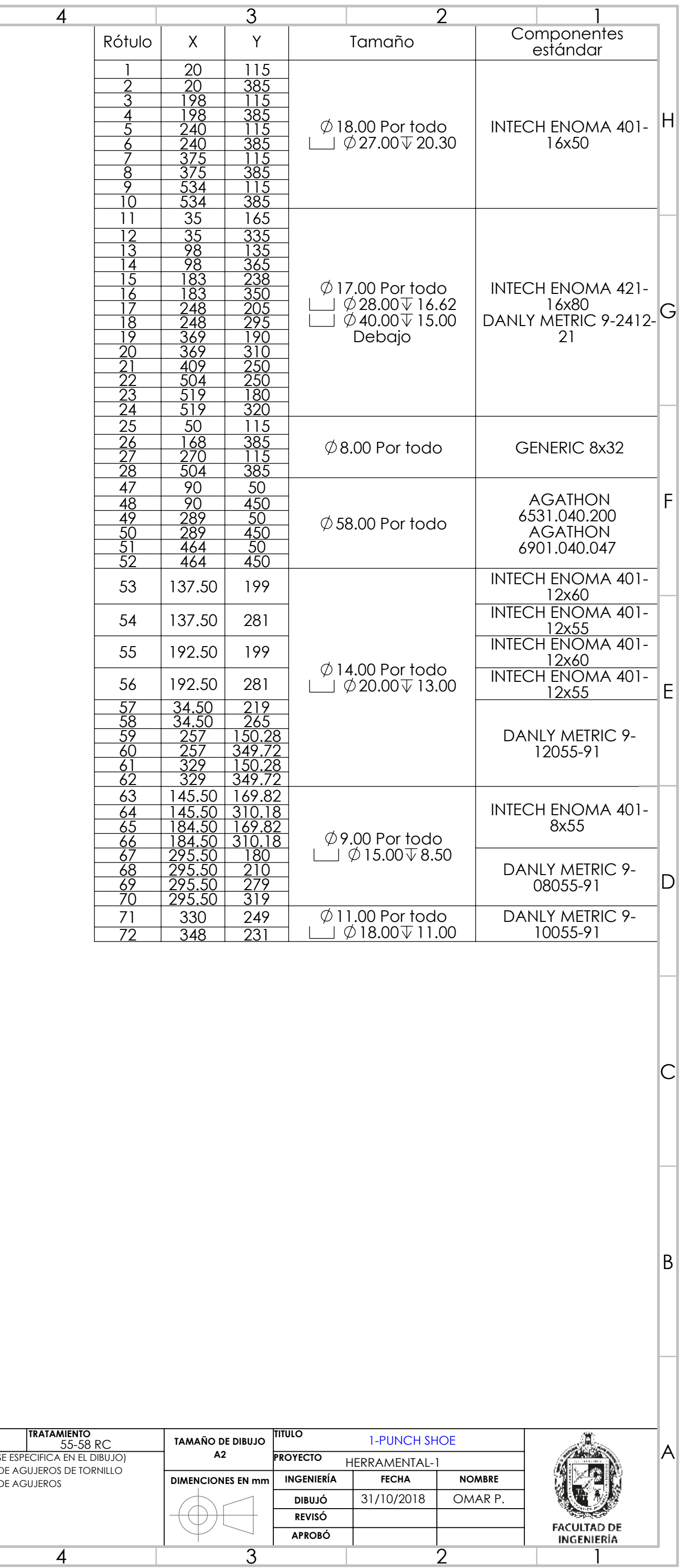

A

 $|B|$ 

 $|C|$ 

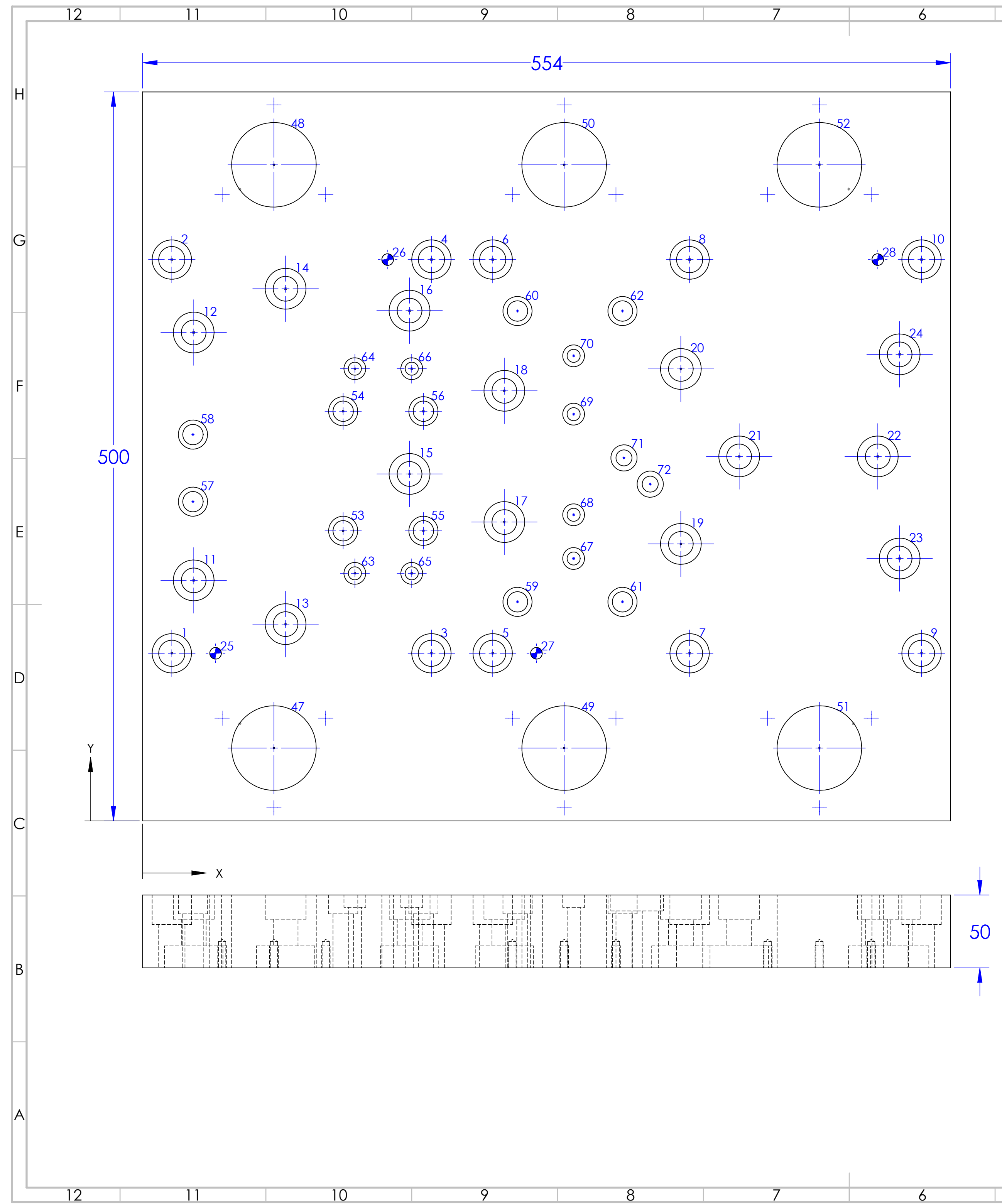

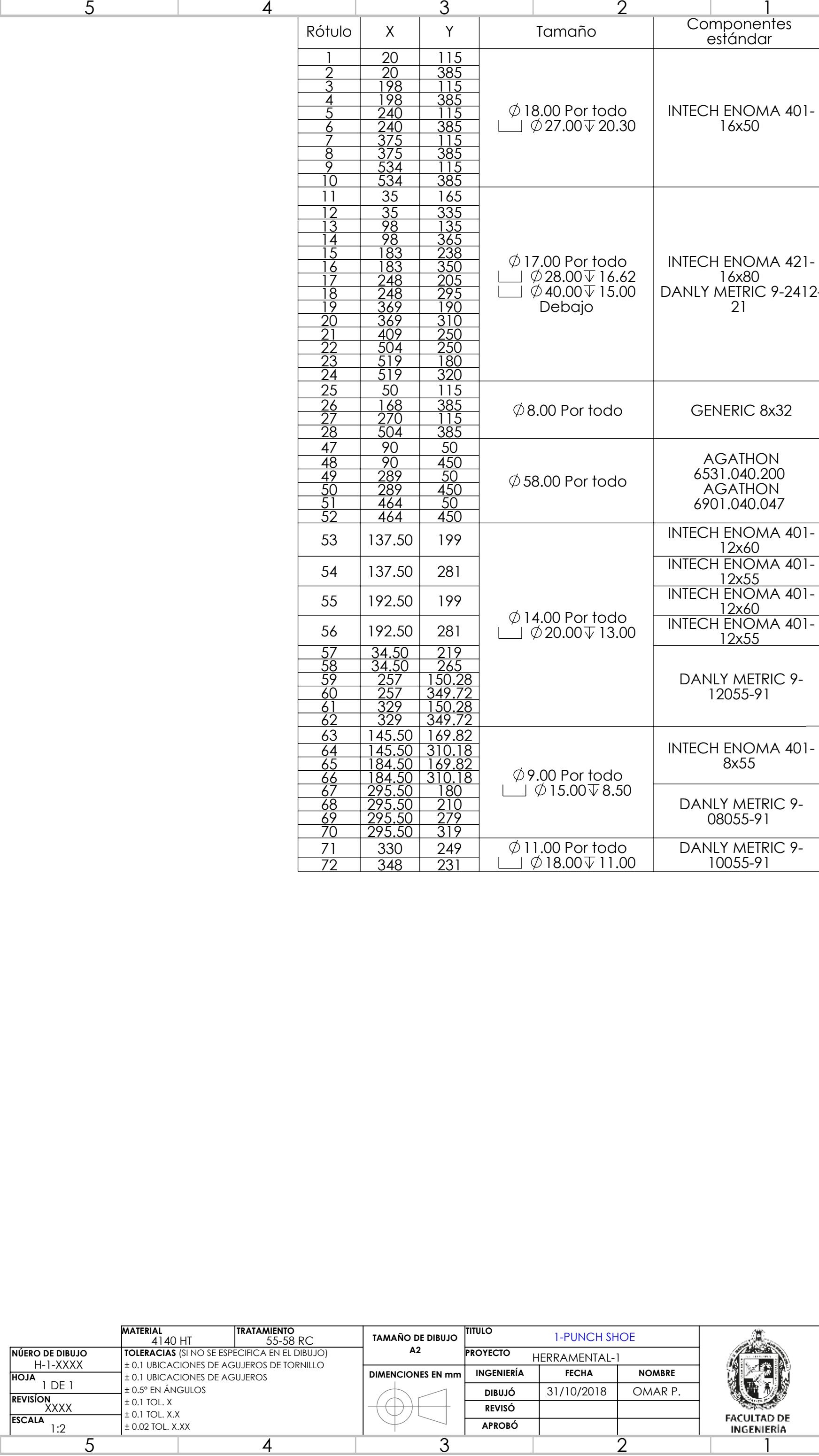

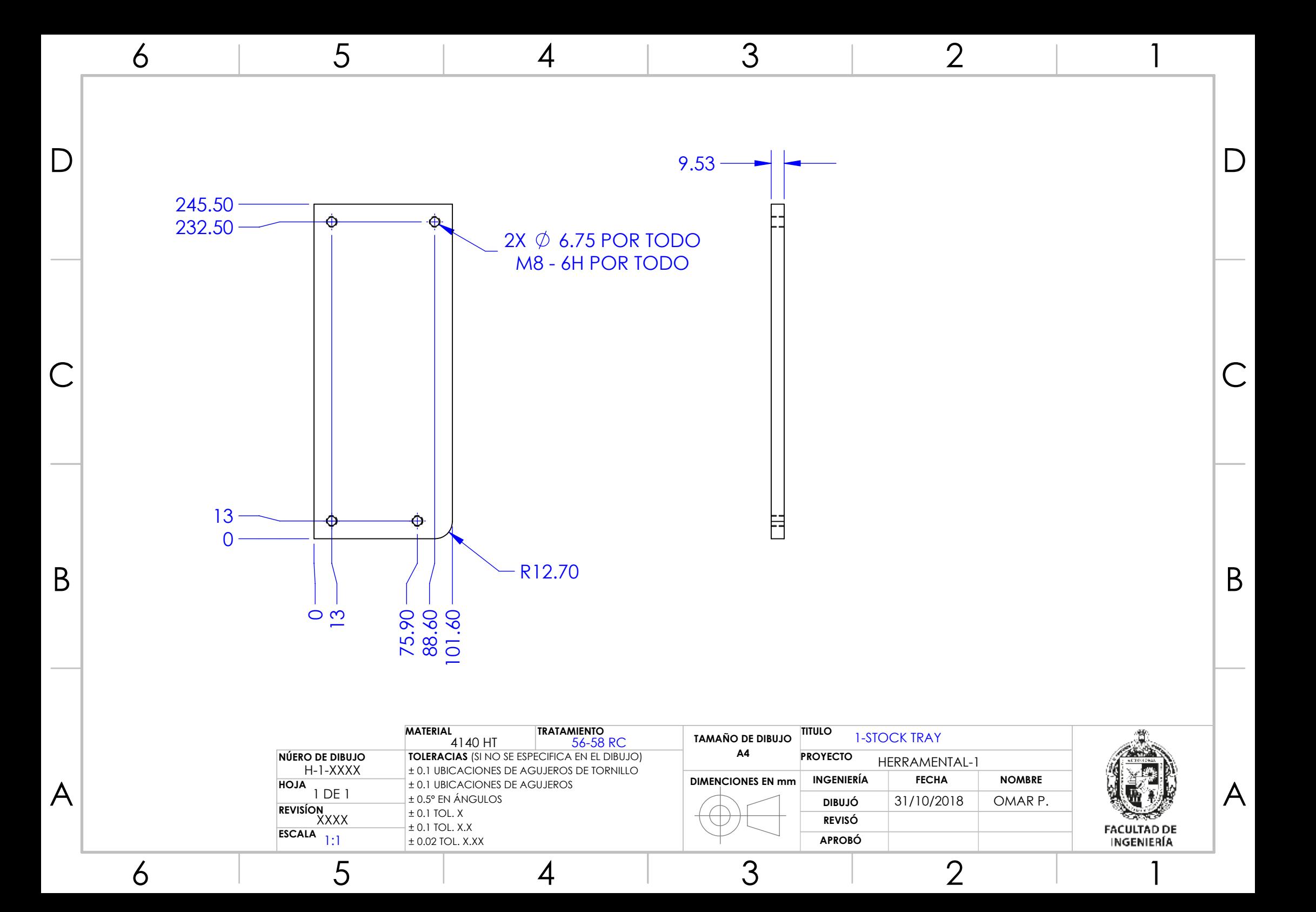

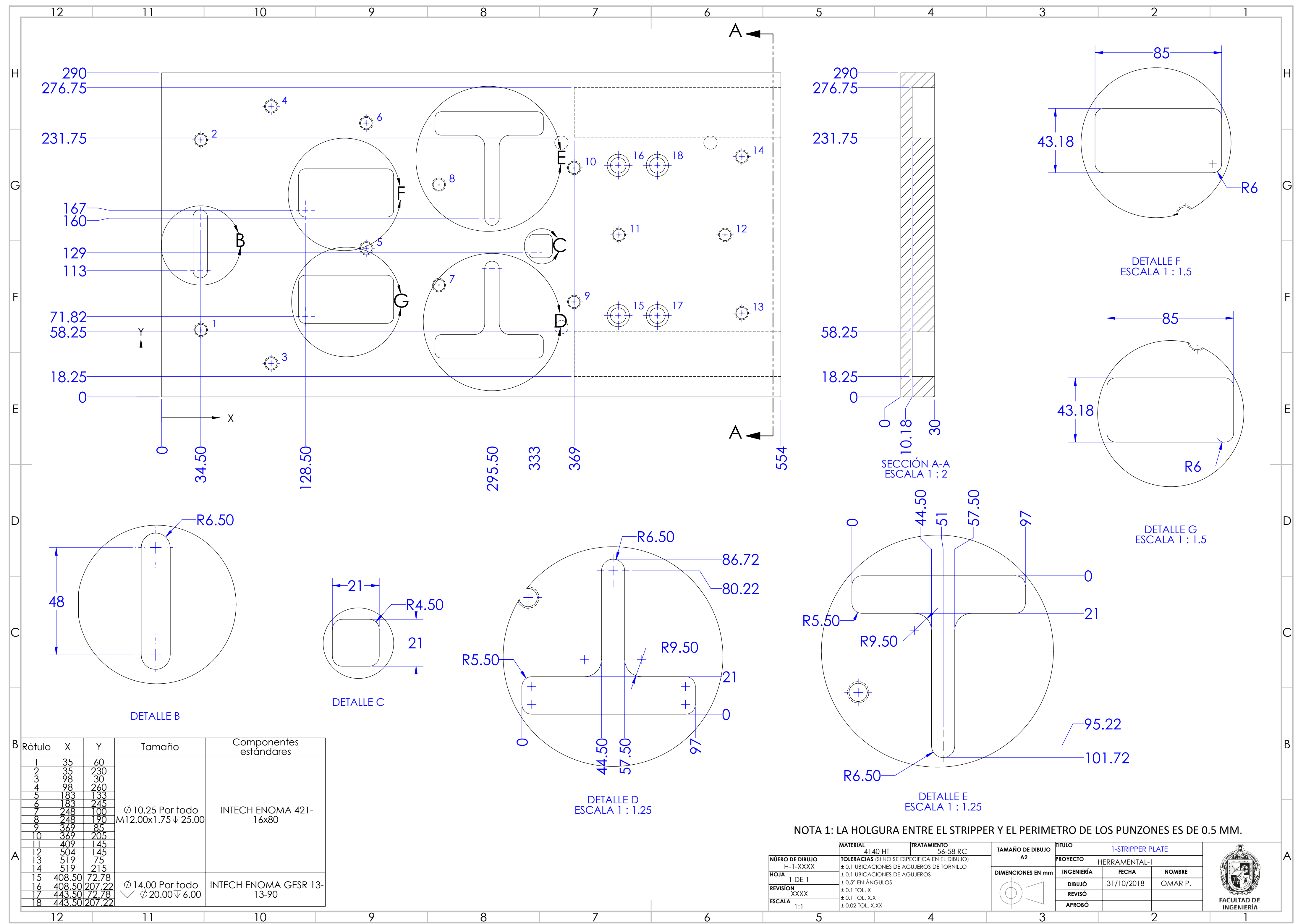

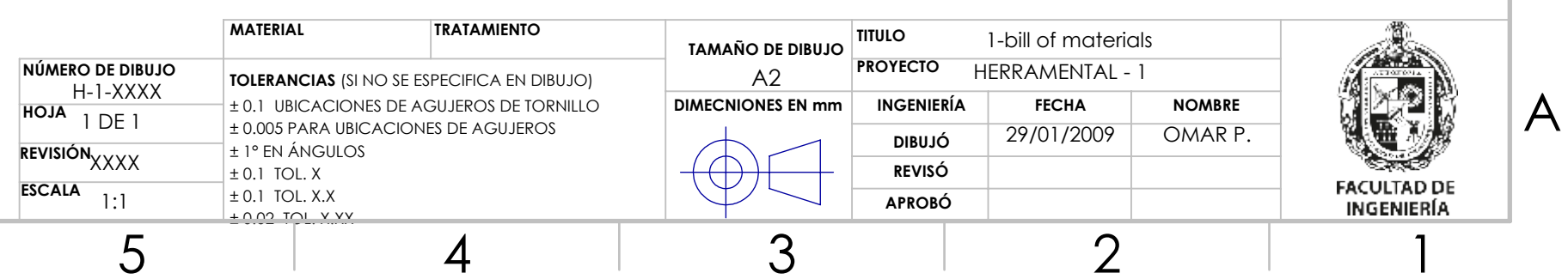

B

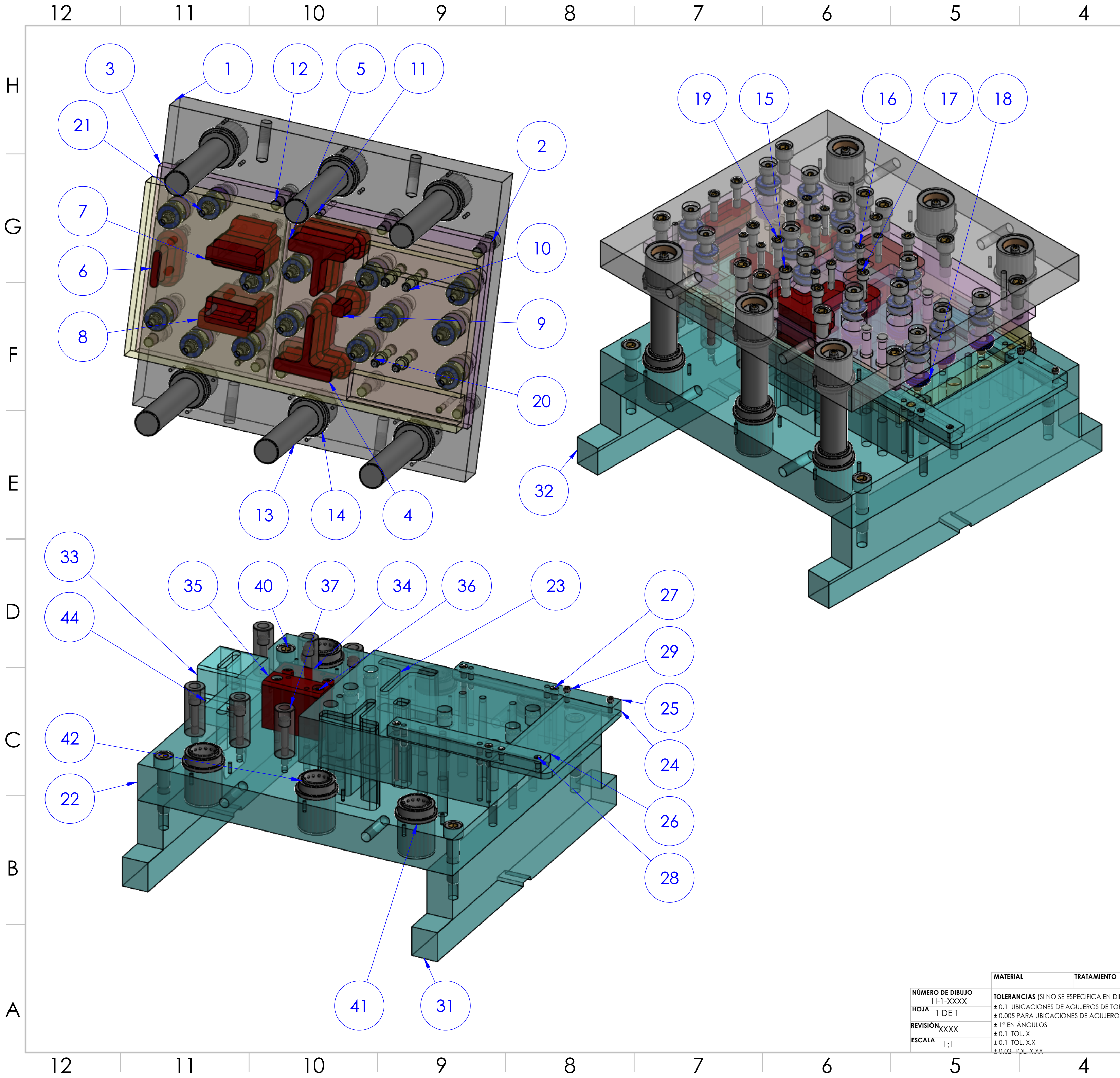

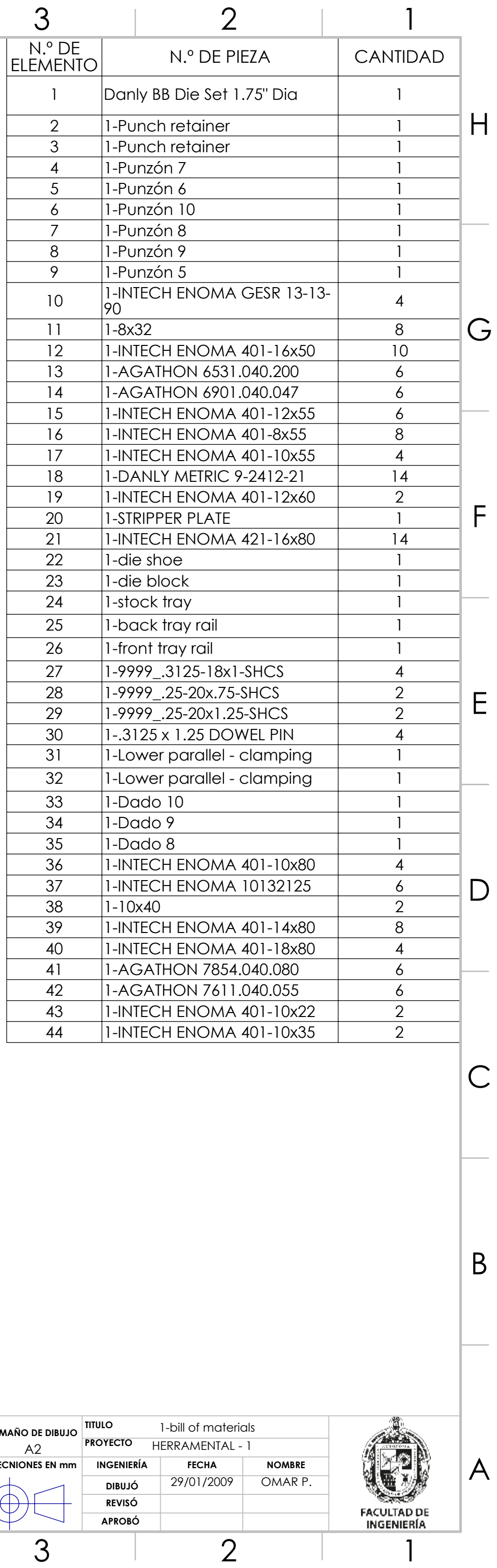

# **Anexo D**

Resultados de simulación del modelo FEM de herramental deformable (Caso de estudio 2).

| Propuesta                | Simulación | Número<br>de nodos | Esfuerzo de<br><b>Von Mises</b><br>máximo<br>(MPa) | <b>Diferencia</b><br>con<br>simulación<br>anterior<br>(%) | <b>Deformación</b><br>total<br>máxima<br>(mm) | <b>Factor de</b><br>seguridad<br>teoría de<br>Goodman |
|--------------------------|------------|--------------------|----------------------------------------------------|-----------------------------------------------------------|-----------------------------------------------|-------------------------------------------------------|
| <b>Herramental final</b> |            | 482356             | 508.68                                             | 0.363                                                     | 0.0966                                        | 1.88                                                  |

Tabla D-1. Resultados para los análisis de compensación de los punzones 1 y 2.

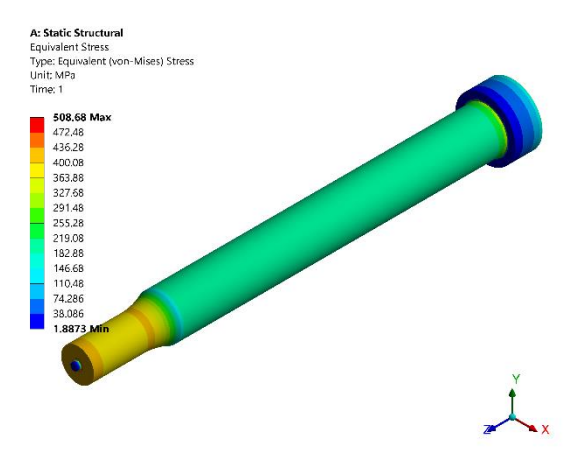

Figura D-1. Resultados de esfuerzo para los punzones 1 y 2.

| Propuesta                  | <b>Simulación</b> | Número<br>de nodos | Esfuerzo de<br><b>Von Mises</b><br>máximo<br>(MPa) | <b>Diferencia</b><br>con<br>simulación<br>anterior<br>(%) | Deformación<br>total<br>máxima<br>(mm) | <b>Factor de</b><br>seguridad<br>teoría de<br>Goodman |
|----------------------------|-------------------|--------------------|----------------------------------------------------|-----------------------------------------------------------|----------------------------------------|-------------------------------------------------------|
| <b>Herramental inicial</b> |                   | 1359829            | 13010                                              | 126.908                                                   | 0.2186                                 | 0.06                                                  |
| <b>Herramental final</b>   |                   | 3475415            | 514.65                                             | 0.048                                                     | 0.1022                                 | 1.73                                                  |

Tabla D-2. Resultados para los análisis de compensación del punzón 3.

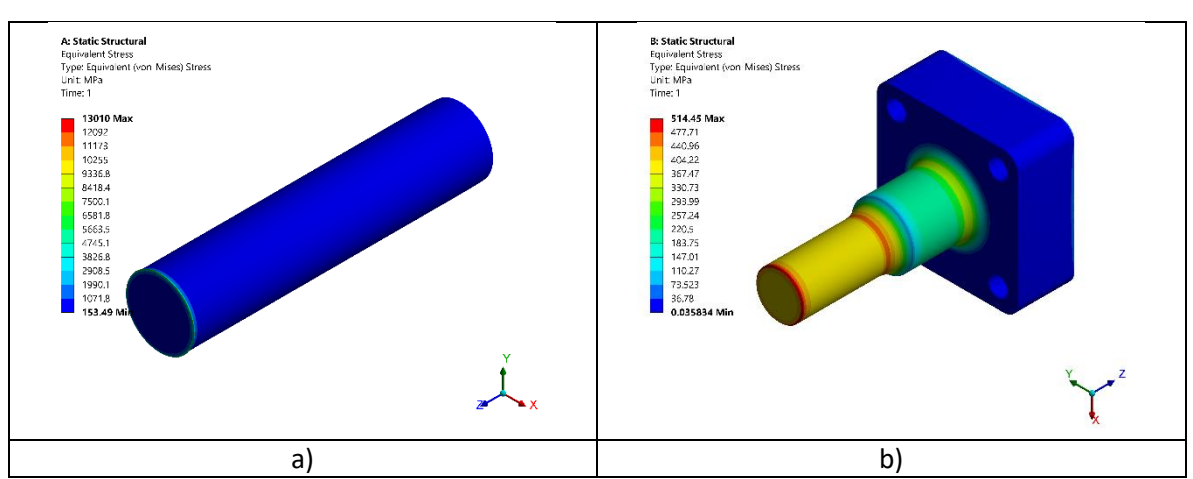

Figura 4 D-2. Resultados de esfuerzo para punzón 3: a) diseño inicial, b) diseño final.

| Propuesta                  | <b>Simulación</b> | Número<br>de nodos | Esfuerzo de<br><b>Von Mises</b><br>máximo<br>(MPa) | Diferencia<br>con<br>simulación<br>anterior<br>(%) | <b>Deformación</b><br>total<br>máxima<br>(mm) | <b>Factor de</b><br>seguridad<br>teoría de<br>Goodman |
|----------------------------|-------------------|--------------------|----------------------------------------------------|----------------------------------------------------|-----------------------------------------------|-------------------------------------------------------|
| <b>Herramental inicial</b> |                   | 1891383            | 12026                                              | 17.441                                             | 0.2728                                        | 0.07                                                  |
| <b>Herramental final</b>   |                   | 1075209            | 513.77                                             | 2.49                                               | 0.1092                                        | 1.68                                                  |

Tabla D-3. Resultados para los análisis de compensación del punzón 4.

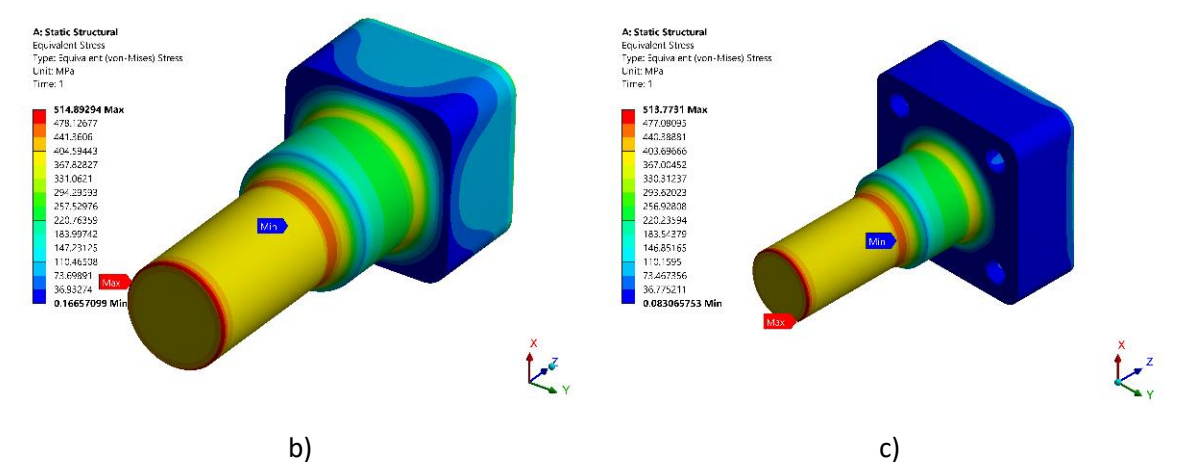

Figura D-3. Resultados de esfuerzo para punzón 4: a) punzón optimizado, b) diseño final.

| Propuesta                  | <b>Simulación</b> | Número<br>de nodos | Esfuerzo de<br><b>Von Mises</b><br>máximo<br>(MPa) | Diferencia<br>con<br>simulación<br>anterior<br>(%) | Deformación<br>total<br>máxima<br>(mm) | Factor de<br>seguridad<br>teoría de<br>Goodman |
|----------------------------|-------------------|--------------------|----------------------------------------------------|----------------------------------------------------|----------------------------------------|------------------------------------------------|
| <b>Herramental inicial</b> |                   | 1891383            | 12026                                              | 17.441                                             | 0.2728                                 | 0.07                                           |
| <b>Herramental final</b>   |                   | 2936056            | 738.56                                             | 1.495                                              | 0.087                                  | 1.20                                           |

Tabla 4 D-4. Resultados para los análisis de compensación del punzón 5.

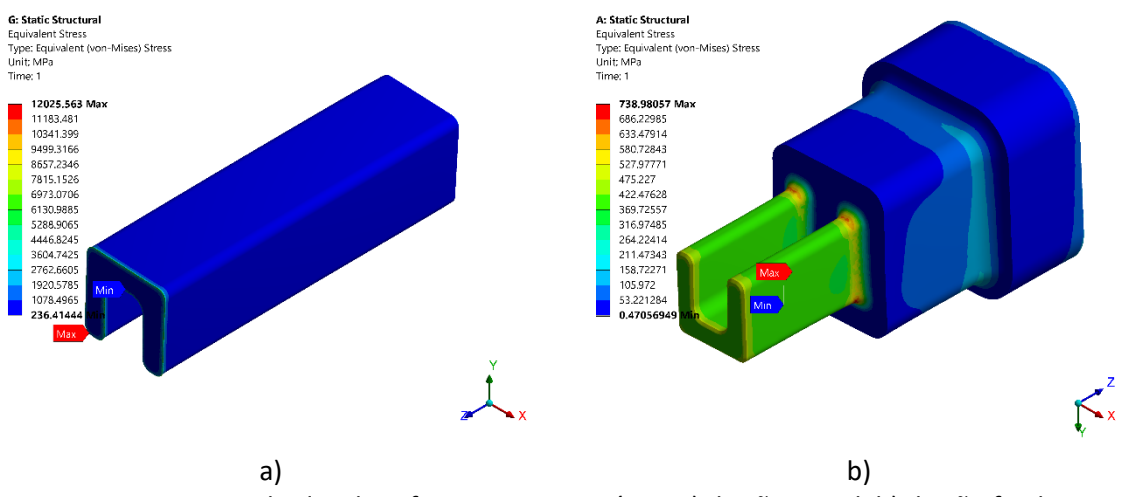

Figura D-4. Resultados de esfuerzo para punzón 5: a) diseño inicial, b) diseño final.

| Propuesta                  | <b>Simulación</b> | Número<br>de nodos | Esfuerzo de<br>Von Mises<br>máximo<br>(MPa) | Diferencia<br>con<br>simulación<br>anterior<br>(%) | <b>Deformación</b><br>total<br>máxima<br>(mm) | Factor de<br>seguridad<br>teoría de<br>Goodman |
|----------------------------|-------------------|--------------------|---------------------------------------------|----------------------------------------------------|-----------------------------------------------|------------------------------------------------|
| <b>Herramental inicial</b> |                   | 5808930            | 8858                                        | 10.116                                             | 0.2030                                        | 0.09                                           |
| <b>Herramental final</b>   |                   | 4245172            | 637.91                                      | 0.122                                              | 0.1237                                        | 1.29                                           |

Tabla D-5. Resultados para los análisis de compensación del punzón 6.

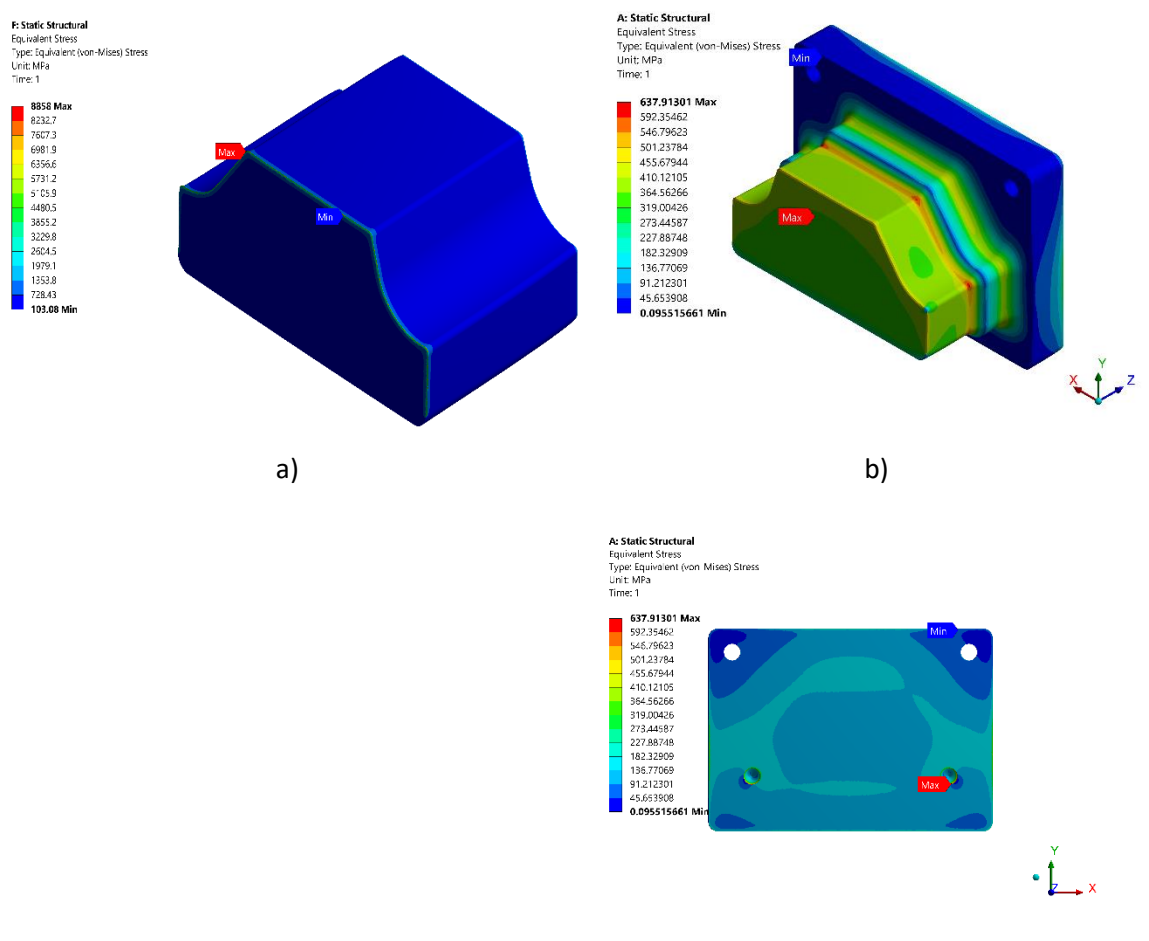

c)

Figura D-5. Esfuerzo de Von Mises en el barreno del tornillo: a) diseño inicial, b) diseño final, c) muestra la concentración de esfuerzos en la rosca para el tornillo.
| Propuesta                  | <b>Simulación</b> | Número<br>de nodos | Esfuerzo de<br><b>Von Mises</b><br>máximo<br>(MPa) | Diferencia<br>con<br>simulación<br>anterior<br>(%) | <b>Deformación</b><br>total<br>máxima<br>(mm) | <b>Factor de</b><br>seguridad<br>teoría de<br>Goodman |
|----------------------------|-------------------|--------------------|----------------------------------------------------|----------------------------------------------------|-----------------------------------------------|-------------------------------------------------------|
| <b>Herramental inicial</b> |                   | 3215458            | 9744.50                                            | 15.552                                             | 0.2086                                        | 0.08                                                  |
| <b>Herramental final</b>   |                   | 3171635            | 634.96                                             | $-0.003$                                           | 0.0123                                        | 1.26                                                  |

Tabla D-6. Resultados para los análisis de compensación del punzón 7.

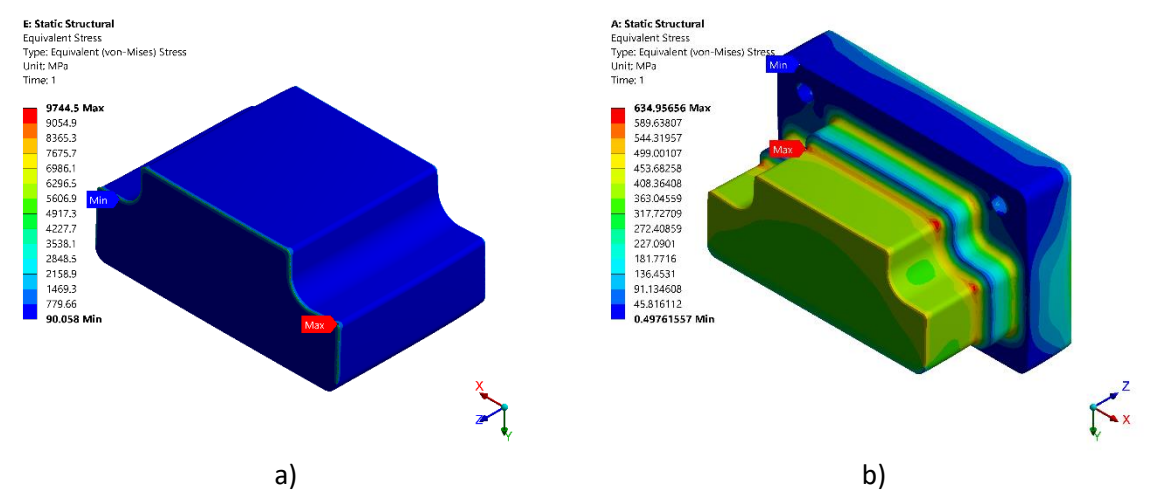

Figura D-6. Resultados de esfuerzo para punzón 7: a) diseño inicial, b) diseño final.

| Propuesta                  | <b>Simulación</b> | Número<br>de nodos | Esfuerzo de<br><b>Von Mises</b><br>máximo<br>(MPa) | Diferencia<br>con<br>simulación<br>anterior<br>(%) | Deformación<br>total<br>máxima<br>(mm) | <b>Factor de</b><br>seguridad<br>teoría de<br>Goodman |
|----------------------------|-------------------|--------------------|----------------------------------------------------|----------------------------------------------------|----------------------------------------|-------------------------------------------------------|
| <b>Herramental inicial</b> |                   | 4441851            | 19546                                              | 19.950                                             | 0.2147                                 | 0.043                                                 |
| <b>Herramental final</b>   |                   | 5351153            | 719.35                                             | $-0.173$                                           | 0.1154                                 | 1.17                                                  |

Tabla D-7. resultados para los análisis de compensación del punzón 8.

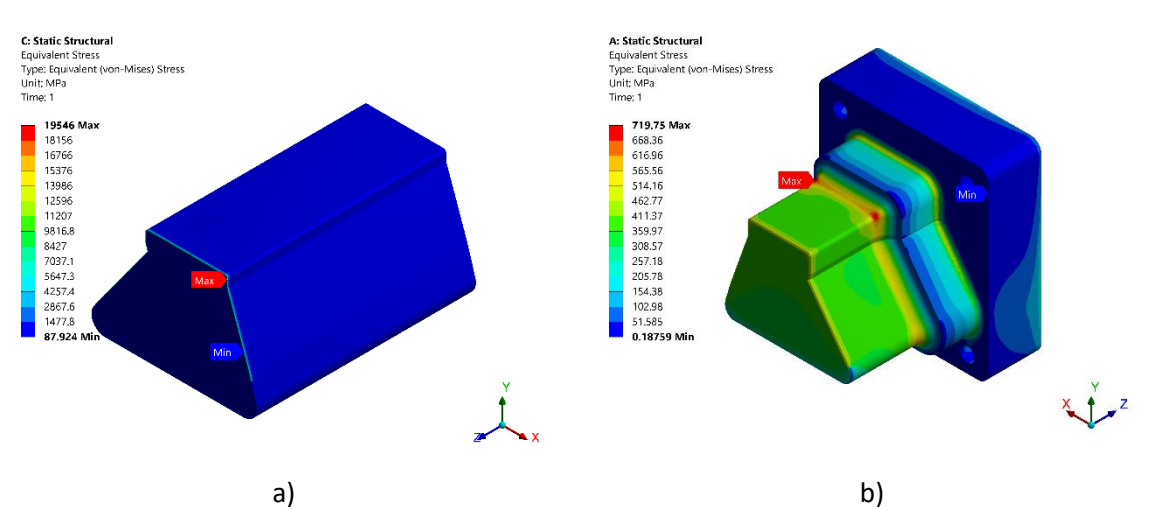

Figura D-7. Resultados de esfuerzo para punzón 8: a) diseño inicial, b) diseño final.

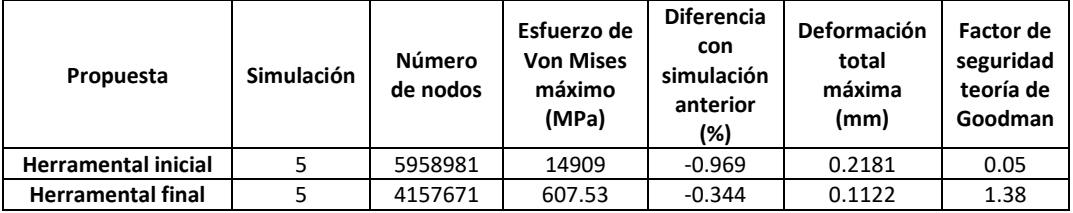

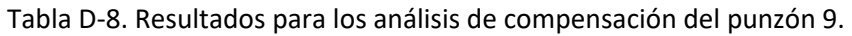

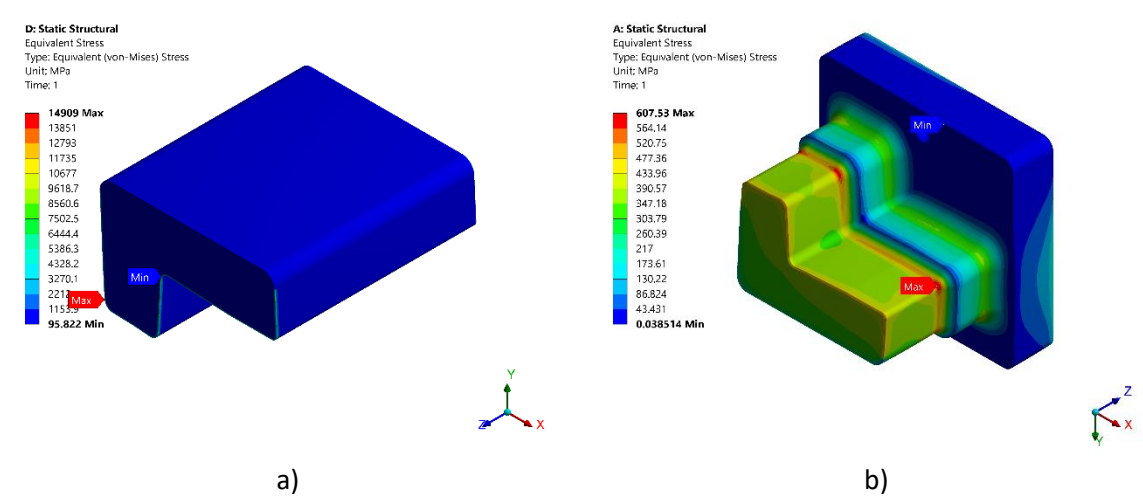

Figura D-8. Resultados de esfuerzo para punzón 9: a) diseño inicial, b) diseño final.

| Propuesta                  | <b>Simulación</b> | Número<br>de nodos | Esfuerzo de<br><b>Von Mises</b><br>máximo<br>(MPa) | <b>Diferencia</b><br>con<br>simulación<br>anterior<br>(%) | <b>Deformación</b><br>total<br>máxima<br>(mm) | Factor de<br>seguridad<br>teoría de<br>Goodman |
|----------------------------|-------------------|--------------------|----------------------------------------------------|-----------------------------------------------------------|-----------------------------------------------|------------------------------------------------|
| <b>Herramental inicial</b> | 5                 | 3032809            | 11278                                              | $-26.431$                                                 | 0.2274                                        | 0.08                                           |
| <b>Herramental final</b>   | 5                 | 2456981            | 806.59                                             | 0.362                                                     | 0.1092                                        | 1.16                                           |

Tabla D-9. resultados para los análisis de compensación del punzón 10.

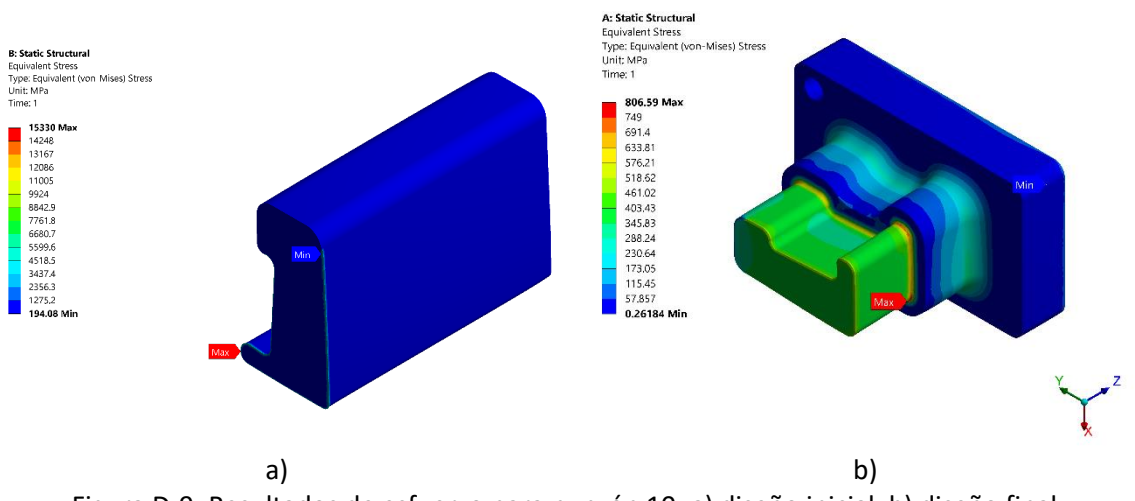

Figura D-9. Resultados de esfuerzo para punzón 10: a) diseño inicial, b) diseño final.

| Propuesta                  | <b>Simulación</b> | Número<br>de nodos | Esfuerzo de<br><b>Von Mises</b><br>máximo<br>(MPa) | Diferencia<br>con<br>simulación<br>anterior<br>(%) | <b>Deformación</b><br>total<br>máxima<br>(mm) | Factor de<br>seguridad<br>teoría de<br>Goodman |
|----------------------------|-------------------|--------------------|----------------------------------------------------|----------------------------------------------------|-----------------------------------------------|------------------------------------------------|
| <b>Herramental inicial</b> |                   | 2125810            | 138.87                                             | 4.665                                              | 0.0143                                        | 6.26                                           |
| <b>Herramental final</b>   |                   | 2845461            | 74.26                                              | 4.690                                              | 0.0149                                        | 11.19                                          |

Tabla D-10. Resultados para los análisis de compensación del punzón 11.

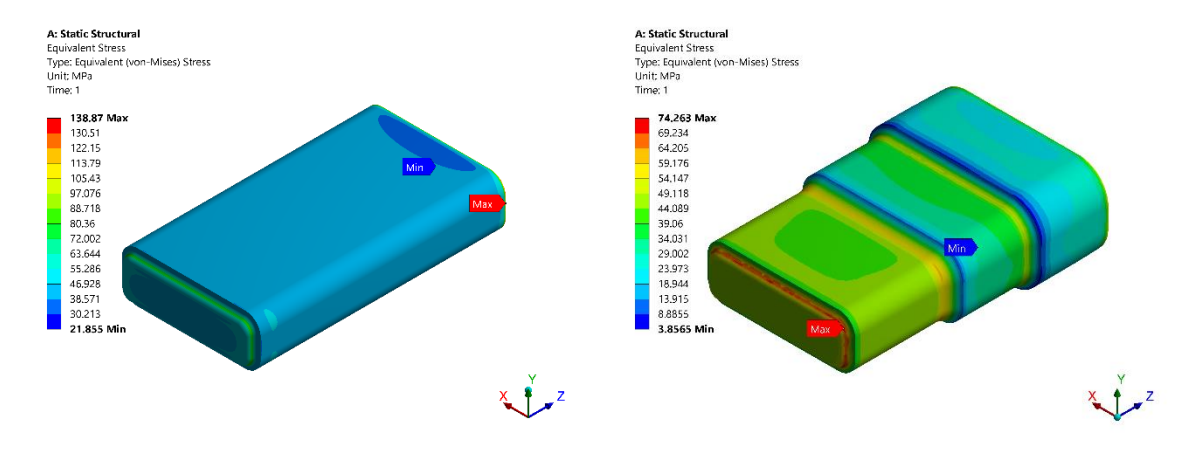

a) b) Figura D-10. Resultados de esfuerzo para punzón 11: a) diseño inicial, b) diseño final.

| Propuesta                  | <b>Simulación</b> | Número<br>de nodos | Esfuerzo de<br><b>Von Mises</b><br>máximo<br>(MPa) | <b>Diferencia</b><br>con<br>simulación<br>anterior<br>(%) | <b>Deformación</b><br>total<br>máxima<br>(mm) | Factor de<br>seguridad<br>teoría de<br>Goodman |
|----------------------------|-------------------|--------------------|----------------------------------------------------|-----------------------------------------------------------|-----------------------------------------------|------------------------------------------------|
| <b>Herramental inicial</b> |                   | 2634779            | 120.83                                             | 6.402                                                     | 0.0129                                        | 6.99                                           |
| <b>Herramental final</b>   |                   | 2898257            | 115.73                                             | 2.465                                                     | 0.0131                                        | 7.23                                           |

Tabla D-11. Resultados para los análisis de compensación del punzón 12.

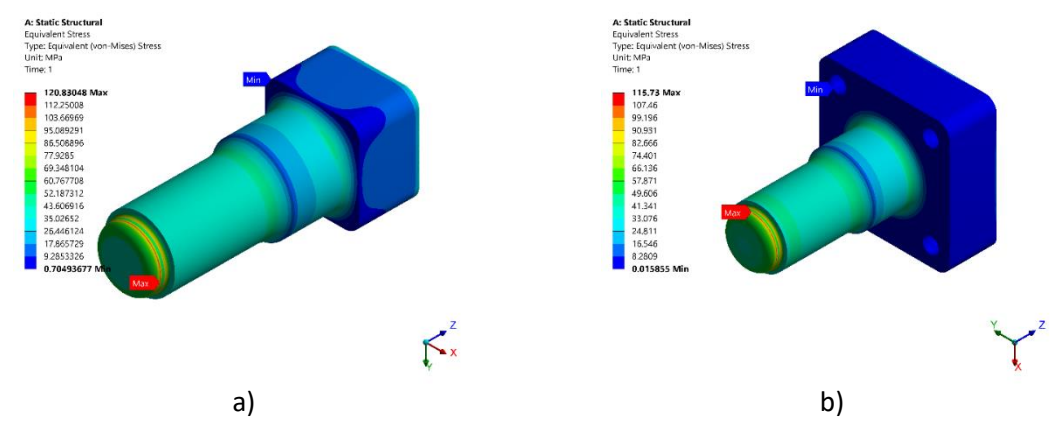

Figura D-11. Resultados de esfuerzo para punzón 12: a) diseño inicial, b) diseño final.

| Propuesta                  | <b>Simulación</b> | Número<br>de nodos | Esfuerzo de<br><b>Von Mises</b><br>máximo<br>(MPa) | Diferencia<br>con<br>simulación<br>anterior<br>(%) | <b>Deformación</b><br>total<br>máxima<br>(mm) | Factor de<br>seguridad<br>teoría de<br>Goodman |
|----------------------------|-------------------|--------------------|----------------------------------------------------|----------------------------------------------------|-----------------------------------------------|------------------------------------------------|
| <b>Herramental inicial</b> |                   | 2235998            | 1517997                                            | 11323                                              | 0.3146                                        | 0.08                                           |
| <b>Herramental final</b>   |                   | 2478263            | 520.01                                             | $-0.001$                                           | 0.0941                                        | 1.69                                           |

Tabla D-12. Resultados para los análisis de compensación del punzón 13.

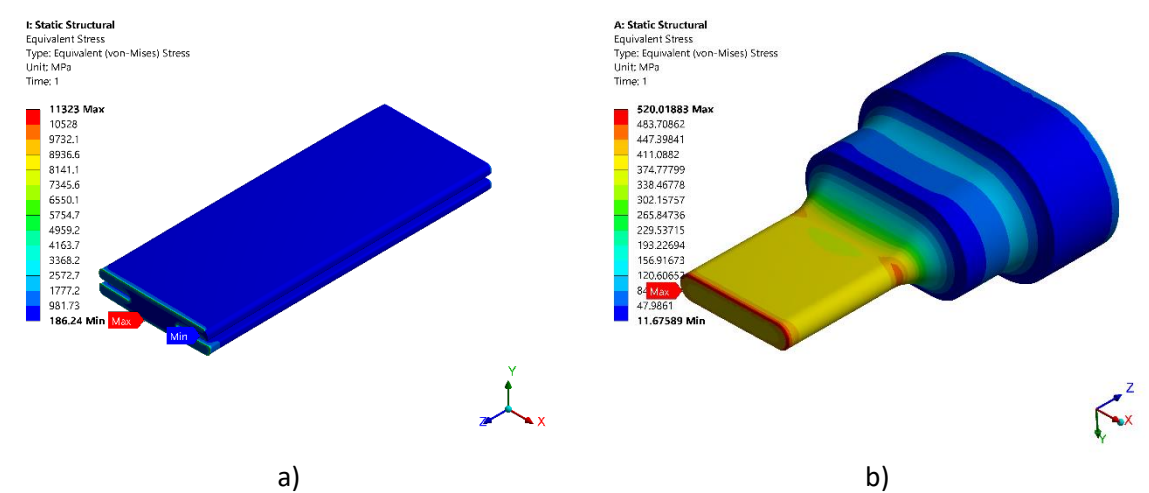

Figura D-12. Resultados de esfuerzo para punzón 13: a) diseño inicial, b) diseño final (cambio de diseño).

| Propuesta                  | <b>Simulación</b> | Número<br>de nodos | Esfuerzo de<br><b>Von Mises</b><br>máximo<br>(MPa) | Diferencia<br>con<br>simulación<br>anterior<br>(%) | <b>Deformación</b><br>total<br>máxima<br>(mm) | <b>Factor de</b><br>seguridad<br>teoría de<br>Goodman |
|----------------------------|-------------------|--------------------|----------------------------------------------------|----------------------------------------------------|-----------------------------------------------|-------------------------------------------------------|
| <b>Herramental inicial</b> |                   | 4346432            | 403.32                                             | 8.180                                              | 0.1596                                        | 2.12                                                  |
| <b>Herramental final</b>   |                   | 4739484            | 199.57                                             | $-1.084$                                           | 0.0848                                        | 4.19                                                  |

Tabla D-13. Resultados para los análisis de compensación del punzón 14.

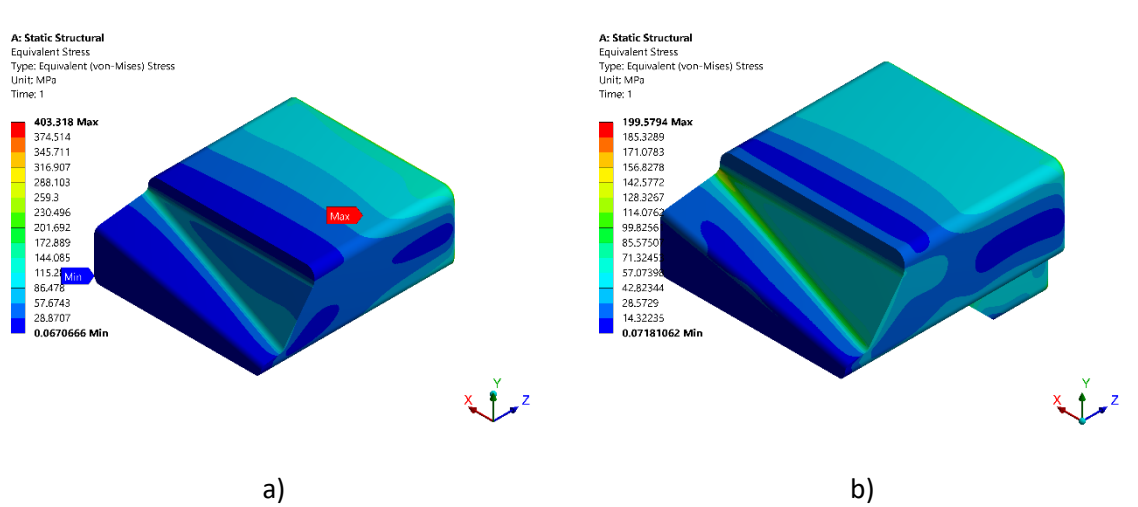

Figura D-13. Resultados de esfuerzo para punzón 14: a) diseño inicial, b) diseño final.

| Propuesta                  | <b>Simulación</b> | Número<br>de nodos | Esfuerzo de<br><b>Von Mises</b><br>máximo<br>(MPa) | Diferencia<br>con<br>simulación<br>anterior<br>(%) | <b>Deformación</b><br>total<br>máxima<br>(mm) | <b>Factor de</b><br>seguridad<br>teoría de<br>Goodman |
|----------------------------|-------------------|--------------------|----------------------------------------------------|----------------------------------------------------|-----------------------------------------------|-------------------------------------------------------|
| <b>Herramental inicial</b> | 5                 | 2990623            | 344.70                                             | 13.012                                             | 0.142                                         | 2.44                                                  |
| <b>Herramental final</b>   |                   | 3659354            | 136.05                                             | $-0.688$                                           | 0.0572                                        | 6.11                                                  |

Tabla D-14. Resultados para los análisis de compensación del punzón 15.

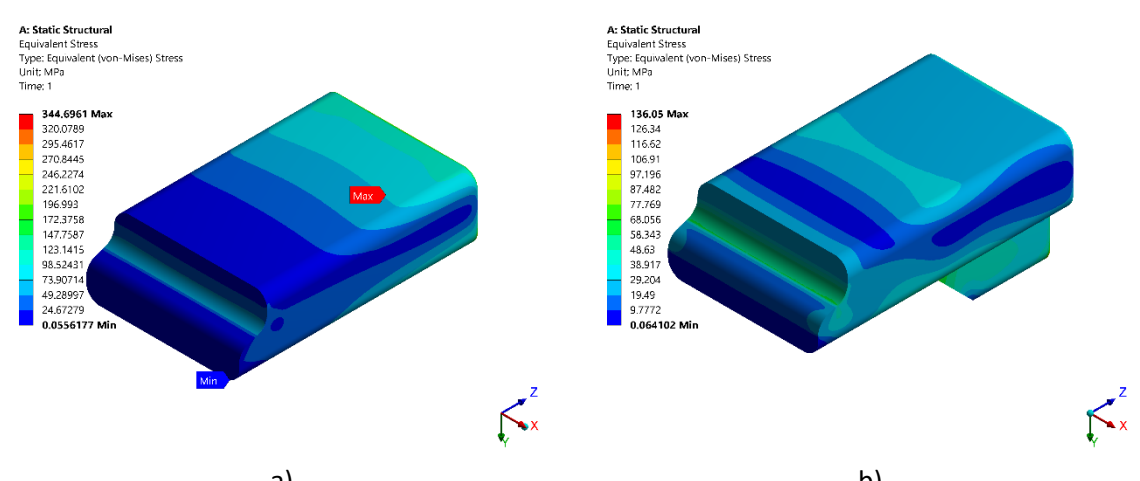

a) b) Figura D-14. Resultados de esfuerzo para punzón 15: a) diseño inicial, b) diseño final.

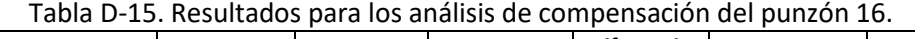

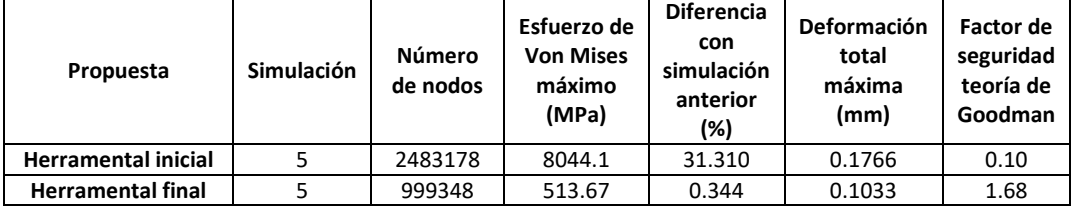

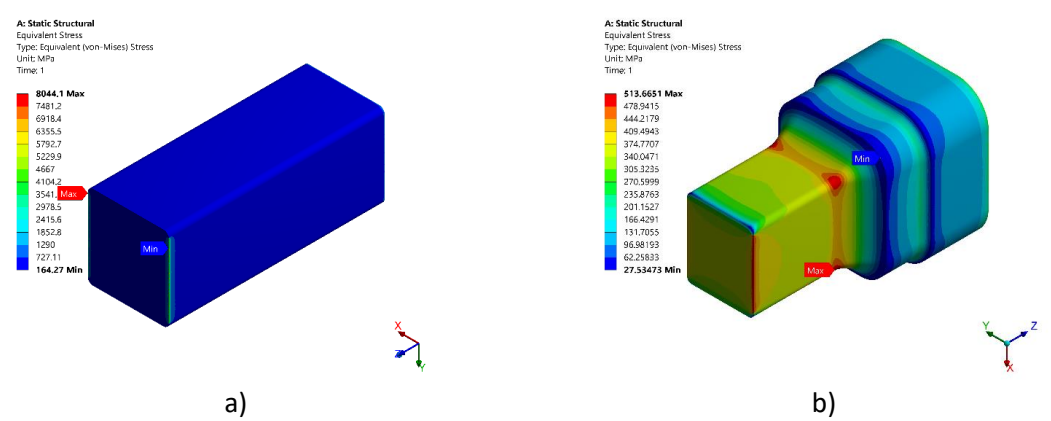

Figura D-15. Resultados de esfuerzo para punzón 16: a) diseño inicial, b) diseño final.

| Propuesta                  | <b>Simulación</b> | Número<br>de nodos | Esfuerzo de<br><b>Von Mises</b><br>máximo<br>(MPa) | Diferencia<br>con<br>simulación<br>anterior<br>(%) | <b>Deformación</b><br>total<br>máxima<br>(mm) | Factor de<br>seguridad<br>teoría de<br>Goodman |
|----------------------------|-------------------|--------------------|----------------------------------------------------|----------------------------------------------------|-----------------------------------------------|------------------------------------------------|
| <b>Herramental inicial</b> |                   | 2964769            | 64.43                                              | 0.897                                              | 0.0065                                        | 12.80                                          |
| <b>Herramental final</b>   |                   | 3557723            | 58.23                                              | 0.5401                                             | 0.0052                                        | 14.12                                          |

Tabla D-16. Resultados para los análisis de compensación del dado 11.

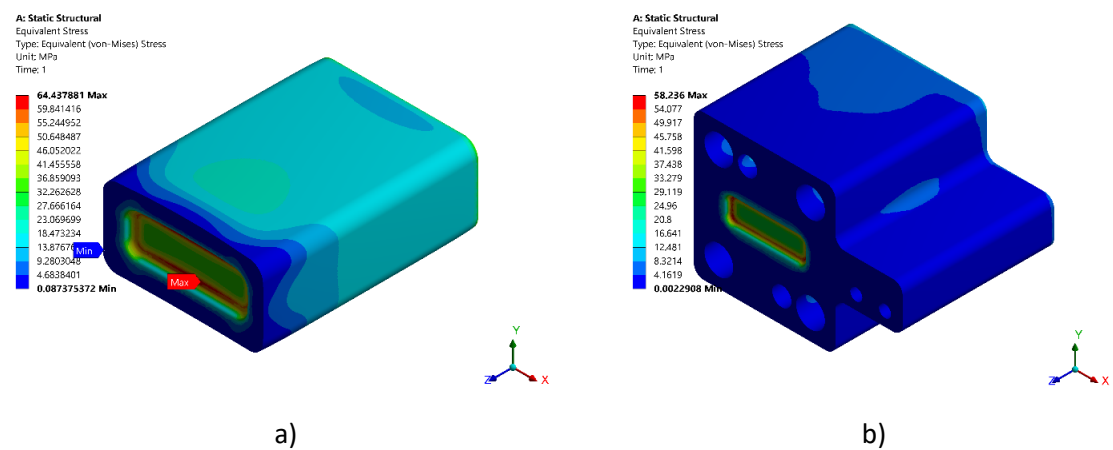

Figura D-16. Resultados de esfuerzo para dado 11: a) diseño inicial, b) diseño final.

| Propuesta                  | <b>Simulación</b> | Número<br>de nodos | Esfuerzo de<br><b>Von Mises</b><br>máximo<br>(MPa) | Diferencia<br>con<br>simulación<br>anterior<br>(%) | <b>Deformación</b><br>total<br>máxima<br>(mm) | Factor de<br>seguridad<br>teoría de<br>Goodman |
|----------------------------|-------------------|--------------------|----------------------------------------------------|----------------------------------------------------|-----------------------------------------------|------------------------------------------------|
| <b>Herramental inicial</b> |                   | 2193004            | 87.97                                              | 10.135                                             | 0.0152                                        | 9.04                                           |
| <b>Herramental final</b>   |                   | 6034142            | 74.42                                              | 4.237                                              | 0.0019                                        | 10.71                                          |

Tabla D-17. Se muestran los resultados para los análisis de compensación del dado 12.

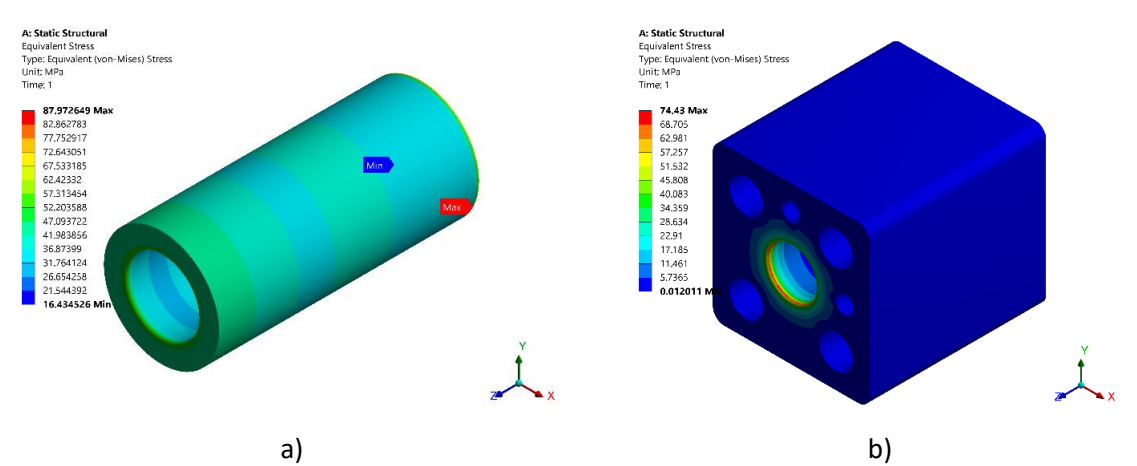

Figura D-17. Resultados de esfuerzo para dado 12: a) diseño inicial, b) diseño final.

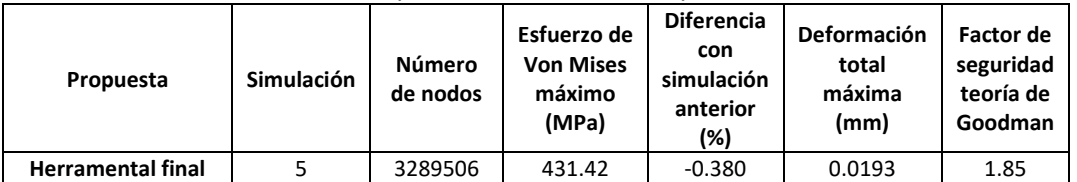

Tabla D-18. Resultados para los análisis de compensación del dado 13.

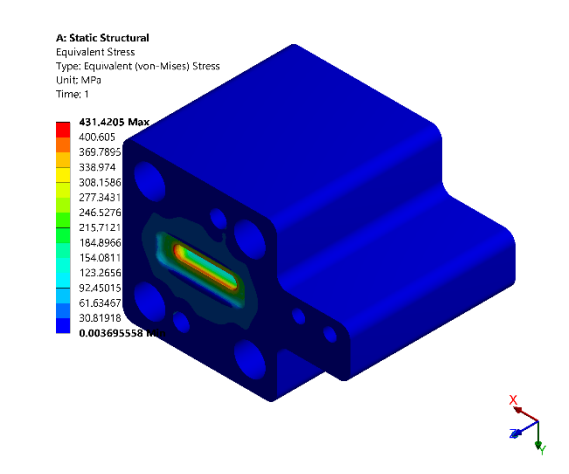

Figura D-18. Resultados de esfuerzo para dado 13, diseño final.

| Propuesta                  | <b>Simulación</b> | Número<br>de nodos | Esfuerzo de<br><b>Von Mises</b><br>máximo<br>(MPa) | Diferencia<br>con<br>simulación<br>anterior<br>(%) | <b>Deformación</b><br>total<br>máxima<br>(mm) | Factor de<br>seguridad<br>teoría de<br>Goodman |
|----------------------------|-------------------|--------------------|----------------------------------------------------|----------------------------------------------------|-----------------------------------------------|------------------------------------------------|
| <b>Herramental inicial</b> |                   | 4714586            | 479.40                                             | 19.679                                             | 0.1808                                        | 1.78                                           |
| <b>Herramental final</b>   |                   | 5874755            | 170.22                                             | 3.024                                              | 0.0550                                        | 4.72                                           |

Tabla D-19. Resultados para los análisis de compensación del dado 14.

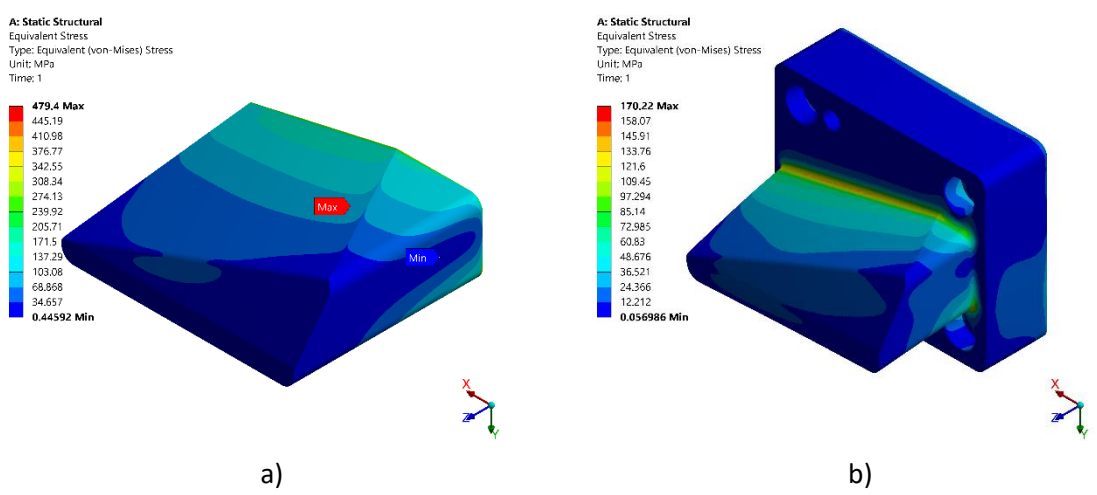

Figura D-19. Resultados de esfuerzo para dado 14: a) diseño inicial, b) diseño final.

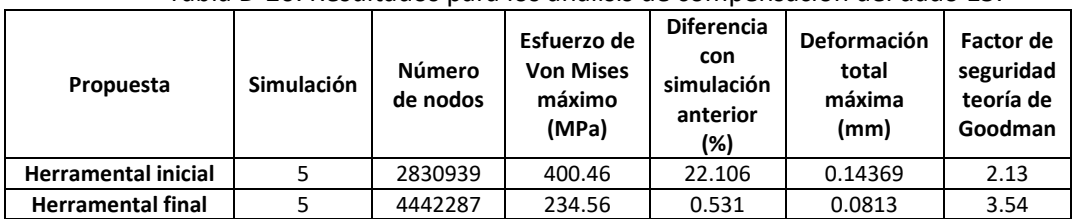

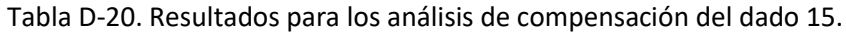

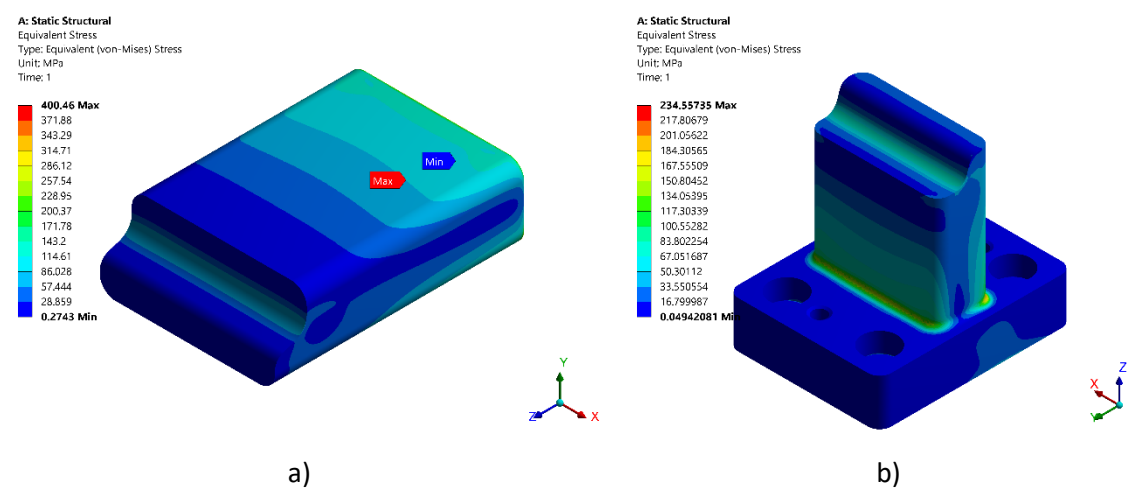

Figura D-20. Resultados de esfuerzo para dado 15: a) diseño inicial, b) diseño final.

| Propuesta                | <b>Simulación</b> | Número<br>de nodos | Esfuerzo de<br><b>Von Mises</b><br>máximo<br>(MPa) | <b>Diferencia</b><br>con<br>simulación<br>anterior<br>(%) | <b>Deformación</b><br>total<br>máxima<br>(mm) | Factor de<br>seguridad<br>teoría de<br>Goodman |
|--------------------------|-------------------|--------------------|----------------------------------------------------|-----------------------------------------------------------|-----------------------------------------------|------------------------------------------------|
| <b>Herramental final</b> |                   | 2403993            | 470.87                                             | 3.168                                                     | 0.0708                                        | 1.74                                           |

Tabla D-21. Resultados para los análisis de compensación del dado 16.

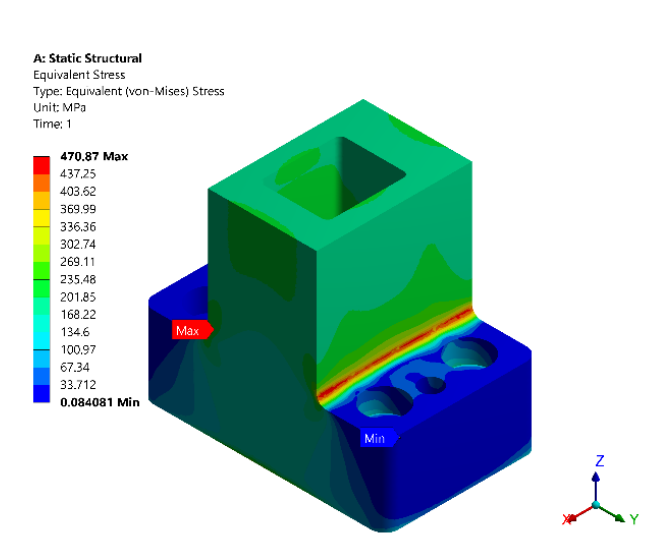

Figura D-21. Resultados de esfuerzo para dado 16, diseño final.

## **Anexo E**

Dibujos del diseño a detalle de los componentes del troquel del caso de estudio 2.

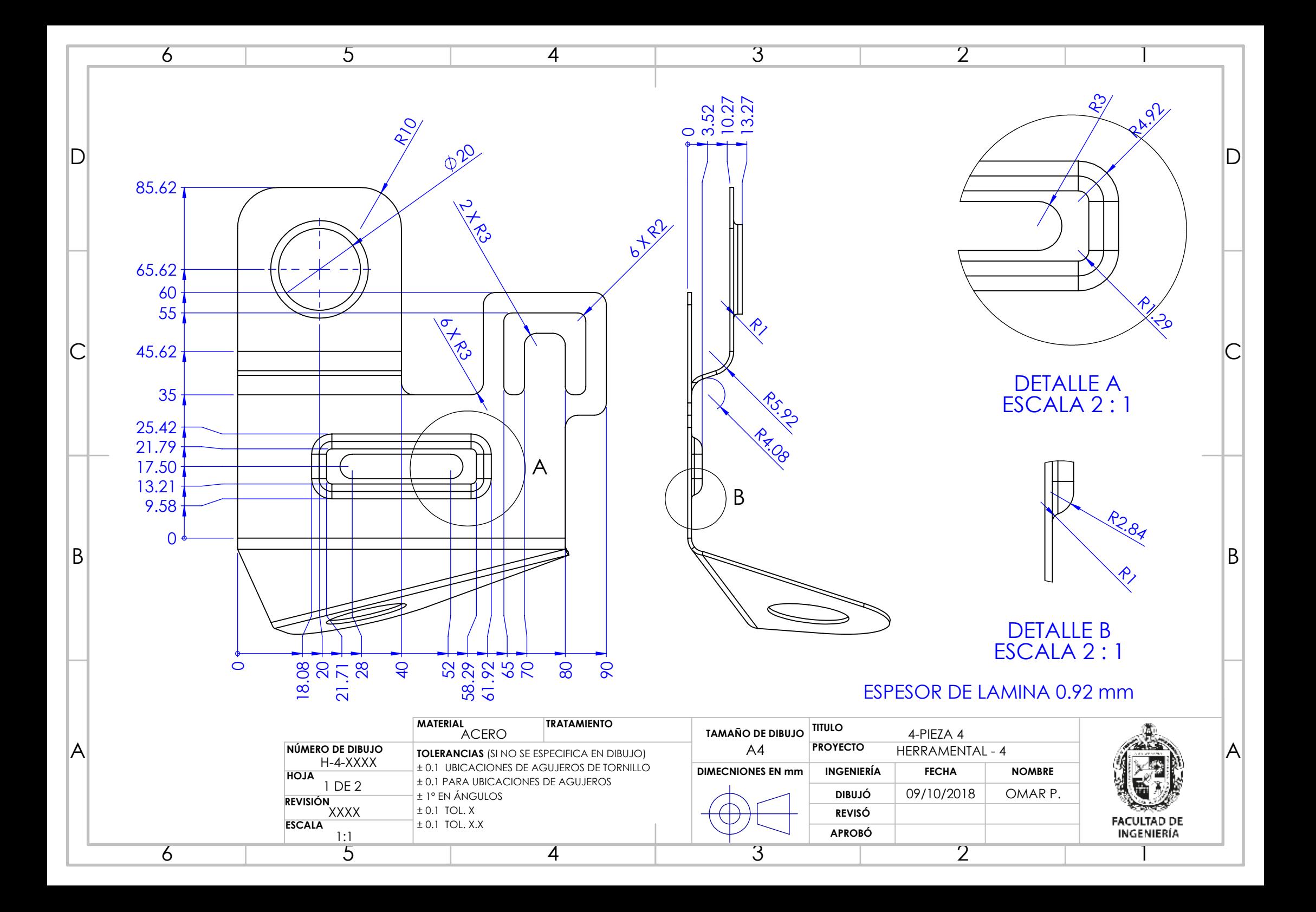

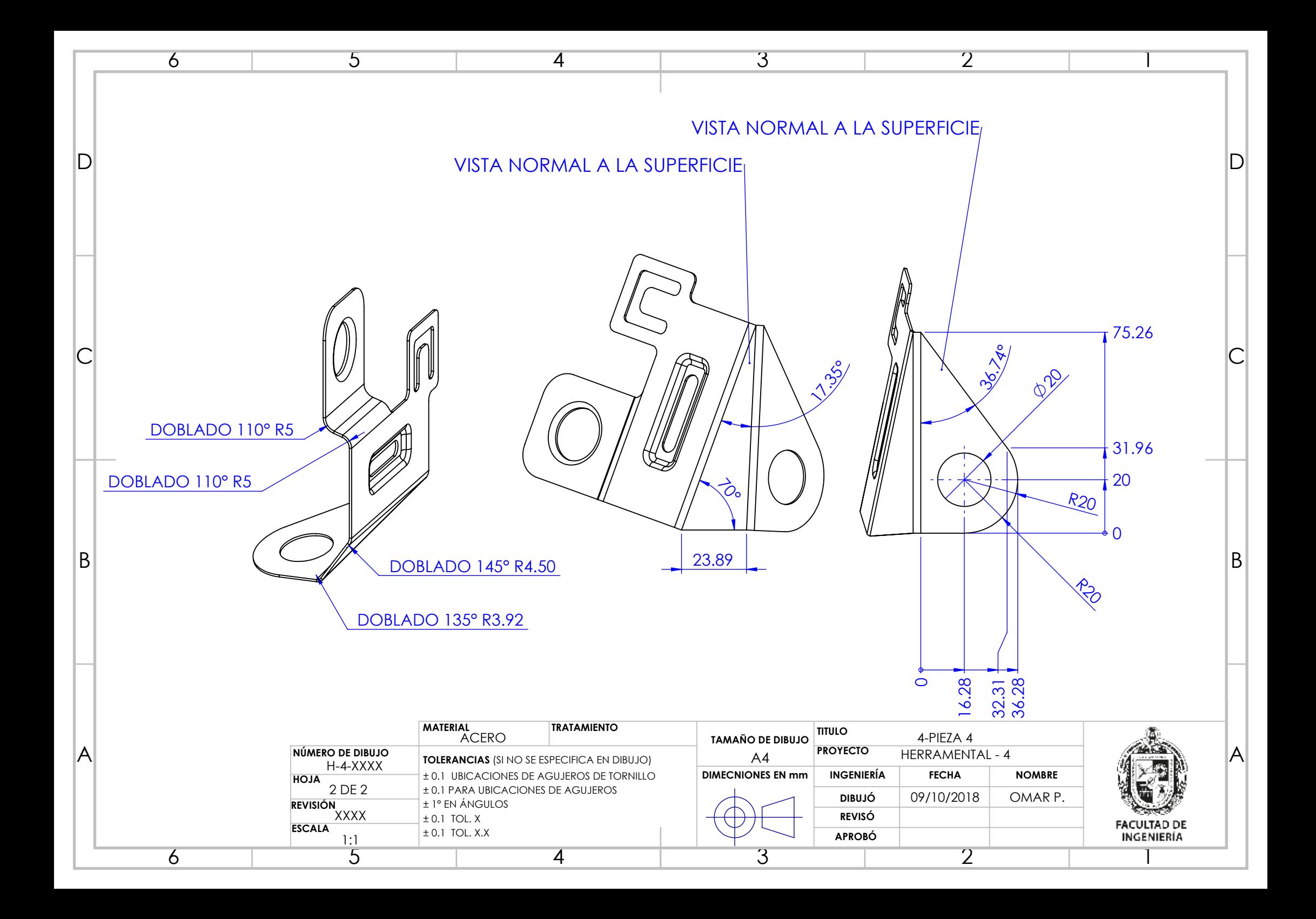

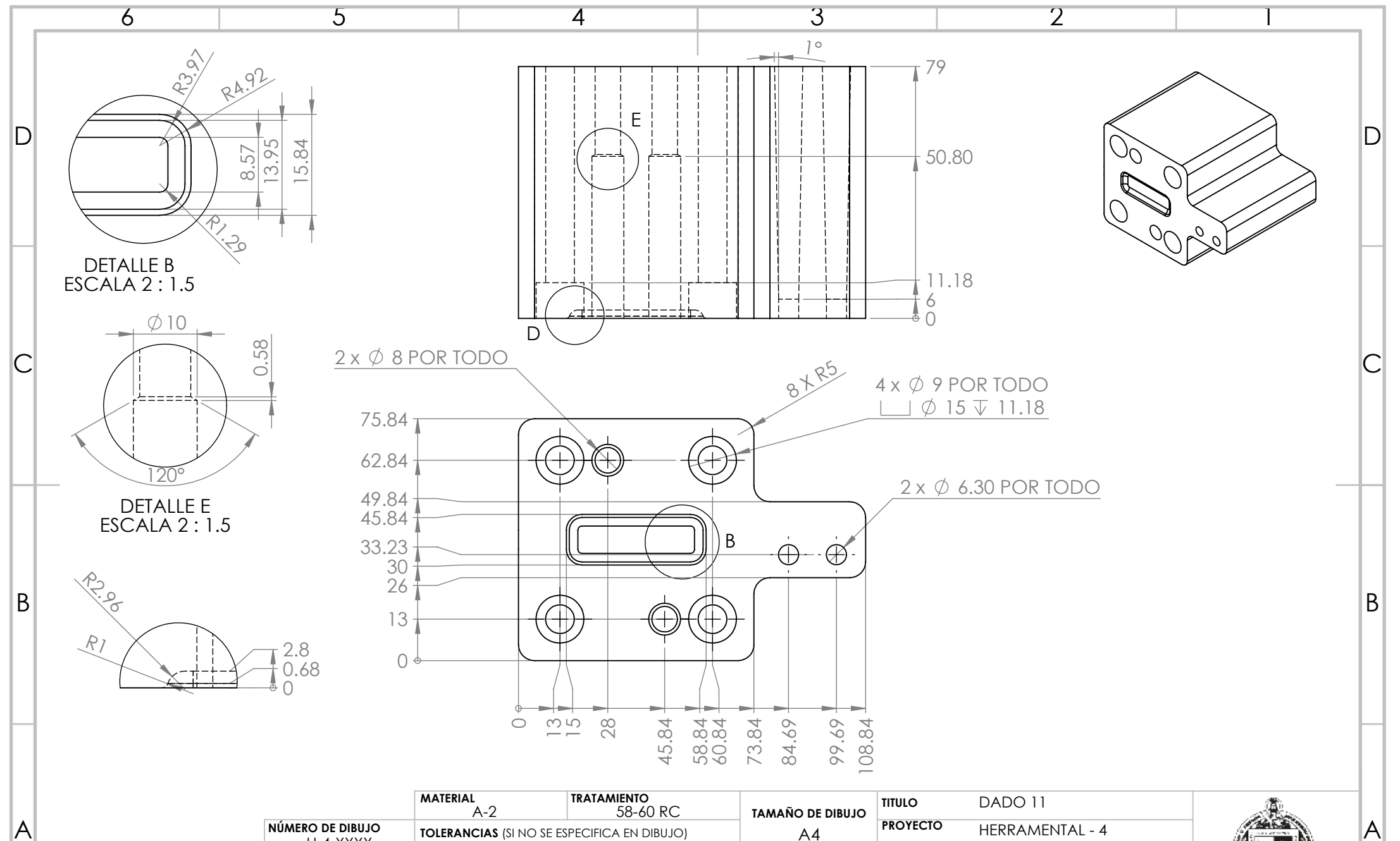

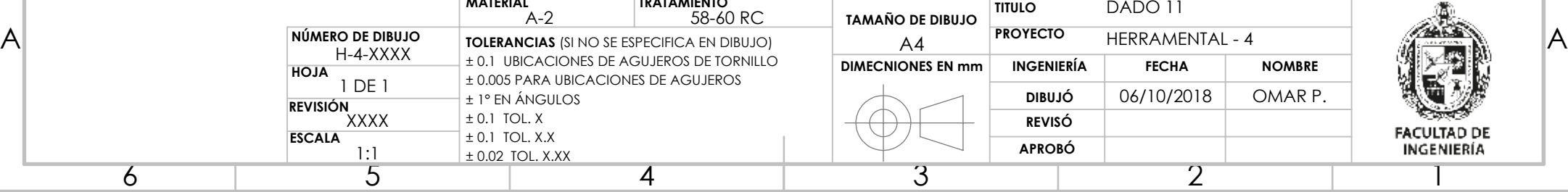

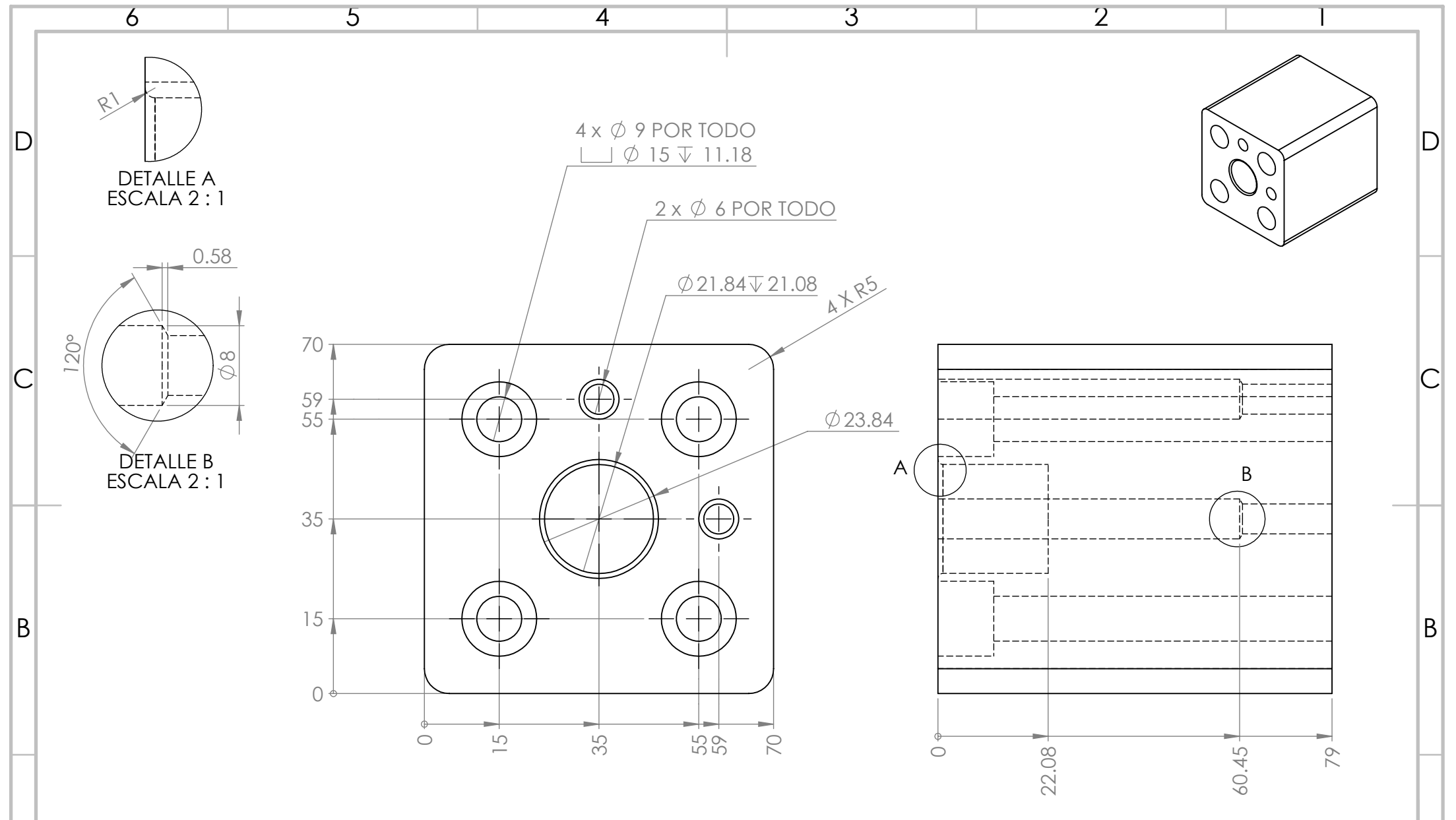

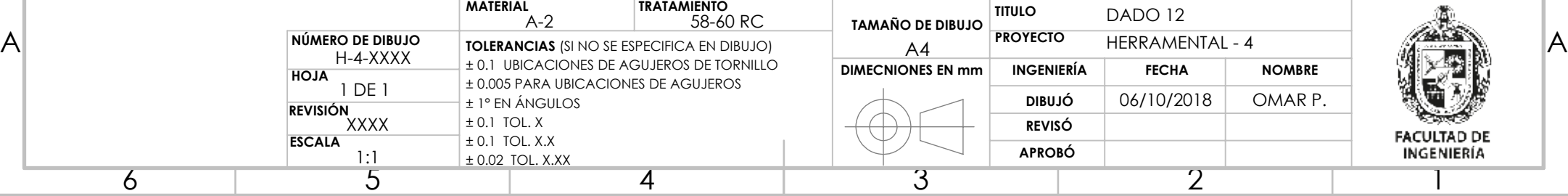

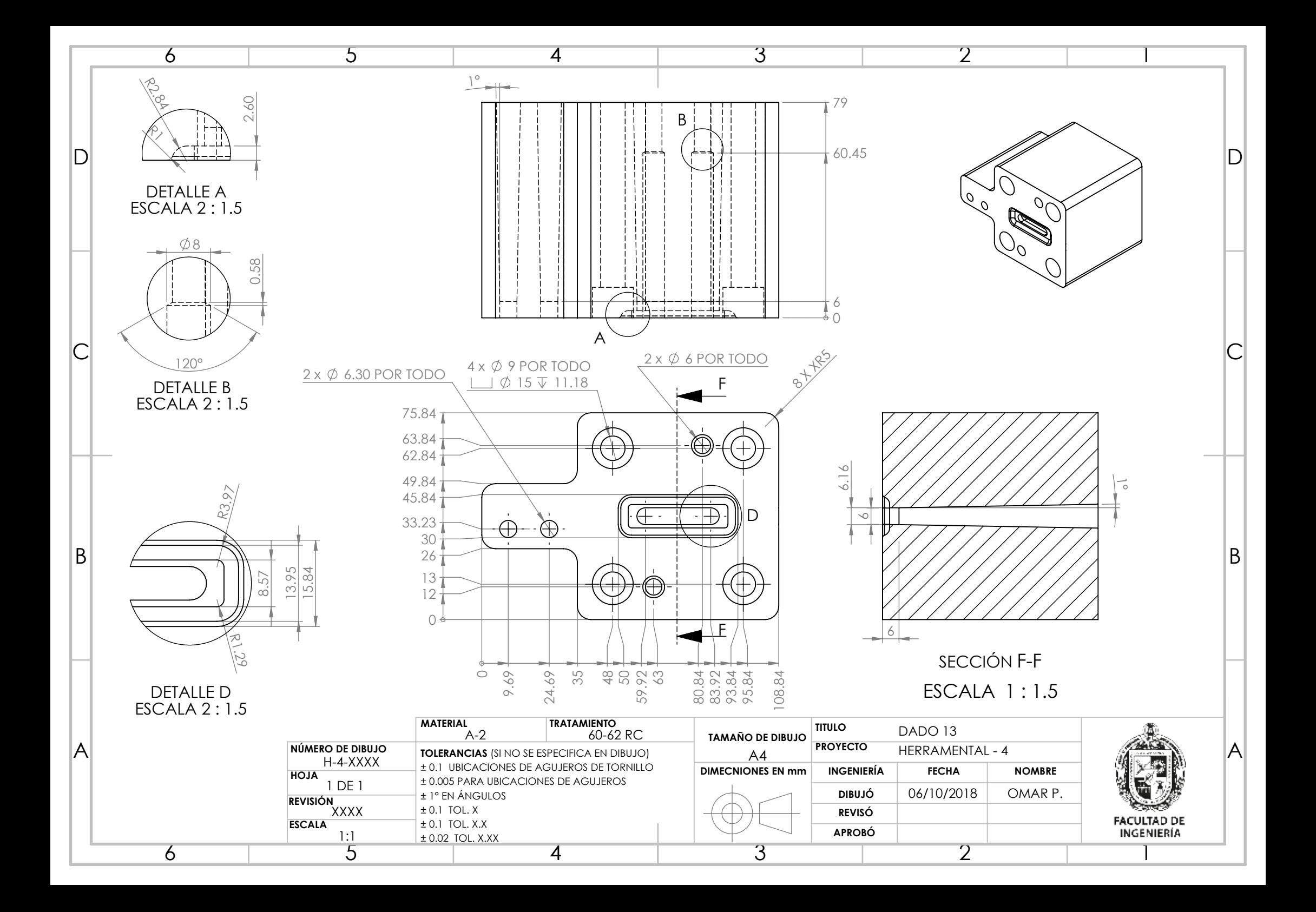

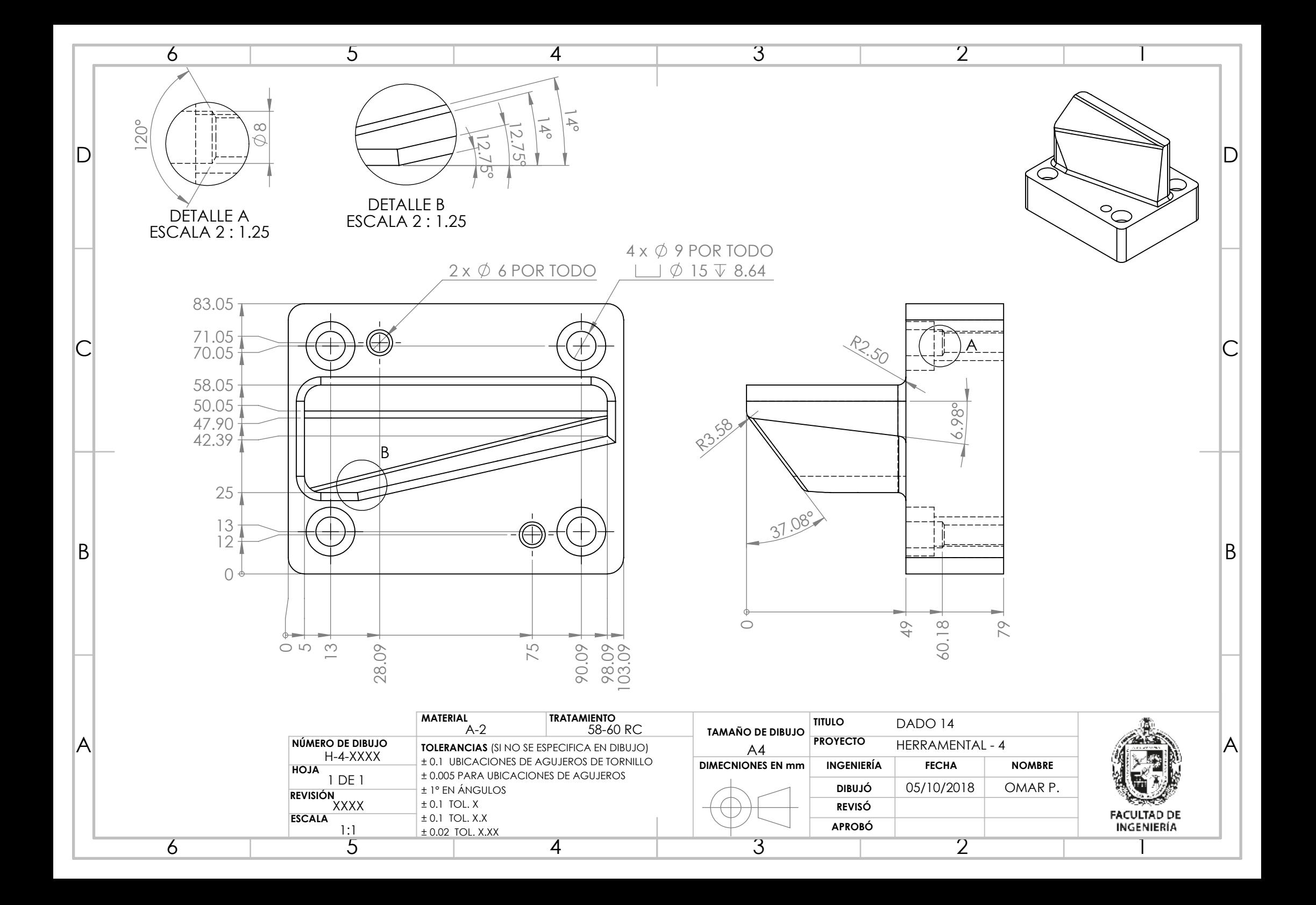

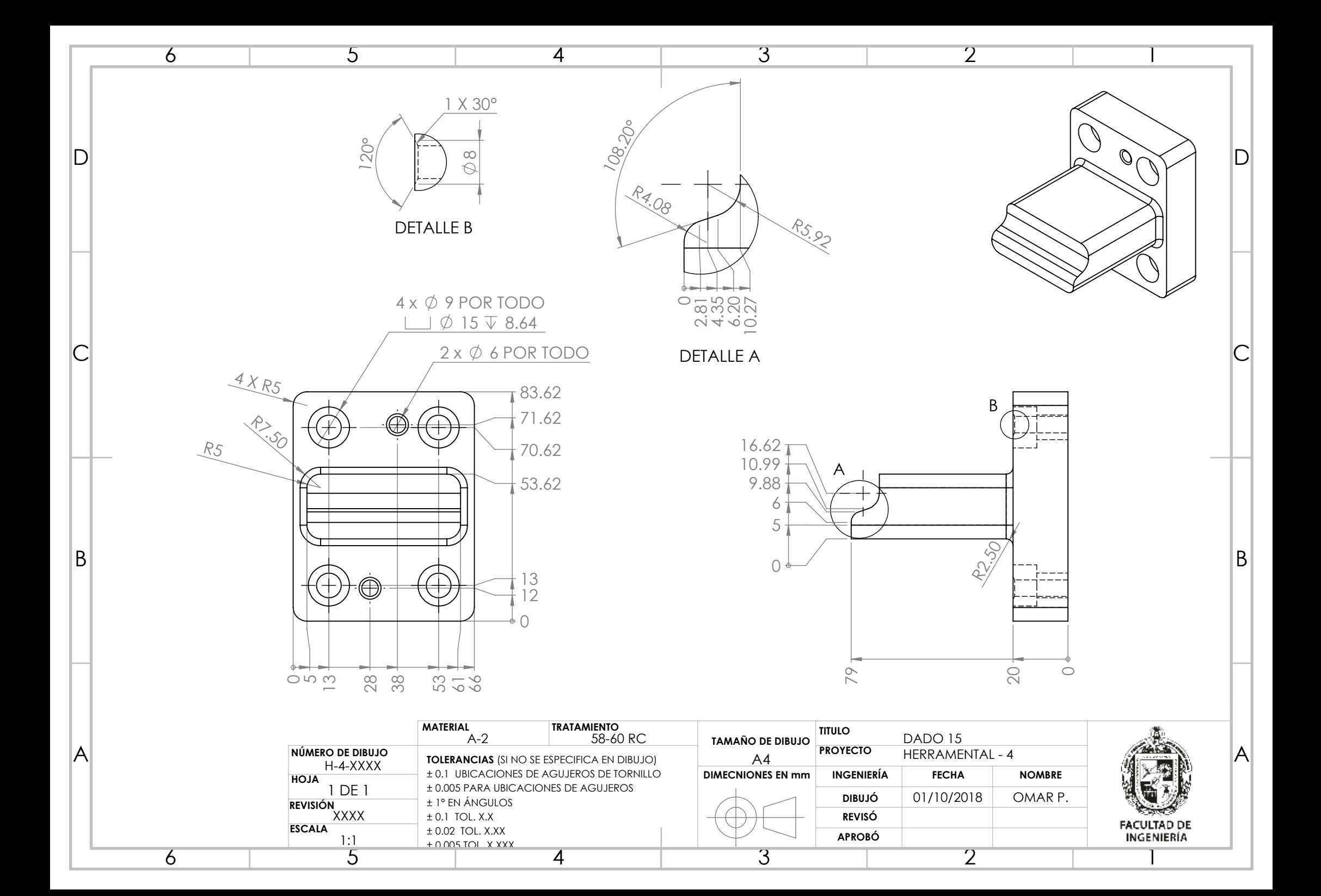

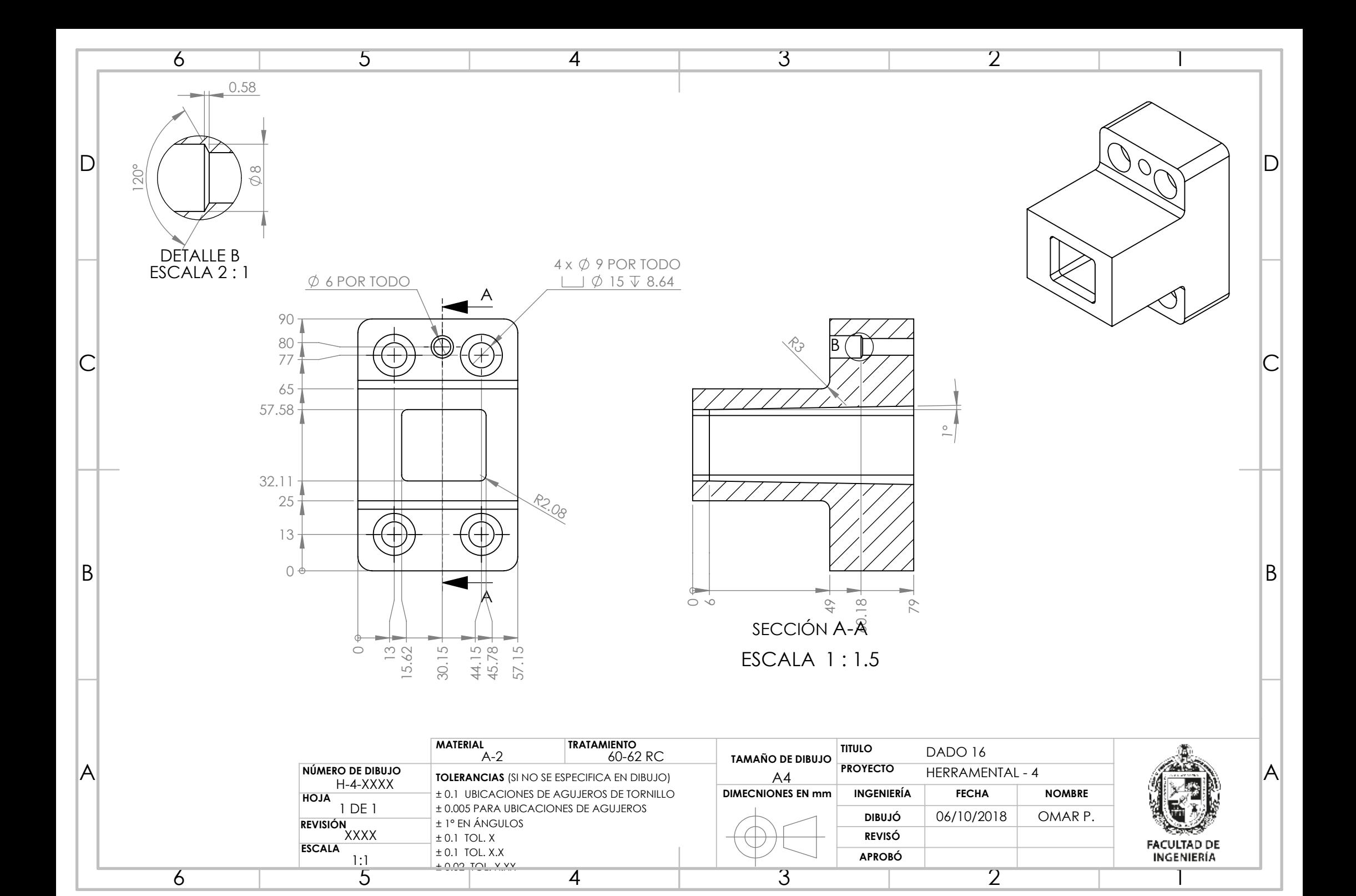

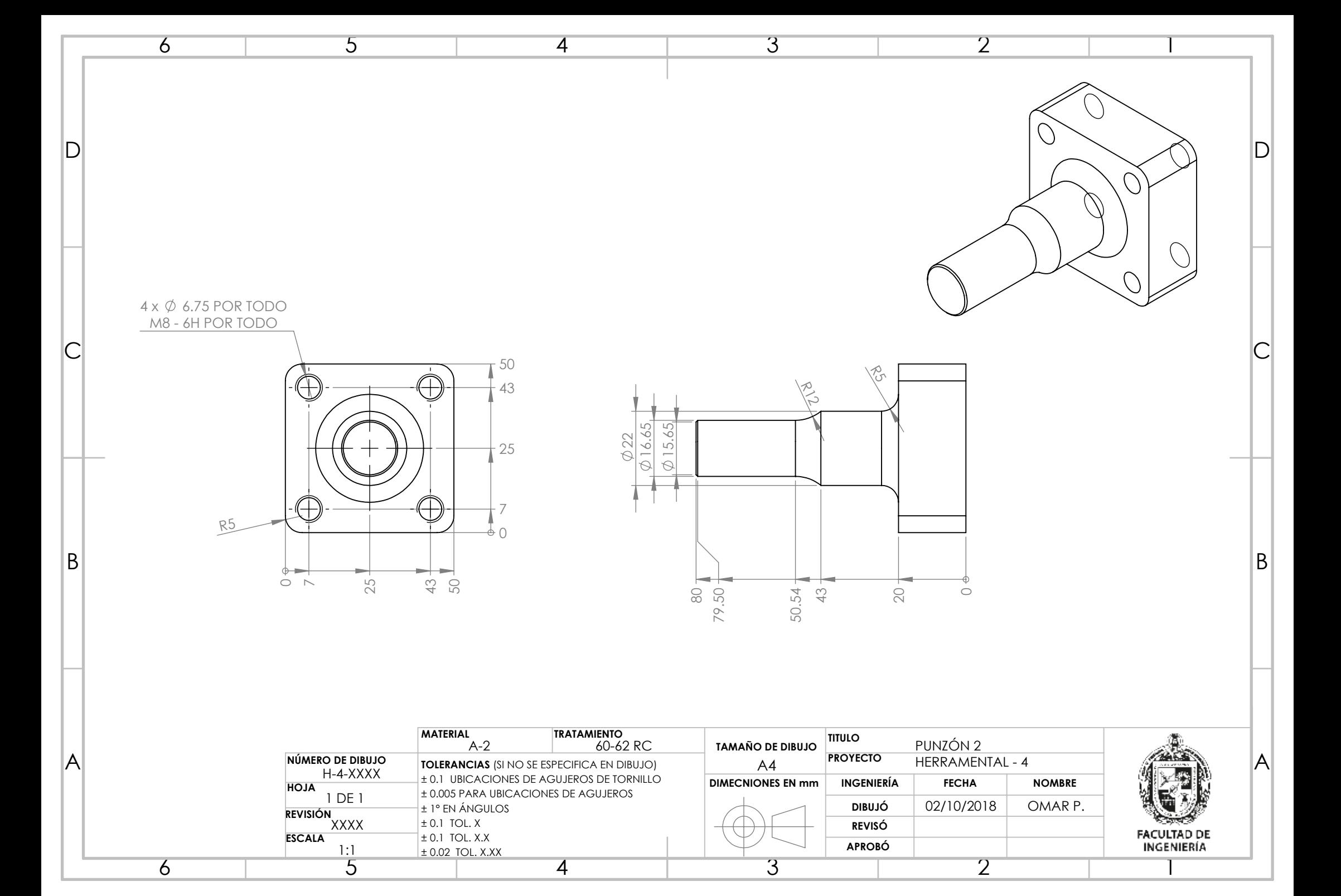

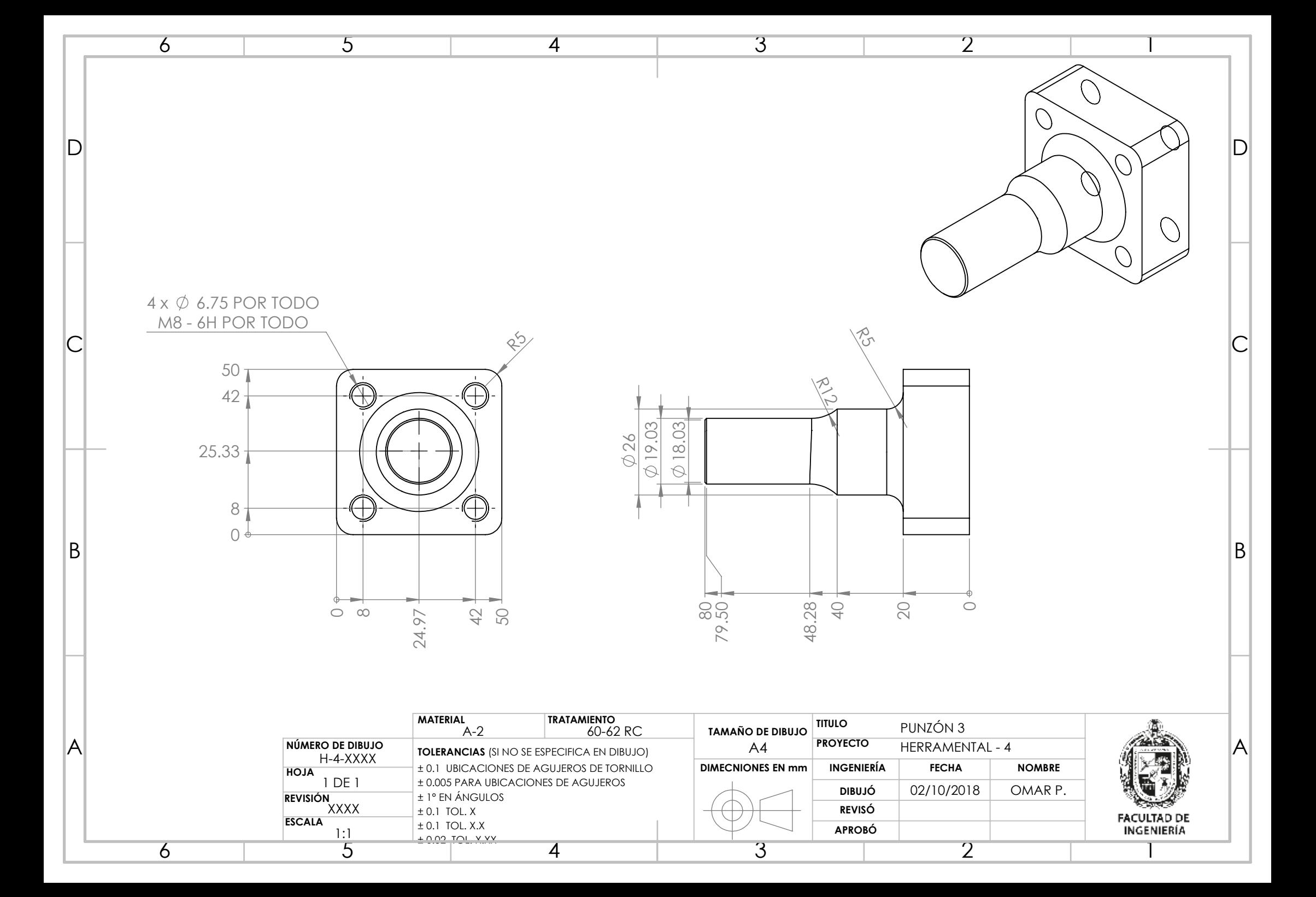

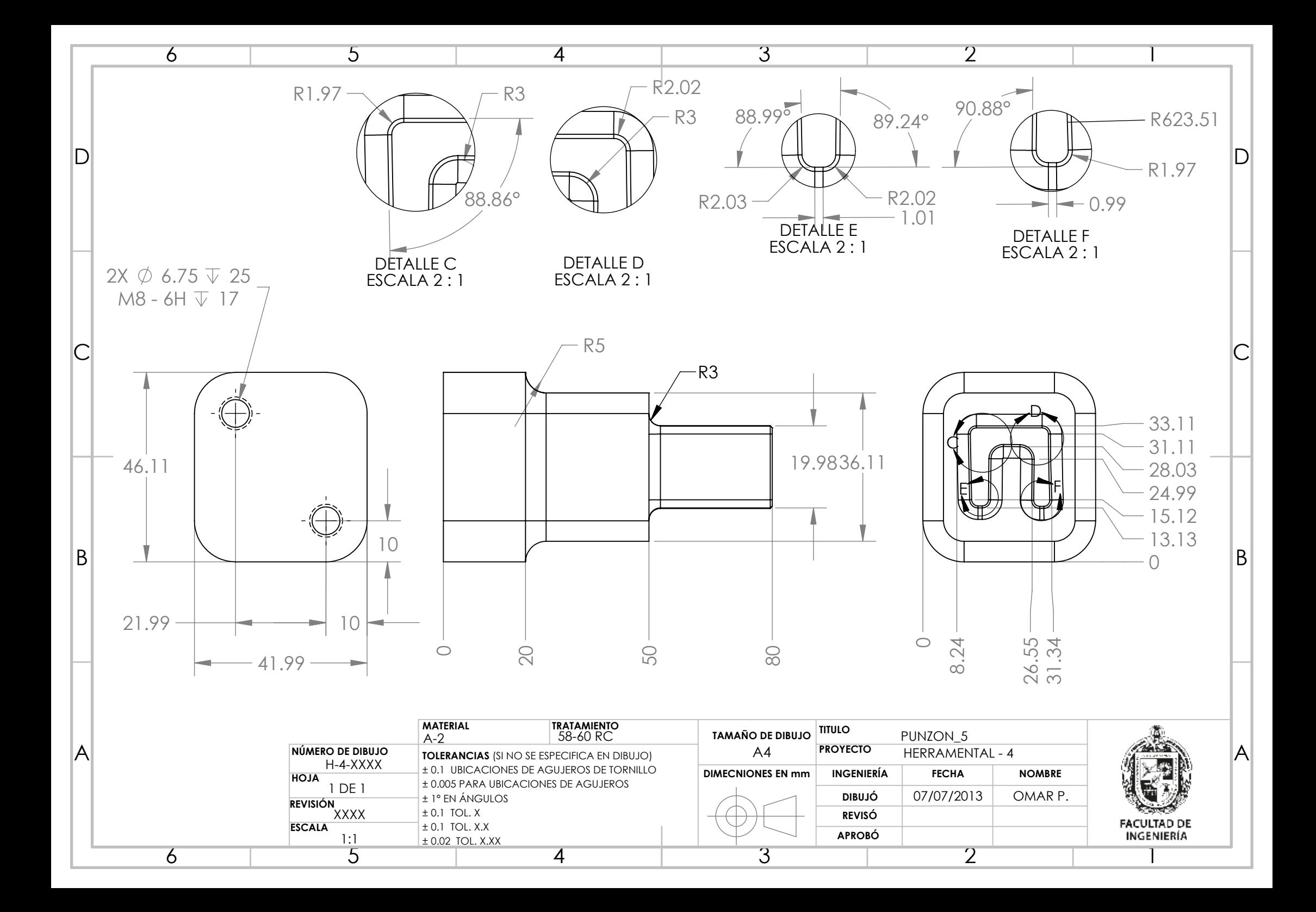

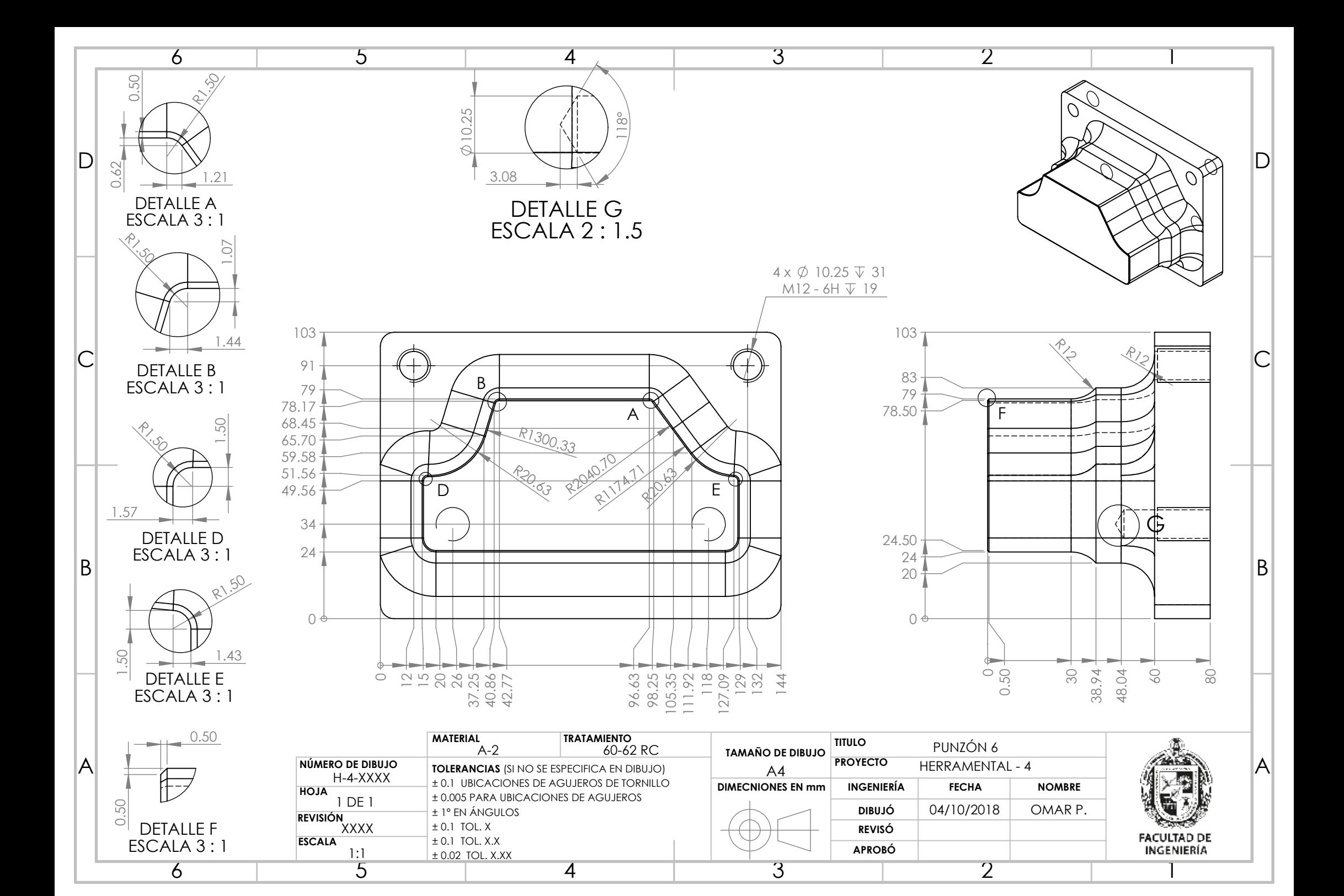

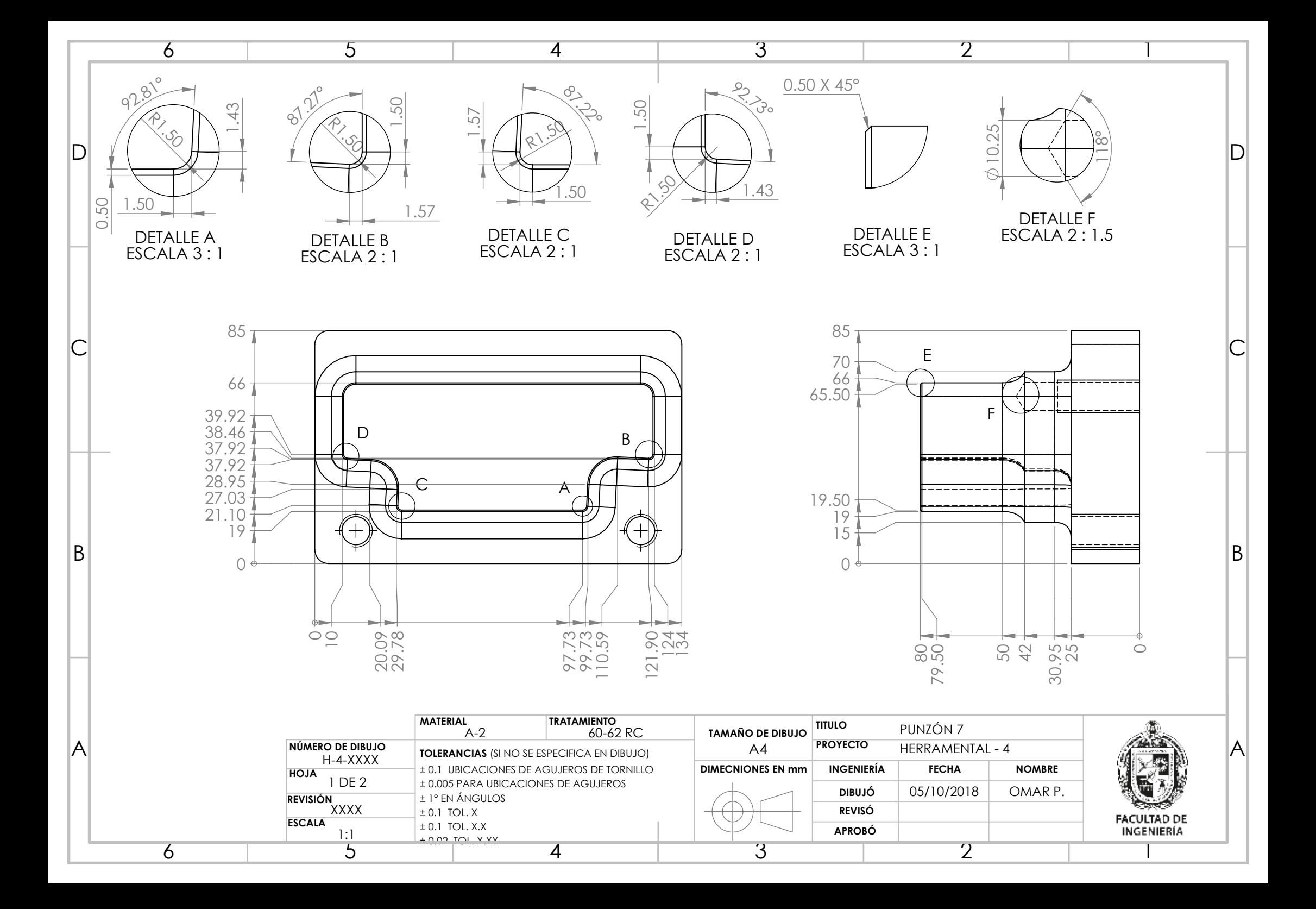

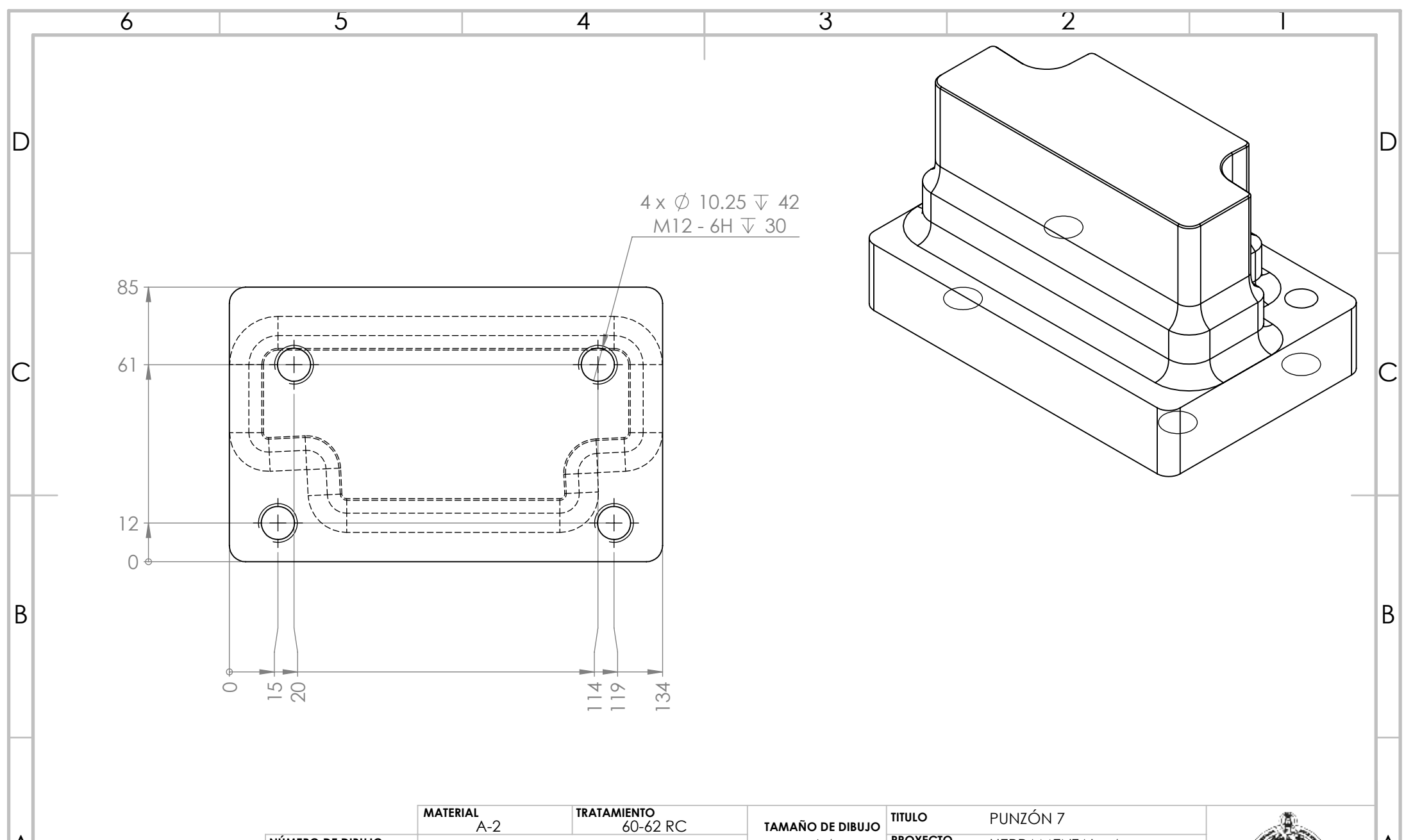

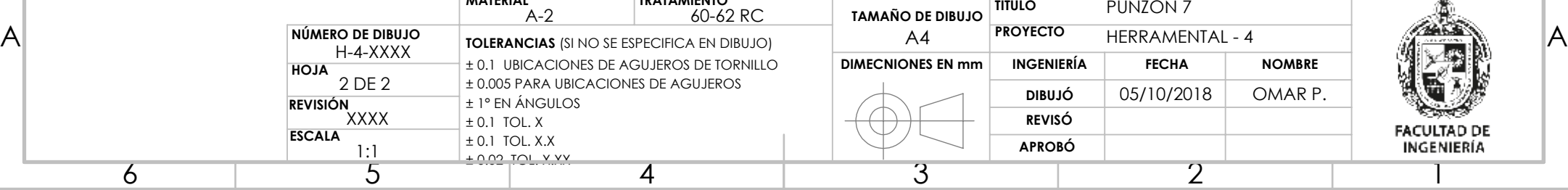

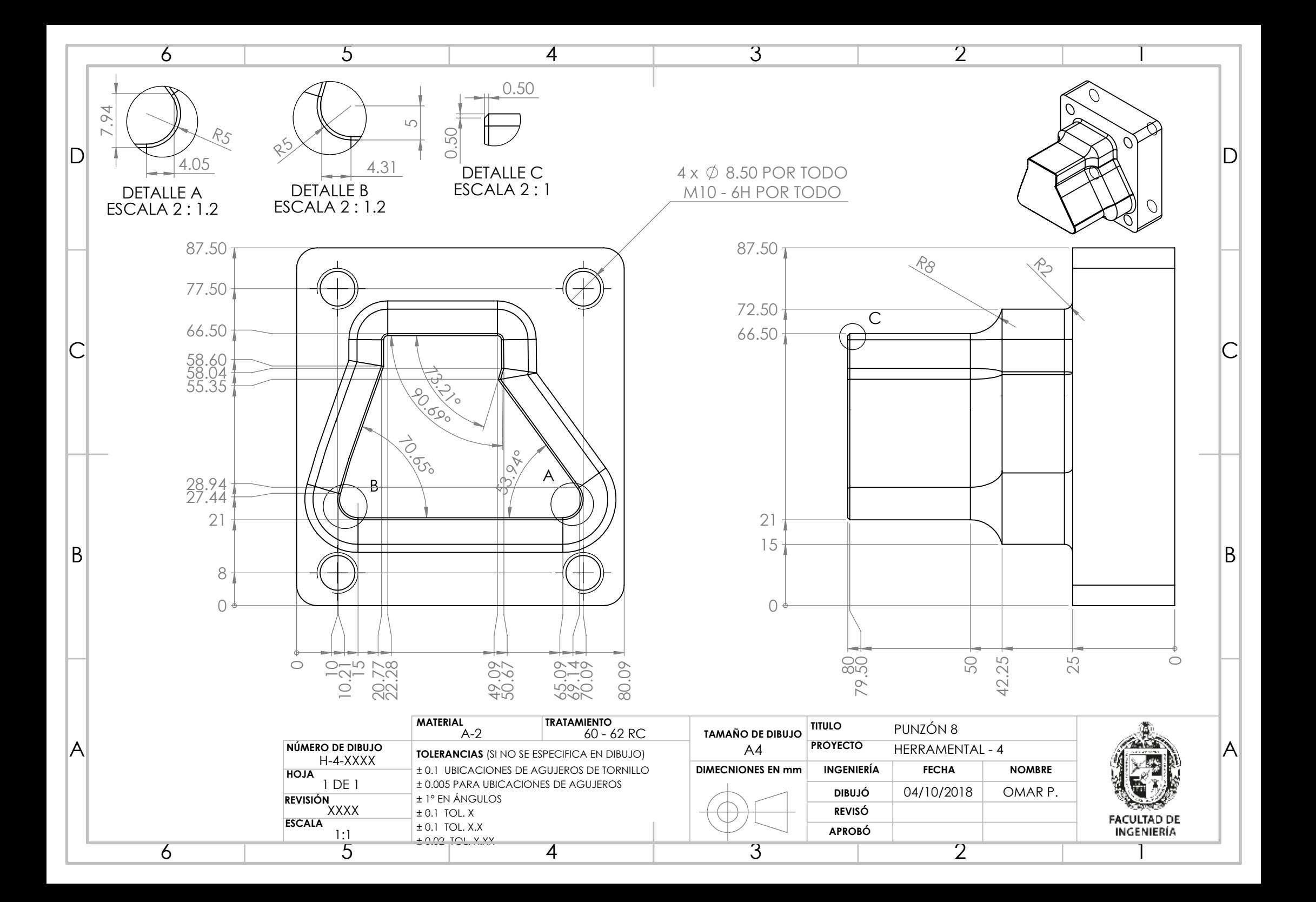

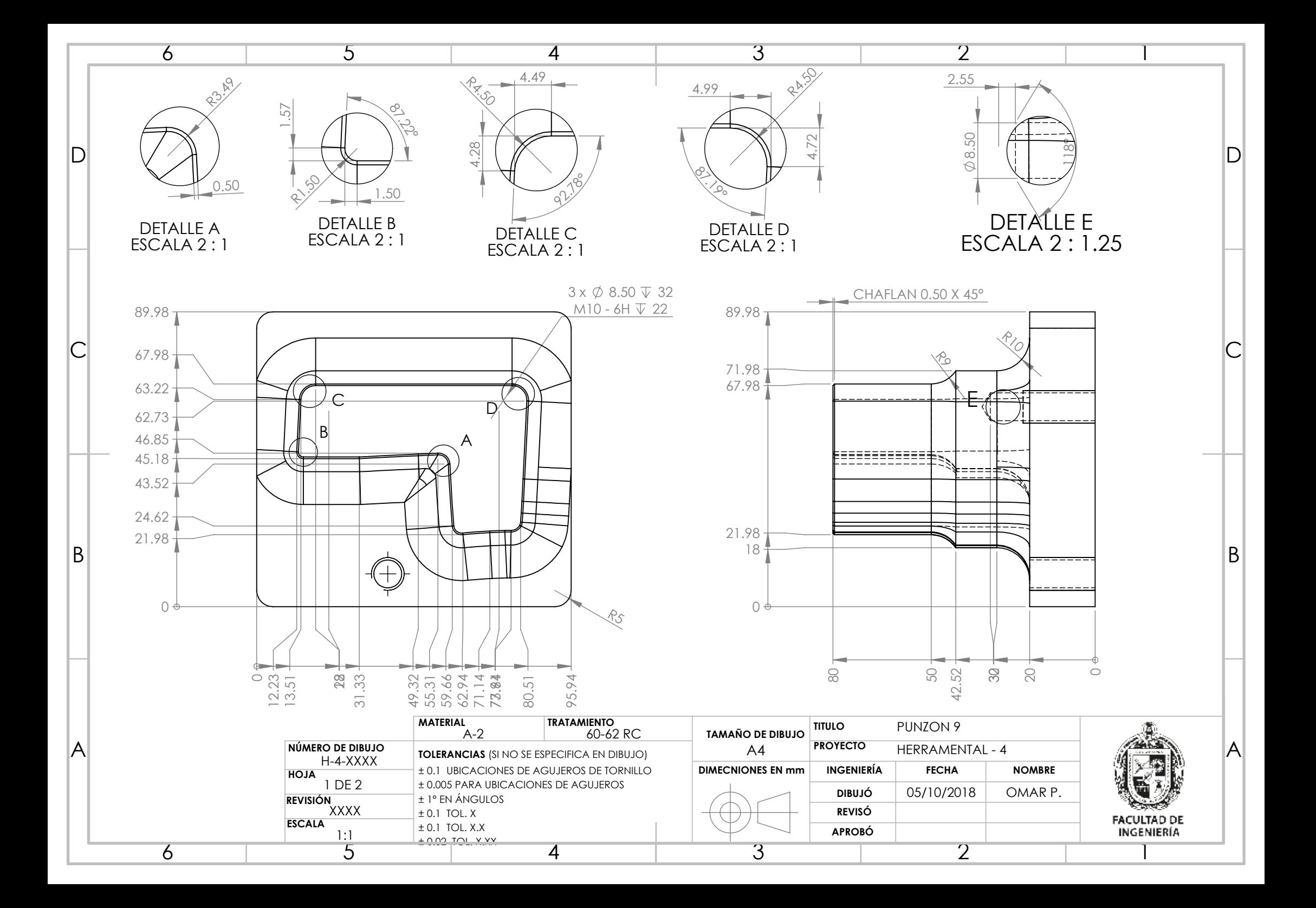

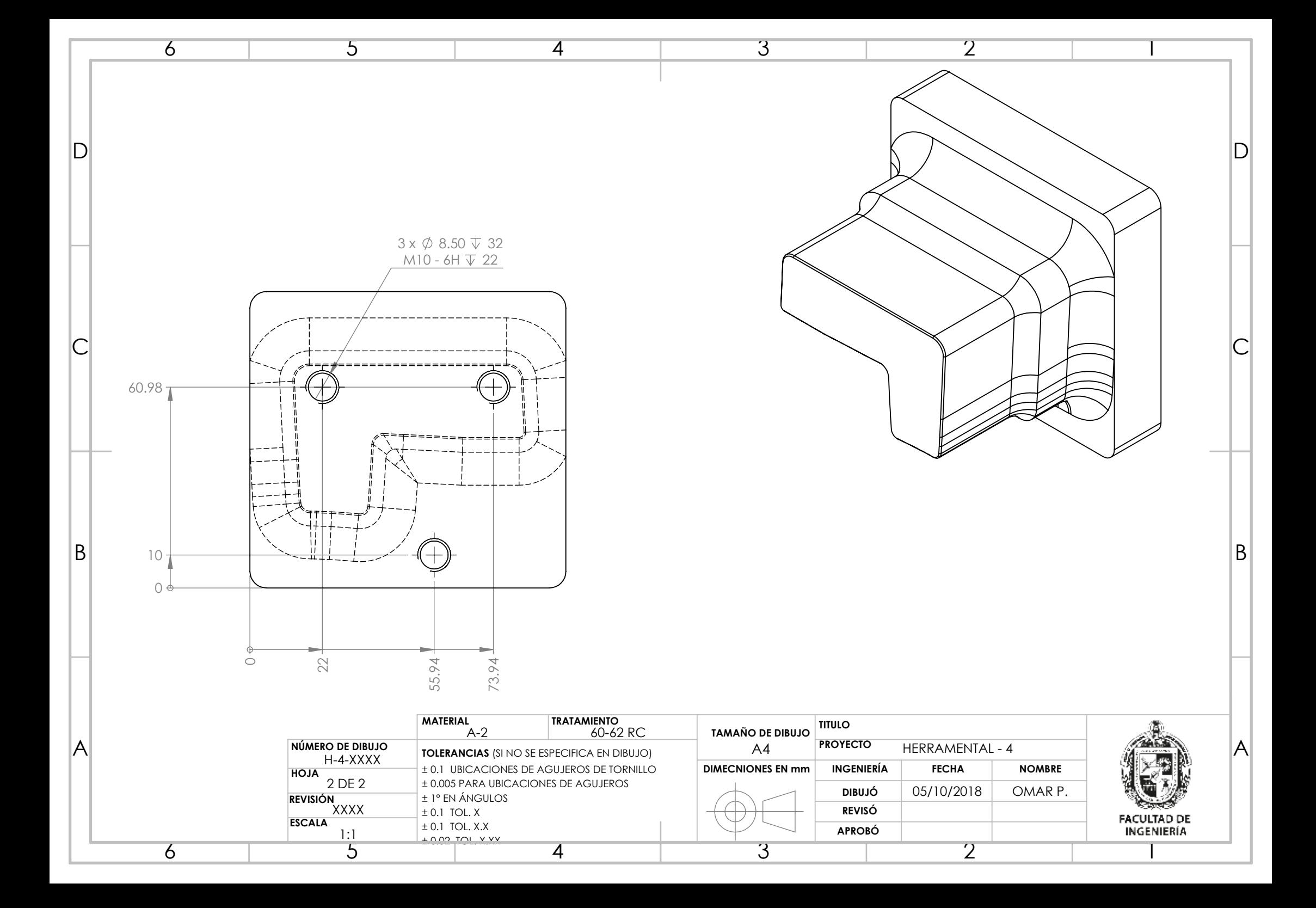

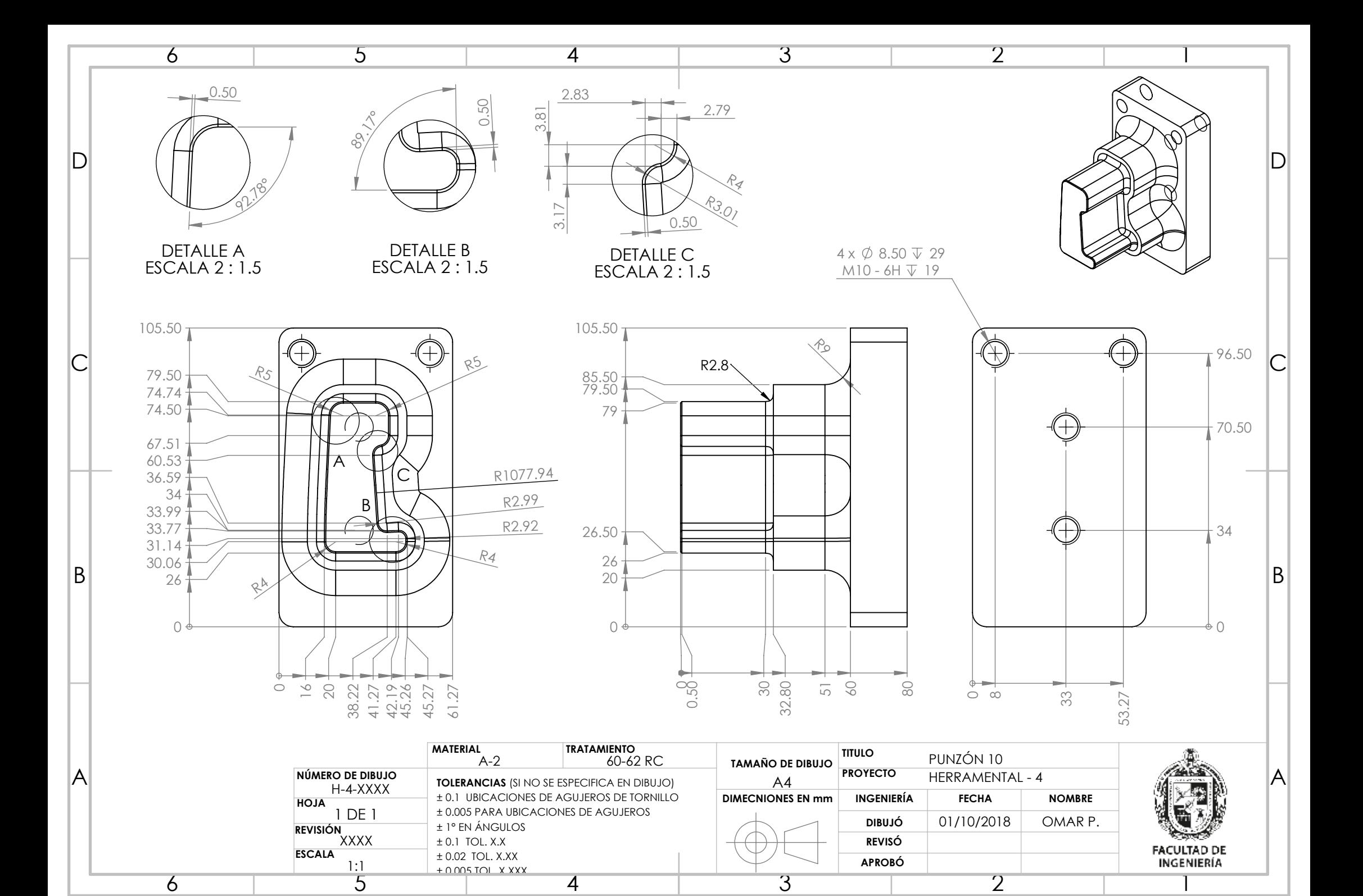

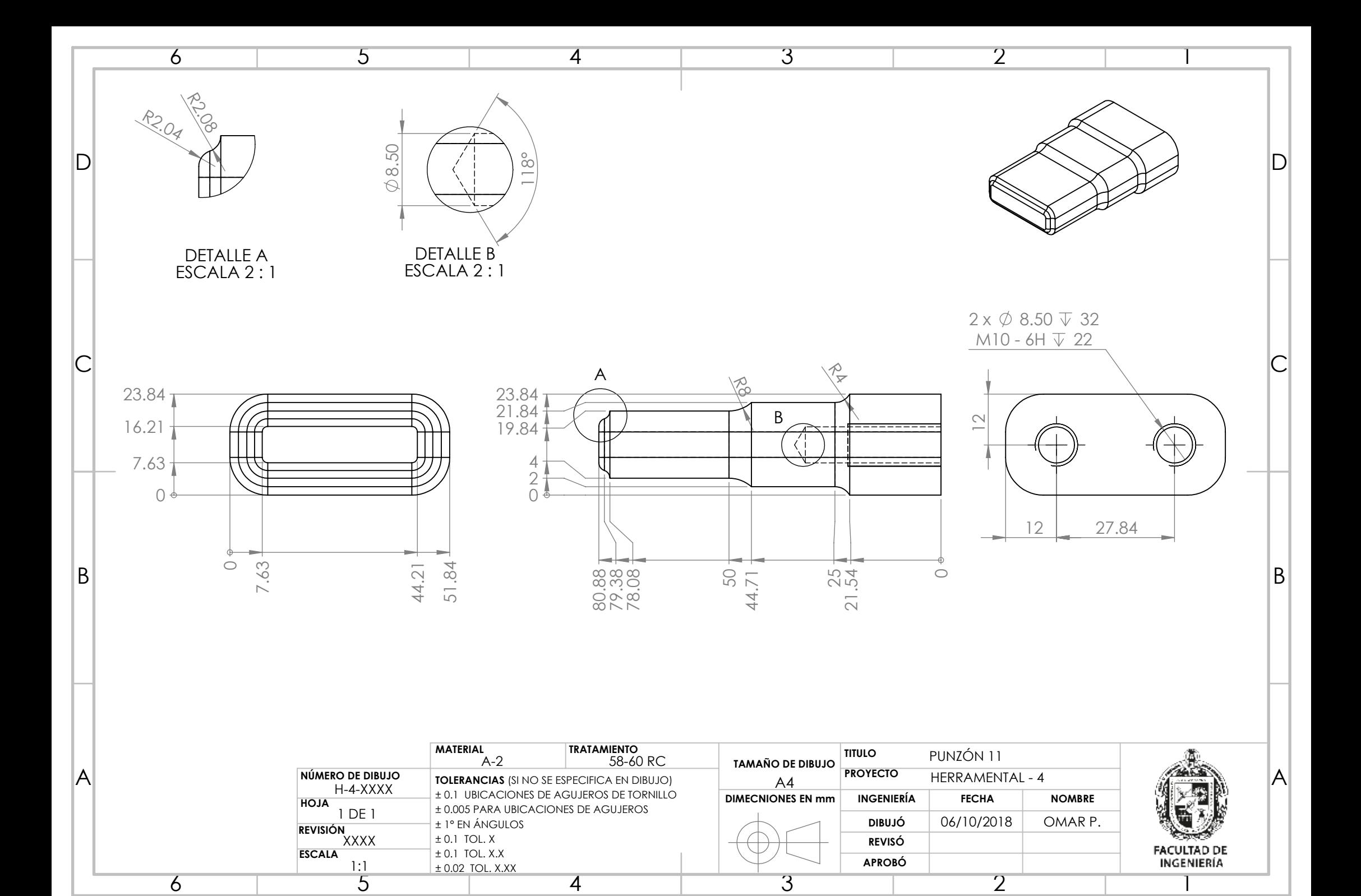

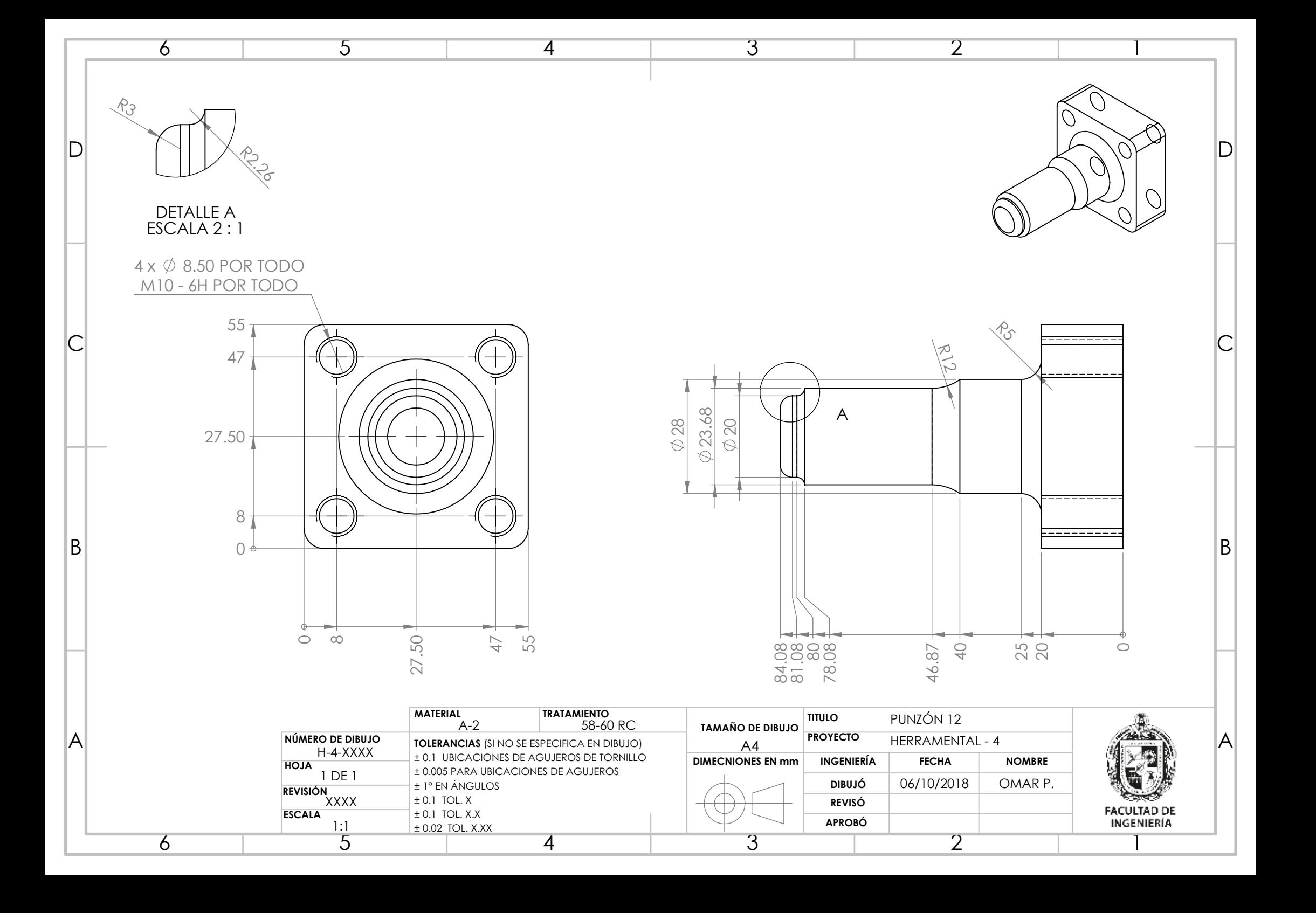

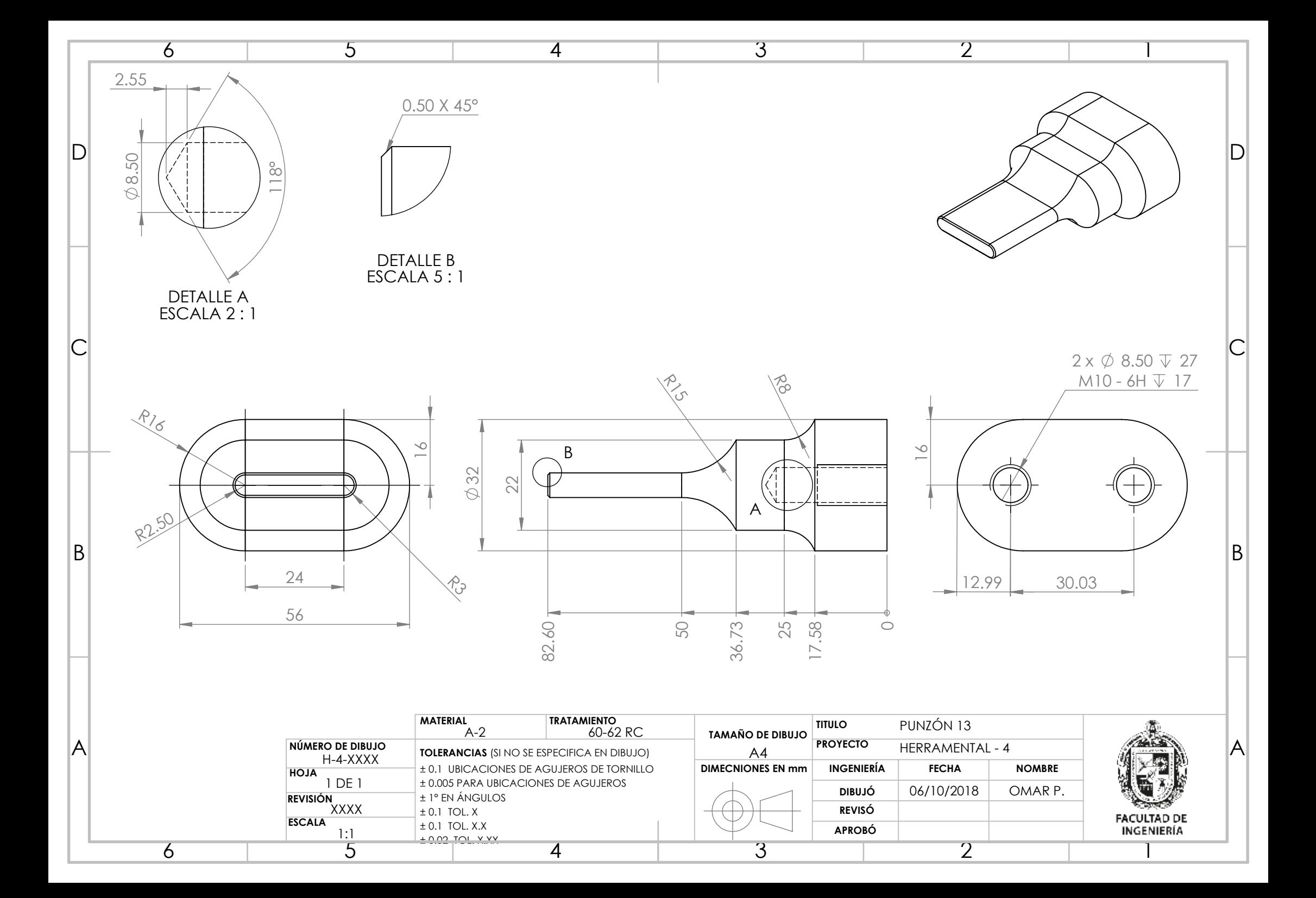

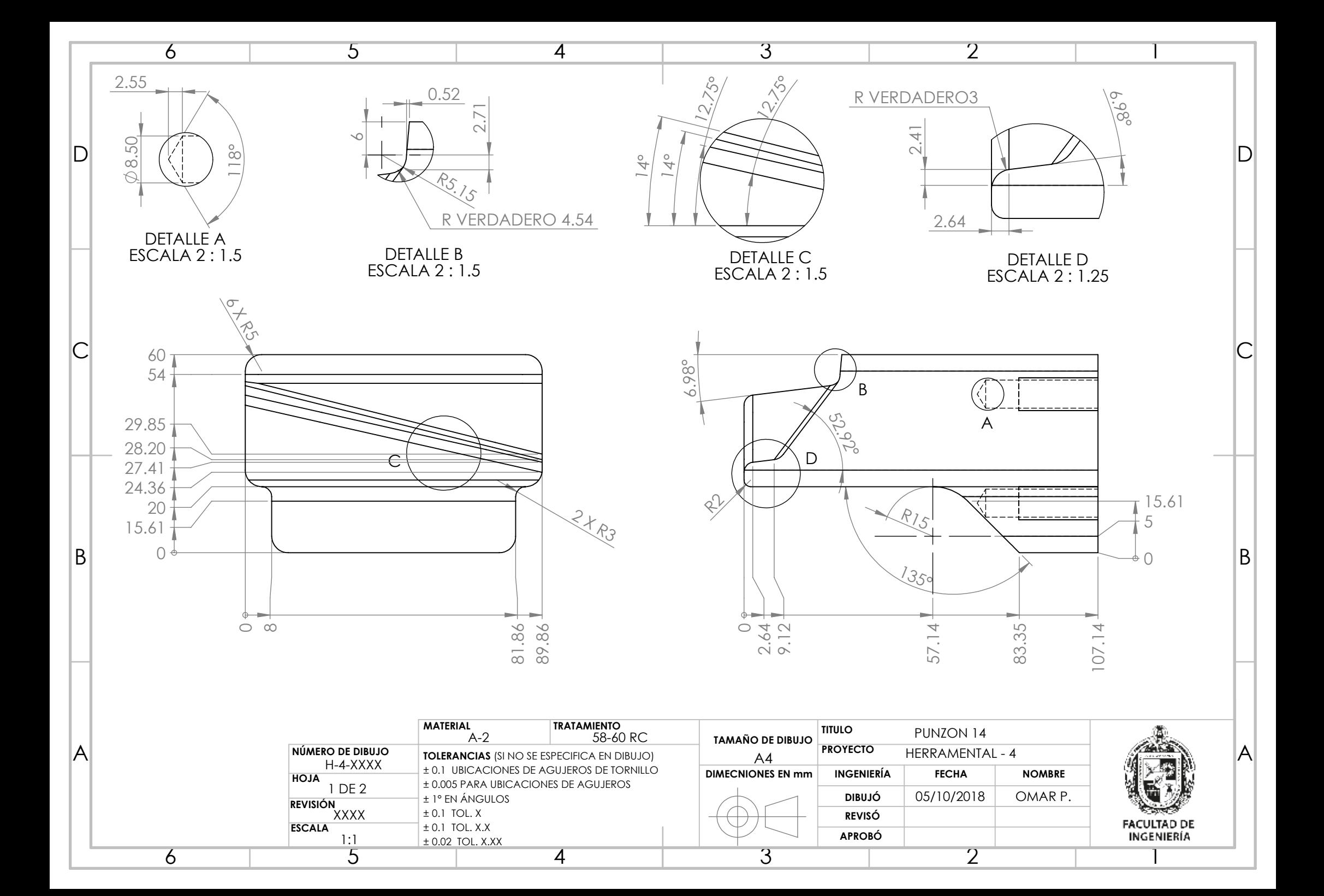

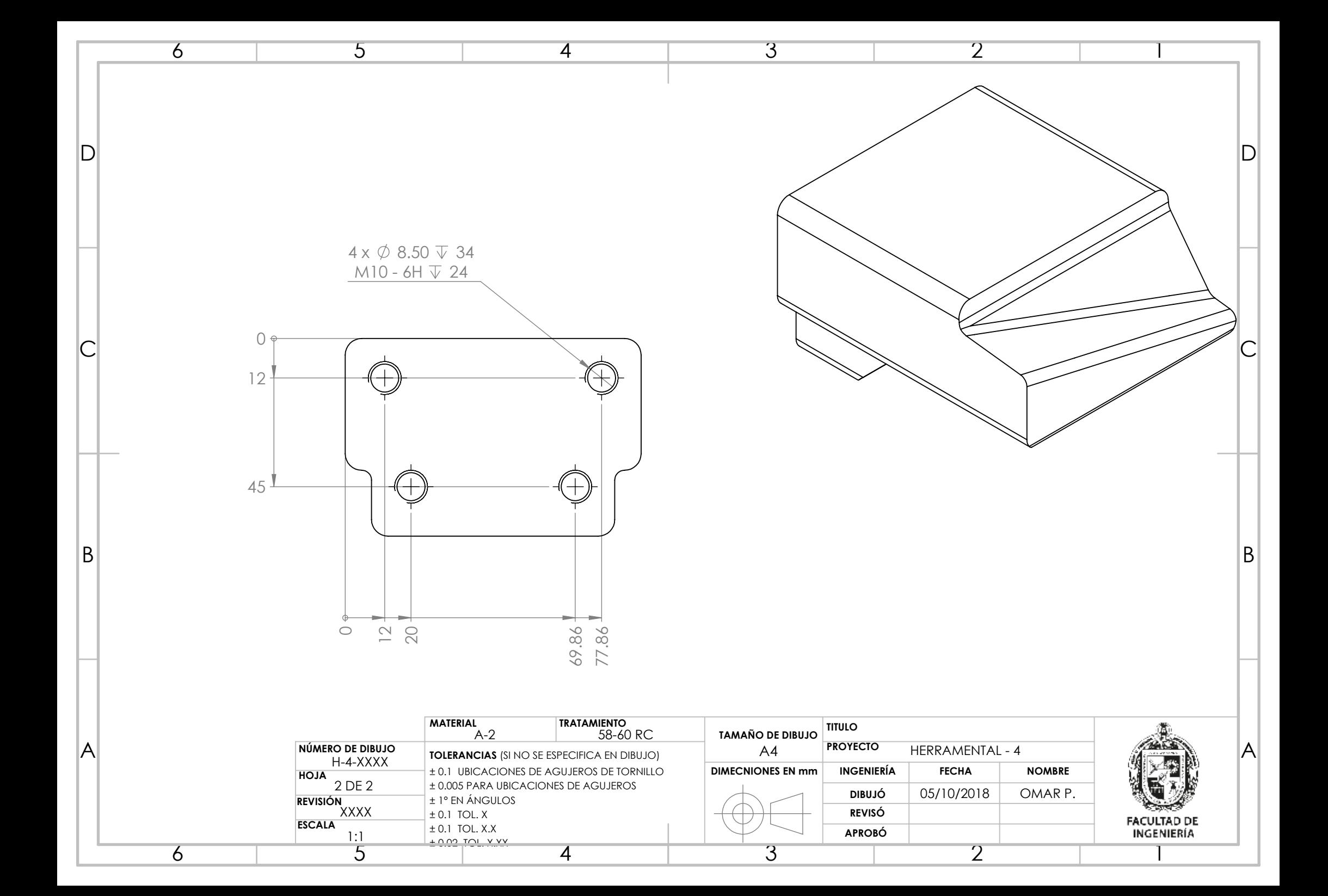

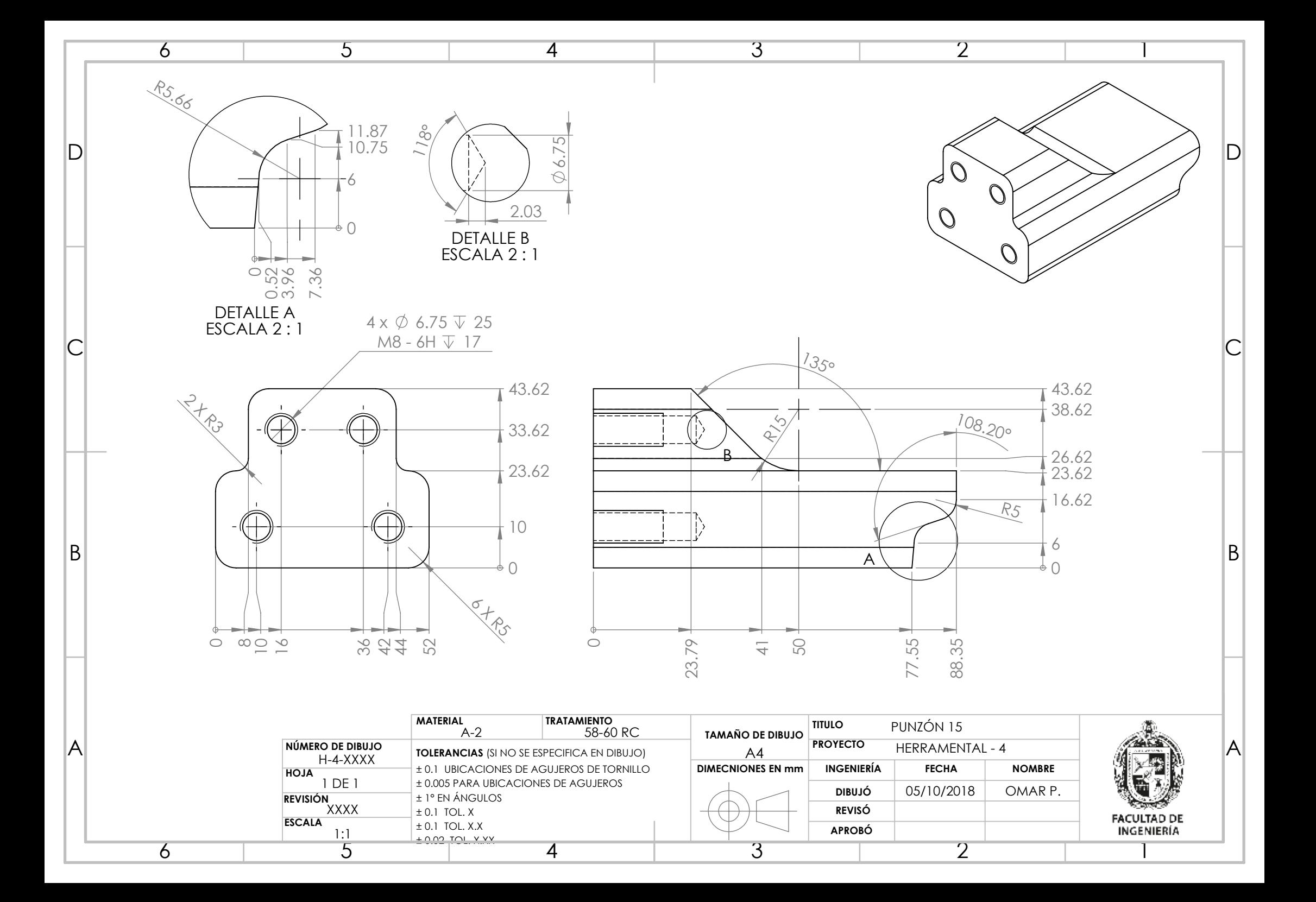

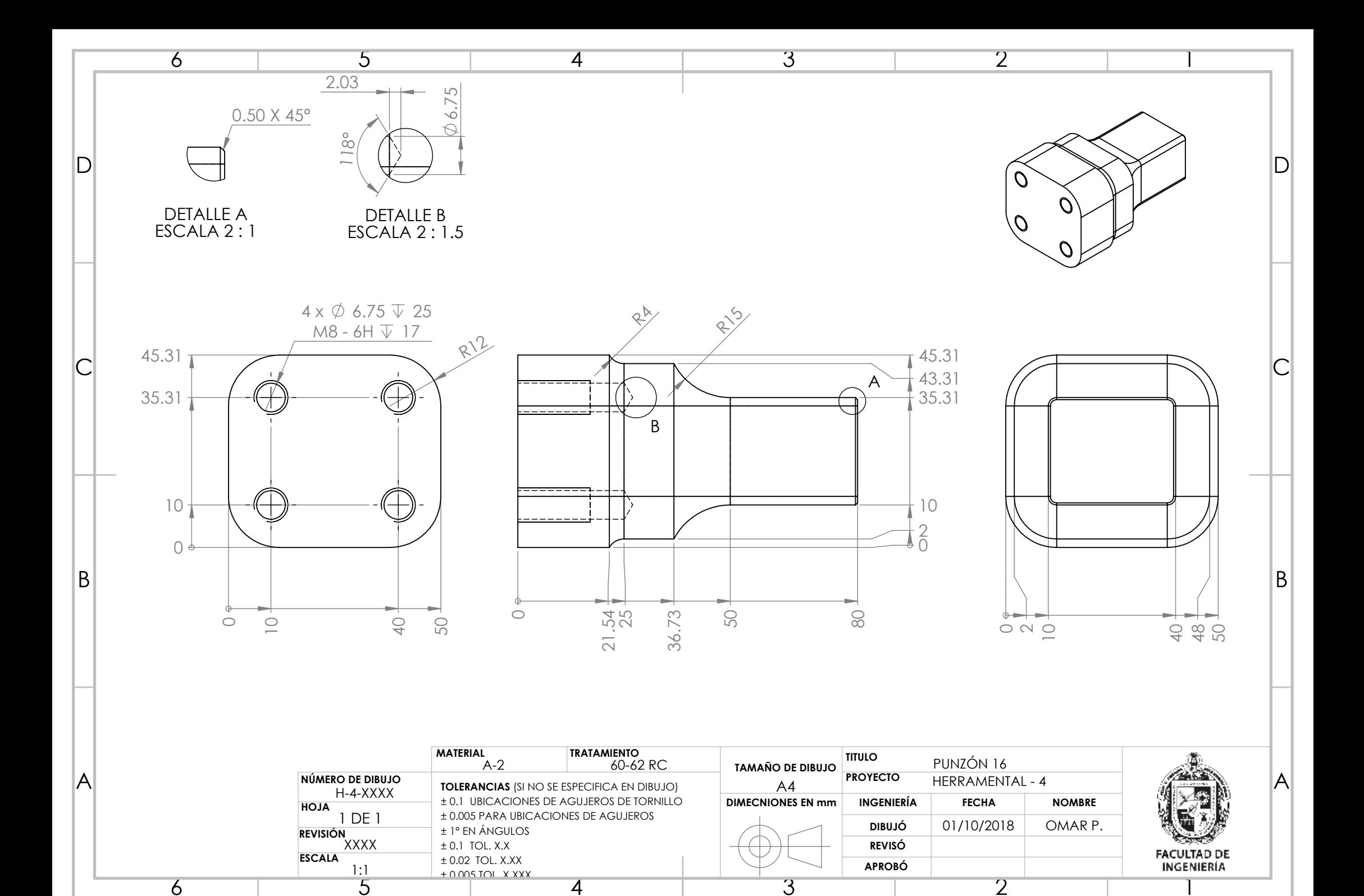

4
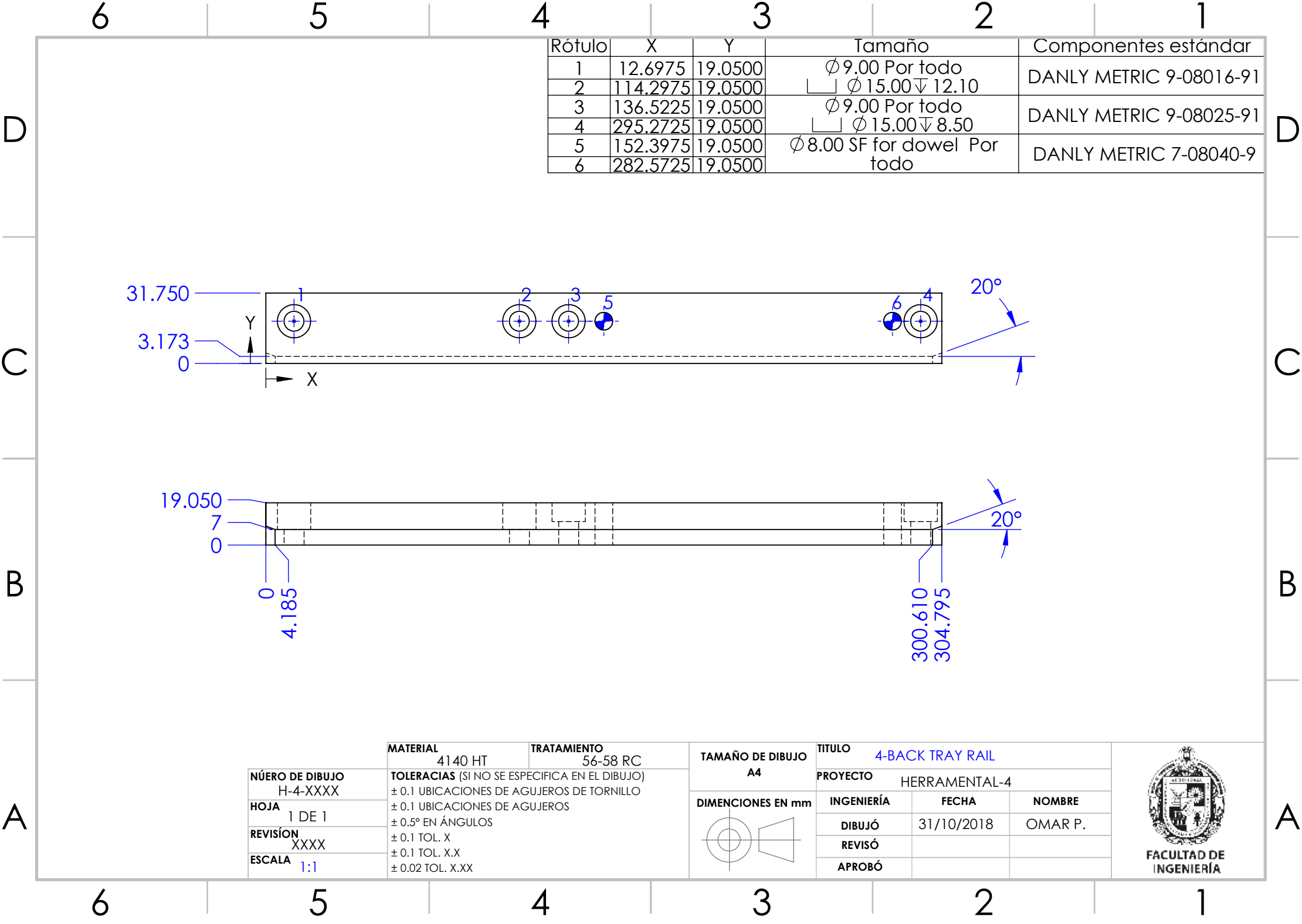

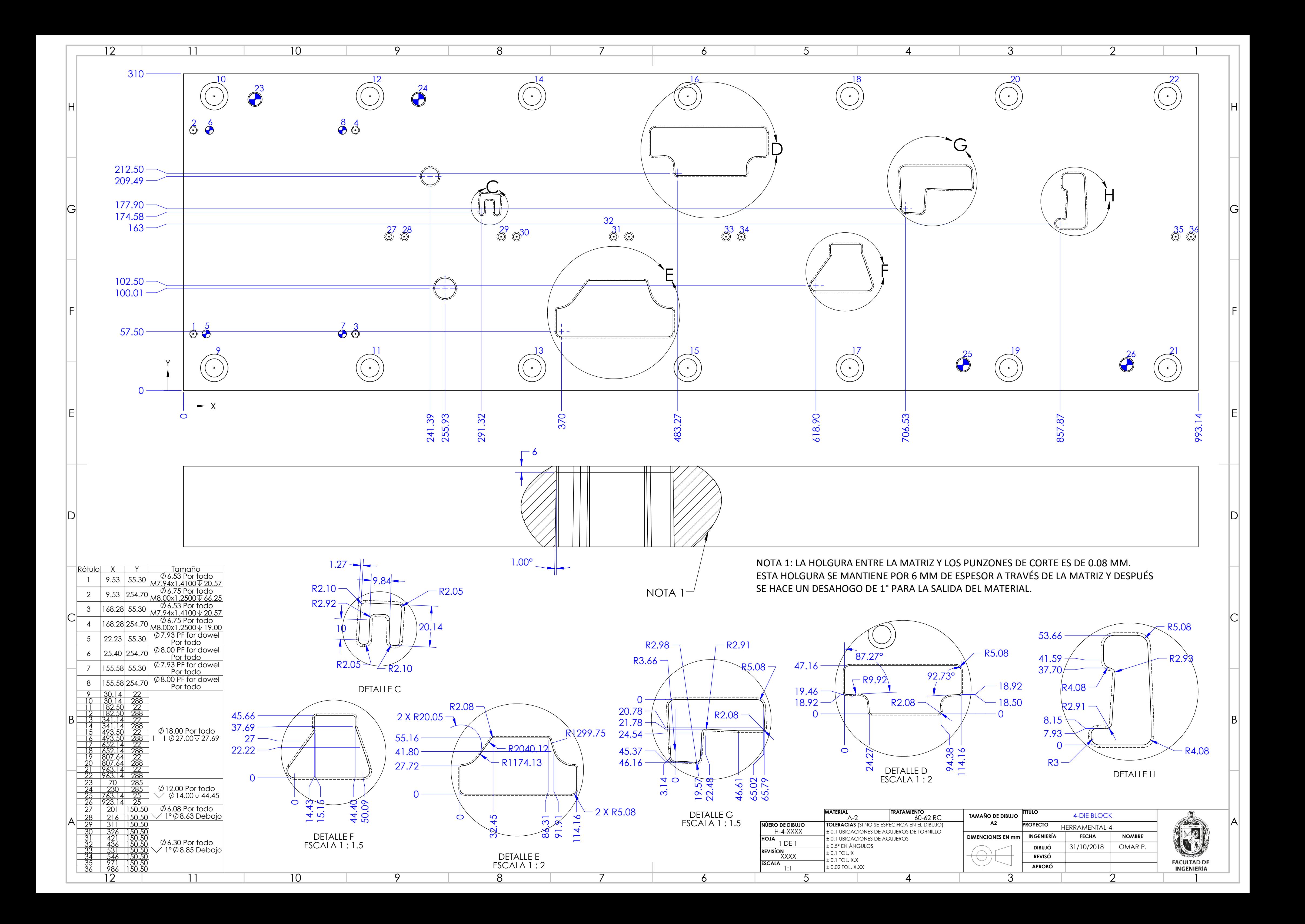

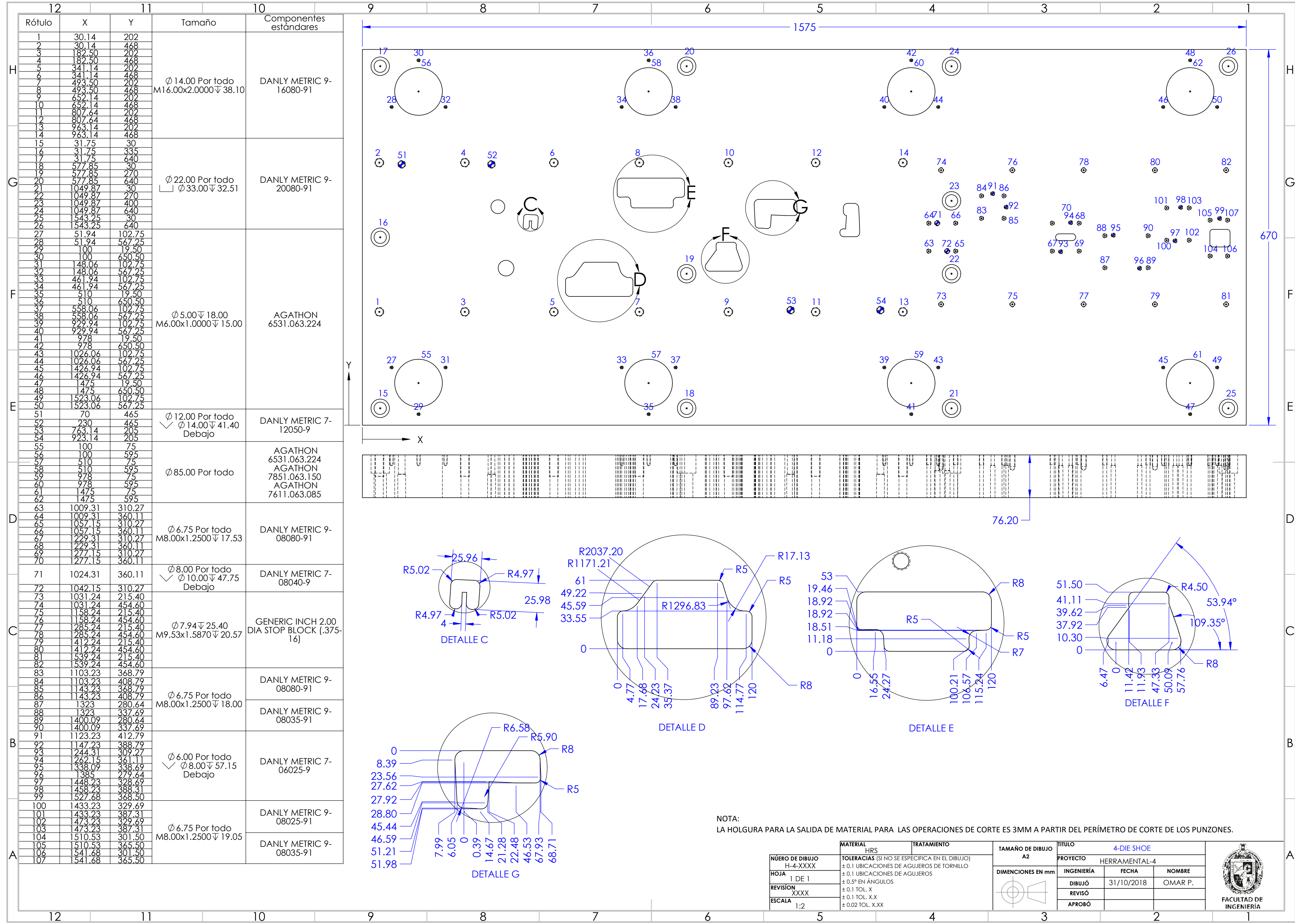

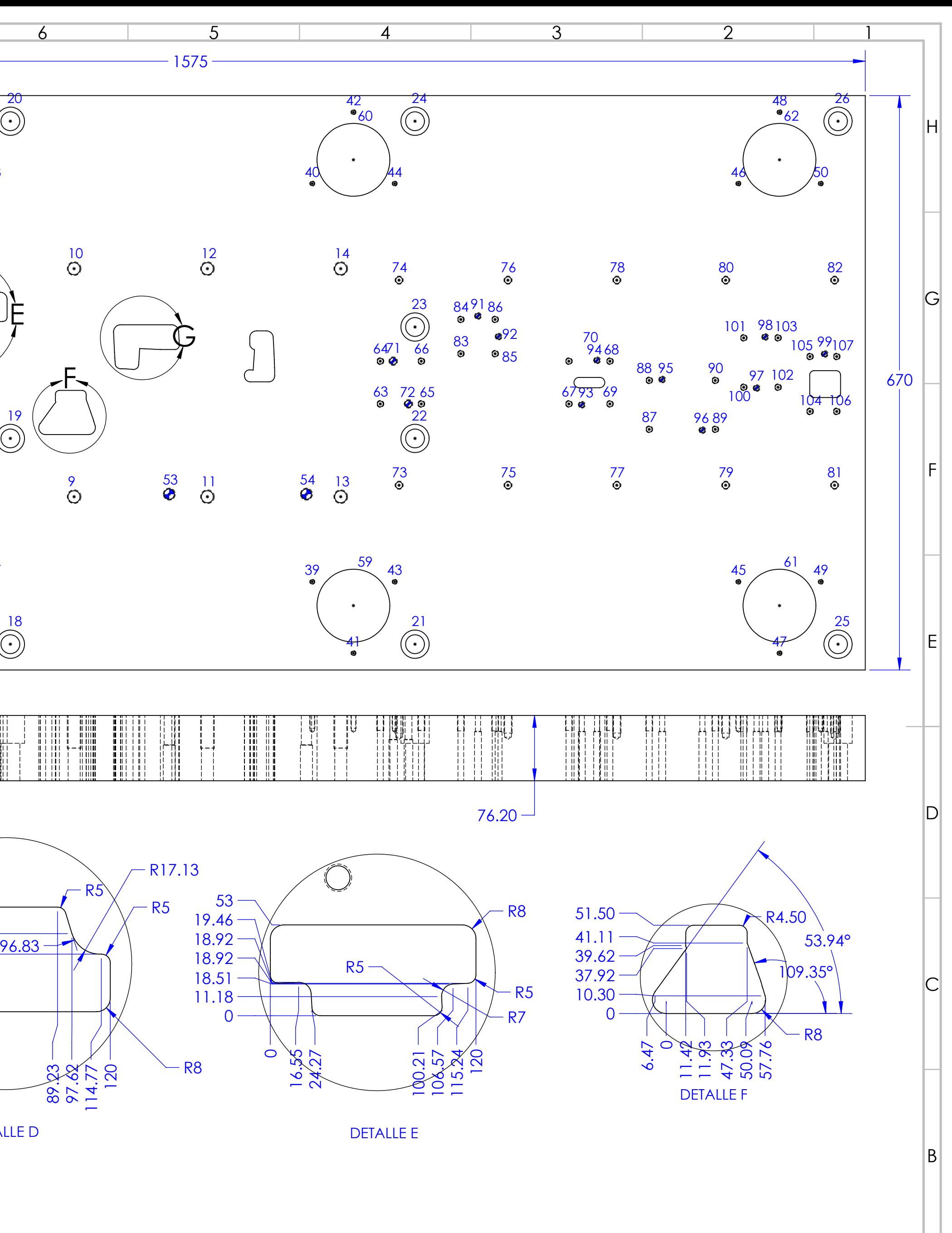

NOTA: LA HOLGURA PARA LA SALIDA DE MATERIAL PARA LAS OPERACIONES DE CORTE ES 3MM A PARTIR DEL PERÍMETRO DE CORTE DE LOS PUNZONES.

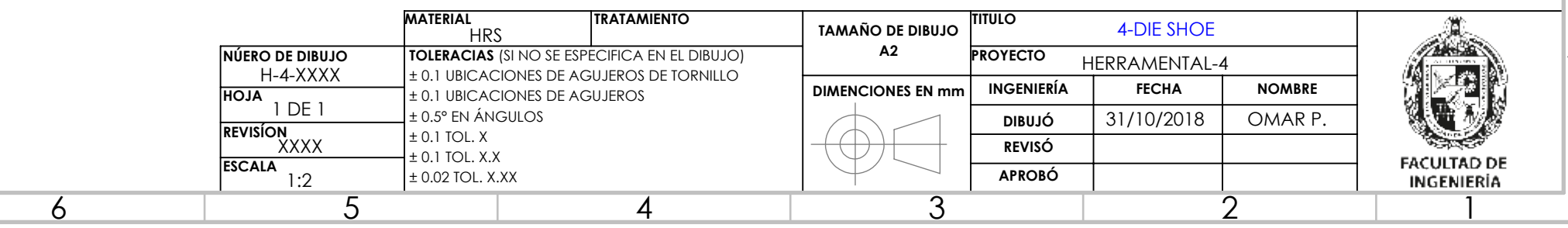

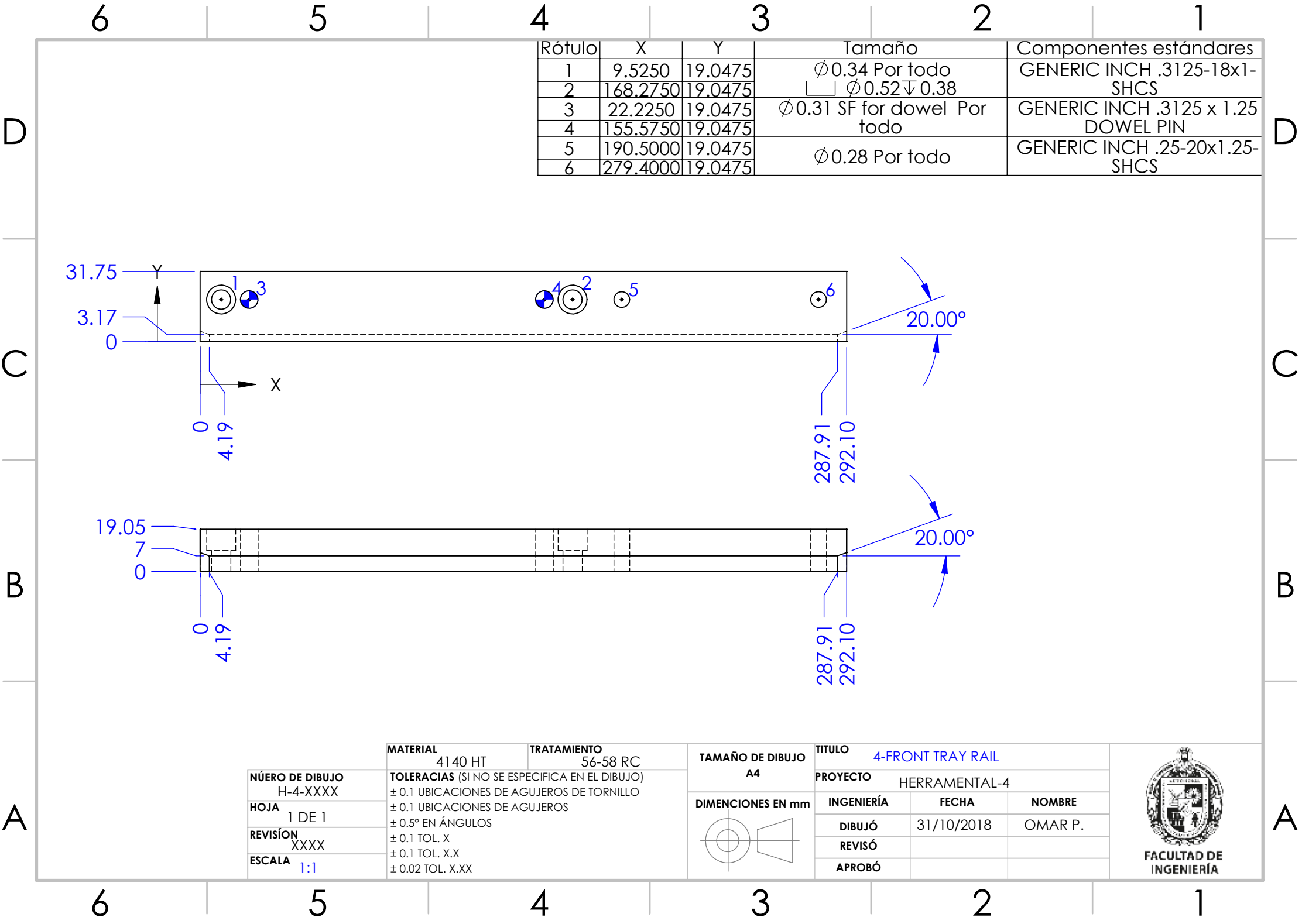

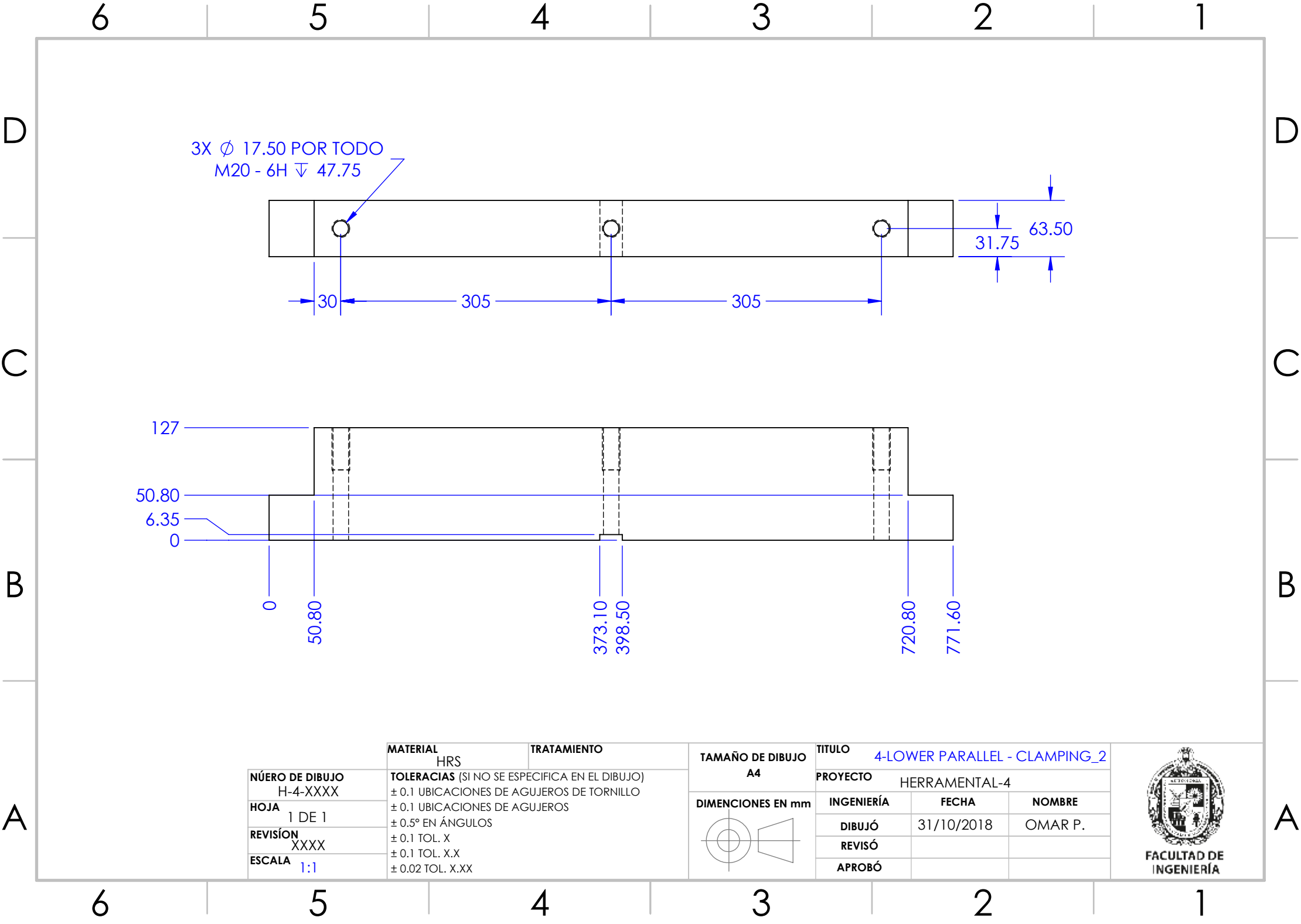

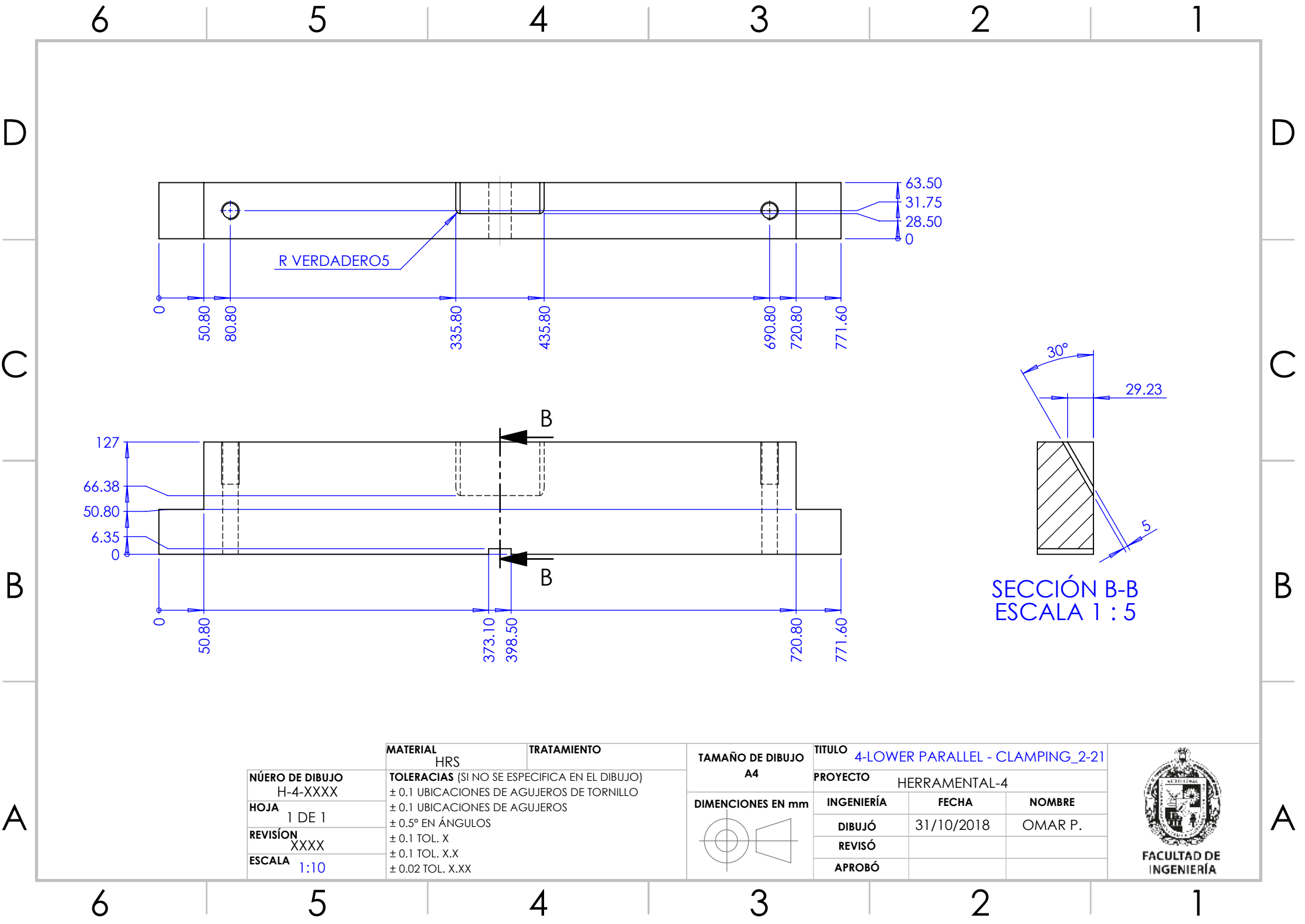

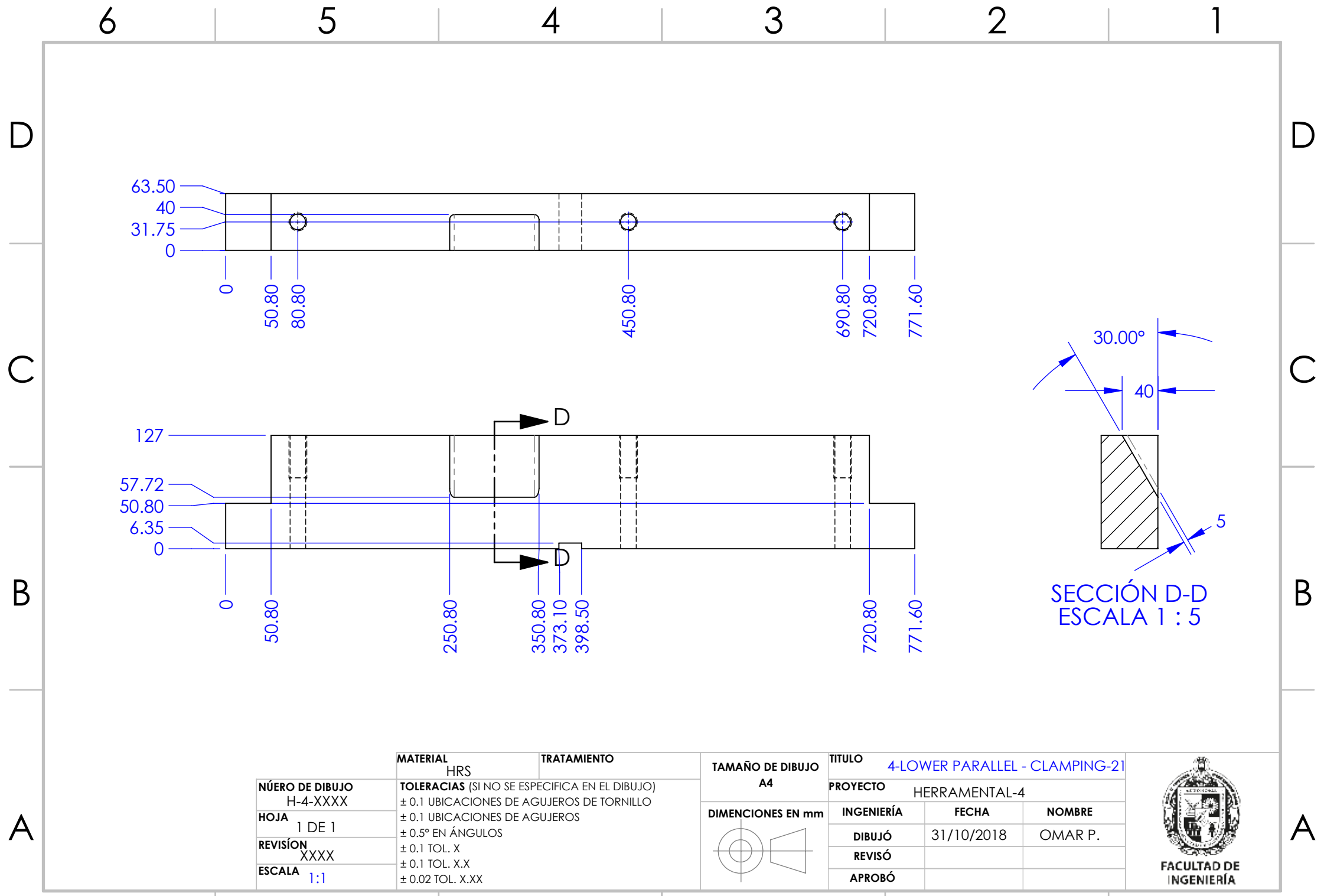

6 5 4 3 2 1

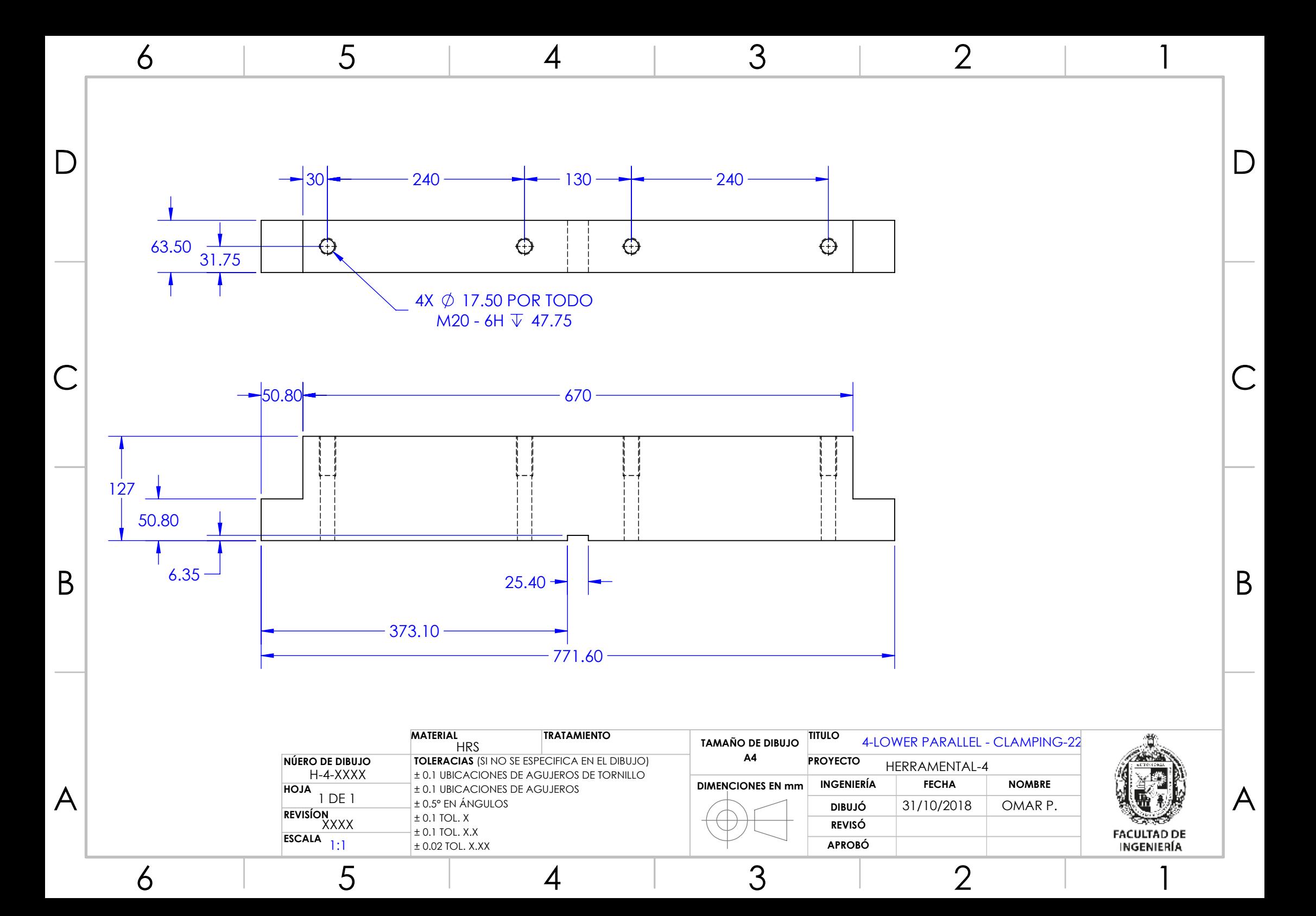

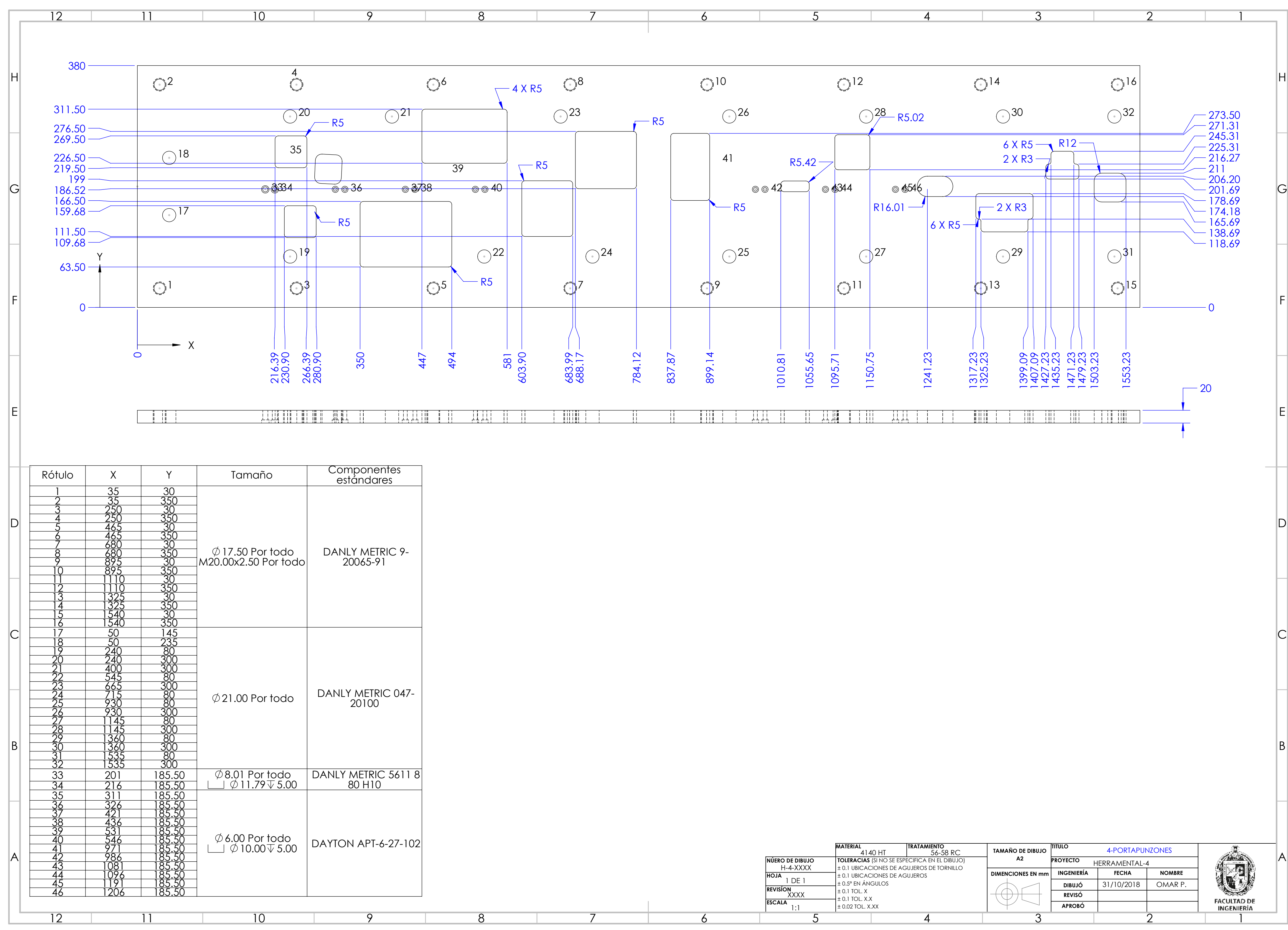

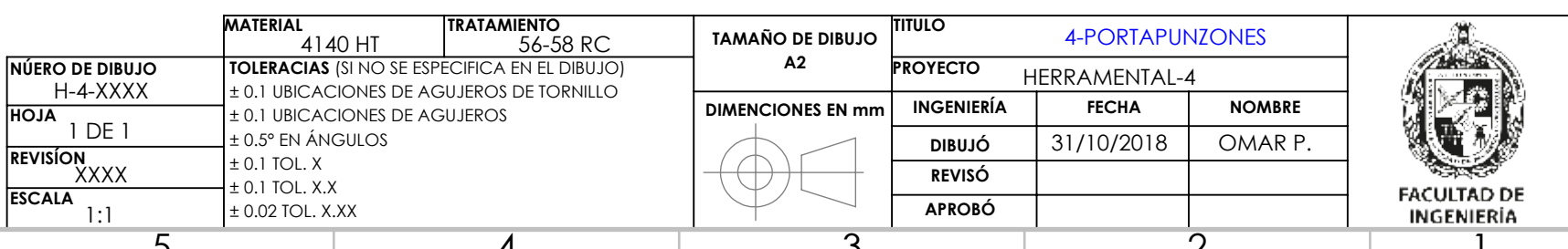

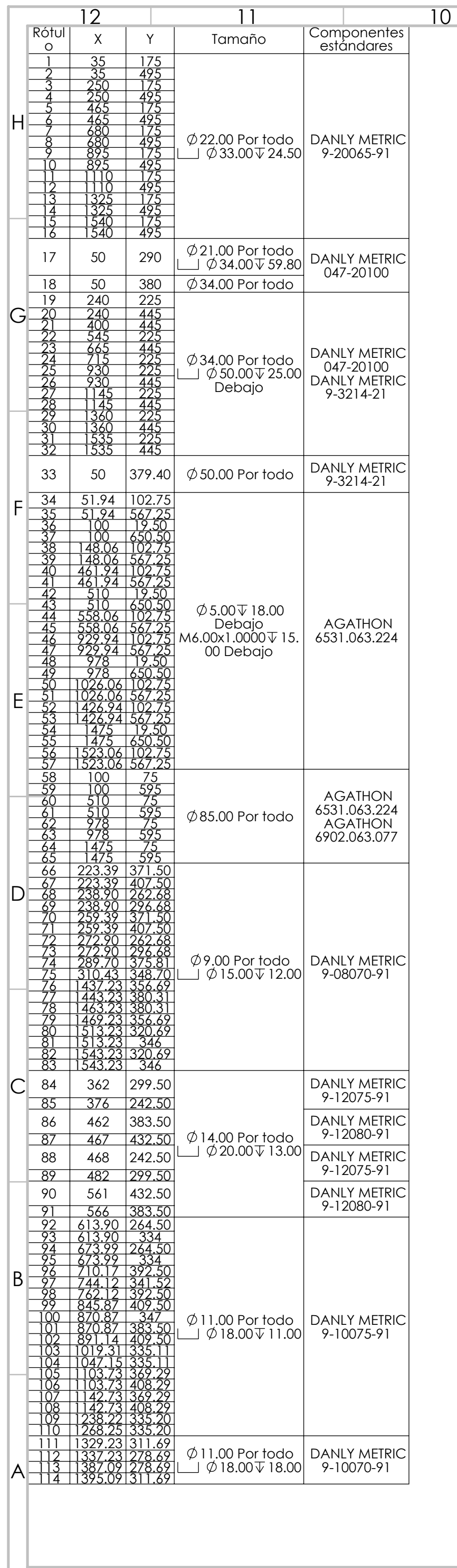

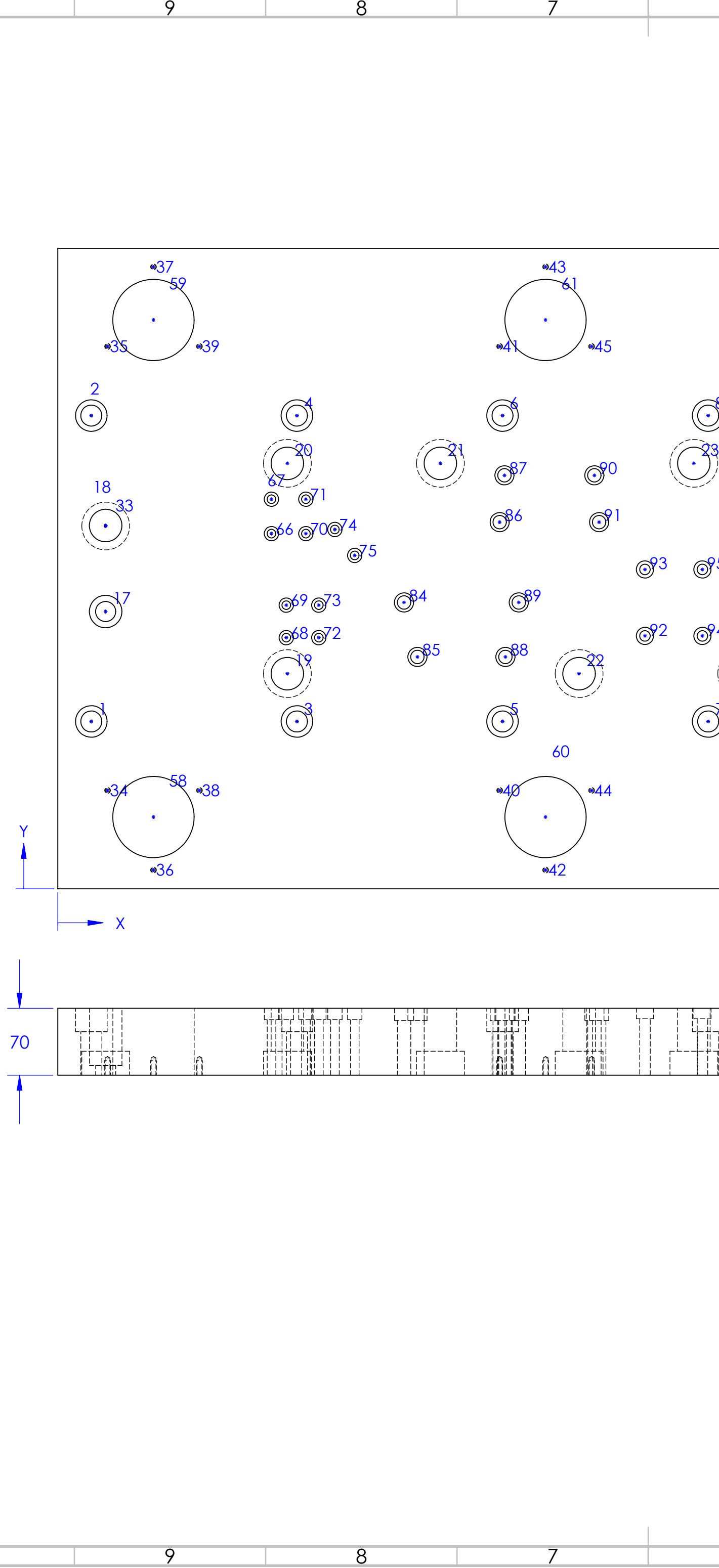

 $\overline{9}$ 

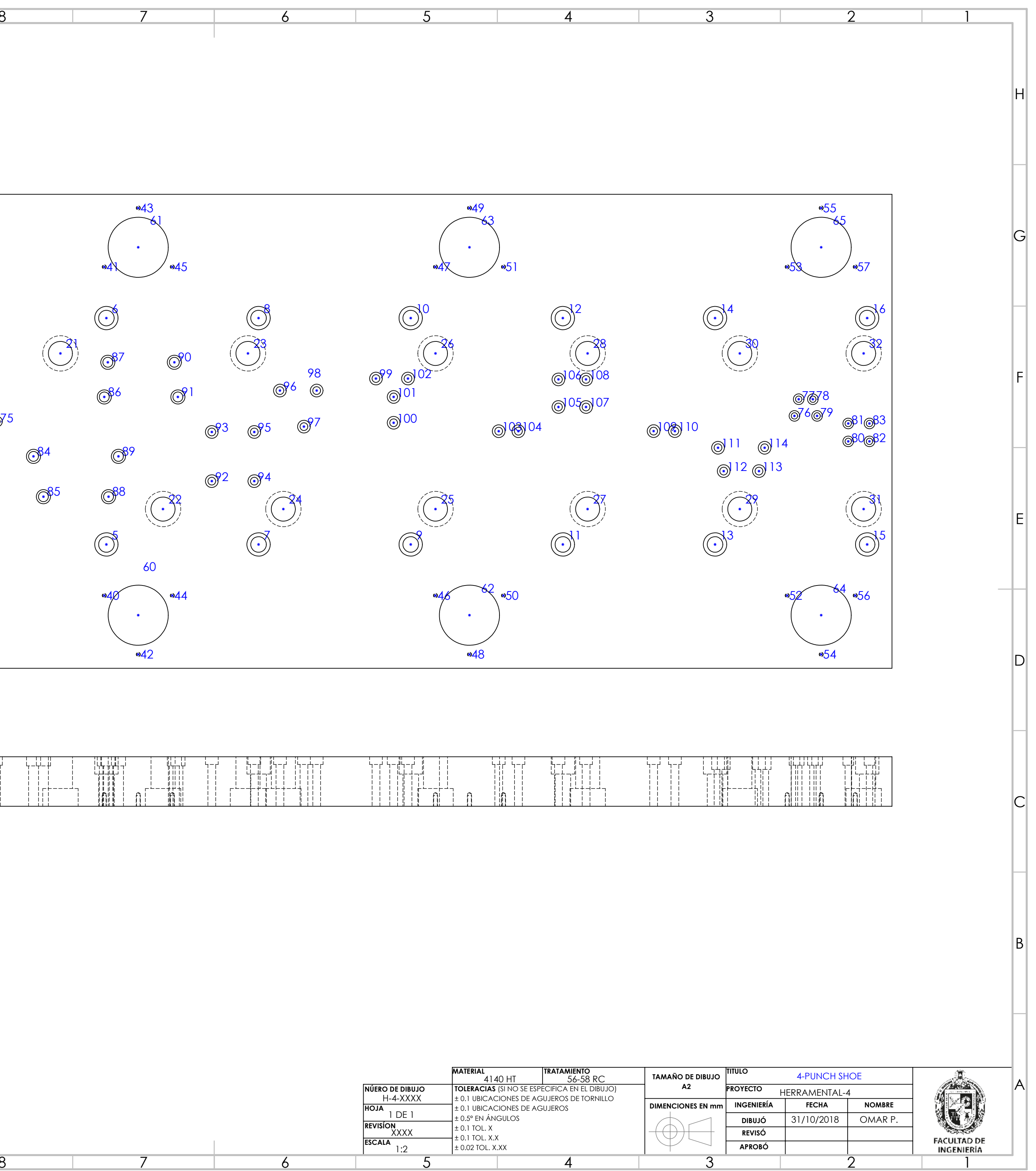

11 10

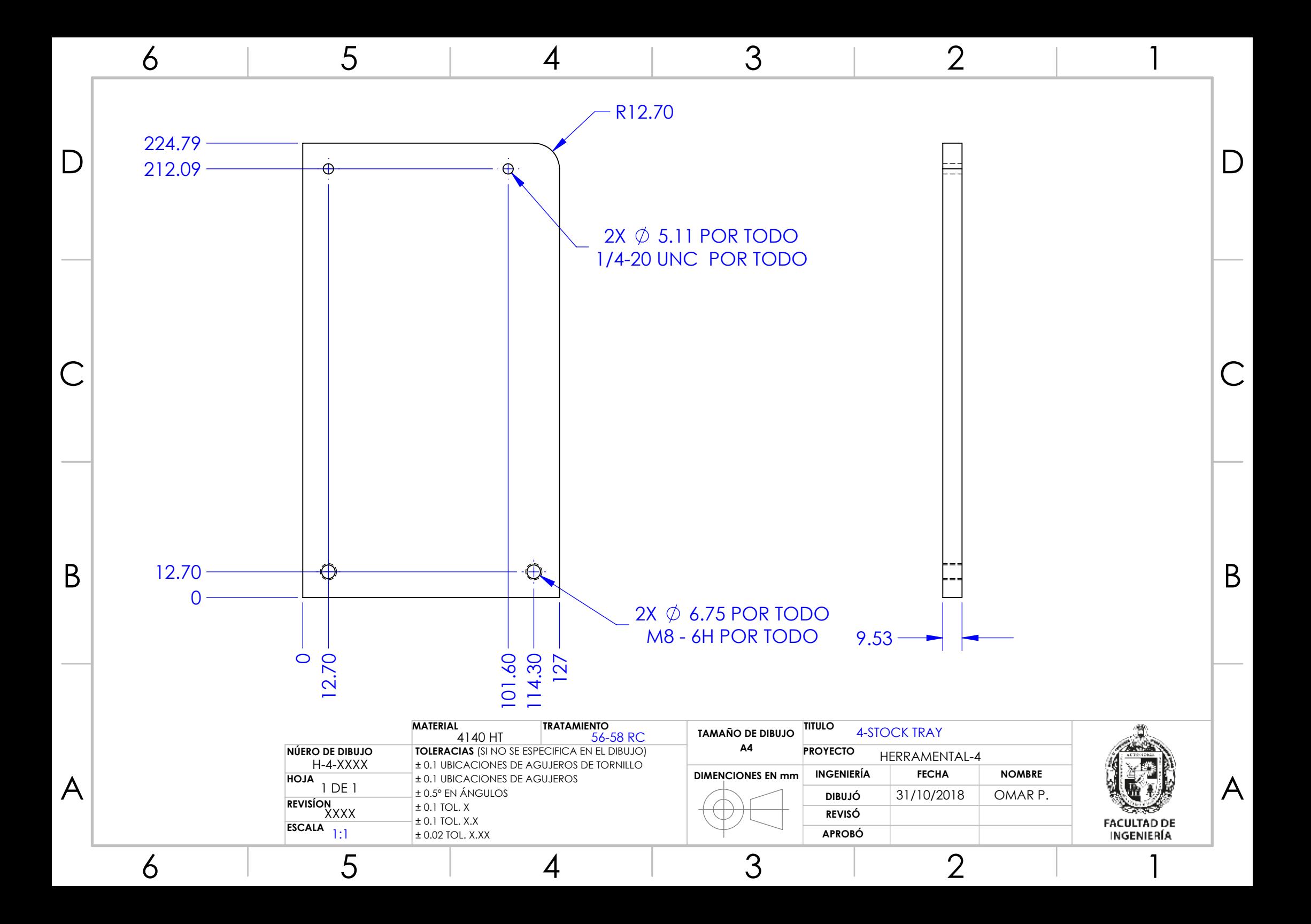

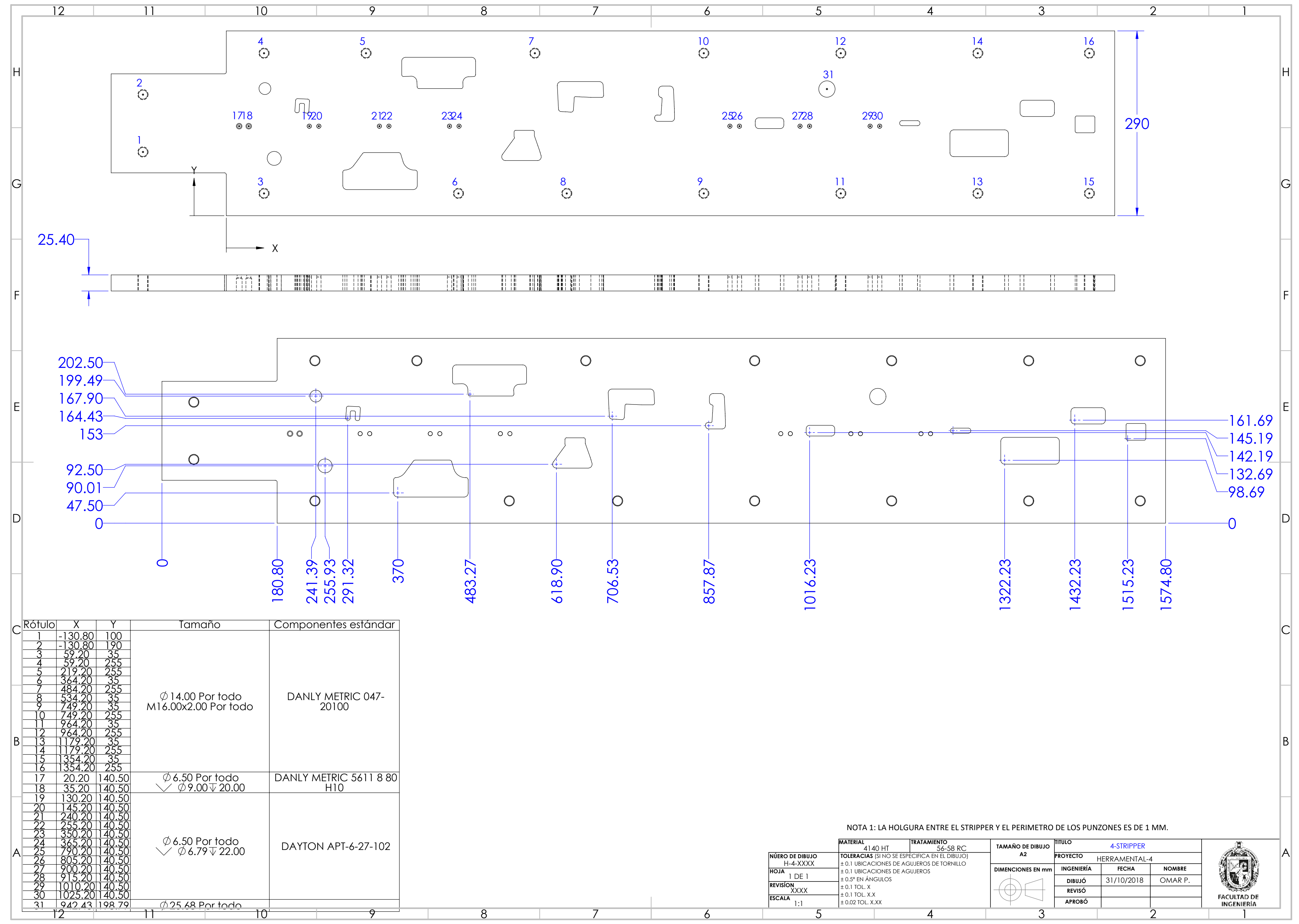

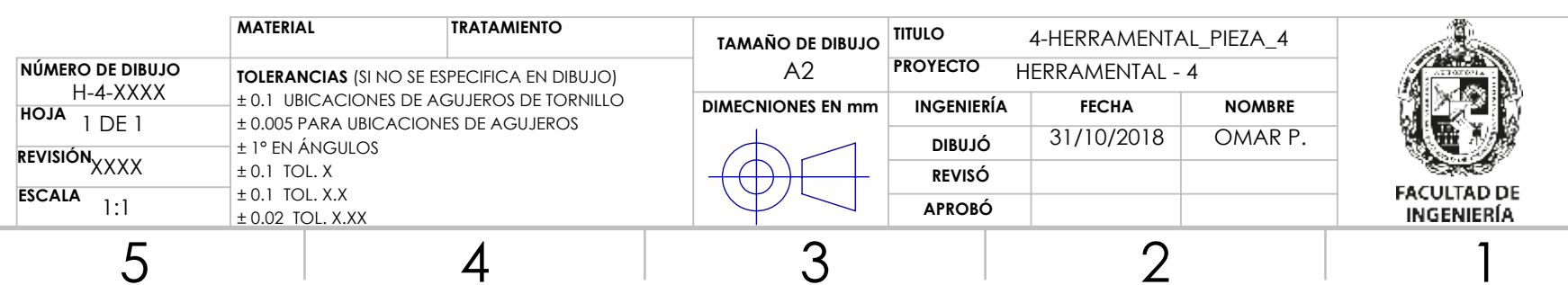

A

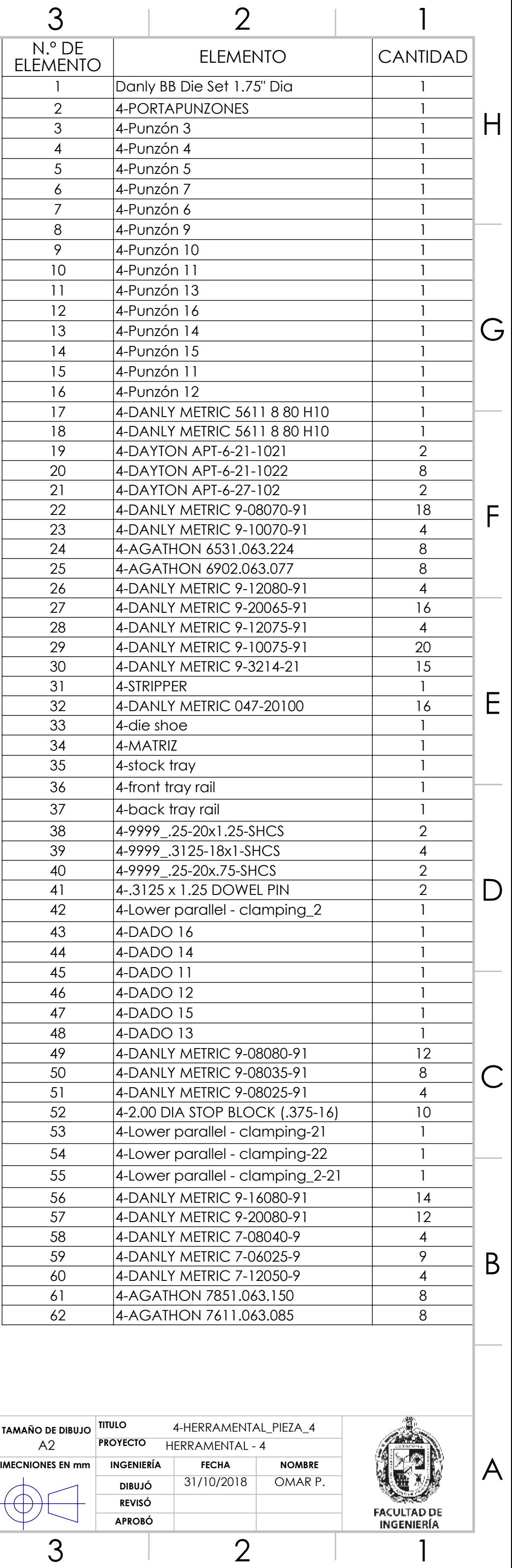

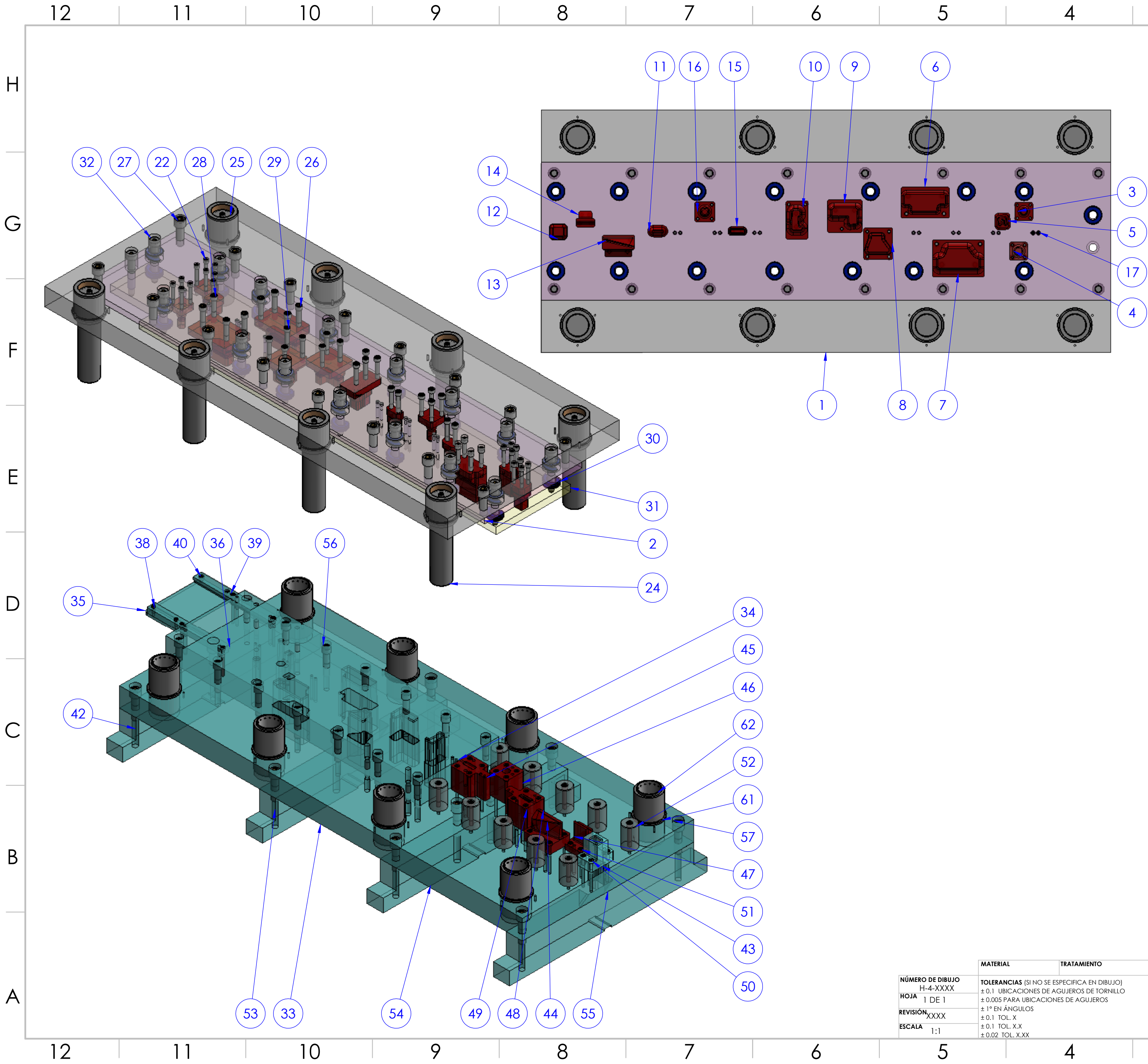

## **Anexo F**

Ejemplo de código de programación del modelo FEM para el estudio paramétrico del proceso de formado de metal.

!============== Omar Pérez Martínez =======

!======================================= !============== Variables ================== \*SET,ESPESOR,0.92 ! espesor lámina [mm] \*SET,ESPESOR\_HERRAMENTAL,0.01 ! espesor herramentales [mm] \*SET,TEP,3 ! tamaño de elemento PUNZON [mm] \*SET,TEPI,3 ! tamaño de elemento pisador [mm] \*SET,TED,3 ! tamaño de elemento dado [mm] \*SET,TEL,3 ! tamaño de elemento lámina[mm] \*SET,FUERZA,-3000 ! fuerza del pisador \*SET,MUPB,0.1 ¡ coeficiente de fricción PUNZON/blank \*SET,MUPIB,0.1 ¡ coeficiente de fricción pisador/blank \*SET,MUDB,0.1 ¡ coeficiente de fricción dado/blank \*SET,MUDI,0.1 ¡ coeficiente de fricción dinámico \*SET,E,213737.2898 ¡ módulo de elasticidad lámina \*SET,V,0.3 ¡ módulo de poisson \*SET,RHO,0.00000785 ¡ densidad laina \*SET,SY,200 ¡ límite de cedencia i coeficiente de endurecimiento \*SET,N,0.2128 ¡ exponente de endurecimiento \*SET,DESP1,-2.61 \*SET,DESP2,-9.82 \*SET,DESP3,-29.43 !============== cargar geometría archivo . iges\* /AUX15 IOPTN,IGES,SMOOTH IOPTN,MERGE,YES IOPTN,SOLID,YES IOPTN,SMALL,YES IOPTN,GTOLER, DEFA IGESIN,'ENSAMBLE\_PIEZA\_4\_2\_B\_COMP\_CUELLO\_A',' ','SOLIDOS\' VPLOT !=============== habilitar análisis estructural ls-dyna KEYW,PR\_SET,1 KEYW,PR\_STRUC,1 KEYW,PR\_THERM,0 KEYW,PR\_FLUID,0 KEYW,PR\_MULTI,0 KEYW,LSDYNA,1 KEYW,PR\_DYNA,1 /GO /COM, /COM,Preferences for GUI filtering have been set to display: /COM, Structural with LS-DYNA Explicit !============== selección de elemento FINISH /PREP7 ET,1,SHELL163 !============== opciones de integración shell 163 KEYOPT,1,1,2 KEYOPT,1,2,0 KEYOPT,1,3,0 KEYOPT,1,4,0,

!============== constates reales de elemento shell 163 \*SET,\_RC\_SET,1, R,1 RMODIF,1,1,5/6,3,ESPESOR, , , , \*SET,\_RC\_SET,2, R,2 RMODIF,2,1, , ,ESPESOR\_HERRAMENTAL, , , , !============== materiales !=============== material rígido PUNZON embutido limitado ux, uz, rotaciones todas EDMP,RIGI,1,4,7 MP,DENS,1,RHO MP,EX,1,E MP,NUXY,1,V !=============== material rígido pisador limitado ux, uz, rotaciones todas EDMP,RIGI,2,4,7 MP,DENS,2,RHO MP,EX,2,E MP,NUXY,2,V !=============== material rígido dado embutido limitado ux, uy, uz, rotaciones todas EDMP,RIGI,3,7,7 MP,DENS,3,RHO MP,EX,3,E MP,NUXY,3,V !=============== material rígido PUNZON doblado 1 limitado ux, uy, uz, rotaciones todas EDMP,RIGI,4,4,7 MP,DENS,4,RHO MP,EX,4,E MP,NUXY,4,V !=============== material rígido dado doblado 1 limitado ux, uy, uz, rotaciones todas EDMP,RIGI,5,7,7 MP,DENS,5,RHO MP,EX,5,E MP,NUXY,5,V !=============== material rígido PUNZON doblado 2 limitado ux, uy, uz, rotaciones todas EDMP,RIGI,6,4,7 MP,DENS,6,RHO MP,EX,6,E MP,NUXY,6,V !=============== material rígido dado doblado 2 limitado ux, uy, uz, rotaciones todas EDMP,RIGI,7,7,7 MP,DENS,7,RHO MP,EX,7,E MP,NUXY,7,V !=============== material lámina MP,DENS,8,RHO MP,EX,8,E MP,NUXY,8,V TB,PLAW,8,,,2, TBDAT,1,K TBDAT,2,N TBDAT,3,1000 TBDAT,4,1 TBDAT,5,0 TBDAT,6,0 !============= mallar PUNZON 1 VSEL,S, , , 2 ASLV,S !============== propiedades FLST,5,26,5,ORDE,2

FITEM,5,169 FITEM,5,-194 CM,\_Y,AREA ASEL, , , ,P51X CM,\_Y1,AREA CMSEL,S,\_Y CMSEL,S,\_Y1 AATT, 1, 2, 1, 0, CMSEL,S,\_Y CMDELE,\_Y CMDELE,\_Y1 !============== tamaño de elemento FLST,2,26,5,ORDE,2 FITEM,2,169 FITEM,2,-194 AESIZE,P51X,TEP, !============== mallar MSHAPE,0,2D MSHKEY,0 FLST,5,26,5,ORDE,2 FITEM,5,169 FITEM,5,-194 CM,\_Y,AREA ASEL, , , ,P51X CM,\_Y1,AREA CHKMSH,'AREA' CMSEL,S,\_Y AMESH,\_Y1 CMDELE,\_Y CMDELE,\_Y1 CMDELE, Y2 !============== mallar pisador ALLSEL VSEL,S, , , 1 ASLV,S !============== propiedades FLST,5,14,5,ORDE,2 FITEM,5,155 FITEM,5,-168 CM,\_Y,AREA ASEL, , , ,P51X CM,\_Y1,AREA CMSEL,S,\_Y CMSEL,S,\_Y1 AATT, 2, 2, 1, 0, CMSEL,S,\_Y CMDELE,\_Y CMDELE,\_Y1 !============== tamaño FLST,2,14,5,ORDE,2 FITEM,2,155 FITEM,2,-168 AESIZE,P51X,TEPI, !============== mallar FLST,5,14,5,ORDE,2 FITEM,5,155 FITEM,5,-168 CM,\_Y,AREA ASEL, , , ,P51X

CM,\_Y1,AREA CHKMSH,'AREA' CMSEL,S,\_Y AMESH,\_Y1 CMDELE,\_Y CMDELE,\_Y1 CMDELE,\_Y2 !============== mallar dado embutido ALLSEL VSEL,S, , , 3 ASLV,S !============== propiedades FLST,5,34,5,ORDE,2 FITEM,5,195 FITEM,5,-228 CM,\_Y,AREA ASEL, , , ,P51X CM,\_Y1,AREA CMSEL,S,\_Y CMSEL,S,\_Y1<br>AATT, 3, 2, 1, 0, CMSEL,S,\_Y CMDELE,\_Y CMDELE,\_Y1 !============== tamaño de elemento FLST,2,34,5,ORDE,2 FITEM,2,195 FITEM,2,-228 AESIZE,P51X,TED, !============== mallar FLST,5,34,5,ORDE,2 FITEM,5,195 FITEM,5,-228 CM,\_Y,AREA ASEL, , , ,P51X CM,\_Y1,AREA CHKMSH,'AREA' CMSEL,S,\_Y AMESH,\_Y1 CMDELE,\_Y CMDELE,\_Y1 CMDELE, Y2 !============== mallar PUNZON doblado 1 ALLSEL VSEL,S, , , 7 ASLV,S !============== propiedades FLST,5,27,5,ORDE,2 FITEM,5,280 FITEM,5,-306 CM,\_Y,AREA ASEL, , , ,P51X CM,\_Y1,AREA CMSEL,S,\_Y CMSEL,S,\_Y1 AATT, 4, 2, 1, 0, CMSEL,S,\_Y CMDELE,\_Y CMDELE,\_Y1

!============== tamaño de elemento FLST,2,27,5,ORDE,2 FITEM,2,280 FITEM,2,-306 AESIZE,P51X,TEP, !============== mallar FLST,5,27,5,ORDE,2 FITEM,5,280 FITEM,5,-306 CM,\_Y,AREA ASEL, , , ,P51X CM,\_Y1,AREA CHKMSH,'AREA' CMSEL,S,\_Y AMESH,\_Y1 CMDELE,\_Y CMDELE,\_Y1 CMDELE,\_Y2 !============== mallar dado doblado 1 VSEL,S, , , 6 ASLV,S !============== propiedades FLST,5,23,5,ORDE,2 FITEM,5,257 FITEM,5,-279 CM,\_Y,AREA ASEL, , , ,P51X CM,\_Y1,AREA CMSEL,S,\_Y CMSEL,S,\_Y1 AATT, 5, 2, 1, 0, CMSEL,S,\_Y CMDELE,\_Y CMDELE,\_Y1 !============== tamaño de elemento FLST,2,23,5,ORDE,2 FITEM,2,257 FITEM,2,-279 AESIZE,P51X,TED, !============== mallar FLST,5,23,5,ORDE,2 FITEM,5,257 FITEM,5,-279 CM,\_Y,AREA ASEL, , , ,P51X CM,\_Y1,AREA CHKMSH,'AREA' CMSEL,S,\_Y AMESH,\_Y1 CMDELE,\_Y CMDELE,\_Y1 CMDELE,\_Y2 !================ mallar PUNZON doblado 2 ALLSEL VSEL,S, , , 5 ASLV,S !================ propiedades FLST,5,14,5,ORDE,2 FITEM,5,243

FITEM,5,-256 CM,\_Y,AREA ASEL, , , ,P51X CM,\_Y1,AREA CMSEL,S,\_Y CMSEL,S,\_Y1 AATT, 6, 2, 1, 0, CMSEL,S,\_Y CMDELE,\_Y CMDELE,\_Y1 !================ tamaño de elemento FLST,2,14,5,ORDE,2 FITEM,2,243 FITEM,2,-256 AESIZE,P51X,TEP, !=============== mallar FLST,5,14,5,ORDE,2 FITEM,5,243 FITEM,5,-256 CM,\_Y,AREA ASEL, , , ,P51X CM,\_Y1,AREA CHKMSH,'AREA' CMSEL,S,\_Y AMESH,\_Y1 CMDELE,\_Y CMDELE,\_Y1 CMDELE, Y2 !=============== mallar dado doblado 2 ALLSEL VSEL,S, , , 4 ASLV,S,P !============== propiedades FLST,5,14,5,ORDE,2 FITEM,5,229 FITEM,5,-242 CM,\_Y,AREA ASEL, , , ,P51X CM,\_Y1,AREA CMSEL,S,\_Y CMSEL,S,\_Y1 AATT, 7, 2, 1, 0, CMSEL,S,\_Y CMDELE,\_Y CMDELE,\_Y1 !================ tamaño de elemento FLST,2,14,5,ORDE,2 FITEM,2,229 FITEM,2,-242 AESIZE,P51X,TED, !=============== mallar FLST,5,14,5,ORDE,2 FITEM,5,229 FITEM,5,-242 CM,\_Y,AREA ASEL, , , ,P51X CM,\_Y1,AREA CHKMSH,'AREA' CMSEL,S,\_Y

AMESH,\_Y1 CMDELE,\_Y CMDELE,\_Y1 CMDELE,\_Y2 !================ mallar lámina ALLSEL ASEL,S, , , 154 !================ propiedades CM,\_Y,AREA ASEL, , , , 154 CM,\_Y1,AREA CMSEL,S,\_Y CMSEL,S,\_Y1 AATT, 8, 1, 1, 0, CMSEL,S,\_Y CMDELE,\_Y CMDELE,\_Y1 !=============== tamaño de elemento FLST,2,1,5,ORDE,1 FITEM,2,154 AESIZE,P51X,TEL, !=============== mallar CM,\_Y,AREA ASEL, , , , 154 CM,\_Y1,AREA CHKMSH,'AREA' CMSEL,S,\_Y AMESH,\_Y1 CMDELE,\_Y CMDELE,\_Y1 CMDELE, Y2 ALLSEL !=============== crear partes de mallado EDPART,CREATE !==================== /VIEW, 1, -0.546162818104 , -0.647932580833 , 0.530932714019 /ANG, 1, 55.1201466231 /REPLO !================== guardar imagen de materiales con color /PNUM,KP,0 /PNUM,LINE,0 /PNUM,AREA,0 /PNUM,VOLU,0 /PNUM,NODE,0 /PNUM,TABN,0 /PNUM,SVAL,0 /NUMBER,1 /PNUM,MAT,1 /REPLOT !================== guardar imagen /UI,COPY,SAVE,PNPG,GRAPH,COLOR,REVERSE,PORTRAIT,YES !================= condiciones de frontera FLST,2,3,5,ORDE,3 FITEM,2,228 FITEM,2,241 FITEM,2,262 /GO DA,P51X,ALL,0 !=============== generar contactos

!=============== modelar contacto PUNZON 1 / lámina 3 EDCGEN,FSTS, 1, 8,MUPB,MUDI,0,0,10, , , , ,0,10000000,0,0 !=============== MODELAR CONTACTO PISADOR 2 / LÁMINA 3 EDCGEN,FSTS, 8, 2,MUPIB,MUDI,0,0,10, , , , ,0,10000000,0,0 !=============== MODELAR CONTACTO LÁMINA 3 / DADO 4 EDCGEN,FSTS, 3, 8,MUDB,MUDI,0,0,10, , , , ,0,10000000,0,0 !=============== MODELAR CONTACTO LÁMINA 3 / DADO 4 EDCGEN,FSTS, 4, 8,MUPB,MUDI,0,0,10, , , , ,0,10000000,0,0 !=============== MODELAR CONTACTO LÁMINA 3 / DADO 4 EDCGEN,FSTS, 5, 8,MUDB,MUDI,0,0,10, , , , ,0,10000000,0,0 !=============== MODELAR CONTACTO LÁMINA 3 / DADO 4 EDCGEN,FSTS, 8, 6,MUPB,MUDI,0,0,10, , , , ,0,10000000,0,0 !=============== MODELAR CONTACTO LÁMINA 3 / DADO 4 EDCGEN,FSTS, 7, 8,MUDB,MUDI,0,0,10, , , , ,0,10000000,0,0 FINISH /SOL !=============== definir matrices \*DIM,TIEMPO,ARRAY,7,1,1, , , \*DIM,PUNZON\_E,ARRAY,7,1,1, , , \*DIM,PUNZON\_D1,ARRAY,7,1,1, , , \*DIM,PUNZON\_D2,ARRAY,7,1,1, , , \*DIM,PISADOR,ARRAY,7,1,1 , , !=============== parámetros de matrices !=============== tiempo \*SET,TIEMPO(1,1,1) , 0 \*SET,TIEMPO(2,1,1) , 0.2 \*SET,TIEMPO(3,1,1) , 0.3 \*SET,TIEMPO(4,1,1) , 0.7 \*SET,TIEMPO(5,1,1) , 0.8 \*SET,TIEMPO(6,1,1) , 1.2 \*SET,TIEMPO(7,1,1) , 1.3 !=============== PUNZON embutido \*SET,PUNZON\_E(1,1,1) , 0 \*SET,PUNZON\_E(2,1,1) , DESP1 \*SET,PUNZON\_E(3,1,1) , 0 \*SET,PUNZON\_E(4,1,1) , 0 \*SET,PUNZON\_E(5,1,1) , 0 \*SET,PUNZON\_E(6,1,1) , 0 \*SET,PUNZON\_E(7,1,1) , 0 !=============== PUNZON doblado 1 \*SET,PUNZON\_D1(1,1,1) , 0 \*SET,PUNZON\_D1(2,1,1) , 0 \*SET,PUNZON\_D1(3,1,1) , 0 \*SET,PUNZON\_D1(4,1,1) , DESP3 \*SET,PUNZON\_D1(5,1,1) , 0 \*SET,PUNZON\_D1(6,1,1) , 0 \*SET,PUNZON\_D1(7,1,1) , 0 !=============== PUNZON doblado 2 \*SET,PUNZON\_D2(1,1,1) , 0 \*SET,PUNZON\_D2(2,1,1) , 0 \*SET,PUNZON\_D2(3,1,1) , 0 \*SET,PUNZON\_D2(4,1,1) , 0 \*SET,PUNZON\_D2(5,1,1) , 0 \*SET,PUNZON\_D2(6,1,1) , DESP2 \*SET,PUNZON\_D2(7,1,1) , 0 ¡=============== fuerza \*SET,PISADOR(1,1,1) , FUERZA \*SET,PISADOR(2,1,1) , FUERZA \*SET,PISADOR(3,1,1) , FUERZA

\*SET,PISADOR(4,1,1) , FUERZA \*SET,PISADOR(5,1,1) , FUERZA \*SET,PISADOR(6,1,1) , FUERZA \*SET,PISADOR(7,1,1) , 0 !=============== aplicar cargas EDLOAD,ADD,RBFZ,0, 2,TIEMPO,PISADOR, 0, , , , , EDLOAD,ADD,RBUZ,0, 1,TIEMPO,PUNZON\_E, 0, , , , , EDLOAD,ADD,RBUZ,0, 4,TIEMPO,PUNZON\_D1, 0, , , , , EDLOAD,ADD,RBUZ,0, 6,TIEMPO,PUNZON\_D2, 0, , , , , !=============== time control TIME,1.3, !=============== output control !=============== output número de pasos EDRST,100, EDHTIME,100, EDDUMP,1, !=============== ascii control EDOUT,RCFORC EDOUT,DEFGEO EDCONTACT,0.1,0.5,2,0,4,2,1,4,0 EDSP,OFF,' ',' ',1, !EDCMORE,ADD,1, ,5,20, !EDCMORE,ADD,2, ,5,20, !EDCMORE,ADD,3, ,5,20, EDOUT,ALL EDWRITE,BOTH,'PIEZA\_4\_2\_B\_COMP','k',' ' !=============== solución /STATUS,SOLU SOLVE !================ /SHRINK,0 /ESHAPE,1.0 /EFACET,1 /RATIO,1,1,1 /CFORMAT,32,0 /REPLOT !================ PARTSEL,'s',8, , , !================= EPLOT !================= /DIST,1,1.37174211248,1 /REP,FAST /USER, 1 /FOC, 1, -46.5062879698 , -2.30313168210 , 123.056039558 /REPLO !=============== animaciones FINISH /POST1 SET,LAST !=============== configuración de figuras /PLOPTS,INFO,3 /PLOPTS,LEG1,1 /PLOPTS,LEG2,1 /PLOPTS,LEG3,1 /PLOPTS,FRAME,1 /PLOPTS,TITLE,1 /PLOPTS,MINM,1 /PLOPTS,FILE,0

/PLOPTS,SPNO,0 /PLOPTS,LOGO,1 /PLOPTS,WINS,1 /PLOPTS,WP,0 /PLOPTS,DATE,0 /TRIAD,ORIG !=============== estilo de fuente de gráficos /dev,font,1,Calibri,400,0,-29,0,0,,, /dev,font,2,Calibri,400,0,-29,0,0,,, /dev,font,3,Calibri,400,0,-29,0,0,,, /DSCALE,ALL,1.0

## **Anexo G**

Metodología para simulación FEM de procesos de formado de metal.

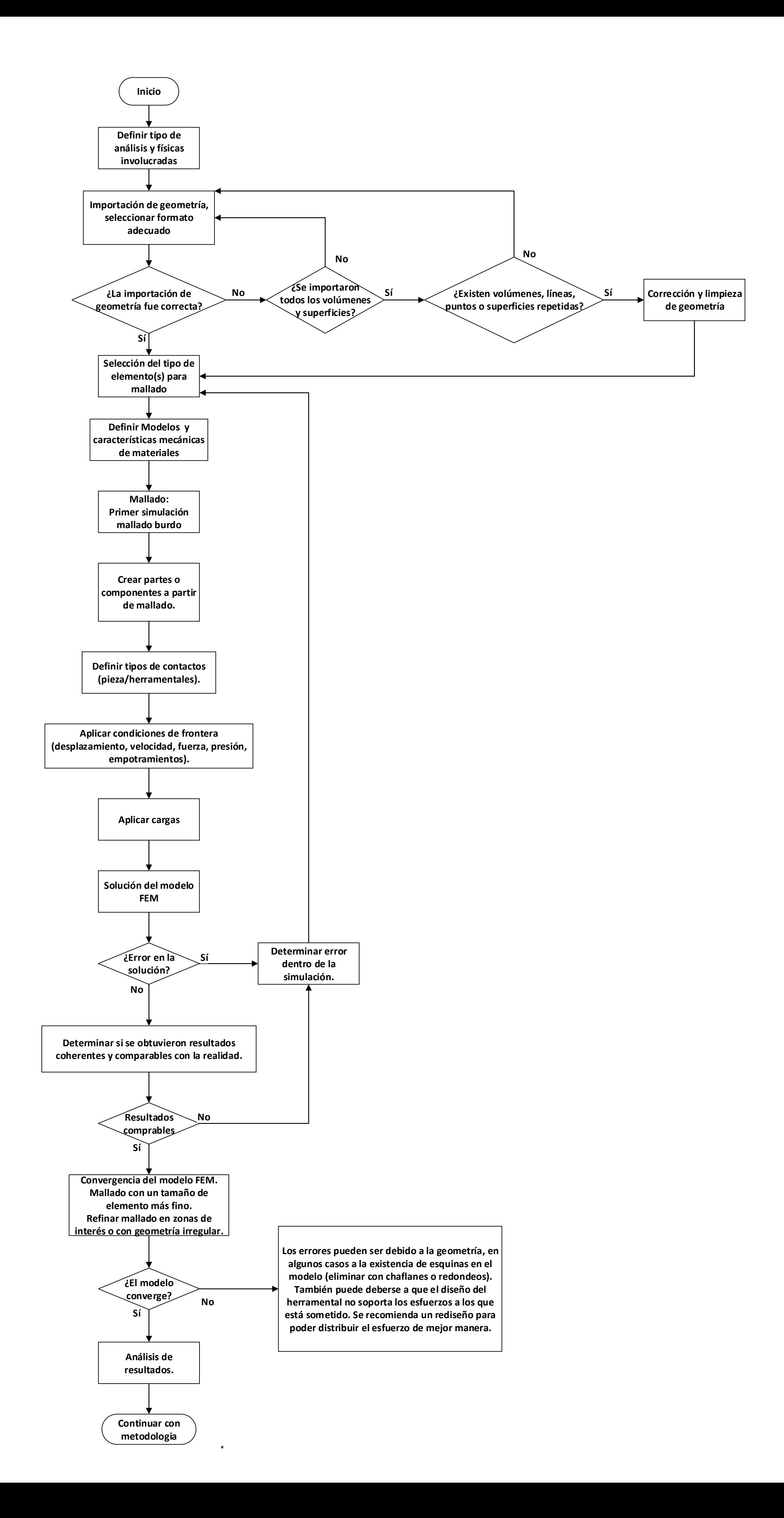